**Final Research Report**  Research Project T1803, Task 36 Multimodal Investment

## **MULTIMODAL INVESTMENT CHOICE ANALYSIS**

## **VOLUME II: PROGRAM CODE**

by

Graduate Research Assistant

Rhonda Young<br>
ate Research Assistant<br>
Graduate Research Assistant<br>
Graduate Research Assistant

 G. Scott Rutherford Professor and Chair Department of Civil and Environmental Engineering University of Washington, Box 352700 Seattle, Washington 98195

**Washington State Transportation Center (TRAC)** 

University of Washington, Box 354802 University District Building 1107 NE 45th Street, Suite 535 Seattle, Washington 98105-4631

Washington State Department of Transportation Technical Monitor Charles Howard, Director Planning and Policy Office

Prepared for

**Washington State Transportation Commission**  Department of Transportation and in cooperation with **U.S. Department of Transportation** Federal Highway Administration

June  $2002$ 

## **TECHNICAL REPORT STANDARD TITLE PAGE**

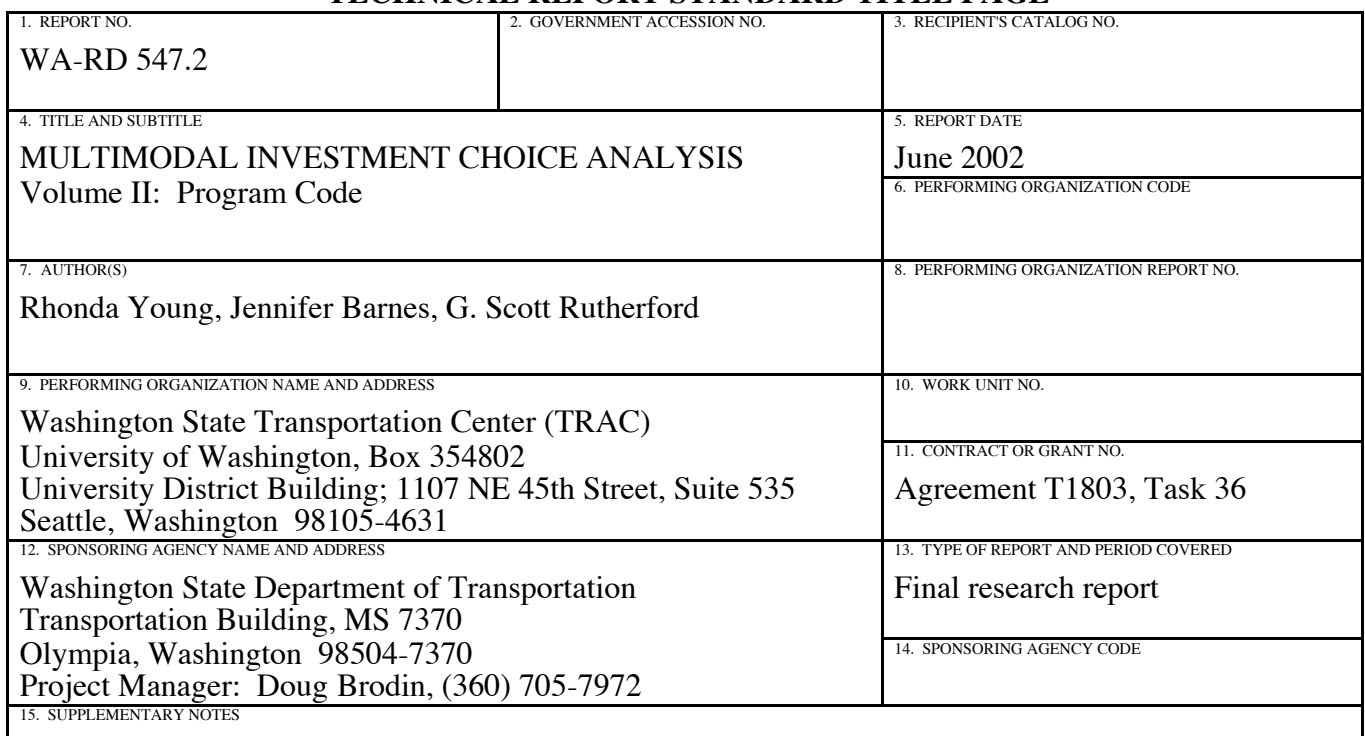

This study was conducted in cooperation with the U.S. Department of Transportation, Federal Highway Administration.

16. ABSTRACT

The Multimodal Investment Choice Analysis (MICA) project is developing a computer-based tool to assist the Washington State Department of Transportation (WSDOT), the Washington State Transportation Commission, and the Washington State Legislature in making state transportation funding decisions.

The function of MICA is to summarize the multimodal budgetary tradeoffs that will result from varying funding allocation and priority scenarios. MICA's methodology is based on benefit-cost and goal achievement analyses.

The project has completed the first phase of research. The purpose of this two-volume report is to document the analysis methodology contained within the MICA program, as well as general findings from the first phase of this research effort. This document is also designed to serve as a User's Manual for operating the MICA program. While challenges still exist, the results of the Phase I research effort indicate that development of a multimodal analysis tool is feasible.

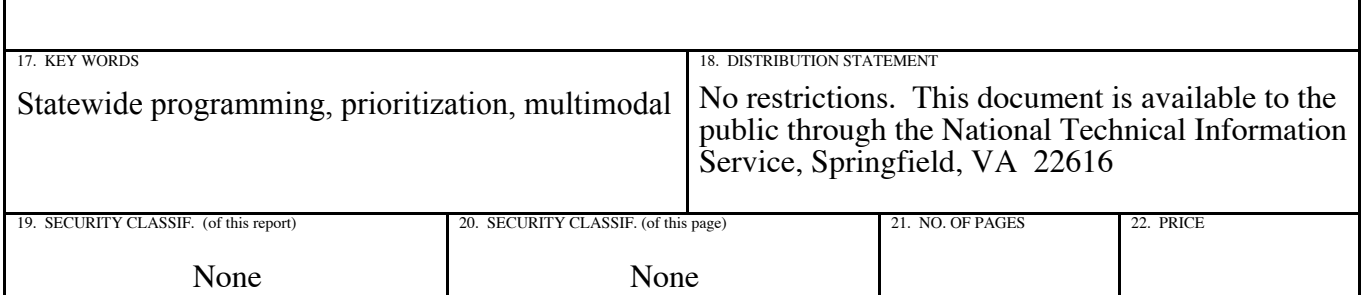

# **Disclaimer**

The contents of this report reflect the views of the authors, who are responsible for the facts and the accuracy of the data presented herein. The contents do not necessarily reflect the official views or policies of the Washington State Transportation Commission, Department of Transportation, or the Federal Highway Administration. This report does not constitute a standard, specification, or regulation.

# **TABLE OF CONTENTS**

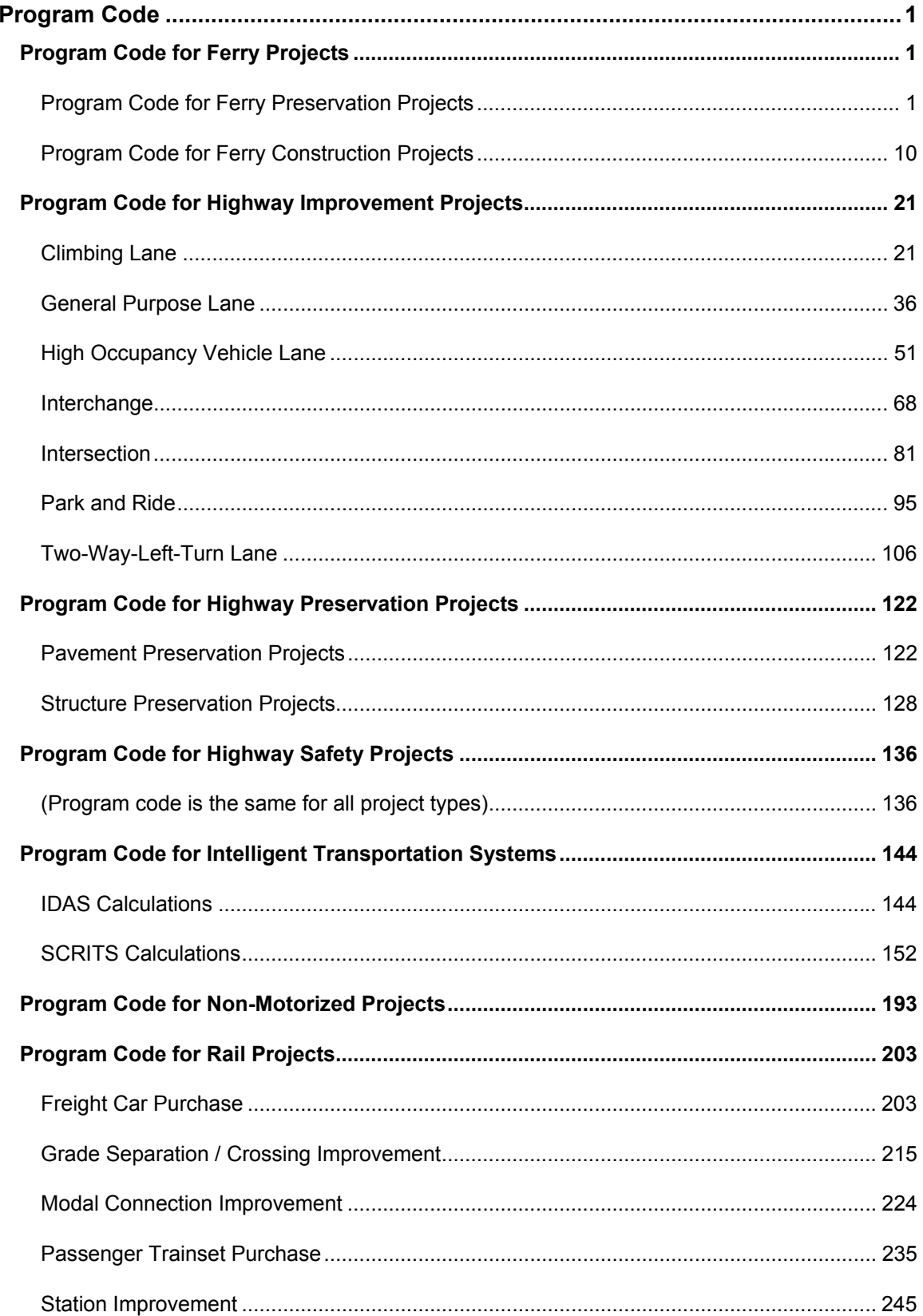

# **TABLE OF CONTENTS**

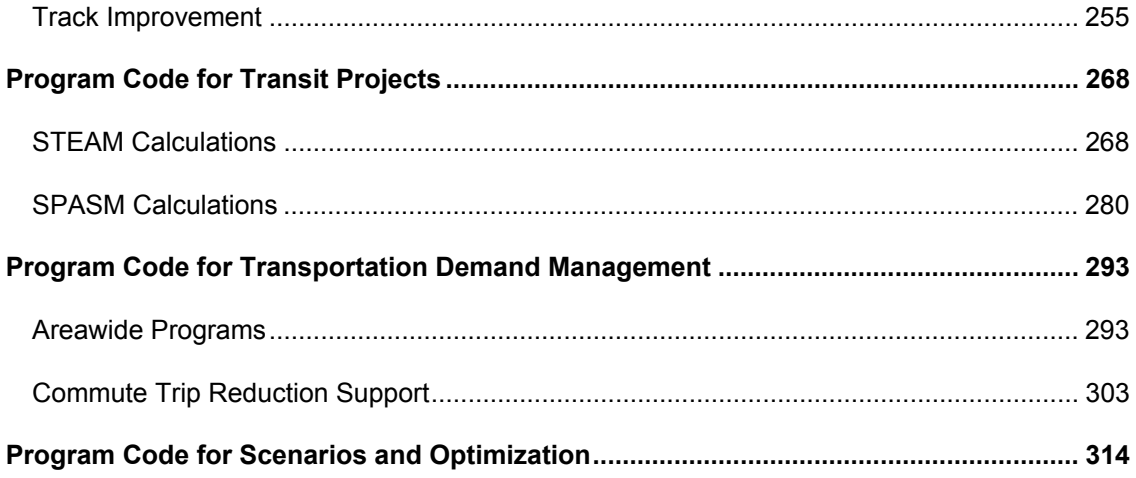

# **Program Code**

# **Program Code for Ferry Projects**

#### *Program Code for Ferry Preservation Projects*

The following code is for ferry terminal preservation projects. Vessel preservation projects are similar except that only one route would be impacted by a service failure while terminals may have mulitple routes. Where differences occur they have been noted in the code by bold text within brackets.

Option Compare Database 'Variables for the class level database objects Dim m\_dbs As DAO.Database Dim m\_rst As DAO.Recordset Dim a\_rst As DAO.Recordset Dim m\_qryName As String Dim m\_calcsComplete As Boolean Dim m\_Values As ValueCollection

'Variables used in intermediate calculations (variants) Dim m\_VitalScr Dim m\_NonVitalScr Dim m\_Prob(1 To 5) Dim m\_VMT\_PC(1 To 5) Dim m\_Trips\_PC(1 To 5)

'Variables to hold the calculated values (variants) Dim m\_Week\_Trips\_NS Dim m\_Weekend\_Trips\_NS Dim m\_Week\_Wait Dim m\_Weekend\_Wait Dim m\_TT\_Min Dim m\_TT\_Ben Dim m\_User\_Ben Dim m\_User\_Transfer Dim m\_CO\_Tons Dim m\_VOC\_Tons Dim m\_NOX\_Tons Dim m\_PM10\_Tons Dim m\_Env\_Ben Dim m\_Fatality Dim m\_Injury Dim m\_Property Dim m\_Safety\_Ben Dim m\_Total\_Cost Dim m\_WSDOT\_Cost Dim m\_Federal\_Cost Dim m\_Terminal\_Cost Dim m\_BCR Dim m\_WSDOT\_BCR

'Variables to hold the outcome objective scores (variants) Dim m\_Sys\_OM Dim m\_Sys\_Pres Dim m\_Sp\_Needs Dim m\_Cong\_Rel Dim m\_Trav\_Opt Dim m\_Seamless

```
Dim m_Safety
Dim m_Security
Dim m_Commnty
Dim m_Collab
Dim m_Freight 
Dim m_Econ_Pros 
Dim m_Tourism 
Dim m_Air_Qual
Dim m_Wtr_Qual 
Dim m_Habitat
Dim m_Resource 
'Speed Assumed for lookup table 
Private Const AUTOSPEED = 50 
Private Sub Class_Initialize() 
  m_qryName = "fry_calc_Preservation_Terminal"
  m_calcsComplete = False
End Sub 
Public Function CalculateProjectType(pid As Integer, Optional asmptnID As Integer) As Boolean 
   Dim atype As String 
   Dim qryDef As DAO.QueryDef 
   Set m_dbs = CurrentDb 
   ' Open QueryDef object with one parameters. 
   Set qryDef = m_dbs.QueryDefs(m_qryName) 
   qryDef.Parameters!projID = pid 
   ' Set recordset to new values. 
  Set m_rst = qryDef.OpenRecordset
      ' If data is entered for this particular project then calculate all scores 
     If Not m_rst.EOF Then
        'Initialize new values collection to store calculated values 
       Set m_Values = New ValueCollection
        'If you are running MICA use the scenario assumptions 
        If IsNull(asmptnID) Or IsEmpty(asmptnID) Or asmptnID = 0 Then 
           atype = "prj_Project_Assumptions" 
        Else 
           atype = "prj_Global_Assumptions" 
          pid = asmptnID 
        End If 
        'Open up a assumption recordset - depend on if in MICA or not 
        Set qryDef = m_dbs.QueryDefs(atype) 
        qryDef.Parameters!asmptnID = pid 
        ' Set recordset to new values. 
        Set a_rst = qryDef.OpenRecordset 
        'Calculate all of the values for the project type 
       CalculateBenefits
        CalculateOutObjScores 
        'Check to see if the calcs are done for this project and set input status accordingly 
        If Not IsArray(g_VerificationFlds) Then SetVerificationFlds
```

```
 m_calcsComplete = m_Values.VerifyFieldValues(g_VerificationFlds)
```
Call UpdateRstField(m\_rst, "Input\_Status", m\_calcsComplete)

End If

 'Close the Querydef object qryDef.Close Set qryDef = Nothing

CalculateProjectType = m\_calcsComplete

End Function

Public Property Get InputStatus() As Boolean Set InputStatus = m\_calcsComplete End Property

Public Property Get ReturnValueCollection() As ValueCollection Set ReturnValueCollection = m\_Values End Property

Private Sub CalculateBenefits() **[The following calculations are repreated for each route served by the terminal. For vessel preservation projects they are only done once.]** 

On Error Resume Next

'Calculate the Vessel Probability Failures

For  $i = 1$  To 5 m\_Prob(i) = (((100 - m\_rst("CR\_Vital\_BC" & i)) / 100) - ((100 - m\_rst("CR\_Vital\_PC" & i)) / 100)) Next

While Not m\_rst.EOF

 'Calculations for weighted weekday percentages for trip purpose and boarding mode Per\_Peak = m\_rst("Per\_Peak")

 Week\_WorkPer = m\_rst("Work\_Peak") \* (2 \* Per\_Peak) + (m\_rst("Work\_Non") \* (1 - (2 \* Per\_Peak))) Week\_MedPer = m\_rst("Med\_Peak") \* (2 \* Per\_Peak) + m\_rst("Med\_Non") \* (1 - (2 \* Per\_Peak)) Week\_SocialPer =  $m$ \_rst("Social\_Peak") \* (2 \* Per\_Peak) +  $m$ \_rst("Social\_Non") \* (1 - (2 \* Per\_Peak)) Week\_Veh = m\_rst("Peak\_Veh") \* (2 \* Per\_Peak) + m\_rst("Non\_Veh") \* (1 - (2 \* Per\_Peak)) Week\_Walk = m\_rst("Peak\_Walk") \* (2 \* Per\_Peak) + m\_rst("Non\_Walk") \* (1 - (2 \* Per\_Peak))

 'Calculations for percentage of riders likely to drive around during service failure (NS=no service) Week\_TotalPer\_NS = Week\_WorkPer + 0.5 \* Week\_MedPer + 0.1 \* Week\_SocialPer Weekend\_TotalPer\_NS =  $m$ \_rst("Work\_Sun") +  $0.5 \times m$  rst("Med\_Sun") +  $0.1 \cdot \text{m}$  rst("Social Sun")

 'Calulations for number of drive around trips during service failure for two-year period Ann\_Daily\_Benefit = a\_rst("Ann\_Daily\_Benefit") Week\_Rider = m\_rst("Week\_Rider") Weekend Rider = m\_rst("Weekend Rider")

**[Vessel Preservation Projects divide the Week\_Rider and Weekend\_Rider number by the number of vessels serving the route, Num\_Vessel]** 

m\_Week\_Trips\_NS = m\_Week\_Trips\_NS + (Week\_Rider \* Week\_TotalPer\_NS \* Ann\_Daily\_Benefit) m\_Weekend\_Trips\_NS = m\_Weekend\_Trips\_NS + (Weekend\_Rider \* Weekend\_TotalPer\_NS \* (365 -Ann\_Daily\_Benefit))

'Boat Wait Calculations

Peak Wait = ((m\_rst("Peak\_5") \* 5) + (m\_rst("Peak\_20") \* 20) + (m\_rst("Peak\_45") \* 45) + (m\_rst("Peak\_75") \* 75)) Non\_Wait = ((m\_rst("Non\_5") \* 5) + (m\_rst("Non\_20") \* 20) + \_  $(m\_rst("Non_45") * 45) + (m\_rst("Non_75") * 75)$ 

m\_Weekend\_Wait = m\_Weekend\_Wait + (((m\_rst("Sun\_5") \* 5) + (m\_rst("Sun\_20") \* 20) + \_ (m\_rst("Sun\_45") \* 45) + (m\_rst("Sun\_75") \* 75))) m\_Week\_Wait = m\_Week\_Wait + (Peak\_Wait \* (2 \* Per\_Peak) + Non Wait  $*(1 - (2 * Per Peak)))$  'Travel Time Calculations Discount Rate = a\_rst("Discount Rate") Week Trips = Week Rider \* Ann Daily Benefit Weekend Trips = Weekend Rider \* (365 - Ann Daily Benefit) For  $i = 1$  To 5 m\_Trips\_PC(i) = (Week\_Trips + Weekend\_Trips) \* m\_Prob(i) Next TT\_Min\_OutVeh = (Week\_Wait \* Week\_Trips\_NS) + (Weekend\_Wait \* Weekend\_Trips\_NS)  $TT$ Min\_InVeh = ((m\_rst("TT\_NS") - m\_rst("TT\_BC")) \* m\_Week\_Trips\_NS) + \_ ((m\_rst("TT\_NS") - m\_rst("TT\_BC"))  $\overline{x}$  m\_Weekend\_Trips\_NS) For  $i = 1$  To 5 TT\_Min\_IV = m\_Prob(i) \* (TT\_Min\_InVeh)  $TT$  Min\_OV = m Prob(i) \* (TT\_Min\_OutVeh) It ben i = (TT\_Min\_IV / 60 \* a\_rst("Percent\_TV\_InVeh") \* a\_rst("Time\_Value\_Veh")) - $\overline{C}$ (TT\_Min\_OV / 60 \* a\_rst("Percent\_TV\_OutVeh") \* a\_rst("Time\_Value\_Veh")) m\_TT\_Min = m\_TT\_Min + (TT\_Min\_IV - TT\_Min\_OV) m\_TT\_Ben = m\_TT\_Ben + (tt\_ben\_i / ((1 + Discount\_Rate) ^ (2 \* i))) Next 'Operating Cost Calculations For  $i = 1$  To 5 m\_VMT\_PC(i) = m\_Prob(i) \* (TT\_Min\_InVeh) / 60 \* 50 Next 'User Cost Benefit Calculations Veh\_OpCost\_Full = a\_rst("Veh\_OpCost\_Full") Veh\_OpCost\_Direct = a\_rst("Veh\_OpCost\_Direct") For  $i = 1$  To 5 If a\_rst("Full\_Cost") Then User\_Ben\_PC = m\_VMT\_PC(i) \* Veh\_OpCost\_Full Else User\_Ben\_PC = m\_VMT\_PC(i) \* Veh\_OpCost\_Direct End If 'User Benefit NPV Calculation m\_User\_Ben = m\_User\_Ben + (User\_Ben\_PC / ((1 + Discount\_Rate) ^ (2 \* i))) Next 'Air Pollution Calculations 'Emissions Calculations for Drive Around Trips Per Cold Auto = a\_rst("Per Cold Auto") CO\_Rate\_Auto = LookupAirPollution(m\_dbs, AUTOSPEED, em\_CO, veht\_auto) If a\_rst("CO\_Rate\_Auto") <> CO\_Rate\_Auto Or IsNull(a\_rst("CO\_Rate\_Auto")) Then Call UpdateRstField(a\_rst, "CO\_Rate\_Auto", CO\_Rate\_Auto) End If CO\_Cold\_Auto = a\_rst("CO\_Cold\_Auto") COTon\_Cost = a\_rst("COTon\_Cost") VOC\_Rate\_Auto = a\_rst("VOC\_Rate\_Auto") VOC\_Cold\_Auto = a\_rst("VOC\_Cold\_Auto") VOCTon\_Cost = a\_rst("VOCTon\_Cost") NOX\_Rate\_Auto = LookupAirPollution(m\_dbs, AUTOSPEED, em\_NOX, veht\_auto) If a rst("NOX Rate Auto") <> NOX Rate Auto Or IsNull(a rst("NOX Rate Auto")) Then Call UpdateRstField(a\_rst, "NOX\_Rate\_Auto", NOX\_Rate\_Auto) End If NOX\_Cold\_Auto = a\_rst("NOX\_Cold\_Auto")

 NOXTon\_Cost = a\_rst("NOXTon\_Cost") PM10\_Rate\_Auto = a\_rst("PM10\_Rate\_Auto") PM10\_Cold\_Auto = a\_rst("PM10\_Cold\_Auto") PM10Ton Cost = a\_rst("PM10Ton Cost") For  $i = 1$  To 5 CO\_Tons\_i = ((m\_VMT\_PC(i) \* CO\_Rate\_Auto) + (m\_Trips\_PC(i) \* Per\_Cold\_Auto \* CO\_Cold\_Auto)) \* (1 / 1000) \* (0.9842 / 1000) VOC Tons  $i = ((m\text{ WNT PC}(i) * \text{VOC Rate Auto}) +$  (m\_Trips\_PC(i) \* Per\_Cold\_Auto \* VOC\_Cold\_Auto)) \* \_ (1 / 1000) \* (0.9842 / 1000)  $NOX_Tons_i = ((m_VMT_PC(i) * NOX_Rate_Auto) +$  (m\_Trips\_PC(i) \* Per\_Cold\_Auto \* NOX\_Cold\_Auto)) \* \_ (1 / 1000) \* (0.9842 / 1000) PM10\_Tons\_i =  $((m_VMT_PC(i) * PM10_Rate_Auto) +$  (m\_Trips\_PC(i) \* Per\_Cold\_Auto \* PM10\_Cold\_Auto)) \* \_ (1 / 1000) \* (0.9842 / 1000) 'Emmision Sums m\_CO\_Tons = m\_CO\_Tons - CO\_Tons\_i m\_VOC\_Tons = m\_VOC\_Tons - VOC\_Tons\_i m\_NOX\_Tons = m\_NOX\_Tons - NOX\_Tons\_i m\_PM10\_Tons = m\_PM10\_Tons - PM10\_Tons\_i 'Emission Benefit Calculations Env\_Ben\_i = CO\_Tons\_i \* COTon\_Cost + VOC\_Tons\_i \* VOCTon\_Cost + NOX\_Tons\_i \* NOXTon\_Cost + PM10\_Tons\_i \* PM10Ton\_Cost 'Emission NPV Calculations  $m$  Env Ben =  $m$  Env Ben + (Env Ben i / ((1 + Discount Rate) ^ (2 \* i))) Next 'Lost Fare Revenue Calculations Fare Veh =  $m$  rst("Fare Veh") Fare Walk =  $m$  rst("Fare Walk") Sun\_Walk = m\_rst("Sun\_Walk")  $Sun$  Veh =  $m$  rst("Sun Veh") For  $i = 1$  To 5 User\_Transfer\_I = ((((Week\_Rider \* Week\_Veh \* Fare\_Veh) + \_ (Week\_Rider \* Week\_Walk \* Fare\_Walk \* 0.5)) \* Ann\_Daily\_Benefit) + \_ (((Weekend\_Rider  $*$  Sun\_Veh  $*$  Fare Veh) + (Weekend Rider \* Sun\_Walk \* Fare\_Walk \* 0.5)) \* (365 - Ann\_Daily\_Benefit))) \* (m\_Prob(i)) 'Revenue NPV Calculations m\_User\_Transfer = m\_User\_Transfer + (User\_Transfer  $1 / ((1 + Discount Rate) ^ (2 * i)))$  Next 'Safety Calculations Fat Rate Auto = LookupFatalityRate(m dbs, 2, s\_Fatality, veht\_auto) If a\_rst("Fat\_Rate\_Auto") <> Fat\_Rate\_Auto Or IsNull(a\_rst("Fat\_Rate\_Auto")) Then Call UpdateRstField(a\_rst, "Fat\_Rate\_Auto", Fat\_Rate\_Auto) End If Inj\_Rate\_Auto = LookupFatalityRate(m\_dbs, 2, s\_Injury, veht\_auto) If a rst("Inj\_Rate\_Auto") <> Inj\_Rate\_Auto Or IsNull(a\_rst("Inj\_Rate\_Auto")) Then Call UpdateRstField(a\_rst, "Inj\_Rate\_Auto", Inj\_Rate\_Auto) End If Prop\_Rate\_Auto = LookupFatalityRate(m\_dbs, 2, s\_Property, veht\_auto) If a rst("Prop\_Rate\_Auto") <> Prop\_Rate\_Auto Or IsNull(a\_rst("Prop\_Rate\_Auto")) Then Call UpdateRstField(a\_rst, "Prop\_Rate\_Auto", Prop\_Rate\_Auto) End If For  $i = 1$  To 5

```
Fatality i = m VMT PC(i) * Fat Rate Auto / 100000000
       Injury i = m VMT PC(i) * Inj_Rate_Auto / 1000000
       Property i = m VMT PC(i) * Prop_Rate_Auto / 1000000
        'Safety Sums 
         m Fatality = m Fatality - Fatality i
         m_Injury = m_Injury - Injury_i
         m Property = m Property - Property i
        'Safety Benefit Calculations 
        Safety_Ben_i = Fatality_i * a_rst("Fatality_Cost") + Injury_i * a_rst("Evident_Cost") + _ 
              Property i * a_rst("PDO_Cost")
        'Safety NPV Calculations 
       m_Safety_Ben = m_Safety_Ben + (Safety_Ben_i / ((1 + Discount_Rate) \land (2 \ast i)))
     Next 
   'End of iterative loop time to store final values 
   [End of iterative loop for analyzing mulitple routes served by terminal.] 
   m_rst.MoveNext 
Wend 
m_rst.MoveFirst 
   'Set summed module level values (to be displayed) 
        m_Values.Add m_Week_Trips_NS, "WEEK_TRIPS_NS" 
        m_Values.Add m_Weekend_Trips_NS, "WEEKEND_TRIPS_NS" 
        m_Values.Add m_Week_Wait, "WEEK_WAIT" 
        m_Values.Add m_Weekend_Wait, "WEEKEND_WAIT" 
       m_Values.Add m_TT_Min, "TT_MIN"
        m_Values.Add m_TT_Ben, "TT_BEN" 
        m_Values.Add m_User_Ben, "USER_BEN" 
        m_Values.Add m_User_Transfer, "USER_TRANSFER" 
        m_Values.Add m_Fatality, "FATALITY" 
        m_Values.Add m_Injury, "INJURY" 
        m_Values.Add m_Property, "PROPERTY" 
        m_Values.Add m_Safety_Ben, "SAFETY_BEN" 
        m_Values.Add m_CO_Tons, "CO_TONS" 
        m_Values.Add m_VOC_Tons, "VOC_TONS" 
        m_Values.Add m_NOX_Tons, "NOX_TONS" 
        m_Values.Add m_PM10_Tons, "PM10_TONS" 
        m_Values.Add m_Env_Ben, "ENV_BEN" 
   'Calculate economic analysis factors 
    PofA = (1 - (1 + Discount Rate) ^ (-Forecast Period)) / Discount Rate
    PofG = (1 / Discount_Rate) * ((((1 + Discount_Rate) ^ Forecast_Period - 1) / (Discount_Rate * (1 +
Discount Rate) ^ Forecast Period)) - (Forecast Period / ((1 + Discount Rate) ^ Forecast Period)))
    PofF = (1 + Discount Rate) ^ (-Forecast Period)
   'Cost Calculations 
     'Capital Cost 
    For i = 1 To 5
       m_WSDOT_Cap = m_WSDOT_Cap + (m_rst("WsdotCap_Bi" & i) * 1 / ((1 + Discount_Rate) ^ (2 * i -
1))) 
        m_Federal_Cap = m_Federal_Cap + (m_rst("FederalCap_Bi" & i) * 1 / ((1 + Discount_Rate) ^ (2 * i - 
1))) 
       m_Other1_Cap = m_Other1_Cap + (m_rst("Other1Cap_Bi" & i) * 1 / ((1 + Discount_Rate) ^ (2 * i -
1))) 
       m_Other2_Cap = m_Other2_Cap + (m_rst("Other2Cap_Bi" & i) * 1 / ((1 + Discount_Rate) ^ (2 * i -
1))) 
       m_Other3_Cap = m_Other3_Cap + (m_rst("Other3Cap_Bi" & i) * 1 / ((1 + Discount_Rate) ^ (2 * i -
1))) 
     Next 
    m Cap Cost = m WSDOT Cap + m Federal Cap + m Other1 Cap + m Other2 Cap +
m_Other3_Cap
```
 'Operations and Maintenance Cost m\_WSDOT\_OM = m\_rst("WSDOT\_annOM") \* PofA  $m$  Federal OM =  $m$  rst("Federal annOM") \* PofA m\_Other1\_OM = m\_rst("Other1\_annOM") \* PofA m\_Other2\_OM = m\_rst("Other2\_annOM")  $*$  PofA m\_Other3\_OM = m\_rst("Other3\_annOM") \* PofA m\_OpMaint\_Cost = m\_WSDOT\_OM + m\_Federal\_OM + m\_Other1\_OM + m\_Other2\_OM + m\_Other3\_OM 'Terminal cost m Terminal Cost = m\_rst("Term\_Value\_PCF") \* PofF 'Total Costs m\_WSDOT\_Cost = m\_WSDOT\_Cap + m\_WSDOT\_OM  $m$  Federal Cost =  $m$  Federal Cap +  $m$  Federal OM m\_Other1\_Cost = m\_Other1\_Cap + m\_Other1\_OM m\_Other2\_Cost = m\_Other2\_Cap + m\_Other2\_OM m\_Other3\_Cost = m\_Other3\_Cap + m\_Other3\_OM m\_Total\_Cost = m\_WSDOT\_Cost + m\_Federal\_Cost + m\_Other1\_Cost + m\_Other2\_Cost + m\_Other3\_Cost Call UpdateRstField(m\_rst, "Wsdot\_TotalCost", m\_WSDOT\_Cost) 'Environmental Retrofit Calculations 'Environmental Retrofit Costs For  $i = 1$  To 5 m\_FishBarrier\_Cap = m\_FishBarrier\_Cap + (m\_rst("FishBarrier\_Bi" & i) \* 1 / ((1 + Discount\_Rate) ^  $(2 * i - 1))$ m\_StormWater\_Cap = m\_StormWater\_Cap + (m\_rst("StormWater\_Bi" & i) \* 1 / ((1 + Discount\_Rate)  $(2 * i - 1))$ m NoiseBarrier Cap = m NoiseBarrier Cap + (m rst("NoiseBarrier Bi" & i) \* 1 / ((1 + Discount Rate)  $(2 * i - 1))$  Next m\_EnvRetrofit\_Cost = m\_FishBarrier\_Cap + m\_StormWater\_Cap + m\_NoiseBarrier\_Cap 'Environmental Retrofit Benefits m FishBarrier Ben = m FishBarrier Cap \* a\_rst("fishbarrier\_bc") m\_StormWater\_Ben = m\_StormWater\_Cap \* a\_rst("stormwater\_bc") m\_NoiseBarrier\_Ben = m\_NoiseBarrier\_Cap \* a\_rst("noisebarrier\_bc") m\_EnvRetrofit\_Ben = m\_FishBarrier\_Ben + m\_StormWater\_Ben + m\_NoiseBarrier\_Ben 'Benefit-Cost Calculations Total\_Benefit = m\_TT\_Ben + m\_User\_Ben + m\_Env\_Ben + m\_Safety\_Ben + m\_EnvRetrofit\_Ben m\_BCR = Total\_Benefit / (m\_Total\_Cost - m\_Terminal\_Cost) m\_WSDOT\_BCR = Total\_Benefit / (m\_WSDOT\_Cost - m\_Terminal\_Cost) 'Set module level values (to be displayed) m\_Values.Add m\_Total\_Cost, "TOTAL\_COST" m\_Values.Add m\_WSDOT\_Cost, "WSDOT\_COST" m\_Values.Add m\_Federal\_Cost, "FEDERAL\_COST" m\_Values.Add m\_rst("Other1\_Name"), "OTHER1\_NAME" m\_Values.Add m\_rst("Other2\_Name"), "OTHER2\_NAME" m\_Values.Add m\_rst("Other3\_Name"), "OTHER3\_NAME" m\_Values.Add m\_Other1\_Cost, "OTHER1\_COST" m\_Values.Add m\_Other2\_Cost, "OTHER2\_COST" m\_Values.Add m\_Other3\_Cost, "OTHER3\_COST" m\_Values.Add m\_Cap\_Cost, "CAP\_COST" m\_Values.Add m\_WSDOT\_Cap, "WSDOT\_CAP" m\_Values.Add m\_Federal\_Cap, "FEDERAL\_CAP" m\_Values.Add m\_Other1\_Cap, "OTHER1\_CAP" m\_Values.Add m\_Other2\_Cap, "OTHER2\_CAP"

 m\_Values.Add m\_Other3\_Cap, "OTHER3\_CAP" m\_Values.Add m\_FishBarrier\_Cap, "FISHBARRIER\_CAP" m\_Values.Add m\_StormWater\_Cap, "STORMWATER\_CAP" m\_Values.Add m\_NoiseBarrier\_Cap, "NOISEBARRIER\_CAP" m\_Values.Add m\_FishBarrier\_Ben, "FISHBARRIER\_BEN" m\_Values.Add m\_StormWater\_Ben, "STORMWATER\_BEN" m\_Values.Add m\_NoiseBarrier\_Ben, "NOISEBARRIER\_BEN" m\_Values.Add m\_OpMaint\_Cost, "OPMAINT\_COST" m\_Values.Add m\_WSDOT\_OM, "WSDOT\_OM" m\_Values.Add m\_Federal\_OM, "FEDERAL\_OM" m\_Values.Add m\_Other1\_OM, "OTHER1\_OM" m\_Values.Add m\_Other2\_OM, "OTHER2\_OM" m\_Values.Add m\_Other3\_OM, "OTHER3\_OM" m\_Values.Add m\_Terminal\_Cost, "TERMINAL\_COST" m\_Values.Add m\_BCR, "BCR" m\_Values.Add m\_WSDOT\_BCR, "WSDOT\_BCR"

End Sub

```
Private Sub CalculateOutObjScores() 
On Error Resume Next 
   'First create all intermediate values used in the following calcs 
   'Calculate the Vital/Non-Vital Scores 
     For i = 1 To 5
       tmp1 = m rst("CR Vital BC" & i).Value
       tmp2 = m rst("CR_NonVital_BC" & i).Value
       tmp3 = m rst("CR_Vital_PC" & i).Value
        tmp4 = m_rst("CR_NonVital_PC" & i).Value 
       m_VitalScr = m_VitalScr + ((tmp3 - tmp1) / 5)m_NonVitalScr = m_NonVitalScr + ((tmp4 - tmp2) / 5) Next 
      'Set to integers and If values are less than one set them to zero 
     If m_VitalScr < 0 Then m_VitalScr = 0
     If m NonVitalScr < 0 Then m NonVitalScr = 0
   'Calculation for the System Operation and Maintenance 
      m_Sys_OM = (m_rst("Q1A") * 34 + (0.33 * ((m_VitalScr * 2 + m_NonVitalScr) / 3))) _ 
             + 0 + (33 * m_rst("Q1D")) 
      m_Values.Add m_Sys_OM, "SYS_OM" 
   'Calculation for the System Preservation 
     m Sys Pres = 50 + (50 - ((m \text{ VitalScr} * 2 + m \text{ NonVitalScr}) / 3 * 0.5)) m_Values.Add m_Sys_Pres, "SYS_PRES" 
   'Calculation for the Special Needs Transportation 
     m Sp Needs = 100 * m rst("Q3A")
     m_Values.Add m_Sp_Needs, "SP_NEEDS"
   'Calculation for the Congestion Relief 
     If m_rst("WTP_Corridor") = Yes Then
       m Cong Rel = 50 Else 
        m_Cong_Rel = 0 
      End If 
     m_Values.Add m_Cong_Rel, "CONG_REL"
   'Calculation for Increased Travel Options 
      'If m_rst("Ferry_Class") = "Passenger Only Ferry" Then 
       m Trav Opt = 33 'Else 
       m Trav Opt = 0 'End If 
      m_Values.Add m_Trav_Opt, "TRAV_OPT" 
   'Calculation for Seamless Connections 
     m Seamless = (m_{rst}("Q6A") * 50) + (m_{rst}("Q6B") * 50)
```

```
 m_Values.Add m_Seamless, "SEAMLESS" 
   'Calculation for Safety 
     m_Safety = (m_rst("Q7A") * 50) + (m_rst("Q7B") * 50) 
     m_Values.Add m_Safety, "O_SAFETY" 
   'Calculation for Security 
    m Security = 100 * m rst("Q8A")
     m_Values.Add m_Security, "SECURITY" 
   'Calculation for Community Based Design 
     'The -1 Multiplication Corrects the negative sign introduced for true 
    m_Commnty = (-1) * ((20 * m_rst("Q9A")) + (20 * m_rst("Q9B")) + _
            (20 * m-rst("Q9C")) + (20 * m-rst("Q9D")) + (20 * m_rst("Q9E"))) 
     m_Values.Add m_Commnty, "COMMNTY" 
   'Calculation for Collaborative Decision Making 
    If m rst("Q10B") > 0 Then
       m Collab = 50 Else 
       m Collab = 0 End If 
    m_Collab = m_Collab + (50 * m_rst("Q10A"))
    m_Values.Add m_Collab, "COLLAB"
   'Calculation for Freight 
    m_Freight = (75 * m rst("Q11A")) + (25 * m rst("Q11C"))m_Values.Add m_Freight, "FREIGHT"
   'Calculation for Economic Prosperity 
    m Econ Pros = (50 * m\_rst("Q12A")) + (50 * m\_rst("Q12B")) m_Values.Add m_Econ_Pros, "ECON_PROS" 
   'Calculation for Tourism 
    m_Tourism = (50 * m rst("Q13A")) + (50 * m rst("Q13B")) m_Values.Add m_Tourism, "TOURISM" 
   'Calculation for the Air Qualtiy 
    If m_rst("Q14B") = 1 Then
       m Air Qual = 50 + (50 * m)rst("Q14A"))
     Else 
       m Air Qual = 0 End If 
     m_Values.Add m_Air_Qual, "AIR_QUAL" 
   'Calculation for the Water Quality 
     m_Wtr_Qual = (34 * m_rst("Q15A")) + (33 * m_rst("Q15B")) + _ 
             (33 * m) rst("Q15C"))
    m_Values.Add m_Wtr_Qual, "WTR_QUAL"
   'Calculation for the Habitat 
 m_Habitat = ((25 * m_rst("Q16A")) + (25 * m_rst("Q16B")) + _ 
 (25 * m_rst("Q16C")) + (25 * m_rst("Q16D"))) / _ 
              (1 + \overline{m} \text{rst}("Q16E") + \overline{m} \text{rst}("Q16F"))m_Values.Add m_ Habitat, "HABITAT"
   'Calculation for the Use of Resources 
    m Resource = 100 * m rst("Q17")
     m_Values.Add m_Resource, "RESOURCE"
```

```
End Sub
```
Public Function GetItemValue(itemname As String) As Variant Dim rtnval

rtnval = m\_Values.Retrieve(itemname)

 GetItemValue = rtnval End Function

Private Sub Class\_Terminate() a\_rst.Close

 m\_rst.Close m\_dbs.Close Set a\_rst = Nothing Set m\_rst = Nothing Set m\_dbs = Nothing Set m\_Values = Nothing End Sub

### *Program Code for Ferry Construction Projects*

The following code is for ferry terminal construction projects. Vessel construction projects are identical.

Option Compare Database

'Variables for the class level database objects Dim m\_dbs As DAO.Database Dim m\_rst As DAO.Recordset Dim a\_rst As DAO.Recordset Dim m\_qryName As String Dim m\_calcsComplete As Boolean Dim m\_Values As ValueCollection

'Variables used in intermediate calculations (variants) Dim m\_VitalScr Dim m\_NonVitalScr  $Dim m$ <sup>-</sup>Prob(1 To 5)  $Dim m<sub>-</sub>VMT_PC(1\overline{1}0\overline{5})$ 

'Variables to hold the calculated values (variants) Dim m\_TT\_Min Dim m\_TT\_Ben Dim m\_User\_Ben Dim m\_User\_Transfer Dim m\_CO\_Tons Dim m\_VOC\_Tons Dim m\_NOX\_Tons Dim m\_PM10\_Tons Dim m\_Env\_Ben Dim m\_Fatality Dim m\_Injury Dim m\_Property Dim m\_Safety\_Ben Dim m\_Total\_Cost Dim m\_WSDOT\_Cost Dim m\_Federal\_Cost Dim m\_Terminal\_Cost Dim m\_BCR Dim m\_WSDOT\_BCR 'Variables to hold the outcome objective scores (variants) Dim m\_Sys\_OM Dim m\_Sys\_Pres Dim m\_Sp\_Needs Dim m\_Cong\_Rel Dim m\_Trav\_Opt Dim m\_Seamless Dim m\_Safety Dim m\_Security Dim m\_Commnty Dim m\_Collab Dim m\_Freight

Dim m\_Econ\_Pros Dim m\_Tourism Dim m\_Air\_Qual Dim m\_Wtr\_Qual Dim m\_Habitat Dim m\_Resource

'Speed Assumed for lookup table Private Const AUTOSPEED = 50

```
Private Sub Class_Initialize() 
   m_qryName = "fry_calc_Construction_Terminal" 
   m_calcsComplete = False 
End Sub
```
Public Function CalculateProjectType(pid As Integer, Optional asmptnID As Integer) As Boolean

 Dim atype As String Dim qryDef As DAO.QueryDef

Set m\_dbs = CurrentDb

 ' Open QueryDef object with one parameters. Set qryDef = m\_dbs.QueryDefs(m\_qryName) qryDef.Parameters!projID = pid

' Set recordset to new values.

```
Set m_rst = qryDef.OpenRecordset
   ' If data is entered for this particular project then calculate all scores 
   If Not m_rst.EOF Then
```

```
 'Initialize new values collection to store calculated values 
Set m_Values = New ValueCollection
```

```
 'If you are running MICA use the scenario assumptions 
 If IsNull(asmptnID) Or IsEmpty(asmptnID) Or asmptnID = 0 Then 
   atype = "prj_Project_Assumptions" 
 Else 
   atype = "prj_Global_Assumptions" 
   pid = asmptnID 
 End If
```

```
 'Open up a assumption recordset - depend on if in MICA or not 
 Set qryDef = m_dbs.QueryDefs(atype) 
 qryDef.Parameters!asmptnID = pid
```
 ' Set recordset to new values. Set a\_rst = qryDef.OpenRecordset

```
 'Calculate all of the values for the project type 
CalculateBenefits
 CalculateOutObjScores
```

```
 'Check to see if the calcs are done for this project and set input status accordingly 
 If Not IsArray(g_VerificationFlds) Then SetVerificationFlds 
m_calcsComplete = m_Values.VerifyFieldValues(g_VerificationFlds)
```
Call UpdateRstField(m\_rst, "Input\_Status", m\_calcsComplete)

#### End If

'Close the Querydef object

 qryDef.Close Set qryDef = Nothing CalculateProjectType = m\_calcsComplete End Function Public Property Get InputStatus() As Boolean InputStatus = m\_calcsComplete End Property Public Property Get ReturnValueCollection() As ValueCollection Set ReturnValueCollection = m\_Values End Property Private Sub CalculateBenefits() On Error Resume Next 'Travel Time Calculations: 'Travel Time Savings per Rider Rider\_WkDy\_BCI = m\_rst("Rider\_WkDy\_BCI")  $Rider$  WkDy BCF = m\_rst("Rider\_WkDy\_BCF") Rider\_WkDy\_PCI = m\_rst("Rider\_WkDy\_PCI") Rider\_WkDy\_PCF = m\_rst("Rider\_WkDy\_PCF") Rider\_WkEd\_BCI = m\_rst("Rider\_WkEd\_BCI") Rider\_WkEd\_BCF = m\_rst("Rider\_WkEd\_BCF") Rider\_WkEd\_PCI = m\_rst("Rider\_WkEd\_PCI") Rider\_WkEd\_PCF = m\_rst("Rider\_WkEd\_PCF") AutoTT\_WkDy\_BCI =  $\overline{m}$ \_rst("AutoTT\_WkDy\_BCI") / Rider\_WkDy\_BCI AutoTT\_WkDy\_BCF = m\_rst("AutoTT\_WkDy\_BCF") / Rider\_WkDy\_BCF AutoTT\_WkDy\_PCI = m\_rst("AutoTT\_WkDy\_PCI") / Rider\_WkDy\_PCI AutoTT\_WkDy\_PCF =  $\overline{m}$  rst("AutoTT\_WkDy\_PCF") / Rider\_WkDy\_PCF WaitTT\_WkDy\_BCI = m\_rst("WaitTT\_WkDy\_BCI") / Rider\_WkDy\_BCI WaitTT\_WkDy\_BCF = m\_rst("WaitTT\_WkDy\_BCF") / Rider\_WkDy\_BCF WaitTT\_WkDy\_PCI = m\_rst("WaitTT\_WkDy\_PCI") / Rider\_WkDy\_PCI WaitTT\_WkDy\_PCF = m\_rst("WaitTT\_WkDy\_PCF") / Rider\_WkDy\_PCF FerryTT\_WkDy\_BCI = m\_rst("FerryTT\_WkDy\_BCI") / Rider\_WkDy\_BCI FerryTT\_WkDy\_BCF = m\_rst("FerryTT\_WkDy\_BCF") / Rider\_WkDy\_BCF FerryTT\_WkDy\_PCI = m\_rst("FerryTT\_WkDy\_PCI") / Rider\_WkDy\_PCI FerryTT\_WkDy\_PCF = m\_rst("FerryTT\_WkDy\_PCF") / Rider\_WkDy\_PCF AutoTT\_WkEd\_BCI = m\_rst("AutoTT\_WkEd\_BCI") / Rider\_WkEd\_BCI AutoTT\_WkEd\_BCF = m\_rst("AutoTT\_WkEd\_BCF") / Rider\_WkEd\_BCF AutoTT\_WkEd\_PCI = m\_rst("AutoTT\_WkEd\_PCI") / Rider\_WkEd\_PCI AutoTT\_WkEd\_PCF = m\_rst("AutoTT\_WkEd\_PCF") / Rider\_WkEd\_PCF WaitTT\_WkEd\_BCI = m\_rst("WaitTT\_WkEd\_BCI") / Rider\_WkEd\_BCI WaitTT\_WkEd\_BCF = m\_rst("WaitTT\_WkEd\_BCF") / Rider\_WkEd\_BCF WaitTT\_WkEd\_PCI = m\_rst("WaitTT\_WkEd\_PCI") / Rider\_WkEd\_PCI WaitTT\_WkEd\_PCF = m\_rst("WaitTT\_WkEd\_PCF") / Rider\_WkEd\_PCF FerryTT\_WkEd\_BCI = m\_rst("FerryTT\_WkEd\_BCI") / Rider\_WkEd\_BCI FerryTT\_WkEd\_BCF = m\_rst("FerryTT\_WkEd\_BCF") / Rider\_WkEd\_BCF FerryTT\_WkEd\_PCI = m\_rst("FerryTT\_WkEd\_PCI") / Rider\_WkEd\_PCI FerryTT\_WkEd\_PCF = m\_rst("FerryTT\_WkEd\_PCF") / Rider\_WkEd\_PCF 'Induced Ridership Values Induced\_WkDy\_I = Rider\_WkDy\_PCI - Rider\_WkDy\_BCI

Induced\_WkEd\_I = Rider\_WkEd\_PCI - Rider\_WkEd\_BCI Induced\_WkDy\_F = Rider\_WkDy\_PCF - Rider\_WkDy\_BCF Induced\_WkEd\_F = Rider\_WkEd\_PCF - Rider\_WkEd\_BCF

 'Travel Time Benefits in Minutes -Weekday Yearly Total (negative = more travel time) Ann\_Daily\_Benefit = a\_rst("Ann\_Daily\_Benefit") AutoTT\_WkDyMin\_I = -((Rider\_WkDy\_BCI \* (AutoTT\_WkDy\_PCI - AutoTT\_WkDy\_BCI)) + \_ (Induced\_WkDy\_I \* 0.5 \* (AutoTT\_WkDy\_PCI - AutoTT\_WkDy\_BCI))) \* \_

 Ann\_Daily\_Benefit AutoTT\_WkDyMin\_F = -((Rider\_WkDy\_BCI \* (AutoTT\_WkDy\_PCF - AutoTT\_WkDy\_BCF)) + (Induced WkDy  $F^*$  0.5 \* (AutoTT\_WkDy\_PCF - AutoTT\_WkDy\_BCF))) \* Ann\_Daily\_Benefit WaitTT\_WkDyMin\_I =  $-(Rider WkDy~BCI^* (WaitTT WkDy~PCI - WaitTT WkDy~BCI)) +$ (Induced WkDy  $1 * 0.5 *$  (WaitTT\_WkDy\_PCI - WaitTT\_WkDy\_BCI))) \* Ann\_Daily\_Benefit WaitTT\_WkDyMin\_F =  $-(Rider WkDy~BCI^* (WaitTT WkDy~PCF - WaitTT WkDy~BCF)) +$  (Induced\_WkDy\_F \* 0.5 \* (WaitTT\_WkDy\_PCF - WaitTT\_WkDy\_BCF))) \* \_ Ann Daily Benefit FerryTT\_WkDyMin\_I = -((Rider\_WkDy\_BCI \* (FerryTT\_WkDy\_PCI - FerryTT\_WkDy\_BCI)) + (Induced\_WkDy\_I \* 0.5 \* (FerryTT\_WkDy\_PCI - FerryTT\_WkDy\_BCI))) \* \_ Ann Daily Benefit FerryTT\_WkDyMin\_F = -((Rider\_WkDy\_BCI \* (FerryTT\_WkDy\_PCF - FerryTT\_WkDy\_BCF)) + (Induced WkDy  $F^*$  0.5 \* (FerryTT\_WKDy\_PCF - FerryTT\_WKDy\_BCF))) \* Ann Daily Benefit TT\_Min\_WkDy\_I = AutoTT\_WkDyMin\_I + WaitTT\_WkDyMin\_I + FerryTT\_WkDyMin\_I TT\_Min\_WkDy\_F = AutoTT\_WkDyMin\_F + WaitTT\_WkDyMin\_F + FerryTT\_WkDyMin\_F 'Travel Time Benefits in Minutes -Weekend Yearly Total AutoTT\_WkEdMin\_I = -((Rider\_WkEd\_BCI \* (AutoTT\_WkEd\_PCI - AutoTT\_WkEd\_BCI)) + (Induced\_WkEd\_I \* 0.5 \* (AutoTT\_WkEd\_PCI - AutoTT\_WkEd\_BCI))) \* \_ (365 - Ann\_Daily\_Benefit) AutoTT\_WkEdMin\_F =  $\frac{1}{2}$ (Rider\_WkEd\_BCI \* (AutoTT\_WkEd\_PCF - AutoTT\_WkEd\_BCF)) + (Induced WkEd  $F^*$  0.5 \* (AutoTT\_WkEd\_PCF - AutoTT\_WkEd\_BCF))) \*  $(365 - Ann$  Daily Benefit) WaitTT\_WkEdMin\_I = -((Rider\_WkEd\_BCI \* (WaitTT\_WkEd\_PCI - WaitTT\_WkEd\_BCI)) + (Induced WkEd  $I^*$  0.5 \* (WaitTT\_WkEd\_PCI - WaitTT\_WkEd\_BCI))) \* (365 - Ann\_Daily\_Benefit) WaitTT\_WkEdMin\_F = -((Rider\_WkEd\_BCI \* (WaitTT\_WkEd\_PCF - WaitTT\_WkEd\_BCF)) + (Induced WkEd  $F * 0.5 *$  (WaitTT\_WkEd\_PCF - WaitTT\_WkEd\_BCF))) \* (365 - Ann\_Daily\_Benefit) FerryTT\_WkEdMin\_I = -((Rider\_WkEd\_BCI \* (FerryTT\_WkEd\_PCI - FerryTT\_WkEd\_BCI)) + (Induced WkEd  $I^*$  0.5 \* (FerryTT\_WkEd\_PCI - FerryTT\_WkEd\_BCI))) \* (365 - Ann\_Daily\_Benefit) FerryTT\_WkEdMin\_F = -((Rider\_WkEd\_BCI \* (FerryTT\_WkEd\_PCF - FerryTT\_WkEd\_BCF)) + \_ (Induced\_WkEd\_F \* 0.5 \* (FerryTT\_WkEd\_PCF - FerryTT\_WkEd\_BCF))) \* \_ (365 - Ann\_Daily\_Benefit) TT\_Min\_WkEd\_I = AutoTT\_WkEdMin\_I + WaitTT\_WkEdMin\_I + FerryTT\_WkEdMin\_I TT\_Min\_WkEd\_F = AutoTT\_WkEdMin\_F + WaitTT\_WkEdMin\_F + FerryTT\_WkEdMin\_F 'Travel Time Benefits in Minutes Total Percent\_TV\_InVeh = a\_rst("Percent\_TV\_InVeh")  $Percent TV OutVeh = a rst("Percent TV OutVeh")$ Time\_Value\_Veh = a\_rst("Time\_Value\_Veh") Discount Rate = a\_rst("Discount Rate") TT\_Min\_I = TT\_Min\_WkDy\_I + TT\_Min\_WkEd\_I  $TT$ Min $F = TT$ Min WkDy  $F + T$ T Min WkEd F N = m\_rst("Fore\_Year") - m\_rst("Init\_Year") LogTT\_Min = ReturnLog\_val1\_div\_val2(TT\_Min\_F, TT\_Min\_I) If Not (IsNull(LogTT\_Min)) And LogTT\_Min <> 0 And IsNumeric(N) And N > 0 Then  $NPVF_M$ in =  $(Exp(logTT_Min) - 1) /$  $((LogTT_Min/N))$  Else  $NPVF$  Min = N End If m\_TT\_Min = TT\_Min  $I^*$  NPVF\_Min m  $FrTT$  Min = 0 'Set module level values (to be displayed) m\_Values.Add m\_TT\_Min, "TT\_MIN"

'Travel Time Benefits in Dollars

TT\_Ben\_Auto\_I = (AutoTT\_WkEdMin\_I + AutoTT\_WkDyMin\_I) / 60  $*$ (Percent\_TV\_InVeh<sup>\*</sup> Time\_Value\_Veh) TT\_Ben\_Wait\_I = (WaitTT\_WkEdMin\_I + WaitTT\_WkDyMin\_I) / 60 \* (Percent\_TV\_OutVeh \* Time\_Value\_Veh) TT\_Ben\_Ferry\_I = (FerryTT\_WkEdMin\_I + FerryTT\_WkDyMin\_I) / 60 \* (Percent TV InVeh  $*$  Time Value Veh) tt ben i = TT\_Ben\_Auto\_I + TT\_Ben\_Wait\_I + TT\_Ben\_Ferry\_I TT\_Ben\_Auto\_F = (AutoTT\_WkEdMin\_F + AutoTT\_WkDyMin\_F) / 60 \* (Percent\_TV\_InVeh \* Time\_Value\_Veh) TT\_Ben\_Wait\_F = (WaitTT\_WkEdMin\_F + WaitTT\_WkDyMin\_F) / 60 \* (Percent\_TV\_OutVeh \* Time\_Value\_Veh) TT\_Ben\_Ferry\_F = (FerryTT\_WkEdMin\_F + FerryTT\_WkDyMin\_F) / 60 \* \_ (Percent\_TV\_InVeh \* Time\_Value\_Veh) tt ben  $f = TT$  Ben Auto  $F + TT$  Ben Wait  $F + TT$  Ben Ferry F 'Null cannot be used in exp() or log() LogTT\_Ben = ReturnLog\_val1\_div\_val2(tt\_ben\_f, tt\_ben\_i) If Not (IsNull(LogTT\_Ben)) And LogTT\_Ben <> 0 And IsNumeric(N) And N > 0 Then  $NPVF_TTBen = (Exp(((LogTT_Ben / N) - Discount_Rate) * N) - 1)/$  ((LogTT\_Ben / N) - Discount\_Rate) Else NPVF\_TTBen =  $(Exp(-Discount Rate * N) - 1) / (-Discount Rate)$  End If m\_TT\_Ben = tt\_ben\_i \* NPVF\_TTBen m FrTT Ben =  $0$  'Set module level values (to be displayed) m\_Values.Add m\_TT\_Ben, "TT\_BEN" 'Operating Cost Calculations VMT\_I = -(((m\_rst("VMT\_WkEd\_PCI") - m\_rst("VMT\_WkEd\_BCI")) \* (365 - Ann\_Daily\_Benefit)) + ((m\_rst("VMT\_WkDy\_PCI") - m\_rst("VMT\_WkDy\_BCI")) \* Ann\_Daily\_Benefit)) VMT\_F = -(((m\_rst("VMT\_WkEd\_PCF") - m\_rst("VMT\_WkEd\_BCF")) \* (365 - Ann\_Daily\_Benefit)) + ((m\_rst("VMT\_WkDy\_PCF") - m\_rst("VMT\_WkDy\_BCF")) \* Ann\_Daily\_Benefit)) LogNPVF\_VMT = ReturnLog\_val1\_div\_val2(VMT\_F, VMT\_I) If Not (IsNull(LogNPVF\_VMT)) And LogNPVF\_VMT <> 0 And IsNumeric(N) And N > 0 Then NPVF\_VMT =  $(Exp(LogNPVF-VMT) - 1) / (LogNPVF-VMT / N)$  Else NPVF\_VMT = N End If VMT\_Tot = VMT\_I \* NPVF\_VMT 'User Cost Benefit Calculations If a\_rst("Full\_Cost") Then UserBen\_I = VMT\_I \* a\_rst("Veh\_OpCost\_Full")  $UserBen$   $F = VMT$   $F * a$  rst("Veh OpCost Full") Else UserBen\_I = VMT\_I \* a\_rst("Veh\_OpCost\_Direct") UserBen\_F = VMT\_F \* a\_rst("Veh\_OpCost\_Direct") End If LogUserBen = ReturnLog\_val1\_div\_val2(UserBen\_F, UserBen\_I) If Not (IsNull(LogUserBen)) And LogUserBen <> 0 And IsNumeric(N) And N > 0 Then NPVF\_UCBen = (Exp(((LogUserBen / N) - Discount\_Rate) \* N) - 1) / \_ ((LogUserBen / N) - Discount\_Rate) Else NPVF\_UCBen =  $(Exp(-Discount Rate * N) - 1) / (-Discount Rate)$  End If m\_User\_Ben = UserBen\_I \* NPVF\_UCBen 'Set module level values (to be displayed) m\_Values.Add m\_User\_Ben, "USER\_BEN"

'Air Pollution Emissions Calculations (does not yet consider ferry emissions)

'Set assumption variables

CO\_Rate\_Auto = LookupAirPollution(m\_dbs, AUTOSPEED, em\_CO, veht\_auto) If a\_rst("CO\_Rate\_Auto") <> CO\_Rate\_Auto Or IsNull(a\_rst("CO\_Rate\_Auto")) Then Call UpdateRstField(a\_rst, "CO\_Rate\_Auto", CO\_Rate\_Auto) End If COTon\_Cost = a\_rst("COTon\_Cost") VOC\_Rate\_Auto = a\_rst("VOC\_Rate\_Auto") VOCTon\_Cost = a\_rst("VOCTon\_Cost") NOX\_Rate\_Auto = LookupAirPollution(m\_dbs, AUTOSPEED, em\_NOX, veht\_auto) If a\_rst("NOX\_Rate\_Auto") <> NOX\_Rate\_Auto Or IsNull(a\_rst("NOX\_Rate\_Auto")) Then Call UpdateRstField(a\_rst, "NOX\_Rate\_Auto", NOX\_Rate\_Auto) End If NOXTon\_Cost = a\_rst("NOXTon\_Cost") PM10\_Rate\_Auto = a\_rst("PM10\_Rate\_Auto") PM10Ton Cost = a\_rst("PM10Ton Cost") m\_CO\_Tons = VMT\_I \* NPVF\_VMT \* CO\_Rate\_Auto / 907180 m\_VOC\_Tons = VMT\_I \* NPVF\_VMT \* VOC\_Rate\_Auto / 907180 m\_NOX\_Tons = VMT\_I \* NPVF\_VMT \* NOX\_Rate\_Auto / 907180 m\_PM10\_Tons = VMT\_I \* NPVF\_VMT \* PM10\_Rate\_Auto / 907180 'Set module level values (to be displayed) m\_Values.Add m\_CO\_Tons, "CO\_TONS" m\_Values.Add m\_VOC\_Tons, "VOC\_TONS" m\_Values.Add m\_NOX\_Tons, "NOX\_TONS" m\_Values.Add m\_PM10\_Tons, "PM10\_TONS" 'Emissions Benefit Calculations If Not (IsNull(LogNPVF\_VMT)) And LogNPVF\_VMT <> 0 And IsNumeric(N) And N > 0 Then NPVF\_EnvBen =  $(Exp(((LogNPVFVMT / N) - Discount Rate) * N) - 1) /$  ((LogNPVF\_VMT / N) - Discount\_Rate) Else NPVF\_EnvBen =  $(Exp(-Discount Rate * N) - 1) / (-Discount Rate)$  End If CO\_Ben = VMT\_I \* CO\_Rate\_Auto \* COTon\_Cost \* NPVF\_EnvBen / 907180 VOC\_Ben = VMT\_I \* VOC\_Rate\_Auto \* VOCTon\_Cost \* NPVF\_EnvBen / 907180 NOX\_Ben = VMT\_I \* NOX\_Rate\_Auto \* NOXTon\_Cost \* NPVF\_EnvBen / 907180 PM10\_Ben = VMT\_I \* PM10\_Rate\_Auto \* PM10Ton\_Cost \* NPVF\_EnvBen / 907180 m\_Env\_Ben = CO\_Ben + VOC\_Ben + NOX\_Ben + PM10\_Ben 'Set module level values (to be displayed) m\_Values.Add m\_Env\_Ben, "ENV\_BEN" 'Fare Revenue Calculations Fare  $BCI = m$  rst("Fare  $BCI$ ") Fare  $PCI = m$  rst("Fare  $PCI"$ ) User\_Transfer\_WkDy\_I = (Rider\_WkDy\_BCI \* (Fare\_PCI - Fare\_BCI) + (Induced\_WkDy\_I \* Fare\_PCI)) \* Ann\_Daily\_Benefit User\_Transfer\_WkEd\_I = (Rider\_WkEd\_BCI<sup>'\*</sup> (Fare\_PCI - Fare\_BCI) + (Induced WkEd  $\overline{I}$  \* Fare PCI)) \* (365 - Ann Daily Benefit) User\_Transfer\_I = User\_Transfer\_WkDy\_I + User\_Transfer\_WkEd\_I User\_Transfer\_WkDy\_F = (Rider\_WkDy\_BCF \* (Fare\_PCI - Fare\_BCI) + \_ (Induced WkDy  $F^*$  Fare PCI))  $*$  Ann Daily Benefit User\_Transfer\_WkEd\_F = (Rider\_WkEd\_BCF<sup>'\*</sup> (Fare\_PCI - Fare\_BCI) +  $\overline{I}$ (Induced WkEd\_F<sup>\*</sup> Fare\_PCI)) \* (365 - Ann\_Daily\_Benefit) User\_Transfer\_F = User\_Transfer\_WkDy\_F + User\_Transfer\_WkEd\_F LogUserTrans = ReturnLog\_val1\_div\_val2(User\_Transfer\_F, User\_Transfer\_I) If Not (IsNull(LogUserTrans)) And LogUserTrans <> 0 And IsNumeric(N) And N > 0 Then NPVF TransBen =  $(Exp(((LogUserTrans / N) - Discount Rate) * N) - 1) /$  ((LogUserTrans / N) - Discount\_Rate) Else NPVF\_TransBen = (Exp(-Discount\_Rate \* N) - 1) / (-Discount\_Rate) End If m\_User\_Transfer = User\_Transfer\_I \* NPVF\_TransBen 'Set module level values (to be displayed)

 m\_Values.Add m\_User\_Transfer, "USER\_TRANSFER" 'Safety & Accident Calculations (does not yet include ferry accident rates) 'Set assumption variables Fat Rate Auto = LookupFatalityRate(m dbs, 2, s\_Fatality, veht\_auto) If a rst("Fat Rate Auto") <> Fat Rate Auto Or IsNull(a rst("Fat Rate Auto")) Then Call UpdateRstField(a\_rst, "Fat\_Rate\_Auto", Fat\_Rate\_Auto) End If Inj\_Rate\_Auto = LookupFatalityRate(m\_dbs, 2, s\_Injury, veht\_auto) If a\_rst("Inj\_Rate\_Auto") <> Inj\_Rate\_Auto Or IsNull(a\_rst("Inj\_Rate\_Auto")) Then Call UpdateRstField(a\_rst, "Inj\_Rate\_Auto", Inj\_Rate\_Auto) End If Prop\_Rate\_Auto = LookupFatalityRate(m\_dbs, 2, s\_Property, veht\_auto) If a rst("Prop\_Rate\_Auto") <> Prop\_Rate\_Auto Or IsNull(a\_rst("Prop\_Rate\_Auto")) Then Call UpdateRstField(a\_rst, "Prop\_Rate\_Auto", Prop\_Rate\_Auto) End If m\_Fatality = VMT\_I \* NPVF\_VMT \* Fat\_Rate\_Auto / 100000000 m\_Injury = VMT\_I \* NPVF\_VMT \* Inj\_Rate\_Auto / 1000000 m\_Property = VMT\_I \* NPVF\_VMT \* Prop\_Rate\_Auto / 1000000 'Set module level values (to be displayed) m\_Values.Add m\_Fatality, "FATALITY" m\_Values.Add m\_Injury, "INJURY" m\_Values.Add m\_Property, "PROPERTY" 'Safety Benefit Calculations NPVF\_Safety = NPVF\_EnvBen Fatality\_Ben = VMT\_I \* Fat\_Rate\_Auto \* a\_rst("Fatality\_Cost") \* NPVF\_Safety / 100000000 Injury\_Ben = VMT\_I \* Inj\_Rate\_Auto \* a\_rst("Evident\_Cost") \* NPVF\_Safety / 1000000  $P$ rop\_Ben = VMT\_I \* Prop\_Rate\_Auto \* a\_rst("PDO\_Cost") \* NPVF\_Safety / 1000000 m\_Safety\_Ben = Fatality\_Ben + Injury\_Ben + Prop\_Ben 'Set module level values (to be displayed) m\_Values.Add m\_Safety\_Ben, "SAFETY\_BEN" 'Calculate Forecast Period Forecast Period = m\_rst("Fore Year") - m\_rst("Init\_Year") + 1 'Calculate economic analysis factors PofA = (1 - (1 + Discount\_Rate) ^ (-Forecast\_Period)) / Discount\_Rate PofG = (1 / Discount\_Rate) \* ((((1 + Discount\_Rate) ^ Forecast\_Period - 1) / (Discount\_Rate \* (1 + Discount\_Rate) ^ Forecast\_Period)) - (Forecast\_Period / ((1 + Discount\_Rate) ^ Forecast\_Period))) PofF = (1 + Discount Rate) ^ (-Forecast Period) 'Cost Calculations 'Capital Cost For  $i = 1$  To 5 m\_WSDOT\_Cap = m\_WSDOT\_Cap + (m\_rst("WsdotCap\_Bi" & i) \* 1 / ((1 + Discount\_Rate) ^ (2 \* i -1))) m Federal Cap = m Federal Cap + (m rst("FederalCap Bi" & i) \* 1 / ((1 + Discount Rate) ^ (2 \* i -1))) m Other1 Cap = m Other1 Cap + (m\_rst("Other1Cap\_Bi" & i) \* 1 / ((1 + Discount\_Rate) ^ (2 \* i -1))) m\_Other2\_Cap = m\_Other2\_Cap + (m\_rst("Other2Cap\_Bi" & i) \* 1 / ((1 + Discount\_Rate) ^ (2 \* i -1))) m\_Other3\_Cap = m\_Other3\_Cap + (m\_rst("Other3Cap\_Bi" & i) \* 1 / ((1 + Discount\_Rate) ^ (2 \* i -1))) Next m Cap Cost = m WSDOT\_Cap + m\_Federal\_Cap + m\_Other1\_Cap + m\_Other2\_Cap + m Other3 Cap 'Operations and Maintenance Cost m\_WSDOT\_OM = m\_rst("WSDOT\_annOM") \* PofA m\_Federal\_OM = m\_rst("Federal\_annOM") \* PofA

m\_Other1\_OM = m\_rst("Other1\_annOM") \* PofA m\_Other2\_OM = m\_rst("Other2\_annOM") \* PofA m\_Other3\_OM = m\_rst("Other3\_annOM") \* PofA m\_OpMaint\_Cost = m\_WSDOT\_OM + m\_Federal\_OM + m\_Other1\_OM + m\_Other2\_OM + m\_Other3\_OM 'Terminal cost m\_Terminal\_Cost = m\_rst("Term\_Value\_PCF") \* PofF 'Total Costs m\_WSDOT\_Cost = m\_WSDOT\_Cap + m\_WSDOT\_OM m\_Federal\_Cost = m\_Federal\_Cap + m\_Federal\_OM m\_Other1\_Cost = m\_Other1\_Cap + m\_Other1\_OM m\_Other2\_Cost = m\_Other2\_Cap + m\_Other2\_OM m\_Other3\_Cost = m\_Other3\_Cap + m\_Other3\_OM m\_Total\_Cost = m\_WSDOT\_Cost + m\_Federal\_Cost + m\_Other1\_Cost + m\_Other2\_Cost + m\_Other3\_Cost Call UpdateRstField(m\_rst, "Wsdot\_TotalCost", m\_WSDOT\_Cost) 'Environmental Retrofit Calculations 'Environmental Retrofit Costs For  $i = 1$  To 5 m\_FishBarrier\_Cap = m\_FishBarrier\_Cap + (m\_rst("FishBarrier\_Bi" & i) \* 1 / ((1 + Discount\_Rate) ^  $(2 * i - 1))$ m\_StormWater\_Cap = m\_StormWater\_Cap + (m\_rst("StormWater\_Bi" & i) \* 1 / ((1 + Discount\_Rate)  $(2 * i - 1))$ m NoiseBarrier Cap = m NoiseBarrier Cap + (m rst("NoiseBarrier Bi" & i) \* 1 / ((1 + Discount Rate)  $(2 * i - 1))$  Next m\_EnvRetrofit\_Cost = m\_FishBarrier\_Cap + m\_StormWater\_Cap + m\_NoiseBarrier\_Cap 'Environmental Retrofit Benefits m FishBarrier Ben = m FishBarrier Cap \* a\_rst("fishbarrier\_bc") m\_StormWater\_Ben = m\_StormWater\_Cap \* a\_rst("stormwater\_bc") m NoiseBarrier Ben = m NoiseBarrier Cap \* a rst("noisebarrier bc") m\_EnvRetrofit\_Ben = m\_FishBarrier\_Ben + m\_StormWater\_Ben + m\_NoiseBarrier\_Ben 'Benefit-Cost Calculations Total Benefit = m\_TT\_Ben + m\_User\_Ben + m\_Env\_Ben + m\_Safety\_Ben + m\_EnvRetrofit\_Ben m\_BCR = Total\_Benefit / (m\_Total\_Cost - m\_Terminal\_Cost) m\_WSDOT\_BCR = Total\_Benefit / (m\_WSDOT\_Cost - m\_Terminal\_Cost) 'Set module level values (to be displayed) m\_Values.Add m\_Total\_Cost, "TOTAL\_COST" m\_Values.Add m\_WSDOT\_Cost, "WSDOT\_COST" m\_Values.Add m\_Federal\_Cost, "FEDERAL\_COST" m\_Values.Add m\_rst("Other1\_Name"), "OTHER1\_NAME" m\_Values.Add m\_rst("Other2\_Name"), "OTHER2\_NAME" m\_Values.Add m\_rst("Other3\_Name"), "OTHER3\_NAME" m\_Values.Add m\_Other1\_Cost, "OTHER1\_COST" m\_Values.Add m\_Other2\_Cost, "OTHER2\_COST" m\_Values.Add m\_Other3\_Cost, "OTHER3\_COST" m\_Values.Add m\_Cap\_Cost, "CAP\_COST" m\_Values.Add m\_WSDOT\_Cap, "WSDOT\_CAP" m\_Values.Add m\_Federal\_Cap, "FEDERAL\_CAP" m\_Values.Add m\_Other1\_Cap, "OTHER1\_CAP" m\_Values.Add m\_Other2\_Cap, "OTHER2\_CAP" m\_Values.Add m\_Other3\_Cap, "OTHER3\_CAP" m\_Values.Add m\_FishBarrier\_Cap, "FISHBARRIER\_CAP" m\_Values.Add m\_StormWater\_Cap, "STORMWATER\_CAP"

m\_Values.Add m\_NoiseBarrier\_Cap, "NOISEBARRIER\_CAP" m\_Values.Add m\_FishBarrier\_Ben, "FISHBARRIER\_BEN" m\_Values.Add m\_StormWater\_Ben, "STORMWATER\_BEN" m\_Values.Add m\_NoiseBarrier\_Ben, "NOISEBARRIER\_BEN" m\_Values.Add m\_OpMaint\_Cost, "OPMAINT\_COST" m\_Values.Add m\_WSDOT\_OM, "WSDOT\_OM" m\_Values.Add m\_Federal\_OM, "FEDERAL\_OM" m\_Values.Add m\_Other1\_OM, "OTHER1\_OM" m\_Values.Add m\_Other2\_OM, "OTHER2\_OM" m\_Values.Add m\_Other3\_OM, "OTHER3\_OM" m\_Values.Add m\_Terminal\_Cost, "TERMINAL\_COST" m\_Values.Add m\_BCR, "BCR" m\_Values.Add m\_WSDOT\_BCR, "WSDOT\_BCR"

End Sub

```
Private Sub CalculateOutObjScores() 
On Error Resume Next 
   'First create all intermediate values used in the following calcs 
   'Calculate the Vital/Non-Vital Scores 
    If m rst("Retire") = Yes Then
       m_VitalScr = 100 - m rst("CR_Vital")
        m_NonVitalScr = 100 - m_rst("CR_NonVital") 
     Else 
       m VitalScr = 0m NonVitalScr = 0
    End If
   'Calculation for the System Operation and Maintenance 
     m Sys OM = (m_rst("Q1A") * 34) + (m_rst("Q1B") * 33) + (m_rst("Q1D") * 33)
     m_Values.Add m_Sys_OM, "SYS_OM"
   'Calculation for the System Preservation 
     m Sys Pres = m_rst("Q2A") * 50
      m_Values.Add m_Sys_Pres, "SYS_PRES" 
   'Calculation for the Special Needs Transportation 
     m_Sp_Needs = 75 * m_rst("Q3A")
      m_Values.Add m_Sp_Needs, "SP_NEEDS" 
   'Calculation for the Congestion Relief 
     If m_rst("WTP_Corridor") Then
          If m_TT_Min > 0 Then 
 m_Cong_Rel = 100 
 ElseIf m_TT_Min = 0 Then 
            m Cong Rel = 50 Else 
            m Cong_{Re} = 0
          End If 
     Else 
       m Cong Rel = 0 End If 
     m_Values.Add m_Cong_Rel, "CONG_REL" 
   'Calculation for Increased Travel Options 
     If m_rst("Ferry_Class") = "Passenger Only Ferry" Then 
        m_Trav_Opt = 33 
     Else 
       m Trav Opt = 0 End If 
      m_Values.Add m_Trav_Opt, "TRAV_OPT" 
   'Calculation for Seamless Connections 
    m Seamless = (m_rst("Q6A") * 50) + (m_rst("Q6B") * 50)
      m_Values.Add m_Seamless, "SEAMLESS" 
   'Calculation for Safety 
     If m_Safety_Ben > 0 Then
```
 SafetyA = 80 Elself m\_Safety\_Ben =  $0$  Then Safety $\overline{A}$  = 40 Else Safety $A = 0$  End If m\_Safety = SafetyA +  $(20 * m rst("Q7B"))$  m\_Values.Add m\_Safety, "O\_SAFETY" 'Calculation for Security m\_Security =  $100 * m$  rst("Q8A") m\_Values.Add m\_Security, "SECURITY" 'Calculation for Community Based Design 'The -1 Multiplication Corrects the negative sign introduced for true m\_Commnty = (-1) \* ((20 \* m\_rst("Q9A")) + (20 \* m\_rst("Q9B")) + \_ (20 \* m\_rst("Q9C")) + (20 \* m\_rst("Q9D")) + \_  $(20 * m - rst("Q9E"))$  m\_Values.Add m\_Commnty, "COMMNTY" 'Calculation for Collaborative Decision Making If m\_rst("Q10B")  $> 0$  Then m  $Collab = 50$  Else m  $Collab = 0$  End If m\_Collab = m\_Collab +  $(50 * m rst("Q10A"))$ m\_Values.Add m\_Collab, "COLLAB" 'Calculation for Freight St\_Freight =  $m$  rst("St\_Freight ") If  $\overline{St}$  Freight < 6 And m\_FrTT\_Min > 0 Then FreightA =  $45 + 45 * ((6 - St) Freight) / 5)$ Elself St\_Freight < 6 And m\_FrTT\_Min = 0 Then  $FreightA = 45$ Elself St\_Freight < 6 And m\_FrTT\_Min < 0 Then FreightA =  $45 - 45$  \* ((6 - St\_Freight) / 5) Else  $FreightA = 0$  End If  $m$  Freight = FreightA + (10  $*$  m\_rst("Q11C")) m\_Values.Add m\_Freight, "FREIGHT" m\_Values.Add m\_Freight, "FREIGHT" 'Calculation for Economic Prosperity m\_Econ\_Pros =  $(50 * m rst("Q12A")) + (50 * m rst("Q12B"))$  m\_Values.Add m\_Econ\_Pros, "ECON\_PROS" 'Calculation for Tourism m\_Tourism =  $(50 * m rst("Q13A")) + (50 * m rst("Q13B"))$  m\_Values.Add m\_Tourism, "TOURISM" 'Calculation for the Air Qualtiy Air\_Quality = m\_rst("Air\_Quality") If  $m$  Env Ben > 0 Then If Air Quality = 3 Then  $AirQualA = 80$  ElseIf Air\_Quality = 2 Then  $AirQua<sub>I</sub>A = 60$  Else AirQualA = 40 End If Elself m  $Env$  Ben = 0 Then If Air  $Quality = 3$  Then AirQualA = 70 Elself Air Quality = 2 Then AirQual $\overline{A}$  = 50 Else AirQualA = 40

```
 End If 
      Else 
       If Air Quality = 3 Then
           AirQualA = 0 
       Elself Air Quality = 2 Then
           AirQualA = 20 
        Else 
           AirQualA = 40 
        End If 
      End If 
      m_Air_Qual = AirQualA + (10 * m_rst("Q14A")) + (10 * m_rst("Q14B")) 
      m_Values.Add m_Air_Qual, "AIR_QUAL" 
   'Calculation for the Water Quality 
     m Wtr Qual = (17 * m) rst("Q15A")) + (16 * m) rst("Q15B")) +
              (16 * m_rst("Q15C")) 
     m_Values.Add m_Wtr_Qual, "WTR_QUAL"
   'Calculation for the Habitat 
     HabitatA = ((5 * m_rst("Q16A")) + (5 * m_rst("Q16B")) + ... (5 * m_rst("Q16C")) + (5 * m_rst("Q16D"))) 
     If m_rst("Q16E") = 0 Then
       HabitatB = 40Elself m_rst("Q16E") = 1 Then
       HabitatB = 20Elself m_rst("Q16E") = 2 Then
       HabitatB = 10 Else 
       HabitatB = 0 End If 
     If m_rst("Q16F") = 0 Then
       HabitatC = 40Elself m_rst("Q16F") = 1 Then
       HabitatC = 20Elself m_rst("Q16F") = 2 Then
       HabitatC = 10 Else 
       HabitatC = 0 End If 
     m Habitat = HabitatA + HabitatB + HabitatC
      m_Values.Add m_Habitat, "HABITAT" 
   'Calculation for the Use of Resources 
     m Resource = 100 * m_rst("Q17")
      m_Values.Add m_Resource, "RESOURCE" 
End Sub 
Public Function GetItemValue(itemname As String) As Variant 
   Dim rtnval 
   rtnval = m_Values.Retrieve(itemname) 
   GetItemValue = rtnval 
End Function 
Private Sub Class_Terminate() 
   a_rst.Close 
   m_rst.Close 
   m_dbs.Close 
   Set a_rst = Nothing 
  Set m_rst = Nothing
```
Set  $m$  dbs = Nothing Set m\_Values = Nothing

End Sub

# **Program Code for Highway Improvement Projects**

### *Climbing Lane*

Option Compare Database

'Variables for the class level database objects Dim m\_dbs As DAO.Database Dim m\_rst As DAO.Recordset Dim a\_rst As DAO.Recordset Dim m\_qryName As String Dim m\_calcsComplete As Boolean Dim m\_Values As ValueCollection

'Variables used in intermediate calculations (variants) Dim m\_TT\_Sav Dim m\_OpCost Dim m<sup>-</sup>Approach Dim m\_WSDOT\_Cap Dim m\_Federal\_Cap Dim m\_Other1\_Cap Dim m\_Other2\_Cap Dim m\_Other3\_Cap Dim m\_WSDOT\_OM Dim m\_Federal\_OM Dim m\_Other1\_OM Dim m\_Other2\_OM Dim m\_Other3\_OM Dim m\_FishBarrier\_Ben Dim m\_StormWater\_Ben Dim m\_NoiseBarrier\_Ben Dim m\_FishBarrier\_Cap Dim m\_StormWater\_Cap Dim m\_NoiseBarrier\_Cap

'Variables to hold the calculated values (variants) Dim m\_Total\_Benefit Dim m\_TT\_Min Dim m\_TT\_Ben Dim m\_User\_Ben Dim m\_CO\_Tons Dim m\_VOC\_Tons Dim m\_NOX\_Tons Dim m\_PM10\_Tons Dim m\_Env\_Ben Dim m\_Fatality Dim m\_Injury Dim m\_Property Dim m\_Safety\_Ben Dim m\_EnvRetrofit\_Ben Dim m\_Total\_Cost Dim m\_WSDOT\_Cost Dim m\_Federal\_Cost Dim m\_Other1\_Cost

Dim m\_Other2\_Cost Dim m\_Other3\_Cost Dim m\_Cap\_Cost Dim m\_OpMaint\_Cost Dim m\_Terminal\_Cost Dim m\_BCR Dim m\_WSDOT\_BCR 'Variables to hold the outcome objective scores (variants) Dim m\_Sys\_OM Dim m\_Sys\_Pres Dim m\_Sp\_Needs Dim m\_Cong\_Rel Dim m\_Trav\_Opt Dim m\_Seamless Dim m\_Safety Dim m\_Security Dim m\_Commnty Dim m\_Collab Dim m\_Freight Dim m\_Econ\_Pros Dim m\_Tourism Dim m\_Air\_Qual Dim m\_Wtr\_Qual Dim m\_Habitat Dim m\_Resource Private Sub Class\_Initialize() m\_qryName = "hwy\_calc\_Climbing\_Lane" m\_calcsComplete = False End Sub Public Function CalculateProjectType(pid As Integer, Optional asmptnID As Integer) As Boolean Dim atype As String Dim qryDef As DAO.QueryDef Set  $m$  dbs = CurrentDb ' Open QueryDef object with one parameters. Set qryDef = m\_dbs.QueryDefs(m\_qryName) qryDef.Parameters!projID = pid ' Set recordset to new values. Set m\_rst = qryDef.OpenRecordset ' If data is entered for this particular project then calculate all scores If Not m\_rst.EOF Then 'Initialize new values collection to store calculated values Set m\_Values = New ValueCollection 'If you are running MICA use the scenario assumptions If IsNull(asmptnID) Or IsEmpty(asmptnID) Or asmptnID = 0 Then atype = "prj\_Project\_Assumptions" Else

 atype = "prj\_Global\_Assumptions" pid = asmptnID End If

 'Open up a assumption recordset - depend on if in MICA or not Set qryDef = m\_dbs.QueryDefs(atype) qryDef.Parameters!asmptnID = pid

 ' Set recordset to new values. Set a\_rst = qryDef.OpenRecordset

 'Calculate all of the values for the project type **CalculateBenefits** CalculateOutObjScores

 'Check to see if the calcs are done for this project and set input status accordingly If Not IsArray(g\_VerificationFlds) Then SetVerificationFlds m\_calcsComplete = m\_Values.VerifyFieldValues(g\_VerificationFlds)

Call UpdateRstField(m\_rst, "Input\_Status", m\_calcsComplete)

End If

```
 'Close the Querydef object 
 qryDef.Close 
 Set qryDef = Nothing
```

```
 CalculateProjectType = m_calcsComplete
```
End Function

```
Public Property Get InputStatus() As Boolean 
   Set InputStatus = m_calcsComplete 
End Property
```

```
Public Property Get ReturnValueCollection() As ValueCollection 
   Set ReturnValueCollection = m_Values 
End Property
```

```
Private Sub CalculateBenefits() 
On Error Resume Next 
   'Calculate Forecast Period 
      Forecast_Period = 20
```
 'Calculate economic analysis factors Discount Rate = a\_rst("Discount Rate") PofA = (1 - (1 + Discount Rate) ^ (-Forecast Period)) / Discount Rate PofG =  $(1 /$  Discount\_Rate) \*  $(((1 +$  Discount\_Rate) ^ Forecast\_Period - 1) / (Discount\_Rate \* (1 + Discount\_Rate) ^ Forecast\_Period)) - (Forecast\_Period / ((1 + Discount\_Rate) ^ Forecast\_Period))) PofF = (1 + Discount Rate) ^ (-Forecast Period)

```
 'Calculate traffic distribution - exit if no curve was selected 
  'Travel Time Savings Calculations 
 ADT 1 = m rst("ADT 1")
 growth rate = m rst("growth rate")
```
m Length =  $m$  rst("RoadLength") AVO auto =  $m$  rst("avo auto") Truck\_per = m\_rst("Truck\_per") Ann\_Daily\_Benefit = a\_rst("Ann\_Daily\_Benefit") Post Speed BC = m\_rst("Post Speed BC") Post\_Speed\_PC = m\_rst("Post\_Speed\_PC")

 'Determine operating cost values Auto\_OpCostHr\_Full = a\_rst("Veh\_OpCostHr\_Full") Auto OpCostHr\_Direct = a\_rst("Veh\_OpCostHr\_Direct") Truck\_OpCostHr\_Full = a\_rst("Truck\_OpCostHr\_Full") Truck\_OpCostHr\_Direct = a\_rst("Truck\_OpCostHr\_Direct") If a\_rst("Full\_Cost") Then m\_Approach = "Full cost" OpCost\_Auto = Auto\_OpCostHr\_Full OpCost\_Truck = Truck\_OpCostHr\_Full Else m Approach = "Direct cost" OpCost\_Auto = Auto\_OpCostHr\_Direct OpCost\_Truck = Truck\_OpCostHr\_Direct End If

 'Calculate year 20 volume ADT\_20 = (ADT\_1 \* Forecast\_Period \* growth\_rate) + ADT\_1

'Calculate roadway capacities

Cap\_NW\_BC = m\_rst("LnCap\_NW\_BC") \* m\_rst("NBWB\_Lns\_BC") Cap\_NW\_PC = m\_rst("LnCap\_NW\_PC") \* m\_rst("NBWB\_Lns\_PC") Cap SE\_BC = m\_rst("LnCap\_SE\_BC") \* m\_rst("SBEB\_Lns\_BC") Cap\_SE\_PC = m\_rst("LnCap\_SE\_PC") \* m\_rst("SBEB\_Lns\_PC")

Dim crvid As Integer

If Not IsNumeric(m\_rst("Curve\_ID")) Then Exit Sub  $crvid = m rst("Curve ID")$  'these are the arrays that hold all values to be used later Dim Dir1 As Variant Dim Dir2 As Variant

Dim NW\_ivol\_i(24) As Variant Dim NW\_ivol\_f(24) As Variant Dim SE\_ivol\_i(24) As Variant Dim SE\_ivol\_f(24) As Variant

Dim NWvol\_bci(24) As Variant Dim NWvol\_pci(24) As Variant Dim NWvol\_bcf(24) As Variant Dim NWvol\_pcf(24) As Variant Dim SEvol bci(24) As Variant Dim SEvol pci(24) As Variant Dim SEvol\_bcf(24) As Variant Dim SEvol pcf(24) As Variant

 Dim NW\_fvol\_bci(24) As Variant Dim NW\_fvol\_pci(24) As Variant Dim NW\_fvol\_bcf(24) As Variant

```
Dim NW_fvol_pcf(24) As Variant
Dim SE_fvol_bci(24) As Variant
 Dim SE_fvol_pci(24) As Variant 
Dim SE_fvol_bcf(24) As Variant
Dim SE_fvol_pcf(24) As Variant
Dim GP_ttsav_i(24) As Variant
Dim GP_ttsav_f(24) As Variant
Dim Truck_ttsav_i(24) As Variant
Dim Truck_ttsav_f(24) As Variant
Dir1 = ReturnSpeedCurveDirectionData(crvid, s_NB_WB)
 Dir2 = ReturnSpeedCurveDirectionData(crvid, s_SB_EB) 
 'calculate sum of traffic in both directions 
For hr = 1 To 24
    Twoway sum = Twoway sum + Dir1(hr - 1) + Dir2(hr - 1)
 Next hr 
 'calculate initial hourly volumes - not adjusted for congestion 
For hr = 1 To 24
    NW ivol i(hr - 1) = (Dir1(hr - 1) / Twoway sum) * ADT_1
    NW_ivol_f(hr - 1) = (Dir1(hr - 1) / Twoway_sum) * ADT_20
    SE_ivol_i(hr - 1) = (Dir2(hr - 1) / Twoway_sum) * ADT_1
    SE ivol f(hr - 1) = (Dir2(hr - 1) / Twowaysum) * ADT 20
 Next hr 
 'Redistribute volumes for hours in which v/c exceeds 1.2 
  'Initialize excess volume variables 
  excess nw bci = 0
  excess nw pci = 0excess nw bcf = 0
  excess nw pcf = 0excess se bci = 0excess se pci = 0excess se bcf = 0excess se pcf = 0 'For hours 18 to 24, excess hourly volume shifts to following hour 
 For hr = 18 To 24 
    NWvol bci(hr - 1) = NW ivol i(hr - 1) + excess nw bci
    If NWvol_bci(hr - 1) > (Cap_NW_BC * 1.2) Then
     NW fvol bci(hr - 1) = (Cap NW BC * 1.2)
     excess nw bci = NWvol bci(hr - 1) - (Cap NW BC * 1.2)
     Else 
     NW fvol bci(hr - 1) = NWvol bci(hr - 1)
     excess nw bci = 0
     End If 
    NWvol pci(hr - 1) = NW ivol i(hr - 1) + excess nw pci
    If NWvol_pci(hr - 1) > (Cap_NW_PC * 1.2) Then
     NW fvol pci(hr - 1) = (Cap NW PC * 1.2)
     excess nw pci = NWvol pci(hr - 1) - (Cap NW PC * 1.2)
     Else 
     NW fvol pci(hr - 1) = NWvol~pci(hr - 1)excess nw pci = 0
```

```
 End If 
 NWvol_bcf(hr - 1) = NW_ivol_f(hr - 1) + excess_nw_bcf
If NWvol_bcf(hr - 1) > (Cap_NW_BC * 1.2) Then
 NW fvol bcf(hr - 1) = (Cap NW BC * 1.2)
 excess nw bcf = NWvol bcf(hr - 1) - (Cap_NW_BC * 1.2)
 Else 
 NW fvol bcf(hr - 1) = NWvol bcf(hr - 1)
 excess nw bcf = 0
 End If 
NWvol_pcf(hr - 1) = NW_ivol_f(hr - 1) + excess_nw_pcf
If NWvol_pcf(hr - 1) > (Cap_NW_PC * 1.2) Then
 NW fvol pcf(hr - 1) = (Cap NW PC * 1.2)
 excess nw pcf = NWvol pcf(hr - 1) - (Cap_NW_PC * 1.2)
 Else 
 NW fvol pcf(hr - 1) = NWvol~pcf(hr - 1)excess nw pcf = 0 End If 
 SEvol_bci(hr - 1) = SE_ivol_i(hr - 1) + excess_se_bci 
If SEvol bci(hr - 1) > (Cap SE BC * 1.2) Then
 SE fvol bci(hr - 1) = (Cap SE BC * 1.2)
 excess se bci = SEvol bci(hr - 1) - (Cap SE BC * 1.2)
 Else 
 SE fvol bci(hr - 1) = SEvol bci(hr - 1)excess se bci = 0 End If 
SEvol pci(hr - 1) = SE_ivol i(hr - 1) + excess se_pci
If SEvol_pci(hr - 1) > (Cap_SE_PC * 1.2) Then
 SE fvol pci(hr - 1) = (Cap SE PC * 1.2)
  excess_se_pci = SEvol_pci(hr - 1) - (Cap_SE_PC * 1.2) 
 Else 
 SE fvol pci(hr - 1) = SEvol pci(hr - 1)excess se pci = 0 End If 
SEvol bcf(hr - 1) = SE_ivol_f(hr - 1) + excess_se_bcf
If SEvol bcf(hr - 1) > (Cap SE BC * 1.2) Then
 SE fvol bcf(hr - 1) = (Cap SE BC * 1.2)
 excess_se_bcf = SEvol_bcf(hr - 1) - (Cap_SE_BC * 1.2)
 Else 
 SE fvol bcf(hr - 1) = SEvol bcf(hr - 1)
 excess\_se\_bcf = 0 End If 
SEvol pcf(hr - 1) = SE ivol f(hr - 1) + excess se pcf
If SEvol pcf(hr - 1) > (Cap SE PC * 1.2) Then
 SE fvol pcf(hr - 1) = (Cap SE PC * 1.2)excess_se_pcf = NWvol_pcf(hr - 1) - (Cap_NW_PC * 1.2)
 Else 
  SE_fvol_pcf(hr - 1) = SEvol_pcf(hr - 1) 
 excess\_se\_pcf = 0 End If
```
#### Next hr

```
 'For hours 1 to 17, excess hourly volume shifts to preceeding hour 
  'Reset excess volume variables 
  excess nw bci = 0
  excess nw pci = 0
  excess nw bcf = 0
  excess nw pcf = 0excess\_se\_bci = 0excess se pci = 0excess se bcf = 0excess se pcf = 0For hr = 17 To 1 Step -1
    NWvol_bci(hr - 1) = NW_ivol_i(hr - 1) + excess_nw_bci
    If NWvol_bci(hr - 1) > (Cap_NW_BC * 1.2) Then
     NW fvol bci(hr - 1) = (Cap NW BC * 1.2)
     excess nw bci = NWvol bci(hr - 1) - (Cap_NW_BC * 1.2)
     Else 
     NW fvol bci(hr - 1) = NWvol bci(hr - 1)
     excess nw bci = 0
     End If 
    NWvol pci(hr - 1) = NW ivol i(hr - 1) + excess nw pci
    If NWvol_pci(hr - 1) > (Cap_NW_PC * 1.2) Then
     NW fvol pci(hr - 1) = (Cap NW PC * 1.2)
     excess_nw_pci = NWvol_pci(hr - 1) - (Cap_NW_PC * 1.2) Else 
     NW fvol pci(hr - 1) = NWvolpci(hr - 1)excess nw pci = 0 End If 
     NWvol_bcf(hr - 1) = NW_ivol_f(hr - 1) + excess_nw_bcf
    If NWvol bcf(hr - 1) > (Cap NW BC * 1.2) Then
      NW_fvol_bcf(hr - 1) = (Cap_NW_BC * 1.2) 
     excess nw bcf = NWvol bcf(hr - 1) - (Cap_NW_BC * 1.2)
     Else 
     NW fvol bcf(hr - 1) = NWvol bcf(hr - 1)
     excess nw bcf = 0
     End If 
    NWvol_pcf(hr - 1) = NW_ivol_f(hr - 1) + excess_nw_pcf
    If NWvol_pcf(hr - 1) > (Cap_NW_PC * 1.2) Then
     NW fvol pcf(hr - 1) = (Cap NW PC * 1.2)
     excess nw pcf = NWvol pcf(hr - 1) - (Cap_NW_PC * 1.2)
     Else 
     NW fvol pcf(hr - 1) = NWvol~pcf(hr - 1)excess nw pcf = 0 End If 
    SEvol bci(hr - 1) = SE_ivol i(hr - 1) + excess_se_bci
    If SEvol bci(hr - 1) > (Cap SE BC * 1.2) Then
      SE_fvol_bci(hr - 1) = (Cap_SE_BC * 1.2) 
     excess_se_bci = SEvol_bci(hr - 1) - (Cap_SE_BC * 1.2)
     Else 
     SE fvol bci(hr - 1) = SEvol bci(hr - 1)
```

```
excess se bci = 0 End If 
SEvol pci(hr - 1) = SE_ivol i(hr - 1) + excess se_pci
If SEvol pci(hr - 1) > (Cap SE PC * 1.2) Then
 SE fvol pci(hr - 1) = (Cap SE PC * 1.2)
  excess_se_pci = SEvol_pci(hr - 1) - (Cap_SE_PC * 1.2) 
 Else 
 SE_fvol_pci(hr - 1) = SEvol_pci(hr - 1) excess_se_pci = 0 
 End If 
SEvol bcf(hr - 1) = SE_ivol f(hr - 1) + excess se_bcf
If SEvol bcf(hr - 1) > (Cap SE BC * 1.2) Then
 SE fvol bcf(hr - 1) = (Cap SE BC * 1.2)
 excess se bcf = SEvol bcf(hr - 1) - (Cap SE BC * 1.2)
 Else 
 SE fvol bcf(hr - 1) = SEvol bcf(hr - 1)
 excess se bcf = 0 End If 
SEvol pcf(hr - 1) = SE ivol f(hr - 1) + excess se pcf
If SEvol pcf(hr - 1) > (Cap SE PC * 1.2) Then
 SE fvol pcf(hr - 1) = (Cap SE PC * 1.2)excess se pcf = SEvol pcf(hr - 1) - (Cap SE PC * 1.2)
 Else 
 SE fvol pcf(hr - 1) = SEvol~pcf(hr - 1)excess se pcf = 0 End If
```
Next hr

 'calculate factors that are used to calculate travel times ' these pieces are same in all calcs cartruck tt factor = m\_Length \* (1 - Truck\_per) \* Truck\_per \* (1 - Truck\_per) \* \_ (Post Speed PC / Post Speed BC) caronly tt factor = m\_Length \* (1 - Truck\_per) \* (1 - (Truck\_per \* (1 - Truck\_per) \* (Post Speed PC / Post Speed BC))) truckonly tt factor = m Length  $*$  Truck per

```
 'initiate the speed curve class 
 If IsNull(m_rst("facility_BC")) Or IsNull(m_rst("facility_PC")) Then Exit Sub
```
 Dim spCurveBC As New SpeedCurve Dim spCurvePC As New SpeedCurve spCurveBC.SetHighwayClass (m\_rst("facility\_BC")) spCurvePC.SetHighwayClass (m\_rst("facility\_PC"))

 'calculate vc ratios, operating speed (from curves), and travel time savings For  $hr = 1$  To 24

NW vc\_bci = NW\_fvol\_bci(hr - 1) / Cap\_NW\_BC NW\_vc\_pci = NW\_fvol\_pci(hr - 1) / Cap\_NW\_PC NW\_vc\_bcf = NW\_fvol\_bcf(hr - 1) / Cap\_NW\_BC NW vc\_pcf = NW\_fvol\_pcf(hr - 1) / Cap\_NW\_PC

SE vc\_bci = SE\_fvol\_bci(hr - 1) / Cap\_SE\_BC SE vc\_pci = SE\_fvol\_pci(hr - 1) / Cap\_SE\_PC SE\_vc\_bcf = SE\_fvol\_bcf(hr - 1) / Cap\_SE\_BC SE\_vc\_pcf = SE\_fvol\_pcf(hr - 1) / Cap\_SE\_PC NW\_os\_bci = spCurveBC.RetrieveSpeedData(NW\_vc\_bci) NW\_os\_pci = spCurvePC.RetrieveSpeedData(NW\_vc\_pci) NW\_os\_bcf = spCurveBC.RetrieveSpeedData(NW\_vc\_bcf) NW\_os\_pcf = spCurvePC.RetrieveSpeedData(NW\_vc\_pcf) SE\_os\_bci = spCurveBC.RetrieveSpeedData(SE\_vc\_bci) SE\_os\_pci = spCurvePC.RetrieveSpeedData(SE\_vc\_pci) SE\_os\_bcf = spCurveBC.RetrieveSpeedData(SE\_vc\_bcf) SE\_os\_pcf = spCurvePC.RetrieveSpeedData(SE\_vc\_pcf) GP ttsav  $i(hr - 1) = (((NW$  fvol bci(hr - 1) / NW os bci) -(NW\_fvol\_pci(hr - 1) / NW\_os\_pci)) +  $\overline{(\overline{\text{SE}_{\text{-}}}$ fvol $\overline{\text{-}}$ bci(hr - 1) / SE\_os\_bci) - \_  $(SE_fvol_pci(hr - 1) / SE_ospci))$ <sup>\*</sup> (cartruck\_tt\_factor + caronly\_tt\_factor) GP\_ttsav\_f(hr - 1) = (((NW\_fvol\_bcf(hr - 1) / NW\_os\_bcf) -  $\_$ (NW\_fvol\_pcf(hr - 1) / NW\_os\_pcf)) + ((SE\_fvol\_bcf(hr - 1) / SE\_os\_bcf) - $(SE_Fvol_pref(hr - 1) / SE_psg_pref))$  \* (cartruck\_tt\_factor + caronly\_tt\_factor) Truck ttsav  $i$ (hr - 1) = (((NW\_fvol\_bci(hr - 1) / NW\_os\_bci) -(NW\_fvol\_pci(hr - 1) / NW\_os\_pci)) + ((SE\_fvol\_bci(hr - 1) / SE\_os\_bci) - $(SE_fvol_pci(hr - 1) / SE_ospci))$ truckonly\_tt\_factor Truck ttsav  $f(hr - 1) = (((NW$  fvol bcf $(hr - 1) / NW$  os bcf) -(NW\_fvol\_pcf(hr - 1) / NW\_os\_pcf)) +  $\overline{C}$  (SE<sup>-</sup>fvol<sup>-</sup>bcf(hr - 1) / SE<sub>-</sub>os<sub>-</sub>bcf) -(SE\_fvol\_pcf(hr - 1) / SE\_os\_pcf)))  $^{\circ}$ truckonly tt\_factor 'Total travel time savings - initial and final year

```
ttsav auto i = ttsav auto i + (GP ttsav i(hr - 1) * Ann Daily Benefit)
 ttsav_auto_f = ttsav_auto_f + (GP_ttsav_f(hr - 1) * Ann_Daily_Benefit) 
ttsav truck i = ttsav truck i + (Truck ttsav i(hr - 1) * Ann Daily Benefit)
ttsav truck f = ttsav truck f + (Truck ttsav f(hr - 1) * Ann Daily Benefit)
```
Next hr

 Set spCurveBC = Nothing Set spCurvePC = Nothing

```
 'Total travel time benefit - initial and final year 
  Time Value Truck = a_rst("Time Value Truck")
   Time_Value_Pers = a_rst("Time_Value_Pers") 
  tt_ben_i = (ttsav_truck_i * Time_Value_Truck) +
     (ttsav auto i * AVO auto * Time Value Pers)
  tt ben f = (ttsav truck f * Time Value Truck) +
```
(ttsav auto f \* AVO auto \* Time Value Pers) 'Total Travel Time Calculations m TT\_Sav = ((ttsav\_auto\_i + ttsav\_truck\_i) + (ttsav auto  $f$  + ttsav truck  $f$ )) \* Forecast Period / 2  $m$ \_TT\_Min =  $m$ \_TT\_Sav \* 60  $G_t$ tt\_ben = (tt\_ben\_f - tt\_ben\_i) / (Forecast\_Period - 1)  $m$ \_TT\_Ben = (tt\_ben\_i \* PofA) + (G\_tt\_ben \* PofG) 'Total operating cost savings - initial and final year op\_cost\_i = (ttsav\_truck\_i \* OpCost\_Truck) + (ttsav\_auto\_i \* OpCost\_Auto) op\_cost\_f = (ttsav\_truck\_f \* OpCost\_Truck) + \_ (ttsav\_auto\_f \* OpCost\_Auto) 'User Benefit Calculations G Opcost Ben = (op\_cost\_f - op\_cost\_i) / (Forecast\_Period - 1) m\_User\_Ben = (op\_cost\_i \* PofA) + (G\_Opcost\_Ben \* PofG) 'Set module level values (to be displayed) m\_Values.Add m\_TT\_Sav, "TT\_SAV" m\_Values.Add m\_TT\_Min, "TT\_MIN" m\_Values.Add m\_TT\_Ben, "TT\_BEN" m\_Values.Add m\_User\_Ben, "USER\_BEN" 'Air Pollution Calculations - for diverted auto trips - 'none in current procedure, but keep as placeholder m  $CO_T$ Tons = 0  $m$ <sup> $\overline{\phantom{a}}$ VOC $\overline{\phantom{a}}$ Tons = 0</sup>  $m$  $NOX$  $Tons = 0$ m PM10 Tons =  $0$ m Env Ben =  $0$  'Set module level values (to be displayed) m\_Values.Add m\_CO\_Tons, "CO\_TONS" m\_Values.Add m\_VOC\_Tons, "VOC\_TONS" m\_Values.Add m\_NOX\_Tons, "NOX\_TONS" m\_Values.Add m\_PM10\_Tons, "PM10\_TONS" m\_Values.Add m\_Env\_Ben, "ENV\_BEN" 'Safety Calculations Fatality  $Cost = a rst("Fatality Cost")$ Disable Cost = a\_rst("Disable Cost") Evident Cost = a\_rst("Evident Cost") Possible\_Cost = a\_rst("Possible\_Cost") PDO\_Cost = a\_rst("PDO\_Cost") 'Accident reduction factors  $R = 0$  $RP = 0$  Dim whereSQL As String whereSQL = ReturnSafetyWhereSQL(m\_rst) If whereSQL <> "" Then
```
 'Get 1-d array with values or zero for 5 improvement types 
      Rarr = ReturnSafetyArray(whereSQL, "Fat_Inj_Red")
       RParr = ReturnSafetyArray(whereSQL, "PDO_Red") 
       If IsArray(Rarr) Then 
         For i = 0 To 4
           If i < 0 Then
               'For fatality and injury accidents 
               Rterm = Rterm * ((100 - Rarr(i - 1)) / 100) 
              R = R + (Rarr(i) * Rterm) 'For property damage accidents 
               RPterm = RPterm * ((100 - RParr(i - 1)) / 100) 
              RP = RP + (RParr(i) * Rterm) Else 
               'For fatality and injury accidents 
              R = Rarr(i) Rterm = 1 
               'For property damage accidents 
              RP = Rarr(i) RPterm = 1 
            End If 
          Next 
       End If 
     End If 
    'Accident reduction due to proposed project 
      ann_fatality = m_rst("3yr_Fatality") * (R / 100) / 3
      ann_disable = m_rst("3yr Disable") * (R / 100) / 3
      ann_evident = m_rst("3yr_Evident") * (R / 100) / 3
      ann_possible = m_rst("3yr_Possible") * (R / 100) / 3
      ann_property = m_{r}st("3yr_Property") * (RP / 100) / 3
         m Fatality = (-1) * ann fatality * 20
         m_Injury = (-1) * (ann_disable + ann_evident + ann_possible) * 20
         m_Property = (-1) * ann_property * 20
     'Calculate safety benefits 
      m Safety Ben = ((ann fatality * Fatality Cost) +
       (ann_disable * Disable_Cost) + (ann_evident * Evident Cost) +
       (ann_possible * Possible_Cost) + (ann_property * PDO_Cost)) * PofA
     'Set module level values (to be displayed) 
       m_Values.Add m_Fatality, "FATALITY" 
       m_Values.Add m_Injury, "INJURY" 
      m_Values.Add m_Property, "PROPERTY"
      m_Values.Add m_Safety_Ben, "SAFETY_BEN"
 'Cost Calculations 
     'Capital Cost 
    For i = 1 To 5
      m_WSDOT_Cap = m_WSDOT_Cap + (m_rst("WsdotCap_Bi" & i) *
        1 / ((1 + Discount Rate) ^ (2 * i - 1)))
       m_Federal_Cap = m_Federal_Cap + (m_rst("FederalCap_Bi" & i) * _ 
        \frac{1}{1} / ((1 + Discount_Rate) ^ (2 * i - 1)))
      m_Other1_Cap = m_Other1_Cap + (m_rst("Other1Cap_Bi" & i) *
        1 / ((1 + Discount Rate) ^ (2 * i - 1)))
```

```
m_Other2_Cap = m_Other2_Cap + (m_rst("Other2Cap_Bi" & i) *
        1 / ((1 + Discount Rate) \cdot (2 * i - 1)))m_Other3_Cap = m_Other3_Cap + (m_rst("Other3Cap_Bi" & i) ^* _
        1 / ((1 + Discount Rate) ^ (2 * i - 1)))
     Next 
    m Cap Cost = m WSDOT Cap + m Federal Cap + m Other1 Cap + m Other2 Cap +
m Other3 Cap
     'Operations and Maintenance Cost 
    m_WSDOT_OM = m_rst("WSDOT_annOM") * PofA
    m Federal OM = m_rst("Federal_annOM") * PofA
     m_Other1_OM = m_rst("Other1_annOM") * PofA 
    m Other2 OM = m rst("Other2 annOM") * PofA
    m_Other3_OM = m_rst("Other3_annOM") * PofA
    m_OpMaint_Cost = m_WSDOT_OM + m_Federal_OM + m_Other1_OM + m_Other2_OM +
m_Other3_OM 
     'Terminal cost 
    m Terminal Cost = m_rst("Term_Value_PCF") * PofF
   'Total Costs 
    m_WSDOT_Cost = m_WSDOT_Cap + m_WSDOT_OM
    m_Federal_Cost = m_Federal_Cap + m_Federal_OM
    m_Other1_Cost = m_Other1_Cap + m_Other1_OM
    m Other2 Cost = m Other2 Cap + m Other2 OM
    m Other3 Cost = m Other3 Cap + m Other3 OM
    m_Total_Cost = m_WSDOT_Cost + m_Federal_Cost +
     m_Other1_Cost + m_Other2_Cost + m_Other3_Cost
      Call UpdateRstField(m_rst, "Wsdot_TotalCost", m_WSDOT_Cost) 
    'Environmental Retrofit Calculations 
    fishbarrier bc = a rst("fishbarrier bc")stormwater bc = a_rst("stormwater_bc")
    noisebarrier_bc = a rst("noisebarrier_bc")
     'Environmental Retrofit Costs 
    For i = 1 To 5
      m FishBarrier Cap = m FishBarrier Cap + (m_rst("FishBarrier_Bi" & i) *
        1 / ((1 + Discount Rate) ^ (2 * i - 1)))
       m_StormWater_Cap = m_StormWater_Cap + (m_rst("StormWater_Bi" & i) * _ 
        \overline{1} / ((1 + Discount Rate) ^ (2 * i - 1)))
      m NoiseBarrier Cap = m NoiseBarrier Cap + (m rst("NoiseBarrier Bi" & i) *
        1 / ((1 + Discount Rate) ^ (2 * i - 1)))
     Next 
    m EnvRetrofit Cost = m FishBarrier Cap + m StormWater Cap + m NoiseBarrier Cap
      'Environmental Retrofit Benefits 
    m FishBarrier Ben = m FishBarrier Cap * fishbarrier bc
    m_StormWater_Ben = m_StormWater_Cap * stormwater_bc
    m NoiseBarrier Ben = m NoiseBarrier Cap * noisebarrier bc
     m_EnvRetrofit_Ben = m_FishBarrier_Ben + m_StormWater_Ben + m_NoiseBarrier_Ben
```
'Benefit-Cost Calculations

```
Total Benefit = m_TT_Ben + m_User_Ben + m_Env_Ben + m_Safety_Ben +
m_EnvRetrofit_Ben
    If (m_Total_Cost - m_Terminal_Cost) = 0 Then
      m BCR = 0 Else 
       m_BCR = Total_Benefit / (m_Total_Cost - m_Terminal_Cost) 
     End If 
     If (m_WSDOT_Cost - m_Terminal_Cost) = 0 Then 
       m_WSDOT_BCR = 0 
     Else 
      m_WSDOT_BCR = Total_Benefit / (m_WSDOT_Cost - m_Terminal_Cost)
     End If 
     'Set module level values (to be displayed) 
       m_Values.Add m_Total_Cost, "TOTAL_COST" 
       m_Values.Add m_WSDOT_Cost, "WSDOT_COST" 
      m_Values.Add m_Federal_Cost, "FEDERAL_COST"
      m_Values.Add m_rst("Other1_Name"), "OTHER1_NAME"
       m_Values.Add m_rst("Other2_Name"), "OTHER2_NAME" 
      m_Values.Add m_rst("Other3_Name"), "OTHER3_NAME"
       m_Values.Add m_Other1_Cost, "OTHER1_COST" 
       m_Values.Add m_Other2_Cost, "OTHER2_COST" 
       m_Values.Add m_Other3_Cost, "OTHER3_COST" 
       m_Values.Add m_Cap_Cost, "CAP_COST" 
       m_Values.Add m_WSDOT_Cap, "WSDOT_CAP" 
      m_Values.Add m_Federal_Cap, "FEDERAL_CAP"
       m_Values.Add m_Other1_Cap, "OTHER1_CAP" 
       m_Values.Add m_Other2_Cap, "OTHER2_CAP" 
       m_Values.Add m_Other3_Cap, "OTHER3_CAP" 
      m Values.Add m FishBarrier Cap, "FISHBARRIER CAP"
 m_Values.Add m_StormWater_Cap, "STORMWATER_CAP" 
 m_Values.Add m_NoiseBarrier_Cap, "NOISEBARRIER_CAP" 
       m_Values.Add m_FishBarrier_Ben, "FISHBARRIER_BEN" 
      m_Values.Add m_StormWater_Ben, "STORMWATER_BEN"
      m_Values.Add m_NoiseBarrier_Ben, "NOISEBARRIER_BEN"
      m_Values.Add m_OpMaint_Cost, "OPMAINT_COST"
 m_Values.Add m_WSDOT_OM, "WSDOT_OM" 
 m_Values.Add m_Federal_OM, "FEDERAL_OM" 
      m_Values.Add m_Other1_OM, "OTHER1_OM"
      m_Values.Add m_Other2_OM, "OTHER2_OM"
       m_Values.Add m_Other3_OM, "OTHER3_OM" 
       m_Values.Add m_Terminal_Cost, "TERMINAL_COST" 
       m_Values.Add m_BCR, "BCR" 
      m_Values.Add m_WSDOT_BCR, "WSDOT_BCR"
End Sub
```
Private Sub CalculateOutObjScores() On Error Resume Next 'Calculation for the System Operation and Maintenance m Sys OM = (m\_rst("Q1A") \* 34) + (m\_rst("Q1B") \* 33) + (m\_rst("Q1D") \* 33) m\_Values.Add m\_Sys\_OM, "SYS\_OM" 'Calculation for the System Preservation m\_Sys\_Pres = 100 \* m\_rst("Q2A") m\_Values.Add m\_Sys\_Pres, "SYS\_PRES" 'Calculation for the Special Needs Transportation m Sp Needs =  $100$  \* m rst("Q3A")

```
 m_Values.Add m_Sp_Needs, "SP_NEEDS" 
 'Calculation for the Congestion Relief 
   If m_rst("WTP_Corridor") Then 
    m Cong Rel = 50 + (m \text{ rst}("Q4") * 50) Else 
    m Cong Rel = (m rst("Q4") * 50) End If 
   m_Values.Add m_Cong_Rel, "CONG_REL" 
 'Calculation for Increased Travel Options 
    m_Trav_Opt = (m_rst("Q5A") * 50) + (m_rst("Q5B") * 50)
   m_Values.Add m_Trav_Opt, "TRAV_OPT" 
 'Calculation for Seamless Connections 
  m Seamless = (m_rst("Q6A") * 50) + (m_rst("Q6B") * 50)
   m_Values.Add m_Seamless, "SEAMLESS" 
 'Calculation for Safety 
  If m_Safety_Ben > 0 Then
    m Safety = 50 + (m \text{rst}("Q7B") * 50) Else 
    m_Safety = m_rst("Q7B") * 50
   End If 
   m_Values.Add m_Safety, "O_SAFETY" 
 'Calculation for Security 
  m Security = 100 * m rst("Q8A")
   m_Values.Add m_Security, "SECURITY" 
 'Calculation for Community Based Design 
   'The -1 Multiplication Corrects the negative sign introduced for true 
  m_Commnty = (-1) * ((20 * m_rst("Q9A")) + (20 * m_rst("Q9B")) +
         (20 * m rst("Q9C")) + (20 * m rst("Q9D")) +(20 * m rst("Q9E")) m_Values.Add m_Commnty, "COMMNTY" 
 'Calculation for Collaborative Decision Making 
  If m_rst("Q10B") < 5 Then
     m_Collab = (m_rst("Q10A") * 50) + (m_rst("Q10B") * 10) 
   Else 
    m Collab = (m_rst("Q10A") * 50) + 50
   End If 
   m_Values.Add m_Collab, "COLLAB" 
 'Calculation for Freight 
  m Freight = (75 * m \text{rst}("Q11A")) + (25 * m \text{rst}("Q11C")) m_Values.Add m_Freight, "FREIGHT" 
 'Calculation for Economic Prosperity 
   m_Econ_Pros = (50 * m_rst("Q12A")) + (50 * m_rst("Q12B")) 
   m_Values.Add m_Econ_Pros, "ECON_PROS" 
 'Calculation for Tourism 
  m_Tourism = (50 * m rst("Q13A")) + (50 * m rst("Q13B")) m_Values.Add m_Tourism, "TOURISM" 
 'Calculation for the Air Quality 
  If m_rst("Q14B") = 1 Then
    m Air Qual = 50 + m rst("Q14A") * 50
   Else 
    m Air Qual = 0 End If 
   m_Values.Add m_Air_Qual, "AIR_QUAL" 
 'Calculation for the Water Quality 
  m Wtr Qual = (34 * m) rst("Q15A")) + (33 * m) rst("Q15B")) +
            (33 * m_rst("Q15C"))
```
 m\_Values.Add m\_Wtr\_Qual, "WTR\_QUAL" 'Calculation for the Habitat m\_Habitat = ((25 \* m\_rst("Q16A")) + (25 \* m\_rst("Q16B")) + \_  $(25 * \text{m} \text{rst}("Q16C")) + (25 * \text{m} \text{rst}("Q16D"))) /$  $(1 + m_{rst("Q16E")} + m_{rst("Q16F"))$  m\_Values.Add m\_Habitat, "HABITAT" 'Calculation for the Use of Resources m\_Resource = 100 \* m\_rst("Q17") m\_Values.Add m\_Resource, "RESOURCE"

End Sub

Public Function GetItemValue(itemname As String) As Variant Dim rtnval

```
 rtnval = m_Values.Retrieve(itemname)
```
 GetItemValue = rtnval End Function

```
Private Sub Class_Terminate() 
   a_rst.Close 
  m_rst.Close
   m_dbs.Close 
   Set a_rst = Nothing 
   Set m_rst = Nothing 
  Set m dbs = Nothing
   Set m_Values = Nothing 
End Sub
```
# *General Purpose Lane*

Option Compare Database

'Variables for the class level database objects Dim m\_dbs As DAO.Database Dim m\_rst As DAO.Recordset Dim a\_rst As DAO.Recordset Dim m\_qryName As String Dim m\_calcsComplete As Boolean Dim m\_Values As ValueCollection

'Variables used in intermediate calculations (variants) Dim m\_TT\_Sav Dim m\_OpCost Dim m\_Approach Dim m\_WSDOT\_Cap Dim m\_Federal\_Cap Dim m\_Other1\_Cap Dim m\_Other2\_Cap Dim m\_Other3\_Cap Dim m\_WSDOT\_OM Dim m\_Federal\_OM Dim m\_Other1\_OM Dim m\_Other2\_OM Dim m\_Other3\_OM Dim m\_FishBarrier\_Ben Dim m\_StormWater\_Ben Dim m\_NoiseBarrier\_Ben Dim m\_FishBarrier\_Cap Dim m\_StormWater\_Cap Dim m\_NoiseBarrier\_Cap 'Variables to hold the calculated values (variants)

Dim m\_Total\_Benefit Dim m\_TT\_Min Dim m\_TT\_Ben Dim m\_User\_Ben Dim m\_CO\_Tons Dim m\_VOC\_Tons Dim m\_NOX\_Tons Dim m\_PM10\_Tons Dim m\_Env\_Ben Dim m\_Fatality Dim m\_Injury Dim m\_Property Dim m<sup>-</sup>Safety Ben Dim m\_EnvRetrofit\_Ben Dim m\_Total\_Cost Dim m\_WSDOT\_Cost Dim m\_Federal\_Cost Dim m\_Other1\_Cost Dim m\_Other2\_Cost Dim m\_Other3\_Cost

Dim m\_Cap\_Cost Dim m\_OpMaint\_Cost Dim m\_Terminal\_Cost Dim m\_BCR Dim m\_WSDOT\_BCR

'Variables to hold the outcome objective scores (variants) Dim m\_Sys\_OM Dim m\_Sys\_Pres Dim m\_Sp\_Needs Dim m\_Cong\_Rel Dim m\_Trav\_Opt Dim m<sup>-</sup>Seamless Dim m\_Safety Dim m\_Security Dim m\_Commnty Dim m\_Collab Dim m\_Freight Dim m\_Econ\_Pros Dim m\_Tourism Dim m\_Air\_Qual Dim m\_Wtr\_Qual Dim m\_Habitat Dim m\_Resource

Private Sub Class\_Initialize() m\_qryName = "hwy\_calc\_GP\_Lane" m\_calcsComplete = False End Sub

Public Function CalculateProjectType(pid As Integer, Optional asmptnID As Integer) As Boolean

 Dim atype As String Dim qryDef As DAO.QueryDef

Set m\_dbs = CurrentDb

```
 ' Open QueryDef object with one parameters. 
 Set qryDef = m_dbs.QueryDefs(m_qryName) 
 qryDef.Parameters!projID = pid
```
 ' Set recordset to new values. Set m\_rst = qryDef.OpenRecordset ' If data is entered for this particular project then calculate all scores If Not m\_rst.EOF Then 'Initialize new values collection to store calculated values Set m\_Values = New ValueCollection

```
 'If you are running MICA use the scenario assumptions 
 If IsNull(asmptnID) Or IsEmpty(asmptnID) Or asmptnID = 0 Then 
   atype = "prj_Project_Assumptions" 
 Else 
   atype = "prj_Global_Assumptions" 
   pid = asmptnID 
 End If
```
 'Open up a assumption recordset - depend on if in MICA or not Set qryDef = m\_dbs.QueryDefs(atype) qryDef.Parameters!asmptnID = pid

 ' Set recordset to new values. Set a\_rst = qryDef.OpenRecordset

 'Calculate all of the values for the project type **CalculateBenefits** CalculateOutObjScores

 'Check to see if the calcs are done for this project and set input status accordingly If Not IsArray(g\_VerificationFlds) Then SetVerificationFlds m\_calcsComplete = m\_Values.VerifyFieldValues(g\_VerificationFlds)

Call UpdateRstField(m\_rst, "Input\_Status", m\_calcsComplete)

End If

 'Close the Querydef object qryDef.Close Set qryDef = Nothing

CalculateProjectType = m\_calcsComplete

End Function

```
Public Property Get InputStatus() As Boolean 
   Set InputStatus = m_calcsComplete 
End Property
```

```
Public Property Get ReturnValueCollection() As ValueCollection 
   Set ReturnValueCollection = m_Values 
End Property
```
Private Sub CalculateBenefits() On Error Resume Next 'Calculate Forecast Period Forecast\_Period = 20

 'Calculate economic analysis factors Discount Rate = a\_rst("Discount Rate") PofA =  $(1 - (1 + Discount Rate)^\wedge$  (-Forecast Period)) / Discount Rate PofG = (1 / Discount\_Rate) \* ((((1 + Discount\_Rate)  $\land$  Forecast\_Period - 1) / (Discount\_Rate \* (1 + Discount\_Rate) ^ Forecast\_Period)) - (Forecast\_Period / ((1 + Discount\_Rate) ^ Forecast\_Period))) PofF = (1 + Discount Rate) ^ (-Forecast Period)

 'Calculate traffic distribution - exit if no curve was selected 'Travel Time Savings Calculations ADT  $1 = m$  rst("ADT  $1"$ ) growth\_rate = m\_rst("growth\_rate") m\_Length = m\_rst("RoadLength") AVO  $auto = m rst("avo auto")$ 

 'Determine operating cost values Auto OpCostHr Full = a\_rst("Veh OpCostHr\_Full") Auto\_OpCostHr\_Direct = a\_rst("Veh\_OpCostHr\_Direct") Truck\_OpCostHr\_Full = a\_rst("Truck\_OpCostHr\_Full") Truck\_OpCostHr\_Direct = a\_rst("Truck\_OpCostHr\_Direct") If a\_rst("Full\_Cost") Then m Approach = "Full cost" OpCost\_Auto = Auto\_OpCostHr\_Full OpCost\_Truck = Truck\_OpCostHr\_Full Else m Approach = "Direct cost" OpCost\_Auto = Auto\_OpCostHr\_Direct OpCost\_Truck = Truck\_OpCostHr\_Direct End If 'Calculate year 20 volume ADT\_20 = (ADT\_1 \* Forecast\_Period \* growth\_rate) + ADT\_1 'Calculate roadway capacities Cap\_NW\_BC = m\_rst("LnCap\_NW\_BC") \* m\_rst("NBWB\_Lns\_BC") Cap\_NW\_PC = m\_rst("LnCap\_NW\_PC") \* m\_rst("NBWB\_Lns\_PC") Cap SE BC = m\_rst("LnCap SE BC") \* m\_rst("SBEB\_Lns\_BC") Cap SE PC = m\_rst("LnCap SE PC") \* m\_rst("SBEB\_Lns\_PC") Dim crvid As Integer If Not IsNumeric(m\_rst("Curve\_ID")) Then Exit Sub  $crvid = m rst("Curve ID")$  'these are the arrays that hold all values to be used later Dim Dir1 As Variant Dim Dir2 As Variant Dim NW\_ivol\_i(24) As Variant Dim NW\_ivol\_f(24) As Variant Dim SE\_ivol\_i(24) As Variant Dim SE\_ivol\_f(24) As Variant Dim NWvol bci(24) As Variant Dim NWvol\_pci(24) As Variant Dim NWvol\_bcf(24) As Variant Dim NWvol pcf(24) As Variant Dim SEvol\_bci(24) As Variant Dim SEvol pci(24) As Variant Dim SEvol bcf(24) As Variant Dim SEvol\_pcf(24) As Variant Dim NW\_fvol\_bci(24) As Variant Dim NW\_fvol\_pci(24) As Variant Dim NW\_fvol\_bcf(24) As Variant Dim NW fvol pcf(24) As Variant Dim SE\_fvol\_bci(24) As Variant Dim SE\_fvol\_pci(24) As Variant Dim SE\_fvol\_bcf(24) As Variant Dim SE\_fvol\_pcf(24) As Variant

Dim NW\_ttsav\_i(24) As Variant

Dim NW\_ttsav\_f(24) As Variant Dim SE\_ttsav\_i(24) As Variant Dim SE\_ttsav\_f(24) As Variant Dir1 = ReturnSpeedCurveDirectionData(crvid, s\_NB\_WB) Dir2 = ReturnSpeedCurveDirectionData(crvid, s\_SB\_EB) 'calculate sum of traffic in both directions For  $hr = 1$  To 24 Twoway sum = Twoway sum + Dir1(hr - 1) + Dir2(hr - 1) Next hr 'calculate initial hourly volumes - not adjusted for congestion For  $hr = 1$  To 24 NW ivol  $i$ (hr - 1) = (Dir1(hr - 1) / Twoway sum) \* ADT\_1 NW ivol  $f(hr - 1) = (Dir1(hr - 1) / Twowaysum) * ADT$  20 SE ivol  $i(hr - 1) = (Dir2(hr - 1) / Twowaysum) * ADT_1$ SE ivol  $f(hr - 1) = (Dir2(hr - 1) / Twowaysum * ADT 20$  Next hr 'Redistribute volumes for hours in which v/c exceeds 1.2 'Initialize excess volume variables excess  $nw$  bci = 0 excess  $nw$   $pci = 0$ excess  $nw$  bcf = 0 excess  $nw$   $pcf = 0$ excess se  $bci = 0$ excess se  $pci = 0$ excess se  $bcf = 0$ excess se  $pcf = 0$  'For hours 18 to 24, excess hourly volume shifts to following hour For hr = 18 To 24 NWvol bci(hr - 1) = NW ivol i(hr - 1) + excess nw bci If NWvol\_bci(hr - 1) > (Cap\_NW\_BC  $*$  1.2) Then NW fvol bci(hr - 1) = (Cap\_NW\_BC  $*$  1.2) excess nw bci = NWvol bci(hr - 1) - (Cap\_NW\_BC  $*$  1.2) Else NW fvol bci(hr - 1) = NWvol bci(hr - 1) excess  $nw$  bci = 0 End If NWvol pci(hr - 1) = NW ivol i(hr - 1) + excess nw pci If NWvol\_pci(hr - 1) > (Cap\_NW\_PC  $*$  1.2) Then NW fvol pci(hr - 1) = (Cap NW PC  $*$  1.2) excess nw pci = NWvol pci(hr - 1) - (Cap NW PC  $*$  1.2) Else NW fvol  $pci(hr - 1) = NWvol~pci(hr - 1)$ excess  $nw$   $pci = 0$  End If NWvol\_bcf(hr - 1) = NW\_ivol\_f(hr - 1) + excess\_nw\_bcf If NWvol\_bcf(hr - 1) > (Cap\_NW\_BC  $*$  1.2) Then NW\_fvol\_bcf(hr - 1) = (Cap\_NW\_BC  $*$  1.2) excess nw bcf = NWvol bcf(hr - 1) - (Cap NW BC  $*$  1.2) Else

```
NW fvol bcf(hr - 1) = NWvol bcf(hr - 1)
 excess nw bcf = 0
 End If 
NWvol_pcf(hr - 1) = NW_ivol_f(hr - 1) + excess_nw_pcf
If NWvol_pcf(hr - 1) > (Cap_NW_PC * 1.2) Then
 NW fvol pcf(hr - 1) = (Cap NW PC * 1.2)excess nw pcf = NWvol pcf(hr - 1) - (Cap NW PC * 1.2)
 Else 
 NW fvol pcf(hr - 1) = NWvol~pcf(hr - 1)excess nw pcf = 0 End If 
 SEvol_bci(hr - 1) = SE_ivol_i(hr - 1) + excess_se_bci 
If SEvol bci(hr - 1) > (Cap SE BC * 1.2) Then
 SE fvol bci(hr - 1) = (Cap SE BC * 1.2)
 excess se bci = SEvol bci(hr - 1) - (Cap SE BC * 1.2)
 Else 
 SE fvol bci(hr - 1) = SEvol bci(hr - 1)
 excess se bci = 0 End If 
SEvol pci(hr - 1) = SE ivol i(hr - 1) + excess se pci
If SEvol pci(hr - 1) > (Cap SE PC * 1.2) Then
 SE_fvol_pci(hr - 1) = (Cap_SE_PC * 1.2)
 excess se pci = SEvol pci(hr - 1) - (Cap SE PC * 1.2)
 Else 
 SE fvol pci(hr - 1) = SEvol pci(hr - 1)
 excess se pci = 0 End If 
SEvol\_bcf(hr - 1) = SE\_ivol_f(hr - 1) + excess\_se\_bcfIf SEvol bcf(hr - 1) > (Cap SE BC * 1.2) Then
 SE fvol bcf(hr - 1) = (Cap SE BC * 1.2)
 excess se bcf = SEvol bcf(hr - 1) - (Cap SE BC * 1.2)
 Else 
 SE fvol bcf(hr - 1) = SEvol\,bcf(hr - 1)excess se bcf = 0 End If 
SEvol pcf(hr - 1) = SE ivol f(hr - 1) + excess se pcf
If SEvol_pcf(hr - 1) > (Cap_SE_PC * 1.2) Then
 SE fvol pcf(hr - 1) = (Cap SE PC * 1.2)excess se pcf = NWvol pcf(hr - 1) - (Cap NW PC * 1.2)
 Else 
 SE fvol pcf(hr - 1) = SEvolpcf(hr - 1)
 excess se pcf = 0 End If
```
### Next hr

 'For hours 1 to 17, excess hourly volume shifts to preceeding hour 'Reset excess volume variables  $excess_{nw\_bci} = 0$ excess  $nw$   $pci = 0$ excess  $nw$  bcf = 0

```
excess nw pcf = 0excess se bci = 0excess\_se\_pci = 0excess se bcf = 0excess se pcf = 0 For hr = 17 To 1 Step -1 
     NWvol_bci(hr - 1) = NW_ivol_i(hr - 1) + excess_nw_bci 
    If NWvol_bci(hr - 1) > (Cap_NW_BC * 1.2) Then
      NW fvol bci(hr - 1) = (Cap NW BC * 1.2)
      excess nw bci = NWvol bci(hr - 1) - (Cap NW BC * 1.2)
     Else 
      NW fvol bci(hr - 1) = NWvol bci(hr - 1)
      excess nw bci = 0
     End If 
    NWvol pci(hr - 1) = NW ivol i(hr - 1) + excess nw pci
    If NWvol_pci(hr - 1) > (Cap_NW_PC * 1.2) Then
      NW fvol pci(hr - 1) = (Cap NW PC * 1.2)
       excess_nw_pci = NWvol_pci(hr - 1) - (Cap_NW_PC * 1.2) 
     Else 
      NW fvol pci(hr - 1) = NWvol pci(hr - 1)
      excess nw pci = 0 End If 
      NWvol bcf(hr - 1) = NW ivol f(hr - 1) + excess nw bcf
    If NWvol bcf(hr - 1) > (Cap NW BC * 1.2) Then
      NW fvol bcf(hr - 1) = (Cap NW BC * 1.2)
      excess nw bcf = NWvol bcf(hr - 1) - (Cap NW BC * 1.2)
     Else 
      NW fvol bcf(hr - 1) = NWvol bcf(hr - 1)
      excess nw bcf = 0
     End If 
    NWvol pcf(hr - 1) = NW\_ivol_f(hr - 1) + excess_nw_pcfIf NWvol_pcf(hr - 1) > (Cap_NW_PC * 1.2) Then
      NW fvol pcf(hr - 1) = (Cap NW PC * 1.2)excess nw pcf = NWvol pcf(hr - 1) - (Cap NW PC * 1.2)
     Else 
      NW fvol pcf(hr - 1) = NWvol~pcf(hr - 1)excess nw pcf = 0 End If 
    SEvol bci(hr - 1) = SE_ivol i(hr - 1) + excess_se_bci
    If SEvol bci(hr - 1) > (Cap SE BC * 1.2) Then
      SE fvol bci(hr - 1) = (Cap SE BC * 1.2)
      excess se bci = SEvol bci(hr - 1) - (Cap SE BC * 1.2)
     Else 
      SE fvol bci(hr - 1) = SEvol bci(hr - 1)excess se bci = 0 End If 
     SEvol_pci(hr - 1) = SE_ivol_i(hr - 1) + excess_se_pci 
    If SEvol_pci(hr - 1) > (Cap_SE_PC * 1.2) Then
      SE_fvol_pci(hr - 1) = (Cap SE PC * 1.2)
      excess se pci = SEvol pci(hr - 1) - (Cap SE PC * 1.2)
```

```
 Else 
 SE fvol pci(hr - 1) = SEvol pci(hr - 1)
  excess_se_pci = 0 
 End If 
SEvol bcf(hr - 1) = SE_ivol f(hr - 1) + excess se_bcf
If SEvol bcf(hr - 1) > (Cap SE BC * 1.2) Then
 SE fvol bcf(hr - 1) = (Cap SE BC * 1.2)
 excess_se_bcf = SEvol_bcf(hr - 1) - (Cap_SE_BC * 1.2)
 Else 
 SE fvol bcf(hr - 1) = SEvolbcf(hr - 1)excess se bcf = 0 End If 
SEvol pcf(hr - 1) = SE ivol f(hr - 1) + excess se pcf
If SEvol_pcf(hr - 1) > (Cap_SE_PC * 1.2) Then
 SE fvol pcf(hr - 1) = (Cap SE PC * 1.2)excess se pcf = SEvol pcf(hr - 1) - (Cap SE PC * 1.2)
 Else 
  SE_fvol_pcf(hr - 1) = SEvol_pcf(hr - 1) 
 excess\_se\_pcf = 0 End If
```
Next hr

 'initiate the speed curve class If IsNull(m\_rst("facility\_BC")) Or IsNull(m\_rst("facility\_PC")) Then Exit Sub

 Dim spCurveBC As New SpeedCurve Dim spCurvePC As New SpeedCurve spCurveBC.SetHighwayClass (m\_rst("facility\_BC")) spCurvePC.SetHighwayClass (m\_rst("facility\_PC"))

 'calculate vc ratios, operating speed (from curves), and travel time savings For  $hr = 1$  To 24

NW vc\_bci = NW\_fvol\_bci(hr - 1) / Cap\_NW\_BC NW\_vc\_pci = NW\_fvol\_pci(hr - 1) / Cap\_NW\_PC NW vc\_bcf = NW\_fvol\_bcf(hr - 1) / Cap\_NW\_BC NW\_vc\_pcf = NW\_fvol\_pcf(hr - 1) / Cap\_NW\_PC SE\_vc\_bci = SE\_fvol\_bci(hr - 1) / Cap\_SE\_BC SE vc\_pci = SE\_fvol\_pci(hr - 1) / Cap\_SE\_PC SE vc bcf = SE\_fvol\_bcf(hr - 1) / Cap\_SE\_BC SE vc\_pcf = SE\_fvol\_pcf(hr - 1) / Cap\_SE\_PC NW\_os\_bci = spCurveBC.RetrieveSpeedData(NW\_vc\_bci) NW\_os\_pci = spCurvePC.RetrieveSpeedData(NW\_vc\_pci) NW\_os\_bcf = spCurveBC.RetrieveSpeedData(NW\_vc\_bcf) NW os pcf = spCurvePC.RetrieveSpeedData(NW vc pcf) SE\_os\_bci = spCurveBC.RetrieveSpeedData(SE\_vc\_bci) SE\_os\_pci = spCurvePC.RetrieveSpeedData(SE\_vc\_pci) SE\_os\_bcf = spCurveBC.RetrieveSpeedData(SE\_vc\_bcf) SE\_os\_pcf = spCurvePC.RetrieveSpeedData(SE\_vc\_pcf)

NW ttsav  $i(hr - 1) = ((NW$  fvol bci(hr - 1) / NW os bci) -

(NW\_fvol\_pci(hr - 1) / NW\_os\_pci)) \* m\_Length NW\_ttsav\_f(hr - 1) = ((NW\_fvol\_bcf(hr - 1) / NW\_os\_bcf) - (NW\_fvol\_pcf(hr - 1) / NW\_os\_pcf)) \* m\_Length SE\_ttsav\_i(hr - 1) = ((SE\_fvol\_bci(hr - 1) / SE\_os\_bci) -(SE\_fvol\_pci(hr - 1) / SE\_os\_pci)) \* m\_Length SE\_ttsav\_f(hr - 1) = ((SE\_fvol\_bcf(hr - 1) / SE\_os\_bcf) -(SE\_fvol\_pcf(hr - 1) / SE\_os\_pcf)) \* m\_Length 'Total travel time savings - initial and final year tt sav i = tt sav i + NW ttsav i(hr - 1) + SE ttsav i(hr - 1) tt sav  $f = tt$  sav  $f + NW$  ttsav  $f(hr - 1) + SE$  ttsav  $f(hr - 1)$  Next hr Set spCurveBC = Nothing Set spCurvePC = Nothing 'Allot travel time savings between truck and auto Truck  $per = m$  rst("Truck per") Ann\_Daily\_Benefit = a\_rst("Ann\_Daily\_Benefit") ttsav\_truck\_i = Truck\_per \* tt\_sav\_i \* Ann\_Daily\_Benefit ttsav auto  $i = (1 - Truek per) *$ tt sav i \* Ann\_Daily\_Benefit ttsav\_truck\_f = Truck\_per \* tt\_sav\_f \* Ann\_Daily\_Benefit ttsav\_auto\_f = (1 - Truck\_per) \* tt\_sav\_f \* Ann\_Daily\_Benefit 'Total travel time benefit - initial and final year Time\_Value\_Truck = a\_rst("Time\_Value\_Truck") Time Value Pers = a\_rst("Time Value Pers")  $tt\_ben\_i = (ttsav\_truck\_i * Time\_Value\_Truck) +$  (ttsav\_auto\_i \* AVO\_auto \* Time\_Value\_Pers)  $tt\_ben_f = (ttsav\_truck_f * Time\_Value\_Truck) + \_$  (ttsav\_auto\_f \* AVO\_auto \* Time\_Value\_Pers) 'Total Travel Time Calculations m\_TT\_Sav = (tt\_sav\_i + tt\_sav\_f) \* Forecast\_Period / 2 m  $TT$  Min = m  $TT$  Sav  $*$  60 G tt ben = (tt ben f - tt ben i) / (Forecast Period - 1) m TT Ben = (tt\_ben i \* PofA) + (G\_tt\_ben \* PofG) 'Total operating cost savings - initial and final year op\_cost\_i = (ttsav\_truck\_i \* OpCost\_Truck) + (ttsav\_auto\_i \* OpCost\_Auto) op\_cost\_f = (ttsav\_truck\_f \* OpCost\_Truck) + (ttsav\_auto\_f \* OpCost\_Auto) 'User Benefit Calculations G Opcost Ben = (op\_cost\_f - op\_cost\_i) / (Forecast\_Period - 1) m\_User\_Ben = (op\_cost\_i \* PofA) + (G\_Opcost\_Ben \* PofG) 'Set module level values (to be displayed) m\_Values.Add m\_TT\_Sav, "TT\_SAV" m\_Values.Add m\_TT\_Min, "TT\_MIN" m\_Values.Add m\_TT\_Ben, "TT\_BEN" m\_Values.Add m\_User\_Ben, "USER\_BEN"

```
 'Air Pollution Calculations - for diverted auto trips - 
   'none in current procedure, but keep as placeholder 
      m CO Tons = 0
      m VOC Tons = 0m NOX Tons = 0mPM10<sub>_</sub>Tons = 0
      m Env Ben = 0 'Set module level values (to be displayed) 
     m_Values.Add m_CO_Tons, "CO_TONS" 
     m_Values.Add m_VOC_Tons, "VOC_TONS" 
     m_Values.Add m_NOX_Tons, "NOX_TONS" 
     m_Values.Add m_PM10_Tons, "PM10_TONS" 
     m_Values.Add m_Env_Ben, "ENV_BEN" 
 'Safety Calculations 
   Fatality_Cost = a_rst("Fatality_Cost") 
  Disable Cost = a_rst("Disable Cost")
   Evident_Cost = a_rst("Evident_Cost") 
   Possible_Cost = a_rst("Possible_Cost") 
   PDO_Cost = a_rst("PDO_Cost") 
 'Accident reduction factors 
  R = 0RP = 0 Dim whereSQL As String 
  whereSQL = ReturnSafetyWhereSQL(m_rst)
   If whereSQL <> "" Then 
     'Get 1-d array with values or zero for 5 improvement types 
     Rarr = ReturnSafetyArray(whereSQL, "Fat_Inj_Red") 
     RParr = ReturnSafetyArray(whereSQL, "PDO_Red") 
     If IsArray(Rarr) Then 
       For i = 0 To 4
         If i < 0 Then
             'For fatality and injury accidents 
            Rterm = Rterm * ((100 - Rarr(i - 1)) / 100)R = R + (Rarr(i) * Rterm) 'For property damage accidents 
             RPterm = RPterm * ((100 - RParr(i - 1)) / 100) 
            RP = RP + (RParr(i) * Rterm) Else 
             'For fatality and injury accidents 
            R = Rarr(i) Rterm = 1 
             'For property damage accidents 
            RP = Rarr(i) RPterm = 1 
          End If 
        Next 
     End If 
   End If
```
'Accident reduction due to proposed project

```
ann_fatality = m_rst("3yr_Fatality") * (R / 100) / 3
 ann_disable = m_rst("3yr_Disable") * (R / 100) / 3 
 ann_evident = m_rst("3yr_Evident") * (R / 100) / 3 
       ann_possible = m_rst("3yr_Possible") * (R / 100) / 3
       ann_property = m_{r}rst("3yr_Property") * (RP / 100) / 3
         m Fatality = (-1) * ann fatality * 20
         m_Injury = (-1) * (ann_disable + ann_evident + ann_possible) * 20
         m_Property = (-1) * ann_property * 20
     'Calculate safety benefits 
      m_Safety_Ben = ((ann_fatality * Fatality_Cost) +
       (ann_disable * Disable_Cost) + (ann_evident * Evident_Cost) +
        (ann_possible * Possible_Cost) + (ann_property * PDO_Cost)) * PofA 
     'Set module level values (to be displayed) 
       m_Values.Add m_Fatality, "FATALITY"
        m_Values.Add m_Injury, "INJURY" 
        m_Values.Add m_Property, "PROPERTY" 
        m_Values.Add m_Safety_Ben, "SAFETY_BEN" 
 'Cost Calculations 
     'Capital Cost 
    For i = 1 To 5
       m_WSDOT_Cap = m_WSDOT_Cap + (m_rst("WsdotCap_Bi" & i) *
        \overline{1} / ((1 + Discount Rate) ^ (2 * i - 1)))
       m Federal Cap = m Federal Cap + (m_rst("FederalCap_Bi" & i) *
        1 / ((1 + Discount Rate) ^ (2 * i - 1)))
       m_Other1_Cap = m_Other1_Cap + (m_rst("Other1Cap_Bi" & i) *
         1 / ((1 + Discount_Rate) ^ (2 * i - 1))) 
        m_Other2_Cap = m_Other2_Cap + (m_rst("Other2Cap_Bi" & i) * _ 
        \frac{1}{1} / ((1 + Discount_Rate) ^ (2 * i - 1)))
       m_Other3_Cap = m_Other3_Cap + (m_rst("Other3Cap_Bi" & i) *
        1 / ((1 + Discount Rate) ^ (2 * i - 1)))
     Next 
    m Cap Cost = m WSDOT Cap + m Federal Cap + m Other1 Cap + m Other2 Cap +
m Other3 Cap
     'Operations and Maintenance Cost 
     m_WSDOT_OM = m_rst("WSDOT_annOM") * PofA 
    m Federal OM = m_rst("Federal_annOM") * PofA
     m_Other1_OM = m_rst("Other1_annOM") * PofA 
    m_Other2_OM = m_rst("Other2_annOM") * PofA
    m_Other3_OM = m_rst("Other3_annOM") * PofA
    m_OpMaint_Cost = m_WSDOT_OM + m_Federal_OM + m_Other1_OM + m_Other2_OM +
m_Other3_OM 
     'Terminal cost 
    m_Terminal_Cost = m_rst("Term_Value_PCF") * PofF
   'Total Costs 
    m_WSDOT_Cost = m_WSDOT_Cap + m_WSDOT_OM
     m_Federal_Cost = m_Federal_Cap + m_Federal_OM 
     m_Other1_Cost = m_Other1_Cap + m_Other1_OM 
    m Other2 Cost = m Other2 Cap + m Other2 OM
    m Other3 Cost = m Other3 Cap + m Other3 OM
```

```
m_Total_Cost = m_WSDOT_Cost + m_Federal_Cost +
     m_Other1_Cost + m_Other2_Cost + m_Other3_Cost
      Call UpdateRstField(m_rst, "Wsdot_TotalCost", m_WSDOT_Cost) 
    'Environmental Retrofit Calculations 
    fishbarrier_bc = a_rst("fishbarrier_bc")
    stormwater bc = a rst("stormwater bc") noisebarrier_bc = a_rst("noisebarrier_bc") 
     'Environmental Retrofit Costs 
    For i = 1 To 5
      m FishBarrier Cap = m FishBarrier Cap + (m_rst("FishBarrier_Bi" & i) *
        1 / ((1 + Discount Rate) ^ (2 * i - 1)))
      m_StormWater_Cap = m_StormWater_Cap + (m_rst("StormWater_Bi" & i) *
        1 / ((1 + Discount Rate) ^ (2 * i - 1)))
      m_NoiseBarrier_Cap = m_NoiseBarrier_Cap + (m_rst("NoiseBarrier_Bi" & i) * _
        1 / ((1 + Discount Rate) ^ (2 * i - 1)))
     Next 
     m_EnvRetrofit_Cost = m_FishBarrier_Cap + m_StormWater_Cap + m_NoiseBarrier_Cap 
      'Environmental Retrofit Benefits 
    m FishBarrier Ben = m FishBarrier Cap * fishbarrier bc
    m_StormWater_Ben = m_StormWater_Cap * stormwater_bc
    m_NoiseBarrier_Ben = m_NoiseBarrier_Cap * noisebarrier_bc
    m_EnvRetrofit_Ben = m_FishBarrier_Ben + m_StormWater_Ben + m_NoiseBarrier_Ben
   'Benefit-Cost Calculations 
    Total Benefit = m_TT_Ben + m_User_Ben + m_Env_Ben + m_Safety_Ben +
m_EnvRetrofit_Ben 
    If (m_Total_Cost - m_Terminal_Cost) = 0 Then
      m BCR = 0 Else 
      m BCR = Total Benefit / (m Total Cost - m Terminal Cost)
     End If 
    If (m_WSDOT_Cost - m_Terminal_Cost) = 0 Then
      m_WSDOT_BCR = 0 Else 
      m_WSDOT_BCR = Total_Benefit / (m_WSDOT_Cost - m_Terminal_Cost)
     End If 
     'Set module level values (to be displayed) 
       m_Values.Add m_Total_Cost, "TOTAL_COST" 
       m_Values.Add m_WSDOT_Cost, "WSDOT_COST" 
       m_Values.Add m_Federal_Cost, "FEDERAL_COST" 
 m_Values.Add m_rst("Other1_Name"), "OTHER1_NAME" 
 m_Values.Add m_rst("Other2_Name"), "OTHER2_NAME" 
       m_Values.Add m_rst("Other3_Name"), "OTHER3_NAME" 
       m_Values.Add m_Other1_Cost, "OTHER1_COST" 
       m_Values.Add m_Other2_Cost, "OTHER2_COST" 
       m_Values.Add m_Other3_Cost, "OTHER3_COST" 
       m_Values.Add m_Cap_Cost, "CAP_COST" 
       m_Values.Add m_WSDOT_Cap, "WSDOT_CAP" 
       m_Values.Add m_Federal_Cap, "FEDERAL_CAP" 
       m_Values.Add m_Other1_Cap, "OTHER1_CAP"
```
 m\_Values.Add m\_Other2\_Cap, "OTHER2\_CAP" m\_Values.Add m\_Other3\_Cap, "OTHER3\_CAP" m\_Values.Add m\_FishBarrier\_Cap, "FISHBARRIER\_CAP" m\_Values.Add m\_StormWater\_Cap, "STORMWATER\_CAP" m\_Values.Add m\_NoiseBarrier\_Cap, "NOISEBARRIER\_CAP" m\_Values.Add m\_FishBarrier\_Ben, "FISHBARRIER\_BEN" m\_Values.Add m\_StormWater\_Ben, "STORMWATER\_BEN" m\_Values.Add m\_NoiseBarrier\_Ben, "NOISEBARRIER\_BEN" m\_Values.Add m\_OpMaint\_Cost, "OPMAINT\_COST" m\_Values.Add m\_WSDOT\_OM, "WSDOT\_OM" m\_Values.Add m\_Federal\_OM, "FEDERAL\_OM" m\_Values.Add m\_Other1\_OM, "OTHER1\_OM" m\_Values.Add m\_Other2\_OM, "OTHER2\_OM" m\_Values.Add m\_Other3\_OM, "OTHER3\_OM" m\_Values.Add m\_Terminal\_Cost, "TERMINAL\_COST" m\_Values.Add m\_BCR, "BCR" m\_Values.Add m\_WSDOT\_BCR, "WSDOT\_BCR"

End Sub

Private Sub CalculateOutObjScores()

```
On Error Resume Next 
   'Calculation for the System Operation and Maintenance 
    m Sys_OM = (m_rst("Q1A") * 34) + (m_rst("Q1B") * 33) + (m_rst("Q1D") * 33)
     m_Values.Add m_Sys_OM, "SYS_OM" 
   'Calculation for the System Preservation 
    m Sys Pres = 100 * m rst("Q2A")
     m_Values.Add m_Sys_Pres, "SYS_PRES" 
   'Calculation for the Special Needs Transportation 
    m Sp Needs = 100 * m rst("Q3A")
     m_Values.Add m_Sp_Needs, "SP_NEEDS" 
   'Calculation for the Congestion Relief 
    If m_rst("WTP_Corridor") Then
       m Cong Rel = 50 + (m \text{rst}("Q4") * 50) Else 
       m Cong Rel = (m rst("Q4") * 50) End If 
    m_Values.Add m_Cong_Rel, "CONG_REL"
   'Calculation for Increased Travel Options 
       m_Trav_Opt = (m_rst("Q5A") * 50) + (m_rst("Q5B") * 50)
     m_Values.Add m_Trav_Opt, "TRAV_OPT" 
   'Calculation for Seamless Connections 
    m Seamless = (m_rst("Q6A") * 50) + (m_rst("Q6B") * 50)
     m_Values.Add m_Seamless, "SEAMLESS" 
   'Calculation for Safety 
    If m Safety Ben > 0 Then
       m_Safety = 50 + (m rst("Q7B") * 50) Else 
       m_Safety = m_rst("Q7B") * 50
     End If 
     m_Values.Add m_Safety, "O_SAFETY" 
   'Calculation for Security 
     m_Security = 100 * m_rst("Q8A") 
     m_Values.Add m_Security, "SECURITY" 
   'Calculation for Community Based Design
```
 'The -1 Multiplication Corrects the negative sign introduced for true m\_Commnty = (-1) \* ((20 \* m\_rst("Q9A")) + (20 \* m\_rst("Q9B")) +  $(20 * m_{rst}("Q9C")) + (20 * m_{rst}("Q9D")) + _$  (20 \* m\_rst("Q9E"))) m\_Values.Add m\_Commnty, "COMMNTY" 'Calculation for Collaborative Decision Making If m\_rst("Q10B") < 5 Then m\_Collab = (m\_rst("Q10A") \* 50) + (m\_rst("Q10B") \* 10) Else m Collab = (m\_rst("Q10A") \* 50) + 50 End If m\_Values.Add m\_Collab, "COLLAB" 'Calculation for Freight m Freight =  $(75 * m \text{rst}("Q11A")) + (25 * m \text{rst}("Q11C"))$  m\_Values.Add m\_Freight, "FREIGHT" 'Calculation for Economic Prosperity m\_Econ\_Pros = (50 \* m\_rst("Q12A")) + (50 \* m\_rst("Q12B")) m\_Values.Add m\_Econ\_Pros, "ECON\_PROS" 'Calculation for Tourism m\_Tourism = (50 \* m\_rst("Q13A")) + (50 \* m\_rst("Q13B")) m\_Values.Add m\_Tourism, "TOURISM" 'Calculation for the Air Quality If m\_rst("Q14B") = 1 Then m\_Air\_Qual = 50 + m\_rst("Q14A") \* 50 Else m Air Qual =  $0$  End If m\_Values.Add m\_Air\_Qual, "AIR\_QUAL" 'Calculation for the Water Quality m Wtr Qual =  $(34 * m rst("Q15A")) + (33 * m rst("Q15B")) +$  (33 \* m\_rst("Q15C")) m\_Values.Add m\_Wtr\_Qual, "WTR\_QUAL" 'Calculation for the Habitat m Habitat =  $((25 * m rst("Q16A")) + (25 * m rst("Q16B")) +$  $(25 * \text{m} \text{rst}("Q16C")) + (25 * \text{m} \text{rst}("Q16D"))) /$  $(1 + m)$  rst("Q16E") + m\_rst("Q16F")) m\_Values.Add m\_Habitat, "HABITAT" 'Calculation for the Use of Resources m\_Resource =  $100$  \* m\_rst("Q17") m\_Values.Add m\_Resource, "RESOURCE"

#### End Sub

Public Function GetItemValue(itemname As String) As Variant Dim rtnval rtnval = m\_Values.Retrieve(itemname) GetItemValue = rtnval End Function

Private Sub Class\_Terminate() a\_rst.Close m\_rst.Close m\_dbs.Close Set a\_rst = Nothing

 Set m\_rst = Nothing Set m\_dbs = Nothing Set m\_Values = Nothing End Sub

# *High Occupancy Vehicle Lane*

Option Compare Database

'Variables for the class level database objects Dim m\_dbs As DAO.Database Dim m\_rst As DAO.Recordset Dim a\_rst As DAO.Recordset Dim m\_qryName As String Dim m\_calcsComplete As Boolean Dim m\_Values As ValueCollection

'Variables used in intermediate calculations (variants) Dim m\_TT\_Sav Dim m\_OpCost Dim m\_Approach Dim m\_WSDOT\_Cap Dim m\_Federal\_Cap Dim m\_Other1\_Cap Dim m\_Other2\_Cap Dim m\_Other3\_Cap Dim m\_WSDOT\_OM Dim m\_Federal\_OM Dim m\_Other1\_OM Dim m\_Other2\_OM Dim m\_Other3\_OM Dim m\_FishBarrier\_Ben Dim m\_StormWater\_Ben Dim m\_NoiseBarrier\_Ben Dim m\_FishBarrier\_Cap Dim m\_StormWater\_Cap Dim m\_NoiseBarrier\_Cap 'Variables to hold the calculated values (variants) Dim m\_Total\_Benefit  $Dim mTT$  Min Dim m<sup>-</sup>TT<sup>-</sup>Ben Dim m\_User\_Ben Dim m\_CO\_Tons Dim m\_VOC\_Tons Dim m\_NOX\_Tons  $Dim m^-PM10$  Tons Dim m\_Env\_Ben Dim m\_Fatality Dim m\_Injury Dim m\_Property Dim m\_Safety\_Ben Dim m\_EnvRetrofit\_Ben Dim m\_Total\_Cost Dim m\_WSDOT\_Cost Dim m\_Federal\_Cost Dim m\_Other1\_Cost Dim m\_Other2\_Cost

Dim m\_Other3\_Cost Dim m\_Cap\_Cost

 $51$ 

Dim m\_OpMaint\_Cost Dim m\_Terminal\_Cost Dim m\_BCR Dim m\_WSDOT\_BCR

'Variables to hold the outcome objective scores (variants) Dim m\_Sys\_OM Dim m\_Sys\_Pres Dim m\_Sp\_Needs Dim m\_Cong\_Rel Dim m\_Trav\_Opt Dim m\_Seamless Dim m\_Safety Dim m\_Security Dim m\_Commnty Dim m\_Collab Dim m\_Freight Dim m\_Econ\_Pros Dim m\_Tourism Dim m\_Air\_Qual Dim m\_Wtr\_Qual Dim m\_Habitat Dim m\_Resource

Private Sub Class\_Initialize() m\_qryName = "hwy\_calc\_HOV\_Lane" m\_calcsComplete = False End Sub

Public Function CalculateProjectType(pid As Integer, Optional asmptnID As Integer) As Boolean

```
 Dim atype As String 
 Dim qryDef As DAO.QueryDef
```

```
Set m_dbs = CurrentDb
```

```
 ' Open QueryDef object with one parameters. 
 Set qryDef = m_dbs.QueryDefs(m_qryName) 
 qryDef.Parameters!projID = pid
```
' Set recordset to new values.

```
Set m_rst = qryDef.OpenRecordset
   ' If data is entered for this particular project then calculate all scores
```

```
 If Not m_rst.EOF Then
```

```
 'Initialize new values collection to store calculated values 
Set m_Values = New ValueCollection
```

```
 'If you are running MICA use the scenario assumptions 
 If IsNull(asmptnID) Or IsEmpty(asmptnID) Or asmptnID = 0 Then 
   atype = "prj_Project_Assumptions" 
 Else 
   atype = "prj_Global_Assumptions" 
   pid = asmptnID 
 End If
```
 'Open up a assumption recordset - depend on if in MICA or not Set qryDef = m\_dbs.QueryDefs(atype) qryDef.Parameters!asmptnID = pid

 ' Set recordset to new values. Set a\_rst = qryDef.OpenRecordset

 'Calculate all of the values for the project type **CalculateBenefits** CalculateOutObjScores

 'Check to see if the calcs are done for this project and set input status accordingly If Not IsArray(g\_VerificationFlds) Then SetVerificationFlds m\_calcsComplete = m\_Values.VerifyFieldValues(g\_VerificationFlds)

Call UpdateRstField(m\_rst, "Input\_Status", m\_calcsComplete)

End If

```
 'Close the Querydef object 
 qryDef.Close 
 Set qryDef = Nothing
```
CalculateProjectType = m\_calcsComplete

End Function

```
Public Property Get InputStatus() As Boolean 
   InputStatus = m_calcsComplete 
End Property
```
Public Property Get ReturnValueCollection() As ValueCollection Set ReturnValueCollection = m\_Values End Property

Private Sub CalculateBenefits() On Error Resume Next 'Calculate Forecast Period Forecast\_Period = 20

 'Calculate economic analysis factors Discount Rate = a\_rst("Discount Rate") PofA =  $(1 - (1 + Discount_Rate) \sqrt{(1 - 1 + 1)}$  / Forecast Period)) / Discount Rate PofG = (1 / Discount\_Rate) \* ((((1 + Discount\_Rate) ^ Forecast\_Period - 1) / (Discount\_Rate \* (1 + Discount\_Rate) ^ Forecast\_Period)) - (Forecast\_Period / \_  $((1 + Discount Rate)$  Forecast Period))) PofF = (1 + Discount\_Rate) ^ (-Forecast\_Period)

 'Calculate traffic distribution - exit if no curve was selected 'Travel Time Savings Calculations ADT  $1 = m_rst("ADT_1")$ growth\_rate = m\_rst(" $\overline{GP}$  Growth")  $m$  Length =  $m$  rst("RoadLength") SOV\_percent = m\_rst("SOV\_percent") HOV2\_percent = m\_rst("HOV2\_percent") HOV3 percent = m\_rst("HOV3 percent")

```
HOV4_percent = m_rst("HOV4_percent")
vanpool percent = m rst("vanpool percent")
transit percent = m rst("transit percent")
otherbus percent = m rst("otherbus percent")
AVO 4carpool 1 = m rst("AVO 4carpool 1")
AVO 4carpool 20 = m rst("AVO 4carpool 20")
AVO_vanpool_1 = m_rst("AVO_vanpool_1")
AVO_vanpool_20 = m_rst("AVO_vanpool_20")
 AVO_transit_1 = m_rst("AVO_transit_1") 
AVO_transit_20 = m_rst("AVO_transit_20")
AVO bus 1 = m rst("AVO bus 1")
AVO bus 20 = m rst("AVO bus 20")
 'Determine operating cost values 
Auto OpCostHr Full = a_rst("Veh_OpCostHr_Full")
Auto OpCostHr_Direct = a_rst("Veh_OpCostHr_Direct")
 Truck_OpCostHr_Full = a_rst("Truck_OpCostHr_Full") 
 Truck_OpCostHr_Direct = a_rst("Truck_OpCostHr_Direct") 
  If a_rst("Full_Cost") Then
    m Approach = "Full cost"
     OpCost_Auto = Auto_OpCostHr_Full 
     OpCost_Truck = Truck_OpCostHr_Full 
   Else 
    m_Approach = "Direct cost"
     OpCost_Auto = Auto_OpCostHr_Direct
```

```
 OpCost_Truck = Truck_OpCostHr_Direct 
 End If
```
 'Calculate year 20 volume ADT\_20 = (ADT\_1 \* Forecast\_Period \* growth\_rate) + ADT\_1

'Calculate roadway capacities

```
GPCap_NW_BC = m_rst("LnCap_NW_BC") * m_rst("NBWB_GP_Lns_BC")
GPCap_NW_PC = m_rst("LnCap_NW_PC") * m_rst("NBWB_GP_Lns_PC")
HOVCap_NW_PC = m_rst("LnCap_NW_PC") * m_rst("NBWB_HOV_Lns_PC")
 GPCap_SE_BC = m_rst("LnCap_SE_BC") * m_rst("SBEB_GP_Lns_BC") 
 GPCap_SE_PC = m_rst("LnCap_SE_PC") * m_rst("SBEB_GP_Lns_PC") 
HOVCap SE PC = m_rst("LnCap SE PC") * m_rst("SBEB_HOV_Lns_PC")
```
Dim crvid As Integer

 If Not IsNumeric(m\_rst("Curve\_ID")) Then Exit Sub crvid = m\_rst("Curve\_ID") 'these are the arrays that hold all values to be used later Dim Dir1 As Variant Dim Dir2 As Variant

Dim NW\_ivol\_i(24) As Variant Dim NW\_ivol\_f(24) As Variant Dim SE\_ivol\_i(24) As Variant Dim SE\_ivol\_f(24) As Variant

Dim NWGP\_ivol\_i(24) As Variant Dim NWHOV\_ivol\_i(24) As Variant Dim NWGP\_ivol\_f(24) As Variant Dim NWHOV ivol f(24) As Variant

Dim SEGP\_ivol\_i(24) As Variant Dim SEHOV ivol i(24) As Variant Dim SEGP\_ivol\_f(24) As Variant Dim SEHOV ivol f(24) As Variant

Dim NWvol\_bci(24) As Variant Dim NWGPvol\_pci(24) As Variant Dim NWHOVvol\_pci(24) As Variant Dim NWvol\_bcf(24) As Variant Dim NWGPvol pcf(24) As Variant Dim NWHOVvol\_pcf(24) As Variant Dim SEvol bci(24) As Variant Dim SEGPvol\_pci(24) As Variant Dim SEHOVvol pci(24) As Variant Dim SEvol bcf(24) As Variant Dim SEGPvol\_pcf(24) As Variant Dim SEHOVvol pcf(24) As Variant

Dim NW\_fvol\_bci(24) As Variant Dim NWGP\_fvol\_pci(24) As Variant Dim NWHOV\_fvol\_pci(24) As Variant Dim NW\_fvol\_bcf(24) As Variant Dim NWGP\_fvol\_pcf(24) As Variant Dim NWHOV fvol pcf(24) As Variant Dim SE\_fvol\_bci(24) As Variant Dim SEGP\_fvol\_pci(24) As Variant Dim SEHOV fvol pci(24) As Variant Dim SE\_fvol\_bcf(24) As Variant Dim SEGP\_fvol\_pcf(24) As Variant Dim SEHOV\_fvol\_pcf(24) As Variant

Dim NW\_ttsav\_i(24) As Variant Dim NW\_ttsav\_f(24) As Variant Dim SE\_ttsav\_i(24) As Variant Dim SE\_ttsav\_f(24) As Variant

Dir1 = ReturnSpeedCurveDirectionData(crvid, s\_NB\_WB) Dir2 = ReturnSpeedCurveDirectionData(crvid, s SB EB)

 'calculate sum of traffic in both directions For  $hr = 1$  To 24 Twoway\_sum = Twoway\_sum + Dir1(hr - 1) + Dir2(hr - 1) Next hr

 'calculate initial hourly volumes - not adjusted for congestion For  $hr = 1$  To 24

NW ivol  $i$ (hr - 1) = (Dir1(hr - 1) / Twoway sum) \* ADT\_1 NW\_ivol\_f(hr - 1) = (Dir1(hr - 1) / Twoway\_sum) \* ADT\_20 SE ivol  $i$ (hr - 1) = (Dir2(hr - 1) / Twoway sum) \* ADT\_1 SE ivol  $f(hr - 1) = (Dir2(hr - 1) / Twowaysum) * ADT$  20 Next hr

 'allocate calculated volumes between GP and HOV For  $hr = 1$  To 24 NWGP ivol  $i$ (hr - 1) = NW ivol  $i$ (hr - 1) \* SOV percent NWHOV ivol  $i$ (hr - 1) = NW ivol  $i$ (hr - 1)  $*$  (1 - SOV percent)

```
NWGP ivol f(hr - 1) = NW ivol f(hr - 1) * SOV percent
    NWHOV ivol f(hr - 1) = NW ivol f(hr - 1) * (1 - SOV) percent)
    SEGP_ivol_i(hr - 1) = SE_ivol_i(hr - 1) * SOV_percent
    SEHOV ivol i(hr - 1) = SE ivol i(hr - 1) * (1 - SOV percent)
    SEGP_ivol_f(hr - 1) = SE_ivol_f(hr - 1) * SOV_percent
    SEHOV ivol f(hr - 1) = SE ivol f(hr - 1) * (1 - SOV) percent)
  Next hr 
 'Redistribute volumes for hours in which v/c exceeds 1.2 
  'Initialize excess volume variables 
  excess nwGP bci = 0
  excess<sup>-</sup>nwGP_pci = 0
  excess_{\text{nwHOV}} pci = 0
  excess nwGP bcf = 0
  excess_nwGP_pcf = 0excess_nwHOV_pcf = 0excess \text{seGP} bci = 0
  excess \text{seGP} pci = 0
  excess_seHOV_pci = 0excess \text{seGP} bcf = 0
  excess \sec P \cdot \cot = 0excess_seHOV_pcf = 0 'For hours 18 to 24, excess hourly volume shifts to following hour 
 For hr = 18 To 24 
    NWvol_bci(hr - 1) = NW_ivol_i(hr - 1) + excess_nwGP_bci
    If NWvol_bci(hr - 1) > (GPCap_NW_BC * 1.2) Then
     NW fvol bci(hr - 1) = (GPCap NW BC * 1.2)
     excess_nwGP_bci = NWvol_bci(hr - 1) - (GPCap_NW_BC * 1.2)
     Else 
     NW fvol bci(hr - 1) = NWvol bci(hr - 1)
     excess_nwGP_bci = 0 End If 
    NWGPvol_pci(hr - 1) = NWGP_ivol_i(hr - 1) + excess_nwGP_pci
    If NWGPvol_pci(hr - 1) > (GPCap_NW_PC * 1.2) Then
     NWGP fvol pci(hr - 1) = (GPCap_NW_PC * 1.2)
     excess_nwGP_pci = NWGPvol_pci(hr - 1) - (GPCap_NW_PC * 1.2)
     Else 
     NWGP fvol pci(hr - 1) = NWGPvol pci(hr - 1)
     excess_nwGP_pci = 0 End If 
    NWHOVvol_pci(hr - 1) = NWHOV_ivol_i(hr - 1) + excess_nwHOV_pci
    If NWHOVvol_pci(hr - 1) > (HOVCap_NW_PC * 1.2) Then
     NWHOV fvol pci(hr - 1) = (HOVCap NW PC * 1.2)
     excess_nwHOV_pci = NWHOVvol_pci(hr - 1) - (HOVCap_NW_PC * 1.2)
     Else 
     NWHOV fvol pci(hr - 1) = NWHOVvol pci(hr - 1)
     excess_nwHOV_pci = 0 End If 
     NWvol_bcf(hr - 1) = NW_ivol_f(hr - 1) + excess_nwGP_bcf 
    If NWvol bcf(hr - 1) > (GPCap_NW_BC * 1.2) Then
     NW fvol bcf(hr - 1) = (GPCap NW BC * 1.2)
     excess_nwGP_bcf = NWvol_bcf(hr - 1) - (GPCap_NW_BC * 1.2)
```

```
 Else 
 NW fvol bcf(hr - 1) = NWvol bcf(hr - 1)
 excess_nwGP_bcf = 0 End If 
NWGPvol_pcf(hr - 1) = NWGP_ivol_f(hr - 1) + excess_nwGP_pcf
If NWGPvol_pcf(hr - 1) > (GPCap_NW_PC * 1.2) Then
 NWGP fvol pcf(hr - 1) = (GPCap NW PC * 1.2)
  excess_nwGP_pcf = NWGPvol_pcf(hr - 1) - (GPCap_NW_PC * 1.2) 
 Else 
 NWGP fvol pcf(hr - 1) = NWGPvolpcf(hr - 1)excess_nwGP_pcf = 0 End If 
NWHOVvol_pcf(hr - 1) = NWHOV_ivol_f(hr - 1) + excess_nwHOV_pcf
If NWHOVvol_pcf(hr - 1) > (HOVCap_NW_PC * 1.2) Then
 NWHOV fvol pcf(hr - 1) = (HOVCap NW PC * 1.2)
 excess_nwHOV_pcf = NWHOVvol_pcf(hr - 1) - (HOVCap_NW_PC * 1.2)
 Else 
  NWHOV_fvol_pcf(hr - 1) = NWHOVvol_pcf(hr - 1) 
 excess_nwHOV_pcf = 0 End If 
SEvol_bci(hr - 1) = SE_ivol_i(hr - 1) + excess_seGP_bci
If SEvol bci(hr - 1) > (GPCap SE BC * 1.2) Then
 SE fvol bci(hr - 1) = (GPCap SE BC * 1.2)
 excess seGP bci = NWvol bci(hr - 1) - (GPCap SE BC * 1.2)
 Else 
 SE fvol bci(hr - 1) = SEvol bci(hr - 1)
 excess seGP bci = 0
 End If 
SEGPvol_pci(hr - 1) = SEGP_ivol_i(hr - 1) + excess_seGP_pci
If SEGPvol_pci(hr - 1) > (GPCap_SE_PC * 1.2) Then
  SEGP_fvol_pci(hr - 1) = (GPCap_SE_PC * 1.2) 
 excess_seGP_pci = SEGPvol_pci(hr - 1) - (GPCap_SE_PC * 1.2)
 Else 
 SEGP fvol pci(hr - 1) = SEGPvolpci(hr - 1)excess \text{seGP} pci = 0
 End If 
SEHOVvol_pci(hr - 1) = SEHOV_ivol_i(hr - 1) + excess_seHOV_pci
If SEHOVvol_pci(hr - 1) > (HOVCap_SE_PC * 1.2) Then
 SEHOV fvol pci(hr - 1) = (HOVCap SE PC * 1.2)
 excess_seHOV_pci = SEHOVvol_pci(hr - 1) - (HOVCap_SE_PC * 1.2)
 Else 
 SEHOV fvol pci(hr - 1) = SEHOVvol pci(hr - 1)
 excess_seHOV_pci = 0 End If 
 SEvol_bcf(hr - 1) = SE_ivol_f(hr - 1) + excess_seGP_bcf 
If SEvol_bcf(hr - 1) > (GPCap_SE_BC * 1.2) Then
  SE_fvol_bcf(hr - 1) = (GPCap_SE_BC * 1.2) 
  excess_seGP_bcf = SEvol_bcf(hr - 1) - (GPCap_SE_BC * 1.2) 
 Else 
 SE fvol bcf(hr - 1) = SEvolbcf(hr - 1)
```

```
excess_seGP_bcf = 0 End If 
SEGPvol_pcf(hr - 1) = SEGP_ivol_f(hr - 1) + excess_seGP_pcf
If SEGPvol_pcf(hr - 1) > (GPCap_SE_PC * 1.2) Then
 SEGP fvol pcf(hr - 1) = (GPCap SE PC * 1.2)excess_seGP_pcf = SEGPvol_pcf(hr - 1) - (GPCap_SE_PC * 1.2)
 Else 
 SEGP fvol pcf(hr - 1) = SEGPvol<sub>p</sub>cf(hr - 1)excess \overline{\text{seGP}} pcf = 0
 End If 
SEHOVvol_pcf(hr - 1) = SEHOV_ivol_f(hr - 1) + excess_seHOV_pcf
If SEHOVvol pcf(hr - 1) > (HOVCap SE PC * 1.2) Then
 SEHOV fvol pcf(hr - 1) = (HOVCap SE PC * 1.2)
 excess_seHOV_pcf = SEHOVvol_pcf(hr - 1) - (HOVCap_SE_PC * 1.2)
 Else 
 SEHOV fvol pcf(hr - 1) = SEHOVvol pcf(hr - 1)
 excess_seHOV_pcf = 0 End If
```
### Next hr

```
 'For hours 1 to 17, excess hourly volume shifts to preceeding hour 
  'Reset excess volume variables 
  excess nwGP bci = 0
  excess nwGP pci = 0
  excess_nwHOV_pci = 0excess nwGP bcf = 0
  excess_nwGP_pcf = 0excess_nwHOV_pcf = 0excess \text{seGP} bci = 0
  excess seGP pci = 0
  excess_seHOV_pci = 0excess \sec P bcf = 0
  excess \sec P \cdot \cot = 0excess_seHOV_pcf = 0For hr = 17 To 1 Step -1
   NWvol_bci(hr - 1) = NW_ivol_i(hr - 1) + excess_nwGP_bci
   If NWvol bci(hr - 1) > (GPCap NW BC * 1.2) Then
     NW fvol bci(hr - 1) = (GPCap NW BC * 1.2)
     excess_nwGP_bci = NWvol_bci(hr - 1) - (GPCap_NW_BC * 1.2)
     Else 
     NW fvol bci(hr - 1) = NWvol bci(hr - 1)
     excess_nwGP_bci = 0 End If 
   NWGPvol_pci(hr - 1) = NWGP_ivol_i(hr - 1) + excess_nwGP_pci
   If NWGPvol_pci(hr - 1) > (GPCap_NW_PC * 1.2) Then
     NWGP fvol pci(hr - 1) = (GPCap_NW_PC * 1.2)
     excess_nwGP_pci = NWGPvol_pci(hr - 1) - (GPCap_NW_PC * 1.2)
     Else 
      NWGP_fvol_pci(hr - 1) = NWGPvol_pci(hr - 1) 
     excess nwGP pci = 0 End If
```

```
NWHOVvol_pci(hr - 1) = NWHOV_ivol_i(hr - 1) + excess_nwHOV_pci
If NWHOVvol_pci(hr - 1) > (HOVCap_NW_PC * 1.2) Then
 NWHOV fvol pci(hr - 1) = (HOVCap NW PC * 1.2)
 excess_nwHOV_pci = NWHOVvol_pci(hr - 1) - (HOVCap_NW_PC * 1.2)
 Else 
 NWHOV fvol pci(hr - 1) = NWHOVvol pci(hr - 1)
 excess_nwHOV_pci = 0 End If 
NWvol_bcf(hr - 1) = NW_ivol_f(hr - 1) + excess_nwGP_bcf
If NWvol_bcf(hr - 1) > (GPCap_NW_BC * 1.2) Then
 NW_fvol_bcf(hr - 1) = (GPCap_N/W_BC * 1.2)excess_nwGP_bcf = NWvol_bcf(hr - 1) - (GPCap_NW_BC * 1.2)
 Else 
 NW fvol bcf(hr - 1) = NWvol bcf(hr - 1)
 excess_nwGP bcf = 0
 End If 
 NWGPvol_pcf(hr - 1) = NWGP_ivol_f(hr - 1) + excess_nwGP_pcf 
If NWGPvol_pcf(hr - 1) > (GPCap_NW_PC * 1.2) Then
 NWGP fvol pcf(hr - 1) = (GPCap NW PC * 1.2)
  excess_nwGP_pcf = NWGPvol_pcf(hr - 1) - (GPCap_NW_PC * 1.2) 
 Else 
 NWGP_fvol_pcf(hr - 1) = NWGPvol_pcf(hr - 1)
 excess nwGP pcf = 0
 End If 
NWHOVvol_pcf(hr - 1) = NWHOV_ivol_f(hr - 1) + excess_nwHOV_pcf
If NWHOVvol_pcf(hr - 1) > (HOVCap_NW_PC * 1.2) Then
 NWHOV fvol pcf(hr - 1) = (HOVCapNW PC * 1.2)excess_nwHOV_pcf = NWHOVvol_pcf(hr - 1) - (HOVCap_NW_PC * 1.2)
 Else 
 NWHOV fvol pcf(hr - 1) = NWHOVvol pcf(hr - 1)excess_nwHOV_pcf = 0 End If 
SEvol bci(hr - 1) = SE_ivol_i(hr - 1) + excess_seGP_bci
If SEvol_bci(hr - 1) > (GPCap_SE_BC * 1.2) Then
 SE_fvol_bci(hr - 1) = (GPCap SE BC * 1.2)
 excess seGP bci = NWvol bci(hr - 1) - (GPCap SE BC * 1.2)
 Else 
 SE fvol bci(hr - 1) = SEvol bci(hr - 1)
 excess seGP bci = 0
 End If 
SEGPvol_pci(hr - 1) = SEGP_ivol_i(hr - 1) + excess_seGP_pci
If SEGPvol_pci(hr - 1) > (GPCap_SE_PC * 1.2) Then
 SEGP fvol pci(hr - 1) = (GPCap SE PC * 1.2)
 excess seGP pci = SEGPvol pci(hr - 1) - (GPCap SE PC * 1.2)
 Else 
 SEGP fvol pci(hr - 1) = SEGPvol pci(hr - 1)
  excess_seGP_pci = 0 
 End If 
SEHOVvol pci(hr - 1) = SEHOV ivol i(hr - 1) + excess seHOV pci
```

```
If SEHOVvol_pci(hr - 1) > (HOVCap_SE_PC * 1.2) Then
 SEHOV fvol pci(hr - 1) = (HOVCap SE PC * 1.2)
 excess_seHOV_pci = SEHOVvol_pci(hr - 1) - (HOVCap_SE_PC * 1.2)
 Else 
 SEHOV fvol pci(hr - 1) = SEHOVvol pci(hr - 1)excess_seHOV_pci = 0 End If 
 SEvol_bcf(hr - 1) = SE_ivol_f(hr - 1) + excess_seGP_bcf 
If SEvol bcf(hr - 1) > (GPCap SE BC * 1.2) Then
 SE fvol bcf(hr - 1) = (GPCap SE BC * 1.2)
 excess_seGP_bcf = SEvol_bcf(hr - 1) - (GPCap_SE_BC * 1.2)
 Else 
 SE fvol bcf(hr - 1) = SEvol\,bcf(hr - 1)excess seGP bcf = 0
 End If 
SEGPvol_pcf(hr - 1) = SEGP_ivol_f(hr - 1) + excess_seGP_pcf
If SEGPvol_pcf(hr - 1) > (GPCap_SE_PC * 1.2) Then
  SEGP_fvol_pcf(hr - 1) = (GPCap_SE_PC * 1.2) 
  excess_seGP_pcf = SEGPvol_pcf(hr - 1) - (GPCap_SE_PC * 1.2) 
 Else 
 SEGP fvol pcf(hr - 1) = SEGPvol<sub>pcf</sub>(hr - 1)excess \text{seGP} pcf = 0
 End If 
SEHOVvol_pcf(hr - 1) = SEHOV_ivol_f(hr - 1) + excess_seHOV_pcf
If SEHOVvol_pcf(hr - 1) > (HOVCap_SE_PC * 1.2) Then
 SEHOV fvol pcf(hr - 1) = (HOVCap SE PC * 1.2)
 excess_seHOV_pcf = SEHOVvol_pcf(hr - 1) - (HOVCap_SE_PC * 1.2)
 Else 
 SEHOV fvol pcf(hr - 1) = SEHOVvol pcf(hr - 1)
 excess_seHOV_pcf = 0 End If
```
Next hr

```
 'initiate the speed curve class 
 If IsNull(m_rst("facility_BC")) Or IsNull(m_rst("facility_PC")) Then Exit Sub
```
 Dim spCurveBC As New SpeedCurve Dim spCurvePC As New SpeedCurve spCurveBC.SetHighwayClass (m\_rst("facility\_BC")) spCurvePC.SetHighwayClass (m\_rst("facility\_PC"))

 'calculate vc ratios, operating speed (from curves), and travel time savings For  $hr = 1$  To 24

```
NW_vc_bci = NW_fvol_bci(hr - 1) / GPCap_NW_BC
NWGP vc_pci = NWGP_fvol_pci(hr - 1) / GPCap_NW_PC
NWHOV vc_pci = NWHOV_fvol_pci(hr - 1) / HOVCap_NW_PC
NW_vc_bcf = NW_fvol_bcf(hr - 1) / GPCap_NW_BC
 NWGP_vc_pcf = NWGP_fvol_pcf(hr - 1) / GPCap_NW_PC 
 NWHOV_vc_pcf = NWHOV_fvol_pcf(hr - 1) / HOVCap_NW_PC
```
SE vc\_bci = SE\_fvol\_bci(hr - 1) / GPCap\_SE\_BC

```
SEGP_vc_pci = SEGP_fvol_pci(hr - 1) / GPCap_SE_PC
        SEHOV vc_pci = SEHOV_fvol_pci(hr - 1) / HOVCap_SE_PC
        SE vc_bcf = SE_fvol_bcf(hr - 1) / GPCap_SE_BC
        SEGP_vc_pcf = SEGP_fvol_pcf(hr - 1) / GPCap_SE_PC
        SEHOV vc_pcf = SEHOV_fvol_pcf(hr - 1) / HOVCap_SE_PC
        NW_os_bci = spCurveBC.RetrieveSpeedData(NW_vc_bci)
        NWGP_os_pci = spCurvePC.RetrieveSpeedData(NWGP_vc_pci)
         NWHOV_os_pci = spCurvePC.RetrieveSpeedData(NWHOV_vc_pci) 
        NW_os_bcf = spCurveBC.RetrieveSpeedData(NW_vc_bcf)
        NWGP_os_pcf = spCurvePC.RetrieveSpeedData(NWGP_vc_pcf)
        NWHOV_os_pcf = spCurvePC.RetrieveSpeedData(NWHOV_vc_pcf)
        SE_os_bci = spCurveBC.RetrieveSpeedData(SE_vc_bci)
        SEGP_os_pci = spCurvePC.RetrieveSpeedData(SEGP_vc_pci)
        SEHOV os pci = spCurvePC.RetrieveSpeedData(SEHOV vc pci)
        SE_os_bcf = spCurveBC.RetrieveSpeedData(SE_vc_bcf)
        SEGP_os_pcf = spCurvePC.RetrieveSpeedData(SEGP_vc_pcf)
        SEHOV os pcf = spCurvePC.RetrieveSpeedData(SEHOV vc_pcf)
        NW_ttsav_i(hr - 1) = m_Length * ((NW_fvol_bci(hr - 1) / NW_os_bci) - _
         (NWGP_fvol_pci(hr - 1) / NWGP_os_pci + NWHOV_fvol_pci(hr - 1) /
NWHOV_os_pci)) 
        NW ttsav f(hr - 1) = m Length *(NW fvol bcf(hr - 1) / NW os bcf) -
         (NWGP_fvol_pcf(hr - 1) / NWGP_os_pcf + NWHOV_fvol_pcf(hr - 1) /
NWHOV os pcf))
        SE_ttsav_i(hr - 1) = m_Length * ((SE_fvol_bci(hr - 1) / SE_os_bci) -
         (SEGP_fvol_pci(hr - 1) / SEGP_os_pci + SEHOV_fvol_pci(hr - 1) / SEHOV_os_pci))
        SE_ttsav_f(hr - 1) = m_Length * ((SE_fvol_bcf(hr - 1) / SE_os_bcf) -
         (SEGP_fvol_pcf(hr - 1) / SEGP_os_pcf + SEHOV_fvol_pcf(hr - 1) / SEHOV_os_pcf))
         'Total travel time savings - initial and final year 
        TT_Sav_i = TT_Sav_i + NW_ttsav_i(hr - 1) + SE_ttsav_i(hr - 1)
        TT_Sav_f = TT_Sav_f + NW_ttsav_f(hr - 1) + SE_ttsav_f(hr - 1)
     Next hr 
     Set spCurveBC = Nothing 
     Set spCurvePC = Nothing 
     'Allot travel time savings between truck and non-truck 
      Truckper i = m rst("Truckper 1")
      Trucker_f = m-rst("Truckper_20")Ann_Daily_Benefit = a_rst("Ann_Daily_Benefit")
      ttsav_truck_i = TT_Sav_i * (SOV_percent * Truckper_i) * Ann_Daily_Benefit
      ttsav_truck_f = TT_Sav_f * (SOV_percent * Truckper_f) * Ann_Daily_Benefit
      ttsav_veh \overline{i} = TT_Sav_i * (1 - (SOV_percent * Truckper_i)) * Ann_Daily_Benefit
      ttsav_veh_f = TT_Sav_f * (1 - (SOV_percent * Truckper_f)) * Ann_Daily_Benefit
     'Person travel time savings 
      ttsav per i = ttsav veh i * ((1 - (SOV percent * Truckper i) * 1) +
        (HOV2_percent * 2) + (HOV3_percent * 3) + (HOV4_percent * AVO_4carpool_1) + _ 
       (vanpool percent * AVO_vanpool 1) + (transit_percent * AVO_transit_1) +
       (otherbus percent * AVO bus 1))
      ttsav_per_f = ttsav_veh_f * ((1 - (SOV_percent * Truckper_f) * 1) +
       (HOV2_percent * 2) + (HOV3_percent * 3) + (HOV4_percent * AVO_4carpool_20) +
```
(vanpool\_percent \* AVO\_vanpool\_20) + (transit\_percent \* AVO\_transit\_20) + (otherbus\_percent \* AVO\_bus\_20)) 'Total travel time benefit - initial and final year Time Value  $Truck = a rst("Time Value TrueK")$  Time\_Value\_Pers = a\_rst("Time\_Value\_Pers") tt ben i = (ttsav\_truck\_i \* Time\_Value\_Truck) + (ttsav\_per\_i \* Time\_Value\_Pers)  $tt\_ben_f = (ttsav_truck_f * Time\_Value_Truck) + \_$ (ttsav\_per\_f \* Time\_Value\_Pers) 'Total Travel Time Calculations m\_TT\_Sav = (TT\_Sav\_i + TT\_Sav\_f) \* Forecast\_Period / 2 m TT Min = m TT Sav  $*$  60 G tt ben = (tt ben f - tt ben i) / (Forecast Period - 1) m TT\_Ben = (tt\_ben\_i \* PofA) + (G\_tt\_ben \* PofG) 'Total operating cost savings - initial and final year op\_cost\_i = (ttsav\_truck\_i \* OpCost\_Truck) + \_ (ttsav\_veh\_i \* OpCost\_Auto) op\_cost\_f = (ttsav\_truck\_f \* OpCost\_Truck) + (ttsav\_veh\_f \* OpCost\_Auto) 'User Benefit Calculations G Opcost Ben = (op\_cost\_f - op\_cost\_i) / (Forecast\_Period - 1) m\_User\_Ben = (op\_cost\_i \* PofA) + (G\_Opcost\_Ben \* PofG) 'Set module level values (to be displayed) m\_Values.Add m\_TT\_Sav, "TT\_SAV" m\_Values.Add m\_TT\_Min, "TT\_MIN" m\_Values.Add m\_TT\_Ben, "TT\_BEN" m\_Values.Add m\_User\_Ben, "USER\_BEN" 'Air Pollution Calculations - for diverted auto trips - 'none in current procedure, but keep as placeholder m $CO$  Tons = 0  $m_VOC$  Tons = 0 m NOX Tons =  $0$ m  $PM10$  Tons = 0  $m$  Env Ben = 0 'Set module level values (to be displayed) m\_Values.Add m\_CO\_Tons, "CO\_TONS" m\_Values.Add m\_VOC\_Tons, "VOC\_TONS" m\_Values.Add m\_NOX\_Tons, "NOX\_TONS" m\_Values.Add m\_PM10\_Tons, "PM10\_TONS" m\_Values.Add m\_Env\_Ben, "ENV\_BEN" 'Safety Calculations Fatality  $Cost = a rst("Fatality Cost")$ Disable  $Cost = a rst("Disable Cost")$  Evident\_Cost = a\_rst("Evident\_Cost") Possible Cost = a\_rst("Possible Cost") PDO\_Cost = a\_rst("PDO\_Cost")

```
 'Accident reduction factors 
    R = 0RP = 0 Dim whereSQL As String 
    whereSQL = ReturnSafetyWhereSQL(m_rst)
     If whereSQL <> "" Then 
        'Get 1-d array with values or zero for 5 improvement types 
        Rarr = ReturnSafetyArray(whereSQL, "Fat_Inj_Red") 
        RParr = ReturnSafetyArray(whereSQL, "PDO_Red") 
        If IsArray(Rarr) Then 
         For i = 0 To 4
            If i < 0 Then
               'For fatality and injury accidents 
               Rterm = Rterm * ((100 - Rarr(i - 1)) / 100) 
              R = R + (Rarr(i) * Rterm) 'For property damage accidents 
              RPterm = RPterm *(100 - RParr(i - 1)) / 100)
              RP = RP + (RParr(i) * Rterm) Else 
               'For fatality and injury accidents 
              R = Rarr(i) Rterm = 1 
               'For property damage accidents 
              RP = Rarr(i) RPterm = 1 
            End If 
          Next 
        End If 
     End If 
    'Accident reduction due to proposed project 
 ann_fatality = m_rst("3yr_Fatality") * (R / 100) / 3 
 ann_disable = m_rst("3yr_Disable") * (R / 100) / 3 
 ann_evident = m_rst("3yr_Evident") * (R / 100) / 3 
       ann_possible = m_rst("3yr_Possible") * (R / 100) / 3
       ann_property = m_rst("3yr_Property") * (RP / 100) / 3m Fatality = (-1) * ann fatality * 20
         m_Injury = (-1) * (ann_disable + ann_evident + ann_possible) * 20
         m_Property = (-1) * ann_property * 20
     'Calculate safety benefits 
      m_Safety_Ben = ((ann_fatality * Fatality_Cost) +
       (ann_disable * Disable_Cost) + (ann_evident * Evident_Cost) +
        (ann_possible * Possible_Cost) + (ann_property * PDO_Cost)) * PofA 
     'Set module level values (to be displayed) 
       m_Values.Add m_Fatality, "FATALITY"
        m_Values.Add m_Injury, "INJURY" 
        m_Values.Add m_Property, "PROPERTY" 
        m_Values.Add m_Safety_Ben, "SAFETY_BEN"
```
'Cost Calculations

```
 'Capital Cost 
    For i = 1 To 5
      m_WSDOT_Cap = m_WSDOT_Cap + (m_rst("WsdotCap_Bi" & i) *
        1 / ((1 + Discount Rate) ^ (2 * i - 1)))
      m Federal Cap = m Federal Cap + (m_rst("FederalCap_Bi" & i) *
        1 / ((1 + Discount Rate) ^ (2 * i - 1)))
      m_Other1_Cap = m_Other1_Cap + (m_rst("Other1Cap_Bi" & i) *
         1 / ((1 + Discount_Rate) ^ (2 * i - 1))) 
      m_Other2_Cap = m_Other2_Cap + (m_rst("Other2Cap_Bi" & i) *\overline{1} / ((1 + Discount Rate) ^ (2 * i - 1)))
      m Other3 Cap = m Other3 Cap + (m_rst("Other3Cap_Bi" & i) *
        1 / ((1 + Discount Rate) ^ (2 * i - 1)))
     Next 
    m Cap Cost = m WSDOT Cap + m Federal Cap + m Other1 Cap + m Other2 Cap +
m Other3 Cap
     'Operations and Maintenance Cost 
    m_WSDOT_OM = m_rst("WSDOT_annOM") * PofA
    m Federal OM = m_rst("Federal_annOM") * PofA
    m_Other1_OM = m_rst("Other1_annOM") * PofA
     m_Other2_OM = m_rst("Other2_annOM") * PofA 
    m_Other3_OM = m_rst("Other3_annOM") * PofA
    m_OpMaint_Cost = m_WSDOT_OM + m_Federal_OM + m_Other1_OM + m_Other2_OM +
m_Other3_OM 
     'Terminal cost 
    m_Terminal_Cost = m_rst("Term_Value_PCF") * PofF
   'Total Costs 
    m_WSDOT_Cost = m_WSDOT_Cap + m_WSDOT_OM
     m_Federal_Cost = m_Federal_Cap + m_Federal_OM 
     m_Other1_Cost = m_Other1_Cap + m_Other1_OM 
    m_Other2_Cost = m_Other2_Cap + m_Other2_OM
   m_Other3_Cost = m_Other3_Cap + m_Other3_OM
   m_Total_Cost = m_WSDOT_Cost + m_Federal_Cost + _
     m_Other1_Cost + m_Other2_Cost + m_Other3_Cost
      Call UpdateRstField(m_rst, "Wsdot_TotalCost", m_WSDOT_Cost) 
    'Environmental Retrofit Calculations 
    fishbarrier bc = a rst("fishbarrier bc")stormwater bc = a rst("stormwater bc")noisebarrier bc = a rst("noisebarrier bc") 'Environmental Retrofit Costs 
    For i = 1 To 5
      m FishBarrier Cap = m FishBarrier Cap + (m_rst("FishBarrier_Bi" & i) *
        1 / ((1 + Discount Rate) ^ (2 * i - 1)))
      m_StormWater_Cap = m_StormWater_Cap + (m_rst("StormWater_Bi" & i) *
        1 / ((1 + Discount_{\text{Rate}}) (2 \cdot i - 1)))m_NoiseBarrier_Cap = m_NoiseBarrier_Cap + (m_rst("NoiseBarrier_Bi" & i) *
        1 / ((1 + Discount Rate) ^ (2 * i - 1)))
     Next 
    m_EnvRetrofit_Cost = m_FishBarrier_Cap + m_StormWater_Cap + m_NoiseBarrier_Cap
```
 'Environmental Retrofit Benefits m FishBarrier Ben = m FishBarrier Cap  $*$  fishbarrier bc m\_StormWater\_Ben = m\_StormWater\_Cap \* stormwater\_bc m\_NoiseBarrier\_Ben = m\_NoiseBarrier\_Cap \* noisebarrier\_bc m\_EnvRetrofit\_Ben = m\_FishBarrier\_Ben + m\_StormWater\_Ben + m\_NoiseBarrier\_Ben 'Benefit-Cost Calculations Total\_Benefit = m\_TT\_Ben + m\_User\_Ben + m\_Env\_Ben + m\_Safety\_Ben + m\_EnvRetrofit\_Ben If (m\_Total\_Cost - m\_Terminal\_Cost) = 0 Then m  $BCR = 0$  Else m\_BCR = Total\_Benefit / (m\_Total\_Cost - m\_Terminal\_Cost) End If If (m\_WSDOT\_Cost - m\_Terminal\_Cost) = 0 Then m WSDOT  $BCR = 0$  Else m\_WSDOT\_BCR = Total\_Benefit / (m\_WSDOT\_Cost - m\_Terminal\_Cost) End If 'Set module level values (to be displayed) m\_Values.Add m\_Total\_Cost, "TOTAL\_COST" m\_Values.Add m\_WSDOT\_Cost, "WSDOT\_COST" m\_Values.Add m\_Federal\_Cost, "FEDERAL\_COST" m\_Values.Add m\_rst("Other1\_Name"), "OTHER1\_NAME" m\_Values.Add m\_rst("Other2\_Name"), "OTHER2\_NAME" m\_Values.Add m\_rst("Other3\_Name"), "OTHER3\_NAME" m\_Values.Add m\_Other1\_Cost, "OTHER1\_COST" m\_Values.Add m\_Other2\_Cost, "OTHER2\_COST" m\_Values.Add m\_Other3\_Cost, "OTHER3\_COST" m\_Values.Add m\_Cap\_Cost, "CAP\_COST" m\_Values.Add m\_WSDOT\_Cap, "WSDOT\_CAP" m\_Values.Add m\_Federal\_Cap, "FEDERAL\_CAP" m\_Values.Add m\_Other1\_Cap, "OTHER1\_CAP" m\_Values.Add m\_Other2\_Cap, "OTHER2\_CAP" m\_values.Add m\_Other3\_Cap, "OTHER3\_CAP" m\_Values.Add m\_FishBarrier\_Cap, "FISHBARRIER\_CAP" m\_Values.Add m\_StormWater\_Cap, "STORMWATER\_CAP" m\_Values.Add m\_NoiseBarrier\_Cap, "NOISEBARRIER\_CAP" m\_Values.Add m\_FishBarrier\_Ben, "FISHBARRIER\_BEN" m\_Values.Add m\_StormWater\_Ben, "STORMWATER\_BEN" m\_Values.Add m\_NoiseBarrier\_Ben, "NOISEBARRIER\_BEN" m\_Values.Add m\_OpMaint\_Cost, "OPMAINT\_COST" m\_Values.Add m\_WSDOT\_OM, "WSDOT\_OM" m\_Values.Add m\_Federal\_OM, "FEDERAL\_OM" m\_Values.Add m\_Other1\_OM, "OTHER1\_OM" m\_Values.Add m\_Other2\_OM, "OTHER2\_OM" m\_Values.Add m\_Other3\_OM, "OTHER3\_OM" m\_Values.Add m\_Terminal\_Cost, "TERMINAL\_COST" m\_Values.Add m\_BCR, "BCR" m\_Values.Add m\_WSDOT\_BCR, "WSDOT\_BCR"

End Sub

Private Sub CalculateOutObjScores()

```
On Error Resume Next 
   'Calculation for the System Operation and Maintenance 
     m_Sys_OM = (m_rst("Q1A") * 34) + (m_rst("Q1B") * 33) + (m_rst("Q1D") * 33) 
     m_Values.Add m_Sys_OM, "SYS_OM" 
   'Calculation for the System Preservation 
    m Sys Pres = 100 * m rst("Q2A")
     m_Values.Add m_Sys_Pres, "SYS_PRES" 
   'Calculation for the Special Needs Transportation 
     m_Sp_Needs = 100 * m_rst("Q3A") 
     m_Values.Add m_Sp_Needs, "SP_NEEDS" 
   'Calculation for the Congestion Relief 
    If m_rst("WTP_Corridor") Then
       m Cong Rel = 50 + (m \text{ rst}("Q4") * 50) Else 
       m Cong Rel = (m rst("Q4") * 50) End If 
    m_Values.Add m_Cong_Rel, "CONG_REL"
   'Calculation for Increased Travel Options 
       m Trav Opt = (m_rst("Q5A") * 50) + (m_rst("Q5B") * 50) m_Values.Add m_Trav_Opt, "TRAV_OPT" 
   'Calculation for Seamless Connections 
    m Seamless = (m_rst("Q6A") * 50) + (m_rst("Q6B") * 50)
     m_Values.Add m_Seamless, "SEAMLESS" 
   'Calculation for Safety 
    If m_Safety_Ben > 0 Then
       m Safety = 50 + (m \text{rst}("Q7B") * 50) Else 
       m_Safety = m_rst("Q7B") * 50
     End If 
     m_Values.Add m_Safety, "O_SAFETY" 
   'Calculation for Security 
    m Security = 100 * m rst("Q8A")
     m_Values.Add m_Security, "SECURITY" 
   'Calculation for Community Based Design 
     'The -1 Multiplication Corrects the negative sign introduced for true 
    m Commnty = (-1) * ((20 * m_rst("Q9A")) + (20 * m_rst("Q9B")) + _
            (20 * m rst("Q9C")) + (20 * m rst("Q9D")) + (20 * m_rst("Q9E"))) 
     m_Values.Add m_Commnty, "COMMNTY" 
   'Calculation for Collaborative Decision Making 
    If m_rst("Q10B") < 5 Then
        m_Collab = (m_rst("Q10A") * 50) + (m_rst("Q10B") * 10) 
     Else 
       m Collab = (m_rst("Q10A") * 50) + 50
     End If 
     m_Values.Add m_Collab, "COLLAB" 
   'Calculation for Freight 
     m_Freight = (75 * m_rst("Q11A")) + (25 * m_rst("Q11C")) 
     m_Values.Add m_Freight, "FREIGHT" 
   'Calculation for Economic Prosperity 
    m Econ Pros = (50 * m \text{rst}("Q12A")) + (50 * m \text{rst}("Q12B")) m_Values.Add m_Econ_Pros, "ECON_PROS" 
   'Calculation for Tourism 
    m_Tourism = (50 * m_rst("Q13A")) + (50 * m_rst("Q13B")) m_Values.Add m_Tourism, "TOURISM" 
   'Calculation for the Air Quality
```
```
If m_rst("Q14B") = 1 Then
       m Air Qual = 50 + m rst("Q14A") * 50
     Else 
       m Air Qual = 0 End If 
     m_Values.Add m_Air_Qual, "AIR_QUAL" 
   'Calculation for the Water Quality 
     m_Wtr_Qual = (34 * m_rst("Q15A")) + (33 * m_rst("Q15B")) + _ 
              (33 * m_rst("Q15C")) 
    m_Values.Add m_Wtr_Qual, "WTR_QUAL"
   'Calculation for the Habitat 
    m_Habitat = ((25 * m_rst("Q16A")) + (25 * m_rst("Q16B")) +(25 * \text{ m} \text{rst}("Q16C")) + (25 * \text{ m} \text{rst}("Q16D"))) /(1 + m_{rst("Q16E")} + m_{rst("Q16F")) m_Values.Add m_Habitat, "HABITAT" 
   'Calculation for the Use of Resources 
    m Resource = 100 * m rst("Q17")
     m_Values.Add m_Resource, "RESOURCE" 
End Sub
```

```
Public Function GetItemValue(itemname As String) As Variant 
   Dim rtnval
```

```
 rtnval = m_Values.Retrieve(itemname)
```

```
 GetItemValue = rtnval 
End Function
```

```
Private Sub Class_Terminate() 
   a_rst.Close 
   m_rst.Close 
   m_dbs.Close 
  Set a_rst = Nothing
  Set \overline{m} rst = Nothing
   Set m_dbs = Nothing 
   Set m_Values = Nothing 
End Sub
```
## *Interchange*

Option Compare Database

'Variables for the class level database objects Dim m\_dbs As DAO.Database Dim m\_rst As DAO.Recordset Dim a\_rst As DAO.Recordset Dim m\_qryName As String Dim m\_calcsComplete As Boolean Dim m\_Values As ValueCollection

'Variables used in intermediate calculations (variants) Dim m\_TT\_Sav Dim m\_OpCost Dim m\_Approach Dim m\_WSDOT\_Cap Dim m\_Federal\_Cap Dim m\_Other1\_Cap Dim m\_Other2\_Cap Dim m\_Other3\_Cap Dim m\_WSDOT\_OM Dim m\_Federal\_OM Dim m\_Other1\_OM Dim m\_Other2\_OM Dim m\_Other3\_OM Dim m\_FishBarrier\_Ben Dim m\_StormWater\_Ben Dim m\_NoiseBarrier\_Ben Dim m\_FishBarrier\_Cap Dim m\_StormWater\_Cap Dim m\_NoiseBarrier\_Cap 'Variables to hold the calculated values (variants) Dim m\_Total\_Benefit  $Dim m<sup>-</sup>TT$  Min Dim m<sup>-</sup>TT<sup>-</sup>Ben Dim m\_User\_Ben Dim m\_CO\_Tons Dim m\_VOC\_Tons Dim m\_NOX\_Tons  $Dim m^-PM10$  Tons Dim m\_Env\_Ben Dim m\_Fatality Dim m\_Injury Dim m\_Property Dim m\_Safety\_Ben Dim m\_EnvRetrofit\_Ben Dim m\_Total\_Cost Dim m\_WSDOT\_Cost Dim m\_Federal\_Cost Dim m\_Other1\_Cost Dim m\_Other2\_Cost Dim m\_Other3\_Cost

Dim m\_Cap\_Cost

Dim m\_OpMaint\_Cost Dim m\_Terminal\_Cost Dim m\_BCR Dim m\_WSDOT\_BCR

'Variables to hold the outcome objective scores (variants) Dim m\_Sys\_OM Dim m\_Sys\_Pres Dim m\_Sp\_Needs Dim m\_Cong\_Rel Dim m\_Trav\_Opt Dim m\_Seamless Dim m\_Safety Dim m\_Security Dim m\_Commnty Dim m\_Collab Dim m\_Freight Dim m\_Econ\_Pros Dim m\_Tourism Dim m\_Air\_Qual Dim m\_Wtr\_Qual Dim m\_Habitat Dim m\_Resource

Private Sub Class\_Initialize() m\_qryName = "hwy\_calc\_Interchange" m\_calcsComplete = False End Sub

Public Function CalculateProjectType(pid As Integer, Optional asmptnID As Integer) As Boolean

```
 Dim atype As String 
 Dim qryDef As DAO.QueryDef
```

```
Set m_dbs = CurrentDb
```

```
 ' Open QueryDef object with one parameters. 
 Set qryDef = m_dbs.QueryDefs(m_qryName) 
 qryDef.Parameters!projID = pid
```
' Set recordset to new values.

```
Set m_rst = qryDef.OpenRecordset
   ' If data is entered for this particular project then calculate all scores
```

```
 If Not m_rst.EOF Then
```

```
 'Initialize new values collection to store calculated values 
Set m_Values = New ValueCollection
```

```
 'If you are running MICA use the scenario assumptions 
 If IsNull(asmptnID) Or IsEmpty(asmptnID) Or asmptnID = 0 Then 
   atype = "prj_Project_Assumptions" 
 Else 
   atype = "prj_Global_Assumptions" 
   pid = asmptnID 
 End If
```
 'Open up a assumption recordset - depend on if in MICA or not Set qryDef = m\_dbs.QueryDefs(atype) qryDef.Parameters!asmptnID = pid

 ' Set recordset to new values. Set a\_rst = qryDef.OpenRecordset

 'Calculate all of the values for the project type **CalculateBenefits** CalculateOutObjScores

 'Check to see if the calcs are done for this project and set input status accordingly If Not IsArray(g\_VerificationFlds) Then SetVerificationFlds m\_calcsComplete = m\_Values.VerifyFieldValues(g\_VerificationFlds)

Call UpdateRstField(m\_rst, "Input\_Status", m\_calcsComplete)

End If

```
 'Close the Querydef object 
 qryDef.Close 
 Set qryDef = Nothing
```
CalculateProjectType = m\_calcsComplete

End Function

```
Public Property Get InputStatus() As Boolean 
   InputStatus = m_calcsComplete 
End Property
```
Public Property Get ReturnValueCollection() As ValueCollection Set ReturnValueCollection = m\_Values End Property

```
Private Sub CalculateBenefits() 
 On Error Resume Next 
   'Calculate Forecast Period 
      Forecast_Period = 20
```

```
 'Calculate economic analysis factors 
  Discount Rate = a_rst("Discount Rate")
  PofA = (1 - (1 + Discount_Rate) \sqrt{(1 - 1 + 1)} / Forecast Period)) / Discount Rate
  PofG = (1 / Discount_Rate) * ((((1 + Discount_Rate) ^ Forecast_Period - 1) /
   (Discount Rate * (1 + Discount Rate) ^ Forecast Period)) - (Forecast Period /
   ((1 + Discount Rate) Forecast Period)))
  PofF = (1 + Discount Rate) ^ (-Forecast Period)
```

```
 'Determine operating cost values 
Auto OpCostHr Full = a_rst("Veh OpCostHr_Full")
 Auto_OpCostHr_Direct = a_rst("Veh_OpCostHr_Direct") 
 Truck_OpCostHr_Full = a_rst("Truck_OpCostHr_Full") 
 Truck_OpCostHr_Direct = a_rst("Truck_OpCostHr_Direct") 
  If a_rst("Full_Cost") Then
    m Approach = "Full cost"
     OpCost_Auto = Auto_OpCostHr_Full
```
 OpCost\_Truck = Truck\_OpCostHr\_Full Else m\_Approach = "Direct cost" OpCost\_Auto = Auto\_OpCostHr\_Direct OpCost\_Truck = Truck\_OpCostHr\_Direct End If

Dim crvid As Integer

If Not IsNumeric(m\_rst("Curve\_ID")) Then Exit Sub  $crvid = m rst("Curve ID")$  'these are the arrays that hold all values to be used later Dim Dir1 As Variant Dim Dir2 As Variant

Dim NW\_per(24) As Variant Dim NWpki\_per(24) As Variant Dim NWpkf\_per(24) As Variant Dim SE\_per(24) As Variant Dim SEpki\_per(24) As Variant Dim SEpkf\_per(24) As Variant Dim Both per(24) As Variant

'Calculate AM peak hour percentages

```
AMpk beg i = m rst("AMpk beg i")
AMpk end i = m rst("AMpk end i")
AMpk beg f = m rst("AMpk beg f")
 AMpk_end_f = m_rst("AMpk_end_f")
```

```
AM Max i = 0AM_M = f = 0
```

```
For hr = 1 To 12
  NW per(hr - 1) = Dir(hr - 1)SE per(hr - 1) = Dir2(hr - 1)Both_per(hr - 1) = NW_per(hr - 1) + SE_per(hr - 1)
   If hr < AMpeak_begin_i Then
```

```
NWpki per(hr - 1) = 0
  SEpki per(hr - 1) = 0
 Else 
   If hr > AMpeak_end_i Then
```

```
NWpki per(hr - 1) = 0
  SEpki per(hr - 1) = 0
 Else 
     NWpki per(hr - 1) = NW per(hr - 1)
```

```
SEpki per(hr - 1) = SE per(hr - 1)
   End If 
 End If
```

```
peak per day i = peak per day i + NWpki per(hr - 1) + SEpki per(hr - 1)
 If AM_Max_i < Both_per(hr - 1) Then 
  AM Max i = Both per(hr - 1) End If
```

```
 If hr < AMpeak_begin_f Then 
    NWpkf per(hr - 1) = 0
    SEpkf_per(hr - 1) = 0 Else 
     If hr > AMpeak_end_i Then 
       NWpkf per(hr - 1) = 0
       SEpkf per(hr - 1) = 0
     Else 
       NWpkf_per(hr - 1) = NW_per(hr - 1)
       SEpkf per(hr - 1) = SE per(hr - 1)
     End If 
   End If 
   peak_per_day_f = peak_per_day_f + NWpkf_per(hr - 1) + SEpkf_per(hr - 1) 
  If AM_Max_f < Both_per(hr - 1) Then
    AM_Max_f = Both_per(hr - 1)
   End If 
 Next hr 
 'Calculate PM peak hour percentages 
PMpk beg i = m rst("PMpk beg i")
PMpk_end_i = m_rst("PMpk_end_i")
PMpk beg f = m rst("PMpk beg f")
PMpk_end_f = m_rst("PMpk_end_f")
PM Max i = 0PM Max f = 0 For hr = 13 To 24 
  NW per(hr - 1) = Dir(hr - 1)SE per(hr - 1) = Dir2(hr - 1)Both_per(hr - 1) = NW_per(hr - 1) + SE_per(hr - 1)
   If hr < PMpeak_begin_i Then 
    NWpki_per(hr - 1) = 0SEpki per(hr - 1) = 0
   Else 
     If hr > PMpeak_end_i Then 
       NWpki_per(hr - 1) = 0
       SEpki_per(hr - 1) = 0
     Else 
         NWpki per(hr - 1) = NW per(hr - 1)
         SEpki per(hr - 1) = SE per(hr - 1)
     End If 
   End If 
   peak_per_day_i = peak_per_day_i + NWpki_per(hr - 1) + SEpki_per(hr - 1) 
   If PM_Max_i < Both_per(hr - 1) Then 
    PM_Maxi = Both per(hr - 1) End If
```

```
 If hr < PMpeak_begin_f Then 
     NWpkf per(hr - 1) = 0
     SEpkf per(hr - 1) = 0 Else 
      If hr > PMpeak_end_i Then 
       NWpkf per(hr - 1) = 0
       SEpkf per(hr - 1) = 0 Else 
         NWpkf_per(hr - 1) = NW_per(hr - 1)SEpkf_per(hr - 1) = SE_per(hr - 1)
      End If 
   End If 
   peak_per_day_f = peak_per_day_f + NWpkf_per(hr - 1) + SEpkf_per(hr - 1) 
  If PM_Max_f < Both_per(hr - 1) Then
      PM_Max_f = Both_per(hr - 1) 
   End If 
 Next hr 
 'Calculate the Daily / Peak Hour Benefit Ratio 
 If AM_Max_i > PM_Max_i Then 
  Day Max i = AM Max i Else 
  Day Max i = PM Max i End If 
 If AM_Max_f > PM_Max_f Then 
  Day Max f = AM Max f Else 
   Day_Max_f = PM_Max_f 
 End If 
Day PkHr Rat i = Day Max i/ peak per day i
Day PkHr Rat f = Day Max f / peak per day f 'Calculate travel time savings 
 'Daily Volumes 
   cb_DayVol_i = cb_vol_1 / Kfactor 
  cb DayVol f = cb vol 20 / Kfactor
  bc DayVol i = bc vol 1 / Kfactor
  bc DayVol f = bc vol 20 / Kfactor
  ca DayVol i = ca vol 1 / Kfactor
  ca_DayVol_f = ca_vol_20 / Kfactor
   ac_DayVol_i = ac_vol_1 / Kfactor 
  ac_DayVol_f = ac_vol_20 / Kfactor
 'Travel Times 
  cb_TT_BC = (m_rst("c1_b1_dist_BC") / m_rst("c1_b1_speed_BC")) +
        (m_rst("c2_b2_dist_BC") / m_rst("c2_b2_speed_BC")) + _ 
        (m_rst("c3_b3_dist_BC") / m_rst("c3_b3_speed_BC")) 
  cb_TT_PC = (m_rst("c1_b1_dist_PC") / m_rst("c1_b1_speed_PC")) +
       (m_rst("c2_b2_dist_PC") / m_rst("c2_b2_speed_PC")) +
```

```
(m_rst("c3_b3_dist_PC") / m_rst("c3_b3_speed_PC"))
  bc_TT_BC = (m_rst("b1_c1_dist_BC") / m_rst("b1_c1_speed_BC")) +
       (m_{\text{r}}\text{rst}("b2_{\text{c}}c2_{\text{d}}\text{ist}_{\text{c}}\text{BC}^{\text{T}})/m_{\text{r}}\text{rst}("b2_{\text{c}}c2_{\text{s}}\text{speed}_{\text{c}}\text{BC}^{\text{T}}))+\text{c}(m_rst("b3_c3_dist_BC") / m_rst("b3_c3_speed_BC")) +
      (m_rst("b4_c4_dist_BC") / m_rst("b4_c4_speed_BC"))
  bc_TT_PC = (m_rst("b1_c1_dist_PC") / m_rst("b1_c1_speed_PC")) + _
       (m \text{ rst}("b2 \text{ c2 dist } PC") / m\_rst("b2 \text{ c2 speed } PC")) + _(m\_rst("b3\_c3\_dist\_PC") / m\_rst("b3\_c3\_speed\_PC")) + (m_rst("b4_c4_dist_PC") / m_rst("b4_c4_speed_PC")) 
  ca_TT_BC = (m_rst("c1_a1_dist_BC") / m_rst("c1_a1_speed_BC")) +
       (m \;rst("c2_a2_dist_BC") / m_rst("c2_a2_speed_BC")) + _
       (mrst("c3 a3_dist_BC") / mrst("c3_a3_speed_BC")) + _\overline{(m \text{rst}("c4 \text{ a}4 \text{ dist } BC")}/\overline{m} rst("c4_a4_speed_BC")) + _
        (m_rst("c5_a5_dist_BC") / m_rst("c5_a5_speed_BC")) + _ 
   ca_TT_PC = (m_rst("c1_a1_dist_PC") / m_rst("c1_a1_speed_PC")) + _ 
       (m_rst("c2_a2_dist_PC") / m_rst("c2_a2_speed_PC")) +
      (m_rst("c3_a3_dist_PC") / m_rst("c3_a3_speed_PC"))
  ac_TT_BC = (m_rst("a1_c1_dist_BC") / m_rst("a1_c1_speed_BC")) +
       (m_rst("a2_c2_dist_BC") / m_rst("a2_c2_speed_BC")) +
        (m_rst("a3_c3_dist_BC") / m_rst("a3_c3_speed_BC")) + _ 
      (mrst("a4-c4dist BC") / mrst("a4-c4 speed BC"))ac_TT_PC = (m_rst("a1_c1_dist_PC") / m_rst("a1_c1_speed_PC")) +
       (m \text{rst}("a2 \text{ c2} \text{ dist } PC") / m \text{rst}("a2 \text{ c2} \text{ speed } PC")) 'Travel Time Savings 
  cb TTsav i = cb DayVol i * (cb TT BC - cb TT PC)
  cb TTsav f = cb DayVol f^* (cb TT BC - cb TT PC)
  bc TTsav i = bc DayVol i * (bc TT BC - bc TT PC)
  bcTTsavf = bcDayVolf * (bcTTBC - bcTTPC) ca_TTsav_i = ca_DayVol_i * (ca_TT_BC - ca_TT_PC) 
  ca<sub>_</sub>TTsav_f = ca_DayVol_f * (ca_TT_BC - ca_TT_PC)
  ac<sub>_</sub>TTsav_i = ac_DayVol_i * (ac<sub>_</sub>TT_BC - ac_TT_PC)
  ac_TTsav_f = ac_DayVol_f * (ac_TT_BC - ac_TT_PC)
  TT_daysav_i = cb_TTsav_i + bc_TTsav_i + ca_TTsav_i + ac_TTsav_i
  TT_daysav_f = cb_TTsav_f + bc_TTsav_f + ca_TTsav_f + ac_TTsav_f
 'Convert tt savings from hourly to daily and allot between truck and auto 
  AVO auto pk = m rst("AVO auto pk")
  AVO auto npk = m rst("AVO auto npk")
  Truck per = m rst("Truck per")
   Ann_Daily_Benefit = a_rst("Ann_Daily_Benefit") 
  Auto per = 1 - Truck per
  nonpeak per day i = 1 - peak per day i
  nonpeak per day f = 1 - peak per day fTT_GPdaysav_i = TT_daysav_i * (1 - Truck_per)
   TT_GPdaysav_f = TT_daysav_f * (1 - Truck_per) 
  TT_TRCKdaysav_i = TT_daysav_i * Truck_per
  TT_TRCKdaysav_f = TT_daysav_f * Truck_per
  ttsav auto i = TT GPdaysav i * (AVO auto npk * nonpeak per day i + AVO_auto_pk * peak_per_day_i) * Day_PkHr_Rat_i * Ann_Daily_Benefit 
  ttsav_auto_f = TT_GPdaysav_f * (AVO_auto_npk * nonpeak_per_day_f + _
      AVO auto pk * peak per day f) * Day PkHr Rat f * Ann Daily Benefit
```
ttsav truck f = TT\_TRCKdaysav f \* Day\_PkHr\_Rat\_f \* Ann\_Daily\_Benefit 'Total travel time benefit - initial and final year Time Value Truck = a\_rst("Time Value Truck") Time\_Value\_Pers = a\_rst("Time\_Value\_Pers") tt ben i = (ttsav truck i \* Time Value Truck) + (ttsav auto i<sup>\*</sup> AVO auto \* Time Value Pers) tt\_ben\_f = (ttsav\_truck\_f \* Time\_Value\_Truck) + \_ (ttsav\_auto\_f \* AVO\_auto \* Time\_Value\_Pers) 'Total Travel Time Calculations m TT Sav = (ttsav auto i + ttsav auto f + ttsav truck i + ttsav truck f) \* Forecast\_Period / 2 m TT Min = m TT Sav  $*$  60 G tt ben = (tt ben f - tt ben i) / (Forecast Period - 1) m TT\_Ben = (tt\_ben\_i \* PofA) + (G\_tt\_ben \* PofG) 'Total operating cost savings - initial and final year op\_cost\_i = (ttsav\_truck\_i \* OpCost\_Truck) + \_ (ttsav\_auto\_i \* OpCost\_Auto) op\_cost\_f = (ttsav\_truck\_f \* OpCost\_Truck) + (ttsav\_auto\_f \* OpCost\_Auto) 'User Benefit Calculations G Opcost Ben = (op\_cost\_f - op\_cost\_i) / (Forecast\_Period - 1) m\_User\_Ben = (op\_cost\_i \* PofA) + (G\_Opcost\_Ben \* PofG) 'Set module level values (to be displayed) m\_Values.Add m\_TT\_Sav, "TT\_SAV" m\_Values.Add m\_TT\_Min, "TT\_MIN" m\_Values.Add m\_TT\_Ben, "TT\_BEN" m\_Values.Add m\_User\_Ben, "USER\_BEN" 'Air Pollution Calculations - for diverted auto trips - 'none in current procedure, but keep as placeholder m  $CO$  Tons = 0  $m_VOC$  Tons = 0 m NOX Tons =  $0$ m  $PM10$  Tons = 0 m Env Ben =  $0$  'Set module level values (to be displayed) m\_Values.Add m\_CO\_Tons, "CO\_TONS" m\_Values.Add m\_VOC\_Tons, "VOC\_TONS" m\_Values.Add m\_NOX\_Tons, "NOX\_TONS" m\_Values.Add m\_PM10\_Tons, "PM10\_TONS" m\_Values.Add m\_Env\_Ben, "ENV\_BEN" 'Safety Calculations Fatality  $Cost = a rst("Fatality Cost")$ Disable  $Cost = a rst("Disable Cost")$  Evident\_Cost = a\_rst("Evident\_Cost") Possible Cost = a\_rst("Possible Cost") PDO\_Cost = a\_rst("PDO\_Cost")

```
 'Accident reduction factors 
    R = 0RP = 0 Dim whereSQL As String 
    whereSQL = ReturnSafetyWhereSQL(m_rst)
     If whereSQL <> "" Then 
        'Get 1-d array with values or zero for 5 improvement types 
        Rarr = ReturnSafetyArray(whereSQL, "Fat_Inj_Red") 
        RParr = ReturnSafetyArray(whereSQL, "PDO_Red") 
        If IsArray(Rarr) Then 
         For i = 0 To 4
            If i < 0 Then
               'For fatality and injury accidents 
               Rterm = Rterm * ((100 - Rarr(i - 1)) / 100) 
              R = R + (Rarr(i) * Rterm) 'For property damage accidents 
              RPterm = RPterm *(100 - RParr(i - 1)) / 100)
              RP = RP + (RParr(i) * Rterm) Else 
               'For fatality and injury accidents 
              R = Rarr(i) Rterm = 1 
               'For property damage accidents 
              RP = Rarr(i) RPterm = 1 
             End If 
          Next 
        End If 
     End If 
    'Accident reduction due to proposed project 
 ann_fatality = m_rst("3yr_Fatality") * (R / 100) / 3 
 ann_disable = m_rst("3yr_Disable") * (R / 100) / 3 
 ann_evident = m_rst("3yr_Evident") * (R / 100) / 3 
       ann_possible = m_rst("3yr_Possible") * (R / 100) / 3
       ann_property = m_{r}st("3yr_Property") * (RP / 100) / 3
         m Fatality = (-1) * ann fatality * 20
         m_Injury = (-1) * (ann_disable + ann_evident + ann_possible) * 20
         m_Property = (-1) * ann_property * 20
     'Calculate safety benefits 
      m_Safety_Ben = ((ann_fatality * Fatality_Cost) +
       (ann_disable * Disable_Cost) + (ann_evident * Evident_Cost) +
        (ann_possible * Possible_Cost) + (ann_property * PDO_Cost)) * PofA 
     'Set module level values (to be displayed) 
       m_Values.Add m_Fatality, "FATALITY"
        m_Values.Add m_Injury, "INJURY" 
        m_Values.Add m_Property, "PROPERTY" 
        m_Values.Add m_Safety_Ben, "SAFETY_BEN"
```
'Cost Calculations

```
 'Capital Cost 
    For i = 1 To 5
      m_WSDOT_Cap = m_WSDOT_Cap + (m_rst("WsdotCap_Bi" & i) *
        1 / ((1 + Discount Rate) ^ (2 * i - 1)))
      m Federal Cap = m Federal Cap + (m_rst("FederalCap_Bi" & i) *
        1 / ((1 + Discount Rate) ^ (2 * i - 1)))
      m_Other1_Cap = m_Other1_Cap + (m_rst("Other1Cap_Bi" & i) *
         1 / ((1 + Discount_Rate) ^ (2 * i - 1))) 
      m_Other2_Cap = m_Other2_Cap + (m_rst("Other2Cap_Bi" & i) *\overline{1} / ((1 + Discount Rate) ^ (2 * i - 1)))
      m_OOther3_Cap = m_OOther3_Cap + (m_frst("Other3Cap_Bi" & i) ^*1 / ((1 + Discount Rate) ^ (2 * i - 1)))
     Next 
    m Cap Cost = m WSDOT Cap + m Federal Cap + m Other1 Cap + m Other2 Cap +
m Other3 Cap
     'Operations and Maintenance Cost 
    m_WSDOT_OM = m_rst("WSDOT_annOM") * PofA
    m Federal OM = m_rst("Federal_annOM") * PofA
    m_Other1_OM = m_rst("Other1_annOM") * PofA
     m_Other2_OM = m_rst("Other2_annOM") * PofA 
    m_Other3_OM = m_rst("Other3_annOM") * PofA
    m_OpMaint_Cost = m_WSDOT_OM + m_Federal_OM + m_Other1_OM + m_Other2_OM +
m_Other3_OM 
     'Terminal cost 
    m_Terminal_Cost = m_rst("Term_Value_PCF") * PofF
   'Total Costs 
    m_WSDOT_Cost = m_WSDOT_Cap + m_WSDOT_OM
     m_Federal_Cost = m_Federal_Cap + m_Federal_OM 
     m_Other1_Cost = m_Other1_Cap + m_Other1_OM 
    m_Other2_Cost = m_Other2_Cap + m_Other2_OM
   m_Other3_Cost = m_Other3_Cap + m_Other3_OM
   m_Total_Cost = m_WSDOT_Cost + m_Federal_Cost + _
     m_Other1_Cost + m_Other2_Cost + m_Other3_Cost
      Call UpdateRstField(m_rst, "Wsdot_TotalCost", m_WSDOT_Cost) 
    'Environmental Retrofit Calculations 
    fishbarrier bc = a rst("fishbarrier bc")stormwater bc = a rst("stormwater bc")noisebarrier bc = a rst("noisebarrier bc") 'Environmental Retrofit Costs 
    For i = 1 To 5
      m_FishBarrier_Cap = m_FishBarrier_Cap + (m_rst("FishBarrier_Bi" & i) *
        1 / ((1 + Discount Rate) ^ (2 * i - 1)))
      m_StormWater_Cap = m_StormWater_Cap + (m_rst("StormWater_Bi" & i) *
        1 / ((1 + Discount_{\text{Rate}}) (2 \cdot i - 1)))m_NoiseBarrier_Cap = m_NoiseBarrier_Cap + (m_rst("NoiseBarrier_Bi" & i) *
        1 / ((1 + Discount Rate) ^ (2 * i - 1)))
     Next 
    m_EnvRetrofit_Cost = m_FishBarrier_Cap + m_StormWater_Cap + m_NoiseBarrier_Cap
```
 'Environmental Retrofit Benefits m FishBarrier Ben = m FishBarrier Cap  $*$  fishbarrier bc m\_StormWater\_Ben = m\_StormWater\_Cap \* stormwater\_bc m\_NoiseBarrier\_Ben = m\_NoiseBarrier\_Cap \* noisebarrier\_bc m\_EnvRetrofit\_Ben = m\_FishBarrier\_Ben + m\_StormWater\_Ben + m\_NoiseBarrier\_Ben 'Benefit-Cost Calculations Total\_Benefit = m\_TT\_Ben + m\_User\_Ben + m\_Env\_Ben + m\_Safety\_Ben + m\_EnvRetrofit\_Ben If (m\_Total\_Cost - m\_Terminal\_Cost) = 0 Then m  $BCR = 0$  Else m\_BCR = Total\_Benefit / (m\_Total\_Cost - m\_Terminal\_Cost) End If If (m\_WSDOT\_Cost - m\_Terminal\_Cost) = 0 Then m WSDOT  $BCR = 0$  Else m\_WSDOT\_BCR = Total\_Benefit / (m\_WSDOT\_Cost - m\_Terminal\_Cost) End If 'Set module level values (to be displayed) m\_Values.Add m\_Total\_Cost, "TOTAL\_COST" m\_Values.Add m\_WSDOT\_Cost, "WSDOT\_COST" m\_Values.Add m\_Federal\_Cost, "FEDERAL\_COST" m\_Values.Add m\_rst("Other1\_Name"), "OTHER1\_NAME" m\_Values.Add m\_rst("Other2\_Name"), "OTHER2\_NAME" m\_Values.Add m\_rst("Other3\_Name"), "OTHER3\_NAME" m\_Values.Add m\_Other1\_Cost, "OTHER1\_COST" m\_Values.Add m\_Other2\_Cost, "OTHER2\_COST" m\_Values.Add m\_Other3\_Cost, "OTHER3\_COST" m\_Values.Add m\_Cap\_Cost, "CAP\_COST" m\_Values.Add m\_WSDOT\_Cap, "WSDOT\_CAP" m\_Values.Add m\_Federal\_Cap, "FEDERAL\_CAP" m\_Values.Add m\_Other1\_Cap, "OTHER1\_CAP" m\_Values.Add m\_Other2\_Cap, "OTHER2\_CAP" m\_values.Add m\_Other3\_Cap, "OTHER3\_CAP" m\_Values.Add m\_FishBarrier\_Cap, "FISHBARRIER\_CAP" m\_Values.Add m\_StormWater\_Cap, "STORMWATER\_CAP" m\_Values.Add m\_NoiseBarrier\_Cap, "NOISEBARRIER\_CAP" m\_Values.Add m\_FishBarrier\_Ben, "FISHBARRIER\_BEN" m\_Values.Add m\_StormWater\_Ben, "STORMWATER\_BEN" m\_Values.Add m\_NoiseBarrier\_Ben, "NOISEBARRIER\_BEN" m\_Values.Add m\_OpMaint\_Cost, "OPMAINT\_COST" m\_Values.Add m\_WSDOT\_OM, "WSDOT\_OM" m\_Values.Add m\_Federal\_OM, "FEDERAL\_OM" m\_Values.Add m\_Other1\_OM, "OTHER1\_OM" m\_Values.Add m\_Other2\_OM, "OTHER2\_OM" m\_Values.Add m\_Other3\_OM, "OTHER3\_OM" m\_Values.Add m\_Terminal\_Cost, "TERMINAL\_COST" m\_Values.Add m\_BCR, "BCR" m\_Values.Add m\_WSDOT\_BCR, "WSDOT\_BCR"

End Sub

Private Sub CalculateOutObjScores()

```
On Error Resume Next 
   'Calculation for the System Operation and Maintenance 
      m_Sys_OM = (m_rst("Q1A") * 34) + (m_rst("Q1B") * 33) + (m_rst("Q1D") * 33) 
      m_Values.Add m_Sys_OM, "SYS_OM" 
   'Calculation for the System Preservation 
     m Sys Pres = 100 * m rst("Q2A")
      m_Values.Add m_Sys_Pres, "SYS_PRES" 
   'Calculation for the Special Needs Transportation 
      m_Sp_Needs = 100 * m_rst("Q3A") 
      m_Values.Add m_Sp_Needs, "SP_NEEDS" 
   'Calculation for the Congestion Relief 
     If m_rst("WTP_Corridor") Then
       m Cong Rel = 50 + (m \text{ rst}("Q4") * 50) Else 
       m Cong Rel = (m rst("Q4") * 50) End If 
     m_Values.Add m_Cong_Rel, "CONG_REL"
   'Calculation for Increased Travel Options 
        m_Trav_Opt = (m_rst("Q5A") * 50) + (m_rst("Q5B") * 50) 
      m_Values.Add m_Trav_Opt, "TRAV_OPT" 
   'Calculation for Seamless Connections 
     m Seamless = (m_rst("Q6A") * 50) + (m_rst("Q6B") * 50)
      m_Values.Add m_Seamless, "SEAMLESS" 
   'Calculation for Safety 
     If m_Safety_Ben > 0 Then
       m Safety = 50 + (m \text{rst}("Q7B") * 50) Else 
       m_Safety = m_rst("Q7B") * 50
      End If 
      m_Values.Add m_Safety, "O_SAFETY" 
   'Calculation for Security 
     m Security = 100 * m rst("Q8A")
      m_Values.Add m_Security, "SECURITY" 
   'Calculation for Community Based Design 
      'The -1 Multiplication Corrects the negative sign introduced for true 
     m_Commnty = (-1) * ((20 * m_rst("Q9A")) + (20 * m_rst("Q9B")) +
            (20 * m rst("Q9C")) + (20 * m rst("Q9D")) + (20 * m_rst("Q9E"))) 
      m_Values.Add m_Commnty, "COMMNTY" 
   'Calculation for Collaborative Decision Making 
     If m_rst("Q10B") < 5 Then
        m_Collab = (m_rst("Q10A") * 50) + (m_rst("Q10B") * 10) 
      Else 
       m Collab = (m_rst("Q10A") * 50) + 50
      End If 
      m_Values.Add m_Collab, "COLLAB" 
   'Calculation for Freight 
      m_Freight = (75 * m_rst("Q11A")) + (25 * m_rst("Q11C")) 
      m_Values.Add m_Freight, "FREIGHT" 
   'Calculation for Economic Prosperity 
     m Econ Pros = (50 * m \text{rst}("Q12A")) + (50 * m \text{rst}("Q12B")) m_Values.Add m_Econ_Pros, "ECON_PROS" 
   'Calculation for Tourism 
     m_Tourism = (50 * m_rst("Q13A")) + (50 * m_rst("Q13B")) m_Values.Add m_Tourism, "TOURISM" 
   'Calculation for the Air Quality
```

```
If m_rst("Q14B") = 1 Then
       m Air Qual = 50 + m rst("Q14A") * 50
     Else 
       m Air Qual = 0 End If 
     m_Values.Add m_Air_Qual, "AIR_QUAL" 
   'Calculation for the Water Quality 
     m_Wtr_Qual = (34 * m_rst("Q15A")) + (33 * m_rst("Q15B")) + _ 
              (33 * m_rst("Q15C")) 
    m_Values.Add m_Wtr_Qual, "WTR_QUAL"
   'Calculation for the Habitat 
    m_Habitat = ((25 * m_rst("Q16A")) + (25 * m_rst("Q16B")) +(25 * \text{ m} \text{rst}("Q16C")) + (25 * \text{ m} \text{rst}("Q16D"))) /(1 + m_{rst("Q16E")} + m_{rst("Q16F")) m_Values.Add m_Habitat, "HABITAT" 
   'Calculation for the Use of Resources 
    m Resource = 100 * m rst("Q17")
     m_Values.Add m_Resource, "RESOURCE" 
End Sub
```

```
Public Function GetItemValue(itemname As String) As Variant 
   Dim rtnval
```

```
 rtnval = m_Values.Retrieve(itemname)
```

```
 GetItemValue = rtnval 
End Function
```

```
Private Sub Class_Terminate() 
   a_rst.Close 
   m_rst.Close 
   m_dbs.Close 
  Set a_rst = Nothing
  Set \overline{m} rst = Nothing
   Set m_dbs = Nothing 
   Set m_Values = Nothing 
End Sub
```
## *Intersection*

Option Compare Database

'Variables for the class level database objects Dim m\_dbs As DAO.Database Dim m\_rst As DAO.Recordset Dim a\_rst As DAO.Recordset Dim m\_qryName As String Dim m\_calcsComplete As Boolean Dim m\_Values As ValueCollection

'Variables used in intermediate calculations (variants) Dim m\_TT\_Sav Dim m\_OpCost Dim m<sup>-</sup>Approach Dim m\_WSDOT\_Cap Dim m\_Federal\_Cap Dim m\_Other1\_Cap Dim m\_Other2\_Cap Dim m\_Other3\_Cap Dim m\_WSDOT\_OM Dim m\_Federal\_OM Dim m\_Other1\_OM Dim m\_Other2\_OM Dim m\_Other3\_OM Dim m\_FishBarrier\_Ben Dim m\_StormWater\_Ben Dim m\_NoiseBarrier\_Ben Dim m\_FishBarrier\_Cap Dim m\_StormWater\_Cap Dim m\_NoiseBarrier\_Cap 'Variables to hold the calculated values (variants) Dim m\_Total\_Benefit  $Dim m<sup>-</sup>TT$  Min Dim m<sup>-</sup>TT<sup>-</sup>Ben Dim m\_User\_Ben Dim m\_CO\_Tons Dim m\_VOC\_Tons Dim m\_NOX\_Tons  $Dim m^-PM10$  Tons Dim m\_Env\_Ben Dim m\_Fatality Dim m\_Injury Dim m\_Property Dim m\_Safety\_Ben Dim m\_EnvRetrofit\_Ben Dim m\_Total\_Cost Dim m\_WSDOT\_Cost Dim m\_Federal\_Cost Dim m\_Other1\_Cost Dim m\_Other2\_Cost

Dim m\_OpMaint\_Cost Dim m\_Terminal\_Cost Dim m\_BCR Dim m\_WSDOT\_BCR

'Variables to hold the outcome objective scores (variants) Dim m\_Sys\_OM Dim m\_Sys\_Pres Dim m\_Sp\_Needs Dim m\_Cong\_Rel Dim m\_Trav\_Opt Dim m\_Seamless Dim m\_Safety Dim m\_Security Dim m\_Commnty Dim m\_Collab Dim m\_Freight Dim m\_Econ\_Pros Dim m\_Tourism Dim m\_Air\_Qual Dim m\_Wtr\_Qual Dim m\_Habitat Dim m\_Resource

Private Sub Class\_Initialize() m\_qryName = "hwy\_calc\_Intersection" m\_calcsComplete = False End Sub

Public Function CalculateProjectType(pid As Integer, Optional asmptnID As Integer) As Boolean

```
 Dim atype As String 
 Dim qryDef As DAO.QueryDef
```

```
Set m_dbs = CurrentDb
```

```
 ' Open QueryDef object with one parameters. 
 Set qryDef = m_dbs.QueryDefs(m_qryName) 
 qryDef.Parameters!projID = pid
```
' Set recordset to new values.

```
Set m_rst = qryDef.OpenRecordset
   ' If data is entered for this particular project then calculate all scores
```

```
 If Not m_rst.EOF Then
```

```
 'Initialize new values collection to store calculated values 
Set m_Values = New ValueCollection
```

```
 'If you are running MICA use the scenario assumptions 
 If IsNull(asmptnID) Or IsEmpty(asmptnID) Or asmptnID = 0 Then 
   atype = "prj_Project_Assumptions" 
 Else 
   atype = "prj_Global_Assumptions" 
   pid = asmptnID 
 End If
```
 'Open up a assumption recordset - depend on if in MICA or not Set qryDef = m\_dbs.QueryDefs(atype) qryDef.Parameters!asmptnID = pid

 ' Set recordset to new values. Set a\_rst = qryDef.OpenRecordset

 'Calculate all of the values for the project type **CalculateBenefits** CalculateOutObjScores

 'Check to see if the calcs are done for this project and set input status accordingly If Not IsArray(g\_VerificationFlds) Then SetVerificationFlds m\_calcsComplete = m\_Values.VerifyFieldValues(g\_VerificationFlds)

Call UpdateRstField(m\_rst, "Input\_Status", m\_calcsComplete)

End If

```
 'Close the Querydef object 
 qryDef.Close 
 Set qryDef = Nothing
```
CalculateProjectType = m\_calcsComplete

End Function

```
Public Property Get InputStatus() As Boolean 
   InputStatus = m_calcsComplete 
End Property
```
Public Property Get ReturnValueCollection() As ValueCollection Set ReturnValueCollection = m\_Values End Property

Private Sub CalculateBenefits() On Error Resume Next 'Calculate Forecast Period Forecast\_Period = 20

```
 'Determine operating cost values 
   Auto_OpCostHr_Full = a_rst("Veh_OpCostHr_Full") 
   Auto_OpCostHr_Direct = a_rst("Veh_OpCostHr_Direct") 
  Truck OpCostHr Full = a_rst("Truck_OpCostHr_Full")
   Truck_OpCostHr_Direct = a_rst("Truck_OpCostHr_Direct") 
    If a_rst("Full_Cost") Then
       m_Approach = "Full cost"
        OpCost_Auto = Auto_OpCostHr_Full 
        OpCost_Truck = Truck_OpCostHr_Full 
     Else 
        m_Approach = "Direct cost" 
        OpCost_Auto = Auto_OpCostHr_Direct 
        OpCost_Truck = Truck_OpCostHr_Direct 
     End If
```
'Calculate economic analysis factors

Discount Rate = a\_rst("Discount Rate") PofA =  $(1 - (1 + Discount Rate)$  ^ (-Forecast Period)) / Discount Rate PofG =  $(1 /$  Discount\_Rate) \* ((( $(1 +$  Discount\_Rate) ^ Forecast\_Period - 1) / (Discount\_Rate \* (1 + Discount\_Rate) ^ Forecast\_Period)) - (Forecast\_Period / \_ ((1 + Discount\_Rate) ^ Forecast\_Period))) PofF = (1 + Discount Rate) ^ (-Forecast Period)

```
 'Traffic Variables 
 Vol_growth_rate = m_rst("Vol_growth_rate") 
Truck per = m rst("Truck Per")
Init Year = m_rst("Init_Year")
Data Year = \overline{m} rst("Data Year")
Tot vol 1 BC = m_rst("Tot vol 1 BC")
Tot_vol_1_PC = m_rst("Tot_vol_1_PC")
Lanes BC = m rst("Lanes BC")
Lanes PC = m rst("Lanes PC")
Delay BC = m rst("Delay BC")
Delay PC = m rst("Delay PC")
VC 1 BC = m_rst("VC 1 BC")
VC_1PC = m_{rst}("VC_1PC") App1_red_PC = m_rst("App1_red_PC") 
App2_red_PC = m_rst("App2_red_PC")
 App3_red_PC = m_rst("App3_red_PC") 
App4_red_PC = m_rst("App4_red_PC")
```
 '24 hour volume arrays Dim uvol BCI1(24) As Variant Dim uvol\_BCI2(24) As Variant Dim uvol BCI3(24) As Variant Dim uvol BCI4(24) As Variant

 Dim uvol\_PCI1(24) As Variant Dim uvol\_PCI2(24) As Variant Dim uvol\_PCI3(24) As Variant Dim uvol PCI4(24) As Variant

Dim uvol BCF1(24) As Variant Dim uvol BCF2(24) As Variant Dim uvol BCF3(24) As Variant Dim uvol BCF4(24) As Variant

 Dim uvol\_PCF1(24) As Variant Dim uvol PCF2(24) As Variant Dim uvol\_PCF3(24) As Variant Dim uvol PCF4(24) As Variant

 'Intersection Capacity If  $VC_1_BC > 0$  Then Cap  $BC = Tot$  vol 1  $BC / VC$  1  $BC$  Else Cap  $BC = 0$ End If

If  $VC_1PC > 0$  Then Cap  $\overline{PC}$  = Tot vol 1 PC / VC\_1 PC Else

```
Cap PC = 0 End If 
 'Initialize excess variables for peak spreading distribution 
Excess BCI = 0Excess PCI = 0Excess BCF = 0Excess PCF = 0 'Calculate Daily Hours of Delay 
 For hr = 1 To 24 
hr_vol_1 = m_rst("Vol_App1_" & hr)
hr\_vol_2 = m_rst("Vol_App2" & h r)hr_vol_3 = m_rst("Vol_App3_" & hr)
hr_vol_4 = m_rst("Vol_App4_" & hr)
 'Unadjusted volumes 
  'Base Case, Initial Year 
  uvol_BCI1(hr - 1) = hr_vol_1 * (1 + ((Init_Year - Data_Year) * Vol_growth_rate))
  uvol_BCI2(hr - 1) = hr_vol_2 * (1 + ((Init_Year - Data_Year) * Vol_growth_rate))
  uvol\overline{BCI3}(hr - 1) = hr\overline{VOI3} * (1 + ((Init_Year - Data_Year) * Vol_growth_rate))
   uvol_BCI4(hr - 1) = hr_vol_4 * (1 + ((Init_Year - Data_Year) * Vol_growth_rate)) 
  uvol_app12_BCI = uvol_BCI1(hr - 1) + uvol_BCI2(hr - 1)
  uvol app34 BCI = uvol BCI3(hr - 1) + uvol BCI4(hr - 1)
  sum BCI = uvol app12 BCI + uvol app34 BCIIf uvol_app12_BCI > uvol_app34_BCI Then
   app_max_BCI = uvol_app12_BCI
   Else 
    app_max_BCI = uvol_app34_BCI 
   End If 
  'Project Case, Initial Year 
  uvol PCI1(hr - 1) = hr_vol 1 * (1 + ((Init_Year - Data_Year) * Vol_growth_rate)) *
   (1 - App1 red PC)
  uvol PCI2(hr - 1) = hr_vol 2 * (1 + ((Init_Year - Data_Year) * Vol_growth_rate)) *(1 - App2red PC)uvol PCI3(hr - 1) = hr_vol_3 * (1 + ((Init_Year - Data_Year) * Vol_growth_rate)) *
   (1 - App3 red PC)
  uvol_PCI4(hr - 1) = hr_vol_4 * (1 + ((Init_Year - Data_Year) * Vol_growth_rate)) * _
   (1 - App4red PC)uvol app12 PCI = uvol PCI1(hr - 1) + uvol PCI2(hr - 1)
  uvol app34 PCI = uvol PCI3(hr - 1) + uvol PCI4(hr - 1)
  sum PCI = uvol app12 PCI + uvol app34 PCI
  If uvol_app12_PCI > uvol_app34_PCI Then
   app_maxPCI = uvol app12PCI Else 
   app_maxPCI = uvol app34PCI End If 
  'Base Case, Forecast Year 
  uvol BCF1(hr - 1) = hr vol 1 * (1 + ((Init Year - Data Year + Forecast Period) *
```
 $\overline{a}$ 

```
 Vol_growth_rate)) 
 uvol BCF2(hr - 1) = hr vol 2 * (1 + ((Init Year - Data Year + Forecast Period) * Vol_growth_rate)) 
 uvol BCF3(hr - 1) = hr_vol_3 * (1 + ((Init_Year - Data_Year + Forecast_Period) *
   Vol_growth_rate)) 
 uvol_BCF4(hr - 1) = hr_vol_4 * (1 + ((Init_Year - Data_Year + Forecast_Period) * _
  Vol growth rate))
 uvol_app12_BCF = uvol_BCF1(hr - 1) + uvol_BCF2(hr - 1)
 uvol app34 BCF = uvol BCF3(hr - 1) + uvol BCF4(hr - 1)
 sum_BCF = uvol_app12_BCF + uvol_app34_BCF
 If uvol_app12_BCF > uvol_app34_BCF Then
  app_max_BCF = uvol_app12_BCF
  Else 
  app_max_BCF = uvol_app34_BCF
  End If 
 'Project Case, Forecast Year 
  uvol_PCF1(hr - 1) = hr_vol_1 * (1 + ((Init_Year - Data_Year + Forecast_Period) * _ 
   Vol_growth_rate)) * (1 - App1_red_PC) 
 uvol PCF2(hr - 1) = hr_vol 2 * (1 + ((Init_Year - Data_Year + Forecast_Period) *
  Vol growth rate)) *(1 - App2 \text{ red } PC)uvol_PCF3(hr - 1) = hr_vol_3 *(1 + ((Init_Year - Data_Year + Forecast_Period) * )Vol growth rate)) *(1 - App3 \text{ red }PC)uvol PCF4(hr - 1) = hr_vol 4 * (1 + ((Init_Year - Data_Year + Forecast_Period) *
  Vol_growth_rate)) *(1 - App4 \text{ red } PC)uvol app12 PCF = uvol PCF1(hr - 1) + uvol PCF2(hr - 1)
 uvol app34 PCF = uvol PCF3(hr - 1) + uvol PCF4(hr - 1)
 sum_PCF = uvol_app12_PCF + uvol_app34_PCF
 If uvol_app12_PCF > uvol_app34_PCF Then
  app_max_PCF = uvol_app12_PCF
  Else 
  app_max_PCF = uvol_app34_PCF
  End If 
 'Delay calculations 
 'Base Case, Initial Year 
 tVol BCI = uvol BCI(nr - 1) + Excess BCI If tVol_BCI > Cap_BC Then 
  TV adj BCI = Cap BC
   Excess_BCI = TV_adj_BCI - Cap_BC 
  Else 
  TV adj BCI = tVol BC
  Excess BCI = 0 End If 
 MSV adj BCI = app max BCI * TV adj BCI / sum BCI
 VC_u_BCI = 0.00185 * (TV_adj_BCI / Lanes_BC) - 0.542 * (MSV_adj_BCI / TV_adj_BCI) +
   0.918 * VC_1_BC - 0.00147 * (Tot_vol_1_BC / Lanes_BC) 
  If VC_u_BCI > 1 Then
```
 $\overline{a}$ 

```
VC c BCI = 1
      Else 
       VC_c_BCI = VC_c_BCI 
     End If
     D_BCI = (Exp(7.11 + 4.25 * VC_c_BCI + 0.000494 * TV_adj_BCI - 1.319 *
      (MSV_adj_BCI / TV_adj_BCI) + 0.000000643 * Delay_BC * Tot_vol_1_BC)) / 3600
      Day_Dh_BCI = Day_Dh_BCI + D_BCI 
     'Project Case, Initial Year 
     tVol PCI = uvol PCI1(hr - 1) + Excess PCI
     If tVol \overline{PCI} > Cap \overline{PC} Then
      TV adj PCI = Cap PC
      Excess_PCI = TV_adj_PCI - Cap_PC
      Else 
      TV adj PCI = tVol PC
      Excess PCI = 0 End If 
      MSV_adj_PCI = app_max_PCI * TV_adj_PCI / sum_PCI 
     VC_u_PCI = 0.00185 * (TV_adj_PCI / Lanes_PC) - 0.542 * (MSV_adj_PCI / TV_adj_PCI) +
      0.918 * VC_1_PC - 0.00147 * (Tot_vol_1_PC / Lanes_PC)
     If VC_u_PCI > 1 Then
     VC c PCI = 1
      Else 
       VC_c_PCI = VC_c_PCI 
      End If 
      D_PCI = (Exp(7.11 + 4.25 * VC_c_PCI + 0.000494 * TV_adj_PCI - 1.319 * _ 
      (MSV_adj_PCI / TV_adj_PCI) + 0.000000643 * Delay_PC * Tot_vol_1_PC)) / 3600
     Day Dh_PCI = Day_Dh_PCI + D_PCI
     'Base Case, Forecast Year 
     tVol BCF = uvol BCF1(hr - 1) + Excess BCF
     If tVol BCF > Cap BC Then
      TV adj BCF = Cap BC
       Excess_BCF = TV_adj_BCF - Cap_BC 
      Else 
      TV adj BCF = tVol BC
      Excess BCF = 0 End If 
     MSV_adj_BCF = app_max_BCF * TV_adj_BCF / sum_BCF
      VC_u_BCF = 0.00185 * (TV_adj_BCF / Lanes_BC) - 0.542 * (MSV_adj_BCF / 
TV\_adj\_BCF) +
      0.918 * V\overline{C} 1 BC - 0.00147 * (Tot vol 1 BC / Lanes BC)
     If VC_u_BCF > 1 Then
      VC \overline{c} BCF = 1
      Else
```

```
 VC_c_BCF = VC_c_BCF 
      End If 
     D_BCF = (Exp(7.11 + 4.25 * VC_c_BCF + 0.000494 * TV_adj_BCF - 1.319 *
      (MSV_adj_BCF / TV_adj_BCF) + 0.000000643 * Delay_BC * Tot_vol_1_BC)) / 3600
     Day Dh_BCF = Day_Dh_BCF + D_BCF
     'Project Case, Initial Year 
    tVol PCF = uvol_PCF1(hr - 1) + Excess_PCFIf tVol PCF > Cap PC Then
      TV adj PCF = Cap PC
       Excess_PCF = TV_adj_PCF - Cap_PC 
      Else 
      TV adj PCF = tVol PC
      Excess PCF = 0 End If 
     MSV adj PCF = app_max_PCF * TV_adj_PCF / sum_PCF
      VC_u_PCF = 0.00185 * (TV_adj_PCF / Lanes_PC) - 0.542 * (MSV_adj_PCF / 
TV adj PCF) +
      0.918 * VC_1_PC - 0.00147 * (Tot_vol_1_PC / Lanes_PC)
      If VC_u_PCF > 1 Then 
     VC_c PCF = 1 Else 
       VC_c_PCF = VC_c_PCF 
      End If 
     D_PCF = (Exp(7.11 + 4.25 * VC_c_PCF + 0.000494 * TV_adj_PCF - 1.319 *
       (MSV_adj_PCF / TV_adj_PCF) + 0.000000643 * Delay_PC * Tot_vol_1_PC)) / 3600 
     Day Dh_PCF = Day_Dh_PCF + D_PCF
   Next hr 
     'Total Travel Time Calculations 
    Ann_Daily_Benefit = a_rst("Ann_Daily_Benefit")
    TT_Sav_i = (Day_Dh_BCI - Day_Dh_PCI) * Ann_Daily_Benefit
     TT_Sav_f = (Day_Dh_BCF - Day_Dh_PCF) * Ann_Daily_Benefit 
     'Allot travel time savings between truck and auto 
     Truck per = m rst("Truck per")
     ttsav_truck i = Truck_per * TT_Sav_i
     ttsav_auto_i = (1 - Truck_per) * TT_Sav_i
      ttsav_truck_f = Truck_per * TT_Sav_f 
     ttsav_auto_f = (1 - Truck_per) * TT_Sav_f
     'Total travel time benefit - initial and final year 
       Time_Value_Truck = a_rst("Time_Value_Truck") 
       Time_Value_Pers = a_rst("Time_Value_Pers") 
      tt\_ben\_i = (ttsav\_truck\_i * Time\_Value\_Truck) +(ttsav_auto_i<sup>*</sup> AVO_auto * Time_Value_Pers)
      tt ben f = (ttsav truck f * Time Value Truck) +
```
(ttsav auto f \* AVO auto \* Time Value Pers) 'Total Travel Time Calculations m\_TT\_Sav = (TT\_Sav\_i + TT\_Sav\_f) \* Forecast\_Period / 2 m TT Min = m TT Sav  $*$  60 G tt ben = (tt ben f - tt ben i) / (Forecast Period - 1) m\_TT\_Ben = (tt\_ben\_i \* PofA) + (G\_tt\_ben \* PofG) 'Total operating cost savings - initial and final year op\_cost\_i = (ttsav\_truck\_i \* OpCost\_Truck) + (ttsav\_auto\_i \* OpCost\_Auto) op\_cost\_f = (ttsav\_truck\_f \* OpCost\_Truck) + (ttsav\_auto\_f \* OpCost\_Auto) 'User Benefit Calculations G\_Opcost\_Ben = (op\_cost\_f - op\_cost\_i) / (Forecast\_Period - 1) m\_User\_Ben = (op\_cost\_i \* PofA) + (G\_Opcost\_Ben \* PofG) 'Set module level values (to be displayed) m\_Values.Add m\_TT\_Sav, "TT\_SAV" m\_Values.Add m\_TT\_Min, "TT\_MIN" m\_Values.Add m\_TT\_Ben, "TT\_BEN" m\_Values.Add m\_User\_Ben, "USER\_BEN" 'Air Pollution Calculations - for diverted auto trips - 'none in current procedure, but keep as placeholder m $CO$  Tons = 0  $m$ <sup>-</sup>VOC<sup>-</sup>Tons = 0 m\_NOX\_Tons = 0  $m_PM10_T$ Tons = 0 m Env Ben =  $0$  'Set module level values (to be displayed) m\_Values.Add m\_CO\_Tons, "CO\_TONS" m\_Values.Add m\_VOC\_Tons, "VOC\_TONS" m\_Values.Add m\_NOX\_Tons, "NOX\_TONS" m\_Values.Add m\_PM10\_Tons, "PM10\_TONS" m\_Values.Add m\_Env\_Ben, "ENV\_BEN" 'Safety Calculations Fatality  $Cost = a rst("Fatality Cost")$ Disable  $Cost = a rst("Disable Cost")$ Evident Cost = a\_rst("Evident Cost") Possible\_Cost = a\_rst("Possible\_Cost") PDO\_Cost = a\_rst("PDO\_Cost") 'Accident reduction factors  $R = 0$  $RP = 0$  Dim whereSQL As String whereSQL = ReturnSafetyWhereSQL(m\_rst) If whereSQL <> "" Then 'Get 1-d array with values or zero for 5 improvement types

```
Rarr = ReturnSafetyArray(whereSQL, "Fat_Inj_Red")
       RParr = ReturnSafetyArray(whereSQL, "PDO_Red") 
       If IsArray(Rarr) Then 
         For i = 0 To 4
           If i < 0 Then
               'For fatality and injury accidents 
               Rterm = Rterm * ((100 - Rarr(i - 1)) / 100) 
              R = R + (Rarr(i) * Rterm) 'For property damage accidents 
               RPterm = RPterm * ((100 - RParr(i - 1)) / 100) 
              RP = RP + (RParr(i) * Rterm) Else 
               'For fatality and injury accidents 
              R = Rarr(i) Rterm = 1 
               'For property damage accidents 
              RP = \text{Rarr}(i) RPterm = 1 
            End If 
          Next 
       End If 
     End If 
    'Accident reduction due to proposed project 
      ann_fatality = m_rst("3yr_Fatality") *(R / 100) / 3ann_disable = m_rst("3yr_Disable") * (R / 100) / 3
      ann_evident = m_rst("3yr_Evident") *(R / 100)/3ann_possible = m_rst("3yr_Possible") * (R / 100) / 3
      ann_property = m_rst("3yr_Property") * (RP / 100) / 3
         m_Fatality = (-1) * ann_fatality * 20
         m_Injury = (-1) * (ann_disable + ann_evident + ann_possible) * 20
         m Property = (-1) * ann property * 20
     'Calculate safety benefits 
      m Safety Ben = ((ann_fatality * Fatality Cost) +
       (ann_disable * Disable_Cost) + (ann_evident * Evident Cost) +
        (ann_possible * Possible_Cost) + (ann_property * PDO_Cost)) * PofA 
     'Set module level values (to be displayed) 
       m_Values.Add m_Fatality, "FATALITY" 
       m_Values.Add m_Injury, "INJURY" 
       m_Values.Add m_Property, "PROPERTY" 
      m_Values.Add m_Safety_Ben, "SAFETY_BEN"
 'Cost Calculations 
     'Capital Cost 
    For i = 1 To 5
      m_WSDOT_Cap = m_WSDOT_Cap + (m_rst("WsdotCap_Bi" & i) *
        \overline{1} / ((1 + Discount Rate) ^ (2 * i - 1)))
      m Federal Cap = m Federal Cap + (m_rst("FederalCap_Bi" & i) *
        1 / ((1 + Discount\_Rate) \land (2 * i - 1)))m_Other1_Cap = m_Other1_Cap + (m_rst("Other1Cap_Bi" & i) *\overline{1} / ((1 + Discount Rate) ^ (2 * i - 1)))
      m_Other2_Cap = m_Other2_Cap + (m_rst("Other2Cap_Bi" & i) *
```
1 / ((1 + Discount Rate) ^ (2 \* i - 1))) m\_Other3\_Cap = m\_Other3\_Cap + (m\_rst("Other3Cap\_Bi" & i) \* 1 / ((1 + Discount Rate) ^ (2 \* i - 1))) Next m Cap Cost = m WSDOT Cap + m Federal Cap + m Other1 Cap + m Other2 Cap + m\_Other3\_Cap 'Operations and Maintenance Cost m\_WSDOT\_OM = m\_rst("WSDOT\_annOM") \* PofA  $m$  Federal OM =  $m$  rst("Federal annOM")  $*$  PofA m\_Other1\_OM = m\_rst("Other1\_annOM") \* PofA m\_Other2\_OM = m\_rst("Other2\_annOM") \* PofA  $m$  Other3 OM =  $m$  rst("Other3 annOM") \* PofA m\_OpMaint\_Cost = m\_WSDOT\_OM + m\_Federal\_OM + m\_Other1\_OM + m\_Other2\_OM + m\_Other3\_OM 'Terminal cost m\_Terminal\_Cost = m\_rst("Term\_Value\_PCF") \* PofF 'Total Costs m\_WSDOT\_Cost = m\_WSDOT\_Cap + m\_WSDOT\_OM m Federal Cost = m Federal Cap + m Federal OM m Other1  $Cost = m$  Other1  $Cap + m$  Other1 OM m\_Other2\_Cost = m\_Other2\_Cap + m\_Other2\_OM m Other3  $Cost = m$  Other3  $Cap + m$  Other3 OM m\_Total\_Cost = m\_WSDOT\_Cost + m\_Federal\_Cost + m\_Other1\_Cost + m\_Other2\_Cost + m\_Other3\_Cost Call UpdateRstField(m\_rst, "Wsdot\_TotalCost", m\_WSDOT\_Cost) 'Environmental Retrofit Calculations fishbarrier\_bc = a\_rst("fishbarrier\_bc") stormwater  $bc = a rst("stormwater bc")$ noisebarrier  $bc = a rst("noisebarrier bc")$  'Environmental Retrofit Costs For  $i = 1$  To 5 m FishBarrier Cap = m FishBarrier Cap + (m\_rst("FishBarrier\_Bi" & i)  $*$ 1 / ((1 + Discount Rate) ^ (2 \* i - 1))) m\_StormWater\_Cap = m\_StormWater\_Cap + (m\_rst("StormWater\_Bi" & i) \* 1 / ((1 + Discount\_Rate) ^ (2 \* i - 1))) m\_NoiseBarrier\_Cap = m\_NoiseBarrier\_Cap + (m\_rst("NoiseBarrier\_Bi" & i) \* 1 / ((1 + Discount Rate) ^ (2 \* i - 1))) Next m\_EnvRetrofit\_Cost = m\_FishBarrier\_Cap + m\_StormWater\_Cap + m\_NoiseBarrier\_Cap 'Environmental Retrofit Benefits m FishBarrier Ben = m FishBarrier Cap \* fishbarrier bc m\_StormWater\_Ben = m\_StormWater\_Cap \* stormwater\_bc m\_NoiseBarrier\_Ben = m\_NoiseBarrier\_Cap \* noisebarrier\_bc m\_EnvRetrofit\_Ben = m\_FishBarrier\_Ben + m\_StormWater\_Ben + m\_NoiseBarrier\_Ben

'Benefit-Cost Calculations

```
Total Benefit = m_TT_Ben + m_User_Ben + m_Env_Ben + m_Safety_Ben +
m_EnvRetrofit_Ben
    If (m_Total_Cost - m_Terminal_Cost) = 0 Then
      m BCR = 0 Else 
       m_BCR = Total_Benefit / (m_Total_Cost - m_Terminal_Cost) 
     End If 
     If (m_WSDOT_Cost - m_Terminal_Cost) = 0 Then 
       m_WSDOT_BCR = 0 
     Else 
      m_WSDOT_BCR = Total_Benefit / (m_WSDOT_Cost - m_Terminal_Cost)
     End If 
     'Set module level values (to be displayed) 
       m_Values.Add m_Total_Cost, "TOTAL_COST" 
       m_Values.Add m_WSDOT_Cost, "WSDOT_COST" 
      m_Values.Add m_Federal_Cost, "FEDERAL_COST"
      m_Values.Add m_rst("Other1_Name"), "OTHER1_NAME"
       m_Values.Add m_rst("Other2_Name"), "OTHER2_NAME" 
      m_Values.Add m_rst("Other3_Name"), "OTHER3_NAME"
       m_Values.Add m_Other1_Cost, "OTHER1_COST" 
       m_Values.Add m_Other2_Cost, "OTHER2_COST" 
       m_Values.Add m_Other3_Cost, "OTHER3_COST" 
       m_Values.Add m_Cap_Cost, "CAP_COST" 
       m_Values.Add m_WSDOT_Cap, "WSDOT_CAP" 
      m_Values.Add m_Federal_Cap, "FEDERAL_CAP"
       m_Values.Add m_Other1_Cap, "OTHER1_CAP" 
       m_Values.Add m_Other2_Cap, "OTHER2_CAP" 
       m_Values.Add m_Other3_Cap, "OTHER3_CAP" 
      m Values.Add m FishBarrier Cap, "FISHBARRIER CAP"
 m_Values.Add m_StormWater_Cap, "STORMWATER_CAP" 
 m_Values.Add m_NoiseBarrier_Cap, "NOISEBARRIER_CAP" 
       m_Values.Add m_FishBarrier_Ben, "FISHBARRIER_BEN" 
      m_Values.Add m_StormWater_Ben, "STORMWATER_BEN"
      m_Values.Add m_NoiseBarrier_Ben, "NOISEBARRIER_BEN"
      m_Values.Add m_OpMaint_Cost, "OPMAINT_COST"
       m_Values.Add m_WSDOT_OM, "WSDOT_OM" 
       m_Values.Add m_Federal_OM, "FEDERAL_OM" 
      m_Values.Add m_Other1_OM, "OTHER1_OM"
      m_Values.Add m_Other2_OM, "OTHER2_OM"
       m_Values.Add m_Other3_OM, "OTHER3_OM" 
       m_Values.Add m_Terminal_Cost, "TERMINAL_COST" 
       m_Values.Add m_BCR, "BCR" 
       m_Values.Add m_WSDOT_BCR, "WSDOT_BCR"
```
End Sub

Private Sub CalculateOutObjScores()

On Error Resume Next 'Calculation for the System Operation and Maintenance m\_Sys\_OM = (m\_rst("Q1A") \* 34) + (m\_rst("Q1B") \* 33) + (m\_rst("Q1D") \* 33) m\_Values.Add m\_Sys\_OM, "SYS\_OM" 'Calculation for the System Preservation m\_Sys\_Pres = 100 \* m\_rst("Q2A") m\_Values.Add m\_Sys\_Pres, "SYS\_PRES" 'Calculation for the Special Needs Transportation

```
m Sp Needs = 100 * m rst("Q3A")
   m_Values.Add m_Sp_Needs, "SP_NEEDS" 
 'Calculation for the Congestion Relief 
  If m_rst("WTP_Corridor") Then
    m Cong Rel = 50 + (m \text{rst}("Q4") * 50) Else 
    m Cong Rel = (m rst("Q4") * 50) End If 
   m_Values.Add m_Cong_Rel, "CONG_REL" 
 'Calculation for Increased Travel Options 
    m_Trav_Opt = (m_rst("Q5A") * 50) + (m_rst("Q5B") * 50)
   m_Values.Add m_Trav_Opt, "TRAV_OPT" 
 'Calculation for Seamless Connections 
   m_Seamless = (m_rst("Q6A") * 50) + (m_rst("Q6B") * 50) 
   m_Values.Add m_Seamless, "SEAMLESS" 
 'Calculation for Safety 
  If m Safety Ben > 0 Then
     m_Safety = 50 + (m_rst("Q7B") * 50) 
   Else 
     m_Safety = m_rst("Q7B") * 50 
   End If 
   m_Values.Add m_Safety, "O_SAFETY" 
 'Calculation for Security 
  m_Security = 100 * m rst("Q8A")
   m_Values.Add m_Security, "SECURITY" 
 'Calculation for Community Based Design 
   'The -1 Multiplication Corrects the negative sign introduced for true 
  m_Commnty = (-1) * ((20 * m_rst("Q9A")) + (20 * m_rst("Q9B")) +
         (20 * m) rst("Q9C")) + (20 * m) rst("Q9D")) +
          (20 * m_rst("Q9E"))) 
   m_Values.Add m_Commnty, "COMMNTY" 
 'Calculation for Collaborative Decision Making 
  If m_rst("Q10B") < 5 Then
    m Collab = (m_rst("Q10A") * 50) + (m_rst("Q10B") * 10)
   Else 
    m Collab = (m\_rst("Q10A") * 50) + 50 End If 
   m_Values.Add m_Collab, "COLLAB" 
 'Calculation for Freight 
  m Freight = (75 * m) rst("Q11A")) + (25 * m) rst("Q11C"))
   m_Values.Add m_Freight, "FREIGHT" 
 'Calculation for Economic Prosperity 
  m Econ Pros = (50 * m \text{rst}("Q12A")) + (50 * m \text{rst}("Q12B")) m_Values.Add m_Econ_Pros, "ECON_PROS" 
 'Calculation for Tourism 
  m_TTourism = (50 * m_rst("Q13A")) + (50 * m_rst("Q13B"))
   m_Values.Add m_Tourism, "TOURISM" 
 'Calculation for the Air Quality 
  If m_rst("Q14B") = 1 Then
    m Air Qual = 50 + m rst("Q14A") * 50
   Else 
    m Air Qual = 0 End If 
   m_Values.Add m_Air_Qual, "AIR_QUAL" 
 'Calculation for the Water Quality 
  m Wtr Qual = (34 * m \text{ rst}("Q15A")) + (33 * m \text{ rst}("Q15B")) +
```

```
 (33 * m_rst("Q15C")) 
  m_Values.Add m_Wtr_Qual, "WTR_QUAL"
 'Calculation for the Habitat 
  m Habitat = ((25 * m rst("Q16A")) + (25 * m rst("Q16B")) +(25 * m_{\text{r}}) + (25 * m_{\text{r}}) + (25 * m_{\text{r}}) + (25 * m_{\text{r}})(1 + m\_rst("Q16E") + m\_rst("Q16F")) m_Values.Add m_Habitat, "HABITAT" 
 'Calculation for the Use of Resources 
   m_Resource = 100 * m_rst("Q17") 
   m_Values.Add m_Resource, "RESOURCE"
```
End Sub

Public Function GetItemValue(itemname As String) As Variant Dim rtnval rtnval = m\_Values.Retrieve(itemname) GetItemValue = rtnval End Function Private Sub Class\_Terminate() a\_rst.Close m\_rst.Close m\_dbs.Close

Set a\_rst = Nothing Set  $\overline{m}$  rst = Nothing Set m\_dbs = Nothing Set m\_Values = Nothing End Sub

## *Park and Ride*

Option Compare Database

'Variables for the class level database objects Dim m\_dbs As DAO.Database Dim m\_rst As DAO.Recordset Dim a\_rst As DAO.Recordset Dim m\_qryName As String Dim m\_calcsComplete As Boolean Dim m\_Values As ValueCollection

'Variables used in intermediate calculations (variants) Dim m\_TT\_Sav Dim m\_OpCost Dim m\_Approach Dim m\_WSDOT\_Cap Dim m\_Federal\_Cap Dim m\_Other1\_Cap Dim m\_Other2\_Cap Dim m\_Other3\_Cap Dim m\_WSDOT\_OM Dim m\_Federal\_OM Dim m\_Other1\_OM Dim m\_Other2\_OM Dim m\_Other3\_OM Dim m\_FishBarrier\_Ben Dim m\_StormWater\_Ben Dim m\_NoiseBarrier\_Ben Dim m\_FishBarrier\_Cap Dim m\_StormWater\_Cap Dim m\_NoiseBarrier\_Cap 'Variables to hold the calculated values (variants) Dim m\_Total\_Benefit  $Dim mTT$  Min Dim m<sup>-</sup>TT<sup>-</sup>Ben Dim m\_User\_Ben Dim m\_CO\_Tons Dim m\_VOC\_Tons Dim m\_NOX\_Tons  $Dim m^-PM10$  Tons Dim m\_Env\_Ben Dim m\_Fatality Dim m\_Injury Dim m\_Property Dim m\_Safety\_Ben Dim m\_EnvRetrofit\_Ben Dim m\_Total\_Cost Dim m\_WSDOT\_Cost Dim m\_Federal\_Cost Dim m\_Other1\_Cost Dim m\_Other2\_Cost Dim m\_Other3\_Cost

Dim m\_Cap\_Cost

Dim m\_OpMaint\_Cost Dim m\_Terminal\_Cost Dim m\_BCR Dim m\_WSDOT\_BCR

'Variables to hold the outcome objective scores (variants) Dim m\_Sys\_OM Dim m\_Sys\_Pres Dim m\_Sp\_Needs Dim m\_Cong\_Rel Dim m\_Trav\_Opt Dim m\_Seamless Dim m\_Safety Dim m\_Security Dim m\_Commnty Dim m\_Collab Dim m\_Freight Dim m\_Econ\_Pros Dim m\_Tourism Dim m\_Air\_Qual Dim m\_Wtr\_Qual Dim m\_Habitat Dim m\_Resource

Private Sub Class\_Initialize() m\_qryName = "hwy\_calc\_Park\_Ride" m\_calcsComplete = False End Sub

Public Function CalculateProjectType(pid As Integer, Optional asmptnID As Integer) As Boolean

```
 Dim atype As String 
 Dim qryDef As DAO.QueryDef
```

```
Set m_dbs = CurrentDb
```

```
 ' Open QueryDef object with one parameters. 
 Set qryDef = m_dbs.QueryDefs(m_qryName) 
 qryDef.Parameters!projID = pid
```
' Set recordset to new values.

```
Set m_rst = qryDef.OpenRecordset
   ' If data is entered for this particular project then calculate all scores
```

```
 If Not m_rst.EOF Then
```

```
 'Initialize new values collection to store calculated values 
Set m_Values = New ValueCollection
```

```
 'If you are running MICA use the scenario assumptions 
 If IsNull(asmptnID) Or IsEmpty(asmptnID) Or asmptnID = 0 Then 
   atype = "prj_Project_Assumptions" 
 Else 
   atype = "prj_Global_Assumptions" 
   pid = asmptnID 
 End If
```
 'Open up a assumption recordset - depend on if in MICA or not Set qryDef = m\_dbs.QueryDefs(atype) qryDef.Parameters!asmptnID = pid

 ' Set recordset to new values. Set a\_rst = qryDef.OpenRecordset

 'Calculate all of the values for the project type **CalculateBenefits** CalculateOutObjScores

 'Check to see if the calcs are done for this project and set input status accordingly If Not IsArray(g\_VerificationFlds) Then SetVerificationFlds m\_calcsComplete = m\_Values.VerifyFieldValues(g\_VerificationFlds)

Call UpdateRstField(m\_rst, "Input\_Status", m\_calcsComplete)

End If

```
 'Close the Querydef object 
 qryDef.Close 
 Set qryDef = Nothing
```
CalculateProjectType = m\_calcsComplete

End Function

```
Public Property Get InputStatus() As Boolean 
   InputStatus = m_calcsComplete 
End Property
```
Public Property Get ReturnValueCollection() As ValueCollection Set ReturnValueCollection = m\_Values End Property

Private Sub CalculateBenefits() On Error Resume Next 'Calculate Forecast Period Forecast\_Period = 20

```
 'Calculate economic analysis factors 
  Discount Rate = a_rst("Discount Rate")
  PofA = (1 - (1 + Discount_Rate) \sqrt{(1 - 1 + 1)} / Forecast Period)) / Discount Rate
  PofG = (1 / Discount Rate) * ((((1 + Discount Rate) \land Forecast Period - 1) /
   (Discount_Rate * (1 + Discount_Rate) ^ Forecast_Period)) - (Forecast_Period /
   ((1 + Discount Rate) Forecast Period)))
  PofF = (1 + Discount Rate) \wedge (-Forecast Period)
  Ann_Daily_Benefit = a_rst("Ann_Daily_Benefit")
```

```
 'Determine operating cost values 
Auto OpCostHr Full = a_rst("Veh_OpCostHr_Full")
Auto OpCostHr_Direct = a_rst("Veh_OpCostHr_Direct")
  If a_rst("Full_Cost") Then
     m_Approach = "Full cost" 
     OpCost_Auto = Auto_OpCostHr_Full 
   Else
```

```
m Approach = "Direct cost"
        OpCost_Auto = Auto_OpCostHr_Direct 
     End If 
 'General Data (applies to all destinations) 
   park_space = m_rst("park_space") 
  capacity year = m rst("capacity year")
  walkbike 20 = m rst("walkbike 20")
   percent_used_1 = m_rst("percent_used_1") 
  percent used 20 = m rst("percent used 20")
 'NEED TO CALCULATE FOR EACH OF UP TO FIVE DESTINATIONS 
 'Begin to loop through each item in the recordset 
 While Not m_rst.EOF 
  Percent Dest = m rst("percent dest")
  Dist = m rst("Dist")
  HOV length = m rst("HOV length")
  HOV_speed = m_rst("HOV_speed")
   headway = m_rst("headway") 
  transit tt = m rst("transit tt")expr pass cost = m rst("expr pass cost")loc pass cost = m rst("loc pass cost")
   AVO_carpool = m_rst("avo_carpool") 
  carpool wait = m rst("carpool wait")
  park cost = m rst("park cost")
     Dest_vol_i = park_space * AVO_to_lot * percent_used_1 * walkbike_20 
     'Travel Time Savings 
      'New transit riders 
     newtrans_trav_i = (Dist / GP_speed - HOV_length / HOV_speed -
        (Dist - HOV_length) / GP_speed) * 60 
     If headway <= 10 Then 
       newtrans wait i = headway / 2
     Else 
       newtrans wait i = (headway) ^ (0.5)
     End If 
     newtrans_tt_i = newtrans_trav_i - newtrans_wait_i 
     'Existing transit riders 
    oldtrans_trav_i = (Dist / GP_speed - HOV_length / HOV_speed -
        (Dist - HOV_length) / GP_speed) * 60 
    oldtrans wait i = 0 oldtrans_tt_i = oldtrans_trav_i - oldtrans_wait_i 
     'New carpoolers 
    newcarpl_trav_i = (Dist / GP_speed - HOV_length / HOV_speed - _
       (Dist - HOV_length) / GP_speed) * 60
    newcarpl wait i = carpool wait
     newcarpl_tt_i = newcarpl_trav_i - newcarpl_wait_i 
     'Total travel time savings
```

```
<u>98 and 200 and 200 and 200 and 200 and 200 and 200 and 200 and 200 and 200 and 200 and 200 and 200 and 200 an</u>
```

```
experience and the set of the set of the set of the set of the set of the set of the set of the set of the set
       TT destMin i = Ann Daily Benefit * Dest vol i * (newtransit * newtrans tt i +
         oldtransit * oldtrans_tt_i + newcarpool * newcarpl_tt_i)
       TT_destMin_f = TT_destSav_i * (percent_used_20 / percent_used_1)
       TT_Min_i = TT_Min_i + TT_destMin_i
       TT_Min_f = TT_Min_f + TT_destMin_f
        'User Savings 
         'New transit riders 
       newtrans_user_i = (12 * (park\_cost - expr\_pass\_cost)) + (Ann_Daily_Benefits * Dist * OpCost_Auto) 
         'Existing transit riders 
       oldtrans user i = 12 * (loc pass cost - expr pass cost)
         'New carpoolers 
       If AVO carpool > 0 Then
         newcarpl_user_i = (12 * park cost + (Ann Daily Benefits * OpCost Auto * Dist)) / AVO_carpool 
        Else 
         newcarpl user i = 0 End If 
        'Total travel time savings 
        User_destBen_i = Dest_vol_i * (newtransit * newtrans_user_i + _ 
         oldtransit * oldtrans_user_i + newcarpool * newcarpl_user_i)
        User_destBen_f = User_destBen_i * (percent_used_20 / percent_used_1) 
       User Ben i = User Ben i + User destBen i
       User_Ben_f = User_Ben_f + User_destBen_f
     'NEXT DESTINATION 
     m_rst.MoveNext 
     Wend 
     'Reset records so we're back at the beginning - this method can be removed if 
    'm rst is not accessed again in code below.
     m_rst.MoveFirst 
     'Total travel time benefit - initial and final year 
     TT_Sav_i = TT_Min_i / 60
     TT_Sav_ f = TT Min_f / 60
     Time_Value_Pers = a_rst("Time_Value_Pers")
      tt_ben_i = (TT_Sav_i * Time_Value_Pers) 
     tt_ben_f = (TT_Sav_f * Time_Value_Pers)
     G_tt_ben = (tt_ben_f - tt_ben_i) / (Forecast Period - 1)m TT Ben = (tt_ben i * PofA) + (G_tt_ben * PofG)
     'Total Travel Time Calculations 
         m_TT_Sav = (TT_Sav_i + TT_Sav_f) * Forecast_Period / 2 
     'User Benefit Calculations 
        G User Ben = (User Ben f - User Ben i) / (Forecast Period - 1)
```
m\_User\_Ben = (User\_Ben\_i \* PofA) + (G\_User\_Ben \* PofG) 'Set module level values (to be displayed) m\_Values.Add m\_TT\_Sav, "TT\_SAV" m\_Values.Add m\_TT\_Min, "TT\_MIN" m\_Values.Add m\_TT\_Ben, "TT\_BEN" m\_Values.Add m\_User\_Ben, "USER\_BEN" 'Air Pollution Calculations - for diverted auto trips - 'none in current procedure, but keep as placeholder m $CO$  Tons = 0  $m$ <sup>-</sup>VOC</sub> Tons = 0 m\_NOX\_Tons = 0 m PM10 Tons =  $0$ m Env Ben =  $0$  'Set module level values (to be displayed) m\_Values.Add m\_CO\_Tons, "CO\_TONS" m\_Values.Add m\_VOC\_Tons, "VOC\_TONS" m\_Values.Add m\_NOX\_Tons, "NOX\_TONS" m\_Values.Add m\_PM10\_Tons, "PM10\_TONS" m\_Values.Add m\_Env\_Ben, "ENV\_BEN" 'Safety Calculations Fatality  $Cost = a rst("Fatality Cost")$ Disable Cost = a\_rst("Disable Cost") Evident Cost = a\_rst("Evident Cost") Possible\_Cost = a\_rst("Possible\_Cost") PDO\_Cost = a\_rst("PDO\_Cost") 'Accident reduction factors  $R = 0$  $RP = 0$  Dim whereSQL As String whereSQL = ReturnSafetyWhereSQL(m\_rst) If whereSQL <> "" Then 'Get 1-d array with values or zero for 5 improvement types Rarr = ReturnSafetyArray(whereSQL, "Fat\_Inj\_Red") RParr = ReturnSafetyArray(whereSQL, "PDO\_Red") If IsArray(Rarr) Then For  $i = 0$  To 4 If  $i < 0$  Then 'For fatality and injury accidents Rterm = Rterm \* ((100 - Rarr(i - 1)) / 100)  $R = R + (Rarr(i) * Rterm)$  'For property damage accidents RPterm = RPterm \* ((100 - RParr(i - 1)) / 100)  $RP = RP + (RParr(i) * Rterm)$  Else 'For fatality and injury accidents  $R = Rarr(i)$  Rterm = 1 'For property damage accidents

```
RP = Rarr(i) RPterm = 1 
             End If 
          Next 
        End If 
     End If 
    'Accident reduction due to proposed project 
       ann_fatality = m_rst("3yr_Fatality") *(R / 100) / 3ann_disable = m_rst("3yr_Disable") * (R / 100) / 3
       ann_evident = m_rst("3yr_Evident") * (R / 100) / 3
       ann_possible = m_rst("3yr_Possible") * (R / 100) / 3
       ann_property = m_rst("3yr_Property") * (RP / 100) / 3
         m Fatality = (-1) * ann fatality * 20
         m_Injury = (-1) * (ann_disable + ann_evident + ann_possible) * 20
         m Property = (-1) * ann property * 20
     'Calculate safety benefits 
      m_Safety_Ben = ((ann_fatality * Fatality_Cost) +
       (ann_disable * Disable_Cost) + (ann_evident * Evident Cost) +
        (ann_possible * Possible_Cost) + (ann_property * PDO_Cost)) * PofA 
     'Set module level values (to be displayed) 
       m_Values.Add m_Fatality, "FATALITY
        m_Values.Add m_Injury, "INJURY" 
       m_Values.Add m_Property, "PROPERTY"
       m_Values.Add m_Safety_Ben, "SAFETY_BEN"
 'Cost Calculations 
     'Capital Cost 
    For i = 1 To 5
       m_WSDOT_Cap = m_WSDOT_Cap + (m_rst("WsdotCap_Bi" & i) *
         1 / ((1 + Discount Rate) ^ (2 * i - 1)))
       m Federal Cap = m Federal Cap + (m_rst("FederalCap_Bi" & i) *
         1 / ((1 + \overline{Discount\_Rate}) \land (2 * i - 1)))m_Other1_Cap = m_Other1_Cap + (m_rst("Other1Cap_Bi" & i) *
         1 / ((1 + Discount Rate) \cdot (2 * i - 1)))m_Other2_Cap = m_Other2_Cap + (m_rst("Other2Cap_Bi" & i) *
         1 / ((1 + Discount Rate) ^ (2 * i - 1)))
       m Other3 Cap = m Other3 Cap + (m_rst("Other3Cap_Bi" & i) *
         1 / ((1 + Discount_Rate) ^ (2 * i - 1))) 
     Next 
     m_Cap_Cost = m_WSDOT_Cap + m_Federal_Cap + m_Other1_Cap + m_Other2_Cap + 
m Other3 Cap
     'Operations and Maintenance Cost 
    m_WSDOT_OM = m_rst("WSDOT_annOM") * PofA
    m Federal OM = m rst("Federal annOM") * PofA
    m_Other1_OM = m_rst("Other1_annOM") * PofA
     m_Other2_OM = m_rst("Other2_annOM") * PofA 
    m_Other3_OM = m_rst("Other3_annOM") * PofA
    m_OpMaint_Cost = m_WSDOT_OM + m_Federal_OM + m_Other1_OM + m_Other2_OM +
m_Other3_OM
```
'Terminal cost

```
m Terminal Cost = m_rst("Term_Value_PCF") * PofF
   'Total Costs 
   m_WSDOT_Cost = m_WSDOT_Cap + m_WSDOT_OM
   m Federal Cost = m Federal Cap + m Federal OM
   m Other1 Cost = m Other1 Cap + m Other1 OM
   m Other2 Cost = m Other2 Cap + m Other2 OM
   m Other3 Cost = m Other3 Cap + m Other3 OM
   m_Total_Cost = m_WSDOT_Cost + m_Federal_Cost +
     m_Other1_Cost + m_Other2_Cost + m_Other3_Cost
     Call UpdateRstField(m_rst, "Wsdot_TotalCost", m_WSDOT_Cost) 
   'Environmental Retrofit Calculations 
    fishbarrier bc = a rst("fishbarrier bc")stormwater bc = a rst("stormwater bc") noisebarrier_bc = a_rst("noisebarrier_bc") 
     'Environmental Retrofit Costs 
    For i = 1 To 5
      m FishBarrier Cap = m FishBarrier Cap + (m_rst("FishBarrier_Bi" & i) *
        1 / ((1 + Discount Rate) ^ (2 * i - 1)))
      m_StormWater_Cap = m_StormWater_Cap + (m_rst("StormWater_Bi" & i) *
        1 / ((1 + Discount Rate) ^ (2 * i - 1)))
      m NoiseBarrier Cap = m NoiseBarrier Cap + (m rst("NoiseBarrier Bi" & i) *
        1 / ((1 + Discount Rate) ^ (2 * i - 1)))
    Next
     m_EnvRetrofit_Cost = m_FishBarrier_Cap + m_StormWater_Cap + m_NoiseBarrier_Cap 
     'Environmental Retrofit Benefits 
    m FishBarrier Ben = m FishBarrier Cap * fishbarrier bc
    m_StormWater_Ben = m_StormWater_Cap * stormwater_bc
    m NoiseBarrier Ben = m NoiseBarrier Cap * noisebarrier bc
    m_EnvRetrofit_Ben = m_FishBarrier_Ben + m_StormWater_Ben + m_NoiseBarrier_Ben
   'Benefit-Cost Calculations 
    Total Benefit = m_TT_Ben + m_User_Ben + m_Env_Ben + m_Safety_Ben +
m_EnvRetrofit_Ben 
    If (m_Total_Cost - m_Terminal_Cost) = 0 Then
      m_BCR = 0 Else 
       m_BCR = Total_Benefit / (m_Total_Cost - m_Terminal_Cost) 
     End If 
    If (m_WSDOT_Cost - m_Terminal_Cost) = 0 Then
      m WSDOT BCR = 0 Else 
      m_WSDOT_BCR = Total_Benefit / (m_WSDOT_Cost - m_Terminal_Cost)
     End If 
     'Set module level values (to be displayed) 
       m_Values.Add m_Total_Cost, "TOTAL_COST" 
       m_Values.Add m_WSDOT_Cost, "WSDOT_COST" 
       m_Values.Add m_Federal_Cost, "FEDERAL_COST" 
      m_Values.Add m_rst("Other1_Name"), "OTHER1_NAME"
      m_Values.Add m_rst("Other2_Name"), "OTHER2_NAME"
```
```
m_Values.Add m_rst("Other3_Name"), "OTHER3_NAME"
       m_Values.Add m_Other1_Cost, "OTHER1_COST" 
       m_Values.Add m_Other2_Cost, "OTHER2_COST" 
       m_Values.Add m_Other3_Cost, "OTHER3_COST" 
       m_Values.Add m_Cap_Cost, "CAP_COST" 
      m_Values.Add m_WSDOT_Cap, "WSDOT_CAP"
      m_Values.Add m_Federal_Cap, "FEDERAL_CAP"
       m_Values.Add m_Other1_Cap, "OTHER1_CAP" 
       m_Values.Add m_Other2_Cap, "OTHER2_CAP" 
       m_Values.Add m_Other3_Cap, "OTHER3_CAP" 
      m Values.Add m FishBarrier Cap, "FISHBARRIER CAP"
      m_Values.Add m_StormWater_Cap, "STORMWATER_CAP"
      m_Values.Add m_NoiseBarrier_Cap, "NOISEBARRIER_CAP"
      m_Values.Add m_FishBarrier_Ben, "FISHBARRIER_BEN"
      m_Values.Add m_StormWater_Ben, "STORMWATER_BEN"
      m_Values.Add m_NoiseBarrier_Ben, "NOISEBARRIER_BEN"
      m_Values.Add m_OpMaint_Cost, "OPMAINT_COST"
       m_Values.Add m_WSDOT_OM, "WSDOT_OM" 
      m_Values.Add m_Federal_OM, "FEDERAL_OM"
       m_Values.Add m_Other1_OM, "OTHER1_OM" 
       m_Values.Add m_Other2_OM, "OTHER2_OM" 
      m_Values.Add m_Other3_OM, "OTHER3_OM"
       m_Values.Add m_Terminal_Cost, "TERMINAL_COST" 
       m_Values.Add m_BCR, "BCR" 
       m_Values.Add m_WSDOT_BCR, "WSDOT_BCR" 
End Sub 
Private Sub CalculateOutObjScores() 
On Error Resume Next 
   'Calculation for the System Operation and Maintenance 
    m Sys OM = (m_rst("Q1A") * 34) + (m_rst("Q1B") * 33) + (m_rst("Q1D") * 33)
     m_Values.Add m_Sys_OM, "SYS_OM" 
   'Calculation for the System Preservation 
    m Sys Pres = 100 * m rst("Q2A")
     m_Values.Add m_Sys_Pres, "SYS_PRES" 
   'Calculation for the Special Needs Transportation 
    m Sp Needs = 100 * m_rst("Q3A")
     m_Values.Add m_Sp_Needs, "SP_NEEDS" 
   'Calculation for the Congestion Relief 
     If m_rst("WTP_Corridor") Then 
      m Cong Rel = 50 + (m rst("Q4") * 50) Else 
      m Cong Rel = (m rst("Q4") * 50) End If 
    m_Values.Add m_Cong_Rel, "CONG_REL"
   'Calculation for Increased Travel Options 
      m_Trav_Opt = (m_rst("Q5A") * 50) + (m_rst("Q5B") * 50)
     m_Values.Add m_Trav_Opt, "TRAV_OPT" 
   'Calculation for Seamless Connections 
    m Seamless = (m_rst("Q6A") * 50) + (m_rst("Q6B") * 50)
     m_Values.Add m_Seamless, "SEAMLESS" 
   'Calculation for Safety 
    If m_Safety_Ben > 0 Then
      m Safety = 50 + (m \text{rst}("Q7B") * 50)
```

```
 Else 
    m_Safety = m_rst("Q7B") * 50
   End If 
   m_Values.Add m_Safety, "O_SAFETY" 
 'Calculation for Security 
  m Security = 100 * m rst("Q8A")
   m_Values.Add m_Security, "SECURITY" 
 'Calculation for Community Based Design 
   'The -1 Multiplication Corrects the negative sign introduced for true 
  m_Commnty = (-1) * ((20 * m_rst("Q9A")) + (20 * m_rst("Q9B")) +
          (20 * m rst("Q9C")) + (20 * m rst("Q9D")) + (20 * m_rst("Q9E"))) 
   m_Values.Add m_Commnty, "COMMNTY" 
 'Calculation for Collaborative Decision Making 
  If m_rst("Q10B") < 5 Then
    m_Collab = (m_rst("Q10A") * 50) + (m_rst("Q10B") * 10)
   Else 
    m Collab = (m_rst("Q10A") * 50) + 50
   End If 
   m_Values.Add m_Collab, "COLLAB" 
 'Calculation for Freight 
  m Freight = (75 * m) rst("Q11A")) + (25 * m) rst("Q11C"))
   m_Values.Add m_Freight, "FREIGHT" 
 'Calculation for Economic Prosperity 
  m Econ Pros = (50 * m \text{ rst}("Q12A")) + (50 * m \text{ rst}("Q12B")) m_Values.Add m_Econ_Pros, "ECON_PROS" 
 'Calculation for Tourism 
  m_Tourism = (50 * m rst("Q13A")) + (50 * m rst("Q13B")) m_Values.Add m_Tourism, "TOURISM" 
 'Calculation for the Air Quality 
  If m_rst("Q14B") = 1 Then
     m_Air_Qual = 50 + m_rst("Q14A") * 50 
   Else 
    m Air Qual = 0 End If 
   m_Values.Add m_Air_Qual, "AIR_QUAL" 
 'Calculation for the Water Quality 
  m Wtr Qual = (34 * m \text{ rst}("Q15A")) + (33 * m \text{ rst}("Q15B")) +(33 * m rst("Q15C"))
   m_Values.Add m_Wtr_Qual, "WTR_QUAL" 
 'Calculation for the Habitat 
  m_Habitat = ((25 * m_rst("Q16A")) + (25 * m_rst("Q16B")) +(25 * m_{rst("Q16C")) + (25 * m_{rst("Q16D"))}) /(1 + m \text{rst}("Q16E") + m \text{rst}("Q16F")) m_Values.Add m_Habitat, "HABITAT" 
 'Calculation for the Use of Resources 
  m_Resource = 100 * m_rst("Q17")
   m_Values.Add m_Resource, "RESOURCE"
```
End Sub

Public Function GetItemValue(itemname As String) As Variant Dim rtnval

rtnval = m\_Values.Retrieve(itemname)

 GetItemValue = rtnval End Function

Private Sub Class\_Terminate() a\_rst.Close m\_rst.Close m\_dbs.Close Set a\_rst = Nothing Set m\_rst = Nothing Set m\_dbs = Nothing Set m\_Values = Nothing End Sub

## *Two-Way-Left-Turn Lane*

Option Compare Database

'Variables for the class level database objects Dim m\_dbs As DAO.Database Dim m\_rst As DAO.Recordset Dim a\_rst As DAO.Recordset Dim m\_qryName As String Dim m\_calcsComplete As Boolean Dim m\_Values As ValueCollection

'Variables used in intermediate calculations (variants) Dim m\_TT\_Sav Dim m\_OpCost Dim m\_Approach Dim m\_Delay\_Method Dim m\_WSDOT\_Cap Dim m\_Federal\_Cap Dim m\_Other1\_Cap Dim m\_Other2\_Cap Dim m\_Other3\_Cap Dim m\_WSDOT\_OM Dim m\_Federal\_OM Dim m\_Other1\_OM Dim m\_Other2\_OM Dim m\_Other3\_OM Dim m\_FishBarrier\_Ben Dim m\_StormWater\_Ben Dim m\_NoiseBarrier\_Ben Dim m\_FishBarrier\_Cap Dim m\_StormWater\_Cap Dim m\_NoiseBarrier\_Cap 'Variables to hold the calculated values (variants) Dim m\_Total\_Benefit Dim m\_TT\_Min Dim m\_TT\_Ben Dim m\_User\_Ben

Dim m\_CO\_Tons Dim m\_VOC\_Tons Dim m\_NOX\_Tons Dim m\_PM10\_Tons Dim m\_Env\_Ben Dim m\_Fatality Dim m\_Injury Dim m<sup>p</sup>roperty Dim m\_Safety\_Ben Dim m\_EnvRetrofit\_Ben Dim m\_Total\_Cost Dim m\_WSDOT\_Cost Dim m\_Federal\_Cost Dim m\_Other1\_Cost Dim m\_Other2\_Cost

Dim m\_Other3\_Cost Dim m\_Cap\_Cost Dim m\_OpMaint\_Cost Dim m\_Terminal\_Cost Dim m\_BCR Dim m\_WSDOT\_BCR 'Variables to hold the outcome objective scores (variants) Dim m\_Sys\_OM Dim m\_Sys\_Pres Dim m\_Sp\_Needs Dim m\_Cong\_Rel Dim m\_Trav\_Opt Dim m\_Seamless Dim m\_Safety Dim m\_Security Dim m\_Commnty Dim m\_Collab Dim m\_Freight Dim m\_Econ\_Pros Dim m\_Tourism Dim m\_Air\_Qual Dim m\_Wtr\_Qual Dim m\_Habitat Dim m\_Resource Private Sub Class\_Initialize() m\_qryName = "hwy\_calc\_TWLTL" m\_calcsComplete = False End Sub Public Function CalculateProjectType(pid As Integer, Optional asmptnID As Integer) As Boolean

 Dim atype As String Dim qryDef As DAO.QueryDef

Set m\_dbs = CurrentDb

 ' Open QueryDef object with one parameters. Set qryDef = m\_dbs.QueryDefs(m\_qryName) qryDef.Parameters!projID = pid

 ' Set recordset to new values. Set m\_rst = qryDef.OpenRecordset ' If data is entered for this particular project then calculate all scores If Not m\_rst.EOF Then 'Initialize new values collection to store calculated values Set m\_Values = New ValueCollection 'If you are running MICA use the scenario assumptions

```
 If IsNull(asmptnID) Or IsEmpty(asmptnID) Or asmptnID = 0 Then 
   atype = "prj_Project_Assumptions" 
 Else 
   atype = "prj_Global_Assumptions" 
   pid = asmptnID
```
End If

```
 'Open up a assumption recordset - depend on if in MICA or not 
 Set qryDef = m_dbs.QueryDefs(atype) 
 qryDef.Parameters!asmptnID = pid
```
 ' Set recordset to new values. Set a\_rst = qryDef.OpenRecordset

 'Calculate all of the values for the project type **CalculateBenefits** CalculateOutObjScores

 'Check to see if the calcs are done for this project and set input status accordingly If Not IsArray(g\_VerificationFlds) Then SetVerificationFlds m\_calcsComplete = m\_Values.VerifyFieldValues(g\_VerificationFlds)

Call UpdateRstField(m\_rst, "Input\_Status", m\_calcsComplete)

End If

 'Close the Querydef object qryDef.Close Set qryDef = Nothing

```
 CalculateProjectType = m_calcsComplete
```
End Function

```
Public Property Get InputStatus() As Boolean 
   InputStatus = m_calcsComplete 
End Property
```

```
Public Property Get ReturnValueCollection() As ValueCollection 
   Set ReturnValueCollection = m_Values 
End Property
```

```
Private Sub CalculateBenefits() 
 On Error Resume Next 
   'Calculate Forecast Period 
      Forecast_Period = 20
```
 'Calculate economic analysis factors Discount Rate = a\_rst("Discount Rate") PofA = (1 - (1 + Discount Rate) ^ (-Forecast Period)) / Discount Rate PofG =  $(1 /$  Discount\_Rate) \* ((((1 + Discount\_Rate)  $\land$  Forecast\_Period - 1) / (Discount\_Rate \* (1 + Discount\_Rate) ^ Forecast\_Period)) - (Forecast\_Period / ((1 + Discount\_Rate) ^ Forecast\_Period))) PofF = (1 + Discount Rate) ^ (-Forecast Period)

```
 'Calculate delay reduction - exit if no curve was selected 
 ADT i = m rst("ADT i")
 ADT f = m rst("ADT f'')
  m_Length = m_rst("RoadLength") 
 AVO auto pk = m rst("AVO auto pk")
 AVO auto npk = m rst("AVO auto npk")
```
 'Determine operating cost values Auto OpCostHr Full = a\_rst("Veh\_OpCostHr\_Full") Auto OpCostHr\_Direct = a\_rst("Veh\_OpCostHr\_Direct") Truck\_OpCostHr\_Full = a\_rst("Truck\_OpCostHr\_Full") Truck\_OpCostHr\_Direct = a\_rst("Truck\_OpCostHr\_Direct") If a\_rst("Full\_Cost") Then m Approach = "Full cost" OpCost\_Auto = Auto\_OpCostHr\_Full OpCost\_Truck = Truck\_OpCostHr\_Full Else m Approach = "Direct cost" OpCost\_Auto = Auto\_OpCostHr\_Direct OpCost\_Truck = Truck\_OpCostHr\_Direct End If

Dim crvid As Integer

 If Not IsNumeric(m\_rst("Curve\_ID")) Then Exit Sub  $crvid = m rst("Curve ID")$  'these are the arrays that hold all values to be used later Dim Dir1 As Variant Dim Dir2 As Variant

Dim NW\_per(24) As Variant Dim NWpki\_per(24) As Variant Dim NWpkf\_per(24) As Variant Dim SE per(24) As Variant Dim SEpki\_per(24) As Variant Dim SEpkf\_per(24) As Variant Dim Both per(24) As Variant

 'lkup function for NCHRP values Dim Ikup\_nchrp As New Ikup\_TWLTL\_coef Dim Median\_ID As Integer

'Calculate AM peak hour percentages

```
AMpk beg i = m rst("AMpk beg i")
AMpk end i = m rst("AMpk end i")
AMpk beg f = m rst("AMpk beg f")
 AMpk_end_f = m_rst("AMpk_end_f")
```

```
AM Max i = 0AM Max f = 0
```

```
For hr = 1 To 12
  NW per(hr - 1) = Dir(hr - 1)SE per(hr - 1) = Dir2(hr - 1)Both per(hr - 1) = NW per(hr - 1) + SE per(hr - 1) If hr < AMpeak_begin_i Then
```

```
NWpki per(hr - 1) = 0
  SEpki_per(hr - 1) = 0
 Else 
   If hr > AMpeak_end_i Then
```

```
NWpki per(hr - 1) = 0
       SEpkLper(hr - 1) = 0 Else 
         NWpki per(hr - 1) = NW per(hr - 1)
         SEpki per(hr - 1) = SE per(hr - 1)
     End If 
   End If 
   peak_per_day_i = peak_per_day_i + NWpki_per(hr - 1) + SEpki_per(hr - 1) 
   If AM_Max_i < Both_per(hr - 1) Then 
    AM Max i = Both per(hr - 1)
   End If 
   If hr < AMpeak_begin_f Then 
    NWpkf per(hr - 1) = 0
    SEpkf per(hr - 1) = 0
   Else 
     If hr > AMpeak_end_i Then 
       NWpkf_per(\overline{hr} - 1) = 0
       SEpkf_per(hr - 1) = 0
     Else 
       NWpkf per(hr - 1) = NW per(hr - 1)
       SEpkf_per(hr - 1) = SE_per(hr - 1)
     End If 
   End If 
  peak per day f = peak per day f + NWpkf per(hr - 1) + SEpkf per(hr - 1)
  If AM_Max_f < Both_per(hr - 1) Then
    AM Max f = Both per(hr - 1) End If 
 Next hr 
 'Calculate PM peak hour percentages 
PMpk beg i = m rst("PMpk beg i")
PMpk_end_i = m_rst("PMpk_end_i")
PMpk beg f = m rst("PMpk beg f")
PMpk_end_f = m_rst("PMpk_end_f")
PM Max i = 0PM Max f = 0 For hr = 13 To 24 
  NW per(hr - 1) = Dir1(hr - 1)SE per(hr - 1) = Dir2(hr - 1)Both_per(hr - 1) = NW_per(hr - 1) + SE_per(hr - 1)
   If hr < PMpeak_begin_i Then 
    NWpki per(hr - 1) = 0
    SEpki per(hr - 1) = 0
   Else 
     If hr > PMpeak_end_i Then 
       NWpki per(hr - 1) = 0
```

```
SEpki per(hr - 1) = 0
      Else 
          NWpki per(hr - 1) = NW per(hr - 1)
          SEpki_per(hr - 1) = SE_per(hr - 1)
      End If 
   End If 
   peak_per_day_i = peak_per_day_i + NWpki_per(hr - 1) + SEpki_per(hr - 1) 
  If PM_Max_i < Both_per(hr - 1) Then
     PM Max i = Both per(hr - 1)End If
   If hr < PMpeak_begin_f Then 
     NWpkf per(hr - 1) = 0
     SEpkf per(hr - 1) = 0 Else 
      If hr > PMpeak_end_i Then 
       NWpkf per(hr - 1) = 0
       SEpkf_per(hr - 1) = 0 Else 
          NWpkf per(hr - 1) = NW per(hr - 1)
          SEpkf_per(hr - 1) = SE_per(hr - 1)
      End If 
   End If 
   peak_per_day_f = peak_per_day_f + NWpkf_per(hr - 1) + SEpkf_per(hr - 1) 
  If PM_Max_f < Both_per(hr - 1) Then
     PM Max f = Both per(hr - 1) End If 
 Next hr 
 'Calculate the Daily / Peak Hour Benefit Ratio 
If AM_Max_i > PM_Max_i Then
  Day Max i = AM Max i
 Else 
  Day Max i = PM Max i
 End If 
If AM_Max_f > PM_Max_f Then
  Day Max f = AM Max f Else 
  Day Max f = PM Max f End If 
Day PkHr Rat i = Day Max i / peak per day i Day_PkHr_Rat_f = Day_Max_f / peak_per_day_f 
 'Calculate travel time savings 
 If m_rst("Nonpeak_Lns_PC") <= 1 Then
```
'Harwood/St. John Delay Calculation Method

```
m Delay Method = "Harwood/St. John"
   'Set Facility Characteristics 
   Access_Space = m_rst("Access_Space_PC") 
  For i = 3 To 4
   'Peak Direction 
     de_pk = -6.87 + 0.058 * (m_rst("Thr_npk_vol_" & i) + m_rst("Rt_npk_vol_" & i)) 
     If Access_Space = 0 Then 
       a pk = 0 Else 
       a pk = 5280 / Access Space
     End If 
     D_pk = m_rst("Lt_pk_vol_" & i) * a_pk * m_Length * de_pk / 3600 
   'Nonpeak Direction 
     de_npk = -6.87 + 0.058 * (m_rst("Thr_pk_vol_" & i) + m_rst("Rt_pk_vol_" & i)) 
    a npk = a<sub>pk</sub>
    D_npk = m_rst("Lt_npk_vol_" & i) * a_npk * m_Length * de_npk / 3600
  TTS = D_pk + D_npkIf i = 3 Then
     TTS_i = TTS 
   Else 
      TTS_f = TTS 
   End If 
   Next i 
 Else 
   'NCHRP Method 
    m_Delay_Method = "NCHRP 395"
  For i = 1 To 4
     'Set Facility Characteristics 
    If i < 2 Then
       Peak Lns = m_rst("Peak Lns BC")
        Nonpeak_Lns = m_rst("Nonpeak_Lns_BC") 
       Median = m rst("Median BC")
        Access_Space = m_rst("Access_Space_BC") 
        Access_Control = m_rst("Access_Control_BC") 
       Median ID = m rst("Median BC")
      Else 
       Peak Lns = m_rst("Peak Lns PC")
       Nonpeak Lns = m_rst("Nonpeak Lns PC")
       Median = m rst("Median PC")
        Access_Space = m_rst("Access_Space_PC") 
       Access Control = \overline{m} rst("Access_Control_PC")
       Median ID = m rst("Median PC")
      End If 
      'Set Coefficient Values
```

```
With Ikup_nchrp
  b0_th = .RetrieveRate(Median_ID, c_b0_th)
  b1_th = .RetrieveRate(Median_ID, c_b1_th)
  b2_th = .RetrieveRate(Median_ID, c_b2_th)
  Itr_th = .RetrieveRate(Median_ID, c_ltr_th)
  cm_th = .RetrieveRate(Median_ID, c_cm_th)
  b0<sub>_It</sub> = .RetrieveRate(Median \overline{ID}, c \overline{b0} It)
  b1<sup>-</sup>It = .RetrieveRate(Median ID, c b1 It)
  b2_lt = .RetrieveRate(Median_ID, c_b2_lt)
  b3 It = .RetrieveRate(Median_ID, c_b3_lt)
 End With 
 'Delay Equations 
 'Through delay in peak direction 
N pk = Peak Lns * 2X pk = m_rst("Lt_pk_vol_" & i) / (1800 *
     (1 - ((2 * m_rst("Thr_npk_vol" 8 i))/ (N_pk * cm_th)))If X pk < 1 Then
  X pk = X pk
 Else 
  X pk = 1
 End If 
Y_pk = m_rst("Thr_pk_vol " & i) / (1800 * ((N_pk / 2) -
     (X \text{ pk} * (1 - \text{ ltr\_th})))ft_pk = \overrightarrow{Y} pk / (1 - Y_pk)
fl_pk = b1_th + ((1 - X_pk) * (X_pk ^ b2_th))
det pk = b0 th * ft pk * fl pk
Na_pk = 5280 / Access_Space * m_Length
Dt pk = (m_rst("Thr_pk_vol_" & i) +
        m_rst("Rt_pk_vol_" & i)) * det_pk * Na_pk / 3600 
 'Through delay in nonpeak direction 
N npk = Peak Lns * 2
X_npk = m_rst("Lt_npk_vol_" & i) / (1800 *
     (1 - ((2 * m rst("Thr pk vol " & i)) / (N npk * cm th))))If X npk < 1 Then
  X npk = X npk
 Else 
  X npk = 1
 End If 
 Y_npk = m_rst("Thr_npk_vol_" & i) / (1800 * ((N_npk / 2) - _ 
     (X_npk * (1 - ltr_th)))ft_npk = Y_npk / (1 - Y_npk)
fl_npk = b1_th + ((1 - X)_npk) * (X_npk ^ b2_th))
det npk = b0 th * ft npk * fl npk
Na_npk = 5280 / Access_Space * m_Length
Dt npk = (m_rst("Thr_npk_vol_" & i) +
        m_rst("Rt_npk_vol_" & i)) * det_npk * Na_npk / 3600 
 'Left turn delay in peak direction 
If Peak Lns = 2 Then
  g pk = b1 lt
 Else 
   If Peak_Lns = 3 Then 
     g pk = b3 lt
   Else
```

```
g pk = 0 End If 
 End If 
u_pk = 3600 / (m_rst("Thr_vol_npk_" & i) *
  (Exp(-m_rst("Thr_vol_npk_" & i) * g_pk / 3600)))
If m_rst("Lt_vol_pk_" & 8 i) = 0 Then
  dla pk = 0 Else 
  dla_pk = b0_lt * u_pk * (1 + ((m_rst("Lt_vol_pk_" & i) * _
                u pk / 3600) \wedge b2 lt))
 End If 
 Dl_pk = m_rst("Lt_vol_pk_" & i) * Na_pk * dla_pk / 3600 
 'Left turn delay in nonpeak direction 
If Nonpeak Lns = 2 Then
  g_npk = b1 lt
 Else 
   If Nonpeak_Lns = 3 Then 
     g npk = b3 lt
   Else 
     g_npk = 0
   End If 
 End If 
u_npk = 3600 / (m_rst("Thr_vol_pk_" & i) *
     (Exp(-m-rst("Thr_vol_pk_ " & i)*g_npk / 3600)))If m_rst("Lt_vol_npk" \& i) = 0 Then
  dla npk = 0 Else 
  dla_npk = b0_lt * u_npk * (1 + ((m_rst("Lt_vol_npk_" & i) * _
           u_npk / 3600) ^ b2_lt)) 
 End If 
 Dl_npk = m_rst("Lt_vol_npk_" & i) * Na_npk * dla_npk / 3600 
If i = 1 Then
  Dt pk bci = Dt pk
  Dt_npk_bci = Dt_npk
  Dlpk bci = DlpkDl npk bci = DI npk
 Else 
  If i = 2 Then
     Dt pk bcf = Dt pk
      Dt_npk_bcf = Dt_npk 
     Dlpk bcf = DlpkDl npk bcf = Dl npk
   Else 
     If i = 3 Then
       Dt pk pci = Dt pk
        Dt_npk_pci = Dt_npk 
       Dl pk pci = Dl pk
       Dl npk pci = Dl npk
      Else 
       Dt pk pcf = Dt pk
       Dt npk pcf = Dt npk
       Dl_pk_pcf = Dl_pk
       D\Gammanpk_pcf = Dl_npk
      End If
```
 End If End If

Next i

 TTS\_i = (Dt\_pk\_bci + Dt\_npk\_bci + Dl\_pk\_bci + Dl\_npk\_bci) - \_ (Dt\_pk\_pci + Dt\_npk\_pci + Dl\_pk\_pci + Dl\_npk\_pci) TTS\_f = (Dt\_pk\_bcf + Dt\_npk\_bcf + Dl\_pk\_bcf + Dl\_npk\_bcf) - \_ (Dt\_pk\_pcf + Dt\_npk\_pcf + Dl\_pk\_pcf + Dl\_npk\_pcf)

End If

 'Convert tt savings from hourly to daily and allot between truck and auto Truck  $per = m$  rst("Truck per") Ann\_Daily\_Benefit = a\_rst("Ann\_Daily\_Benefit") Auto  $per = 1$  - Truck per nonpeak\_per\_day\_i = 1 - peak\_per\_day\_i nonpeak\_per\_day\_f = 1 - peak\_per\_day\_f ttsav\_truck\_i = TTS\_i \* Truck\_per \* Day\_PkHr\_Rat\_i \* Ann\_Daily\_Benefit ttsav\_auto\_i = TTS\_i \* Auto\_per \* (AVO\_auto\_pk \* peak\_per\_day\_i + AVO auto npk \* nonpeak per day i) \* Day PkHr Rat i \* Ann Daily Benefit ttsav\_truck\_f = TTS\_f \* Truck\_per \* Day\_PkHr\_Rat\_i \* Ann\_Daily\_Benefit ttsav\_auto\_f = TTS\_f \* Auto\_per \* (AVO\_auto\_pk \* peak\_per\_day\_f + AVO\_auto\_npk \* nonpeak\_per\_day\_f) \* Day\_PkHr\_Rat\_i \*  $\overline{ }$ Ann Daily Benefit 'Total travel time benefit - initial and final year Time\_Value\_Truck = a\_rst("Time\_Value\_Truck") Time\_Value\_Pers = a\_rst("Time\_Value\_Pers")  $tt_ben_i = (ttsav_truck_i * Time_value_Truck) +$ (ttsav auto i \* AVO auto \* Time Value Pers) tt ben  $f =$  (ttsav truck  $f *$  Time Value Truck) + (ttsav auto f \* AVO auto \* Time Value Pers) 'Total Travel Time Calculations m\_TT\_Sav = (tt\_sav\_i + tt\_sav\_f) \* Forecast\_Period / 2 m TT Min = m TT Sav  $*$  60 G tt ben = (tt ben f - tt ben i) / (Forecast Period - 1)  $m$ \_TT\_Ben = (tt\_ben\_i \* PofA) + (G\_tt\_ben \* PofG) 'Total operating cost savings - initial and final year op\_cost\_i = (ttsav\_truck\_i \* OpCost\_Truck) + (ttsav\_auto\_i \* OpCost\_Auto) op\_cost\_f = (ttsav\_truck\_f \* OpCost\_Truck) + \_ (ttsav\_auto\_f \* OpCost\_Auto)

'User Benefit Calculations

G\_Opcost\_Ben = (op\_cost\_f - op\_cost\_i) / (Forecast\_Period - 1) m\_User\_Ben = (op\_cost\_i \* PofA) + (G\_Opcost\_Ben \* PofG)

 'Set module level values (to be displayed) m\_Values.Add m\_TT\_Sav, "TT\_SAV"

```
 m_Values.Add m_TT_Min, "TT_MIN" 
     m_Values.Add m_TT_Ben, "TT_BEN"
      m_Values.Add m_User_Ben, "USER_BEN" 
 'Air Pollution Calculations - for diverted auto trips - 
   'none in current procedure, but keep as placeholder 
      m CO Tons = 0
      m<sup>\overline{\phantom{a}}VO\overline{\phantom{a}}\overline{\phantom{a}}Tons = 0</sup>
      m NOX Tons = 0
      m PM10 Tons = 0m Env Ben = 0 'Set module level values (to be displayed) 
      m_Values.Add m_CO_Tons, "CO_TONS" 
      m_Values.Add m_VOC_Tons, "VOC_TONS" 
      m_Values.Add m_NOX_Tons, "NOX_TONS" 
      m_Values.Add m_PM10_Tons, "PM10_TONS" 
     m_Values.Add m_Env_Ben, "ENV_BEN"
 'Safety Calculations 
   Fatality_Cost = a_rst("Fatality_Cost") 
  Disable Cost = a_rst("Disable Cost")
  Evident_Cost = a_{rst}("Evident_Cost")Possible Cost = a rst("Possible Cost")PDO Cost = a rst("PDO Cost") 'Accident reduction factors 
  R = 0RP = 0 Dim whereSQL As String 
   whereSQL = ReturnSafetyWhereSQL(m_rst) 
   If whereSQL <> "" Then 
      'Get 1-d array with values or zero for 5 improvement types 
      Rarr = ReturnSafetyArray(whereSQL, "Fat_Inj_Red") 
      RParr = ReturnSafetyArray(whereSQL, "PDO_Red") 
      If IsArray(Rarr) Then 
       For i = 0 To 4
          If i < 0 Then
             'For fatality and injury accidents 
             Rterm = Rterm * ((100 - Rarr(i - 1)) / 100) 
            R = R + (Rarr(i) * Rterm) 'For property damage accidents 
             RPterm = RPterm * ((100 - RParr(i - 1)) / 100) 
            RP = RP + (RParr(i) * Rterm) Else 
             'For fatality and injury accidents 
            R = Rarr(i) Rterm = 1 
             'For property damage accidents 
            RP = Rarr(i) RPterm = 1 
           End If 
        Next 
      End If
```
### End If

```
 'Accident reduction due to proposed project 
      ann_fatality = m_rst("3yr_Fatality") * (R / 100) / 3
      ann_disable = m_rst("3yr_Disable") * (R / 100) / 3
      ann_evident = m_rst("3yr_Evident") *(R / 100) / 3ann_possible = m_{\text{r}}rst("3yr_Possible") * (R / 100) / 3
      ann_property = m_rst("3yr_Property") * (RP / 100) / 3
        m Fatality = (-1) * ann fatality * 20
        m Injury = (-1) * (ann_disable + ann_evident + ann_possible) * 20
        m_Property = (-1) * ann_property * 20
     'Calculate safety benefits 
     m_Safety_Ben = ((ann_fatality * Fatality_Cost) +
      (ann_disable * Disable_Cost) + (ann_evident * Evident Cost) +
        (ann_possible * Possible_Cost) + (ann_property * PDO_Cost)) * PofA 
     'Set module level values (to be displayed) 
       m_Values.Add m_Fatality, "FATALITY" 
       m_Values.Add m_Injury, "INJURY" 
      m_Values.Add m_Property, "PROPERTY"
      m_Values.Add m_Safety_Ben, "SAFETY_BEN"
 'Cost Calculations 
     'Capital Cost 
    For i = 1 To 5
      m_WSDOT_Cap = m_WSDOT_Cap + (m_rst("WsdotCap_Bi" & i) *
        1 / ((1 + Discount Rate) ^ (2 * i - 1)))
      m Federal Cap = m Federal Cap + (m_rst("FederalCap_Bi" & i) *
         1 / ((1 + Discount_Rate) ^ (2 * i - 1))) 
      m_Other1_Cap = m_Other1_Cap + (m_rst("Other1Cap_Bi" & i) *
        1 / ((1 + Discount Rate) ^ (2 * i - 1)))
      m_Other2_Cap = m_Other2_Cap + (m_rst("Other2Cap_Bi" & i) *
        1 / ((1 + Discount Rate) \cdot (2 * i - 1)))m_Other3_Cap = m_Other3_Cap + (m_rst("Other3Cap_Bi" & i) *
        1 / ((1 + Discount Rate) ^ (2 * i - 1)))
     Next 
    m_Cap_Cost = m_WSDOT_Cap + m_Federal_Cap + m_Other1_Cap +
            m Other2 Cap + m_Other3_Cap
     'Operations and Maintenance Cost 
    m_WSDOT_OM = m_rst("WSDOT_annOM") * PofA
    m Federal OM = m_rst("Federal_annOM") * PofA
    m_Other1_OM = m_rst("Other1_annOM") * PofA
    m Other2 OM = m rst("Other2 annOM") * PofA
    mOther3OM = m<sub>rst</sub>("Other3_annOM") * PofA
    m_OpMaint_Cost = m_WSDOT_OM + m_Federal_OM + m_Other1_OM +
              m_Other2_OM + m_Other3_OM
    'Terminal cost 
   m_Terminal_Cost = m_rst("Term_Value_PCF") * PofF
   'Total Costs 
   m_WSDOT_Cost = m_WSDOT_Cap + m_WSDOT_OM
   m Federal Cost = m Federal Cap + m Federal OM
```

```
m Other1 Cost = m Other1 Cap + m Other1 OM
 m_Other2_Cost = m_Other2_Cap + m_Other2_OM
 m Other3 Cost = m Other3 Cap + m Other3 OM
 m_Total_Cost = m_WSDOT_Cost + m_Federal_Cost +
    m_Other1_Cost + m_Other2_Cost + m_Other3_Cost 
   Call UpdateRstField(m_rst, "Wsdot_TotalCost", m_WSDOT_Cost) 
 'Environmental Retrofit Calculations 
  fishbarrier bc = a rst("fishbarrier bc")stormwater bc = a rst("stormwater bc")noisebarrier bc = a rst("noisebarrier bc") 'Environmental Retrofit Costs 
  For i = 1 To 5
    m FishBarrier Cap = m FishBarrier Cap + (m_rst("FishBarrier_Bi" & i) *
      1 / ((1 + Discount Rate) ^ (2 * i - 1)))
    m_StormWater_Cap = m_StormWater_Cap + (m_rst("StormWater_Bi" & i) *
      \frac{1}{1} / ((1 + Discount_Rate) ^ (2 * i - 1)))
    m_NoiseBarrier_Cap = m_NoiseBarrier_Cap + (m_rst("NoiseBarrier_Bi" & i) * _
      1 / ((1 + Discount Rate) ^ (2 * i - 1)))
   Next 
  m_EnvRetrofit_Cost = m_FishBarrier_Cap + m_StormWater_Cap + m_NoiseBarrier_Cap
   'Environmental Retrofit Benefits 
  m FishBarrier Ben = m FishBarrier Cap * fishbarrier bc
  m_StormWater_Ben = m_StormWater_Cap * stormwater_bc
  m_NoiseBarrier_Ben = m_NoiseBarrier_Cap * noisebarrier_bc
  m_EnvRetrofit_Ben = m_FishBarrier_Ben + m_StormWater_Ben + m_NoiseBarrier_Ben
 'Benefit-Cost Calculations 
  Total Benefit = m_TT_Ben + m_User_Ben + m_Env_Ben +
           m_Safety_Ben + m_EnvRetrofit_Ben
  If (m_Total_Cost - m_Terminal_Cost) = 0 Then
    m_BCR = 0 Else 
    m BCR = Total Benefit / (m Total Cost - m Terminal Cost)
   End If 
  If (m_WSDOT_Cost - m_Terminal_Cost) = 0 Then
     m_WSDOT_BCR = 0 
   Else 
     m_WSDOT_BCR = Total_Benefit / (m_WSDOT_Cost - m_Terminal_Cost) 
   End If 
   'Set module level values (to be displayed) 
     m_Values.Add m_Total_Cost, "TOTAL_COST" 
     m_Values.Add m_WSDOT_Cost, "WSDOT_COST" 
     m_Values.Add m_Federal_Cost, "FEDERAL_COST" 
    m_Values.Add m_rst("Other1_Name"), "OTHER1_NAME"
     m_Values.Add m_rst("Other2_Name"), "OTHER2_NAME" 
     m_Values.Add m_rst("Other3_Name"), "OTHER3_NAME" 
     m_Values.Add m_Other1_Cost, "OTHER1_COST" 
     m_Values.Add m_Other2_Cost, "OTHER2_COST" 
     m_Values.Add m_Other3_Cost, "OTHER3_COST" 
     m_Values.Add m_Cap_Cost, "CAP_COST"
```
 m\_Values.Add m\_WSDOT\_Cap, "WSDOT\_CAP" m\_Values.Add m\_Federal\_Cap, "FEDERAL\_CAP" m\_Values.Add m\_Other1\_Cap, "OTHER1\_CAP" m\_Values.Add m\_Other2\_Cap, "OTHER2\_CAP" m\_Values.Add m\_Other3\_Cap, "OTHER3\_CAP" m\_Values.Add m\_FishBarrier\_Cap, "FISHBARRIER\_CAP" m\_Values.Add m\_StormWater\_Cap, "STORMWATER\_CAP" m\_Values.Add m\_NoiseBarrier\_Cap, "NOISEBARRIER\_CAP" m\_Values.Add m\_FishBarrier\_Ben, "FISHBARRIER\_BEN" m\_Values.Add m\_StormWater\_Ben, "STORMWATER\_BEN" m\_Values.Add m\_NoiseBarrier\_Ben, "NOISEBARRIER\_BEN" m\_Values.Add m\_OpMaint\_Cost, "OPMAINT\_COST" m\_Values.Add m\_WSDOT\_OM, "WSDOT\_OM" m\_Values.Add m\_Federal\_OM, "FEDERAL\_OM" m\_Values.Add m\_Other1\_OM, "OTHER1\_OM" m\_Values.Add m\_Other2\_OM, "OTHER2\_OM" m\_Values.Add m\_Other3\_OM, "OTHER3\_OM" m\_Values.Add m\_Terminal\_Cost, "TERMINAL\_COST" m\_Values.Add m\_BCR, "BCR" m\_Values.Add m\_WSDOT\_BCR, "WSDOT\_BCR"

End Sub

Private Sub CalculateOutObjScores()

```
On Error Resume Next 
   'Calculation for the System Operation and Maintenance 
    m Sys OM = (m_rst("Q1A") * 34) + (m_rst("Q1B") * 33) + (m_rst("Q1D") * 33)
     m_Values.Add m_Sys_OM, "SYS_OM" 
   'Calculation for the System Preservation 
    m Sys Pres = 100 * m rst("Q2A")
     m_Values.Add m_Sys_Pres, "SYS_PRES" 
   'Calculation for the Special Needs Transportation 
    m Sp Needs = 100 * m rst("Q3A")
     m_Values.Add m_Sp_Needs, "SP_NEEDS" 
   'Calculation for the Congestion Relief 
    If m_rst("WTP_Corridor") Then
      m Cong Rel = 50 + (m \text{rst}("Q4") * 50) Else 
      m Cong Rel = (m rst("Q4") * 50) End If 
     m_Values.Add m_Cong_Rel, "CONG_REL" 
   'Calculation for Increased Travel Options 
      m_Trav_Opt = (m_rst("Q5A") * 50) + (m_rst("Q5B") * 50)
     m_Values.Add m_Trav_Opt, "TRAV_OPT" 
   'Calculation for Seamless Connections 
 m_Seamless = (m_rst("Q6A") * 50) + (m_rst("Q6B") * 50) 
 m_Values.Add m_Seamless, "SEAMLESS" 
   'Calculation for Safety 
    If m Safety Ben > 0 Then
      m_Safety = 50 + (m rst("Q7B") * 50) Else 
      m Safety = m_rst("Q7B") * 50
     End If 
     m_Values.Add m_Safety, "O_SAFETY" 
   'Calculation for Security
```

```
m Security = 100 * m rst("Q8A")
     m_Values.Add m_Security, "SECURITY" 
   'Calculation for Community Based Design 
     'The -1 Multiplication Corrects the negative sign introduced for true 
    m_Commnty = (-1) * ((20 * m_rst("Q9A")) + (20 * m_rst("Q9B")) +
            (20 * m\_rst("Q9C")) + (20 * m\_rst("Q9D")) + (20 * m_rst("Q9E"))) 
     m_Values.Add m_Commnty, "COMMNTY" 
   'Calculation for Collaborative Decision Making 
    If m_rst("Q10B") < 5 Then
        m_Collab = (m_rst("Q10A") * 50) + (m_rst("Q10B") * 10) 
     Else 
       m Collab = (m_rst("Q10A") * 50) + 50
     End If 
     m_Values.Add m_Collab, "COLLAB" 
   'Calculation for Freight 
    m Freight = (75 * m \text{rst}("Q11A")) + (25 * m \text{rst}("Q11C")) m_Values.Add m_Freight, "FREIGHT" 
   'Calculation for Economic Prosperity 
     m_Econ_Pros = (50 * m_rst("Q12A")) + (50 * m_rst("Q12B")) 
     m_Values.Add m_Econ_Pros, "ECON_PROS" 
   'Calculation for Tourism 
    m_Tourism = (50 * m rst("Q13A")) + (50 * m rst("Q13B")) m_Values.Add m_Tourism, "TOURISM" 
   'Calculation for the Air Quality 
    If m_rst("Q14B") = 1 Then
       m Air Qual = 50 + m rst("Q14A") * 50
     Else 
       m Air Qual = 0 End If 
     m_Values.Add m_Air_Qual, "AIR_QUAL" 
   'Calculation for the Water Quality 
    m_Wtr_Qual = (34 * m\_rst("Q15A")) + (33 * m\_rst("Q15B")) + (33 * m_rst("Q15C")) 
     m_Values.Add m_Wtr_Qual, "WTR_QUAL" 
   'Calculation for the Habitat 
    m Habitat = ((25 * m_rst("Q16A")) + (25 * m_rst("Q16B")) +
            (25 * m rst("Q16C")) + (25 * m rst("Q16D"))) /(1 + m \text{rst}("Q16E") + m \text{rst}("Q16F")) m_Values.Add m_Habitat, "HABITAT" 
   'Calculation for the Use of Resources 
     m_Resource = 100 * m_rst("Q17") 
     m_Values.Add m_Resource, "RESOURCE" 
End Sub 
Public Function GetItemValue(itemname As String) As Variant 
   Dim rtnval
```

```
 rtnval = m_Values.Retrieve(itemname)
```
 GetItemValue = rtnval End Function

Private Sub Class\_Terminate() a\_rst.Close

 m\_rst.Close m\_dbs.Close Set a\_rst = Nothing Set m\_rst = Nothing Set m\_dbs = Nothing Set m\_Values = Nothing End Sub

## **Program Code for Highway Preservation Projects**

#### *Pavement Preservation Projects*

Option Compare Database

'Variables for the class level database objects Dim m\_dbs As DAO.Database Dim m\_rst As DAO.Recordset Dim m\_Values As Collection

'Variables used in intermediate calculations (variants) Dim m\_VitalScr Dim m\_NonVitalScr Dim m\_Prob(1 To 5)  $Dim m<sub>1</sub>VMT_PC(1\overline{1}0\overline{5})$ 

'Variables to hold the calculated values (variants) Dim m\_TT\_Min Dim m\_TT\_Ben Dim m\_User\_Ben Dim m\_User\_Transfer Dim m\_CO\_Tons Dim m\_VOC\_Tons Dim m\_NOX\_Tons Dim m\_PM10\_Tons Dim m\_Env\_Ben Dim m\_Fatality Dim m\_Injury Dim m\_Property Dim m\_Safety\_Ben Dim m\_Total\_Cost Dim m\_WSDOT\_Cost Dim m\_Federal\_Cost Dim m\_Terminal\_Cost Dim m\_BCR Dim m\_WSDOT\_BCR 'Variables to hold the outcome objective scores (variants) Dim m\_Sys\_OM Dim m\_Sys\_Pres Dim m\_Sp\_Needs Dim m\_Cong\_Rel

Dim m\_Trav\_Opt Dim m\_Seamless Dim m\_Safety Dim m\_Security Dim m\_Commnty Dim m\_Collab Dim m\_Freight Dim m\_Econ\_Pros Dim m\_Tourism Dim m\_Air\_Qual Dim m\_Wtr\_Qual Dim m\_Habitat Dim m\_Resource

'Speed Assumed for lookup table Private Const AUTOSPEED = 50 Public Function SetProjectNumber(pid As Long) As Boolean

 Dim rtnval As Boolean Dim qryDef As DAO.QueryDef

 'Initialize return value to false - set true if one record is returned rtnval = False

Set m\_dbs = CurrentDb

```
 ' Open QueryDef object with one parameters. 
 Set qryDef = m_dbs.QueryDefs("hwy_calc_Preservation_Pavements") 
 qryDef.Parameters!projID = pid
```

```
 ' Set recordset to new values. 
Set m_rst = qryDef.OpenRecordset
   ' If it is a unique data entry then calculate all scores 
   If Not m_rst.EOF Then 
     Set m_Values = New Collection
     CalculateBenefits
      CalculateOutObjScores 
      rtnval = True 
   End If 
 SetProjectNumber = rtnval
```
End Function

Private Sub CalculateBenefits()

```
 'Travel Time Calculations: 
 'Yearly Travel Time Benefits in Minutes
```

```
AutoTT_Min_I = m_rst("AutoHours_I") * 60
AutoTT_Min_F = m_rst("AutoHours_F") * 60
FrTT_Min_I = m_rst("FrHours_I") * 60
```

```
Frt\overline{T}Min\overline{F} = m_rst("FrHours\overline{F}") * 60
```

```
 'Induced Ridership 
  N = m_rst("Fore_Year") - m_rst("Init_Year") + 1
   If IsNumeric(AutoTT_Min_F) And IsNumeric(AutoTT_Min_I) And IsNumeric(N) And N > 0 Then 
    LogTT_Min = Log((AutoTT_Min_F / AutoTT_Min_I))
    NPVF_AutoMin = (Exp(LogTTMin) - 1) / (LogTTMin / N) Else 
     NPVF_AutoMin = Null 
   End If 
  If IsNumeric(FrTT_Min_F) And IsNumeric(FrTT_Min_I) And IsNumeric(N) And N > 0 Then
     LogTT_FrMin = Log((FrTT_Min_F / FrTT_Min_I)) 
     NPVF_FrMin = (Exp(LogTT_FrMin) - 1) / (LogTT_FrMin / N) 
   Else 
     NPVF_FrMin = Null 
   End If 
  AutoTT_Min = AutoTT_Min_I * NPVF_AutoMin
  FrTT_Min = FrTT_Min\overline{\phantom{a}} + NPVF_FrMin
  m_TT_Min = AutoTT_Min + FrTT_Min
   'Set module level values (to be displayed) 
     m_Values.Add m_TT_Min, "TT_MIN" 
     m_Values.Add FrTT_Min, "FrTT_MIN" 
 'Travel Time Benefits in Dollars 
  Percent_TV_InVeh = m_rst("Percent_TV_InVeh")
  Time_Value_Veh = m_rst("Time_Value_Veh")
  Time Value Freight = m_rst("Time_Value_Truck")
```

```
 Discount_Rate = m_rst("Discount_Rate")
```

```
TTAuto Ben I = (AutoTT Min I) / 60 * (Percent TV InVeh * Time Value Veh)
    TTAuto_Ben_F = (AutoTT_Min_F) / 60 * (Percent_TV_InVeh * Time_Value_Veh)
    FrTT_Ben_I = (FrTT_Min_I) / 60 * Time_Value_Freight
    FrTT_Ben_F = (FrTT_Min_F) / 60 * Time_Value_Freight
    TT_Ben_I = TTAuto_Ben_I + FrTT_Ben_I
    TT_Ben_F = TTAuto_Ben_F + FrTT_Ben_F
    If IsNumeric(TT_Ben_F) And IsNumeric(TT_Ben_I) And IsNumeric(N) And N > 0 Then
       LogTT_Ben = Log((TT_Ben_F / TT_Ben_I))
        NPVF_TTBen = (Exp(((LogTT_Ben / N) - Discount_Rate) * N) - 1) / _ 
              ((LogTT_Ben / N) - Discount_Rate) 
     Else 
       NPVF_TTBen = Null 
     End If 
    m_TT_Ben = TT_Ben_I * NPVF_TTBen
     'Set module level values (to be displayed) 
        m_Values.Add m_TT_Ben, "TT_BEN" 
   'Operating Cost Calculations 
   'User benefit cost calculations 
    If IsNumeric(User F) And IsNumeric(User I) And IsNumeric(N) And N > 0 Then
        LogUserBen = Log((User_F / User_I)) 
       NPVF UCBen = (Exp(((LogUserBen / N) - Discount Rate) * N) - 1) / ((LogUserBen / N) - 1)Discount_Rate)
     Else 
       NPVF_UCBen = Null 
     End If 
    m_User_Ben = UserBen I * NPVF_UCBen
     'Set module level values (to be displayed) 
        m_Values.Add m_User_Ben, "USER_BEN" 
   'Air Pollution 
   'Emissions Calculations 
    CO I = m rst("CO I")
    COF = m rst("COF")
    VOC I = m rst("VOC I")
    VOC_F = m_rst("VOC_F")NOX_l = m_rst("NOX_l")NOX_F = m_rst("NOX_F")PM10I = mrst("PM10I")
    PM10F = mrst("PM10F")
    If IsNumeric(CO_F) And IsNumeric(CO_I) And IsNumeric(N) And N > 0 Then
       LogCO = Log((CO F / CO I)) NPVF_CO = (Exp(LogCO) - 1) / (LogCO / N) 
     Else 
        NPVF_CO = Null 
     End If 
    If IsNumeric(VOC_F) And IsNumeric(VOC_I) And IsNumeric(N) And N > 0 Then
       LogVOC = Log((VOC F / VOC I))NPVF_VOC = (Exp(LogVOC) - 1) / (LogVOC / N) Else 
        NPVF_VOC = Null 
     End If 
    If IsNumeric(NOX_F) And IsNumeric(NOX_I) And IsNumeric(N) And N > 0 Then
       LogNOX = Log((NOX - F / NOX - I))NPVF_NOX = (Exp(LogNOX) - 1) / (LogNOX / N) Else 
       NPVF_NOX = Null 
     End If 
    If IsNumeric(PM10_F) And IsNumeric(PM10_I) And IsNumeric(N) And N > 0 Then
      LogPM10 = Log(\overline{(P}M10 \ F / PM10 \ I)) NPVF_PM10 = (Exp(LogPM10) - 1) / (LogPM10 / N) 
     Else
```
 NPVF\_PM10 = Null End If m\_CO\_Tons =  $CO$  | \* NPVF\_CO m\_VOC\_Tons = VOC\_I \* NPVF\_VOC m\_NOX\_Tons = NOX\_I \* NPVF\_NOX m\_PM10\_Tons = NOX\_I \* NPVF\_PM10 'Set module level values (to be displayed) m\_Values.Add m\_CO\_Tons, "CO\_TONS" m\_Values.Add m\_VOC\_Tons, "VOC\_TONS" m\_Values.Add m\_NOX\_Tons, "NOX\_TONS" m\_Values.Add m\_PM10\_Tons, "PM10\_TONS" 'Emissions Benefit Calculations If IsNumeric(LogCO) And IsNumeric(N) And N > 0 Then NPVF\_COBen =  $(Exp(((LogCO / N) - Discount Rate) * N) - 1) / ((LogCO / N) - Discount Rate)$  Else NPVF\_COBen = Null End If If IsNumeric(LogVOC) And IsNumeric(N) And N > 0 Then NPVF\_VOCBen = (Exp(((LogVOC / N) - Discount\_Rate) \* N) - 1) / ((LogVOC / N) - Discount\_Rate) Else NPVF\_VOCBen = Null End If If IsNumeric(LogNOX) And IsNumeric(N) And N > 0 Then NPVF\_NOXBen =  $(Exp(((LogNOX / N) - Discount Rate) * N) - 1) / ((LogNOX / N) - Discount Rate)$  Else NPVF\_NOXBen = Null End If If IsNumeric(LogPM10) And IsNumeric(N) And N > 0 Then NPVF PM10Ben =  $(Exp(((LogPM10 / N) - Discount Rate) * N) - 1) / ((LogPM10 / N) - 1)$ Discount\_Rate) Else NPVF\_PM10Ben = Null End If CO\_Ben = CO\_I \* NPVF\_COBen VOC\_Ben = VOC\_I \* NPVF\_VOCBen NOX\_Ben = NOX\_I \* NPVF\_NOXBen PM10\_AutoBen = PM10\_I \* NPVF\_PM10Ben Env\_Ben = CO\_Ben + VOC\_Ben + NOX\_Ben + PM10\_Ben m User Transfer =  $0$  'Set module level values (to be displayed) m\_Values.Add m\_Env\_Ben, "ENV\_BEN" m\_Values.Add m\_User\_Transfer, "USER\_TRANSFER" 'Safety Calculations 'Accident Calculations (use highway classification as inputted by the user. Variable name "class") m Fatality =  $0$ m  $Injury = 0$ m Property =  $0$ m Safety Ben =  $0$  'Set module level values (to be displayed) m\_Values.Add m\_Fatality, "FATALITY" m\_Values.Add m\_Injury, "INJURY" m\_Values.Add m\_Property, "PROPERTY" m\_Values.Add m\_Safety\_Ben, "SAFETY\_BEN" 'Cost Calculations tCost = Total\_Cost + OpMaint\_Cost - Terminal\_Cost - EnvRetrofit\_Cost If tCost <> 0 Then m\_BCR = (m\_TT\_Ben + m\_User\_Ben + m\_Safety\_Ben + m\_Env\_Ben) / tCost End If

 m\_WSDOT\_BCR = (m\_TT\_Ben + m\_User\_Ben + m\_Safety\_Ben + m\_Env\_Ben) / (WSDOT\_Cost + OpMaint - EnvRetrofit) 'Set module level values (to be displayed) m\_Values.Add m\_Total\_Cost, "TOTAL\_COST" m\_Values.Add m\_WSDOT\_Cost, "WSDOT\_COST" m\_Values.Add m\_Federal\_Cost, "FEDERAL\_COST" m\_Values.Add m\_BCR, "BCR" m\_Values.Add m\_WSDOT\_BCR, "WSDOT\_BCR"

End Sub

Private Sub CalculateOutObjScores()

```
 'Calculation for the System Operation and Maintenance 
  m Sys_OM = (m_rst("Q1A") * 34) + (33 * m_rst("Q1B")) + (33 * m_rst("Q1D"))
  m_Values.Add Clnt(m_Sys_OM), "SYS_OM"
 'Calculation for the System Preservation 
  m Sys Pres = 100 * m_rst("Q2A")
   m_Values.Add m_Sys_Pres, "SYS_PRES" 
 'Calculation for the Special Needs Transportation 
   m_Sp_Needs = 100 * m_rst("Q3A") 
   m_Values.Add m_Sp_Needs, "SP_NEEDS" 
 'Calculation for the Congestion Relief 
  If m_rst("WTP_Corridor") Then
    m_Cong_Rel = m_Values.item("TT_BEN")
   Else 
    m_Cong_Rel = 0 End If 
  m_Values.Add m_Cong_Rel, "CONG_REL"
 'Calculation for Increased Travel Options 
  m_Trav_Opt = (m_rst("Q5A") * 50) + (m_rst("Q5B") * 50)
   m_Values.Add m_Trav_Opt, "TRAV_OPT" 
 'Calculation for Seamless Connections 
  m Seamless = (m_rst("Q6A") * 50) + (m_rst("Q6B") * 50)
  m_Values.Add m_Seamless, "SEAMLESS"
 'Calculation for Safety 
   ' This must be updated later 
  m Safety = 50 m_Values.Add m_Safety, "O_SAFETY" 
 'Calculation for Security 
  m_Security = 100 * m rst("Q8A")
   m_Values.Add m_Security, "SECURITY" 
 'Calculation for Community Based Design 
  m_Commnty = ((20 * m_rst("Q9A")) + (20 * m_rst("Q9B")) +
         (20 * m\_rst("Q9C")) + (20 * m\_rst("Q9D")) + (20 * m_rst("Q9E"))) 
   m_Values.Add m_Commnty, "COMMNTY" 
 'Calculation for Collaborative Decision Making 
  If m rst("Q10B") > 0 Then
    m Collab = 50
   Else 
    m Collab = 0 End If 
  m_Collab = m_Collab + (50 * m rst("Q10A")) m_Values.Add m_Collab, "COLLAB" 
 'Calculation for Freight 
  m Freight = (75 * m) rst("Q11A")) + (25 * m) rst("Q11C"))
   m_Values.Add m_Freight, "FREIGHT" 
 'Calculation for Economic Prosperity 
  m Econ Pros = (50 * m_rst("Q12A")) + (50 * m_rst("Q12B"))
   m_Values.Add m_Econ_Pros, "ECON_PROS" 
 'Calculation for Tourism
```

```
m_Tourism = (50 * m_rst("Q13A")) + (50 * m_rst("Q13B")) m_Values.Add m_Tourism, "TOURISM" 
 'Calculation for the Air Qualtiy 
   ' This must be updated later 
  m Air Qual = m Env Ben
   m_Values.Add m_Air_Qual, "AIR_QUAL" 
 'Calculation for the Water Quality 
  m Wtr Qual = (34 * m \text{ rst}("Q15A")) + (33 * m \text{ rst}("Q15B")) + (33 * m_rst("Q15C")) 
   m_Values.Add m_Wtr_Qual, "WTR_QUAL" 
 'Calculation for the Habitat 
   m_Habitat = CInt(((25 * m_rst("Q16A")) + (25 * m_rst("Q16B")) + _ 
          (25 * m_{\text{r}}\text{r}^*(\text{C16C}^T)) + (25 * m_{\text{r}}\text{r}^*(\text{C16D}^T))) / \text{C}(1 + m \text{rst}("Q16E") + m \text{rst}("Q16F")) m_Values.Add m_Habitat, "HABITAT" 
 'Calculation for the Use of Resources 
  m Resource = 100 * m_rst("Q17")
   m_Values.Add m_Resource, "RESOURCE"
```
End Sub

```
Public Function GetItemValue(itemname As String) As Variant 
   Dim rtnval
```
rtnval = m\_Values(itemname)

 GetItemValue = rtnval End Function

Public Function DisplayFormat(fld As String, dval As Variant) As Variant

```
 Dim crncylist As String 
   Dim intlist As String 
   Dim dbllist As String 
   'String to list the fields with currency formats 
  crncylist = "TT_BEN,USER_BEN,USER_TRANSFER,ENV_BEN,SAFETY_BEN," & _
          "TOTAL_COST,WSDOT_COST,FEDERAL_COST" 
   intlist = "TT_MIN,SYS_OM,SYS_PRES,SP_NEEDS,CONG_REL,TRAV_OPT,SEAMLESS," & _ 
           "O_SAFETY,SECURITY,COMMNTY,COLLAB,FREIGHT,ECON_PROS," & _ 
           "TOURISM,AIR_QUAL,WTR_QUAL,HABITAT,RESOURCE" 
  dbllist = "FATALITY,INJURY,PROPERTY,CO_TONS,VOC_TONS,NOX_TONS," &
         "PM10_TONS,BCR,WSDOT_BCR" 
   If InStr(crncylist, fld) <> 0 Then 
    If dval \leq 0 Then
       dval = Format(dval, "$#, ###") Else 
        dval = "$0" 
     End If 
   ElseIf InStr(intlist, fld) <> 0 Then 
     dval = Round(dval, 0) 
   ElseIf InStr(dbllist, fld) <> 0 Then 
    dval = Round(dval, 2) End If 
   DisplayFormat = dval 
End Function 
Private Function UpdateRstField(ByRef m rst As DAO.Recordset, fld As String, fldval As Variant) As
Boolean
```
 On Error Resume Next 'Initailize return value UpdateRstField = True

```
 'Edit the fields value 
   m_rst.Edit 
    m rst(fld) = fldval m_rst.Update 
   'If there was an error clear it and return false to indicate that nothing occured 
   If Err <> 0 Then 
     UpdateRstField = False 
     Err.Clear 
   End If 
End Function 
Private Sub Class_Terminate() 
  Set m_dbsMICA = Nothing
  Set m_rstfryOO = Nothing
   Set m_Values = Nothing 
End Sub 
Structure Preservation Projects 
Private Sub CalculateBenefits() 
Set m_lkup_Pollution = New lkup_PollutionRate
Set m_lkup_Fatality = New lkup_FatalityRate
Set m_lkup_Shield = New lkup_Shield
Set m_lkup_Speed = New lkup_Speed 
'Load Assumptions 
Ann_Daily_Benefit = a_rst("Ann_Daily_Benefit") 
Discount Rate = a_rst("Discount Rate")
Percent_Time_InVeh = a_rst("Percent_TV_InVeh") 
Percent_Time_Veh = a_rst("Percent_TV_OutVeh") 
Time Value Veh = a_rst("Time Value Veh")
Time Value Freight = a_rst("Time Value Truck")
Full Cost = a rst("Full Cost")Veh_OpCost_Full = a_rst("Veh_OpCost_Full")
Veh_OpCost_Direct = a_rst("Veh_OpCost_Direct") 
avo = arst("AVO")
CO_Rate_Auto = m_lkup_Pollution.RetrieveRate(AUTOSPEED, em_CO, veht_auto)
If a_rst("CO_Rate_Auto") <> CO_Rate_Auto Or IsNull(a_rst("CO_Rate_Auto")) Then
   Call UpdateRstField(a_rst, "CO_Rate_Auto", CO_Rate_Auto) 
End If 
COTon_Cost = a_rst("COTon_Cost") 
VOC_Rate_Auto = a_rst("VOC_Rate_Auto") 
VOCTon_Cost = a_rst("VOCTon_Cost") 
NOX_Rate_Auto = m_lkup_Pollution.RetrieveRate(AUTOSPEED, em_NOX, veht_auto)
If a_rst("NOX_Rate_Auto") <> NOX_Rate_Auto Or IsNull(a_rst("NOX_Rate_Auto")) Then
   Call UpdateRstField(a_rst, "NOX_Rate_Auto", NOX_Rate_Auto) 
End If 
NOXTon_Cost = a_rst("NOXTon_Cost") 
PM10_Rate_Auto = a_rst("PM10_Rate_Auto")
PM10Ton Cost = a_rst("PM10Ton Cost")
Fat Rate_Auto = m_lkup_Fatality.RetrieveRate(2, s_Fatality, veht_auto)
If a_rst("Fat_Rate_Auto") <> Fat_Rate_Auto Or IsNull(a_rst("Fat_Rate_Auto")) Then 
   Call UpdateRstField(a_rst, "Fat_Rate_Auto", Fat_Rate_Auto) 
End If 
Inj Rate Auto = m_lkup_Fatality.RetrieveRate(2, s_Injury, veht_auto)
```
If a\_rst("Inj\_Rate\_Auto") <> Inj\_Rate\_Auto Or IsNull(a\_rst("Inj\_Rate\_Auto")) Then Call UpdateRstField(a\_rst, "Inj\_Rate\_Auto", Inj\_Rate\_Auto) End If Prop\_Rate\_Auto = m\_lkup\_Fatality.RetrieveRate(2, s\_Property, veht\_auto) If a rst("Prop\_Rate\_Auto") <> Prop\_Rate\_Auto Or IsNull(a\_rst("Prop\_Rate\_Auto")) Then Call UpdateRstField(a\_rst, "Prop\_Rate\_Auto", Prop\_Rate\_Auto) End If Fat Rate Truck = m\_lkup\_Fatality.RetrieveRate(2, s\_Fatality, veht\_Truck) If a\_rst("Fat\_Rate\_Truck") <> Fat\_Rate\_Truck Or IsNull(a\_rst("Fat\_Rate\_Truck")) Then Call UpdateRstField(a\_rst, "Fat\_Rate\_Truck", Fat\_Rate\_Truck) End If Inj\_Rate\_Truck = m\_lkup\_Fatality.RetrieveRate(2, s\_Injury, veht\_Truck) If a rst("Inj\_Rate\_Truck") <> Inj\_Rate\_Truck Or IsNull(a\_rst("Inj\_Rate\_Truck")) Then Call UpdateRstField(a\_rst, "Inj\_Rate\_Truck", Inj\_Rate\_Truck) End If Prop\_Rate\_Truck = m\_lkup\_Fatality.RetrieveRate(2, s\_Property, veht\_Truck) If a rst("Prop\_Rate\_Truck") <> Prop\_Rate\_Truck Or IsNull(a\_rst("Prop\_Rate\_Truck")) Then Call UpdateRstField(a\_rst, "Prop\_Rate\_Truck", Prop\_Rate\_Truck) End If Fatality  $Cost = a rst("Fatality Cost")$ Disable\_Cost = a\_rst("Disable\_Cost") Evident Cost = a\_rst("Evident Cost") Possible\_Cost = a\_rst("Possible\_Cost") PDO\_Cost = a\_rst("PDO\_Cost")  $N = m$  rst("Fore Year") - m\_rst("Init\_Year") + 1 PofG = (1 / Discount\_Rate) \* ((((1 + Discount\_Rate) ^ N - 1) / (Discount\_Rate \*  $(1 + Discount Rate) ^ A N) - (N / ((1 + Discount Rate) ^ A N))$  'Calculate the probability of structure failure RatingWO  $I = m$  rst("RatingWO I") RatingWO  $F = m$  rst("RatingWO  $F$ ") RatingW\_I = m\_rst("RatingW\_I") RatingW  $F = m$  rst("RatingW  $F$ ") If RatingWO  $I = 1$  Then ProbWO  $I = 0$ Elself RatingWO  $I = 2$  Then ProbWO  $I = 0.25$  ElseIf RatingWO\_I = 3 Then ProbWO  $I = 0.5$ Elself RatingWO  $I = 4$  Then ProbWO  $1 = 0.75$  Else ProbWO  $I = 1$  End If If RatingWO  $F = 1$  Then ProbWO $F = 0$ Elself RatingWO  $F = 2$  Then ProbWO  $F = 0.25$  ElseIf RatingWO\_F = 3 Then ProbWO  $F = 0.5$  ElseIf RatingWO\_F = 4 Then ProbWO  $F = 0.75$ Else

ProbWO $F = 1$  End If If RatingW  $I = 1$  Then ProbW  $I = 0$ Elself RatingW  $I = 2$  Then ProbW  $I = 0.25$  ElseIf RatingW\_I = 3 Then  $ProbW_l = 0.5$ Elself RatingW  $I = 4$  Then Prob $W$  I = 0.75 Else Prob $W$   $I = 1$  End If If RatingW  $F = 1$  Then Prob $W$  F = 0 Elself RatingW  $F = 2$  Then Prob $W$  F = 0.25 ElseIf RatingW\_F = 3 Then ProbW $F = 0.5$ Elself RatingW  $F = 4$  Then Prob $W$  F = 0.75 Else Prob $W$  F = 1 End If Prob\_I = ProbW\_I - ProbWO\_I Prob\_F = ProbW\_F - ProbWO\_F 'Travel Time Calculations: 'Yearly Travel Time Benefits in Minutes TT\_Min\_I = m\_rst("DAMin\_I") \* avo \* Ann\_Daily\_Benefit \* Prob\_I TT\_Min\_F = m\_rst("DAMin\_F") \* avo \* Ann\_Daily\_Benefit \* Prob\_F AutoTT\_Min\_I = TT\_Min\_I \* (1 - m\_rst("Freight\_I")) AutoTT\_Min\_F = TT\_Min\_F \* (1 - m\_rst("Freight\_F")) FrTT\_Min\_I = TT\_Min\_I \* m\_rst("Freight\_I") FrTT\_Min\_F = TT\_Min\_F \* m\_rst("Freight\_F")  $m_TT_M$ Min = (TT\_Min\_F - TT\_Min\_I) \* N / 2 m\_FrTT\_Min = (FrTT\_Min\_F - FrTT\_Min\_I) \* N / 2 'Set module level values (to be displayed) m\_Values.Add m\_TT\_Min, "TT\_MIN" m\_Values.Add m\_FrTT\_Min, "FrTT\_MIN" 'Travel Time Benefits in Dollars TTAuto\_Ben\_I = (AutoTT\_Min\_I) / 60 \* (Percent\_TV\_InVeh \* Time\_Value\_Veh) TTAuto Ben F = (AutoTT Min F) / 60 \* (Percent TV InVeh \* Time Value Veh) FrTT\_Ben\_I = (FrTT\_Min\_I) / 60 \* Time\_Value\_Freight FrTT\_Ben\_F = (FrTT\_Min\_F) / 60 \* Time\_Value\_Freight

 TT\_Ben\_I = TTAuto\_Ben\_I + FrTT\_Ben\_I TT\_Ben\_F = TTAuto\_Ben\_F + FrTT\_Ben\_F

TT\_BenGrad =  $(TT$ \_Ben\_F - TT\_Ben\_I) / N

FrTT\_BenGrad = (FrTT\_Ben\_F - FrTT\_Ben\_I) / N m\_TT\_Ben = TT\_Ben\_Grad \* PofG m FrTT\_Ben = FrTT\_Ben\_Grad \* PofG 'Set module level values (to be displayed) m\_Values.Add m\_TT\_Ben, "TT\_BEN" m\_Values.Add m\_FrTT\_Ben, "FrTT\_BEN" 'Operating Cost Calculations 'User benefit cost calculations AutoVMT I = m\_rst("DADist\_I") \* m\_rst("Trips\_I") \* Ann\_Daily\_Benefit \* Prob\_I \* (1 m\_rst("Freight\_I")) AutoVMT\_F = m\_rst("DADist\_F") \* m\_rst("Trips\_F") \* Ann\_Daily\_Benefit \* Prob\_F \* (1 m\_rst("Freight\_I")) FrVMT  $I =$  m rst("DADist I") \* m\_rst("Trips\_I") \* Ann\_Daily\_Benefit \* Prob\_I \* m\_rst("Freight\_I") FrVMT\_F = m\_rst("DADist\_F") \* m\_rst("Trips\_F") \* Ann\_Daily\_Benefit \* Prob\_F \* m\_rst("Freight\_I") If a\_rst("Full\_Cost") Then User\_Ben\_I = (AutoVMT\_I \* Veh\_OpCost\_Full) + (FrVMT\_I \* Truck\_OpCost\_Full) User\_Ben\_F = (AutoVMT\_F \* Veh\_OpCost\_Full) + (FrVMT\_F \* Truck\_OpCost\_Full) Else User\_Ben\_I = (AutoVMT\_I \* Veh\_OpCost\_Direct) + (FrVMT\_I \* Truck\_OpCost\_Direct)  $User$  Ben\_F = (AutoVMT\_F \* Veh\_OpCost\_Direct) + (FrVMT\_F \* Truck\_OpCost\_Direct) User\_BenGrad = (User\_Ben\_F - User\_Ben\_I) / N m User Ben = User BenGrad \* PofG 'Set module level values (to be displayed) m\_Values.Add m\_User\_Ben, "USER\_BEN" 'Air Pollution 'Emissions Calculations 'NEED TO ADD IN TRUCK EMISSIONS CO\_Tons\_I = (AutoVMT\_I \* CO\_Rate\_Auto / 907184.74) + (FrVMT\_I \* CO\_Rate\_Truck / 907184.74) VOC\_Tons\_I = (AutoVMT\_I \* VOC\_Rate\_Auto / 907184.74) + (FrVMT\_I \* VOC\_Rate\_Truck / 907184.74) NOX\_Tons\_I = (AutoVMT\_I \* NOX\_Rate\_Auto / 907184.74) + (FrVMT\_I \* NOX\_Rate\_Truck / 907184.74) PM10\_Tons\_I = (AutoVMT\_I \* PM10 Rate Auto / 907184.74) + (FrVMT I \* PM10\_Rate\_Truck / 907184.74) CO\_Tons\_F = (AutoVMT\_F \* CO\_Rate\_Auto / 907184.74) + (FrVMT\_I \* CO\_Rate\_Truck / 907184.74) VOC Tons F = (AutoVMT F \* VOC Rate Auto / 907184.74) + (FrVMT I \* VOC\_Rate\_Truck / 907184.74) NOX\_Tons\_F = (AutoVMT\_F \* NOX\_Rate\_Auto / 907184.74) + (FrVMT\_I \* NOX\_Rate\_Truck / 907184.74) PM10 Tons F = (AutoVMT F \* PM10 Rate Auto / 907184.74) + (FrVMT I \* PM10\_Rate\_Truck / 907184.74)  $m_{\text{LO}}$  Tons = (CO\_Tons\_F - CO\_Tons\_I)  $* N / 2$  $m_VOC\_Tons = (VOC\_Tons_F - \overline{V}OC\_Tons_1) * N / 2$ m\_NOX\_Tons = (NOX\_Tons\_F - NOX\_Tons\_I) \* N / 2  $m$  $PM10$  Tons = (PM10 Tons F - PM10 Tons I) \* N / 2

'Set module level values (to be displayed)

 m\_Values.Add m\_CO\_Tons, "CO\_TONS" m\_values.Add m\_VOC\_Tons, "VOC\_TONS" m\_Values.Add m\_NOX\_Tons, "NOX\_TONS" m\_Values.Add m\_PM10\_Tons, "PM10\_TONS"

 'Emissions Benefit Calculations COBen\_Grad = (CO\_Tons\_F - CO\_Tons\_I) / N \* COTon\_Cost  $CO$  Ben = COBen Grad  $*$  PofG VOCBen\_Grad = (VOC\_Tons\_F - VOC\_Tons\_I) / N \* VOCTon\_Cost VOC\_Ben = VOCBen\_Grad \* PofG NOXBen\_Grad = (NOX\_Tons\_F - NOX\_Tons\_I) / N \* NOXTon\_Cost NOX\_Ben = NOXBen\_Grad \* PofG PM10Ben\_Grad = (PM10\_Tons\_F - PM10\_Tons\_I) / N \* PM10Ton\_Cost PM10\_Ben = PM10Ben\_Grad \* PofG m\_Env\_Ben = CO\_Ben + VOC\_Ben + NOX\_Ben + PM10\_Ben m User Transfer =  $0$  'Set module level values (to be displayed) m\_Values.Add m\_Env\_Ben, "ENV\_BEN" m\_Values.Add m\_User\_Transfer, "USER\_TRANSFER"

'Safety Calculations

 'Accident Calculations (use highway classification as inputted by the user. Variable name "class")

m\_Fatality = ((Fat\_Rate\_Auto \* (AutoVMT\_F - AutoVMT\_I)) + (Fat\_Rate\_Truck \* (FrVMT\_F - FrVMT\_I))) \* N / 2 / 100000000

m\_Injury = ((Inj\_Rate\_Auto \* (AutoVMT\_F - AutoVMT\_I)) + (Inj\_Rate\_Truck \* (FrVMT\_F -FrVMT\_I))) \* N / 2 / 1000000

m Property = ((PDO Rate Auto \* (AutoVMT F - AutoVMT I)) + (PDO Rate Truck \* (FrVMT\_F - FrVMT\_I))) \* N / 2 / 1000000

FatBen Grad = ((Fat\_Rate\_Auto \* (AutoVMT\_F - AutoVMT\_I)) + (Fat\_Rate\_Truck \* (FrVMT\_F - FrVMT\_I))) / N / 100000000 \* Fatality\_Cost Fat Ben = FatBen Grad \* PofG InjBen\_Grad = ((Inj\_Rate\_Auto \* (AutoVMT\_F - AutoVMT\_I)) + (Inj\_Rate\_Truck \* (FrVMT\_F - FrVMT\_I))) / N / 1000000 \* Evident\_Cost Inj\_Ben = InjBen\_Grad \* PofG PDOBen Grad = ((PDO\_Rate\_Auto \* (AutoVMT\_F - AutoVMT\_I)) + (PDO\_Rate\_Truck \* (FrVMT\_F - FrVMT\_I))) / N / 1000000 \* PDO\_Cost PDO\_Ben = PDOBen\_Grad \* PofG m\_Safety\_Ben = Fat\_Ben + Inj\_Ben + PDO\_Ben 'Set module level values (to be displayed) m\_Values.Add m\_Fatality, "FATALITY" m\_Values.Add m\_Injury, "INJURY" m\_Values.Add m\_Property, "PROPERTY" m\_Values.Add m\_Safety\_Ben, "SAFETY\_BEN" 'Cost Calculations 'Capital Cost For  $i = 1$  To 5

 m\_WSDOT\_Cap = m\_WSDOT\_Cap + (m\_rst("WsdotCap\_Bi" & i) \* 1 / ((1 + Discount\_Rate)  $(2 * i - 1))$  m\_Federal\_Cap = m\_Federal\_Cap + (m\_rst("FederalCap\_Bi" & i) \* 1 / ((1 + Discount Rate)  $\sqrt{(2 * i - 1)}$ 

'Benefit-Cost Calculations

m\_Other1\_Cap = m\_Other1\_Cap + (m\_rst("Other1Cap\_Bi" & i) \* 1 / ((1 + Discount\_Rate)  $(2 * i - 1))$ m\_Other2\_Cap = m\_Other2\_Cap + (m\_rst("Other2Cap\_Bi" & i) \* 1 / ((1 + Discount\_Rate)  $(2 * i - 1))$ m\_Other3\_Cap = m\_Other3\_Cap + (m\_rst("Other3Cap\_Bi" & i) \* 1 / ((1 + Discount\_Rate)  $(2 * i - 1))$  Next m Cap Cost = m WSDOT Cap + m Federal Cap + m Other1 Cap + m Other2 Cap + m\_Other3\_Cap 'Operations and Maintenance Cost m\_WSDOT\_OM = WSDOT\_annOM \* PofA m Federal  $OM = Federal$  annOM  $*$  PofA m\_Other1\_OM = Other1\_annOM \* PofA m\_Other2\_OM = Other2\_annOM \* PofA m\_Other3\_OM = Other3\_annOM \* PofA m\_OpMaint\_Cost = m\_WSDOT\_OM + m\_Federal\_OM + m\_Other1\_OM + m\_Other2\_OM + m\_Other3\_OM 'Terminal cost m Terminal Cost = m\_rst("Term\_Value\_PCF") \* PofF 'Total Costs m\_WSDOT\_Cost = m\_WSDOT\_Cap + m\_WSDOT\_OM m\_Federal\_Cost = m\_Federal\_Cap + m\_Federal\_OM m\_Other1\_Cost = m\_Other1\_Cap + m\_Other1\_OM m\_Other2\_Cost = m\_Other2\_Cap + m\_Other2\_OM m Other3  $Cost = m$  Other3  $Cap + m$  Other3 OM m\_Total\_Cost = m\_WSDOT\_Cost + m\_Federal\_Cost + m\_Other1\_Cost + m\_Other2\_Cost + m\_Other3\_Cost Call UpdateRstField(m\_rst, "Wsdot\_TotalCost", m\_WSDOT\_Cost) 'Environmental Retrofit Calculations fishbarrier  $bc = a rst("fishbarrier bc")$ stormwater  $bc = a rst("stormwater bc")$ noisebarrier  $bc = a rst("noisebarrier bc")$  'Environmental Retrofit Costs For  $i = 1$  To 5 m FishBarrier Cap = m FishBarrier Cap + (m rst("FishBarrier Bi" & i) \* 1 / ((1 + Discount Rate)  $(2 * i - 1))$  m\_StormWater\_Cap = m\_StormWater\_Cap + (m\_rst("StormWater\_Bi" & i) \* 1 / ((1 + Discount Rate)  $(2 * i - 1))$ m NoiseBarrier Cap = m NoiseBarrier Cap + (m rst("NoiseBarrier Bi" & i) \* 1 / ((1 + Discount Rate)  $(2 * i - 1))$  Next m\_EnvRetrofit\_Cost = m\_FishBarrier\_Cap + m\_StormWater\_Cap + m\_NoiseBarrier\_Cap 'Environmental Retrofit Benefits m FishBarrier Ben = m FishBarrier Cap \* fishbarrier bc m\_StormWater\_Ben = m\_StormWater\_Cap \* stormwater\_bc m\_NoiseBarrier\_Ben = m\_NoiseBarrier\_Cap \* noisebarrier\_bc m\_EnvRetrofit\_Ben = m\_FishBarrier\_Ben + m\_StormWater\_Ben + m\_NoiseBarrier\_Ben

Total Benefit =  $m$  TT Ben +  $m$  User Ben +  $m$  Env Ben +  $m$  Safety Ben + m\_EnvRetrofit\_Ben m BCR = Total Benefit / (m Total Cost - m Terminal Cost) m\_WSDOT\_BCR = Total\_Benefit / (m\_WSDOT\_Cost - m\_Terminal\_Cost) 'Set module level values (to be displayed) m\_Values.Add m\_Total\_Cost, "TOTAL\_COST" m\_Values.Add m\_WSDOT\_Cost, "WSDOT\_COST" m\_Values.Add m\_Federal\_Cost, "FEDERAL\_COST" m\_Values.Add m\_rst("Other1\_Name"), "OTHER1\_NAME" m\_Values.Add m\_rst("Other2\_Name"), "OTHER2\_NAME" m\_Values.Add m\_rst("Other3\_Name"), "OTHER3\_NAME" m\_Values.Add m\_Other1\_Cost, "OTHER1\_COST" m\_Values.Add m\_Other2\_Cost, "OTHER2\_COST" m\_Values.Add m\_Other3\_Cost, "OTHER3\_COST" m\_Values.Add m\_Cap\_Cost, "CAP\_COST" m\_Values.Add m\_WSDOT\_Cap, "WSDOT\_CAP" m\_Values.Add m\_Federal\_Cap, "FEDERAL\_CAP" m\_Values.Add m\_Other1\_Cap, "OTHER1\_CAP" m\_Values.Add m\_Other2\_Cap, "OTHER2\_CAP" m\_Values.Add m\_Other3\_Cap, "OTHER3\_CAP" m\_Values.Add m\_FishBarrier\_Cap, "FISHBARRIER\_CAP" m\_Values.Add m\_StormWater\_Cap, "STORMWATER\_CAP" m\_Values.Add m\_NoiseBarrier\_Cap, "NOISEBARRIER\_CAP" m\_Values.Add m\_FishBarrier\_Ben, "FISHBARRIER\_BEN" m\_Values.Add m\_StormWater\_Ben, "STORMWATER\_BEN" m\_Values.Add m\_NoiseBarrier\_Ben, "NOISEBARRIER\_BEN" m\_Values.Add m\_OpMaint\_Cost, "OPMAINT\_COST" m\_Values.Add m\_WSDOT\_OM, "WSDOT\_OM" m\_Values.Add m\_Federal\_OM, "FEDERAL\_OM" m\_Values.Add m\_Other1\_OM, "OTHER1\_OM" m\_Values.Add m\_Other2\_OM, "OTHER2\_OM" m\_Values.Add m\_Other3\_OM, "OTHER3\_OM" m\_Values.Add m\_Terminal\_Cost, "TERMINAL\_COST" m\_Values.Add m\_BCR, "BCR" m\_Values.Add m\_WSDOT\_BCR, "WSDOT\_BCR" End Sub Private Sub CalculateOutObjScores() 'Calculation for the System Operation and Maintenance

```
m Sys_OM = (m_rst("Q1A") * 34) + (33 * m_rst("Q1B")) + (33 * m_rst("Q1D"))
   m_Values.Add m_Sys_OM, "SYS_OM" 
 'Calculation for the System Preservation 
  m Sys Pres = 100 * m rst("Q2A")
   m_Values.Add m_Sys_Pres, "SYS_PRES" 
 'Calculation for the Special Needs Transportation 
  m Sp Needs = 100 * m_rst("Q3A")
   m_Values.Add m_Sp_Needs, "SP_NEEDS" 
 'Calculation for the Congestion Relief 
  If m_rst("WTP_Corridor") Then
    m Cong Rel = m_rst("Q4") * 100
   Else 
    m Cong Rel = 0 End If 
   m_Values.Add m_Cong_Rel, "CONG_REL"
```

```
 'Calculation for Increased Travel Options 
 m_Trav_Opt = (m_rst("Q5A") * 50) + (m_rst("Q5B") * 50) 
 m_Values.Add m_Trav_Opt, "TRAV_OPT" 
   'Calculation for Seamless Connections 
    m Seamless = (m_rst("Q6A") * 50) + (m_rst("Q6B") * 50)
     m_Values.Add m_Seamless, "SEAMLESS" 
   'Calculation for Safety 
     m_Safety = (m_rst("Q7A") * 50) + (m_rst("Q7B") * 50) 
     m_Values.Add m_Safety, "O_SAFETY" 
   'Calculation for Security 
    m Security = 100 * m rst("Q8A")
     m_Values.Add m_Security, "SECURITY" 
   'Calculation for Community Based Design 
     m_Commnty = -((20 * m_rst("Q9A")) + (20 * m_rst("Q9B")) + _ 
           (20 * m\_rst("Q9C")) + (20 * m\_rst("Q9D")) + (20 * m_rst("Q9E"))) 
     m_Values.Add m_Commnty, "COMMNTY" 
   'Calculation for Collaborative Decision Making 
    If m_rst("Q10B") > 0 Then
       m_Collab = 50 
     Else 
      m Collab = 0 End If 
    m_Collab = m_Collab + (50 * m rst("Q10A")) m_Values.Add m_Collab, "COLLAB" 
   'Calculation for Freight 
    m Freight = (75 * m_rst("Q11A")) + (25 * m_rst("Q11C")) m_Values.Add m_Freight, "FREIGHT" 
   'Calculation for Economic Prosperity 
    m Econ Pros = (50 * m \text{rst}("Q12A")) + (50 * m \text{rst}("Q12B")) m_Values.Add m_Econ_Pros, "ECON_PROS" 
   'Calculation for Tourism 
    m_Tourism = (50 * m rst("Q13A")) + (50 * m rst("Q13B")) m_Values.Add m_Tourism, "TOURISM" 
   'Calculation for the Air Qualtiy 
    If m_rst("Q14B") = 1 Then
      m Air Qual = 50 + (50 * m)rst("Q14A"))
     Else 
      m Air Qual = 0 End If 
     m_Values.Add m_Air_Qual, "AIR_QUAL" 
   'Calculation for the Water Quality 
     m_Wtr_Qual = (34 * m_rst("Q15A")) + (33 * m_rst("Q15B")) + _ 
              (33 * m_rst("Q15C")) 
     m_Values.Add m_Wtr_Qual, "WTR_QUAL" 
   'Calculation for the Habitat 
    m Habitat = ((25 * m_rst("Q16A")) + (25 * m_rst("Q16B")) +
            (25 * m_rst("Q16C")) + (25 * m_rst("Q16D"))) / _ 
              (1 + m_{rst}("Q16E") + m_{rst}("Q16F")) m_Values.Add m_Habitat, "HABITAT" 
   'Calculation for the Use of Resources 
     m_Resource = 100 * m_rst("Q17") 
     m_Values.Add m_Resource, "RESOURCE"
```
End Sub

# **Program Code for Highway Safety Projects**

### *(Program code is the same for all project types)*

Option Compare Database

'Variables for the class level database objects Dim m\_dbs As DAO.Database Dim m\_rst As DAO.Recordset Dim a\_rst As DAO.Recordset Dim m\_qryName As String Dim m\_calcsComplete As Boolean Dim m\_Values As ValueCollection

'Variables used in intermediate calculations (variants) Dim Severity\_Rating Dim Forecast\_Period Dim m\_WSDOT\_Cap Dim m\_Federal\_Cap Dim m\_Other1\_Cap Dim m\_Other2\_Cap Dim m\_Other3\_Cap Dim m\_WSDOT\_OM Dim m\_Federal\_OM Dim m\_Other1\_OM Dim m\_Other2\_OM Dim m\_Other3\_OM Dim m\_FishBarrier\_Ben Dim m\_StormWater\_Ben Dim m\_NoiseBarrier\_Ben Dim m\_FishBarrier\_Cap Dim m\_StormWater\_Cap Dim m\_NoiseBarrier\_Cap 'Variables to hold the calculated values (variants) Dim m\_Total\_Benefit Dim m\_TT\_Min Dim m\_TT\_Ben Dim m\_User\_Ben Dim m\_Env\_Ben Dim m\_Fatality Dim m\_Injury Dim m\_Property Dim m\_Safety\_Ben Dim m\_EnvRetrofit\_Ben Dim m\_Total\_Cost Dim m\_WSDOT\_Cost Dim m\_Federal\_Cost Dim m\_Other1\_Cost Dim m\_Other2\_Cost Dim m\_Other3\_Cost Dim m\_Cap\_Cost Dim m\_OpMaint\_Cost

Dim m\_Terminal\_Cost

Dim m\_BCR Dim m\_WSDOT\_BCR

'Variables to hold the outcome objective scores (variants) Dim m\_Sys\_OM Dim m\_Sys\_Pres Dim m\_Sp\_Needs Dim m\_Cong\_Rel Dim m\_Trav\_Opt Dim m<sup>-</sup>Seamless Dim m\_Safety Dim m\_Security Dim m<sub>Commnty</sub> Dim m\_Collab Dim m\_Freight Dim m\_Econ\_Pros Dim m\_Tourism Dim m\_Air\_Qual Dim m\_Wtr\_Qual Dim m\_Habitat Dim m\_Resource Private Sub Class\_Initialize() m\_qryName = "hwy\_calc<sup>"</sup>Safety\_Accident\_Corridors"<sup>1</sup>

End Sub

Public Function CalculateProjectType(pid As Integer, Optional asmptnID As Integer) As Boolean

 Dim atype As String Dim qryDef As DAO.QueryDef

m\_calcsComplete = False

Set m\_dbs = CurrentDb

l

 ' Open QueryDef object with one parameters. Set gryDef = m\_dbs.QueryDefs(m\_gryName) qryDef.Parameters!projID = pid

 ' Set recordset to new values. Set m\_rst = qryDef.OpenRecordset ' If data is entered for this particular project then calculate all scores If Not m\_rst.EOF Then

 'Initialize new values collection to store calculated values Set m\_Values = New ValueCollection

 'If you are running MICA use the scenario assumptions If IsNull(asmptnID) Or IsEmpty(asmptnID) Or asmptnID = 0 Then

 $1$  The query name varies according to project type. For the three project types recognized in the database, the associated queries are: "hwy\_calc\_Safety\_Accident\_Corridors" (for High Accident Corridors), "hwy\_calc\_Safety\_Accident\_Locations" (for High Accident Locations), and "hwy\_calc\_Safety\_AtGrade\_Intersections" (for At-Grade Intersections). This is the only line that varies in the program code between the three project types.

 atype = "prj\_Project\_Assumptions" Else atype = "prj\_Global\_Assumptions" pid = asmptnID End If

 'Open up a assumption recordset - depend on if in MICA or not Set qryDef = m\_dbs.QueryDefs(atype) qryDef.Parameters!asmptnID = pid

 ' Set recordset to new values. Set a\_rst = qryDef.OpenRecordset

 'Calculate all of the values for the project type **CalculateBenefits** CalculateOutObjScores

 'Check to see if the calcs are done for this project and set input status accordingly If Not IsArray(g\_VerificationFlds) Then SetVerificationFlds m\_calcsComplete = m\_Values.VerifyFieldValues(g\_VerificationFlds)

Call UpdateRstField(m\_rst, "Input\_Status", m\_calcsComplete)

End If

 'Close the Querydef object qryDef.Close Set qryDef = Nothing

CalculateProjectType = m\_calcsComplete

End Function

```
Public Property Get InputStatus() As Boolean 
   InputStatus = m_calcsComplete 
End Property
```
Public Property Get ReturnValueCollection() As ValueCollection Set ReturnValueCollection = m\_Values End Property

```
Private Sub CalculateBenefits() 
On Error Resume Next 
   'Calculate Forecast Period 
    Forecast Period = m_rst("Fore Year") - m_rst("Init_Year")
```
 'Accident Severity Rating Severity\_Rating = m\_rst("severity\_rating")

```
 'Calculate economic analysis factors 
  Discount Rate = a_rst("Discount Rate")
  PofA = (1 - (1 + Discount_Rate) ^ (-Forecast_Period)) / Discount_Rate
   PofG = (1 / Discount_Rate) * ((((1 + Discount_Rate) ^ Forecast_Period - 1) / _ 
     (Discount_Rate * (1 + Discount_Rate) ^ Forecast_Period)) - _ 
    (Forecast Period / ((1 + Discount Rate) ^ Forecast Period)))
  PofF = (1 + Discount Rate) ^ (-Forecast Period)
```
```
 'Travel Time Savings Calculations 
    m TT Min = 0m_TTBen = 0 'User Benefit and Environmental Calculations 
    m User Ben = 0m_Env_Ben = 0
     'Set module level values (to be displayed) 
        m_Values.Add m_Forecast_Period, "FORECAST_PERIOD" 
       m_Values.Add m_TT_Sav, "TT_MIN"
       m_Values.Add m_TT_Ben, "TT_BEN"
        m_Values.Add m_User_Ben, "USER_BEN" 
        m_Values.Add m_Env_Ben, "ENV_BEN" 
   'Safety Calculations 
     Fatality_Cost = a_rst("Fatality_Cost") 
    Disable Cost = a_rst("Disable Cost")
     Evident_Cost = a_rst("Evident_Cost") 
     Possible_Cost = a_rst("Possible_Cost") 
     PDO_Cost = a_rst("PDO_Cost") 
    'Accident reduction due to proposed project 
       acc_period = m_rst("end_acc_data") - m_rst("begin_acc_data")
       If acc_period \leq 0 Then
         ann_fatality = m_rst("prev_fatality") / acc_period
         ann_disable = m_rst("prev_dis_injury") / acc_period
          ann_evident = m_rst("prev_evdnt_injury") / acc_period 
         ann_possible = m_rst("prev_poss_injury") / acc_period
          ann_property = m_rst("prev_property") / acc_period 
        End If 
         m Fatality = ann fatality * Forecast Period
         m_Injury = (ann_disable + ann_evident + ann_possible) * Forecast_Period
         m_Property = ann_property * Forecast_Period
         'Calculate safety benefits 
      m_Safety_Ben = ((ann_fatality * Fatality_Cost) + (ann_disable * Disable_Cost) +
        (ann_evident * Evident Cost) + (ann_possible * Possible Cost) +
         (ann_property * PDO_Cost)) * PofA 
     'Set module level values (to be displayed) 
        m_Values.Add m_Fatality, "FATALITY" 
        m_Values.Add m_Injury, "INJURY" 
        m_Values.Add m_Property, "PROPERTY" 
        m_Values.Add m_Safety_Ben, "SAFETY_BEN" 
'Cost Calculations 
     'Capital Cost 
    For i = 1 To 5
        m_WSDOT_Cap = m_WSDOT_Cap + (m_rst("WsdotCap_Bi" & i) * _ 
         1 / ((1 + Discount Rate) (2 \cdot i - 1))m Federal Cap = m Federal Cap + (m_rst("FederalCap_Bi" & i) *
         1 / ((1 + Discount Rate) ^ (2 * i - 1)))
```

```
m_Other1_Cap = m_Other1_Cap + (m_rst("Other1Cap_Bi" & i) *
        1 / ((1 + Discount Rate) \cdot (2 * i - 1)))m_Other2_Cap = m_Other2_Cap + (m_rst("Other2Cap_Bi" & i) *
        1 / ((1 + Discount Rate) ^ (2 * i - 1)))
      m Other3 Cap = m Other3 Cap + (m_rst("Other3Cap_Bi" & i) *
        1 / ((1 + Discount Rate) ^ (2 * i - 1)))
     Next 
     m_Cap_Cost = m_WSDOT_Cap + m_Federal_Cap + m_Other1_Cap + m_Other2_Cap + 
m_Other3_Cap 
     'Operations and Maintenance Cost 
    m_WSDOT_OM = m_rst("WSDOT_annOM") * PofA
    m Federal OM = m rst("Federal annOM") * PofA
    m_Other1_OM = m_rst("Other1_annOM") * PofA
    m_Other2_OM = m_rst("Other2_annOM") * PofA
    m_Other3_OM = m_rst("Other3_annOM") * PofA
    m_OpMaint_Cost = m_WSDOT_OM + m_Federal_OM + m_Other1_OM + m_Other2_OM +
m_Other3_OM 
     'Terminal cost 
     m_Terminal_Cost = m_rst("Term_Value_PCF") * PofF 
   'Total Costs 
    m_WSDOT_Cost = m_WSDOT_Cap + m_WSDOT_OM
    mFederal Cost = m Federal Cap + m Federal OM
    m Other1 Cost = m Other1 Cap + m Other1 OM
    m Other2 Cost = m Other2 Cap + m Other2 OM
    m Other3 Cost = m Other3 Cap + m Other3 OM
   m_Total_Cost = m_WSDOT_Cost + m_Federal_Cost + _
     m_Other1_Cost + m_Other2_Cost + m_Other3_Cost
      Call UpdateRstField(m_rst, "Wsdot_TotalCost", m_WSDOT_Cost) 
    'Environmental Retrofit Calculations 
    fishbarrier bc = a rst("fishbarrier bc")stormwater bc = a rst("stormwater bc")noisebarrier bc = a rst("noisebarrier bc") 'Environmental Retrofit Costs 
    For i = 1 To 5
      m_FishBarrier_Cap = m_FishBarrier_Cap + (m_rst("FishBarrier_Bi" & i) *
        1 / ((1 + Discount Rate) ^ (2 * i - 1)))
      m_StormWater_Cap = m_StormWater_Cap + (m_rst("StormWater_Bi" & i) *
        1 / ((1 + Discount Rate) ^ (2 * i - 1)))
      m_NoiseBarrier_Cap = m_NoiseBarrier_Cap + (m_rst("NoiseBarrier_Bi" & i) *
        1 / ((1 + Discount Rate) ^ (2 * i - 1)))
     Next 
    m_EnvRetrofit_Cost = m_FishBarrier_Cap + m_StormWater_Cap + m_NoiseBarrier_Cap
      'Environmental Retrofit Benefits 
    m_FishBarrier_Ben = m_FishBarrier_Cap * fishbarrier_bc
     m_StormWater_Ben = m_StormWater_Cap * stormwater_bc 
     m_NoiseBarrier_Ben = m_NoiseBarrier_Cap * noisebarrier_bc 
    m_EnvRetrofit_Ben = m_FishBarrier_Ben + m_StormWater_Ben + m_NoiseBarrier_Ben
```

```
 'Benefit-Cost Calculations 
    Total Benefit = m_TT_Ben + m_User_Ben + m_Env_Ben + m_Safety_Ben +
m_EnvRetrofit_Ben 
    If (m_Total_Cost - m_Terminal_Cost) = 0 Then
      m BCR = 0 Else 
       m_BCR = Total_Benefit / (m_Total_Cost - m_Terminal_Cost) 
     End If 
    If (m_WSDOT_Cost - m_Terminal_Cost) = 0 Then
      m WSDOT BCR = 0 Else 
      m_WSDOT_BCR = Total_Benefit / (m_WSDOT_Cost - m_Terminal_Cost)
     End If 
     'Set module level values (to be displayed) 
       m_Values.Add m_Total_Cost, "TOTAL_COST" 
       m_Values.Add m_WSDOT_Cost, "WSDOT_COST" 
       m_Values.Add m_Federal_Cost, "FEDERAL_COST" 
      m_Values.Add m_rst("Other1_Name"), "OTHER1_NAME"
      m_values.Add m_rst("Other2_Name"), "OTHER2_NAME"
       m_Values.Add m_rst("Other3_Name"), "OTHER3_NAME" 
       m_Values.Add m_Other1_Cost, "OTHER1_COST" 
       m_Values.Add m_Other2_Cost, "OTHER2_COST" 
       m_Values.Add m_Other3_Cost, "OTHER3_COST" 
       m_Values.Add m_Cap_Cost, "CAP_COST" 
      m_Values.Add m_WSDOT_Cap, "WSDOT_CAP"
       m_Values.Add m_Federal_Cap, "FEDERAL_CAP" 
       m_Values.Add m_Other1_Cap, "OTHER1_CAP" 
       m_Values.Add m_Other2_Cap, "OTHER2_CAP" 
       m_Values.Add m_Other3_Cap, "OTHER3_CAP" 
       m_Values.Add m_FishBarrier_Cap, "FISHBARRIER_CAP" 
       m_Values.Add m_StormWater_Cap, "STORMWATER_CAP" 
       m_Values.Add m_NoiseBarrier_Cap, "NOISEBARRIER_CAP" 
       m_Values.Add m_FishBarrier_Ben, "FISHBARRIER_BEN" 
      m_Values.Add m_StormWater_Ben, "STORMWATER_BEN"
      m_Values.Add m_NoiseBarrier_Ben, "NOISEBARRIER_BEN"
       m_Values.Add m_OpMaint_Cost, "OPMAINT_COST" 
      m_Values.Add m_WSDOT_OM, "WSDOT_OM"
      m_Values.Add m_Federal_OM, "FEDERAL_OM"
      m_Values.Add m_Other1_OM, "OTHER1_OM"
       m_Values.Add m_Other2_OM, "OTHER2_OM" 
       m_Values.Add m_Other3_OM, "OTHER3_OM" 
       m_Values.Add m_Terminal_Cost, "TERMINAL_COST" 
       m_Values.Add m_BCR, "BCR" 
       m_Values.Add m_WSDOT_BCR, "WSDOT_BCR" 
End Sub
```
Private Sub CalculateOutObjScores()

On Error Resume Next

 'Calculation for the System Operation and Maintenance m\_Sys\_OM = (m\_rst("Q1A") \* 34) + (m\_rst("Q1B") \* 33) + (m\_rst("Q1D") \* 33) m\_Values.Add m\_Sys\_OM, "SYS\_OM" 'Calculation for the System Preservation m Sys Pres =  $100$  \* m rst("Q2A")

```
 m_Values.Add m_Sys_Pres, "SYS_PRES" 
 'Calculation for the Special Needs Transportation 
  m Sp Needs = 100 * m rst("Q3A")
   m_Values.Add m_Sp_Needs, "SP_NEEDS" 
 'Calculation for the Congestion Relief 
  If m_rst("WTP_Corridor") Then
    m Cong Rel = 50 + (m \text{ rst}("Q4") * 50) Else 
    m_Cong_Rel = (m_{rst("Q4")} * 50) End If 
   m_Values.Add m_Cong_Rel, "CONG_REL" 
 'Calculation for Increased Travel Options 
     m_Trav_Opt = (m_rst("Q5A") * 50) + (m_rst("Q5B") * 50) 
   m_Values.Add m_Trav_Opt, "TRAV_OPT" 
 'Calculation for Seamless Connections 
  m Seamless = (m_rst("Q6A") * 50) + (m_rst("Q6B") * 50)
   m_Values.Add m_Seamless, "SEAMLESS" 
 'Calculation for Safety 
  If m_Safety_Ben > 0 Then
    m_Safety = 50 + (m_{rst}("Q7B") * 50) Else 
    m_Safety = m_rst("Q7B") * 50
   End If 
   m_Values.Add m_Safety, "O_SAFETY" 
 'Calculation for Security 
  m Security = 100 * m rst("Q8A")
   m_Values.Add m_Security, "SECURITY" 
 'Calculation for Community Based Design 
   'The -1 Multiplication Corrects the negative sign introduced for true 
  m_Commnty = (-1) * ((20 * m_rst("Q9A")) + (20 * m_rst("Q9B")) +
         (20 * m_{rst}("Q9C")) + (20 * m_{rst}("Q9D")) + _ (20 * m_rst("Q9E"))) 
   m_Values.Add m_Commnty, "COMMNTY" 
 'Calculation for Collaborative Decision Making 
  If m_rst("Q10B") < 5 Then
     m_Collab = (m_rst("Q10A") * 50) + (m_rst("Q10B") * 10) 
   Else 
    m Collab = (m_rst("Q10A") * 50) + 50
   End If 
   m_Values.Add m_Collab, "COLLAB" 
 'Calculation for Freight 
   m_Freight = (75 * m_rst("Q11A")) + (25 * m_rst("Q11C")) 
   m_Values.Add m_Freight, "FREIGHT" 
 'Calculation for Economic Prosperity 
  m Econ Pros = (50 * m \text{rst}("Q12A")) + (50 * m \text{rst}("Q12B")) m_Values.Add m_Econ_Pros, "ECON_PROS" 
 'Calculation for Tourism 
  m_Tourism = (50 * m_rst("Q13A")) + (50 * m_rst("Q13B")) m_Values.Add m_Tourism, "TOURISM" 
 'Calculation for the Air Quality 
  If m_rst("Q14B") = 1 Then
    m Air Qual = 50 + m rst("Q14A") * 50
   Else 
    m_Air\alphaual = 0
   End If 
   m_Values.Add m_Air_Qual, "AIR_QUAL"
```
 'Calculation for the Water Quality m Wtr Qual =  $(34 * m)$  rst("Q15A")) +  $(33 * m)$  rst("Q15B")) + (33 \* m\_rst("Q15C")) m\_Values.Add m\_Wtr\_Qual, "WTR\_QUAL" 'Calculation for the Habitat  $m_H$ Habitat = ((25 \* m\_rst("Q16A")) + (25 \* m\_rst("Q16B")) + \_  $(25 * m_{\text{r}}) + (25 * m_{\text{r}})$  +  $(25 * m_{\text{r}})$  +  $(\overline{Q_1}$  ( $\overline{Q_2}$  +  $\overline{Q_3}$  +  $\overline{Q_4}$ ))) /  $(1 + \overline{m} \text{rst}("Q16E") + \overline{m} \text{rst}("Q16F"))$  m\_Values.Add m\_Habitat, "HABITAT" 'Calculation for the Use of Resources m Resource =  $100 * m$  rst("Q17") m\_Values.Add m\_Resource, "RESOURCE"

End Sub

Public Function GetItemValue(itemname As String) As Variant Dim rtnval

rtnval = m\_Values.Retrieve(itemname)

 GetItemValue = rtnval End Function

```
Private Sub Class_Terminate() 
   a_rst.Close 
   m_rst.Close 
   m_dbs.Close 
   Set a_rst = Nothing 
   Set m_rst = Nothing 
  Set m dbs = Nothing
   Set m_Values = Nothing 
End Sub
```
# **Program Code for Intelligent Transportation Systems**

## *IDAS Calculations*

Option Compare Database

'Variables for the class level database objects Dim m\_dbs As DAO.Database Dim m\_rst As DAO.Recordset Dim m\_Values As Collection

'Variables used in intermediate calculations (variants) Dim m\_VitalScr Dim m\_NonVitalScr Dim m\_Prob(1 To 5)  $Dim m<sub>1</sub>VMT_PC(1\overline{1}0\overline{5})$ 

'Variables to hold the calculated values (variants) Dim m\_TT\_Min Dim m\_TT\_Ben Dim m\_User\_Ben Dim m\_User\_Transfer Dim m\_CO\_Tons Dim m\_VOC\_Tons Dim m\_NOX\_Tons Dim m\_PM10\_Tons Dim m\_Env\_Ben Dim m\_Fatality Dim m\_Injury Dim m\_Property Dim m\_Safety\_Ben Dim m\_Total\_Cost Dim m\_WSDOT\_Cost Dim m\_Federal\_Cost Dim m\_Terminal\_Cost Dim m\_BCR Dim m\_WSDOT\_BCR 'Variables to hold the outcome objective scores (variants) Dim m\_Sys\_OM Dim m\_Sys\_Pres Dim m\_Sp\_Needs Dim m\_Cong\_Rel

Dim m\_Trav\_Opt Dim m\_Seamless Dim m\_Safety Dim m\_Security Dim m\_Commnty Dim m\_Collab Dim m\_Freight Dim m\_Econ\_Pros Dim m\_Tourism Dim m\_Air\_Qual Dim m\_Wtr\_Qual Dim m\_Habitat Dim m\_Resource

'Speed Assumed for lookup table Private Const AUTOSPEED = 50 Public Function SetProjectNumber(pid As Long) As Boolean

 Dim rtnval As Boolean Dim qryDef As DAO.QueryDef

 'Initialize return value to false - set true if one record is returned rtnval = False

Set m\_dbs = CurrentDb

```
 ' Open QueryDef object with one parameters. 
 Set qryDef = m_dbs.QueryDefs("its_calc_IDAS") 
 qryDef.Parameters!projID = pid
```

```
 ' Set recordset to new values. 
Set m_rst = qryDef.OpenRecordset
   ' If it is a unique data entry then calculate all scores 
   If Not m_rst.EOF Then 
     Set m_Values = New Collection
     CalculateBenefits
      CalculateOutObjScores 
      rtnval = True 
   End If 
 SetProjectNumber = rtnval
```
End Function

Private Sub CalculateBenefits()

```
 'Travel Time Calculations: 
 'Yearly Travel Time Benefits in Minutes 
  Freight I = m rst("Freight I")
  Freight F = m rst("Freight F")
  Hours \overline{BCI} = \overline{m} rst("Hours \overline{BCI}")
  Hours BCF = m rst("Hours BCF")
   Hours_PCI = m_rst("Hours_PCI") 
   Hours_PCF = m_rst("Hours_PCF") 
   Trips_BCI = m_rst("Trips_BCI") 
  Trips BCF = m rst("Trips BCF")
  Trips PCI = m rst("Trips PCI")
  Trips PCF = m rst("Trips PCF")
  TT \overline{M}in I = (Hours PCI - Hours BCI) * 60
  TT_Min_F = (Hours_PCF - Hours_PCF) * 60
  FrTT_Min_I = (Hours_PCI - Hours_BCI) * 60 * Freight_I
   FrTT_Min_F = (Hours_PCF - Hours_BCF) * 60 * Freight_F 
  AutoTrips_I = (Trips_PCI - Trips_BCI) * (1 - Freight_I)
   AutoTrips_F = (Trips_PCF - Trips_BCF) * (1 - Freight_F) 
  FrTrips I = (Trips \overline{PCI} - Trips \overline{BCI}) * Freight IFFrTrips F = (Trips PCF - Trips BCF) * Freight F
 'Induced Ridership 
  N = m_{r}st("Fore_Year") - m_rst("Init_Year") + 1
  If IsNumeric(TT_Min_F) And IsNumeric(TT_Min_I) And IsNumeric(N) And N > 0 Then
     LogTT_Min = Log((TT_Min_F / TT_Min_I))
     NPVF_Min = (Exp(((LogTT - Min / N)) * N) - 1) /((LogTT Min / N)) Else 
      NPVF_Min = Null 
   End If 
  If IsNumeric(FrTT_Min_F) And IsNumeric(FrTT_Min_I) And IsNumeric(N) And N > 0 Then
     LogTT_FrMin = Log( (FrTT_Min_F / FrTT_Min_I))
     NPVF<sub>_Fr</sub>Min = (Exp(((LogTT_FrMin / N))^* N) - 1)/
```
 ((LogTT\_FrMin / N)) Else NPVF\_FrMin = Null End If m\_TT\_Min = TT\_Min\_I \* NPVF\_Min FrTT\_Min = FrTT\_Min\_I \* NPVF\_FrMin 'Set module level values (to be displayed) m\_Values.Add m\_TT\_Min, "TT\_MIN" m\_Values.Add FrTT\_Min, "FrTT\_MIN" 'Travel Time Benefits in Dollars Percent\_TV\_InVeh = m\_rst("Percent\_TV\_InVeh")  $Time\_Value\_Veh = m\_rst("Time\_Value\_Veh")$  Time\_Value\_Freight = m\_rst("Time\_Value\_Truck") Discount\_Rate = m\_rst("Discount\_Rate") TTAuto\_Ben\_I = (TT\_Min\_I) / 60 \* (Percent\_TV\_InVeh \* Time\_Value\_Veh) \* (1 - Freight\_I) TTAuto\_Ben\_F = (TT\_Min\_F) / 60 \* (Percent\_TV\_InVeh \* Time\_Value\_Veh) \* (1 - Freight\_F) FrTT\_Ben\_I = (TT\_Min\_I) / 60 \* Time\_Value\_Freight \* Freight\_I  $F$ rTT $\overline{B}$ en $\overline{F}$  = (TT $\overline{C}$ Min $\overline{F}$ ) / 60  $*$  Time\_Value\_Freight  $*$  Freight  $\overline{F}$ TT\_Ben\_I = TTAuto\_Ben\_I + FrTT\_Ben\_I TT\_Ben\_F = TTAuto\_Ben\_F + FrTT\_Ben\_F If IsNumeric(TT\_Ben\_F) And IsNumeric(TT\_Ben\_I) And IsNumeric(N) And N > 0 Then LogTT\_Ben = Log((TT\_Ben\_F / TT\_Ben\_I))  $NPVF_TTBen = (Exp((\overline{[LogTT_Ben]/N) - Discount Rate)} * N) - 1) /$  ((LogTT\_Ben / N) - Discount\_Rate) Else NPVF\_TTBen = Null End If If IsNumeric(FrTT\_Ben\_F) And IsNumeric(FrTT\_Ben\_I) And IsNumeric(N) And N > 0 Then LogFrTT\_Ben =  $Log((FrTT)$  Ben F / FrTT\_Ben\_I)) NPVF\_FrTTBen =  $(Exp(((LogFrTT~Ben / N) - Discount~Rate) * N) - 1) /$  ((LogFrTT\_Ben / N) - Discount\_Rate) Else NPVF\_TTBen = Null End If m\_TT\_Ben = TT\_Ben\_I \* NPVF\_TTBen FrTT\_Ben = FrTT\_Ben\_I \* NPVF\_FrTTBen 'Set module level values (to be displayed) m\_Values.Add m\_TT\_Ben, "TT\_BEN" m\_Values.Add FrTT\_Ben, "FrTT\_BEN" 'Operating Cost Calculations VMT\_BCI = m\_rst("VMT\_BCI")  $VMT$  PCI =  $m$ <sub>rst</sub>("VMT<sup> $P$ </sup>PCI") VMT\_BCF = m\_rst("VMT\_BCF") VMT\_PCF = m\_rst("VMT\_PCF") VMTAuto  $I = (\overline{V}M\overline{T} \ \overline{PCI} - \overline{V}M\overline{T} \ \overline{BCI})$  \* (1 - Freight I) VMTAuto\_F = (VMT\_PCF - VMT\_BCF) \* (1 - Freight\_F) FrVMT\_I = (VMT\_PCI - VMT\_BCI) \* Freight\_I FrVMT\_F = (VMT\_PCF - VMT\_BCF) \* Freight\_F If IsNumeric(VMTAuto I) And IsNumeric(VMTAuto F) And IsNumeric(N) And N > 0 Then LogVMTAuto =  $Log((VMTAuto F / VMTAuto I))$  NPVF\_VMTAuto = ((Exp(LogVMTAuto) - 1) / (LogVMTAuto) / N) Else NPVF\_VMTAuto = Null End If If IsNumeric(FrVMT\_F) And IsNumeric(FrVMT\_I) And IsNumeric(N) And N > 0 Then LogFrVMT =  $Log((FrVMT F / FrVMT I))$  NPVF\_FrVMT = ((Exp(LogFrVMT) - 1) / (LogFrVMT) / N) Else NPVF\_FrVMT = Null

```
 End If 
    VMTAuto_Tot = VMTAuto_I * NPVFAuto_VMT
    FrVMT_Tot = FrVMT_I * NPVF_FrVMT
   'User benefit cost calculations 
     Veh_OpCost_Full = m_rst("Veh_OpCost_Full") 
     Veh_OpCost_Direct = m_rst("Veh_OpCost_Direct") 
    Freight_OpCost = m_rst("Freight_OpCost")
    If m_rst("Full_Cost") Then
       UserBen_I = (VMTAuto_I * Veh_OpCost_Full) + (FrVMT_I * Freight_OpCost)
        UserBen_F = (VMTAuto_F * Veh_OpCost_Full) + (FrVMT_F * Freight_OpCost) 
     Else 
       UserBen_I = (VMTAuto_I * Veh_OpCost_Direct) + (FrVMT_I * Freight_OpCost)
       UserBen_F = (VMTAuto_F * Veh_OpCost_Direct) + (FrVMT_F * Freight_OpCost)
     End If 
    If IsNumeric(UserBen F) And IsNumeric(UserBen I) And IsNumeric(N) And N > 0 Then
       LogUserBen = Log((UserBen F / UserBen I))
       NPVF_UCBen = (Exp(((LogUserBen / N) - Discount\_Rate) * N) - 1) / ((LogUserBen / N) - 1)Discount_Rate)
     Else 
       NPVF_UCBen = Null 
     End If 
    m_User_Ben = UserBen_I * NPVF_UCBen
     'Set module level values (to be displayed) 
        m_Values.Add m_User_Ben, "USER_BEN" 
   'Air Pollution 
   'Emissions Calculations 
    Per_Cold_Auto = m_rst("Per_Cold_Auto")
    Per_Cold_Truck = m_rst("Per_Cold_Truck")
    CO_Rate_Auto = LookupAirPollution(m_dbs, AUTOSPEED, em_CO, veht_auto)
    If m_rst("CO_Rate_Auto") <> CO_Rate_Auto Or IsNull(m_rst("CO_Rate_Auto")) Then
          Call UpdateRstField(m_rst, "CO_Rate_Auto", CO_Rate_Auto) 
     End If 
    CO_Rate_Truck = LookupAirPollution(m_dbs, AUTOSPEED, em_CO, veht_truck)
    If m_rst("CO_Rate_Truck") <> NOX_Rate_Truck Or IsNull(m_rst("CO_Rate_Truck")) Then
          Call UpdateRstField(m_rst, "CO_Rate_Truck", CO_Rate_Truck) 
     End If 
     COTon_Cost = m_rst("COTon_Cost") 
     VOC_Rate_Auto = m_rst("VOC_Rate_Auto") 
     VOC_Rate_Truck = m_rst("VOC_Rate_Truck") 
     VOCTon_Cost = m_rst("VOCTon_Cost") 
    NOX_Rate_Auto = LookupAirPollution(m_dbs, AUTOSPEED, em_NOX, veht_auto)
    If m_rst("NOX_Rate_Auto") <> NOX_Rate_Auto Or IsNull(m_rst("NOX_Rate_Auto")) Then
          Call UpdateRstField(m_rst, "NOX_Rate_Auto", NOX_Rate_Auto) 
     End If 
    NOX_Rate_Truck = LookupAirPollution(m_dbs, AUTOSPEED, em_CO, veht_truck)
    If m_rst("NOX_Rate_Truck") <> NOX_Rate_Truck Or IsNull(m_rst("NOX_Rate_Truck")) Then
         Call UpdateRstField(m_rst, "NOX_Rate_Truck", NOX_Rate_Truck)
     End If 
     NOXTon_Cost = m_rst("NOXTon_Cost") 
    PM10_Rate_Auto = m_rst("PM10_Rate_Auto")
    PM10_Rate_Truck = \overline{m} rst("PM10_Rate_Truck")
    PM10Ton_Cost = m_rst("PM10Ton_Cost")
    CO_AutoTons = (VMTAuto I * NPVF_VMTAuto * CO_Rate_Auto * (1 / 1000) * (0.9842 / 1000)) +
           (AutoTrips I * NPVF_VMTAuto * Per_Cold_Auto * m_rst("CO_Cold_Auto") * (1 / 1000) *
(0.9842 / 1000)) 
     VOC_AutoTons = (VMTAuto_I * NPVF_VMTAuto * VOC_Rate_Auto * (1 / 1000) * (0.9842 / 1000)) 
    NOX_AutoTons = (VMTAuto_I * NPVF_VMTAuto * NOX_Rate_Auto * (1 / 1000) * (0.9842 / 1000)) +
           (AutoTrips_I * NPVF_VMTAuto * Per_Cold_Auto * m_rst("NOX_Cold_Auto") * (1 / 1000) *
(0.9842 / 1000)PM10_AutoTons = VMTAuto_I * NPVF_VMTAuto * PM10_Rate_Auto * (1 / 1000) * (0.9842 / 1000) +
```
(AutoTrips I \* NPVF\_VMTAuto \* Per\_Cold\_Auto \* m\_rst("PM10\_Cold\_Auto") \* (1 / 1000) \* (0.9842 / 1000)) CO\_FrTons = FrVMT\_I \* NPVF\_FrVMT \* CO\_Rate\_Truck \* (1 / 1000) \* (0.9842 / 1000) + (FrTrips\_I \* NPVF\_FrVMT \* Per\_Cold\_Truck \* m\_rst("CO\_Cold\_Truck") \* (1 / 1000) \* (0.9842 / 1000))  $\sqrt{O}$ C\_FrTons = FrVMT\_I \* NPVF\_FrVMT \* VOC\_Rate\_Truck \* (1 / 1000) \* (0.9842 / 1000)  $NOX$  FrTons = FrVMT $T$ I \* NPVF $T$ FrVMT \* NOX $T$ Rate $T$ ruck \* (1 / 1000) \* (0.9842 / 1000) + (FrTrips I \* NPVF\_FrVMT \* Per\_Cold\_Truck \* m\_rst("NOX\_Cold\_Truck") \* (1 / 1000) \* (0.9842 / 1000)) PM10\_FrTons = FrVMT\_I \* NPVF\_FrVMT \* PM10\_Rate\_Truck \* (1 / 1000) \* (0.9842 / 1000) + (FrTrips\_I \* NPVF\_FrVMT \* Per\_Cold\_Truck \* m\_rst("PM10\_Cold\_Truck") \* (1 / 1000) \* (0.9842 / 1000)) m\_CO\_Tons = CO\_AutoTons + CO\_FrTons m\_VOC\_Tons = VOC\_AutoTons + VOC\_FrTons m\_NOX\_Tons = NOX\_AutoTons + NOX\_FrTons  $m$ PM10 Tons = PM10 AutoTons + PM10 FrTons 'Set module level values (to be displayed) m\_Values.Add m\_CO\_Tons, "CO\_TONS" m\_Values.Add m\_VOC\_Tons, "VOC\_TONS" m\_Values.Add m\_NOX\_Tons, "NOX\_TONS" m\_Values.Add m\_PM10\_Tons, "PM10\_TONS" 'Emissions Benefit Calculations If IsNumeric(VMTAuto\_F) And IsNumeric(VMTAuto\_I) And IsNumeric(N) And N > 0 Then LogVMTAuto =  $Log($  VMTAuto F / VMTAuto I)) NPVF\_AutoEnvBen =  $(Exp(((LogVMTAuto / N) - Discount\_Rate) * N) - 1) / ((LogVMTAuto / N) - 1)$ Discount\_Rate) Else NPVF\_AutoEnvBen = Null End If If IsNumeric(FrVMT\_F) And IsNumeric(FrVMT\_I) And IsNumeric(N) And N > 0 Then LogFrVMT =  $Log((FrVMT F / FrVMT I))$ NPVF\_FrEnvBen =  $(Exp(((LogFrVMT / N) - Discount_Rate) * N) - 1) / ((LogFrVMT / N) -$ Discount\_Rate) Else NPVF\_FrEnvBen = Null End If CO AutoBen = VMTAuto I \* CO Rate Auto \* (1 / 1000) \* (0.9842 / 1000) \* COTon Cost \* NPVF\_AutoEnvBen VOC\_AutoBen = VMTAuto I \* VOC\_Rate\_Auto \* (1 / 1000) \* (0.9842 / 1000) \* VOCTon\_Cost \* NPVF\_AutoEnvBen NOX AutoBen = VMTAuto I \* NOX Rate Auto \* (1 / 1000) \* (0.9842 / 1000) \* NOXTon Cost \* NPVF\_AutoEnvBen PM10\_AutoBen = VMTAuto I \* PM10\_Rate\_Auto \* (1 / 1000) \* (0.9842 / 1000) \* PM10Ton\_Cost \* NPVF\_AutoEnvBen CO\_FrBen = FrVMT\_I \* CO\_Rate\_Truck \* (1 / 1000) \* (0.9842 / 1000) \* COTon\_Cost \* NPVF\_FrEnvBen VOC\_FrBen = FrVMT\_I \* VOC\_Rate\_Truck \* (1 / 1000) \* (0.9842 / 1000) \* VOCTon\_Cost \* NPVF\_FrEnvBen NOX\_FrBen = FrVMT\_I \* NOX\_Rate\_Truck \* (1 / 1000) \* (0.9842 / 1000) \* NOXTon\_Cost \* NPVF\_FrEnvBen PM10\_FrBen = FrVMT\_I \* PM10\_Rate\_Truck \* (1 / 1000) \* (0.9842 / 1000) \* PM10Ton\_Cost \* NPVF\_FrEnvBen m\_Env\_Ben = CO\_AutoBen + VOC\_AutoBen + NOX\_AutoBen + PM10\_AutoBen + CO\_FrBen + VOC\_FrBen + NOX\_FrBen + PM10\_FrBen m User Transfer =  $0$ 'Set module level values (to be displayed)

m\_Values.Add m\_Env\_Ben, "ENV\_BEN"

m\_Values.Add m\_User\_Transfer, "USER\_TRANSFER"

 'Safety Calculations 'Accident Calculations (use highway classification as inputted by the user. Variable name "class") Dim hclass As Integer If IsNumeric(m\_rst("Class")) Then hclass = m\_rst("Class") Else hclass  $= 2$  End If Fat\_Rate\_Auto = LookupFatalityRate(m\_dbs, hclass, s\_Fatality, veht\_auto) If m\_rst("Fat\_Rate\_Auto") <> Fat\_Rate\_Auto Or IsNull(m\_rst("Fat\_Rate\_Auto")) Then Call UpdateRstField(m\_rst, "Fat\_Rate\_Auto", Fat\_Rate\_Auto) End If Inj\_Rate\_Auto = LookupFatalityRate(m\_dbs, hclass, s\_Injury, veht\_auto) If m\_rst("Inj\_Rate\_Auto") <> Inj\_Rate\_Auto Or IsNull(m\_rst("Inj\_Rate\_Auto")) Then Call UpdateRstField(m\_rst, "Inj\_Rate\_Auto", Inj\_Rate\_Auto) End If Prop\_Rate\_Auto = LookupFatalityRate(m\_dbs, hclass, s\_Property, veht\_auto) If m\_rst("Prop\_Rate\_Auto") <> Prop\_Rate\_Auto Or IsNull(m\_rst("Prop\_Rate\_Auto")) Then Call UpdateRstField(m\_rst, "Prop\_Rate\_Auto", Prop\_Rate\_Auto) End If Fat Rate Truck = LookupFatalityRate(m dbs, hclass, s\_Fatality, veht\_truck) If m\_rst("Fat\_Rate\_Auto") <> Fat\_Rate\_Truck Or IsNull(m\_rst("Fat\_Rate\_Truck")) Then Call UpdateRstField(m\_rst, "Fat\_Rate\_Truck", Fat\_Rate\_Truck) End If Inj\_Rate\_Truck = LookupFatalityRate(m\_dbs, hclass, s\_Injury, veht\_truck) If m\_rst("Inj\_Rate\_Truck") <> Inj\_Rate\_Truck Or IsNull(m\_rst("Inj\_Rate\_Truck")) Then Call UpdateRstField(m\_rst, "Inj\_Rate\_Truck", Inj\_Rate\_Truck) End If Prop\_Rate\_Truck = LookupFatalityRate(m\_dbs, hclass, s\_Property, veht\_truck) If m\_rst("Prop\_Rate\_Truck") <> Prop\_Rate\_Truck Or IsNull(m\_rst("Prop\_Rate\_Truck")) Then Call UpdateRstField(m\_rst, "Prop\_Rate\_Truck", Prop\_Rate\_Truck) End If Fatality\_Auto = VMTAuto\_I \* NPVF\_VMTAuto \* Fat\_Rate\_Auto / 100000000 Injury\_Auto = VMTAuto\_I \* NPVF\_VMTAuto \* Inj\_Rate\_Auto / 1000000 Property\_Auto = VMTAuto\_I \* NPVF\_VMTAuto \* Prop\_Rate\_Auto / 1000000 Fatality\_Fr = FrVMT\_I \* NPVF\_FrVMT \* Fat\_Rate\_Truck / 100000000 Injury\_Fr = FrVMT\_I \* NPVF\_FrVMT \* Inj\_Rate\_Truck / 1000000 Property\_Fr = FrVMT\_I \* NPVF\_FrVMT \* Prop\_Rate\_Truck / 1000000 m\_Fatality = Fatality\_Auto + Fatality\_Fr m\_Injury = Injury\_Auto + Injury\_Fr m\_Property = Property\_Auto + Property\_Fr 'Set module level values (to be displayed) m\_Values.Add m\_Fatality, "FATALITY m\_Values.Add m\_Injury, "INJURY" m\_Values.Add m\_Property, "PROPERTY" 'Safety Benefit Calculations (use highway classification as inputted by the user. Variable name "class") NPVF\_AutoSafety = NPVF\_AutoEnvBen Fatality\_AutoBen = VMTAuto\_I \* Fat\_Rate\_Auto / 100000000 \* Cost\_Fatality \* NPVF\_AutoSafety Injury\_AutoBen = VMTAuto I\* Inj\_Rate\_Auto / 1000000 \* Cost\_Evident \* NPVF\_AutoSafety Prop\_AutoBen = VMTAuto I \* Prop\_Rate\_Auto / 1000000 \* Cost\_PDO \* NPVF\_AutoSafety NPVF\_FrSafety = NPVF\_FrEnvBen Fatality\_FrBen = VMTAuto\_I \* Fat\_Rate\_Truck / 100000000 \* Cost\_Fatality \* NPVF\_FrSafety Injury\_FrBen = VMTAuto\_I \* Inj\_Rate\_Truck / 1000000 \* Cost\_Evident \* NPVF\_FrSafety Prop\_FrBen = VMTAuto\_I \* Prop\_Rate\_Truck / 1000000 \* Cost\_PDO \* NPVF\_FrSafety

m\_Safety\_Ben = Fatality\_AutoBen + Injury\_AutoBen + Prop\_AutoBen + Fatality\_FrBen + Injury\_FrBen + Prop\_FrBen

'Set module level values (to be displayed)

m\_Values.Add m\_Safety\_Ben, "SAFETY\_BEN"

```
 'Cost Calculations 
     tCost = Total_Cost + OpMaint_Cost - Terminal_Cost - EnvRetrofit_Cost 
      If tCost <> 0 Then 
       m_BCR = (m_TT_Ben + m_User_Ben + m_Safety_Ben + m_Env_Ben) / tCost
      End If 
     m_WSDOT_BCR = (m_TT_Ben + m_User_Ben + m_Safety_Ben + m_Env_Ben) / (WSDOT_Cost +
OpMaint - EnvRetrofit) 
      'Set module level values (to be displayed) 
        m_Values.Add m_Total_Cost, "TOTAL_COST" 
        m_Values.Add m_WSDOT_Cost, "WSDOT_COST" 
        m_Values.Add m_Federal_Cost, "FEDERAL_COST" 
        m_Values.Add m_BCR, "BCR" 
        m_Values.Add m_WSDOT_BCR, "WSDOT_BCR" 
End Sub 
Private Sub CalculateOutObjScores() 
   'Calculation for the System Operation and Maintenance 
      m_Sys_OM = (m_rst("Q1A") * 34) + (33 * m_rst("Q1B")) + (33 * m_rst("Q1D")) 
     m_Values.Add CInt(m_Sys_OM), "SYS_OM"
   'Calculation for the System Preservation 
     m Sys Pres = 100 * m rst("Q2A")
      m_Values.Add m_Sys_Pres, "SYS_PRES" 
   'Calculation for the Special Needs Transportation 
     m Sp Needs = 100 * m_rst("Q3A")
     m_Values.Add m_Sp_Needs, "SP_NEEDS" 
   'Calculation for the Congestion Relief 
      If m_rst("WTP_Corridor") Then 
       m_Cong_Rel = m_Values.item("TT_BEN")
     Else 
       m Cong Rel = 0 End If 
     m_Values.Add m_Cong_Rel, "CONG_REL" 
   'Calculation for Increased Travel Options 
 m_Trav_Opt = (m_rst("Q5A") * 50) + (m_rst("Q5B") * 50) 
 m_Values.Add m_Trav_Opt, "TRAV_OPT" 
   'Calculation for Seamless Connections 
 m_Seamless = (m_rst("Q6A") * 50) + (m_rst("Q6B") * 50) 
 m_Values.Add m_Seamless, "SEAMLESS" 
   'Calculation for Safety 
      ' This must be updated later 
      m_Safety = m_Safety_Ben 
     m_Values.Add m_Safety, "O_SAFETY" 
   'Calculation for Security 
      m_Security = 100 * m_rst("Q8A") 
      m_Values.Add m_Security, "SECURITY" 
   'Calculation for Community Based Design 
      m_Commnty = ((20 * m_rst("Q9A")) + (20 * m_rst("Q9B")) + _ 
            (20 * m rst("Q9C")) + (20 * m rst("Q9D")) + (20 * m_rst("Q9E"))) 
      m_Values.Add m_Commnty, "COMMNTY" 
   'Calculation for Collaborative Decision Making 
    If m_rst("Q10B") > 0 Then
       m Collab = 50 Else 
       m Collab = 0 End If 
     m_{\text{C}}Ollab = m_{\text{C}}Collab + (50 * m_{\text{C}}rst("Q10A"))
      m_Values.Add m_Collab, "COLLAB"
```

```
 'Calculation for Freight 
    m_Freight = (75 * m rst("Q11A")) + (25 * m rst("Q11C")) m_Values.Add m_Freight, "FREIGHT" 
   'Calculation for Economic Prosperity 
    m Econ Pros = (50 * m \text{rst}("Q12A")) + (50 * m \text{rst}("Q12B")) m_Values.Add m_Econ_Pros, "ECON_PROS" 
   'Calculation for Tourism 
    m_Tourism = (50 * m rst("Q13A")) + (50 * m rst("Q13B")) m_Values.Add m_Tourism, "TOURISM" 
   'Calculation for the Air Qualtiy 
     ' This must be updated later 
     m_Air_Qual = m_Env_Ben 
     m_Values.Add m_Air_Qual, "AIR_QUAL" 
   'Calculation for the Water Quality 
    m Wtr Qual = (34 * m) rst("Q15A")) + (33 * m) rst("Q15B")) +
              (33 * m_rst("Q15C")) 
     m_Values.Add m_Wtr_Qual, "WTR_QUAL" 
   'Calculation for the Habitat 
 m_Habitat = CInt(((25 * m_rst("Q16A")) + (25 * m_rst("Q16B")) + _ 
 (25 * m_rst("Q16C")) + (25 * m_rst("Q16D"))) / _ 
              (1 + \overline{m} \text{rst}("Q16E") + \overline{m} \text{rst}("Q16F")) m_Values.Add m_Habitat, "HABITAT" 
   'Calculation for the Use of Resources 
    m_Resource = 100 * m rst("Q17")
     m_Values.Add m_Resource, "RESOURCE"
```
#### End Sub

Public Function GetItemValue(itemname As String) As Variant Dim rtnval

rtnval = m\_Values(itemname)

 GetItemValue = rtnval End Function

Public Function DisplayFormat(fld As String, dval As Variant) As Variant

```
 Dim crncylist As String 
 Dim intlist As String 
 Dim dbllist As String 
 'String to list the fields with currency formats 
crncylist = "TT_BEN,USER_BEN,USER_TRANSFER,ENV_BEN,SAFETY_BEN," &
        "TOTAL_COST,WSDOT_COST,FEDERAL_COST" 
 intlist = "TT_MIN,SYS_OM,SYS_PRES,SP_NEEDS,CONG_REL,TRAV_OPT,SEAMLESS," & _ 
        "O_SAFETY,SECURITY,COMMNTY,COLLAB,FREIGHT,ECON_PROS," & _ 
        "TOURISM,AIR_QUAL,WTR_QUAL,HABITAT,RESOURCE" 
 dbllist = "FATALITY,INJURY,PROPERTY,CO_TONS,VOC_TONS,NOX_TONS," & _ 
      "PM10_TONS,BCR,WSDOT_BCR" 
 If InStr(crncylist, fld) <> 0 Then 
  If dval \leq 0 Then
    dval = Format(dval, "$#, ###") Else 
     dval = "$0" 
   End If 
 ElseIf InStr(intlist, fld) <> 0 Then 
   dval = Round(dval, 0) 
 ElseIf InStr(dbllist, fld) <> 0 Then 
   dval = Round(dval, 2) 
 End If 
 DisplayFormat = dval
```
#### End Function

Private Function UpdateRstField(ByRef m\_rst As DAO.Recordset, fld As String, fldval As Variant) As Boolean On Error Resume Next 'Initailize return value UpdateRstField = True 'Edit the fields value m\_rst.Edit  $m_{\text{r}}$ rst(fld) = fldval m\_rst.Update 'If there was an error clear it and return false to indicate that nothing occured If Err <> 0 Then UpdateRstField = False Err.Clear End If End Function Private Sub Class\_Terminate() Set m\_dbsMICA = Nothing Set m\_rstfryOO = Nothing Set m\_Values = Nothing End Sub

### *SCRITS Calculations*

VERSION 1.0 CLASS BEGIN MultiUse = -1 'True END Attribute VB\_Name = "its\_calcSCRITS" Attribute VB\_GlobalNameSpace = False Attribute VB\_Creatable = False Attribute  $VB$  PredeclaredId = False Attribute VB\_Exposed = False Option Compare Database

'Variables for the class level database objects Dim m\_dbs As DAO.Database Dim m\_rst As DAO.Recordset Dim a\_rst As DAO.Recordset Dim m\_qryName As String Dim m\_calcsComplete As Boolean Dim m\_Values As ValueCollection Dim m\_P\_ID As Integer

'Variables to hold lookup functions Dim m\_lkup\_Pollution As lkup\_PollutionRate Dim m\_lkup\_Fatality As lkup\_FatalityRate Dim m\_lkup\_Shield As lkup\_Shield Dim m\_lkup\_Speed As lkup\_Speed

'Speed Assumed for lookup table Private Const AUTOSPEED = 50

Private Sub Class\_Initialize() m\_qryName = "its\_calc\_SCRITS" m\_calcsComplete = False End Sub

Public Function CalculateProjectType(pid As Integer, Optional asmptnID As Integer) As Boolean

 Dim atype As String Dim qryDef As DAO.QueryDef

Set m\_dbs = CurrentDb

m  $P$  ID = pid

 ' Open QueryDef object with one parameters. Set qryDef = m\_dbs.QueryDefs(m\_qryName) qryDef.Parameters!projID = pid

' Set recordset to new values.

Set m\_rst = qryDef.OpenRecordset ' If data is entered for this particular project then calculate all scores

If Not m\_rst.EOF Then

 'Initialize new values collection to store calculated values Set m\_Values = New ValueCollection

 'If you are running MICA use the scenario assumptions If IsNull(asmptnID) Or IsEmpty(asmptnID) Or asmptnID = 0 Then atype = "prj\_Project\_Assumptions" Else atype = "prj\_Global\_Assumptions" pid = asmptnID End If

 'Open up a assumption recordset - depend on if in MICA or not Set qryDef = m\_dbs.QueryDefs(atype) qryDef.Parameters!asmptnID = pid

 ' Set recordset to new values. Set a\_rst = qryDef.OpenRecordset

 'Calculate all of the values for the project type **CalculateBenefits**  Call SetSCRITSType("its\_calc\_SCRITS") CalculateOutObjScores

 'Check to see if the calcs are done for this project and set input status accordingly If Not IsArray(g\_VerificationFlds) Then SetVerificationFlds m\_calcsComplete = m\_Values.VerifyFieldValues(g\_VerificationFlds)

Call UpdateRstField(m\_rst, "Input\_Status", m\_calcsComplete)

End If

 'Close the Querydef object qryDef.Close Set qryDef = Nothing

CalculateProjectType = m\_calcsComplete

End Function

Private Sub SetSCRITSType(m\_qryName As String)

If Not IsNumeric(m P ID) Then Exit Sub Dim qryDef As DAO.QueryDef

Set m\_dbs = CurrentDb

```
 ' Open QueryDef object with one parameters. 
 Set qryDef = m_dbs.QueryDefs(m_qryName) 
 qryDef.Parameters!projID = m_P_ID
```
 ' Set recordset to new values. Set m\_rst = qryDef.OpenRecordset

 qryDef.Close Set qryDef = Nothing

End Sub

```
Public Property Get InputStatus() As Boolean 
   Set InputStatus = m_calcsComplete 
End Property
```
Public Property Get ReturnValueCollection() As ValueCollection Set ReturnValueCollection = m\_Values End Property

Private Sub CalculateBenefits()

Set m\_lkup\_Pollution = New lkup\_PollutionRate Set m\_lkup\_Fatality = New lkup\_FatalityRate Set m\_lkup\_Shield = New lkup\_Shield

Set m\_lkup\_Speed = New lkup\_Speed 'Load Assumptions Ann\_Daily\_Benefit = a\_rst("Ann\_Daily\_Benefit") Discount\_Rate = a\_rst("Discount\_Rate") Percent\_Time\_InVeh = a\_rst("Percent\_TV\_InVeh") Percent\_Time\_Veh = a\_rst("Percent\_TV\_OutVeh") Time\_Value\_Veh = a\_rst("Time\_Value\_Veh") Time\_Value\_Freight = a\_rst("Time\_Value\_Truck") Full  $Cost = a rst("Full Cost")$ Veh\_OpCost\_Full = a\_rst("Veh\_OpCost\_Full") Veh\_OpCost\_Direct = a\_rst("Veh\_OpCost\_Direct")  $avo = a rst("AVO")$ CO\_Rate\_Auto = m\_lkup\_Pollution.RetrieveRate(AUTOSPEED, em\_CO, veht\_auto) If a\_rst("CO\_Rate\_Auto") <> CO\_Rate\_Auto Or IsNull(a\_rst("CO\_Rate\_Auto")) Then Call UpdateRstField(a\_rst, "CO\_Rate\_Auto", CO\_Rate\_Auto) End If COTon\_Cost = a\_rst("COTon\_Cost") VOC\_Rate\_Auto = a\_rst("VOC\_Rate\_Auto") VOCTon\_Cost = a\_rst("VOCTon\_Cost") NOX\_Rate\_Auto = m\_lkup\_Pollution.RetrieveRate(AUTOSPEED, em\_NOX, veht\_auto) If a\_rst("NOX\_Rate\_Auto") <> NOX\_Rate\_Auto Or IsNull(a\_rst("NOX\_Rate\_Auto")) Then Call UpdateRstField(a\_rst, "NOX\_Rate\_Auto", NOX\_Rate\_Auto) End If NOXTon\_Cost = a\_rst("NOXTon\_Cost") PM10\_Rate\_Auto = a\_rst("PM10\_Rate\_Auto") PM10Ton Cost = a\_rst("PM10Ton Cost") Fat Rate Auto = m\_lkup\_Fatality.RetrieveRate(2, s\_Fatality, veht\_auto) If a rst("Fat Rate Auto") <> Fat Rate Auto Or IsNull(a rst("Fat Rate Auto")) Then Call UpdateRstField(a\_rst, "Fat\_Rate\_Auto", Fat\_Rate\_Auto) End If Inj\_Rate\_Auto = m\_lkup\_Fatality.RetrieveRate(2, s\_Injury, veht\_auto) If a\_rst("Inj\_Rate\_Auto") <> Inj\_Rate\_Auto Or IsNull(a\_rst("Inj\_Rate\_Auto")) Then

Call UpdateRstField(a\_rst, "Inj\_Rate\_Auto", Inj\_Rate\_Auto)

End If Prop\_Rate\_Auto = m\_lkup\_Fatality.RetrieveRate(2, s\_Property, veht\_auto) If a rst("Prop\_Rate\_Auto") <> Prop\_Rate\_Auto Or IsNull(a\_rst("Prop\_Rate\_Auto")) Then Call UpdateRstField(a\_rst, "Prop\_Rate\_Auto", Prop\_Rate\_Auto) End If Fat Rate Truck = m\_lkup\_Fatality.RetrieveRate(2, s\_Fatality, veht\_Truck) If a\_rst("Fat\_Rate\_Truck") <> Fat\_Rate\_Truck Or IsNull(a\_rst("Fat\_Rate\_Truck")) Then Call UpdateRstField(a\_rst, "Fat\_Rate\_Truck", Fat\_Rate\_Truck) End If Inj\_Rate\_Truck = m\_lkup\_Fatality.RetrieveRate(2, s\_Injury, veht\_Truck) If a\_rst("Inj\_Rate\_Truck") <> Inj\_Rate\_Truck Or IsNull(a\_rst("Inj\_Rate\_Truck")) Then Call UpdateRstField(a\_rst, "Inj\_Rate\_Truck", Inj\_Rate\_Truck) End If Prop\_Rate\_Truck = m\_lkup\_Fatality.RetrieveRate(2, s\_Property, veht\_Truck) If a\_rst("Prop\_Rate\_Truck") <> Prop\_Rate\_Truck Or IsNull(a\_rst("Prop\_Rate\_Truck")) Then Call UpdateRstField(a\_rst, "Prop\_Rate\_Truck", Prop\_Rate\_Truck) End If Fatality  $Cost = a rst("Fatality Cost")$ Disable\_Cost = a\_rst("Disable\_Cost") Evident Cost = a\_rst("Evident Cost") Possible\_Cost = a\_rst("Possible\_Cost") PDO\_Cost = a\_rst("PDO\_Cost") 'Baseline Calculations: If m\_rst("RecVHT\_Input") = 1 Then RecFreeVHT\_BCI = m\_rst("FreeACR\_BCI") / m\_lkup\_Speed.RetrieveRate(m\_rst("FreeACR\_BCI"), stFree) RecFreeVHT\_BCF = m\_rst("FreeACR\_BCF") / m\_lkup\_Speed.RetrieveRate(m\_rst("FreeACR\_BCF"), stFree) RecArtVHT\_BCI = m\_rst("ArtACR\_BCI") / m\_lkup\_Speed.RetrieveRate(m\_rst("ArtACR\_BCI"), stFree) RecArtVHT\_BCF = m\_rst("ArtACR\_BCF") / m\_lkup\_Speed.RetrieveRate(m\_rst("ArtACR\_BCF"), stFree) Else RecFreeVHT\_BCI = m\_rst("RecFreeVHT\_BCI") RecFreeVHT\_BCF = m\_rst("RecFreeVHT\_BCF") RecArtVHT\_BCI = m\_rst("RecArtVHT\_BCI") RecArtVHT\_BCF = m\_rst("RecArtVHT\_BCF") End If ' Need to define LookupIncPer\_Shld and LookupIncPer\_NoShld. Tables already imported. IncPer\_Shld\_BCI = m\_lkup\_Shield.RetrieveRate(FreeACR\_BCI, stYes) IncPer\_Shld\_BCF = m\_lkup\_Shield.RetrieveRate(FreeACR\_BCF, stYes) IncPer\_NoShld\_BCI = m\_lkup\_Shield.RetrieveRate(FreeACR\_BCI, stNo) IncPer\_NoShld\_BCF = m\_lkup\_Shield.RetrieveRate(FreeACR\_BCF, stNo) If m\_rst("NonRecVHT\_Input") = 1 Then RatioVHT\_BCI = (IncPer\_Shld\_BCI \* m\_rst("Free\_ShldPer")) + (IncPer\_NoShld\_BCI \* (1 m\_rst("Free\_ShldPer"))) RatioVHT\_BCF = (IncPer\_Shld\_BCF \* m\_rst("Free\_ShldPer")) + (IncPer\_NoShld\_BCF \* (1 m\_rst("Free\_ShldPer"))) Else RatioVHT\_BCI = m\_rst("RatioVHT\_BCI")  $RatiovHT$  $BCF = m$  rst("RatioVHT  $BCF$ ") End If AvgFree\_Rec\_BCI = m\_rst("FreeVMT\_BCI") / RecFreeVHT\_BCI AvgFree\_Rec\_BCF = m\_rst("FreeVMT\_BCF") / RecFreeVHT\_BCF AvgArt\_Rec\_BCI = m\_rst("ArtVMT\_BCI") / RecArtVHT\_BCI AvgArt\_Rec\_BCF = m\_rst("ArtVMT\_BCF") / RecArtVHT\_BCF NonRecVHT\_BCI = RatioVHT\_BCI \* RecFreeVHT\_BCI NonRecVHT\_BCF = RatioVHT\_BCF \* RecFreeVHT\_BCF AvgFree\_Tot\_BCI = m\_rst("FreeVMT\_BCI") / (RecFreeVHT\_BCI + NonRecVHT\_BCI) AvgFree\_Tot\_BCF = m\_rst("FreeVMT\_BCF") / (RecFreeVHT\_BCF + NonRecVHT\_BCF) AvgArt\_Tot\_BCI = AvgArt\_Rec\_BCI AvgArt\_Tot\_BCF = AvgArt\_Rec\_BCF

Avg\_IncDur = m\_rst("Avg\_IncDur") FreeVMT\_BCI = m\_rst("FreeVMT\_BCI")  $FreeVMT$  BCF =  $\overline{m}$  rst("FreeVMT BCF") SecAccPer = m\_rst("SecAccPer") AvgTripNo\_BCI = m\_rst("Avg\_TripNo\_BCI") AvgTripNo\_BCF = m\_rst("Avg\_TripNo\_BCF") Avg\_TripMin\_BCI =  $\overline{m}$ \_rst("Avg\_TripMin\_BCI") Avg TripMin  $BCF = m$  rst("Avg TripMin  $BCF$ ") Avg\_TripLen\_BCI = m\_rst("Avg\_TripLen\_BCI") Avg\_TripLen\_BCF = m\_rst("Avg\_TripLen\_BCF") Avg\_BusFare = m\_rst("Avg\_BusFare") ArtVMT\_BCI = m\_rst("ArtVMT\_BCI")  $ArtVMT$  BCF =  $m$  rst("ArtVMT BCF") ArtSpeed BCI = m\_lkup\_Speed.RetrieveRate(m\_rst("ArtACR\_BCI"), stArterial) ArtSPeed\_BCF = m\_lkup\_Speed.RetrieveRate(m\_rst("ArtACR\_BCF"), stArterial)  $N = m$  rst("Fore Year") - m\_rst("Init\_Year") + 1 PofG = (1 / Discount\_Rate) \* ((((1 + Discount\_Rate) ^ N - 1) / (Discount\_Rate \* (1 + Discount\_Rate) ^ N)) - (N / ((1 + Discount Rate)  $^{\wedge}$  N))) bCCTV = m\_rst("CCTV") bDET = m\_rst("FreeDet")  $bHAR = m$  rst("HAR")  $bVMS = m$  rst("VMS")  $bATIS = m$ <sub>rst</sub>("ATIS") bKio = m\_rst("Kiosks") bCVOKio = m\_rst("CVOKiosks")  $blnt = m$  rst("Internet")  $bAVL = m$  rst("BusAVL") bEFC = m\_rst("BusEFC") bBPS = m\_rst("BusPS")  $bETC = m$  rst("ETC") bRamp = m\_rst("RampMetering") bWIM = m\_rst("WeighInMotion") bRR = m\_rst("RRCrossing")  $bTSS = m$  rst("TrafficSS") If bCCTV Then Call SetSCRITSType("its\_calc\_SCRITS\_CCTV") If Not m\_rst.EOF Then '------------------------------------------------------------------------------------------ 'Closed Circuit TV Calculations: 'Load CCTV\_Variables CCTV\_CamNo = m\_rst("CCTV\_CamNo") CCTV\_PerCamW = m\_rst("CCTV\_PerCamW") CCTV\_PerCamWO = m\_rst("CCTV\_PerCamWO") CCTV\_IncDur = m\_rst("CCTV\_IncDur") CCTV\_VMTSav\_I = m\_rst("CCTV\_VMTSav\_I") CCTV\_VMTSav\_F =  $\overline{m}$ \_rst("CCTV\_VMTSav\_F") 'Traffic and Travel CCTV\_PerCamDif = CCTV\_PerCamW - CCTV\_PerCamWO CCTV\_PerRed = CCTV\_IncDur / Avg\_IncDur \* CCTV\_PerCamDif CCTV\_VHTWkSav\_BCI = CCTV\_PerRed \* NonRecVHT\_BCI CCTV\_VHTWkSav\_BCF = CCTV\_PerRed \* NonRecVHT\_BCF CCTV\_VHTYr\_Sav\_BCI = CCTV\_VHTWkSav\_BCI \* Ann\_Daily\_Benefit  $CCTV$ VHTYr $Sav$ BCF =  $CCTV$ VHTWkSav BCF \* Ann\_Daily\_Benefit CCTV\_FreeInc\_BCI = AvgFree\_Tot\_BCI - ((FreeVMT\_BCI + CCTV\_VMTSav\_I) / (RecFreeVHT\_BCI +  $NonRecVHT$  BCI + CCTV VHTWkSav BCI)) CCTV\_FreeInc\_BCF = AvgFree\_Tot\_BCF - ((FreeVMT\_BCF + CCTV\_VMTSav\_F) / (RecFreeVHT\_BCF + NonRecVHT\_BCF + CCTV\_VHTWkSav\_BCF))

 CCTV\_FreeSpd\_BCI = AvgFree\_Tot\_BCI + CCTV\_FreeInc\_BCI CCTV\_FreeSpd\_BCF = AvgFree\_Tot\_BCF + CCTV\_FreeInc\_BCF

 'Travel Time Calculations: 'Yearly Travel Time Benefits in Minutes (does not consider freight) 'Assumes no induced ridership CCTV\_TT\_Min\_I = CCTV\_VHTYr\_Sav\_BCI \* avo \* 60 CCTV TT Min  $F = CCTV$  VHTYr Sav BCF \* avo \* 60 m\_CCTV\_TT\_Min = (CCTV\_TT\_Min\_F - CCTV\_TT\_Min\_I) \* N / 2  $m$  CCTV FrTT Min = 0

```
 'Travel Time Benefits in Dollars 
 CCTV_TT_Ben_I = (CCTV_TT_Min_I) / 60 * (Percent_Time_InVeh * Time_Value_Veh) 
 CCTV_TT_Ben_F = (CCTV_TT_Min_F) / 60 * (Percent_Time_InVeh * Time_Value_Veh) 
 CCTV_TT_Grad = (CCTV_TT_F - CCTV_TT_I) / N 
 m_CCTV_TT_Ben = CCTV_TT_Grad * PofG 
     m_CCTV_FrTT_Ben = 0
```
 'Operating Cost Calculations CCTV\_VMT\_I = CCTV\_VMTSav\_I \* Ann\_Daily\_Benefit CCTV\_VMT\_F = CCTV\_VMTSav\_F \* Ann\_Daily\_Benefit CCTV\_VMT\_Tot = (CCTV\_VMT\_F - CCTV\_VMT\_I) \* N / 2

 'User Cost Benefit Calculations If Full\_Cost Then CCTV UserBen I = (CCTV VMT I \* Veh OpCost Full) CCTV\_UserBen\_F = (CCTV\_VMT\_F \* Veh\_OpCost\_Full) Else CCTV\_UserBen\_I = (CCTV\_VMT\_I \* Veh\_OpCost\_Direct) CCTV UserBen\_F =  $(CCTV$  VMT\_F \* Veh\_OpCost\_Direct) End If

```
 CCTV_UCBen_Grad = (CCTV_UserBen_F - CCTV_UserBen_I) / N 
m_CCTV_User_Ben = CCTV_UCBen_Grad * PofG
m CCTV User Transfer = 0
```
'Energy and Emissions

```
 ' (Does not currently differentiate between autos and freight vehicles.) 
     'CO Calculations 
    CCTV_CORateWO_BCI = m_lkup_Pollution.RetrieveRate(AvgFree_Tot_BCI, em_CO, veht_auto)
    CCTV_CORateW_BCI = m_lkup_Pollution.RetrieveRate(CCTV_FreeSpd_BCI, em_CO, veht_auto)
     CCTV_CORateDif_BCI = CCTV_CORateWO_BCI - CCTV_CORateW_BCI 
    CCTVCORateWO_BCF = m_lkup_Pollution.RetrieveRate(AvgFree_Tot_BCF, em_CO, veht_auto)
     CCTV_CORateW_BCF = m_lkup_Pollution.RetrieveRate(CCTV_FreeSpd_BCF, em_CO, veht_auto) 
     CCTV_CORateDif_BCF = CCTV_CORateWO_BCF - CCTV_CORateW_BCF 
    CCTV CO_Gram_BCI = (CCTV CORateDif_BCI * FreeVMT_BCI) + (CCTV) VMTSav I *
Ann_Daily_Benefit * CO_Rate_Auto)
     CCTV_CO_Gram_BCF = (CCTV_CORateDif_BCF * FreeVMT_BCF) + (CCTV_VMTSav_F * 
Ann_Daily_Benefit * CO_Rate_Auto)
    CCTV CO_Gram = (CCTV CO_Gram_BCI + CCTV_CO_Gram_BCF) / 2 * N
    m_CCTV_CO_Tons = CCTV_CO_Gram / 907184.74
     'NOX Calculations 
    CCTV_NOXRateWo_BCI = m_lkup_Pollution.RetrieveRate(AvgFree_Tot_BCI, em_NOX, veht_auto)
    CCTV_NOXRateW_BCI = m_lkup_Pollution.RetrieveRate(CCTV_FreeSpd_BCI, em_NOX, veht_auto)
     CCTV_NOXRateDif_BCI = CCTV_NOXRateWo_BCI - CCTV_NOXRateW_BCI 
    CCTV_NOXRateWO_BCF = m_lkup_Pollution.RetrieveRate(AvgFree_Tot_BCF, em_NOX, veht_auto)
```
 CCTV\_NOXRateW\_BCF = m\_lkup\_Pollution.RetrieveRate(CCTV\_FreeSpd\_BCF, em\_NOX, veht auto)

CCTV\_NOXRateDif\_BCF = CCTV\_NOXRateWO\_BCF - CCTV\_NOXRateW\_BCF

 CCTV\_NOX\_Gram\_BCI = (CCTV\_NOXRateDif\_BCI \* FreeVMT\_BCI) + (CCTV\_VMTSav\_I \* Ann\_Daily\_Benefit \* NOX\_Rate\_Auto)

 CCTV\_NOX\_Gram\_BCF = (CCTV\_NOXRateDif\_BCF \* FreeVMT\_BCF) + (CCTV\_VMTSav\_F \* Ann\_Daily\_Benefit \* NOX\_Rate\_Auto) CCTV\_NOX\_Gram = (CCTV\_NOX\_Gram\_BCI + CCTV\_NOX\_Gram\_BCF) / 2 \* N m\_CCTV\_NOX\_Tons = CCTV\_NOX\_Gram / 907184.74

'PM10 Calculations

CCTV\_PM10\_Gram\_BCI = (CCTV\_VMTSav\_I \* Ann\_Daily\_Benefit \* PM10\_Rate\_Auto) CCTV\_PM10\_Gram\_BCF =  $(CCTV$  VMTSav F \* Ann\_Daily\_Benefit \* PM10\_Rate\_Auto) CCTV\_PM10\_Gram = (CCTV\_PM10\_Gram\_BCI + CCTV\_PM10\_Gram\_BCF) / 2 \* N m\_CCTV\_PM10\_Tons = CCTV\_PM10\_Gram / 907184.74

'VOC Calculations

 CCTV\_VOC\_Gram\_BCI = (CCTV\_VMTSav\_I \* Ann\_Daily\_Benefit \* VOC\_Rate\_Auto) CCTV\_VOC\_Gram\_BCF = (CCTV\_VMTSav\_F \* Ann\_Daily\_Benefit \* VOC\_Rate\_Auto) CCTV\_VOC\_Gram = (CCTV\_VOC\_Gram\_BCI + CCTV\_VOC\_Gram\_BCF) / 2 \* N m\_CCTV\_VOC\_Tons = CCTV\_VOC\_Gram / 907184.74

 'Emissions Benefit Calculations CCTV\_CO\_Grad = (CCTV\_CO\_Gram\_BCF - CCTV\_CO\_Gram\_BCI) / N

CCTV\_CO\_Ben = CCTV\_CO\_Grad \* PofG \* COTon\_Cost / 907184.74

CCTV\_NOX\_Grad = (CCTV\_NOX\_Gram\_BCF - CCTV\_NOX\_Gram\_BCI) / N CCTV\_NOX\_Ben = CCTV\_NOX\_Grad \* PofG \* NOXTon\_Cost / 907184.74

CCTV\_PM10\_Grad = (CCTV\_PM10\_Gram\_BCF - CCTV\_PM10\_Gram\_BCI) / N CCTV\_PM10\_Ben = CCTV\_PM10\_Grad \* PofG \* PM10Ton\_Cost / 907184.74

CCTV\_VOC\_Grad = (CCTV\_VOC\_Gram\_BCF - CCTV\_VOC\_Gram\_BCI) / N CCTV\_VOC\_Ben = CCTV\_VOC\_Grad \* PofG \* VOCTon\_Cost / 907184.74

m\_CCTV\_Env\_Ben = CCTV\_CO\_Ben + CCTV\_NOX\_Ben + CCTV\_PM10\_Ben + CCTV\_VOC\_Ben

#### 'SAFETY Calculations

CCTV\_Fatality\_Grad = (CCTV\_Fatality\_BCF - CCTV\_Fatality\_BCI) / N CCTV\_Injury\_Grad = (CCTV\_Injury\_BCF - CCTV\_Injury\_BCI) / N CCTV\_Property\_Grad = (CCTV\_Property\_BCF - CCTV\_Property\_BCI) / N m\_CCTV\_Fatality = CCTV\_Fatality\_Grad \* PofG \* Fat\_Rate\_Auto / 100000000 m\_CCTV\_Injury = CCTV\_Injury\_Grad \* PofG \* Inj\_Rate\_Auto / 1000000 m\_CCTV\_Property = CCTV\_Property\_Grad \* PofG \* Prop\_Rate\_Auto / 1000000

'Safety Benefit Calculations

 CCTV\_AccBen\_Grad = (CCTV\_VMT\_F - CCTV\_VMT\_I) / N CCTV Fat Ben = CCTV AccBen Grad \* PofG  $\overline{X}$  Fatality Cost \* Fat Rate Auto / 100000000 CCTV\_Inj\_Ben = PofG \* Evident\_Cost \* CCTV\_AccBen\_Grad \* Inj\_Rate\_Auto / 1000000 CCTV\_Prop\_Ben = PofG \* PDO\_Cost \* CCTV\_AccBen\_Grad \* Prop\_Rate\_Auto / 1000000 m\_CCTV\_Safety\_Ben = CCTV\_Fat\_Ben + CCTV\_Inj\_Ben + CCTV\_Prop\_Ben

'Set module level values (to be displayed)

 m\_Values.Add m\_CCTV\_TT\_Min, "CCTV\_TT\_Min" m\_Values.Add m\_CCTV\_FrTT\_Min, "CCTV\_FrTT\_Min" m\_Values.Add m\_CCTV\_TT\_Ben, "CCTV\_TT\_Ben" m\_Values.Add m\_CCTV\_FrTT\_Ben, "CCTV\_FrTT\_Ben" m\_Values.Add m\_CCTV\_User\_Ben, "CCTV\_User\_Ben" m\_Values.Add m\_CCTV\_User\_Transfer, "CCTV\_User\_Transfer" m\_Values.Add m\_CCTV\_CO\_Tons, "CCTV\_CO\_Tons" m\_Values.Add m\_CCTV\_NOX\_Tons, "CCTV\_NOX\_Tons" m\_Values.Add m\_CCTV\_PM10\_Tons, "CCTV\_PM10\_Tons" m\_Values.Add m\_CCTV\_VOC\_Tons, "CCTV\_Voc\_Tons" m\_Values.Add m\_CCTV\_Env\_Ben, "CCTV\_Env\_Ben" m\_Values.Add m\_CCTV\_Fatality, "CCTV\_Fatality" m\_Values.Add m\_CCTV\_Injury, "CCTV\_Injury"

 m\_Values.Add m\_CCTV\_Property, "CCTV\_Property" m\_Values.Add m\_CCTV\_Safety\_Ben, "CCTV\_Safety\_Ben"

 'Calls local function to set cost nodes CalculateCosts "CCTV", Discount\_Rate, N

End If

End If

If bDET Then

 Call SetSCRITSType("its\_calc\_SCRITS\_DET") If Not m\_rst.EOF Then

 '------------------------------------------------------------------------------------------- 'Traffic Detection And Information:

 'Load Traffic Detection And Information Variables DET\_PerCamW = m\_rst("DET\_PerW") DET\_PerCamWO = m\_rst("DET\_PerWO") Det\_IncDur = m\_rst("DET\_IncDur") Det\_VMTSav\_I = m\_rst("DET\_VMTSav\_I") Det\_VMTSav\_F = m\_rst("DET\_VMTSav\_F")

 'Traffic and Travel Det\_PerCamDif = DET\_PerCamW - DET\_PerCamWO Det\_PerREd = Det\_IncDur / Avg\_IncDur \* Det\_PerCamDif DET\_VHTWkSav\_BCI = Det\_PerREd \* NonRecVHT\_BCI DET\_VHTWkSav\_BCF = Det\_PerREd \* NonRecVHT\_BCF DET\_VHTYr\_Sav\_BCI = DET\_VHTWkSav\_BCI \* Ann\_Daily\_Benefit DET\_VHTYr\_Sav\_BCF = DET\_VHTWkSav\_BCF \* Ann\_Daily\_Benefit Det FreeInc\_BCI = AvgFree\_Tot\_BCI - ((FreeVMT\_BCI + Det\_VMTSav\_I) / (RecFreeVHT\_BCI + NonRecVHT\_BCI + Det\_VHT\_WkSav)) Det FreeInc\_BCF = AvgFree\_Tot\_BCF - ((FreeVMT\_BCF + Det\_VMTSav\_F) / (RecFreeVHT\_BCF +  $NonRecVHT$  BCF + Det VHT WkSav)) DET\_FreeSpd\_BCI = AvgFree\_Tot\_BCI + Det\_FreeInc\_BCI DET\_FreeSpd\_BCF = AvgFree\_Tot\_BCF + Det\_FreeInc\_BCF 'Travel Time Calculations: 'Yearly Travel Time Benefits in Minutes (does not consider freight) 'Assumes no induced ridership DET\_TT\_Min\_I = DET\_VHTYr\_Sav\_BCI \* avo \* 60 DET\_TT\_Min\_F = DET\_VHTYr\_Sav\_BCF \* avo \* 60 m\_DET\_TT\_Min = (DET\_TT\_Min\_F - DET\_TT\_Min\_I) \* N / 2 m\_DET\_FrTT\_Min = 0 'Travel Time Benefits in Dollars DET\_TT\_Ben\_I = (DET\_TT\_Min\_I) / 60 \* (Percent\_Time\_InVeh \* Time\_Value\_Veh) DET\_TT\_Ben\_F = (DET\_TT\_Min\_F) / 60 \* (Percent\_Time\_InVeh \* Time\_Value\_Veh) DET\_TT\_Ben\_Grad = (DET\_TT\_Ben\_F - DET\_TT\_Ben\_I) / N DET\_TT\_Ben = DET\_TT\_Ben\_Grad \* PofG DET\_FrTT\_Ben = 0 'Operating Cost Calculations Det\_VMT\_I = Det\_VMTSav\_I \* Ann\_Daily\_Benefit DET\_VMT\_F = Det\_VMTSav\_F \* Ann\_Daily\_Benefit DET\_VMT\_Grad = (DET\_VMT\_F - Det\_VMT\_I) / N 'User Cost Benefit Calculations

If Full\_Cost Then DET\_UserBen\_I = (Det\_VMT\_I \* Veh\_OpCost\_Full) DET\_UserBen\_F = (DET\_VMT\_F \* Veh\_OpCost\_Full)

 Else DET\_UserBen\_I = (Det\_VMT\_I \* Veh\_OpCost\_Direct) DET\_UserBen\_F = (DET\_VMT\_F \* Veh\_OpCost\_Direct) End If DET\_User\_Ben\_Grad = (DET\_UserBen\_F - DET\_UserBen\_I) / N m\_DET\_User\_Ben = DET\_User\_Ben\_Grad \* PofG 'Energy and Emissions ' (Does not currently differentiate between autos and freight vehicles.) 'CO Calculations DET\_CORateWO\_BCI = m\_lkup\_Pollution.RetrieveRate(AvgFree\_Tot\_BCI, em\_CO, veht\_auto) DET\_CORateW\_BCI = m\_lkup Pollution.RetrieveRate(DET\_FreeSpd\_BCI, em\_CO, veht\_auto) DET\_CORateDif\_BCI = DET\_CORateW\_BCI - DET\_CORateWO\_BCI DET CORateWO\_BCF = m\_lkup\_Pollution.RetrieveRate(AvgFree\_Tot\_BCF, em\_CO, veht\_auto) DET\_CORateW\_BCF = m\_lkup\_Pollution.RetrieveRate(DET\_FreeSpd\_BCF, em\_CO, veht\_auto) DET\_CORateDif\_BCF = DET\_CORateW\_BCF - DET\_CORateWO\_BCF DET\_CO\_Gram\_BCI = (DET\_CORateDif\_BCI \* FreeVMT\_BCI) + (Det\_VMTSav\_I \* Ann\_Daily\_Benefit \* CO\_Rate\_Auto)  $\overline{D}ET\overline{CO}$  Gram BCF = (DET CORateDif BCF  $*$  FreeVMT BCF) + (Det VMTSav F Ann\_Daily\_Benefit \* CO\_Rate\_Auto) DET\_CO\_Gram = (DET\_CO\_Gram\_BCI + DET\_CO\_Gram\_BCF) / 2 \* N m\_DET\_CO\_Tons = DET\_CO\_Gram / 907184.74 'NOX Calculations DET\_NOXRateWO\_BCI = m\_lkup\_Pollution.RetrieveRate(AvgFree\_Tot\_BCI, em\_NOX, veht\_auto) DET\_NOXRateW\_BCI = m\_lkup\_Pollution.RetrieveRate(DET\_FreeSpd\_BCI, em\_NOX, veht\_auto) DET\_NOXRateDif\_BCI = DET\_NOXRateW\_BCI - DET\_NOXRateWO\_BCI DET\_NOXRateWO\_BCF = m\_lkup\_Pollution.RetrieveRate(AvgFree\_Tot\_BCF, em\_NOX, veht\_auto) DET\_NOXRateW\_BCF = m\_lkup\_Pollution.RetrieveRate(DET\_FreeSpd\_BCF, em\_NOX, veht\_auto) DET\_NOXRateDif\_BCF = DET\_NOXRateW\_BCF - DET\_NOXRateWO\_BCF  $DET$ <sub>N</sub>OX\_Gram\_BCI = ( $\overline{D}ET$ \_NOXRateDif\_BCI  $\overline{ }$  FreeVMT\_BCI) + (Det\_VMTSav\_I Ann\_Daily\_Benefit \* NOX\_Rate\_Auto) DET\_NOX\_Gram\_BCF = (DET\_NOXRateDif\_BCF \* FreeVMT\_BCF) + (Det\_VMTSav\_F Ann\_Daily\_Benefit \* NOX\_Rate\_Auto) DET\_NOX\_Gram = (DET\_NOX\_Gram\_BCI + DET\_NOX\_Gram\_BCF) / 2 \* N m\_DET\_NOX\_Tons = DET\_NOX\_Gram / 907184.74 'PM10 Calculations DET\_PM10\_Gram\_BCI = (Det\_VMTSav\_I \* Ann\_Daily\_Benefit \* PM10\_Rate\_Auto) DET\_PM10\_Gram\_BCF = (Det\_VMTSav F \* Ann\_Daily\_Benefit \* PM10\_Rate\_Auto)  $DET^-$ PM10<sup>-</sup>Gram = (DET PM10\_Gram\_BCI + DET\_PM10\_Gram\_BCF) / 2 \* N m\_DET\_PM10\_Tons = DET\_PM10\_Gram / 907184.74 'VOC Calculations DET\_VOC\_Gram\_BCI = (Det\_VMTSav\_I \* Ann\_Daily\_Benefit \* VOC\_Rate\_Auto)  $DET$  VOC\_Gram\_BCF = (Det\_VMTSav\_F \* Ann\_Daily\_Benefit \* VOC\_Rate\_Auto)  $DET$  VOC Gram = (DET\_VOC\_Gram\_BCI + DET\_VOC\_Gram\_BCF)  $\frac{7}{2}$  \* N m\_DET\_VOC\_Tons = DET\_VOC\_Gram / 907184.74 'Emissions Benefit Calculations DET\_CO\_Grad = (DET\_CO\_Gram\_BCF - DET\_CO\_Gram\_BCI) / N DET\_CO\_Ben = DET\_CO\_Grad \* PofG \* COTon\_Cost / 907184.74 DET\_NOX\_Grad = (DET\_NOX\_Gram\_BCF - DET\_NOX\_Gram\_BCI) / N DET\_NOX\_Ben = DET\_NOX\_Grad \* PofG \* NOXTon\_Cost / 907184.74 DET\_PM10\_Grad = (DET\_PM10\_Gram\_BCF - DET\_PM10\_Gram\_BCI) / N DET\_PM10\_Ben = DET\_PM10\_Grad \* PofG \* PM10Ton\_Cost / 907184.74 DET\_VOC\_Grad = (DET\_VOC\_Gram\_BCF - DET\_VOC\_Gram\_BCI) / N

DET\_VOC\_Ben = DET\_VOC\_Grad \* PofG \* VOCTon\_Cost / 907184.74

m\_DET\_Env\_Ben = DET\_CO\_Ben + DET\_NOX\_Ben + DET\_PM10\_Ben + DET\_VOC\_Ben

'SAFETY Calculations

m\_DET\_Fatality = DET\_VMT\_Grad \* N / 2 \* Fat\_Rate\_Auto / 100000000 m\_DET\_Injury = DET\_VMT\_Grad \* N / 2 \* Inj\_Rate\_Auto / 1000000 m\_DET\_Property = DET\_VMT\_Grad \* N / 2 \* Prop\_Rate\_Auto / 1000000

 'Safety Benefit Calculations DET\_VMT\_Grad = (DET\_VMT\_F - Det\_VMT\_I) / N

 DET\_Fat\_Ben = DET\_VMT\_Grad \* PofG \* Fatality\_Cost \* Fat\_Rate\_Auto / 100000000 DET\_Inj\_Ben = DET\_VMT\_Grad \* PofG \* Evident\_Cost \* Inj\_Rate\_Auto / 1000000 DET\_Prop\_Ben = DET\_VMT\_Grad \* PofG \* PDO\_Cost \* Prop\_Rate\_Auto / 1000000 m\_DET\_Safety\_Ben = DET\_Fat\_Ben + DET\_Inj\_Ben + DET\_Prop\_Ben

'Set module level values (to be displayed)

 m\_Values.Add m\_DET\_TT\_Min, "DET\_TT\_Min" m\_Values.Add m\_DET\_FrTT\_Min, "DET\_FrTT\_Min" m\_Values.Add m\_DET\_TT\_Ben, "DET\_TT\_Ben" m\_Values.Add m\_DET\_FrTT\_Ben, "DET\_FrTT\_Ben"

> m\_Values.Add m\_DET\_CO\_Tons, "DET\_CO\_Tons" m\_Values.Add m\_DET\_NOX\_Tons, "DET\_NOX\_Tons" m\_Values.Add m\_DET\_PM10\_Tons, "DET\_PM10\_Tons" m\_Values.Add m\_DET\_VOC\_Tons, "DET\_Voc\_Tons" m\_Values.Add m\_DET\_Env\_Ben, "DET\_Env\_Ben"

m\_Values.Add m\_DET\_User\_Ben, "DET\_User\_Ben" m\_Values.Add m\_DET\_User\_Transfer, "DET\_User\_Transfer"

m\_Values.Add m\_DET\_Fatality, "DET\_Fatality" m\_Values.Add m\_DET\_Injury, "DET\_Injury" m\_Values.Add m\_DET\_Property, "DET\_Property" m\_Values.Add m\_DET\_Safety\_Ben, "DET\_Safety\_Ben"

 'Calls local function to set cost nodes CalculateCosts "DET", Discount\_Rate, N

End If

End If

If bHAR Then Call SetSCRITSType("its\_calc\_SCRITS\_HAR") If Not m\_rst.EOF Then

 '------------------------------------------------------------------------------------------- 'Highway Advisory Radio 'Traffic and Travel

 'Load Highway Advisory Radio Variables HAR  $No = m$  rst("HAR  $No$ ")  $HAR$  Vol I = m\_rst("HAR\_Vol\_I") HAR Vol  $F = m$  rst("HAR Vol F") HAR\_Time = m\_rst("HAR\_Time") HAR  $Act = m rst("HAR Act")$ HAR\_Tuneper = m\_rst("HAR\_Tuneper") HAR\_Saveper = m\_rst("HAR\_Saveper") HAR\_SaveTime = m\_rst("HAR\_SaveTime")

Har\_VHTSavUn\_I = HAR\_Vol\_I \* HAR\_Time \* HAR\_Act \* HAR\_Tuneper \* HAR\_Saveper \* HAR\_SaveTime / 60 Har VHTSavUn F = HAR Vol F \* HAR Time \* HAR Act \* HAR Tuneper \* HAR Saveper \* HAR\_SaveTime / 60 Har\_VHTDySav\_I = Har\_VHTSavUn\_I \* HAR\_No Har\_VHTDySav\_F = Har\_VHTSavUn\_F \* HAR\_No Har\_PerNonSav\_I = Har\_VHTDySav\_I / NonRecVHT\_BCI Har\_PerNonSav\_F = Har\_VHTDySav\_F / NonRecVHT\_BCF Har\_VHTYrSav\_I = Har\_VHTDySav\_I \* Ann\_Daily\_Benefit Har\_VHTYrSav\_F = Har\_VHTDySav\_F \* Ann\_Daily\_Benefit 'Travel Time Calculations: 'Yearly Travel Time Benefits in Minutes (does not consider freight) 'Assumes no induced ridership HAR\_TT\_Min\_I = Har\_VHTYrSav\_I \* avo \* 60 HAR\_TT\_Min\_F = Har\_VHTYrSav\_F \* avo \* 60 m\_HAR\_TT\_Min = (HAR\_TT\_Min\_F - HAR\_TT\_Min\_I) \* N / 2 m HAR  $F$ rTT Min = 0 'Travel Time Benefits in Dollars HAR\_TT\_Ben\_I = (HAR\_TT\_Min\_I) / 60 \* (Percent\_Time\_InVeh \* Time\_Value\_Veh) HAR\_TT\_Ben\_F = (HAR\_TT\_Min\_F) / 60 \* (Percent\_Time\_InVeh \* Time\_Value\_Veh)  $HAR$ TTBen Grad = (HAR\_TT\_Ben\_F - HAR\_TT\_Ben\_I)  $\overline{I}N$ m\_HAR\_TT\_Ben = HAR\_TTBen\_Grad \* PofG  $m$ -HAR\_FrTT\_Ben = 0 'Operating Cost Calculations SCRITS assumes no VMT change for HAR projects m HAR User Ben =  $0$  m\_HAR\_User\_Transfer = 0 'Energy and Emissions ' (SCRITS assumes energy and emissions changes negligible for HAR) m HAR CO Tons =  $0$ m HAR NOX Tons =  $0$  $m$ \_HAR\_PM10\_Tons = 0  $m$  $HAR$  $VOC$  $Tons = 0$  m\_HAR\_Env\_Ben = 0 'SAFETY Calculations Har\_SecFatDy\_I = FreeVMT\_BCI \* SecAccPer \* Fat\_Rate\_Auto / 100000000 Har\_SecFatDy\_F = FreeVMT\_BCF \* SecAccPer \* Fat\_Rate\_Auto / 100000000 Har\_FatRedDy\_I = Har\_PerNonSav\_I \* Har\_SecFatDy\_I Har\_FatRedDy\_F = Har\_PerNonSav\_F \* Har\_SecFatDy\_F HAR\_Fatality\_I = Har\_FatRedDy\_I \* Ann\_Daily\_Benefit HAR\_Fatality\_F = Har\_FatRedDy\_F \* Ann\_Daily\_Benefit Har SecInjDy I = FreeVMT\_BCI \* SecAccPer \* Inj\_Rate\_Auto / 100000000  $Har$  SecInjDy F = FreeVMT BCF \* SecAccPer \* Inj\_Rate\_Auto / 100000000 Har\_InjRedDy\_I = Har\_PerNonSav\_I \* Har\_SecInjDy\_I Har\_InjRedDy\_F = Har\_PerNonSav\_F \* Har\_SecInjDy\_F HAR\_Injury\_I = Har\_InjRedDy\_I \* Ann\_Daily\_Benefit HAR\_Injury\_F = Har\_InjRedDy\_F \* Ann\_Daily\_Benefit Har\_SecPropDy\_I = FreeVMT\_BCI \* SecAccPer \* Prop\_Rate\_Auto / 100000000 Har\_SecPropDy\_F = FreeVMT\_BCF \* SecAccPer \* Prop\_Rate\_Auto / 100000000 Har\_PropRedDy\_I = Har\_PerNonSav\_I \* Har\_SecPropDy\_I Har\_PropRedDy\_F = Har\_PerNonSav\_F \* Har\_SecPropDy\_F HAR\_Property\_I = Har\_PropRedDy\_I \* Ann\_Daily\_Benefit HAR\_Property\_F = Har\_PropRedDy\_F \* Ann\_Daily\_Benefit HAR\_Fatality\_Grad = (HAR\_Fatality\_F - HAR\_Fatality\_I) / N m HAR Fatality = HAR Fatality Grad  $* N / 2$ HAR\_Injury\_Grad = (HAR\_Injury\_F - HAR\_Injury\_I) / N m\_HAR\_Injury = HAR\_Injury\_Grad \* N / 2 HAR\_Property\_Grad = (HAR\_Property\_F - HAR\_Property\_I) / N

m\_HAR\_Property = HAR\_Property\_Grad \* N / 2

 'Safety Benefit Calculations Har\_Fat\_Ben = HAR\_Fatality\_Grad \* PofG \* Fatality\_Cost Har\_Inj\_Ben = HAR\_Injury\_Grad \* PofG \* Evident\_Cost Har\_Prop\_Ben = HAR\_Property\_Grad \* PofG \* PDO\_Cost m\_HAR\_Safety\_Ben = Har\_Fat\_Ben + Har\_Inj\_Ben + Har\_Prop\_Ben

'Set module level values (to be displayed)

 m\_Values.Add m\_HAR\_TT\_Min, "Har\_TT\_Min" m\_Values.Add m\_HAR\_FrTT\_Min, "Har\_FrTT\_Min" m\_Values.Add m\_HAR\_TT\_Ben, "Har\_TT\_Ben" m\_Values.Add m\_HAR\_FrTT\_Ben, "Har\_FrTT\_Ben"

m\_Values.Add m\_HAR\_CO\_Tons, "Har\_CO\_Tons" m\_Values.Add m\_HAR\_NOX\_Tons, "Har\_NOX\_Tons" m\_Values.Add m\_HAR\_PM10\_Tons, "Har\_PM10\_Tons" m\_Values.Add m\_HAR\_VOC\_Tons, "Har\_Voc\_Tons" m\_Values.Add m\_HAR\_Env\_Ben, "Har\_Env\_Ben"

> m\_Values.Add m\_HAR\_User\_Ben, "Har\_User\_Ben" m\_Values.Add m\_HAR\_User\_Transfer, "Har\_User\_Transfer"

m\_Values.Add m\_HAR\_Fatality, "Har\_Fatality" m\_Values.Add m\_HAR\_Injury, "Har\_Injury" m\_Values.Add m\_HAR\_Property, "Har\_Property" m\_Values.Add m\_HAR\_Safety\_Ben, "Har\_Safety\_Ben"

 'Calls local function to set cost nodes CalculateCosts "HAR", Discount\_Rate, N

End If

End If

If bVMS Then Call SetSCRITSType("its\_calc\_SCRITS\_VMS") If Not m\_rst.EOF Then

 '------------------------------------------------------------------------------------------- 'Variable Message Sign

```
 'Load Variable Message Sign Variables 
 VMS_No = m_rst("VMS_No") 
VMS Vol I = m rst("VMS Vol I")
VMS Vol F = m rst("VMS Vol F")
 VMS_Hrs = m_rst("VMS_Hrs") 
 VMS_Act = m_rst("VMS_Act") 
VMS_Saveper = m_rst("VMS_Saveper")
 VMS_SaveTime = m_rst("VMS_SaveTime") 
 'Traffic and Travel 
VMS_VHTSavUn_I = VMS_Vol_I * VMS_Hrs * VMS_Act * VMS_Saveper * VMS_SaveTime / 60
VMS_VHTSavUn_F = VMS_Vol_F * VMS_Hrs * VMS_Act * VMS_Saveper * VMS_SaveTime / 60
VMS_VHTDySav_I = VMS_VHTSavUn_I * VMS_No
 VMS_VHTDySav_F = VMS_VHTSavUn_F * VMS_No 
VMS_PerNonSav_I = VMS_VHTDySav_I / NonRecVHT_BCI
VMS_PerNonSav_F = VMS_VHTDySav_F / NonRecVHT_BCF
VMS_VHTYrSav \overline{I} = VMS_VHTDySav \overline{I}^* Ann_Daily_Benefit
 VMS_VHTYrSav_F = VMS_VHTDySav_F * Ann_Daily_Benefit
```
 'Travel Time Calculations: 'Yearly Travel Time Benefits in Minutes (does not consider freight) 'Assumes no induced ridership VMS\_TT\_Min\_I = VMS\_VHTYrSav\_I \* avo \* 60 VMS\_TT\_Min\_F = VMS\_VHTYrSav\_F \* avo \* 60 m\_VMS\_TT\_Min = (VMS\_TT\_Min\_F - VMS\_TT\_Min\_I) \* N / 2 m\_VMS\_FrTT\_Min = 0 'Travel Time Benefits in Dollars VMS\_TT\_Ben\_I = (VMS\_TT\_Min\_I) / 60 \* (Percent\_Time\_InVeh \* Time\_Value\_Veh) VMS\_TT\_Ben\_F = (VMS\_TT\_Min\_F) / 60 \* (Percent\_Time\_InVeh \* Time\_Value\_Veh) VMS\_TTBen\_Grad = (VMS\_TT\_Ben\_F - VMS\_TT\_Ben\_I) / N m\_VMS\_TT\_Ben = PofG \* VMS\_TTBen\_Grad m VMS  $F$ rTT Ben = 0 'Operating Cost Calculations 'SCRITS assumes no VMT change for VMS projects m VMS User Ben =  $0$  m\_VMS\_User\_Transfer = 0 'Energy and Emissions ' (SCRITS assumes energy and emissions changes negligible for VMS)  $m$  VMS  $CO$  Tons = 0  $m$  VMS NOX Tons = 0  $m$  VMS PM10 Tons = 0  $m$  VMS VOC Tons = 0  $m$  VMS  $E$ nv Ben = 0 'SAFETY Calculations VMS\_SecFatDy\_I = FreeVMT\_BCI \* SecAccPer \* Fat\_Rate\_Auto / 100000000 VMS\_SecFatDy\_F = FreeVMT\_BCF \* SecAccPer \* Fat\_Rate\_Auto / 100000000 VMS\_FatRedDy\_I = VMS\_PerNonSav\_I \* VMS\_SecFatDy\_I VMS\_FatRedDy\_F = VMS\_PerNonSav\_F \* VMS\_SecFatDy\_F VMS\_Fatality\_I = VMS\_FatRedDy\_I \* Ann\_Daily\_Benefit VMS Fatality  $F = VMS$  FatRedDy  $F * Ann$  Daily Benefit VMS\_SecInjDy\_I = FreeVMT\_BCI \* SecAccPer \* Inj\_Rate\_Auto / 100000000 VMS\_SecInjDy\_F = FreeVMT\_BCF \* SecAccPer \* Inj\_Rate\_Auto / 100000000 VMS\_InjRedDy\_I = VMS\_PerNonSav\_I \* VMS\_SecInjDy\_I VMS\_InjRedDy\_F = VMS\_PerNonSav\_F \* VMS\_SecInjDy\_F VMS\_Injury\_I = VMS\_InjRedDy\_I \* Ann\_Daily\_Benefit  $VMS$  Injury  $F = VMS$  InjRedDy  $F * Ann$  Daily Benefit VMS\_SecPropDy\_I = FreeVMT\_BCI \* SecAccPer \* Prop\_Rate\_Auto / 100000000 VMS\_SecPropDy\_F = FreeVMT\_BCF \* SecAccPer \* Prop\_Rate\_Auto / 100000000 VMS\_PropRedDy\_I = VMS\_PerNonSav\_I \* VMS\_SecPropDy\_I VMS\_PropRedDy\_F = VMS\_PerNonSav\_F \* VMS\_SecPropDy\_F VMS\_Property\_I = VMS\_PropRedDy\_I \* Ann\_Daily\_Benefit VMS\_Property\_F = VMS\_PropRedDy\_F \* Ann\_Daily\_Benefit m\_VMS\_Fatality = (VMS\_Fatality\_F - VMS\_Fatality\_I) \* N / 2 m\_VMS\_Injury = (VMS\_Injury\_F - VMS\_Injury\_I) \* N / 2 m\_VMS\_Property = (VMS\_Property\_F - VMS\_Property\_I) \* N / 2 'Safety Benefit Calculations VMS\_Fatality\_Grad = (VMS\_Fatality\_F - VMS\_Fatality\_I) / N VMS\_Fat\_Ben = VMS\_Fatality\_Grad \* PofG \* Fatality\_Cost VMS\_Injury\_Grad = (VMS\_Injury\_F - VMS\_Injury\_I) / N VMS\_Inj\_Ben = VMS\_Injury\_Grad \* PofG \* Evident\_Cost VMS\_Property\_Grad = (VMS\_Property\_F - VMS\_Property\_I) / N VMS\_Prop\_Ben = VMS\_Property\_Grad \* PofG \* PDO\_Cost m\_VMS\_Safety\_Ben = VMS\_Fat\_Ben + VMS\_Inj\_Ben + VMS\_Prop\_Ben

'Set module level values (to be displayed)

 m\_Values.Add m\_VMS\_TT\_Min, "VMS\_TT\_Min" m\_Values.Add m\_VMS\_FrTT\_Min, "VMS\_FrTT\_Min" m\_Values.Add m\_VMS\_TT\_Ben, "VMS\_TT\_Ben" m\_Values.Add m\_VMS\_FrTT\_Ben, "VMS\_FrTT\_Ben" m\_Values.Add m\_VMS\_CO\_Tons, "VMS\_CO\_Tons" m\_Values.Add m\_VMS\_NOX\_Tons, "VMS\_NOX\_Tons" m\_Values.Add m\_VMS\_PM10\_Tons, "VMS\_PM10\_Tons" m\_Values.Add m\_VMS\_VOC\_Tons, "VMS\_Voc\_Tons" m\_Values.Add m\_VMS\_Env\_Ben, "VMS\_Env\_Ben" m\_Values.Add m\_VMS\_User\_Ben, "VMS\_User\_Ben" m\_Values.Add m\_VMS\_User\_Transfer, "VMS\_User\_Transfer" m\_Values.Add m\_VMS\_Fatality, "VMS\_Fatality" m\_Values.Add m\_VMS\_Injury, "VMS\_Injury" m\_Values.Add m\_VMS\_Property, "VMS\_Property" m\_Values.Add m\_VMS\_Safety\_Ben, "VMS\_Safety\_Ben" 'Calls local function to set cost nodes CalculateCosts "VMS", Discount\_Rate, N End If End If If bATIS Then Call SetSCRITSType("its\_calc\_SCRITS\_Pag") If Not m\_rst.EOF Then '------------------------------------------------------------------------------------------- 'Pager Based ATIS 'Load Variable Message Sign Variables Pag\_TripPer = m\_rst("Pag\_TripPer") Pag\_SysPer = m\_rst("PAG\_SysPer") Pag\_ActPer = m\_rst("PAG\_ActPer") Pag\_SavePer = m\_rst("PAG\_SavPer") Pag\_SaveMin = m\_rst("PAG\_SavMin") 'Traffic and Travel Avg\_TripHr\_I = AvgTripNo\_BCI \* Avg\_TripMin\_BCI / 60 Avg\_TripHr\_F = AvgTripNo\_BCF \* Avg\_TripMin\_BCF / 60 PAG\_DySav\_I = AvgTripNo\_BCI \* Pag\_TripPer \* Pag\_SysPer \* Pag\_ActPer \* Pag\_SavePer \* Pag\_SaveMin / 60 PAG\_DySav\_F = AvgTripNo\_BCF \* Pag\_TripPer \* Pag\_SysPer \* Pag\_ActPer \* Pag\_SavePer \* Pag\_SaveMin / 60 PAG\_PerSav\_I = PAG\_DySav\_I / Avg\_TripHr\_I PAG\_PerSav\_F = PAG\_DySav\_F / Avg\_TripHr\_F PAG\_YrSav\_I = PAG\_DySav\_I \* Ann\_Daily\_Benefit PAG\_YrSav\_F = PAG\_DySav\_F \* Ann\_Daily\_Benefit 'Travel Time Calculations: 'Yearly Travel Time Benefits in Minutes (does not consider freight) 'Assumes no induced travel PAG\_TT\_Min\_I = PAG\_YrSav\_I \* avo \* 60 PAG\_TT\_Min\_F = PAG\_YrSav\_F \* avo \* 60 m\_PAG\_TT\_Min = (PAG\_TT\_Min\_F - PAG\_TT\_Min\_I) \* N / 2 m\_PAG\_FrTT\_Min = 0 'Travel Time Benefits in Dollars

PAG\_TT\_Ben\_I = (PAG\_TT\_Min\_I) / 60 \* (Percent\_Time\_InVeh \* Time\_Value\_Veh)

PAG\_TT\_Ben\_F = (PAG\_TT\_Min\_F) / 60 \* (Percent\_Time\_InVeh \* Time\_Value\_Veh) PAG\_TTBen\_Grad = (PAG\_TT\_Min\_F - PAG\_TT\_Min\_I) / N m\_PAG\_TT\_Ben = PAG\_TTBen\_Grad \* PofG m PAG FrTT Ben =  $0$  'Operating Cost Calculations SCRITS assumes no VMT change for PAG projects m PAG User Ben =  $0$ m PAG User Transfer =  $0$  'Energy and Emissions ' (SCRITS assumes energy and emissions changes negligible for PAG) m\_PAG\_CO\_Tons = 0  $m$  $PAG$  $NOX$ <sub> $~Tons$ </sub> = 0 m\_PAG\_PM10\_Tons = 0 m\_PAG\_VOC\_Tons = 0 m PAG Env Ben =  $0$  'SAFETY Calculations PAG\_SecFatDy\_I = FreeVMT\_BCI \* SecAccPer \* Fat\_Rate\_Auto / 100000000  $PAG$  SecFatDy F = FreeVMT BCF \* SecAccPer \* Fat Rate Auto / 100000000 PAG\_FatRedDy\_I = PAG\_PerSav\_I \* PAG\_SecFatDy\_I PAG\_FatRedDy\_F = PAG\_PerSav\_F \* PAG\_SecFatDy\_F PAG\_Fatality\_I = PAG\_FatRedDy\_I \* Ann\_Daily\_Benefit PAG\_Fatality\_F = PAG\_FatRedDy\_F \* Ann\_Daily\_Benefit PAG\_SecInjDy\_I = FreeVMT\_BCI \* SecAccPer \* Inj\_Rate\_Auto / 100000000 PAG\_SecInjDy\_F = FreeVMT\_BCF \* SecAccPer \* Inj\_Rate\_Auto / 100000000 PAG\_InjRedDy\_I = PAG\_PerSav\_I \* PAG\_SecInjDy\_I PAG\_InjRedDy\_F = PAG\_PerSav\_F \* PAG\_SecInjDy\_F PAG\_Injury\_I = PAG\_InjRedDy\_I \* Ann\_Daily\_Benefit  $PAG$ -Injury F = PAG\_InjRedDy F \* Ann\_Daily\_Benefit PAG\_SecPropDy\_I = FreeVMT\_BCI \* SecAccPer \* Prop\_Rate\_Auto / 100000000 PAG\_SecPropDy\_F = FreeVMT\_BCF \* SecAccPer \* Prop\_Rate\_Auto / 100000000 PAG\_PropRedDy\_I = PAG\_PerSav\_I \* PAG\_SecPropDy\_I PAG\_PropRedDy\_F = PAG\_PerSav\_F \* PAG\_SecPropDy\_F PAG\_Property\_I = PAG\_PropRedDy\_I \* Ann\_Daily\_Benefit PAG\_Property\_F = PAG\_PropRedDy\_F \* Ann\_Daily\_Benefit m\_PAG\_Fatality = (PAG\_Fatality\_F - PAG\_Fatality\_I) \* N / 2 m\_PAG\_Injury = (PAG\_Injury\_F - PAG\_Injury\_I) \* N / 2 m\_PAG\_Property = (PAG\_Property\_F - PAG\_Property\_I) \* N / 2 'Safety Benefit Calculations PAG\_Fatality\_Grad = (PAG\_Fatality\_F - PAG\_Fatality\_I) / N PAG\_Fat\_Ben = PAG\_Fatality\_Grad \* PofG \* Fatality\_Cost PAG\_Injury\_Grad = (PAG\_Injury\_F - PAG\_Injury\_I) / N  $PAG$  Inj\_Ben = PAG\_Injury\_Grad \* PofG  $*$  Evident\_Cost PAG\_Property\_Grad = (PAG\_Property\_F - PAG\_Property\_I) / N PAG\_Prop\_Ben = PAG\_Property\_Grad \* PofG \* PDO\_Cost m\_PAG\_Safety\_Ben = PAG\_Fat\_Ben + PAG\_Inj\_Ben + PAG\_Prop\_Ben 'Set module level values (to be displayed) m\_Values.Add m\_PAG\_TT\_Min, "PAG\_TT\_Min" m\_Values.Add m\_PAG\_FrTT\_Min, "PAG\_FrTT\_Min" m\_Values.Add m\_PAG\_TT\_Ben, "PAG\_TT\_Ben" m\_Values.Add m\_PAG\_FrTT\_Ben, "PAG\_FrTT\_Ben" m\_Values.Add m\_PAG\_CO\_Tons, "PAG\_CO\_Tons" m\_Values.Add m\_PAG\_NOX\_Tons, "PAG\_NOX\_Tons" m\_Values.Add m\_PAG\_PM10\_Tons, "PAG\_PM10\_Tons" m\_Values.Add m\_PAG\_VOC\_Tons, "PAG\_Voc\_Tons" m\_Values.Add m\_PAG\_Env\_Ben, "PAG\_Env\_Ben"

m\_Values.Add m\_PAG\_User\_Ben, "PAG\_User\_Ben"

 m\_Values.Add m\_PAG\_User\_Transfer, "PAG\_User\_Transfer" m\_Values.Add m\_PAG\_Fatality, "PAG\_Fatality" m\_Values.Add m\_PAG\_Injury, "PAG\_Injury" m\_Values.Add m\_PAG\_Property, "PAG\_Property" m\_Values.Add m\_PAG\_Safety\_Ben, "PAG\_Safety\_Ben" 'Calls local function to set cost nodes CalculateCosts "PAG", Discount\_Rate, N End If End If If bKio Then Call SetSCRITSType("its\_calc\_SCRITS\_Kio") If Not m\_rst.EOF Then '------------------------------------------------------------------------------------------- 'Traffic Information Kiosks 'Load Variable Message Sign Variables Kio  $No = m$  rst("KIO  $No$ ") Kio\_TripPer\_I = m\_rst("KIO\_TripPer\_I")  $K$ io\_TripPer\_F = m\_rst("KIO\_TripPer\_F")  $Kio$  Look =  $m$  rst(" $\overline{KIO}$  Look")  $Kio$  SavePer = m rst(" $\overline{K}$ IO\_SavPer") Kio\_SaveMin = m\_rst("KIO\_SavMin") 'Traffic and Travel Avg\_TripHr\_I = AvgTripNo\_BCI \* Avg\_TripMin\_BCI / 60  $Avg$  TripHr  $F = AvgTripNo$  BCF \* Avg TripMin BCF / 60 Kio TripTot  $I =$  Kio No  $*$  Kio TripPer I Kio\_TripTot\_F = Kio\_No  $*$  Kio\_TripPer\_F KIO\_DySav\_I = Kio\_TripTot  $I^*$  Kio\_Look \* Kio\_SavePer \* Kio\_SaveMin / 60 KIO\_DySav\_F = Kio\_TripTot\_F \* Kio\_Look \* Kio\_SavePer \* Kio\_SaveMin / 60 KIO\_PerSav\_I = KIO\_DySav\_I / Avg\_TripHr\_I KIO\_PerSav\_F = KIO\_DySav\_F / Avg\_TripHr\_F KIO\_YrSav\_I = KIO\_DySav\_I \* Ann\_Daily\_Benefit KIO\_YrSav\_F = KIO\_DySav\_F \* Ann\_Daily\_Benefit 'Travel Time Calculations: 'Yearly Travel Time Benefits in Minutes (freight considered in separate freight kiosk category) 'Assumes no induced travel KIO TT Min  $I = KIO$  YrSav I \* avo \* 60  $KIO$ \_TT\_Min\_F =  $KIO$ \_YrSav\_F \* avo \* 60 m\_KIO\_TT\_Min = (KIO\_TT\_Min\_F - KIO\_TT\_Min\_I) \* N / 2 m\_KIO\_FrTT\_Min =  $0$  'Travel Time Benefits in Dollars KIO\_TT\_Ben\_I = (KIO\_TT\_Min\_I) / 60 \* (Percent\_Time\_InVeh \* Time\_Value\_Veh) KIO\_TT\_Ben\_F = (KIO\_TT\_Min\_F) / 60 \* (Percent\_Time\_InVeh \* Time\_Value\_Veh) KIO\_TTBen\_Grad = (KIO\_TT\_Ben\_F - KIO\_TT\_Ben\_I) / N m\_KIO\_TT\_Ben = KIO\_TTBen\_Grad \* PofG m  $KIO$  FrTT Ben = 0 'Operating Cost Calculations 'SCRITS assumes no VMT change for KIO projects m KIO User Ben =  $0$ m KIO User Transfer =  $0$ 

'Energy and Emissions

' (SCRITS assumes energy and emissions changes negligible for KIO)

 m\_KIO\_CO\_Tons = 0  $m$  KIO NOX Tons = 0  $m$  KIO PM10 Tons = 0 m  $KIO$  VOC Tons = 0 m KIO Env Ben =  $0$ 

 'SAFETY Calculations KIO\_SecFatDy\_I = FreeVMT\_BCI \* SecAccPer \* Fat\_Rate\_Auto / 100000000 KIO\_SecFatDy\_F = FreeVMT\_BCF \* SecAccPer \* Fat\_Rate\_Auto / 100000000  $KIO$  FatRedDy I = KIO PerSav I \* KIO SecFatDy I KIO\_FatRedDy\_F = KIO\_PerSav\_F \* KIO\_SecFatDy\_F KIO\_Fatality\_I = KIO\_FatRedDy\_I \* Ann\_Daily\_Benefit KIO\_Fatality\_F = KIO\_FatRedDy\_F \* Ann\_Daily\_Benefit KIO\_SecInjDy\_I = FreeVMT\_BCI \* SecAccPer \* Inj\_Rate\_Auto / 100000000 KIO\_SecInjDy\_F = FreeVMT\_BCF \* SecAccPer \* Inj\_Rate\_Auto / 100000000 KIO\_InjRedDy\_I = KIO\_PerSav\_I \* KIO\_SecInjDy\_I KIO\_InjRedDy\_F = KIO\_PerSav\_F \* KIO\_SecInjDy\_F KIO\_Injury\_I = KIO\_InjRedDy\_I \* Ann\_Daily\_Benefit KIO\_Injury\_F = KIO\_InjRedDy\_F \* Ann\_Daily\_Benefit KIO\_SecPropDy\_I = FreeVMT\_BCI \* SecAccPer \* Prop\_Rate\_Auto / 100000000 KIO\_SecPropDy\_F = FreeVMT\_BCF \* SecAccPer \* Prop\_Rate\_Auto / 100000000 KIO\_PropRedDy\_I = KIO\_PerSav\_I \* KIO\_SecPropDy\_I KIO\_PropRedDy\_F = KIO\_PerSav\_F \* KIO\_SecPropDy\_F KIO\_Property\_I = KIO\_PropRedDy\_I \* Ann\_Daily\_Benefit  $KIO$  Property\_F =  $KIO$  PropRedDy\_F \* Ann\_Daily\_Benefit

m KIO\_Fatality = (KIO\_Fatality\_F - KIO\_Fatality\_I) \* N / 2 m\_KIO\_Injury = (KIO\_Injury\_F - KIO\_Injury\_I) \*  $\overline{N}$  / 2 m\_KIO\_Property = (KIO\_Property\_F - KIO\_Property\_I) \* N / 2

'Safety Benefit Calculations

KIO\_FatBen\_Grad = (KIO\_Fatality\_F - KIO\_Fatality\_I) / N KIO\_Fat\_Ben = PofG \* Fatality\_Cost \* KIO\_FatBen\_Grad KIO InjBen Grad = (KIO Injury F - KIO Injury I) / N KIO\_Inj\_Ben = PofG \* Evident\_Cost \* KIO\_InjBen\_Grad KIO\_PropBen\_Grad = (KIO\_Property\_F - KIO\_Property\_I) / N KIO\_Prop\_Ben = PofG \* PDO\_Cost \* KIO\_PropBen\_Grad m\_KIO\_Safety\_Ben = KIO\_Fat\_Ben + KIO\_Inj\_Ben + KIO\_Prop\_Ben

'Set module level values (to be displayed)

 m\_Values.Add m\_KIO\_TT\_Min, "KIO\_TT\_Min" m\_Values.Add m\_KIO\_FrTT\_Min, "KIO\_FrTT\_Min" m\_Values.Add m\_KIO\_TT\_Ben, "KIO\_TT\_Ben" m\_Values.Add m\_KIO\_FrTT\_Ben, "KIO\_FrTT\_Ben"

> m\_Values.Add m\_KIO\_CO\_Tons, "KIO\_CO\_Tons" m\_Values.Add m\_KIO\_NOX\_Tons, "KIO\_NOX\_Tons" m\_Values.Add m\_KIO\_PM10\_Tons, "KIO\_PM10\_Tons" m\_Values.Add m\_KIO\_VOC\_Tons, "KIO\_Voc\_Tons" m\_Values.Add m\_KIO\_Env\_Ben, "KIO\_Env\_Ben"

m\_Values.Add m\_KIO\_User\_Ben, "KIO\_User\_Ben" m\_Values.Add m\_KIO\_User\_Transfer, "KIO\_User\_Transfer"

m\_Values.Add m\_KIO\_Fatality, "KIO\_Fatality" m\_Values.Add m\_KIO\_Injury, "KIO\_Injury" m\_Values.Add m\_KIO\_Property, "KIO\_Property" m\_Values.Add m\_KIO\_Safety\_Ben, "KIO\_Safety\_Ben"

 'Calls local function to set cost nodes CalculateCosts "KIO", Discount\_Rate, N

 End If End If

If bCVOKio Then Call SetSCRITSType("its\_calc\_SCRITS\_CVOKio") If Not m\_rst.EOF Then

 '------------------------------------------------------------------------------------------- 'CVO Traffic Information Kiosks

 'Load Variable Message Sign Variables CVOKio\_No = m\_rst("CVOKio\_No") CVOKio\_TripPer\_I = m\_rst("CVOKio\_TripPer\_I") CVOKio\_TripPer\_F = m\_rst("CVOKio\_TripPer\_F") CVOKio\_Look = m\_rst("CVOKio\_Look") CVOKio\_SavePer = m\_rst("CVOKio\_SavPer") CVOKio\_SaveMin = m\_rst("CVOKio\_SavMin") CVOKio\_SaveMin = m\_rst("CVOKio\_AvgMin")

 'Traffic and Travel CVOKio\_TripTot\_I = CVOKio\_No \* CVOKio\_TripPer\_I CVOKio\_TripTot\_F = CVOKio\_No \* CVOKio\_TripPer\_F CVOKio\_TripHr\_I = CVOKio\_TripTot\_I \* Avg\_TripMin\_BCI / 60  $CVOKio$  TripHr  $F = CVOKio$  TripTot  $F * Ay$  TripMin\_BCF / 60 CVOKio\_DySav\_I = CVOKio\_TripTot\_I \* CVOKio\_Look \* CVOKio\_SavePer \* CVOKio\_SaveMin / 60 CVOKio\_DySav\_F = CVOKio\_TripTot\_F \* CVOKio\_Look \* CVOKio\_SavePer \* CVOKio\_SaveMin / 60 CVOKio\_PerSav\_I = CVOKio\_DySav\_I / CVOKio\_TripHr\_I CVOKio\_PerSav\_F = CVOKio\_DySav\_F / CVOKio\_TripHr\_F CVOKio\_YrSav\_I = KIO\_DySav\_I \* Ann\_Daily\_Benefit CVOKio\_YrSav\_F = KIO\_DySav\_F \* Ann\_Daily\_Benefit

'Travel Time Calculations:

 'Yearly Travel Time Benefits in Minutes (considers only freight users) CVOKIO\_TT\_Min\_I = CVOKio\_YrSav\_I \* avo \* 60  $CVOKIO$ <sub>TT</sub> $Min$ <sup> $F$ </sup> =  $CVOKi<sub>0</sub>$  $YrSav$ <sub> $F$ </sub>  $*$  avo  $*$  60 m\_CVOKIO\_TT\_Min = (CVOKIO\_TT\_Min\_F - CVOKIO\_TT\_Min\_I) \* N / 2 m\_CVOKIO\_FrTT\_Min = CVOKio\_TT\_Min

 'Travel Time Benefits in Dollars CVOKio\_FrTTBen\_I = (CVOKIO\_TT\_Min\_I) / 60 \* Time\_Value\_Freight CVOKio\_FrTTBen\_F = (CVOKIO\_TT\_Min\_F) / 60 \* Time\_Value\_Freight CVOKio\_FrTTBen\_Grad = (CVOKIO\_TT\_Min\_F - CVOKIO\_TT\_Min\_I) / N m\_CVOKIO\_TT\_Ben = PofG \* CVOKio\_FrTTBen\_Grad m\_CVOKIO\_FrTT\_Ben = CVOKIO\_TT\_Ben

 'Operating Cost Calculations 'SCRITS assumes no VMT change for CVOKio projects m\_CVOKIO\_User\_Ben = 0 m CVOKIO User Transfer =  $0$ 

 'Energy and Emissions ' (SCRITS assumes energy and emissions changes negligible for CVOKio) m\_CVOKIO\_CO\_Tons = 0 m\_CVOKIO\_NOX\_Tons =  $0$ m\_CVOKIO\_PM10\_Tons = 0 m\_CVOKIO\_VOC\_Tons = 0 m\_CVOKIO\_Env\_Ben = 0

 'SAFETY Calculations CVOKio\_SecFatDy\_I = FreeVMT\_BCI \* SecAccPer \* Fat\_Rate\_Truck / 100000000 CVOKio\_SecFatDy\_F = FreeVMT\_BCF \* SecAccPer \* Fat\_Rate\_Truck / 100000000  CVOKio\_FatRedDy\_I = CVOKio\_PerSav\_I \* CVOKio\_SecFatDy\_I CVOKio\_FatRedDy\_F = CVOKio\_PerSav\_F \* CVOKio\_SecFatDy\_F CVOKIO\_Fatality\_I = CVOKio\_FatRedDy\_I \* Ann\_Daily\_Benefit CVOKIO\_Fatality\_F = CVOKio\_FatRedDy\_F \* Ann\_Daily\_Benefit CVOKio\_SecInjDy\_I = FreeVMT\_BCI \* SecAccPer \* Inj\_Rate\_Truck / 100000000  $CVOKio$  SecInjDy  $F = FreeVMT$  BCF \* SecAccPer \* Inj\_Rate\_Truck / 100000000 CVOKio\_InjRedDy\_I = CVOKio\_PerSav\_I \* CVOKio\_SecInjDy\_I CVOKio\_InjRedDy\_F = CVOKio\_PerSav\_F \* CVOKio\_SecInjDy\_F CVOKIO\_Injury\_I = CVOKio\_InjRedDy\_I \* Ann\_Daily\_Benefit  $CVOKIO$  Injury  $F = CVOKIO$  InjRedDy  $F * Ann$  Daily Benefit CVOKio\_SecPropDy\_I = FreeVMT\_BCI \* SecAccPer \* Prop\_Rate\_Truck / 100000000 CVOKio\_SecPropDy\_F = FreeVMT\_BCF \* SecAccPer \* Prop\_Rate\_Truck / 100000000 CVOKio\_PropRedDy\_I = CVOKio\_PerSav\_I \* CVOKio\_SecPropDy\_I CVOKio\_PropRedDy\_F = CVOKio\_PerSav\_F \* CVOKio\_SecPropDy\_F CVOKIO\_Property\_I = CVOKio\_PropRedDy\_I \* Ann\_Daily\_Benefit CVOKIO\_Property\_F = CVOKio\_PropRedDy\_F \* Ann\_Daily\_Benefit

m\_CVOKIO\_Fatality = (CVOKIO\_Fatality\_F - CVOKIO\_Fatality\_I) \* N / 2 m\_CVOKIO\_Injury = (CVOKIO\_Injury\_F - CVOKIO\_Injury\_I) \* N / 2 m\_CVOKIO\_Property = (CVOKIO\_Property\_F - CVOKIO\_Property\_I) \* N / 2

'Safety Benefit Calculations

CVOKIO\_FatBen\_Grad = (CVOKIO\_Fatality\_F - CVOKIO\_Fatality\_I) / N CVOKIO\_Fat\_Ben = PofG \* Fatality\_Cost \* CVOKIO\_FatBen\_Grad CVOKIO\_InjBen\_Grad = (CVOKIO\_Injury\_F - CVOKIO\_Injury\_I) / N  $CVOKIO$  Inj\_Ben = PofG  $*$  Evident\_Cost  $*$  CVOKIO\_InjBen\_Grad CVOKIO\_PropBen\_Grad = (CVOKIO\_Property\_F - CVOKIO\_Property\_I) / N CVOKIO\_Prop\_Ben = PofG \* PDO\_Cost \* CVOKIO\_PropBen\_Grad m\_CVOKIO\_Safety\_Ben = CVOKIO\_Fat\_Ben + CVOKIO\_Inj\_Ben + CVOKIO\_Prop\_Ben

'Set module level values (to be displayed)

 m\_Values.Add m\_CVOKIO\_TT\_Min, "CVOKio\_TT\_Min" m\_Values.Add m\_CVOKIO\_FrTT\_Min, "CVOKio\_FrTT\_Min" m\_Values.Add m\_CVOKIO\_TT\_Ben, "CVOKio\_TT\_Ben" m\_Values.Add m\_CVOKIO\_FrTT\_Ben, "CVOKio\_FrTT\_Ben"

 m\_Values.Add m\_CVOKIO\_CO\_Tons, "CVOKio\_CO\_Tons" m\_Values.Add m\_CVOKIO\_NOX\_Tons, "CVOKio\_NOX\_Tons" m\_Values.Add m\_CVOKIO\_PM10\_Tons, "CVOKio\_PM10\_Tons" m\_Values.Add m\_CVOKIO\_VOC\_Tons, "CVOKio\_Voc\_Tons" m\_Values.Add m\_CVOKIO\_Env\_Ben, "CVOKio\_Env\_Ben"

> m\_Values.Add m\_CVOKIO\_User\_Ben, "CVOKio\_User\_Ben" m\_Values.Add m\_CVOKIO\_User\_Transfer, "CVOKio\_User\_Transfer"

 m\_Values.Add m\_CVOKIO\_Fatality, "CVOKio\_Fatality" m\_Values.Add m\_CVOKIO\_Injury, "CVOKio\_Injury" m\_Values.Add m\_CVOKIO\_Property, "CVOKio\_Property" m\_Values.Add m\_CVOKIO\_Safety\_Ben, "CVOKio\_Safety\_Ben"

'-------------------------------------------------------------------------------------------

 'Calls local function to set cost nodes CalculateCosts "CVOKio", Discount\_Rate, N

End If

End If

If bInt Then Call SetSCRITSType("its\_calc\_SCRITS\_Int") If Not m\_rst.EOF Then

'Internet Information

```
 'Load Variable Message Sign Variables 
Int_TripPer_I = m_rst("INT_Per")
Int Look = m_rst("INT_Look")
Int_SavePer = m_rst("INT_SavPer")
Int_SaveMin = m_rst("INT_SavMin")
```
 'Traffic and Travel Avg\_TripHr\_I = AvgTripNo\_BCI \* Avg\_TripMin\_BCI / 60 Avg\_TripHr\_F = AvgTripNo\_BCF \* Avg\_TripMin\_BCF / 60 Int\_TripTot\_I = AvgTripNo\_BCI \* Int\_TripPer\_I Int\_TripTot\_F = AvgTripNo\_BCF \* Int\_TripPer\_I INT\_DySav\_I = Int\_TripTot\_I \* Int\_Look \* Int\_SavePer \* Int\_SaveMin / 60 INT\_DySav\_F = Int\_TripTot\_F \* Int\_Look \* Int\_SavePer \* Int\_SaveMin / 60 INT\_PerSav\_I = INT\_DySav\_I / Avg\_TripHr\_I INT\_PerSav\_F = INT\_DySav\_F / Avg\_TripHr\_F INT\_YrSav\_I = INT\_DySav\_I \* Ann\_Daily\_Benefit INT\_YrSav\_F = INT\_DySav\_F \* Ann\_Daily\_Benefit

 'Travel Time Calculations: 'Yearly Travel Time Benefits in Minutes (freight considered in separate freight Intsk category) 'Assumes no induced travel INT\_TT\_Min\_I = INT\_YrSav\_I \* avo \* 60  $INT$   $TT$  Min  $F = INT$   $YrSav$   $F * avo * 60$ m\_INT\_TT\_Min = (INT\_TT\_Min\_F - INT\_TT\_Min\_I) \* N / 2  $m$ \_INT\_FrTT\_Min = 0

```
 'Travel Time Benefits in Dollars 
INT_TT_Ben_I = (INT_TT_Min_I) / 60 * (Percent_Time_InVeh * Time_Value_Veh)
INT_TT_Ben_F = (INT_TT_Min_F) / 60 * (Percent_Time_InVeh * Time_Value_Veh)
INT_TTBen_Grad = (INT_TT_Ben_F - INT_TT_Ben_I) / N
m \overline{INT} TT \overline{B}en = PofG * INT_TTBen_Grad
mINT FrTT Ben = 0
```

```
 'Operating Cost Calculations 
 'SCRITS assumes no VMT change for INT projects 
 m_INT_User_Ben = 0 
 m_INT_User_Transfer = 0
```

```
 'Energy and Emissions 
     ' (SCRITS assumes energy and emissions changes negligible for INT) 
 m_INT_CO_Tons = 0 
 m_INT_NOX_Tons = 0 
    mNTPM10Tons = 0
    mNTVOCTons = 0
   mNT_{E}nv_{B}en = 0
```
 'SAFETY Calculations INT\_SecFatDy\_I = FreeVMT\_BCI \* SecAccPer \* Fat\_Rate\_Auto / 100000000 INT\_SecFatDy\_F = FreeVMT\_BCF \* SecAccPer \* Fat\_Rate\_Auto / 100000000 INT\_FatRedDy\_I = INT\_PerSav\_I \* INT\_SecFatDy\_I  $INT$  FatRedDy  $F = INT$  PerSav  $F * INT$  SecFatDy F  $INT$  Fatality  $I = INT$  FatRedDy  $I^*$  Ann\_Daily\_Benefit INT\_Fatality\_F = INT\_FatRedDy\_F \* Ann\_Daily\_Benefit INT\_SecInjDy\_I = FreeVMT\_BCI<sup>\*</sup> SecAccPer<sup>\*</sup> Inj\_Rate\_Auto / 100000000 INT\_SecInjDy\_F = FreeVMT\_BCF \* SecAccPer \* Inj\_Rate\_Auto / 100000000 INT\_InjRedDy\_I = INT\_PerSav\_I \* INT\_SecInjDy\_I INT\_InjRedDy\_F = INT\_PerSav\_F \* INT\_SecInjDy\_F  $INT$  Injury  $I = INT$  InjRedDy I \* Ann Daily Benefit INT\_Injury\_F = INT\_InjRedDy\_F \* Ann\_Daily\_Benefit INT\_SecPropDy\_I = FreeVMT\_BCI \* SecAccPer \* Prop\_Rate\_Auto / 100000000

INT\_SecPropDy\_F = FreeVMT\_BCF \* SecAccPer \* Prop\_Rate\_Auto / 100000000 INT\_PropRedDy\_I = INT\_PerSav\_I \* INT\_SecPropDy\_I  $INT$  PropRedDy  $F = INT$  PerSav  $F * INT$  SecPropDy F  $INT$  Property\_I = INT\_PropRedDy\_I \* Ann\_Daily\_Benefit  $INT$  Property  $F = INT$  PropRedDy  $F * Ann$  Daily Benefit

m\_INT\_Fatality = (INT\_Fatality\_F - INT\_Fatality\_I) \* N / 2 m\_INT\_Injury = (INT\_Injury\_F - INT\_Injury\_I) \* N / 2 m\_INT\_Property = (INT\_Property\_F - INT\_Property\_I) \* N / 2

'Safety Benefit Calculations

 INT\_FatBen\_Grad = (INT\_Fatality\_F - INT\_Fatality\_I) / N INT\_Fat\_Ben = PofG \* Fatality\_Cost \* INT\_FatBen\_Grad  $INT$  InjBen\_Grad = (INT\_Injury\_F - INT\_Injury\_I) / N INT\_Inj\_Ben = PofG \* Evident\_Cost \* INT\_InjBen\_Grad INT\_PropBen\_Grad = (INT\_Property\_F - INT\_Property\_I) / N INT\_Prop\_Ben = PofG \* PDO\_Cost \* INT\_PropBen\_Grad m\_INT\_Safety\_Ben = INT\_Fat\_Ben + INT\_Inj\_Ben + INT\_Prop\_Ben

 'Set module level values (to be displayed) m\_Values.Add m\_INT\_TT\_Min, "INT\_TT\_Min" m\_Values.Add m\_INT\_FrTT\_Min, "INT\_FrTT\_Min" m\_Values.Add m\_INT\_TT\_Ben, "INT\_TT\_Ben" m\_Values.Add m\_INT\_FrTT\_Ben, "INT\_FrTT\_Ben"

> m\_Values.Add m\_INT\_CO\_Tons, "INT\_CO\_Tons" m\_Values.Add m\_INT\_NOX\_Tons, "INT\_NOX\_Tons" m\_Values.Add m\_INT\_PM10\_Tons, "INT\_PM10\_Tons" m\_Values.Add m\_INT\_VOC\_Tons, "INT\_Voc\_Tons" m\_Values.Add m\_INT\_Env\_Ben, "INT\_Env\_Ben"

m\_Values.Add m\_INT\_User\_Ben, "INT\_User\_Ben" m\_Values.Add m\_INT\_User\_Transfer, "INT\_User\_Transfer"

 m\_Values.Add m\_INT\_Fatality, "INT\_Fatality" m\_Values.Add m\_INT\_Injury, "INT\_Injury" m\_Values.Add m\_INT\_Property, "INT\_Property" m\_Values.Add m\_INT\_Safety\_Ben, "INT\_Safety\_Ben"

 'Calls local function to set cost nodes CalculateCosts "INT", Discount\_Rate, N

 End If End If

If bAVL Then Call SetSCRITSType("its\_calc\_SCRITS\_AVL") If Not m\_rst.EOF Then

 '------------------------------------------------------------------------------------------- 'Automatic Vehicle Location (AVL) and Information

```
 'Load Vehicle Location (AVL) Variables 
 AVL_WaitWO = m_rst("AVL_WaitWO") 
AVL WaitW = m_rst("AVL_WaitW")
AVL_WDBoard_I = m_rst("AVL_WDBoard_I")
AVL_WDBoard_F = \text{m}_rst("AVL_WDBoard_F")
AVL_FWBoard_I = m_rst("AVL_FWBoard_I")
AVL FWBoard F = m rst("AVL FWBoard F")
AVL\_Use_l = m_rst("AVL\_Use_l") AVL_Use_F = m_rst("AVL_Use_F")
```
 'Traffic and Travel AVL\_WaitDif = (AVL\_WaitWO - AVL\_WaitW) / 60 AVL\_DySavWD\_I = AVL\_WaitDif \* AVL\_WDBoard\_I \* AVL\_Use\_I AVL\_DySavWD\_F = AVL\_WaitDif \* AVL\_WDBoard\_F \* AVL\_Use\_F  $AVL$  DySavFW I = AVL\_WaitDif \* AVL\_FWBoard\_I \* AVL\_Use\_I AVL\_DySavFW\_F = AVL\_WaitDif \* AVL\_FWBoard\_F \* AVL\_Use\_F AVL\_YrSavWD\_I = AVL\_DySavWD\_I \* Ann\_Daily\_Benefit AVL\_YrSavWD\_F = AVL\_DySavWD\_F \* Ann\_Daily\_Benefit AVL\_YrSav\_I = AVL\_DySavFW\_I \* 365  $AVL<sub>Y</sub>rsav<sub>F</sub> = AVL<sub>D</sub>ysavFW<sub>F</sub> * 365$ 

 'Travel Time Calculations: 'Yearly Travel Time Benefits in Minutes 'Assumes no induced travel AVL\_TT\_Min\_I = AVL\_YrSav\_I \* 60 AVL\_TT\_Min\_F = AVL\_YrSav\_F \* 60 m\_AVL\_TT\_Min = (AVL\_TT\_Min\_F - AVL\_TT\_Min\_I) \* N / 2 m\_AVL\_FrTT\_Min = 0

 'Travel Time Benefits in Dollars AVL\_TT\_Ben\_I = (AVL\_TT\_Min\_I) / 60 \* (Percent\_Time\_Veh \* Time\_Value\_Veh) AVL\_TT\_Ben\_F = (AVL\_TT\_Min\_F) / 60 \* (Percent\_Time\_Veh \* Time\_Value\_Veh) AVL\_TTBen\_Grad = (AVL\_TT\_Ben\_F - AVL\_TT\_Ben\_I) / N m\_AVL\_TT\_Ben = PofG \* AVL\_TTBen\_Grad m\_AVL\_FrTT\_Ben = 0

 'Operating Cost Calculations 'SCRITS assumes no VMT change for AVL projects m  $AVL$  User Ben = 0 m  $AVL$  User Transfer = 0

 'Energy and Emissions ' (SCRITS assumes energy and emissions changes negligible for AVL)  $m$  AVL CO Tons = 0  $m$ \_AVL\_NOX\_Tons = 0 m\_AVL\_PM10\_Tons = 0 m\_AVL\_VOC\_Tons = 0 m\_AVL\_Env\_Ben = 0

 'SAFETY Calculations 'Assumes safety benefits are negligble

m  $AVL$  Fatality = 0  $m$  AVL Injury = 0 m  $AVL$  Property = 0

'Safety Benefit Calculations

```
m AVL Safety Ben = 0
```
'Set module level values (to be displayed)

 m\_Values.Add m\_AVL\_TT\_Min, "AVL\_TT\_Min" m\_Values.Add m\_AVL\_FrTT\_Min, "AVL\_FrTT\_Min" m\_Values.Add m\_AVL\_TT\_Ben, "AVL\_TT\_Ben" m\_Values.Add m\_AVL\_FrTT\_Ben, "AVL\_FrTT\_Ben"

 m\_Values.Add m\_AVL\_CO\_Tons, "AVL\_CO\_Tons" m\_Values.Add m\_AVL\_NOX\_Tons, "AVL\_NOX\_Tons" m\_Values.Add m\_AVL\_PM10\_Tons, "AVL\_PM10\_Tons" m\_Values.Add m\_AVL\_VOC\_Tons, "AVL\_Voc\_Tons" m\_Values.Add m\_AVL\_Env\_Ben, "AVL\_Env\_Ben"

 m\_Values.Add m\_AVL\_User\_Ben, "AVL\_User\_Ben" m\_Values.Add m\_AVL\_User\_Transfer, "AVL\_User\_Transfer" m\_Values.Add m\_AVL\_Fatality, "Am\_VL\_Fatality" m\_Values.Add m\_AVL\_Injury, "AVL\_Injury" m\_Values.Add m\_AVL\_Property, "AVL\_Property" m\_Values.Add m\_AVL\_Safety\_Ben, "AVL\_Safety\_Ben" 'Calls local function to set cost nodes CalculateCosts "AVL", Discount\_Rate, N End If End If If bEFC Then Call SetSCRITSType("its\_calc\_SCRITS\_EFC") If Not m\_rst.EOF Then '------------------------------------------------------------------------------------------- 'Bus Electronic Fare Collection 'Load Vehicle Location (AVL) Variables EFC\_BusSpd = m\_rst("EFC\_BusSpd") EFC\_BrdPer = m\_rst("EFC\_BrdPer")  $EFC$  MinCF =  $m$ <sub>rst</sub>("EFC MinCF")  $EFC$  MinEF =  $m$  rst("EFC MinEF")  $EFC<sup>-</sup>PerEFWO = m<sup>-</sup>rst("EFC<sup>-</sup>PerEFWO")$ EFC\_PerEFW\_I = m\_rst("EFC\_PerEFW\_I") EFC\_PerEFW\_F = m\_rst("EFC\_PerEFW\_F") EFC WDPass  $I = m$  rst("EFC WDPass I") EFC\_WDPass\_F =  $m$ \_rst("EFC\_WDPass\_F") EFC\_FWPass\_I = m\_rst("EFC\_FWPass\_I")  $EFC$  FWPass  $F = m$  rst("EFC\_FWPass\_F") EFC\_TripLen = m\_rst("EFC\_TripLen") EFC\_Elas = m\_rst("EFC\_Elas") 'Traffic and Travel EFC\_SpdMin = 1 / EFC\_BusSpd \* 60 EFC\_MinDif = EFC\_MinCF - EFC\_MinEF EFC\_SpdMinW\_I = EFC\_SpdMin - (EFC\_SpdMin \* EFC\_BrdPer \* EFC\_MinDif / EFC\_MinCF \* EFC\_PerEFW\_I) EFC\_SpdMinW\_F = EFC\_SpdMin - (EFC\_SpdMin \* EFC\_BrdPer \* EFC\_MinDif / EFC\_MinCF \* EFC\_PerEFW\_F)  $\overline{EFC}$  Spd $\overline{W}$  I = 1 / EFC\_SpdMinW\_I \* 60 EFC\_SpdW\_F = 1 / EFC\_SpdMinW\_F  $*$  60 EFC\_SpdInc\_I = (EFC\_SpdW\_I - EFC\_BusSpd) / EFC\_BusSpd EFC\_SpdInc\_F = (EFC\_SpdW\_F - EFC\_BusSpd) / EFC\_BusSpd EFC\_WDHrsWO\_I = EFC\_WDPass\_I \* EFC\_TripLen / EFC\_BusSpd EFC\_WDHrsWO\_F = EFC\_WDPass\_F \* EFC\_TripLen / EFC\_BusSpd EFC\_WDHrsW\_I = EFC\_WDPass\_I \* EFC\_TripLen / EFC\_SpdW\_I EFC\_WDHrsW\_F = EFC\_WDPass\_F \* EFC\_TripLen / EFC\_SpdW\_F EFC\_DySavWD\_I = EFC\_WDHrsWO\_I - EFC\_WDHrsW\_I EFC\_DySavWD\_F = EFC\_WDHrsWO\_F - EFC\_WDHrsW\_F 'EFC\_DySavFW\_I = EFC\_FWHrsWO\_I - EFC\_FWHrsW\_I 'EFC\_DySavFW\_F = EFC\_FWHrsWO\_F - EFC\_FWHrsW\_F EFC\_YrSavWD\_I = EFC\_DySavWD\_I \* Ann\_Daily\_Benefit EFC\_YrSavWD\_F = EFC\_DySavWD\_F \* Ann\_Daily\_Benefit 'EFC\_YrSav\_I = EFC\_DySavFW\_I \* 365 'EFC $\overline{Y}$ rSav $\overline{F}$  = EFC DySavFW F \* 365

'Induced Bus Travel
EFC\_WDPassInc\_I = EFC\_WDPass\_I \* EFC\_SpdInc\_I \* EFC\_Elas EFC\_WDPassInc\_F = EFC\_WDPass\_F \* EFC\_SpdInc\_F \* EFC\_Elas EFC\_FWPassInc\_I = EFC\_FWPass  $\overline{I}$  \* EFC\_SpdInc\_I \* EFC\_Elas EFC\_FWPassInc\_F = EFC\_FWPass\_F \* EFC\_SpdInc\_F \* EFC\_Elas EFC\_PerRed\_I = EFC\_WDPassInc\_I / AvgTripNo\_BCI EFC\_PerRed\_F = EFC\_WDPassInc\_F / AvgTripNo\_BCF EFC\_VMTSav\_I = EFC\_FWPassInc\_I \* Avg\_TripLen\_BCI EFC\_VMTSav\_F = EFC\_FWPassInc\_F \* Avg\_TripLen\_BCF 'Travel Time Calculations: 'Yearly Travel Time Benefits in Minutes EFC\_TT\_Min\_I = EFC\_YrSavWD\_I \* 60 EFC\_TT\_Min\_F = EFC\_YrSavWD\_F \* 60 m\_EFC\_TT\_Min = (EFC\_TT\_Min\_F - EFC\_TT\_Min\_I) \* N / 2 m EFC FrTT  $Min = 0$  'Travel Time Benefits in Dollars EFC\_TT\_Ben\_I = (EFC\_TT\_Min\_I) / 60 \* (Percent\_Time\_Veh \* Time\_Value\_Veh) EFC\_TT\_Ben\_F = (EFC\_TT\_Min\_F) / 60 \* (Percent\_Time\_Veh \* Time\_Value\_Veh) EFC\_TTBen\_Grad = (EFC\_TT\_Ben\_F - EFC\_TT\_Ben\_I) / N m\_EFC\_TT\_Ben = PofG \* EFC\_TTBen\_Grad  $m$  EFC FrTT Ben = 0 'Operating Cost Calculations EFC\_VMT\_I = EFC\_VMTSav\_I \* 365  $EFC$  VMT  $F = EFC$  VMTSav  $F * 365$  EFC\_VMT\_Tot = (EFC\_VMT\_F - EFC\_VMT\_I) \* N / 2 'User Cost Benefit Calculations If Full\_Cost Then EFC\_UserBen\_I = (EFC\_VMT\_I \* Veh\_OpCost\_Full) EFC UserBen  $F = (EFC WMT F * Veh OpCost Full)$  Else EFC\_UserBen\_I = (EFC\_VMT\_I \* Veh\_OpCost\_Direct) EFC\_UserBen\_F = (EFC\_VMT\_F \* Veh\_OpCost\_Direct) End If EFC\_UCBen\_Grad = (EFC\_UserBen\_F - EFC\_UserBen\_I) / N m\_EFC\_User\_Ben = PofG \* EFC\_UCBen\_Grad EFC\_RevInc\_I = EFC\_FWPassInc\_I \* 365 \* Avg\_BusFare EFC\_RevInc\_F = EFC\_FWPassInc\_F \* 365 \* Avg\_BusFare EFC\_RevInc\_Grad = (EFC\_RevInc\_F - EFC\_RevInc\_I) / N m\_EFC\_User\_Transfer = PofG \* EFC\_RevInc\_Grad 'Energy and Emissions ' (Does not currently differentiate between autos and freight vehicles.) 'CO Calculations EFC\_CORate\_BCI = m\_lkup\_Pollution.RetrieveRate(ArtSpeed\_BCI, em\_CO, veht\_auto) EFC\_CORate\_BCF = m\_lkup\_Pollution.RetrieveRate(ArtSPeed\_BCF, em\_CO, veht\_auto) EFC<sup>-</sup>CO\_Gram\_BCI = (EFC\_VMTSav\_I \* 365 \* EFC\_CORate\_BCI) EFC<sup>-</sup>CO<sup>-</sup>Gram<sup>-</sup>BCF = (EFC<sup>-</sup>VMTSav<sup>-</sup>F \* 365 \* EFC<sub>-</sub>CORate<sup>-BCF</sup>) EFC\_CO\_Gram = (EFC\_CO\_Gram\_BCI + EFC\_CO\_Gram\_BCF) / 2 \* N m\_EFC\_CO\_Tons = EFC\_CO\_Gram / 907184.74 'NOX Calculations EFC\_NOXRate\_BCI = m\_lkup\_Pollution.RetrieveRate(ArtSpeed\_BCI, em\_NOX, veht\_auto) EFC\_NOXRate\_BCF = m\_lkup\_Pollution.RetrieveRate(ArtSPeed\_BCF, em\_NOX, veht\_auto) EFC\_NOX\_Gram\_BCI = (EFC\_VMTSav\_I \* 365 \* EFC\_NOXRate\_BCI) EFC\_NOX\_Gram\_BCF = (EFC\_VMTSav\_F \* 365 \* EFC\_NOXRate\_BCF) EFC\_NOX\_Gram = (EFC\_NOX\_Gram\_BCI + EFC\_NOX\_Gram\_BCF) / 2 \* N

m\_EFC\_NOX\_Tons = EFC\_NOX\_Gram / 907184.74

 'PM10 Calculations EFC\_PM10\_Gram\_BCI = (EFC\_VMTSav\_I \* 365 \* PM10\_Rate\_Auto) EFC\_PM10\_Gram\_BCF = (EFC\_VMTSav\_F \* 365 \* PM10\_Rate\_Auto) EFC\_PM10\_Gram = (EFC\_PM10\_Gram\_BCI + EFC\_PM10\_Gram\_BCF) / 2 \* N m\_EFC\_PM10\_Tons = EFC\_PM10\_Gram / 907184.74

 'VOC Calculations EFC\_VOC\_Gram\_BCI = (EFC\_VMTSav\_I \* 365 \* VOC\_Rate\_Auto) EFC\_VOC\_Gram\_BCF = (EFC\_VMTSav\_F \* 365 \* VOC\_Rate\_Auto) EFC\_VOC\_Gram = (EFC\_VOC\_Gram\_BCI + EFC\_VOC\_Gram\_BCF) / 2 \* N m\_EFC\_VOC\_Tons = EFC\_VOC\_Gram / 907184.74

 'Emissions Benefit Calculations EFC\_CO\_Grad = (EFC\_CO\_Gram\_BCF - EFC\_CO\_Gram\_BCI) / N EFC\_CO\_Ben = EFC\_CO\_Grad \* PofG \* COTon\_Cost / 907184.74

EFC\_NOX\_Grad = (EFC\_NOX\_Gram\_BCF - EFC\_NOX\_Gram\_BCI) / N EFC\_NOX\_Ben = EFC\_NOX\_Grad \* PofG \* NOXTon\_Cost / 907184.74

EFC\_PM10\_Grad = (EFC\_PM10\_Gram\_BCF - EFC\_PM10\_Gram\_BCI) / N EFC\_PM10\_Ben = EFC\_PM10\_Grad \* PofG \* PM10Ton\_Cost / 907184.74

EFC\_VOC\_Grad = (EFC\_VOC\_Gram\_BCF - EFC\_VOC\_Gram\_BCI) / N EFC\_VOC\_Ben = EFC\_VOC\_Grad \* PofG \* VOCTon\_Cost / 907184.74

m\_EFC\_Env\_Ben = EFC\_CO\_Ben + EFC\_NOX\_Ben + EFC\_PM10\_Ben + EFC\_VOC\_Ben

 'SAFETY Calculations 'Assumes safety benefits are negligble

m EFC Fatality =  $0$ m EFC  $Injury = 0$  $m$  EFC Property = 0

'Safety Benefit Calculations

m\_EFC\_Safety\_Ben = 0

'Set module level values (to be displayed)

 m\_Values.Add m\_EFC\_TT\_Min, "EFC\_TT\_Min" m\_Values.Add m\_EFC\_FrTT\_Min, "EFC\_FrTT\_Min" m\_Values.Add m\_EFC\_TT\_Ben, "EFC\_TT\_Ben" m\_Values.Add m\_EFC\_FrTT\_Ben, "EFC\_FrTT\_Ben"

> m\_Values.Add m\_EFC\_CO\_Tons, "EFC\_CO\_Tons" m\_Values.Add m\_EFC\_NOX\_Tons, "EFC\_NOX\_Tons" m\_Values.Add m\_EFC\_PM10\_Tons, "EFC\_PM10\_Tons" m\_Values.Add m\_EFC\_VOC\_Tons, "EFC\_Voc\_Tons" m\_Values.Add m\_EFC\_Env\_Ben, "EFC\_Env\_Ben"

m\_Values.Add m\_EFC\_User\_Ben, "EFC\_User\_Ben" m\_Values.Add m\_EFC\_User\_Transfer, "EFC\_User\_Transfer"

m\_Values.Add m\_EFC\_Fatality, "EFC\_Fatality" m\_Values.Add m\_EFC\_Injury, "EFC\_Injury" m\_Values.Add m\_EFC\_Property, "EFC\_Property" m\_Values.Add m\_EFC\_Safety\_Ben, "EFC\_Safety\_Ben"

'Calls local function to set cost nodes

CalculateCosts "EFC", Discount\_Rate, N

 End If End If

If bBPS Then Call SetSCRITSType("its\_calc\_SCRITS\_BPS") If Not m\_rst.EOF Then

 '------------------------------------------------------------------------------------------- 'Bus Priority Systems (BPS)

 'Load Bus Priority Systems Variables BPS\_Miles = m\_rst("BPS\_Miles") BPS\_BusNo = m\_rst("BPS\_BusNo") BPS\_BusSpd = m\_rst("BPS\_BusSpd") BPS\_PerSig = m\_rst("BPS\_PerSig") BPS\_PerRed = m\_rst("BPS\_PerRed") BPS Pass  $I = m$  rst("BPS Pass I")  $BPS$  Pass  $F = m$  rst("BPS Pass  $F$ ") BPS\_TripLen = m\_rst("BPS\_TripLen") BPS\_Elas = m\_rst("BPS\_Elas") BPS Veh  $I = m$  rst("BPS Veh I")  $BPS$  Veh  $F = m$  rst("BPS Veh  $F$ ") BPS  $Coross$   $I = m$  rst("BPS Cross I")  $BPS_Cross_F = m_rst("BPS_Cross_F")$ BPS\_PerDelay = m\_rst("BPS\_PerDelay") BPS\_MinDelay = m\_rst("BPS\_MinDelay")

```
 'Traffic and Travel 
    BPS SpdMin = 1 / BPS BusSpd * 60BPS_SpdMinW = BPS_SpdMin - (BPS_SpdMin * BPS_PerSig * BPS_PerRed)
    BPS SpdW = 1 / BPS \space{1.5mm} SpdMinW * 60
     BPS_SpdInc = (BPS_SpdW - BPS_BusSpd) / BPS_BusSpd 
    BPS_RtHrsDy = BPS_Miles * BPS_BusNo / BPS_BusSpd - BPS_Miles * BPS_Ni / BPS_SpdW
     BPS_YrRtHrs_I = BPS_RtHrsDy * Ann_Daily_Benefit 
     BPS_WDHrsWO_I = BPS_Pass_I * BPS_TripLen / BPS_BusSpd 
     BPS_WDHrsWO_F = BPS_Pass_F * BPS_TripLen / BPS_BusSpd 
 BPS_WDHrsW_I = BPS_Pass_I * BPS_TripLen / BPS_SpdW 
 BPS_WDHrsW_F = BPS_Pass_F * BPS_TripLen / BPS_SpdW 
     BPS_WDSav_I = BPS_WDHrsWO_I - BPS_WDHrsW_I 
    BPS_WDSav_F = BPS_WDHrsWO_F - BPS_WDHrsW_F
    BPS_YrSav_I = BPS_WDSav_I * Ann_Daily_Benefit
    BPS YrSav F = BPS WDSav F * Ann_Daily_Benefit
```
 'Induced Bus Travel BPS\_PassInc\_I = BPS\_Pass\_I \* BPS\_SpdInc \* BPS\_Elas BPS $\overline{P}$  PassInc  $\overline{F}$  = BPS  $\overline{P}$  Pass  $\overline{F}$  \* BPS  $\overline{S}$  BpdInc \* BPS Elas BPS\_VehRedPer\_I = BPS\_PassInc\_I / BPS\_Veh\_I BPS\_VehRedPer\_F = BPS\_PassInc\_F / BPS\_Veh\_F BPS\_AddVehHrs\_I = BPS\_Cross\_I \* BPS\_MinDelay / 3600 BPS\_AddVehHrs\_F = BPS\_Cross\_F \* BPS\_MinDelay / 3600 BPS\_PerRed\_I = BPS\_PassInc\_I / AvgTripNo\_BCI BPS\_PerRed\_F = BPS\_PassInc\_F / AvgTripNo\_BCF BPS\_VMTSav\_I = BPS\_PassInc\_I \* Avg\_TripLen\_BCI BPS\_VMTSav\_F = BPS\_PassInc\_F \* Avg\_TripLen\_BCF

 'Travel Time Calculations: 'Yearly Travel Time Benefits in Minutes BPS\_TT\_Min\_I = (BPS\_YrSav\_I \* 60) - (BPS\_AddVehHrs\_I \* 60 \* avo) BPS\_TT\_Min\_F = BPS\_YrSav\_F \* 60 - (BPS\_AddVehHrs\_I \* 60 \* avo)

```
 m_BPS_TT_Min = (BPS_TT_Min_F - BPS_TT_Min_I) * N / 2 
m BPS FrTT Min = 0
 'Travel Time Benefits in Dollars 
BPS_TT_Ben_I = (BPS_TT_Min_I) / 60 * (Percent_Time_InVeh * Time_Value_Veh)
BPS_TT_Ben_F = (BPS_TT_Min_F) / 60 * (Percent_Time_InVeh * Time_Value_Veh)
BPS_TTBen_Grad = (BPS_TT_Ben_F - BPS_TT_Ben_I) / N
m_BPS_TT_Ben = PofG * BPS_TTBen_Grad
 m_BPS_FrTT_Ben = 0 
 'Operating Cost Calculations 
 BPS_VMT_I = BPS_VMTSav_I * Ann_Daily_Benefit 
 BPS_VMT_F = BPS_VMTSav_F * Ann_Daily_Benefit 
BPS_VMT_Tot = (BPS_VMT_F - BPS_VMT_I) * N / 2
 'User Cost Benefit Calculations (does not currently consider bus operating savings) 
If Full_Cost Then
  BPS_UserBen_I = (BPS_VMT_I * Veh_OpCost_Full)
  BPS_UserBen_F = (BPS_VMT_F * Veh_OpCost_Full)
 Else 
  BPS_UserBen_I = (BPS_VMT_I * Veh_OpCost_Direct)
   BPS_UserBen_F = (BPS_VMT_F * Veh_OpCost_Direct) 
 End If 
BPS_UCBen_Grad = (BPS_UserBen_F - BPS_UserBen_I) / N
m_BPS_User_Ben = PofG * BPS_UCBen_Grad
BPS_RevInc_I = BPS_PassInc_I * Ann_Daily_Benefit * Avg_BusFare
BPS_RevInc_F = BPS_PassInc_F * Ann_Daily_Benefit * Avg_BusFare
BPS_RevInc_Grad = (BPS_RevInc_F - BPS_RevInc_I) / N
m_BPS_User_Transfer = PofG * BPS_RevInc_Grad
 'Energy and Emissions 
 ' (Does not currently differentiate between autos and freight vehicles.) 
 ''CO Calculations 
BPS_CORate_BCI = m_lkup_Pollution.RetrieveRate(ArtSpeed_BCI, em_CO, veht_auto)
 BPS_CORate_BCF = m_lkup_Pollution.RetrieveRate(ArtSPeed_BCF, em_CO, veht_auto) 
 BPS_CO_Gram_BCI = (BPS_VMTSav_I * 365 * BPS_CORate_BCI) 
 BPS_CO_Gram_BCF = (BPS_VMTSav_F * 365 * BPS_CORate_BCF) 
BPS_CO_Gram = (BPS_CO_Gram_BCI + BPS_CO_Gram_BCF) / 2 * N
 m_BPS_CO_Tons = BPS_CO_Gram / 907184.74 
 'NOX Calculations 
BPS_NOXRate_BCI = m_lkup_Pollution.RetrieveRate(ArtSpeed_BCI, em_NOX, veht_auto)
BPS_NOXRate_BCF = m_lkup_Pollution.RetrieveRate(ArtSPeed_BCF, em_NOX, veht_auto)
BPS_NOX_Gram_BCI = (BPS_VMTSav_I * 365 * BPS_NOXRate_BCI)
 BPS_NOX_Gram_BCF = (BPS_VMTSav_F * 365 * BPS_NOXRate_BCF) 
BPS_NOX_Gram = (BPS_NOX_Gram_BCI + BPS_NOX_Gram_BCF) / 2 * N
m_BPS_NOX_Tons = BPS_NOX_Gram / 907184.74
 'PM10 Calculations 
BPS_PM10_Gram_BCI = (BPS_VMTSav_I * 365 * PM10_Rate_Auto)
BPS_PM10_Gram_BCF = (BPS_VMTSav_F * 365 * PM10_Rate_Auto)
BPS_PM10_Gram = (BPS_PM10_Gram_BCI + BPS_PM10_Gram_BCF) / 2 * N
 m_BPS_PM10_Tons = BPS_PM10_Gram / 907184.74 
 'VOC Calculations 
BPS_VOC_Gram_BCI = (BPS_VMTSav_I * 365 * VOC_Rate_Auto)
BPS_VOC_Gram_BCF = (BPS VMTSav F * 365 * VOC_Rate_Auto)
BPS_VOC_Gram = (BPS_VOC_Gram_BCI + BPS_VOC_Gram_BCF) / 2 * N
m_BPS_VOC_Tons = BPS_VOC_Gram / 907184.74
 'Emissions Benefit Calculations 
 BPS_CO_Grad = (BPS_CO_Gram_BCF - BPS_CO_Gram_BCI) / N
```
BPS\_CO\_Ben = BPS\_CO\_Grad \* PofG \* COTon\_Cost / 907184.74

BPS\_NOX\_Grad = (BPS\_NOX\_Gram\_BCF - BPS\_NOX\_Gram\_BCI) / N BPS\_NOX\_Ben = BPS\_NOX\_Grad \* PofG \* NOXTon\_Cost / 907184.74

BPS\_PM10\_Grad = (BPS\_PM10\_Gram\_BCF - BPS\_PM10\_Gram\_BCI) / N BPS\_PM10\_Ben = BPS\_PM10\_Grad \* PofG \* PM10Ton\_Cost / 907184.74

 BPS\_VOC\_Grad = (BPS\_VOC\_Gram\_BCF - BPS\_VOC\_Gram\_BCI) / N BPS\_VOC\_Ben = BPS\_VOC\_Grad \* PofG \* VOCTon\_Cost / 907184.74

m\_BPS\_Env\_Ben = BPS\_CO\_Ben + BPS\_NOX\_Ben + BPS\_PM10\_Ben + BPS\_VOC\_Ben

 'SAFETY Calculations 'Assumes safety benefits are negligble

m BPS Fatality =  $0$ m BPS  $Injury = 0$ m\_BPS\_Property = 0

'Safety Benefit Calculations

m BPS Safety Ben =  $0$ 

 'Set module level values (to be displayed) m\_Values.Add m\_BPS\_TT\_Min, "BPS\_TT\_Min" m\_Values.Add m\_BPS\_FrTT\_Min, "BPS\_FrTT\_Min" m\_Values.Add m\_BPS\_TT\_Ben, "BPS\_TT\_Ben"

m\_Values.Add m\_BPS\_FrTT\_Ben, "BPS\_FrTT\_Ben"

 m\_Values.Add m\_BPS\_CO\_Tons, "BPS\_CO\_Tons" m\_Values.Add m\_BPS\_NOX\_Tons, "BPS\_NOX\_Tons" m\_Values.Add m\_BPS\_PM10\_Tons, "BPS\_PM10\_Tons" m\_Values.Add m\_BPS\_VOC\_Tons, "BPS\_Voc\_Tons" m\_Values.Add m\_BPS\_Env\_Ben, "BPS\_Env\_Ben"

 m\_Values.Add m\_BPS\_User\_Ben, "BPS\_User\_Ben" m\_Values.Add m\_BPS\_User\_Transfer, "BPS\_User\_Transfer"

 m\_Values.Add m\_BPS\_Fatality, "BPS\_Fatality" m\_Values.Add m\_BPS\_Injury, "BPS\_Injury" m\_Values.Add m\_BPS\_Property, "BPS\_Property" m\_Values.Add m\_BPS\_Safety\_Ben, "BPS\_Safety\_Ben"

'-------------------------------------------------------------------------------------------

 'Calls local function to set cost nodes CalculateCosts "BPS", Discount\_Rate, N

End If

End If

If bETC Then Call SetSCRITSType("its\_calc\_SCRITS\_ETC") If Not m\_rst.EOF Then

'Electronic Toll Collection (ETC)

 'Load Electronic Toll Collection (ETC) Variables ETC Vol  $I = m$  rst("ETC Vol I")  $ETC[Vol_F = m-rst("ETC_Vol_F")$ ETC\_WOEx = m\_rst("ETC\_WOEx")

```
 ETC_WOReg = m_rst("ETC_WOReg") 
     ETC_WOOth = m_rst("ETC_WOOth") 
    ETCWET = m rst("ETC WET")
    ETC WEx = m rst("ETC WEx")
     ETC_WReg = m_rst("ETC_WReg") 
    ETC WOth = m rst("ETC WOth")
     ETC_ETSec = m_rst("ETC_ETSec") 
     ETC_ExSec = m_rst("ETC_ExSec") 
     ETC_RegSec = m_rst("ETC_RegSec") 
     ETC_OthSec = m_rst("ETC_OthSec") 
     'Traffic and Travel 
    ETC_HrsWO_I = ETC_Vol_I * ((ETC_WOEx * ETC_ExSec) + (ETC_WOReg * ETC_RegSec) +
(ETC_WOOth * ETC_OthSec)) / 3600 
     ETC_HrsWO_F = ETC_Vol_F * ((ETC_WOEx * ETC_ExSec) + (ETC_WOReg * ETC_RegSec) + 
(ETC_WOOth * ETC_OthSec)) / 3600 
     ETC_HrsW_I = ETC_Vol_I * ((ETC_WET * ETC_ETSec) + (ETC_WEx * ETC_ExSec) + (ETC_WReg * 
ETC_RegSec) + (ETC_WOth * ETC_OthSec)) / 3600 
 ETC_HrsW_F = ETC_Vol_F * ((ETC_WET * ETC_ETSec) + (ETC_WEx * ETC_ExSec) + (ETC_WReg 
* ETC_RegSec) + (ETC_WOth * ETC_OthSec)) / 3600
     ETC_WDSav_I = ETC_HrsWO_I - ETC_HrsW_I 
    ETC WDSav\overline{F} = ETC HrsWO F - ETC HrsW F
    ETC_YrSav_I = ETC_WDSav_I<sup>*</sup> Ann_Daily_Benefit
    ETC^TYrSav^-F = ETC^TWDSav^-F^* Ann_Daily_Benefit
     'Travel Time Calculations: 
     'Yearly Travel Time Benefits in Minutes 
     ETC_TT_Min_I = (ETC_YrSav_I * 60) 
     ETC_TT_Min_F = ETC_YrSav_F * 60 
    m_ETC_TT_Min = (ETC_TT_Min_F - ETC_TT_Min_I) * N / 2
    m ETC FrTT Min = 0 'Travel Time Benefits in Dollars 
    ETC_TT_Ben_I = (ETC_TT_Min_I) / 60 * (Percent_Time_InVeh * Time_Value_Veh)
     ETC_TT_Ben_F = (ETC_TT_Min_F) / 60 * (Percent_Time_InVeh * Time_Value_Veh) 
     ETC_TTBen_Grad = (ETC_TT_Ben_F - ETC_TT_Ben_I) / N 
     m_ETC_TT_Ben = PofG * ETC_TTBen_Grad 
     m_ETC_FrTT_Ben = 0 
     'Operating Cost Calculations 
     '(No change in VMT) 
     m_ETC_User_Ben = 0 
    m ETC User Transfer = 0
     'Energy and Emissions 
     ' (No change in VMT) 
    m ETC CO Tons = 0
    m ETC NOX Tons = 0m ETC PM10 Tons = 0
    m ETC VOC Tons = 0
     m_ETC_Env_Ben = 0 
     'SAFETY Calculations 
     'Assumes safety benefits are negligble 
    m ETC Fatality = 0m ETC Injury = 0m_ETC_Property = 0 'Safety Benefit Calculations
```
m\_ETC\_Safety\_Ben = 0

'Set module level values (to be displayed)

 m\_Values.Add m\_ETC\_TT\_Min, "ETC\_TT\_Min" m\_Values.Add m\_ETC\_FrTT\_Min, "ETC\_FrTT\_Min" m\_Values.Add m\_ETC\_TT\_Ben, "ETC\_TT\_Ben" m\_Values.Add m\_ETC\_FrTT\_Ben, "ETC\_FrTT\_Ben"

 m\_Values.Add m\_ETC\_CO\_Tons, "ETC\_CO\_Tons" m\_Values.Add m\_ETC\_NOX\_Tons, "ETC\_NOX\_Tons" m\_Values.Add m\_ETC\_PM10\_Tons, "ETC\_PM10\_Tons" m\_Values.Add m\_ETC\_VOC\_Tons, "ETC\_Voc\_Tons" m\_Values.Add m\_ETC\_Env\_Ben, "ETC\_Env\_Ben"

m\_Values.Add m\_ETC\_User\_Ben, "ETC\_User\_Ben" m\_Values.Add m\_ETC\_User\_Transfer, "ETC\_User\_Transfer"

 m\_Values.Add m\_ETC\_Fatality, "ETC\_Fatality" m\_Values.Add m\_ETC\_Injury, "ETC\_Injury" m\_Values.Add m\_ETC\_Property, "ETC\_Property" m\_values.Add m\_ETC\_Safety\_Ben, "ETC\_Safety\_Ben"

 'Calls local function to set cost nodes CalculateCosts "ETC", Discount\_Rate, N

```
 End If 
End If
```

```
If bRamp Then 
  Call SetSCRITSType("its_calc_SCRITS_Ramp")
   If Not m_rst.EOF Then
```
'-------------------------------------------------------------------------------------------

'Ramp Metering

 'Load Ramp Metering Variables Ramp\_AnNo = m\_rst("Ramp\_AnNo") Ramp\_PerAccRed = m\_rst("Ramp\_PerAccRed")

'Traffic and Travel

'Begin Calculation Loop.

While Not m\_rst.EOF

```
 'Load Ramp Variables 
 Ramp_PkPer = m_rst("Ramp_PkPer") 
 Ramp_Dir = m_rst("Ramp_Dir") 
 Ramp_PerStudy = m_rst("Ramp_PerStudy") 
Ramp_PerPkVol = m_rst("Ramp_PerPkVol")
Ramp_PerPkDir = m_rst("Ramp_PerPkDir")
 Ramp_SpdWO = m_rst("Ramp_SpdWO") 
 Ramp_SpdW = m_rst("Ramp_SpdW") 
Ramp_No = m_rst("Ramp_No")
Ramp_RampVol = m_rst("Ramp_RampVol")
 Ramp_Delay = m_rst("Ramp_Delay") 
 Ramp_ArtPkVol = m_rst("Ramp_ArtPkVol") 
Ramp_ArtPkDir = m_rst("Ramp_ArtPkDir")
 Ramp_ArtSpdWO = m_rst("Ramp_ArtSpdWO") 
 Ramp_ArtSpdW = m_rst("Ramp_ArtSpdW")
```
'Traffic and Travel - Freeway

```
Ramp_FreeVmt_I = FreeVMT_BCI * Ramp_PerStudy * Ramp_PerPkVol * Ramp_PerPkDir
      Ramp_FreeVmt_F = FreeVMT_BCF * Ramp_PerStudy * Ramp_PerPkVol * Ramp_PerPkDir
      Ramp_FhrsWO_I = Ramp_FreeVmt_I / Ramp_SpdWO
      Ramp_FhrsWO_F = Ramp_FreeVmt_F / Ramp_SpdWO
      Ramp_FhrsW_I = Ramp_FreeVmt_I / Ramp_SpdW
      Ramp_FhrsW_F = Ramp_FreeVmt_F / Ramp_SpdW
      Ramp_FDySav_I = Ramp_FhrsWO_I - Ramp_FhrsW_I
      Ramp_FDySav_F = Ramp_FhrsWO_F - Ramp_FhrsW_F
       Ramp_RampSav = Ramp_No * Ramp_RampVol * Ramp_Delay 
       'Traffic and Travel - Arterial 
       Ramp_ArtLen = Ramp_PerStudy * Free_miles 
       Ramp_ArtVmt_I = Ramp_PerPkDir * Ramp_ArtLen * Ramp_ArtPkVol * Ramp_ArtPkDir * 
ArtVMT_BCI 
      Ramp_ArtVmt_F = Ramp_PerPkDir * Ramp_ArtLen * Ramp_ArtPkVol * Ramp_ArtPkDir *
ArtVMT_BCF 
       Ramp_AhrsWO_I = Ramp_ArtVmt_I / Ramp_ArtSpdWO 
       Ramp_AhrsWO_F = Ramp_ArtVmt_F / Ramp_ArtSpdWO 
      Ramp_AhrsW_I = Ramp_ArtVmt_I / Ramp_ArtSpdW
       Ramp_AhrsW_F = Ramp_ArtVmt_F / Ramp_ArtSpdW 
       Ramp_AdySav_I = Ramp_AhrsWO_I - Ramp_AhrsW_I 
      Ramp_AdySav_F = Ramp_AhrsWO_F - Ramp_AhrsW_F
      Ramp_DySav_I = Ramp_FDySav_I + Ramp_RampSav + Ramp_AdySav_I
      Ramp_DySav_F = Ramp_FDySav_F + Ramp_RampSav + Ramp_AdySav_F
      Ram<sub>P</sub>YrSav<sub>I</sub> = Ram<sub>P</sub> DySav<sub>I</sub><sup>*</sup> Ann Daily BenefitRamp_YrSav_F = Ramp_DySav_F * Ann_Daily_Benefit
       'Get Sum 
      Ramp_YrSav_I = Ramp_YrSav_I + Ramp_YrSav_I
      Ramp_YrSav_F = Ramp_YrSav_F + Ramp_YrSav_F
       m_rst.MoveNext 
    Wend
     'Reset recordset 
     m_rst.MoveFirst 
     'Travel Time Calculations: 
 'Yearly Travel Time Benefits in Minutes 
 RAMP_TT_Min_I = (Ramp_YrSav_I * 60) 
    RAMPTT_Min_F = Ramp_YrSav_F * 60m_RAMP_TT_Min = (RAMP_TT_Min_F - RAMP_TT_Min_I) * N / 2
    m RAMP FrTT Min = 0
     'Travel Time Benefits in Dollars 
    RAMP_TT_Ben_I = (RAMP_TT_Min_I) / 60 * (Percent_Time_InVeh * Time_Value_Veh)
     RAMP_TT_Ben_F = (RAMP_TT_Min_F) / 60 * (Percent_Time_InVeh * Time_Value_Veh) 
    RAMPTTBen Grad = (RAMP_TT_Ben F - RAMP_TT_Ben_I) / N
    m_RAMP_TT_Ben = PofG * RAMP_TTBen_Grad
    mRAMP FrTT Ben = 0
     'Operating Cost Calculations 
     '(No change in VMT) 
    m_RAMP_User_Ben = 0m RAMP User Transfer = 0 'Energy and Emissions 
     ' (No change in VMT) 
    m_RAMP_CO_Tons = 0m-RAMP-NOX Tons = 0
    mRAMPPM10 Tons = 0
     m_RAMP_VOC_Tons = 0
```
m\_RAMP\_Env\_Ben = 0

 'SAFETY Calculations 'Assumes safety benefits are negligble

m\_RAMP\_Fatality =  $0$ m\_RAMP\_Injury =  $0$ m\_RAMP\_Property =  $0$ 

'Safety Benefit Calculations

m\_RAMP\_Safety\_Ben = 0

'Set module level values (to be displayed)

 m\_Values.Add m\_RAMP\_TT\_Min, "Ramp\_TT\_Min" m\_Values.Add m\_RAMP\_FrTT\_Min, "Ramp\_FrTT\_Min" m\_Values.Add m\_RAMP\_TT\_Ben, "Ramp\_TT\_Ben" m\_Values.Add m\_RAMP\_FrTT\_Ben, "Ramp\_FrTT\_Ben"

> m\_Values.Add m\_RAMP\_CO\_Tons, "Ramp\_CO\_Tons" m\_values.Add m\_RAMP\_NOX\_Tons, "Ramp\_NOX\_Tons" m\_Values.Add m\_RAMP\_PM10\_Tons, "Ramp\_PM10\_Tons" m\_Values.Add m\_RAMP\_VOC\_Tons, "Ramp\_Voc\_Tons" m\_Values.Add m\_RAMP\_Env\_Ben, "Ramp\_Env\_Ben"

m\_Values.Add m\_RAMP\_User\_Ben, "Ramp\_User\_Ben" m\_Values.Add m\_RAMP\_User\_Transfer, "Ramp\_User\_Transfer"

m\_Values.Add m\_RAMP\_Fatality, "Ramp\_Fatality" m\_Values.Add m\_RAMP\_Injury, "Ramp\_Injury" m\_Values.Add m\_RAMP\_Property, "Ramp\_Property" m\_Values.Add m\_RAMP\_Safety\_Ben, "Ramp\_Safety\_Ben"

 'Calls local function to set cost nodes CalculateCosts "Ramp", Discount\_Rate, N

 End If End If

If bWIM Then Call SetSCRITSType("its\_calc\_SCRITS\_WIM") If Not m\_rst.EOF Then

'-------------------------------------------------------------------------------------------

'Weight-in-Motion (WIM)

 'Load Weigh in Motion Variables WIM\_ $No = m$  rst("WIM\_ $No$ ") WIM\_Veh\_I = m\_rst("WIM\_Veh\_I") WIM\_Veh\_F =  $\overline{m}$  rst("WIM\_Veh\_F") WIM\_AvgDelay = m\_rst("WIM\_AvgDelay") WIM\_Per =  $m$  rst("WIM\_Per")

'Traffic and Travel

WIM\_FWSav\_I = WIM\_No \* WIM\_Veh\_I \* WIM\_AvgDelay \* WIM\_Per / 60 WIM\_FWSav\_F = WIM\_No \* WIM\_Veh\_F \* WIM\_AvgDelay \* WIM\_Per / 60 WIM\_YrSav\_I = WIM\_FWSav\_I  $*$  365 WIM YrSav  $F = WIM$  FWSav  $F * 365$ 

 'Travel Time Calculations: 'Yearly Travel Time Benefits in Minutes WIM\_TT\_Min\_I = WIM\_YrSav\_I  $*$  60 WIM\_TT\_Min\_F = WIM\_YrSav\_F  $*$  60 m\_WIM\_TT\_Min = (WIM\_TT\_Min\_F - WIM\_TT\_Min\_I) \* N / 2 m\_WIM\_FrTT\_Min = WIM\_TT\_Min

 'Travel Time Benefits in Dollars WIM\_FrTT\_Ben\_I = (WIM\_TT\_Min\_I) / 60  $*$  Time\_Value\_Freight WIM\_FrTT\_Ben\_F = (WIM\_TT\_Min\_F) / 60 \* Time\_Value\_Freight WIM\_TTBen\_Grad = (WIM\_TT\_Ben\_F - WIM\_TT\_Ben\_I) / N m\_WIM\_TT\_Ben = PofG \* WIM\_TTBen\_Grad  $m$ <sup>-</sup>WIM<sup>-TT</sup>-Ben = 0

 'Operating Cost Calculations '(No change in VMT) m WIM User Ben =  $0$ m WIM User Transfer =  $0$ 

 'Energy and Emissions '(No change in VMT) m WIM  $CO$  Tons = 0  $m$  WIM\_NOX\_Tons = 0  $m$  WIM\_PM10\_Tons = 0  $m$  WIM VOC Tons = 0  $m$  WIM Env Ben = 0

 'SAFETY Calculations 'Assumes safety benefits are negligble

m WIM Fatality =  $0$ m WIM  $Injury = 0$ m WIM Property =  $0$ 

'Safety Benefit Calculations

m WIM\_Safety\_Ben =  $0$ 

 'Set module level values (to be displayed) m\_Values.Add m\_WIM\_TT\_Min, "WIM\_TT\_Min" m\_Values.Add m\_WIM\_FrTT\_Min, "WIM\_FrTT\_Min" m\_Values.Add m\_WIM\_TT\_Ben, "WIM\_TT\_Ben" m\_Values.Add m\_WIM\_FrTT\_Ben, "WIM\_FrTT\_Ben"

 m\_Values.Add m\_WIM\_CO\_Tons, "WIM\_CO\_Tons" m\_Values.Add m\_WIM\_NOX\_Tons, "WIM\_NOX\_Tons" m\_Values.Add m\_WIM\_PM10\_Tons, "WIM\_PM10\_Tons" m\_Values.Add m\_WIM\_VOC\_Tons, "WIM\_Voc\_Tons" m\_Values.Add m\_WIM\_Env\_Ben, "WIM\_Env\_Ben"

m\_Values.Add m\_WIM\_User\_Ben, "WIM\_User\_Ben" m\_Values.Add m\_WIM\_User\_Transfer, "WIM\_User\_Transfer"

 m\_Values.Add m\_WIM\_Fatality, "WIM\_Fatality" m\_Values.Add m\_WIM\_Injury, "WIM\_Injury" m\_Values.Add m\_WIM\_Property, "WIM\_Property" m\_Values.Add m\_WIM\_Safety\_Ben, "WIM\_Safety\_Ben" 'Calls local function to set cost nodes CalculateCosts "WIM", Discount\_Rate, N

 End If End If

If bWIM Then

 Call SetSCRITSType("its\_calc\_SCRITS\_RR") If Not m\_rst.EOF Then

 '------------------------------------------------------------------------------------------- 'Railroad Crossing ITS 'Load Railroad Crossing Variables  $RR$  No = m\_rst(" $RR$ \_No")  $RR$  AccNo = m\_rst("RR\_AccNo") RR\_PerAcc = m\_rst("RR\_PerAcc")

```
 'No travel time, user, or environmental benefits 
    m_RRR_TT_Min = 0
    m_RR<sup>-</sup>FrTT_Min = 0
    m_RRR_TT_Ben = 0
    m_RR_FrTT_Ben = 0 m_RR_CO_Tons = 0 
    m_RR_NOX_TTons = 0
 m_RR_PM10_Tons = 0 
 m_RR_VOC_Tons = 0 
 m_RR_Env_Ben = 0 
     m_RR_User_Ben = 0 
    mRRVOCTons = 0 m_RR_User_Transfer = 0
```
'Safety Benefit Calculations

 RR\_AccTot = RR\_No \* RR\_AccNo RR\_AccRed = RR\_AccTot \* RR\_PerAcc

 'Assume that railroad accidents are likely very severe so accident damage likely to be similar to fatality damage costs.

m\_RR\_Fatality = RR\_AccRed  $*$  N m RR Injury =  $0$ m\_RR\_Property =  $0$  RR\_NPVF\_Safety\_Ben = (Exp(-Discount\_Rate \* N) - 1) / (-Discount\_Rate) m\_RR\_Safety\_Ben = RR\_AccRed \* Fatality\_Cost \* RR\_NPVF\_Safety\_Ben

'Set module level values (to be displayed)

 m\_Values.Add m\_RR\_TT\_Min, "RR\_TT\_Min" m\_Values.Add m\_RR\_FrTT\_Min, "RR\_FrTT\_Min" m\_Values.Add m\_RR\_TT\_Ben, "RR\_TT\_Ben" m\_Values.Add m\_RR\_FrTT\_Ben, "RR\_FrTT\_Ben"

> m\_Values.Add m\_RR\_CO\_Tons, "RR\_CO\_Tons" m\_Values.Add m\_RR\_NOX\_Tons, "RR\_NOX\_Tons" m\_Values.Add m\_RR\_PM10\_Tons, "Rm\_R\_PM10\_Tons" m\_Values.Add m\_RR\_VOC\_Tons, "RR\_Voc\_Tons" m\_Values.Add m\_RR\_Env\_Ben, "RR\_Env\_Ben"

m\_Values.Add m\_RR\_User\_Ben, "RR\_User\_Ben" m\_Values.Add m\_RR\_User\_Transfer, "RR\_User\_Transfer"

m\_Values.Add m\_RR\_Fatality, "RR\_Fatality" m\_Values.Add m\_RR\_Injury, "RR\_Injury" m\_Values.Add m\_RR\_Property, "RR\_Property" m\_Values.Add m\_RR\_Safety\_Ben, "RR\_Safety\_Ben"

 'Calls local function to set cost nodes CalculateCosts "RR", Discount\_Rate, N

 End If End If

If bTSS Then Call SetSCRITSType("its\_calc\_SCRITS\_TSS") If Not m\_rst.EOF Then

 '------------------------------------------------------------------------------------------- 'Traffic Signal Systems (TSS)

 'Load Traffic Signal Systems (TSS) Variables TSS\_PerImp = m\_rst("TSS\_PerImp") TSS\_Stops = m\_rst("TSS\_Stops") TSS\_PerRed = m\_rst("TSS\_PerRed")

 'Traffic and Travel TSS\_AvgSpdWO\_I = ArtVMT\_BCI / RecArtVHT\_BCI TSS\_AvgSpdWO\_F = ArtVMT\_BCF / RecArtVHT\_BCF TSS\_AvgSpdW\_I = TSS\_AvgSpdWO\_I + (TSS\_AvgSpdWO\_I \* TSS\_PerImp)  $TSS$  AvgSpdW  $F = TSS$  AvgSpdWO\_F + (TSS\_AvgSpdWO\_F \* TSS\_PerImp) TSS\_WDVHTW\_I = ArtVMT\_BCI / TSS\_AvgSpdW\_I TSS\_WDVHTW\_F = ArtVMT\_BCF / TSS\_AvgSpdW\_F TSS\_WDSav\_I = RecArtVHT\_BCI - TSS\_WDVHTW\_I  $TSS$  WDSav $\overline{F}$  = RecArtVHT\_BCF - TSS\_WDVHTW\_F TSS\_YrSav I = TSS\_WDSav I \* Ann\_Daily\_Benefit TSS\_YrSav\_F = TSS\_WDSav\_F \* Ann\_Daily\_Benefit  $TSS$  WDStp  $I = ArtV\overline{M}T$  BCI  $\overline{X}$  TSS Stops TSS\_WDStp\_F = ArtVMT\_BCF \* TSS\_Stops TSS\_YrStp\_I = TSS\_WDStp\_I \* TSS\_PerRed TSS\_YrStp\_F = TSS\_WDStp\_F \* TSS\_PerRed

 'Travel Time Calculations: 'Yearly Travel Time Benefits in Minutes TSS TT Min  $I = (TSS YrSav I * 60)$  TSS\_TT\_Min\_F = TSS\_YrSav\_F \* 60 m\_TSS\_TT\_Min = (TSS\_TT\_Min\_F - TSS\_TT\_Min\_I) \* N / 2  $m$ <sub>\_</sub>TSS\_FrTT\_Min = 0

 'Travel Time Benefits in Dollars TSS\_TT\_Ben\_I = (TSS\_TT\_Min\_I) / 60 \* (Percent\_Time\_InVeh \* Time\_Value\_Veh) TSS\_TT\_Ben\_F = (TSS\_TT\_Min\_F) / 60 \* (Percent\_Time\_InVeh \* Time\_Value\_Veh) TSS\_TTBen\_Grad = (TSS\_TT\_Ben\_F - TSS\_TT\_Ben\_I) / N m\_TSS\_TT\_Ben = PofG \* TSS\_TTBen\_Grad  $m$  TSS FrTT Ben = 0

 'Operating Cost Calculations '(No change in VMT) m TSS User Ben =  $0$ m TSS User Transfer =  $0$ 

'Energy and Emissions

 ' (Does not currently differentiate between autos and freight vehicles.) ''CO Calculations TSS\_CORateWO\_BCI = m\_lkup\_Pollution.RetrieveRate(TSS\_AvgSpdWO\_I, em\_CO, veht\_auto) TSS\_CORateW\_BCI = m\_lkup\_Pollution.RetrieveRate(TSS\_AvgSpdW\_I, em\_CO, veht\_auto) TSS\_CORateDif\_BCI = TSS\_CORateW\_BCI - TSS\_CORateWO\_BCI TSS\_CORateWO\_BCF = m\_lkup\_Pollution.RetrieveRate(TSS\_AvgSpdWO\_F, em\_CO, veht\_auto) TSS\_CORateW\_BCF = m\_lkup\_Pollution.RetrieveRate(TSS\_AvgSpdW\_F, em\_CO, veht\_auto) TSS\_CORateDif\_BCF = TSS\_CORateW\_BCF - TSS\_CORateWO\_BCF TSS\_CO\_Gram\_BCI = -(TSS\_CORateDif\_BCI \* ArtVMT\_BCI) TSS\_CO\_Gram\_BCF = -(TSS\_CORateDif\_BCF \* ArtVMT\_BCF) TSS\_CO\_Gram = (TSS\_CO\_Gram\_BCI + TSS\_CO\_Gram\_BCF) / 2 \* N

m\_TSS\_CO\_Tons = TSS\_CO\_Gram / 907184.74

```
 'NOX Calculations 
     TSS_NOXRateWO_BCI = m_lkup_Pollution.RetrieveRate(TSS_AvgSpdWO_I, em_NOX, veht_auto) 
     TSS_NOXRateW_BCI = m_lkup_Pollution.RetrieveRate(TSS_AvgSpdW_I, em_NOX, veht_auto) 
     TSS_NOXRateDif_BCI = TSS_NOXRateW_BCI - TSS_NOXRateWO_BCI 
    TSS_NOXRateWO_BCF = m_lkup_Pollution.RetrieveRate(TSS_AvgSpdWO_F, em_NOX, veht_auto)
     TSS_NOXRateW_BCF = m_lkup_Pollution.RetrieveRate(TSS_AvgSpdW_F, em_NOX, veht_auto) 
     TSS_NOXRateDif_BCF = TSS_NOXRateW_BCF - TSS_NOXRateWO_BCF 
     TSS_NOX_Gram_BCI = (TSS_NOXRateDif_BCI * ArtVMT_BCI) 
     TSS_NOX_Gram_BCF = (TSS_NOXRateDif_BCF * ArtVMT_BCF) 
     TSS_NOX_Gram = (TSS_NOX_Gram_BCI + TSS_NOX_Gram_BCF) / 2 * N 
     m_TSS_NOX_Tons = TSS_NOX_Gram / 907184.74 
     'PM10 Calculations (No change in VMT) 
    m TSS PM10 Tons = 0
     'VOC Calculations (No change in VMT) 
     m_TSS_VOC_Tons = 0 
     'Emissions Benefit Calculations 
     'NEED TO FIX 
    CCTV_CO_Grad = (CCTV_CO_Gram_BCF - CCTV_CO_Gram_BCI) / N
    TSS_CO_Ben = TSS_CO_Grad * PofG * COTon_Cost / 907184.74
    TSS_NOX_Grad = (TSS_NOX_Gram_BCF - TSS_NOX_Gram_BCI) / N
     TSS_NOX_Ben = TSS_NOX_Grad * PofG * NOXTon_Cost / 907184.74 
    TSS PM10 Ben = 0
    TSS VOC Ben = 0m_TSS_Env_Ben = TSS_CO_Ben + TSS_NOX_Ben + TSS_PM10_Ben + TSS_VOC_Ben
     'Safety Calculations (SCRITS assumes accident reduction equal to stop percentage reduction) 
     TSS_Fatality_I = ArtVMT_BCI * TSS_PerRed * Fat_Rate_Auto / 100000000 
     TSS_Fatality_F = ArtVMT_BCF * TSS_PerRed * Fat_Rate_Auto / 100000000 
     TSS_Injury_I = ArtVMT_BCI * TSS_PerRed * Inj_Rate_Auto / 100000000 
     TSS_Injury_F = ArtVMT_BCF * TSS_PerRed * Inj_Rate_Auto / 100000000 
 TSS_Property_I = ArtVMT_BCI * TSS_PerRed * Prop_Rate_Auto / 100000000 
 TSS_Property_F = ArtVMT_BCF * TSS_PerRed * Prop_Rate_Auto / 100000000 
     m_TSS_Fatality = (TSS_Fatality_F - TSS_Fatality_I) * N / 2 
    m_TSS_Injury = (TSS_Injury_F - TSS_Injury_I) * \overline{N} / 2
    m TSS Property = (TSS_Property_F - TSS_Property_I) * N / 2
     'Safety Benefit Calculations 
     TSS_FatBen_Grad = (TSS_Fatality_F - TSS_Fatality_I) / N 
    TSS_Fat_Ben = PofG * Fatality_Cost * TSS_FatBen_Grad
    TSS_InjBen_Grad = (TSS_Injury_F - TSS_Injury_I) / N
     TSS_Inj_Ben = PofG * Evident_Cost * TSS_InjBen_Grad 
     TSS_PropBen_Grad = (TSS_Property_F - TSS_Property_I) / N 
    TSS_Prop_Ben = PofG * PDO_Cost * TSS_PropBen_Grad
    m_TSS_Safety_Ben = TSS_Fat_Ben + TSS_Inj_Ben + TSS_Prop_Ben
```
 'Set module level values (to be displayed) m\_Values.Add m\_TSS\_TT\_Min, "TSS\_TT\_Min" m\_Values.Add m\_TSS\_FrTT\_Min, "TSS\_FrTT\_Min" m\_Values.Add m\_TSS\_TT\_Ben, "TSS\_TT\_Ben" m\_Values.Add m\_TSS\_FrTT\_Ben, "TSS\_FrTT\_Ben"

 m\_Values.Add m\_TSS\_CO\_Tons, "TSS\_CO\_Tons" m\_Values.Add m\_TSS\_NOX\_Tons, "TSS\_NOX\_Tons" m\_Values.Add m\_TSS\_PM10\_Tons, "TSS\_PM10\_Tons" m\_Values.Add m\_TSS\_VOC\_Tons, "TSS\_Voc\_Tons" m\_Values.Add m\_TSS\_Env\_Ben, "TSS\_Env\_Ben"

m\_Values.Add m\_TSS\_User\_Ben, "TSS\_User\_Ben" m\_Values.Add m\_TSS\_User\_Transfer, "TSS\_User\_Transfer"

 m\_Values.Add m\_TSS\_Fatality, "TSS\_Fatality" m\_Values.Add m\_TSS\_Injury, "TSS\_Injury" m\_Values.Add m\_TSS\_Property, "TSS\_Property" m\_Values.Add m\_TSS\_Safety\_Ben, "TSS\_Safety\_Ben"

 'Calls local function to set cost nodes CalculateCosts "TSS", Discount\_Rate, N

End If

End If

'--------------------------------------------------------------------------------------------

'Total Project Calculations

m\_TT\_Min = m\_Values.RetrieveSum("TT\_Min") m\_FrTT\_Min = m\_Values.RetrieveSum("FrTT\_Min") m\_TT\_Ben = m\_Values.RetrieveSum("TT\_Ben") m\_FrTT\_Ben = m\_Values.RetrieveSum("FrTT\_Ben") m\_User\_Ben = m\_Values.RetrieveSum("User\_Ben") m\_User\_Transfer = m\_Values.RetrieveSum("User\_Transfer") m\_CO\_Tons = m\_Values.RetrieveSum("CO\_Tons") m\_NOX\_Tons = m\_Values.RetrieveSum("NOX\_Tons")  $m$  PM10 Tons =  $m$  Values.RetrieveSum("PM10 Tons") m\_VOC\_Tons = m\_Values.RetrieveSum("VOC\_Tons") m\_Env\_Ben = m\_Values.RetrieveSum("Env\_Ben") m\_Fatality = m\_Values.RetrieveSum("Fatality") m\_Injury = m\_Values.RetrieveSum("Injury") m\_Property = m\_Values.RetrieveSum("Property") m\_Safety\_Ben = m\_Values.RetrieveSum("Safety\_Ben") 'Set module level values (to be displayed)

 m\_Values.Add m\_TT\_Min, "TT\_Min" m\_Values.Add m\_FrTT\_Min, "FrTT\_Min" m\_Values.Add m\_TT\_Ben, "TT\_Ben" m\_Values.Add m\_FrTT\_Ben, "FrTT\_Ben"

> m\_Values.Add m\_CO\_Tons, "CO\_Tons" m\_Values.Add m\_NOX\_Tons, "NOX\_Tons" m\_Values.Add m\_PM10\_Tons, "PM10\_Tons" m\_Values.Add m\_VOC\_Tons, "Voc\_Tons" m\_Values.Add m\_Env\_Ben, "Env\_Ben"

m\_Values.Add m\_User\_Ben, "User\_Ben" m\_Values.Add m\_User\_Transfer, "User\_Transfer"

m\_Values.Add m\_Fatality, "Fatality" m\_Values.Add m\_Injury, "Injury" m\_Values.Add m\_Property, "Property" m\_Values.Add m\_Safety\_Ben, "Safety\_Ben"

'Total Cost Calculations

m\_Total\_Cost = m\_Values.RetrieveSum("Total\_Cost") m\_WSDOT\_Cost = m\_Values.RetrieveSum("WSDOT\_Cost")

m Federal Cost = m Values.RetrieveSum("Federal Cost") m\_Terminal\_Cost = m\_Values.RetrieveSum("Terminal\_Cost") 'Benefit-Cost Calculations Total Benefit = m\_TT\_Ben + m\_User\_Ben + m\_Env\_Ben + m\_Safety\_Ben m\_BCR = Total\_Benefit / (m\_Total\_Cost - m\_Terminal\_Cost) m\_WSDOT\_BCR = Total\_Benefit / (m\_WSDOT\_Cost - m\_Terminal\_Cost) 'Set module level values (to be displayed) m\_Values.Add m\_Total\_Cost, "Total\_Cost" m\_Values.Add m\_WSDOT\_Cost, "WSDOT\_Cost" m\_Values.Add m\_Federal\_Cost, "Federal\_Cost" m\_Values.Add m\_Terminal\_Cost, "Terminal\_Cost" m\_Values.Add m\_BCR, "BCR" m\_Values.Add m\_WSDOT\_BCR, "WSDOT\_BCR" 'Update the rst Value Call SetSCRITSType("its\_calc\_SCRITS") Call UpdateRstField(m\_rst, "WSDOT\_TotalCost", m\_WSDOT\_Cost) 'Clean up lookup functions Set m\_lkup\_Pollution = Nothing Set m\_lkup\_Fatality = Nothing Set m\_lkup\_Shield = Nothing End Sub Sub CalculateCosts(sType As String, DiscRate As Variant, ForePrd As Variant) 'Calculate economic analysis factors PofA = (1 - (1 + DiscRate) ^ (-ForePrd)) / DiscRate PofF = (1 + DiscRate) ^ (-ForePrd) 'Cost Calculations 'Capital Cost For  $i = 1$  To 5 WSDOT\_Cap = WSDOT\_Cap + (m\_rst("WsdotCap\_Bi" & i) \* 1 / ((1 + DiscRate) ^ (2 \* i - 1))) Federal\_Cap = Federal\_Cap + (m\_rst("FederalCap\_Bi" & i) \* 1 / ((1 + DiscRate) ^ (2 \* i - 1))) Other1\_Cap = Other1\_Cap + (m\_rst("Other1Cap\_Bi" & i) \* 1 / ((1 + DiscRate) ^ (2 \* i - 1))) Other2\_Cap = Other2\_Cap + (m\_rst("Other2Cap\_Bi" & i) \* 1 / ((1 + DiscRate) ^ (2 \* i - 1))) Other3 Cap = Other3 Cap + (m\_rst("Other3Cap\_Bi" & i) \* 1 / ((1 + DiscRate) ^ (2 \* i - 1))) Next Cap Cost = WSDOT Cap + Federal Cap + Other1 Cap + Other2 Cap + Other3 Cap 'Operations and Maintenance Cost WSDOT\_OM = m\_rst("WSDOT\_annOM") \* PofA Federal\_OM = m\_rst("Federal\_annOM") \* PofA Other1\_OM = m\_rst("Other1\_annOM") \* PofA Other2\_OM = m\_rst("Other2\_annOM") \* PofA Other3\_OM = m\_rst("Other3\_annOM") \* PofA OpMaint\_Cost = WSDOT\_OM + Federal\_OM + Other1\_OM + Other2\_OM + Other3\_OM 'Terminal cost Terminal\_Cost = m\_rst("Term\_Value\_PCF") \* PofF 'Total Costs WSDOT\_Cost = WSDOT\_Cap + WSDOT\_OM Federal  $Cost = Federal Cap + Federal OM$  Other1\_Cost = Other1\_Cap + Other1\_OM Other2\_Cost = Other2\_Cap + Other2\_OM Other3\_Cost = Other3\_Cap + Other3\_OM

Total\_Cost = WSDOT\_Cost + Federal\_Cost + Other1\_Cost + Other2\_Cost + Other3\_Cost

 'Environmental Retrofit Calculations 'Environmental Retrofit Costs not applicable

'Benefit-Cost Calculations

TT\_Ben = m\_Values.Retrieve(sType & "\_TT\_Ben") User\_Ben = m\_Values.Retrieve(sType & "\_User\_Ben") Env\_Ben = m\_Values.Retrieve(sType & "\_Env\_Ben") Safety\_Ben = m\_Values.Retrieve(sType  $\&$  "\_Safety\_Ben") Total\_Benefit = TT\_Ben + User\_Ben + Env\_Ben + Safety\_Ben BCR = Total\_Benefit / (Total\_Cost - Terminal\_Cost) WSDOT\_BCR = Total\_Benefit / (WSDOT\_Cost - Terminal\_Cost) 'Set module level values (to be displayed) m\_Values.Add Total\_Cost, sType & "\_Total\_Cost" m\_Values.Add WSDOT\_Cost, sType & "\_WSDOT\_Cost" m\_Values.Add Federal\_Cost, sType & "\_Federal\_Cost" m\_Values.Add Terminal\_Cost, sType & "\_Terminal\_Cost" m\_Values.Add BCR, sType & "\_BCR" m\_Values.Add WSDOT\_BCR, sType & "\_WSDOT\_BCR"

End Sub

```
Private Sub CalculateOutObjScores() 
 On Error Resume Next 
   'Calculation for the System Operation and Maintenance 
      m_Sys_OM = (m_rst("Q1A") * 34) + (33 * m_rst("Q1B")) + (33 * m_rst("Q1D")) 
      m_Values.Add m_Sys_OM, "SYS_OM" 
   'Calculation for the System Preservation 
     m Sys Pres = 50 * m_rst("Q2A")
      m_Values.Add m_Sys_Pres, "SYS_PRES" 
   'Calculation for the Special Needs Transportation 
     m Sp Needs = 75 * m_rst("Q3A")
      m_Values.Add m_Sp_Needs, "SP_NEEDS" 
   'Calculation for the Congestion Relief 
      If m_rst("WTP_Corridor") Then 
         If TT Min > 0 Then
             m_Cong_Rel = 100 
          ElseIf m_TT_Min = 0 Then 
            m Cong Rel = 50 Else 
            m Cong Rel = 0 End If 
     Else 
       m Cong Rel = 0 End If 
      m_Values.Add m_Cong_Rel, "CONG_REL" 
   'Calculation for Increased Travel Options 
     m Trav Opt = (m_rst("Q5A") * 50) + (m_rst("Q5B") * 50)
      m_Values.Add m_Trav_Opt, "TRAV_OPT" 
   'Calculation for Seamless Connections 
     m Seamless = (m_rst("Q6A") * 50) + (m_rst("Q6B") * 50)
      m_Values.Add m_Seamless, "SEAMLESS" 
   'Calculation for Safety 
    If m Safety Ben > 0 Then
        SafetyA = 80 
      ElseIf m_Safety_Ben = 0 Then 
       SafetyA = 40 Else 
        SafetyA = 0 
     End If
```

```
m_Safety = SafetyA + (20 * m rst("Q7B")) m_Values.Add m_Safety, "O_SAFETY" 
 'Calculation for Security 
  m_Security = 100 * m rst("Q8A")
   m_Values.Add m_Security, "SECURITY" 
 'Calculation for Community Based Design 
  m_Commnty = -(20 * m rst("Q9A")) + (20 * m rst("Q9B")) +(20 * m rst("Q9C")) + (20 * m rst("Q9D")) + (20 * m_rst("Q9E"))) 
  m_Values.Add m_Commnty, "COMMNTY"
 'Calculation for Collaborative Decision Making 
  If m\_rst("Q10B") > 0 Then
     m\_Collab = 50 Else 
     m Collab = 0 End If 
  m_{\text{Collab}} = m_{\text{Collab}} + (50 \cdot m_{\text{C}l} + (310 \cdot m_{\text{C}l}) m_Values.Add m_Collab, "COLLAB" 
 'Calculation for Freight 
  St_Freight = m_rst("St_Freight")
  If \overline{St} Freight < \overline{6} And \overline{m} FrTT_Min > 0 Then
     FreightA = 45 + 45 \times ((6 - 5i)Freight) / 5)
   ElseIf St_Freight < 6 And m_FrTT_Min = 0 Then 
     FreightA = 45Elself St_Freight < 6 And m_FrTT_Min < 0 Then
     FreightA = 45 - 45 * ((6 - \overline{St} Freight) / 5)
   Else 
     FreightA = 0 End If 
  m Freight = FreightA + (10 * m rst("Q11C")) m_Values.Add m_Freight, "FREIGHT" 
 'Calculation for Economic Prosperity 
  m_Econ_Pros = (50 * m rst("Q12A")) + (50 * m rst("Q12B")) m_Values.Add m_Econ_Pros, "ECON_PROS" 
 'Calculation for Tourism 
  m_Tourism = (50 * m_rst("Q13A")) + (50 * m_rst("Q13B")) m_Values.Add m_Tourism, "TOURISM" 
 'Calculation for the Air Qualtiy 
   Air_Quality = m_rst("Air_Quality") 
  If m_Env_Ben > 0 Then
   If Air Quality = 3 Then
       AirQualA = 80 
     ElseIf Air_Quality = 2 Then 
        AirQualA = 60 Else 
        AirQualA = 40 
      End If 
  Elself m Env Ben = 0 Then
     If Air Quality = 3 Then
        AirQualA = 70 
      ElseIf Air_Quality = 2 Then 
     AirQual\overline{A} = 50
      Else 
         AirQualA = 40 
      End If 
   Else 
     If Air Quality = 3 Then
         AirQualA = 0 
      ElseIf Air_Quality = 2 Then 
        AirQual\overline{A} = 20
      Else 
         AirQualA = 40
```

```
 End If 
   End If 
   m_Air_Qual = AirQualA + (10 * m_rst("Q14A")) + (10 * m_rst("Q14B")) 
   m_Values.Add m_Air_Qual, "AIR_QUAL" 
 'Calculation for the Water Quality 
  m Wtr Qual = (17 * m_rst("Q15A")) + (16 * m_rst("Q15B")) +
            (16 * m_rst("Q15C")) 
   m_Values.Add m_Wtr_Qual, "WTR_QUAL" 
 'Calculation for the Habitat 
   HabitatA = ((5 * m_rst("Q16A")) + (5 * m_rst("Q16B")) + _ 
          (5 * m_rst(\overline{{}^\circ}Q16C")) + (5 * m_rst(\overline{{}^\circ}Q16D"))If m\_rst("Q16E") = 0 Then
     HabitatB = 40Elself m_rst("Q16E") = 1 Then
     HabitatB = 20 
  Elself m_rst("Q16E") = 2 Then
     HabitatB = 10 
   Else 
    HabitatB = 0 End If 
  If m_rst("Q16F") = 0 Then
    HabitatC = 40Elself m_rst("Q16F") = 1 Then
     HabitatC = 20 
  Elself m_rst("Q16F") = 2 Then
     HabitatC = 10 Else 
    HabitatC = 0 End If 
  m Habitat = HabitatA + HabitatB + HabitatC
   m_Values.Add m_Habitat, "HABITAT" 
 'Calculation for the Use of Resources 
  m_Resource = 100 * m rst("Q17")
  m_Values.Add m_Resource, "RESOURCE"
```

```
End Sub
```
Public Function GetItemValue(itemname As String) As Variant Dim rtnval rtnval = m\_Values.Retrieve(itemname) GetItemValue = rtnval End Function Private Sub Class\_Terminate() a\_rst.Close m\_rst.Close m\_dbs.Close Set a\_rst = Nothing Set  $m$ <sub>rst</sub> = Nothing Set  $m$  dbs = Nothing Set m\_Values = Nothing

```
End Sub
```
## **Program Code for Non-Motorized Projects**

## Option Compare Database

'Variables for the class level database objects Dim m\_dbs As DAO.Database Dim m\_rst As DAO.Recordset Dim a\_rst As DAO.Recordset Dim m\_qryName As String Dim m\_calcsComplete As Boolean Dim m\_Values As ValueCollection

'Variables used in intermediate calculations (variants) Dim m\_Ped\_Shift Dim m\_Bike\_Shift Dim m\_VMT\_Shift

'Variables to hold the calculated values (variants) Dim m\_TT\_Min Dim m\_TT\_Ben Dim m\_User\_Ben Dim m\_User\_Transfer Dim m\_CO\_Tons Dim m\_VOC\_Tons Dim m\_NOX\_Tons Dim m\_PM10\_Tons Dim m\_Env\_Ben Dim m\_Fatality Dim m\_Injury Dim m\_Property Dim m\_Safety\_Ben Dim m\_Total\_Cost Dim m\_WSDOT\_Cost Dim m\_Federal\_Cost Dim m\_Terminal\_Cost Dim m\_BCR Dim m\_WSDOT\_BCR 'Variables to hold the outcome objective scores (variants) Dim m\_Sys\_OM Dim m\_Sys\_Pres Dim m\_Sp\_Needs Dim m\_Cong\_Rel Dim m\_Trav\_Opt Dim m\_Seamless Dim m\_Safety Dim m\_Security Dim m\_Commnty Dim m<sup>-</sup>Collab Dim m\_Freight Dim m\_Econ\_Pros Dim m\_Tourism Dim m\_Air\_Qual Dim m\_Wtr\_Qual

Dim m\_Habitat Dim m\_Resource

'Speed Assumed for lookup table Private Const AUTOSPEED = 35

Private Sub Class\_Initialize() m\_qryName = "nonmot\_calc\_All" m\_calcsComplete = False End Sub

Public Function CalculateProjectType(pid As Integer, Optional asmptnID As Integer) As Boolean

 Dim atype As String Dim qryDef As DAO.QueryDef

Set m\_dbs = CurrentDb

 ' Open QueryDef object with one parameters. Set qryDef = m\_dbs.QueryDefs(m\_qryName) qryDef.Parameters!projID = pid

 ' Set recordset to new values. Set m\_rst = qryDef.OpenRecordset ' If data is entered for this particular project then calculate all scores If Not m\_rst.EOF Then

```
 'Initialize new values collection to store calculated values 
Set m_Values = New ValueCollection
```

```
 'If you are running MICA use the scenario assumptions 
 If IsNull(asmptnID) Or IsEmpty(asmptnID) Or asmptnID = 0 Then 
   atype = "prj_Project_Assumptions" 
 Else 
   atype = "prj_Global_Assumptions" 
   pid = asmptnID 
 End If
```
 'Open up a assumption recordset - depend on if in MICA or not Set qryDef = m\_dbs.QueryDefs(atype) qryDef.Parameters!asmptnID = pid

 ' Set recordset to new values. Set a\_rst = qryDef.OpenRecordset

```
 'Calculate all of the values for the project type 
 CalculateBenefits 
 CalculateOutObjScores
```
 'Check to see if the calcs are done for this project and set input status accordingly If Not IsArray(g\_VerificationFlds) Then SetVerificationFlds m\_calcsComplete = m\_Values.VerifyFieldValues(g\_VerificationFlds)

Call UpdateRstField(m\_rst, "Input\_Status", m\_calcsComplete)

End If

```
 'Close the Querydef object 
   qryDef.Close 
   Set qryDef = Nothing 
   CalculateProjectType = m_calcsComplete 
End Function 
Public Property Get InputStatus() As Boolean 
   Set InputStatus = m_calcsComplete 
End Property 
Public Property Get ReturnValueCollection() As ValueCollection 
   Set ReturnValueCollection = m_Values 
End Property 
Private Sub CalculateBenefits() 
    On Error Resume Next 
     'Calculate Forecast Period 
     Forecast_Period = m_rst("Fore_Year") - m_rst("Init_Year") 
   'Calculate economic analysis factors 
    Discount_Rate = a_rst("Discount_Rate")
     PofA = (1 - (1 + Discount_Rate) ^ (-Forecast_Period)) / Discount_Rate 
    PofG = (1 / Discount Rate) *(((1 + Discount Rate) \land Forecast Period - 1) /
      (Discount Rate * (1 + Discount Rate) ^ Forecast Period)) - (Forecast Period /
       ((1 + Discount_Rate) ^ Forecast_Period))) 
    PofF = (1 + Discount Rate) ^ (-Forecast Period)
    'Pedestrians 
     BCI_Peds = m_rst("Ped_WkDy_BCI") * 260 + m_rst("Ped_WkEnd_BCI") * 105 
    BCF_Peds = m_rst("Ped_WkDy_BCF") * 260 + m_rst("Ped_WkEnd_BCF") * 105
    PCI_Peds = m_rst("Ped_WkDy_PCI") * 260 + m_rst("Ped_WkEnd_PCI") * 105
    PCF Peds = m rst("Ped_WkDy_PCF") * 260 + m_rst("Ped_WkEnd_PCF") * 105
    Ped_Shift_i = PCI_Peds - BCI_Peds
    Ped_Shift_f = PCF_Peds - BCF_Peds
    m Ped Shift = (Ped Shift i + Ped Shift f) * Forecast Period / 2
    'Bicycles 
    BCI_Bikes = m_rst("Bike_WkDy_BCI") * 260 + m_rst("Bike_WkEnd_BCI") * 105
     BCF_Bikes = m_rst("Bike_WkDy_BCF") * 260 + m_rst("Bike_WkEnd_BCF") * 105 
    PCI_Bikes = m_rst("Bike_WkDy_PCI") * 260 + m_rst("Bike_WkEnd_PCI") * 105
    PCF_Bikes = m_rst("Bike_WkDy_PCF") * 260 + m_rst("Bike_WkEnd_PCF") * 105
    Bike_Shift_i = PCI_Bikes - BCI_Bikes
    Bike_Shift_f = PCF_Bikes - BCF_Bikes
    m_Bike_Shift = (Bike_Shift_i + Bike_Shift_f) * Forecast_Period / 2
   'Automobile trips and VMT diverted 
    Ped_Divert = a_rst("Walk_Divert") 
   Bike Divert = a_rst("Bike Divert")
   avo = a rst("avo") Length_Ped_Trip = m_rst("Length_Ped_Trip") 
    Length_Bike_Trip = m_rst("Length_Bike_Trip") 
    Vmt shift i = ((Ped Shift i * PedDivert * Length Ped Trip) +
```
(Bike Shift i \* Bike Divert \* Length Bike Trip)) / avo \* (-1) Vmt shift  $f = ((Ped Shift f * PedDivert * Length Ped Trip) +$ (Bike Shift  $f * B$ ike Divert  $*$  Length Bike Trip)) / avo  $*$  (-1) m\_VMT\_Shift = (Vmt\_shift\_i + Vmt\_shift\_f) \* Forecast\_Period / 2 'Set module level values (to be displayed) m\_Values.Add m\_Ped\_Shift, "PED\_SHIFT" m\_Values.Add m\_Bike\_Shift, "BIKE\_SHIFT" m\_Values.Add m\_VMT\_Shift, "VMT\_SHIFT" 'Operating Cost Savings Calculations Veh\_OpCost\_Full = a\_rst("Veh\_OpCost\_Full") Veh\_OpCost\_Direct = a\_rst("Veh\_OpCost\_Direct") If a\_rst("Full\_Cost") Then OpCost\_i = (-1) \* Vmt\_shift\_i \* Veh\_OpCost\_Full OpCost  $f = (-1) * V$ mt shift  $f * V$ eh OpCost Full Else OpCost  $i = (-1) *$  Vmt shift  $i *$  Veh OpCost Direct OpCost  $f = (-1) * V$ mt shift  $f * V$ eh OpCost Direct End If 'User Benefit NPV Calculation G Opcost = (OpCost f - OpCost i) / (Forecast Period - 1) m\_User\_Ben =  $(OpCost i * PofA) + (G\_Opcost * PofG)$  'Travel Time Savings Calculations 'No travel time benefits are calculated for this project type m TT Ben =  $0$  'Set module level values (to be displayed) m\_Values.Add m\_Approach, "APPROACH" m\_Values.Add m\_User\_Ben, "USER\_BEN" m\_Values.Add m\_TT\_Ben, "TT\_BEN" 'Air Pollution Calculations - for diverted auto trips CO\_Rate\_Auto = LookupAirPollution(m\_dbs, AUTOSPEED, em\_CO, veht\_auto) If a rst("CO\_Rate\_Auto") <> CO\_Rate\_Auto Or IsNull(a\_rst("CO\_Rate\_Auto")) Then Call UpdateRstField(a\_rst, "CO\_Rate\_Auto", CO\_Rate\_Auto) End If COTon\_Cost = a\_rst("COTon\_Cost") VOC\_Rate\_Auto = a\_rst("VOC\_Rate\_Auto") VOCTon\_Cost = a\_rst("VOCTon\_Cost") NOX\_Rate\_Auto = LookupAirPollution(m\_dbs, AUTOSPEED, em\_NOX, veht\_auto) If a rst("NOX Rate Auto") <> NOX Rate Auto Or IsNull(a rst("NOX Rate Auto")) Then Call UpdateRstField(a\_rst, "NOX\_Rate\_Auto", NOX\_Rate\_Auto) End If NOXTon\_Cost = a\_rst("NOXTon\_Cost") PM10\_Rate\_Auto = a\_rst("PM10\_Rate\_Auto") PM10Ton Cost = a\_rst("PM10Ton Cost") CO\_Tons\_i = ((Vmt\_shift\_i \* CO\_Rate\_Auto)) \* (1 / 1000) \* (0.9842 / 1000) CO\_Tons\_f = ((Vmt\_shift\_f \* CO\_Rate\_Auto)) \* (1 / 1000) \* (0.9842 / 1000) VOC\_Tons\_i = ((Vmt\_shift\_i \* VOC\_Rate\_Auto)) \* (1 / 1000) \* (0.9842 / 1000) VOC\_Tons\_f = ((Vmt\_shift\_f \* VOC\_Rate\_Auto)) \* (1 / 1000) \* (0.9842 / 1000) NOX\_Tons\_i = ((Vmt\_shift\_i \* NOX\_Rate\_Auto)) \* (1 / 1000) \* (0.9842 / 1000) NOX Tons f = ((Vmt shift f \* NOX Rate Auto)) \* (1 / 1000) \* (0.9842 / 1000)

PM10 Tons i = ((Vmt shift i \* PM10 Rate Auto)) \* (1 / 1000) \* (0.9842 / 1000) PM10 Tons  $f = ((Vmt) \text{ shift } f * PM10 \text{ Rate } Auto)) * (1 / 1000) * (0.9842 / 1000)$ 

 'Emission Sums m CO Tons = (m CO Tons  $f + m$  CO Tons i) \* Forecast Period / 2 m\_VOC\_Tons = (m\_VOC\_Tons\_f + m\_VOC\_Tons\_i) \* Forecast\_Period / 2  $m$  NOX Tons =  $(m$  NOX Tons  $f + m$  NOX Tons i) \* Forecast Period / 2 m PM10 Tons = (m PM10 Tons  $f + m$  PM10 Tons i) \* Forecast Period / 2 'Emission Benefit Calculations EnvBen\_i = (CO\_Tons\_i \* COTon\_Cost + VOC\_Tons\_i \* VOCTon\_Cost + \_ NOX\_Tons\_i \* NOXTon\_Cost + PM10\_Tons\_i \* PM10Ton\_Cost) \* (-1) EnvBen\_f = (CO\_Tons\_f \* COTon\_Cost + VOC\_Tons\_f \* VOCTon\_Cost + NOX Tons f \* NOXTon Cost + PM10 Tons f \* PM10Ton Cost) \* (-1) G EnvBen = (EnvBen f - EnvBen i) / (Forecast Period - 1) 'Emission NPV Calculations m Env Ben = (EnvBen  $i *$  PofA) + (G EnvBen  $*$  PofG) 'Set module level values (to be displayed) m\_Values.Add m\_CO\_Tons, "CO\_TONS" m\_Values.Add m\_VOC\_Tons, "VOC\_TONS" m\_Values.Add m\_NOX\_Tons, "NOX\_TONS" m\_Values.Add m\_PM10\_Tons, "PM10\_TONS" m\_Values.Add m\_Env\_Ben, "ENV\_BEN" 'Safety Calculations Possible\_Cost = a\_rst("Possible\_Cost") Evident Cost = a\_rst("Evident Cost") Disable  $Cost = a rst("Disable Cost")$ Fatality  $Cost = a rst("Fatality Cost")$  PDO\_Cost = a\_rst("PDO\_Cost") 'Accident reduction for facility users acc\_period = m\_rst("end\_acc\_data") - m\_rst("begin\_acc\_data") If acc  $period \leq 0$  Then ann fac property = m\_rst("prev\_no\_inj") / acc\_period ann fac poss inj = m\_rst("prev\_poss\_inj") / acc\_period ann fac evdnt inj = m\_rst("prev\_evdnt\_inj") / acc\_period ann fac disabl inj = m\_rst("prev\_disabl\_inj") / acc\_period ann\_fac\_injury = ann\_fac\_poss\_inj + ann\_fac\_evdnt\_inj + ann\_fac\_disabl\_inj ann\_fac\_fatality = m\_rst("prev\_fatality") / acc\_period End If Safety Facility = (ann\_fac\_property \* PDO\_Cost + ann\_fac\_poss\_inj \* Possible\_Cost + ann\_fac\_evdnt\_inj \* Evident\_Cost + ann\_fac\_disabl\_inj \* Disable\_Cost +

ann\_fac\_fatality \* Fatality\_Cost) \* PofA

'Accident reduction due to diverted autos

 'Look up accident rates from lookup table Fat\_Rate\_Auto = LookupFatalityRate(m\_dbs, 2, s\_Fatality, veht\_auto) If a\_rst("Fat\_Rate\_Auto") <> Fat\_Rate\_Auto Or IsNull(a\_rst("Fat\_Rate\_Auto")) Then Call UpdateRstField(a\_rst, "Fat\_Rate\_Auto", Fat\_Rate\_Auto) End If Inj\_Rate\_Auto = LookupFatalityRate(m\_dbs, 2, s\_Injury, veht\_auto) If a rst("Inj Rate Auto") <> Inj Rate Auto Or IsNull(a rst("Inj Rate Auto")) Then

```
 Call UpdateRstField(a_rst, "Inj_Rate_Auto", Inj_Rate_Auto) 
      End If 
     Prop_Rate_Auto = LookupFatalityRate(m_dbs, 2, s_Property, veht_auto)
     If a rst("Prop_Rate_Auto") <> Prop_Rate_Auto Or IsNull(a_rst("Prop_Rate_Auto")) Then
          Call UpdateRstField(a_rst, "Prop_Rate_Auto", Prop_Rate_Auto) 
      End If 
       auto Fatality i = Vmt shift i * Fat Rate Auto / 1000000
        auto_Fatality_f = Vmt_shift_f * Fat_Rate_Auto / 1000000 
       auto Injury i = Vmt shift i * Inj_Rate_Auto / 1000000
       auto Injury f = Vmt shift f * Inj Rate Auto / 1000000
       auto_Property_i = Vmt_shift_i * Prop_Rate_Auto / 1000000
       auto_Property_f = Vm\overline{F} shift_f * Prop\_Rate_Auto / 1000000
           auto_Fatality = (auto_Fatality_i + auto_Fatality_f) * (Forecast_Period) / 2 
           auto_Injury = (auto_Injury_i + auto_Injury_f) * (Forecast_Period) / 2 
         auto Property = (auto Property i + auto Property f) * (Forecast Period) / 2
    'Total Accident reduction 
     m Property = ((-1) * ann fac property * Forecast Period) + auto Property m_Injury = ((-1) * ann_fac_injury * Forecast_Period) + auto_Injury 
     m_Fatality = ((-1) * ann fac fatality * Forecast_Period) + auto_Fatality
    'Calculate safety benefits 
       Safety Autodivert i = (auto\_Fatality i * Fatality Cost + )auto_Injury_i * Evident_Cost + auto_Property_i * PDO_Cost) * (-1)
       Safety Autodivert f = (auto-Fatality f * Fatality Cost + )auto Injury f * Evident Cost + auto Property f * PDO Cost) * (-1)
       G divert safety = (Safety Autodivert f - Safety Autodivert i) /
         (Forecast_Period - 1) 
       Safety Divert = (Safety Autodivert i * PofA) + (G_divert_safety * PofG)
        m_Safety_Ben = Safety_Facility + Safety_Divert 
      'Set module level values (to be displayed) 
       m_Values.Add m_Fatality, "FATALITY"
        m_Values.Add m_Injury, "INJURY" 
        m_Values.Add m_Property, "PROPERTY" 
       m_Values.Add m_Safety_Ben, "SAFETY_BEN"
'Cost Calculations 
      'Capital Cost 
     For i = 1 To 5
       m_WSDOT_Cap = m_WSDOT_Cap + (m_rst("WsdotCap_Bi" & i) *
         1 / ((1 + Discount Rate) ^ (2 * i - 1)))
       m Federal Cap = m Federal Cap + (m_rst("FederalCap_Bi" & i) *
         1 / ((1 + Discount Rate) (2 * i - 1)))m_Other1_Cap = m_Other1_Cap + (m_rst("Other1Cap_Bi" & i) ^* _
         1 / ((1 + Discount Rate) ^ (2 * i - 1)))
       m Other2 Cap = m Other2 Cap + (m_rst("Other2Cap_Bi" & i) *
          1 / ((1 + Discount_Rate) ^ (2 * i - 1))) 
       m_Other3_Cap = m_Other3_Cap + (m_rst("Other3Cap_Bi" & i) *
         1 / ((1 + Discount Rate) ^ (2 * i - 1)))
      Next 
     m Cap Cost = m WSDOT Cap + m Federal Cap + m Other1 Cap + m Other2 Cap +
m Other3 Cap
```

```
 'Operations and Maintenance Cost 
    m_WSDOT_OM = m_rst("WSDOT_annOM") * PofA
    m Federal OM = m_rst("Federal_annOM") * PofA
    m_Other1_OM = m_rst("Other1_annOM") * PofA
    m_Other2_OM = m_rst("Other2_annOM") * PofA
    m_Other3_OM = m_rst("Other3_annOM") * PofA
    m_OpMaint_Cost = m_WSDOT_OM + m_Federal_OM + m_Other1_OM + m_Other2_OM +
m_Other3_OM 
     'Terminal cost 
   m_Terminal_Cost = m_rst("Term_Value_PCF") * PofF
   'Total Costs 
   m_WSDOT_Cost = m_WSDOT_Cap + m_WSDOT_OM
   m Federal Cost = m Federal Cap + m Federal OM
   m Other1 Cost = m Other1 Cap + m Other1 OM
   m_Other2_Cost = m_Other2_Cap + m_Other2_OM
   m Other3 Cost = m Other3 Cap + m Other3 OM
    m_Total_Cost = m_WSDOT_Cost + m_Federal_Cost + _ 
     m_Other1_Cost + m_Other2_Cost + m_Other3_Cost
     Call UpdateRstField(m_rst, "Wsdot_TotalCost", m_WSDOT_Cost) 
   'Environmental Retrofit Calculations 
    fishbarrier bc = a rst("fishbarrier bc")stormwater bc = a rst("stormwater bc")noisebarrier bc = a rst("noisebarrier bc") 'Environmental Retrofit Costs 
    For i = 1 To 5
      m_FishBarrier_Cap = m_FishBarrier_Cap + (m_rst("FishBarrier_Bi" & i) *
        1 / ((1 + Discount Rate) ^ (2 * i - 1)))
      m_StormWater_Cap = m_StormWater_Cap + (m_rst("StormWater_Bi" & i) *
        1 / ((1 + Discount Rate) ^ (2 * i - 1)))
      m_NoiseBarrier_Cap = m_NoiseBarrier_Cap + (m_rst("NoiseBarrier_Bi" & i) *
         1 / ((1 + Discount_Rate) ^ (2 * i - 1))) 
     Next 
    m_EnvRetrofit_Cost = m_FishBarrier_Cap + m_StormWater_Cap + m_NoiseBarrier_Cap
     'Environmental Retrofit Benefits 
    m FishBarrier Ben = m FishBarrier Cap * fishbarrier bc
    m_StormWater_Ben = m_StormWater_Cap * stormwater_bc
    m_NoiseBarrier_Ben = m_NoiseBarrier_Cap * noisebarrier_bc
    m_EnvRetrofit_Ben = m_FishBarrier_Ben + m_StormWater_Ben + m_NoiseBarrier_Ben
   'Benefit-Cost Calculations 
    Total Benefit = m_TT_Ben + m_User_Ben + m_Env_Ben + m_Safety_Ben +
m_EnvRetrofit_Ben
    If (m_Total_Cost - m_Terminal_Cost) = 0 Then
      m BCR = 0 Else 
      m_BCR = Total_Benefit / (m_Total_Cost - m_Terminal_Cost)
     End If
```
If (m\_WSDOT\_Cost - m\_Terminal\_Cost) = 0 Then m WSDOT  $BCR = 0$  Else m\_WSDOT\_BCR = Total\_Benefit / (m\_WSDOT\_Cost - m\_Terminal\_Cost) End If 'Set module level values (to be displayed) m\_Values.Add m\_Total\_Cost, "TOTAL\_COST" m\_Values.Add m\_WSDOT\_Cost, "WSDOT\_COST" m\_Values.Add m\_Federal\_Cost, "FEDERAL\_COST" m\_Values.Add m\_rst("Other1\_Name"), "OTHER1\_NAME" m\_Values.Add m\_rst("Other2\_Name"), "OTHER2\_NAME" m\_Values.Add m\_rst("Other3\_Name"), "OTHER3\_NAME" m\_Values.Add m\_Other1\_Cost, "OTHER1\_COST" m\_Values.Add m\_Other2\_Cost, "OTHER2\_COST" m\_Values.Add m\_Other3\_Cost, "OTHER3\_COST" m\_Values.Add m\_Cap\_Cost, "CAP\_COST" m\_Values.Add m\_WSDOT\_Cap, "WSDOT\_CAP" m\_Values.Add m\_Federal\_Cap, "FEDERAL\_CAP" m\_Values.Add m\_Other1\_Cap, "OTHER1\_CAP" m\_Values.Add m\_Other2\_Cap, "OTHER2\_CAP" m\_Values.Add m\_Other3\_Cap, "OTHER3\_CAP" m\_Values.Add m\_FishBarrier\_Cap, "FISHBARRIER\_CAP" m\_Values.Add m\_StormWater\_Cap, "STORMWATER\_CAP" m\_Values.Add m\_NoiseBarrier\_Cap, "NOISEBARRIER\_CAP" m\_Values.Add m\_FishBarrier\_Ben, "FISHBARRIER\_BEN" m\_Values.Add m\_StormWater\_Ben, "STORMWATER\_BEN" m\_Values.Add m\_NoiseBarrier\_Ben, "NOISEBARRIER\_BEN" m\_Values.Add m\_OpMaint\_Cost, "OPMAINT\_COST" m\_Values.Add m\_WSDOT\_OM, "WSDOT\_OM" m\_Values.Add m\_Federal\_OM, "FEDERAL\_OM" m\_Values.Add m\_Other1\_OM, "OTHER1\_OM" m\_Values.Add m\_Other2\_OM, "OTHER2\_OM" m\_Values.Add m\_Other3\_OM, "OTHER3\_OM" m\_Values.Add m\_Terminal\_Cost, "TERMINAL\_COST" m\_Values.Add m\_BCR, "BCR" m\_Values.Add m\_WSDOT\_BCR, "WSDOT\_BCR"

End Sub

Private Sub CalculateOutObjScores() On Error Resume Next 'Calculation for the System Operation and Maintenance m Sys\_OM = (m\_rst("Q1A") \* 34) + (m\_rst("Q1B") \* 33) + (m\_rst("Q1D") \* 33) m\_Values.Add m\_Sys\_OM, "SYS\_OM" 'Calculation for the System Preservation m Sys Pres =  $100 * m$  rst("Q2A") m\_Values.Add m\_Sys\_Pres, "SYS\_PRES" 'Calculation for the Special Needs Transportation m Sp Needs =  $100$  \* m\_rst("Q3A") m\_Values.Add m\_Sp\_Needs, "SP\_NEEDS" 'Calculation for the Congestion Relief If m\_rst("WTP\_Corridor") Then m Cong Rel =  $50 + (m \text{rst}("Q4") * 50)$ 

```
 Else 
    m Cong Rel = (m rst("Q4") * 50) End If 
   m_Values.Add m_Cong_Rel, "CONG_REL" 
 'Calculation for Increased Travel Options 
     m_Trav_Opt = (m_rst("Q5A") * 50) + (m_rst("Q5B") * 50) 
   m_Values.Add m_Trav_Opt, "TRAV_OPT" 
 'Calculation for Seamless Connections 
   m_Seamless = (m_rst("Q6A") * 50) + (m_rst("Q6B") * 50) 
   m_Values.Add m_Seamless, "SEAMLESS" 
 'Calculation for Safety 
  If m Safety Ben > 0 Then
    m_Safety = 50 + (m rst("Q7B") * 50) Else 
    m_Safety = m_rst("Q7B") * 50
   End If 
   m_Values.Add m_Safety, "O_SAFETY" 
 'Calculation for Security 
  m Security = 100 * m rst("Q8A")
   m_Values.Add m_Security, "SECURITY" 
 'Calculation for Community Based Design 
   'The -1 Multiplication Corrects the negative sign introduced for true 
  m_Commnty = (-1) * ((20 * m_rst("Q9A")) + (20 * m_rst("Q9B")) +
         (20 * m\_rst("Q9C")) + (20 * m\_rst("Q9D")) + (20 * m_rst("Q9E"))) 
   m_Values.Add m_Commnty, "COMMNTY" 
 'Calculation for Collaborative Decision Making 
  If m_rst("Q10B") < 5 Then
     m_Collab = (m_rst("Q10A") * 50) + (m_rst("Q10B") * 10) 
   Else 
    m Collab = (m_rst("Q10A") * 50) + 50
   End If 
   m_Values.Add m_Collab, "COLLAB" 
 'Calculation for Freight 
  m Freight = (75 * m \text{rst}("Q11A")) + (25 * m \text{rst}("Q11C")) m_Values.Add m_Freight, "FREIGHT" 
 'Calculation for Economic Prosperity 
  m Econ Pros = (50 * m \text{rst}("Q12A")) + (50 * m \text{rst}("Q12B")) m_Values.Add m_Econ_Pros, "ECON_PROS" 
 'Calculation for Tourism 
  m_Tourism = (50 * m rst("Q13A")) + (50 * m rst("Q13B")) m_Values.Add m_Tourism, "TOURISM" 
 'Calculation for the Air Quality 
  If m_rst("Q14B") = 1 Then
    m Air Qual = 50 + m rst("Q14A") * 50
   Else 
    m Air Qual = 0 End If 
   m_Values.Add m_Air_Qual, "AIR_QUAL" 
 'Calculation for the Water Quality 
   m_Wtr_Qual = (34 * m_rst("Q15A")) + (33 * m_rst("Q15B")) + _ 
            (33 * m_rst("Q15C")) 
   m_Values.Add m_Wtr_Qual, "WTR_QUAL" 
 'Calculation for the Habitat 
  m Habitat = ((25 * m rst("Q16A")) + (25 * m rst("Q16B")) +(25 * m rst("Q16C")) + (25 * m rst("Q16D"))) /
```
 $(1 + m \text{rst}("Q16E") + m \text{rst}("Q16F"))$ m\_Values.Add m\_Habitat, "HABITAT" 'Calculation for the Use of Resources m Resource =  $100 * m$  rst("Q17") m\_Values.Add m\_Resource, "RESOURCE"

End Sub

Public Function GetItemValue(itemname As String) As Variant Dim rtnval

rtnval = m\_Values.Retrieve(itemname)

 GetItemValue = rtnval End Function

Private Sub Class\_Terminate() a\_rst.Close m\_rst.Close m\_dbs.Close Set a\_rst = Nothing Set  $\overline{m}$  rst = Nothing  $Set m<sub>1</sub>$ dbs = Nothing Set m\_Values = Nothing End Sub

## **Program Code for Rail Projects**

## *Freight Car Purchase*

Option Compare Database

'Variables for the class level database objects Dim m\_dbs As DAO.Database Dim m\_rst As DAO.Recordset Dim a\_rst As DAO.Recordset Dim m\_qryName As String Dim m\_calcsComplete As Boolean Dim m\_Values As ValueCollection

'Variables used in intermediate calculations (variants) Dim Forecast\_Period Dim m\_OpCost Dim m\_Pavement\_Sav Dim m\_Truck\_Rem Dim m\_VMT\_Shift Dim m\_Rail\_Vmt\_Add Dim m\_Approach Dim m\_WSDOT\_Cap Dim m\_Federal\_Cap Dim m\_Other1\_Cap Dim m\_Other2\_Cap Dim m\_Other3\_Cap Dim m\_WSDOT\_OM Dim m\_Federal\_OM Dim m\_Other1\_OM Dim m\_Other2\_OM Dim m\_Other3\_OM 'Variables to hold the calculated values (variants) Dim m\_Total\_Benefit Dim m\_TT\_Ben Dim m\_User\_Ben Dim m\_CO\_Tons Dim m\_VOC\_Tons Dim m\_NOX\_Tons Dim m\_PM10\_Tons Dim m\_Env\_Ben Dim m\_Fatality Dim m\_Injury Dim m\_Property Dim m\_Safety\_Ben Dim m\_Total\_Cost Dim m\_WSDOT\_Cost Dim m\_Federal\_Cost

Dim m\_Other3\_Cost Dim m\_Cap\_Cost Dim m\_OpMaint\_Cost

Dim m\_Other1\_Cost Dim m\_Other2\_Cost

Dim m\_Terminal\_Cost Dim m\_BCR Dim m\_WSDOT\_BCR

'Variables to hold the outcome objective scores (variants) Dim m\_Sys\_OM Dim m\_Sys\_Pres Dim m\_Sp\_Needs Dim m\_Cong\_Rel Dim m\_Trav\_Opt Dim m\_Seamless Dim m\_Safety Dim m\_Security Dim m\_Commnty Dim m\_Collab Dim m\_Freight Dim m\_Econ\_Pros Dim m\_Tourism Dim m\_Air\_Qual Dim m\_Wtr\_Qual Dim m\_Habitat Dim m\_Resource

'Speed Assumed for lookup table Private Const TRUCKSPEED = 50

```
Private Sub Class_Initialize() 
  m_qryName = "rail_calc_Freightcar"
  m_calcsComplete = False
End Sub
```
Public Function CalculateProjectType(pid As Integer, Optional asmptnID As Integer) As Boolean

 Dim atype As String Dim qryDef As DAO.QueryDef

Set  $m$  dbs = CurrentDb

 ' Open QueryDef object with one parameters. Set qryDef = m\_dbs.QueryDefs(m\_qryName) qryDef.Parameters!projID = pid

 ' Set recordset to new values. Set m\_rst = qryDef.OpenRecordset ' If data is entered for this particular project then calculate all scores If Not m\_rst.EOF Then

 'Initialize new values collection to store calculated values Set m\_Values = New ValueCollection

```
 'If you are running MICA use the scenario assumptions 
 If IsNull(asmptnID) Or IsEmpty(asmptnID) Or asmptnID = 0 Then 
   atype = "prj_Project_Assumptions" 
 Else 
   atype = "prj_Global_Assumptions"
```

```
 pid = asmptnID 
        End If 
        'Open up a assumption recordset - depend on if in MICA or not 
        Set qryDef = m_dbs.QueryDefs(atype) 
        qryDef.Parameters!asmptnID = pid 
        ' Set recordset to new values. 
        Set a_rst = qryDef.OpenRecordset 
        'Calculate all of the values for the project type 
       CalculateBenefits
        CalculateOutObjScores 
        'Check to see if the calcs are done for this project and set input status accordingly 
        If Not IsArray(g_VerificationFlds) Then SetVerificationFlds 
       m_calcsComplete = m_Values.VerifyFieldValues(g_VerificationFlds)
        Call UpdateRstField(m_rst, "Input_Status", m_calcsComplete) 
      End If 
   'Close the Querydef object 
   qryDef.Close 
   Set qryDef = Nothing 
   CalculateProjectType = m_calcsComplete 
End Function 
Public Property Get InputStatus() As Boolean 
   Set InputStatus = m_calcsComplete 
End Property 
Public Property Get ReturnValueCollection() As ValueCollection 
   Set ReturnValueCollection = m_Values 
End Property 
Private Sub CalculateBenefits() 
On Error Resume Next 
   'Calculate Forecast Period 
      Forecast_Period = m_rst("Fore_Year") - m_rst("Init_Year") 
   'Calculate economic analysis factors 
     Discount Rate = a_rst("Discount Rate")
     PofA = (1 - (1 + Discount Rate) \sqrt{(} - Forecast(Period)) / Discount Rate
     PofG = (1 / Discount_Rate) * (((1 + Discount_Rate) ^{\wedge} Forecast Period - 1) /
       (Discount Rate *(1 + Discount Rate) \land Forecast Period)) -
       (Forecast Period / ((1 + Discount Rate) ^ Forecast Period)))
     PofF = (1 + Discount Rate) ^ (-Forecast Period)
   'Shift from freight trucks to rail 
       farm_tonpertruck = a rst("farm_tonpertruck")
       farm_truckshift_i = (mrst("farm_ton_PCl") - mrst("farm_ton_PCl")) / farm_tonpertruckfarm_truckshift_f = (m_rst("farm_ton_PCF") - m_rst("farm_ton_BCF")) / farm_tonpertruck
       farm_truckshift = (farm_truckshift_i + farm_truckshift_f) * Forecast_Period / 2
```

```
lumber tonpertruck = a rst("lumber tonpertruck")
      lumber_truckshift_i = (m_rst("lumber_ton_PCI") - m_rst("lumber_ton_BCI")) /
lumber_tonpertruck
      lumber truckshift f = (mrst("lumber ton PCF") - mrst("lumber ton BCE") /lumber_tonpertruck
      lumber_truckshift = (lumber_truckshift_i + lumber_truckshift_f) * Forecast_Period / 2
      mixed tonpertruck = a_rst("mixed tonpertruck")
      mixed truckshift i = (m rst("mixed ton PCI") - m rst("mixed ton BCI")) /mixed_tonpertruck 
      mixed truckshift f = (m \text{ rst}("mixed \text{ ton PCF") - m \text{ rst}("mixed \text{ ton BCF"))} /mixed_tonpertruck 
      mixed truckshift = (mixed truckshift i + mixed truckshift f) * Forecast Period / 2
      chemical tonpertruck = a rst("chemical tonpertruck")
      chemical truckshift i = (mrst("chemical ton PCI") - mrst("chemical ton BCI")) /chemical_tonpertruck 
      chemical truckshift f = (mrst("chemical ton PCF") - mrst("chemical ton BCE")) /chemical_tonpertruck 
      chemical truckshift = (chemical truckshift i + chemical truckshift f) * Forecast Period / 2
      food tonpertruck = a rst("food tonpertruck")
       food_truckshift_i = (m_rst("food_ton_PCI") - m_rst("food_ton_BCI")) / food_tonpertruck 
       food_truckshift_f = (m_rst("food_ton_PCF") - m_rst("food_ton_BCF")) / food_tonpertruck 
      food truckshift = (food truckshift i + food truckshift f) * Forecast Period / 2
      paper tonpertruck = a_rst("paper_tonpertruck")
      paper_truckshift_i = (m_rst("paper_ton_PCI") - m_rst("paper_ton_BCI")) /
paper_tonpertruck
      paper truckshift f = (m rst("paper ton PCF") - m rst("paper ton BCF")) /paper_tonpertruck
      paper truckshift = (paper truckshift i + paper truckshift f) * Forecast Period / 2
      petrol tonpertruck = a rst("petrol tonpertruck")
      petrol_truckshift_i = (m_rst("petrol_ton_PCI") - m_rst("petrol_ton_BCI")) /
petrol_tonpertruck
       petrol_truckshift_f = (m_rst("petrol_ton_PCF") - m_rst("petrol_ton_BCF")) / 
petrol_tonpertruck
      petrol_truckshift = (petrol_truckshift_i + petrol_truckshift_f) * Forecast_Period / 2
      scrap_tonpertruck = a_rst("scrap_tonpertruck")
      scrap_truckshift_i = (m_rst("scrap_ton_PCI") - m_rst("scrap_ton_BCI")) /
scrap_tonpertruck
      scrap_truckshift_f = (m_rst("scrap_ton_PCF") - m_rst("scrap_ton_BCF")) /
scrap_tonpertruck 
      scrap_truckshift = (scrap_truckshift_i + scrap_truckshift_f) * Forecast_Period / 2
      stone_tonpertruck = a rst("stone_tonpertruck")
      stone_truckshift_i = (m_rst("stone_ton_PCI") - m_rst("stone_ton_BCI")) /
stone_tonpertruck
       stone_truckshift_f = (m_rst("stone_ton_PCF") - m_rst("stone_ton_BCF")) / 
stone_tonpertruck
      stone_truckshift = (stone_truckshift_i + stone_truckshift_f) * Forecast_Period / 2
      metal tonpertruck = a rst("metal tonpertrock")metal truckshift i = (mrst("metalton PCI") - mrst("metalton BCI")) /metal tonpertruck
      metal truckshift f = (m rst("metal ton PCF") - m rst("metal ton BCF")) /metal tonpertruck
      metal_truckshift = (metal_truckshift_i + metal_truckshift_f) * Forecast_Period / 2
      trans equip tonpertruck = a rst("trans equip tonpertruck")
       trans_equip_truckshift_i = (m_rst("trans_equip_ton_PCI") - m_rst("trans_equip_ton_BCI")) 
/ trans_equip_tonpertruck
```
trans\_equip\_truckshift\_f = (m\_rst("trans\_equip\_ton\_PCF") m\_rst("trans\_equip\_ton\_BCF")) / trans\_equip\_tonpertruck trans\_equip\_truckshift = (trans\_equip\_truckshift\_i + trans\_equip\_truckshift\_f) \* Forecast\_Period / 2 truck rem i = farm\_truckshift\_i + lumber\_truckshift\_i + mixed\_truckshift\_i + chenical truckshift  $i +$  food truckshift  $i +$  paper truckshift  $i +$  petrol truckshift  $i +$ scrap\_truckshift\_i + stone\_truckshift\_i + metal\_truckshift\_i + trans\_equip\_truckshift\_i truck rem f = farm\_truckshift\_f + lumber\_truckshift\_f + mixed\_truckshift\_f + chenical\_truckshift\_f + food\_truckshift\_f + paper\_truckshift\_f + petrol\_truckshift\_f + scrap\_truckshift\_f + stone\_truckshift\_f + metal\_truckshift\_f + trans\_equip\_truckshift\_f m Truck Rem = (truck rem  $i$  + truck rem f) \* Forecast Period / 2 'Truck VMT shift freight trip\_length\_BC = m\_rst("freight\_trip\_length\_BC") freight\_trip\_length\_PC = m\_rst("freight\_trip\_length\_PC") truck\_vmt\_shift\_i = (-1) \* truck\_rem\_i \* freight\_trip\_length\_PC truck vmt shift  $f = (-1)$  \* truck rem  $f$  \* freight trip\_length\_PC m\_VMT\_Shift = (truck\_vmt\_shift\_i + truck\_vmt\_shift\_f) \* Forecast\_Period / 2 'Added Rail VMT rail vmt add  $i = ((m rst("freight trains wk PCI") * freight trip length PC) -$ (m\_rst("freight\_trains\_wk\_BCI") \* freight\_trip\_length\_BC)) \* 52 rail vmt add  $f = ((m rst("freight trains wk PCF") * freight trip length PC) -$ (m\_rst("freight\_trains\_wk\_BCF") \* freight\_trip\_length\_BC)) \* 52 m\_Rail\_Vmt\_Add = (rail\_vmt\_add\_i + rail\_vmt\_add\_f) \* Forecast\_Period / 2 'Set module level values (to be displayed) m\_Values.Add Forecast\_Period, "FORECAST\_PERIOD" m\_Values.Add m\_Truck\_Rem, "TRUCK\_REM" m\_Values.Add m\_VMT\_Shift, "VMT\_SHIFT" m\_Values.Add m\_Rail\_Vmt\_Add, "RAIL\_VMT\_ADD" 'Travel Time Savings Calculations 'No travel time savings calculated for this project m TT Ben =  $0$  'Operating Cost Savings Calculations Truck\_OpCost\_Full = a\_rst("Truck\_OpCost\_Full") Truck\_OpCost\_Direct = a\_rst("Truck\_OpCost\_Direct") If a\_rst("Full\_Cost") Then m\_Approach = "Full cost" OpCost  $i = (-1)$  \* truck vmt shift  $i$  \* Truck OpCost Full OpCost\_f = (-1) \* truck\_vmt\_shift\_f \* Truck\_OpCost\_Full Else m Approach = "Direct cost" OpCost\_i = (-1) \* truck\_vmt\_shift\_i \* Truck\_OpCost\_Direct OpCost  $f = (-1)$  \* truck vmt shift  $f$  \* Truck OpCost Direct End If G\_Opcost = (OpCost f - OpCost i) / (Forecast Period - 1)

 'Pavement Cost Savings truck pave  $cost = a rst("truck pave cost")$ Pavement Sav  $i = (-1)$  \* truck vmt shift  $i$  \* truck pave cost Pavement Sav  $f = (-1)$  \* truck vmt shift f \* truck pave cost G Pavement Sav = (Pavement Sav f - Pavement Sav i) / (Forecast Period - 1) m\_Pavement\_Sav = (Pavement\_Sav\_i \* PofA) + (G\_Pavement\_Sav \* PofG) 'User Benefit NPV Calculation m User Ben = m OpCost + m Pavement Sav 'Travel Time Savings Calculations 'No travel time benefits are calculated for this project type m TT Ben =  $0$  'Set module level values (to be displayed) m\_Values.Add m\_Approach, "APPROACH" m\_Values.Add m\_OpCost, "OPCOST" m\_Values.Add m\_Pavement\_Sav, "PAVEMENT\_SAV" m\_Values.Add m\_User\_Ben, "USER\_BEN" m\_Values.Add m\_TT\_Ben, "TT\_BEN" 'Air Pollution Calculations - for diverted auto trips CO\_Rate\_Truck = LookupAirPollution(m\_dbs, TRUCKSPEED, em\_CO, veht\_Truck) If a rst("CO\_Rate\_Truck") <> CO\_Rate\_Truck Or IsNull(a\_rst("CO\_Rate\_Truck")) Then Call UpdateRstField(a\_rst, "CO\_Rate\_Truck", CO\_Rate\_Truck) End If CO\_Rate\_Rail = a\_rst("CO\_Rate\_Rail") COTon\_Cost = a\_rst("COTon\_Cost") VOC\_Rate\_Truck = a\_rst("VOC\_Rate\_Truck") VOC\_Rate\_Rail = a\_rst("VOC\_Rate\_Rail") VOCTon\_Cost = a\_rst("VOCTon\_Cost") NOX\_Rate\_Truck = LookupAirPollution(m\_dbs, TRUCKSPEED, em\_NOX, veht\_Truck) If a rst("NOX\_Rate\_Truck") <> NOX\_Rate\_Truck Or IsNull(a\_rst("NOX\_Rate\_Truck")) Then Call UpdateRstField(a\_rst, "NOX\_Rate\_Truck", NOX\_Rate\_Truck) End If NOX Rate Rail = a\_rst("NOX Rate Rail") NOXTon\_Cost = a\_rst("NOXTon\_Cost") PM10\_Rate\_Truck = a\_rst("PM10\_Rate\_Truck") PM10\_Rate\_Rail = a\_rst("PM10\_Rate\_Rail") PM10Ton Cost = a\_rst("PM10Ton Cost") CO\_Tons\_i = ((truck\_vmt\_shift\_i \* CO\_Rate\_Truck) - (rail\_vmt\_add\_i \* CO\_Rate\_Rail)) \* (1 / 1000) \* (0.9842 / 1000) CO\_Tons\_f = ((truck\_vmt\_shift\_f \* CO\_Rate\_Truck) -(rail\_vmt\_add\_f \* CO\_Rate\_Rail)) \* (1 / 1000) \* (0.9842 / 1000) VOC Tons  $i =$  ((truck vmt shift  $i * VOC$  Rate Truck) - (rail\_vmt\_add\_i \* VOC\_Rate\_Rail)) \* (1 / 1000) \* (0.9842 / 1000) VOC Tons  $f = ((truek \text{ unit shift } f * \text{VOC Rate Truek) -$  (rail\_vmt\_add\_f \* VOC\_Rate\_Rail)) \* (1 / 1000) \* (0.9842 / 1000) NOX\_Tons\_i = ((truck\_vmt\_shift\_i \* NOX\_Rate\_Truck) - (rail\_vmt\_add\_i \* NOX\_Rate\_Rail)) \* (1 / 1000) \* (0.9842 / 1000) NOX Tons  $f = ((truek \text{ vmt shift } f * NOX \text{ Rate } Truek) -$ 

(rail\_vmt\_add\_f \* NOX\_Rate\_Rail)) \* (1 / 1000) \* (0.9842 / 1000) PM10\_Tons\_i = ((truck\_vmt\_shift\_i \* PM10\_Rate\_Truck) - (rail\_vmt\_add\_i \* PM10\_Rate\_Rail)) \* (1 / 1000) \* (0.9842 / 1000) PM10\_Tons\_f = ((truck\_vmt\_shift\_f \* PM10\_Rate\_Truck) - (rail\_vmt\_add\_f \* PM10\_Rate\_Rail)) \* (1 / 1000) \* (0.9842 / 1000) 'Emission Sums m\_CO\_Tons = (CO\_Tons\_f + CO\_Tons\_i) \* Forecast\_Period / 2 m\_VOC\_Tons = (VOC\_Tons\_f + VOC\_Tons\_i) \* Forecast\_Period / 2 m\_NOX\_Tons = (NOX\_Tons\_f + NOX\_Tons\_i) \* Forecast\_Period / 2 m PM10 Tons = (PM10 Tons  $f$  + PM10 Tons i) \* Forecast Period / 2 'Emission Benefit Calculations EnvBen\_i = (CO\_Tons\_i \* COTon\_Cost + VOC\_Tons\_i \* VOCTon\_Cost + \_ NOX\_Tons\_i \* NOXTon\_Cost + PM10\_Tons\_i \* PM10Ton\_Cost) \* (-1) EnvBen\_f = (CO\_Tons\_f \* COTon\_Cost + VOC\_Tons\_f \* VOCTon\_Cost + NOX Tons f \* NOXTon Cost + PM10 Tons f \* PM10Ton Cost) \* (-1) G\_EnvBen = (EnvBen\_f - EnvBen\_i) / (Forecast\_Period - 1) 'Emission NPV Calculations m\_Env\_Ben = (EnvBen\_i \* PofA) + (G\_EnvBen \* PofG) 'Set module level values (to be displayed) m\_Values.Add m\_CO\_Tons, "CO\_TONS" m\_Values.Add m\_VOC\_Tons, "VOC\_TONS" m\_Values.Add m\_NOX\_Tons, "NOX\_TONS" m\_Values.Add m\_PM10\_Tons, "PM10\_TONS" m\_Values.Add m\_Env\_Ben, "ENV\_BEN" 'Safety Calculations Fat Rate Rail = a\_rst("Fat Rate Rail")  $Inj_Rate_Rail = a_rst("Inj_Rate_Rail")$ Prop Rate Rail = a\_rst("Prop Rate Rail") Evident Cost = a\_rst("Evident Cost") Fatality  $Cost = a rst("Fatality Cost")$  PDO\_Cost = a\_rst("PDO\_Cost") 'Look up truck accident rates from lookup table Fat Rate Truck = LookupFatalityRate(m dbs, 2, s. Fatality, veht Truck) If a rst("Fat Rate Truck") <> Fat Rate Truck Or IsNull(a rst("Fat Rate Truck")) Then Call UpdateRstField(a\_rst, "Fat\_Rate\_Truck", Fat\_Rate\_Truck) End If Inj\_Rate\_Truck = LookupFatalityRate(m\_dbs, 2, s\_Injury, veht\_Truck) If a rst("Inj Rate Truck") <> Inj Rate Truck Or IsNull(a rst("Inj Rate Truck")) Then Call UpdateRstField(a\_rst, "Inj\_Rate\_Truck", Inj\_Rate\_Truck) End If Prop\_Rate\_Truck = LookupFatalityRate(m\_dbs, 2, s\_Property, veht\_Truck) If a\_rst("Prop\_Rate\_Truck") <> Prop\_Rate\_Truck Or IsNull(a\_rst("Prop\_Rate\_Truck")) Then Call UpdateRstField(a\_rst, "Prop\_Rate\_Truck", Prop\_Rate\_Truck) End If 'Accident reduction due to shifted vmt truck\_Fatality\_i = truck\_vmt\_shift\_i \* Fat\_Rate\_Truck / 1000000 truck\_Fatality\_f = truck\_vmt\_shift\_f \* Fat\_Rate\_Truck / 1000000 truck Injury i = truck vmt shift i \* Inj\_Rate\_Truck / 1000000

truck Injury  $f = \text{truck}$  vmt shift  $f * Inj$  Rate Truck / 1000000

```
truck Property i = truck_vmt_shift_i * Prop_Rate_Truck / 1000000
       truck Property f = \text{truck} vmt shift f * \text{Prop} Rate Truck / 1000000
       rail_Fatality_i = rail_vmt_add_i * Fat_Rate_Rail / 1000000
       rail Fatality f = \text{rain} vmt add f * \text{Fat} Rate Rail / 1000000
        rail_Injury_i = rail_vmt_add_i * Inj_Rate_Rail / 1000000 
       rail_Injury_f = rail_vmt_add_f * Inj_Rate_Rail / 1000000
        rail_Property_i = rail_vmt_add_i * Prop_Rate_Rail / 1000000 
        rail_Property_f = rail_vmt_add_f * Prop_Rate_Rail / 1000000 
         m Fatality = ((truck Fatality i - rail Fatality i) +
           (truck Fatality f - rail Fatality f)) * (Forecast Period) / 2
         m_Injury = ((truck_Injury_i - rail_Injury_i) +
            (truck_Injury_f - rail_Injury_f)) * (Forecast_Period) / 2 
         m_Property = ((truck_Property_i - rail_Property_i) +
           (truck Property f - rail Property f)) * (Forecast Period) / 2
         'Calculate safety benefits 
       Safety Ben i = (((truck Fatality i - rail Fatality) * Fatality Cost) +
          ((truck_Injury_i - rail_Injury_i) * Evident_Cost) + _ 
         ((truck_Property_i - rail_Property_i) * PDO_Cost)) * (-1)
       Safety Ben f = (((truck Fatality f - rail Fatality) * Fatality Cost) +
          ((truck_Injury_f - rail_Injury_f) * Evident_Cost) + _ 
         ((truck Property f - rail Property f) * PDO Cost)) * (-1)
      G_safety = (Safety_Ben_f - Safety_Ben_i) / (Forecast_Period - 1)
      m_Safety_Ben = (Safety_Ben_i * PofA) + (G_safety * PofG)
     'Set module level values (to be displayed) 
       m_Values.Add m_Fatality, "FATALITY"
        m_Values.Add m_Injury, "INJURY" 
        m_Values.Add m_Property, "PROPERTY" 
        m_Values.Add m_Safety_Ben, "SAFETY_BEN" 
'Cost Calculations 
     'Capital Cost 
    For i = 1 To 5
       m_WSDOT_Cap = m_WSDOT_Cap + (m_rst("WsdotCap_Bi" & i) *
         1 / ((1 + Discount Rate) ^ (2 * i - 1)))
       m Federal Cap = m Federal Cap + (m_rst("FederalCap_Bi" & i) *
         1 / ((1 + Discount Rate) ( 2 * i - 1)))m_Other1_Cap = m_Other1_Cap + (m_rst("Other1Cap_Bi" & i) *1 / ((1 + Discount Rate) ^ (2 * i - 1)))
       m_Other2_Cap = m_Other2_Cap + (m_rst("Other2Cap_Bi" & i) *
         1 / ((1 + Discount Rate) ^ (2 * i - 1)))
       m_Other3_Cap = m_Other3_Cap + (m_rst("Other3Cap_Bi" & i) *
         1 / ((1 + Discount Rate) ^ (2 * i - 1)))
    Next
    m Cap Cost = m WSDOT Cap + m Federal Cap + m Other1 Cap + m Other2 Cap +
m Other3 Cap
     'Operations and Maintenance Cost 
    m_WSDOT_OM = m_rst("WSDOT_annOM") * PofA
```

```
 m_Federal_OM = m_rst("Federal_annOM") * PofA 
m_Other1_OM = m_rst("Other1_annOM") * PofA
m_Other2_OM = m_rst("Other2_annOM") * PofA
```
m\_Other3\_OM = m\_rst("Other3\_annOM") \* PofA m\_OpMaint\_Cost = m\_WSDOT\_OM + m\_Federal\_OM + m\_Other1\_OM + m\_Other2\_OM + m\_Other3\_OM 'Terminal cost m\_Terminal\_Cost = m\_rst("Term\_Value\_PCF") \* PofF 'Total Costs m\_WSDOT\_Cost = m\_WSDOT\_Cap + m\_WSDOT\_OM  $m$  Federal Cost =  $m$  Federal Cap +  $m$  Federal OM m Other1  $Cost = m$  Other1  $Cap + m$  Other1 OM m\_Other2\_Cost = m\_Other2\_Cap + m\_Other2\_OM m Other3  $Cost = m$  Other3  $Cap + m$  Other3 OM m\_Total\_Cost = m\_WSDOT\_Cost + m\_Federal\_Cost + m\_Other1\_Cost + m\_Other2\_Cost + m\_Other3\_Cost Call UpdateRstField(m\_rst, "Wsdot\_TotalCost", m\_WSDOT\_Cost) 'Environmental Retrofit Calculations fishbarrier\_bc = a\_rst("fishbarrier\_bc") stormwater\_bc = a\_rst("stormwater\_bc") noisebarrier  $bc = a rst("noisebarrier bc")$  'Environmental Retrofit Costs For  $i = 1$  To 5 m\_FishBarrier\_Cap = m\_FishBarrier\_Cap + (m\_rst("FishBarrier\_Bi" & i) \* 1 / ((1 + Discount Rate) ^ (2 \* i - 1))) m\_StormWater\_Cap = m\_StormWater\_Cap + (m\_rst("StormWater\_Bi" & i) \* 1 / ((1 + Discount\_Rate) ^ (2 \* i - 1))) m\_NoiseBarrier\_Cap = m\_NoiseBarrier\_Cap + (m\_rst("NoiseBarrier\_Bi" & i) \* \_  $1 / ((1 + Discount Rate)^{^2} (2 * i - 1)))$  Next m\_EnvRetrofit\_Cost = m\_FishBarrier\_Cap + m\_StormWater\_Cap + m\_NoiseBarrier\_Cap 'Environmental Retrofit Benefits m FishBarrier Ben = m FishBarrier Cap \* fishbarrier bc m\_StormWater\_Ben = m\_StormWater\_Cap \* stormwater\_bc m\_NoiseBarrier\_Ben = m\_NoiseBarrier\_Cap \* noisebarrier\_bc m\_EnvRetrofit\_Ben = m\_FishBarrier\_Ben + m\_StormWater\_Ben + m\_NoiseBarrier\_Ben 'Benefit-Cost Calculations Total\_Benefit = m\_TT\_Ben + m\_User\_Ben + m\_Env\_Ben + m\_Safety\_Ben + m\_EnvRetrofit\_Ben If (m\_Total\_Cost - m\_Terminal\_Cost) = 0 Then m  $BCR = 0$  Else m\_BCR = Total\_Benefit / (m\_Total\_Cost - m\_Terminal\_Cost) End If If (m\_WSDOT\_Cost - m\_Terminal\_Cost) = 0 Then m\_WSDOT\_BCR =  $0$  Else m\_WSDOT\_BCR = Total\_Benefit / (m\_WSDOT\_Cost - m\_Terminal\_Cost) End If 'Set module level values (to be displayed)

 m\_Values.Add m\_Total\_Cost, "TOTAL\_COST" m\_Values.Add m\_WSDOT\_Cost, "WSDOT\_COST" m\_values.Add m\_Federal\_Cost, "FEDERAL\_COST" m\_Values.Add m\_rst("Other1\_Name"), "OTHER1\_NAME" m\_Values.Add m\_rst("Other2\_Name"), "OTHER2\_NAME" m\_Values.Add m\_rst("Other3\_Name"), "OTHER3\_NAME" m\_Values.Add m\_Other1\_Cost, "OTHER1\_COST" m\_Values.Add m\_Other2\_Cost, "OTHER2\_COST" m\_Values.Add m\_Other3\_Cost, "OTHER3\_COST" m\_Values.Add m\_Cap\_Cost, "CAP\_COST" m\_Values.Add m\_WSDOT\_Cap, "WSDOT\_CAP" m\_Values.Add m\_Federal\_Cap, "FEDERAL\_CAP" m\_Values.Add m\_Other1\_Cap, "OTHER1\_CAP" m\_Values.Add m\_Other2\_Cap, "OTHER2\_CAP" m\_Values.Add m\_Other3\_Cap, "OTHER3\_CAP" m\_Values.Add m\_FishBarrier\_Cap, "FISHBARRIER\_CAP" m\_Values.Add m\_StormWater\_Cap, "STORMWATER\_CAP" m\_Values.Add m\_NoiseBarrier\_Cap, "NOISEBARRIER\_CAP" m\_Values.Add m\_FishBarrier\_Ben, "FISHBARRIER\_BEN" m\_Values.Add m\_StormWater\_Ben, "STORMWATER\_BEN" m\_Values.Add m\_NoiseBarrier\_Ben, "NOISEBARRIER\_BEN" m\_Values.Add m\_OpMaint\_Cost, "OPMAINT\_COST" m\_Values.Add m\_WSDOT\_OM, "WSDOT\_OM" m\_Values.Add m\_Federal\_OM, "FEDERAL\_OM" m\_Values.Add m\_Other1\_OM, "OTHER1\_OM" m\_Values.Add m\_Other2\_OM, "OTHER2\_OM" m\_Values.Add m\_Other3\_OM, "OTHER3\_OM" m\_Values.Add m\_Terminal\_Cost, "TERMINAL\_COST" m\_Values.Add m\_BCR, "BCR" m\_Values.Add m\_WSDOT\_BCR, "WSDOT\_BCR"

End Sub

Private Sub CalculateOutObjScores()

```
On Error Resume Next 
   'Calculation for the System Operation and Maintenance 
    m Sys OM = (m_rst("Q1A") * 34) + (m_rst("Q1B") * 33) + (m_rst("Q1D") * 33)
     m_Values.Add m_Sys_OM, "SYS_OM" 
   'Calculation for the System Preservation 
    m Sys Pres = 100 * m rst("Q2A")
     m_Values.Add m_Sys_Pres, "SYS_PRES" 
   'Calculation for the Special Needs Transportation 
    m Sp Needs = 100 * m rst("Q3A")
     m_Values.Add m_Sp_Needs, "SP_NEEDS" 
   'Calculation for the Congestion Relief 
    If m_rst("WTP_Corridor") Then
       m Cong Rel = 50 + (m \text{rst}("Q4") * 50) Else 
       m Cong Rel = (m rst("Q4") * 50) End If 
     m_Values.Add m_Cong_Rel, "CONG_REL" 
   'Calculation for Increased Travel Options 
        m_Trav_Opt = (m_rst("Q5A") * 50) + (m_rst("Q5B") * 50) 
     m_Values.Add m_Trav_Opt, "TRAV_OPT" 
   'Calculation for Seamless Connections
```

```
m Seamless = (m_rst("Q6A") * 50) + (m_rst("Q6B") * 50)
   m_Values.Add m_Seamless, "SEAMLESS" 
 'Calculation for Safety 
  If m Safety Ben > 0 Then
    m Safety = 50 + (m \text{rst}("Q7B") * 50) Else 
    m_Safety = m_rst("Q7B") * 50
   End If 
   m_Values.Add m_Safety, "O_SAFETY" 
 'Calculation for Security 
  m Security = 100 * m rst("Q8A")
   m_Values.Add m_Security, "SECURITY" 
 'Calculation for Community Based Design 
   'The -1 Multiplication Corrects the negative sign introduced for true 
  m_Commnty = (-1) * ((20 * m_rst("Q9A")) + (20 * m_rst("Q9B")) + _
         (20 * m rst("Q9C")) + (20 * m rst("Q9D")) + (20 * m_rst("Q9E"))) 
   m_Values.Add m_Commnty, "COMMNTY" 
 'Calculation for Collaborative Decision Making 
  If m_rst("Q10B") < 5 Then
     m_Collab = (m_rst("Q10A") * 50) + (m_rst("Q10B") * 10) 
   Else 
    m Collab = (m_rst("Q10A") * 50) + 50
   End If 
   m_Values.Add m_Collab, "COLLAB" 
 'Calculation for Freight 
  m Freight = (75 * m) rst("Q11A")) + (25 * m) rst("Q11C"))
   m_Values.Add m_Freight, "FREIGHT" 
 'Calculation for Economic Prosperity 
  m Econ Pros = (50 * m \text{rst}("Q12A")) + (50 * m \text{rst}("Q12B")) m_Values.Add m_Econ_Pros, "ECON_PROS" 
 'Calculation for Tourism 
  m_Tourism = (50 * m rst("Q13A")) + (50 * m rst("Q13B")) m_Values.Add m_Tourism, "TOURISM" 
 'Calculation for the Air Quality 
  If m_rst("Q14B") = 1 Then
    m Air Qual = 50 + m rst("Q14A") * 50
   Else 
    m Air Qual = 0 End If 
   m_Values.Add m_Air_Qual, "AIR_QUAL" 
 'Calculation for the Water Quality 
  m Wtr Qual = (34 * m) rst("Q15A")) + (33 * m) rst("Q15B")) +
            (33 * m_rst("Q15C")) 
   m_Values.Add m_Wtr_Qual, "WTR_QUAL" 
 'Calculation for the Habitat 
  m Habitat = ((25 * m_rst("Q16A")) + (25 * m_rst("Q16B")) +
          (25 * m_rst("Q16C")) + (25 * m_rst("Q16D"))) / _ 
            (1 + m \text{rst}("Q16E") + m \text{rst}("Q16F")) m_Values.Add m_Habitat, "HABITAT" 
 'Calculation for the Use of Resources 
  m Resource = 100 * m rst("Q17")
   m_Values.Add m_Resource, "RESOURCE"
```
# End Sub

Public Function GetItemValue(itemname As String) As Variant Dim rtnval

rtnval = m\_Values.Retrieve(itemname)

 GetItemValue = rtnval End Function

```
Private Sub Class_Terminate() 
   a_rst.Close 
  m_rst.Close
   m_dbs.Close 
   Set a_rst = Nothing 
   Set m_rst = Nothing 
   Set m_dbs = Nothing 
   Set m_Values = Nothing 
End Sub
```
# *Grade Separation / Crossing Improvement*

Option Compare Database

'Variables for the class level database objects Dim m\_dbs As DAO.Database Dim m\_rst As DAO.Recordset Dim a\_rst As DAO.Recordset Dim m\_qryName As String Dim m\_calcsComplete As Boolean Dim m\_Values As ValueCollection

'Variables used in intermediate calculations (variants) Dim Forecast\_Period Dim m\_Pers\_TT\_Sav Dim m\_Pers\_TT\_Ben Dim m\_Freight\_TT\_Sav Dim m\_Freight\_TT\_Ben Dim m\_TT\_Sav Dim m\_WSDOT\_Cap Dim m\_Federal\_Cap Dim m\_Other1\_Cap Dim m\_Other2\_Cap Dim m\_Other3\_Cap Dim m\_WSDOT\_OM Dim m\_Federal\_OM Dim m\_Other1\_OM Dim m\_Other2\_OM Dim m\_Other3\_OM Dim m\_FishBarrier\_Ben Dim m\_StormWater\_Ben Dim m\_NoiseBarrier\_Ben Dim m\_FishBarrier\_Cap Dim m\_StormWater\_Cap Dim m\_NoiseBarrier\_Cap 'Variables to hold the calculated values (variants) Dim m\_Total\_Benefit Dim m\_TT\_Min

Dim m\_TT\_Ben Dim m\_User\_Ben Dim m\_Env\_Ben Dim m\_Fatality Dim m\_Injury Dim m\_Property Dim m\_Safety\_Ben Dim m\_EnvRetrofit\_Ben Dim m\_Total\_Cost Dim m\_WSDOT\_Cost Dim m\_Federal\_Cost Dim m\_Other1\_Cost Dim m\_Other2\_Cost Dim m\_Other3\_Cost Dim m\_Cap\_Cost

Dim m\_OpMaint\_Cost Dim m\_Terminal\_Cost Dim m\_BCR Dim m\_WSDOT\_BCR

'Variables to hold the outcome objective scores (variants) Dim m\_Sys\_OM Dim m\_Sys\_Pres Dim m\_Sp\_Needs Dim m\_Cong\_Rel Dim m\_Trav\_Opt Dim m\_Seamless Dim m\_Safety Dim m\_Security Dim m\_Commnty Dim m\_Collab Dim m\_Freight Dim m\_Econ\_Pros Dim m\_Tourism Dim m\_Air\_Qual Dim m\_Wtr\_Qual Dim m\_Habitat Dim m\_Resource

Private Sub Class\_Initialize() m\_qryName = "rail\_calc\_Grade\_Sep" m\_calcsComplete = False End Sub

Public Function CalculateProjectType(pid As Integer, Optional asmptnID As Integer) As Boolean

```
 Dim atype As String 
 Dim qryDef As DAO.QueryDef
```

```
Set m_dbs = CurrentDb
```

```
 ' Open QueryDef object with one parameters. 
 Set qryDef = m_dbs.QueryDefs(m_qryName) 
 qryDef.Parameters!projID = pid
```
' Set recordset to new values.

```
Set m_rst = qryDef.OpenRecordset
   ' If data is entered for this particular project then calculate all scores 
   If Not m_rst.EOF Then
```

```
 'Initialize new values collection to store calculated values 
Set m_Values = New ValueCollection
```

```
 'If you are running MICA use the scenario assumptions 
 If IsNull(asmptnID) Or IsEmpty(asmptnID) Or asmptnID = 0 Then 
   atype = "prj_Project_Assumptions" 
 Else 
   atype = "prj_Global_Assumptions" 
   pid = asmptnID 
 End If
```
 'Open up a assumption recordset - depend on if in MICA or not Set qryDef = m\_dbs.QueryDefs(atype) qryDef.Parameters!asmptnID = pid

 ' Set recordset to new values. Set a\_rst = qryDef.OpenRecordset

 'Calculate all of the values for the project type **CalculateBenefits** CalculateOutObjScores

 'Check to see if the calcs are done for this project and set input status accordingly If Not IsArray(g\_VerificationFlds) Then SetVerificationFlds m\_calcsComplete = m\_Values.VerifyFieldValues(g\_VerificationFlds)

Call UpdateRstField(m\_rst, "Input\_Status", m\_calcsComplete)

End If

```
 'Close the Querydef object 
 qryDef.Close 
 Set qryDef = Nothing
```
CalculateProjectType = m\_calcsComplete

End Function

```
Public Property Get InputStatus() As Boolean 
   Set InputStatus = m_calcsComplete 
End Property
```
Public Property Get ReturnValueCollection() As ValueCollection Set ReturnValueCollection = m\_Values End Property

```
Private Sub CalculateBenefits() 
On Error Resume Next 
   'Calculate Forecast Period 
     Forecast_Period = m_rst("Fore_Year") - m_rst("Init_Year")
```
 'Calculate economic analysis factors Discount Rate = a\_rst("Discount Rate") PofA =  $(1 - (1 + Discount_Rate) \sqrt{(1 - 1 + 1)}$  / Forecast Period)) / Discount Rate PofG = (1 / Discount\_Rate) \* ((((1 + Discount\_Rate) ^ Forecast\_Period - 1) / \_ (Discount Rate  $*(1 +$  Discount Rate)  $\land$  Forecast Period)) - $(Forecast-Period / ((1 + Discount Rate) \cdot Forecast-Period)))$ PofF = (1 + Discount Rate) ^ (-Forecast Period)

'Travel Time Savings Calculations

 'Passenger Travel Time Savings ann pass  $PCI = m$  rst("ann pass  $PCI"$ ) ann\_pass\_PCF =  $m$  rst("ann\_pass\_PCF") Time\_Value\_Pers = a\_rst("Time\_Value\_Pers")

If m\_rst("avg\_speed\_pass\_BC") < $> 0$  Then

it pers trip bc = m\_rst("proj\_length") / m\_rst("avg\_speed\_pass\_BC") End If If m\_rst("avg\_speed\_pass\_PC") < $> 0$  Then tt pers trip  $pc = m$  rst("proj\_length") / m\_rst("avg\_speed\_pass\_PC") End If tt pers sav i = (tt\_pers\_trip\_bc - tt\_pers\_trip\_pc) \* ann\_pass\_PCI tt\_pers\_sav\_f = (tt\_pers\_trip\_bc - tt\_pers\_trip\_pc) \* ann\_pass\_PCF m\_Pers\_TT\_Sav = (tt\_pers\_sav\_i + tt\_pers\_sav\_f) \* Forecast\_Period / 2 It pers ben  $i =$  tt pers sav  $i$  \* Time Value Pers tt\_pers\_ben\_f = tt\_pers\_sav\_f \* Time\_Value\_Pers G tt pers ben = (tt pers ben f - tt pers ben i) / (Forecast Period - 1) m Pers TT Ben = (tt\_pers\_ben\_i \* PofA) + (G\_tt\_pers\_ben \* PofG) 'Freight Travel Time Savings Time\_Value\_Freight\_Rail = a\_rst("Time\_Value\_Freight\_Rail") tt\_freight\_trip\_bc = m\_rst("proj\_length") / m\_rst("avg\_speed\_freight\_BC") tt\_freight\_trip\_pc = m\_rst("proj\_length") / m\_rst("avg\_speed\_freight\_PC") it freight sav i = (it freight trip bc - it freight trip pc)  $*$ m\_rst("frt\_trains\_wk\_i")  $*$  52 tt freight sav f = (tt\_freight\_trip\_bc - tt\_freight\_trip\_pc) \* m\_rst("frt\_trains\_wk\_f") \* 52 m Freight TT Sav = (tt freight sav i + tt freight sav f) \* Forecast Period / 2 It frt ben i = tt freight sav i \* Time Value Freight Rail tt frt ben  $f =$ tt freight sav  $f *$  Time Value Freight Rail G\_tt\_frt\_ben = (tt\_frt\_ben\_f - tt\_frt\_ben\_i) / (Forecast\_Period - 1) m Freight TT Ben = (tt\_frt\_ben\_i \* PofA) + (G\_tt\_frt\_ben \* PofG) 'Total Travel Time Calculations m\_TT\_Sav = m\_Pers\_TT\_Sav + m\_Freight\_TT\_Sav m TT Min = m TT Sav  $*$  60 m\_TT\_Ben = m\_Pers\_TT\_Ben + m\_Freight\_TT\_Ben 'User Benefit and Environmental Calculations 'Since this procedure assumes no induced traffic, no user or environmental benefits accrue m User Ben =  $0$ m Env Ben =  $0$  'Set module level values (to be displayed) m\_Values.Add m\_Forecast\_Period, "FORECAST\_PERIOD" m\_Values.Add m\_Pers\_TT\_Sav, "PERS\_TT\_SAV"

 m\_Values.Add m\_Pers\_TT\_Ben, "PERS\_TT\_BEN" m\_Values.Add m\_Freight\_TT\_Sav, "FREIGHT\_TT\_SAV"

m\_Values.Add m\_Freight\_TT\_Ben, "FREIGHT\_TT\_BEN"

m\_Values.Add m\_TT\_Sav, "TT\_SAV"

m\_Values.Add m\_TT\_Ben, "TT\_BEN"

m\_Values.Add m\_User\_Ben, "USER\_BEN"

 m\_Values.Add m\_Env\_Ben, "ENV\_BEN" 'Safety Calculations Evident Cost = a\_rst("Evident Cost") Fatality  $Cost = a rst("Fatality Cost")$  PDO\_Cost = a\_rst("PDO\_Cost") 'Accident reduction due to proposed project acc\_period = m\_rst("end\_acc\_data") - m\_rst("begin\_acc\_data") If acc  $period \leq 0$  Then ann\_fatality = m\_rst("prev\_fatality") / acc\_period ann\_injury = m\_rst("prev\_injury") / acc\_period ann\_property = m\_rst("prev\_property") / acc\_period End If m\_Fatality = ann\_fatality \* Forecast\_Period m\_Injury = ann\_injury \* Forecast\_Period m\_Property = ann\_property \* Forecast\_Period 'Calculate safety benefits m Safety Ben = ((ann\_fatality \* Fatality Cost) + (ann\_injury \* Evident\_Cost) + (ann\_property \* PDO\_Cost)) \* PofA 'Set module level values (to be displayed) m\_Values.Add m\_Fatality, "FATALITY" m\_Values.Add m\_Injury, "INJURY" m\_Values.Add m\_Property, "PROPERTY" m\_Values.Add m\_Safety\_Ben, "SAFETY\_BEN" 'Cost Calculations 'Capital Cost For  $i = 1$  To 5 m\_WSDOT\_Cap = m\_WSDOT\_Cap + (m\_rst("WsdotCap\_Bi" & i) \*  $1 / ((1 + Discount Rate) ( 2 * i - 1)))$ m\_Federal\_Cap = m\_Federal\_Cap + (m\_rst("FederalCap\_Bi" & i) \* 1 / ((1 + Discount Rate) ^ (2 \* i - 1))) m Other1 Cap = m Other1 Cap + (m\_rst("Other1Cap\_Bi" & i) \* 1 / ((1 + Discount Rate) ^ (2 \* i - 1))) m\_Other2\_Cap = m\_Other2\_Cap + (m\_rst("Other2Cap\_Bi" & i) \* 1 / ((1 + Discount Rate) ^ (2 \* i - 1))) m\_Other3\_Cap = m\_Other3\_Cap + (m\_rst("Other3Cap\_Bi" & i)  $*$ 1 / ((1 + Discount Rate) ^ (2 \* i - 1))) Next m Cap Cost = m WSDOT Cap + m Federal Cap + m Other1 Cap + m Other2 Cap + m Other3 Cap 'Operations and Maintenance Cost m\_WSDOT\_OM = m\_rst("WSDOT\_annOM") \* PofA m Federal  $OM = m$  rst("Federal annOM") \* PofA m\_Other1\_OM = m\_rst("Other1\_annOM") \* PofA m\_Other2\_OM = m\_rst("Other2\_annOM") \* PofA m\_Other3\_OM = m\_rst("Other3\_annOM") \* PofA m\_OpMaint\_Cost = m\_WSDOT\_OM + m\_Federal\_OM + m\_Other1\_OM + m\_Other2\_OM + m\_Other3\_OM

```
 'Terminal cost 
    m Terminal Cost = m_rst("Term_Value_PCF") * PofF
   'Total Costs 
    m_WSDOT_Cost = m_WSDOT_Cap + m_WSDOT_OM
    m Federal Cost = m Federal Cap + m Federal OM
    m Other1 Cost = m Other1 Cap + m Other1 OM
     m_Other2_Cost = m_Other2_Cap + m_Other2_OM 
     m_Other3_Cost = m_Other3_Cap + m_Other3_OM 
     m_Total_Cost = m_WSDOT_Cost + m_Federal_Cost + _ 
     m_Other1_Cost + m_Other2_Cost + m_Other3_Cost
      Call UpdateRstField(m_rst, "Wsdot_TotalCost", m_WSDOT_Cost) 
    'Environmental Retrofit Calculations 
    fishbarrier bc = a rst("fishbarrier bc")stormwater bc = a rst("stormwater bc")noisebarrier bc = a rst("noisebarrier bc") 'Environmental Retrofit Costs 
    For i = 1 To 5
      m FishBarrier Cap = m FishBarrier Cap + (m_rst("FishBarrier_Bi" & i) *
        1 / ((1 + Discount Rate) ^ (2 * i - 1)))
      m_StormWater_Cap = m_StormWater_Cap + (m_rst("StormWater_Bi" & i) *
        1 / ((1 + Discount Rate) ^ (2 * i - 1)))
      m NoiseBarrier Cap = m NoiseBarrier Cap + (m_rst("NoiseBarrier_Bi" & i) *
        1 / ((1 + Discount Rate) ^ (2 * i - 1)))
     Next 
    m_EnvRetrofit_Cost = m_FishBarrier_Cap + m_StormWater_Cap + m_NoiseBarrier_Cap
      'Environmental Retrofit Benefits 
    m FishBarrier Ben = m FishBarrier Cap * fishbarrier bc
    m_StormWater_Ben = m_StormWater_Cap * stormwater_bc
    m_NoiseBarrier_Ben = m_NoiseBarrier_Cap * noisebarrier_bc
    m_EnvRetrofit_Ben = m_FishBarrier_Ben + m_StormWater_Ben + m_NoiseBarrier_Ben
   'Benefit-Cost Calculations 
    Total Benefit = m_TT_Ben + m_User_Ben + m_Env_Ben + m_Safety_Ben +
m_EnvRetrofit_Ben 
     If (m_Total_Cost - m_Terminal_Cost) = 0 Then 
      m BCR = 0 Else 
      m_BCR = Total_Benefit / (m_Total_Cost - m_Terminal_Cost)
     End If 
    If (m_WSDOT_Cost - m_Terminal_Cost) = 0 Then
      m_WSDOT_BCR = 0 Else 
      m_WSDOT_BCR = Total_Benefit / (m_WSDOT_Cost - m_Terminal_Cost)
     End If 
     'Set module level values (to be displayed) 
       m_Values.Add m_Total_Cost, "TOTAL_COST" 
       m_Values.Add m_WSDOT_Cost, "WSDOT_COST" 
       m_Values.Add m_Federal_Cost, "FEDERAL_COST" 
      m_Values.Add m_rst("Other1_Name"), "OTHER1_NAME"
```

```
m_Values.Add m_rst("Other2_Name"), "OTHER2_NAME"
m_Values.Add m_rst("Other3_Name"), "OTHER3_NAME"
 m_Values.Add m_Other1_Cost, "OTHER1_COST" 
 m_Values.Add m_Other2_Cost, "OTHER2_COST" 
 m_Values.Add m_Other3_Cost, "OTHER3_COST" 
 m_Values.Add m_Cap_Cost, "CAP_COST" 
 m_Values.Add m_WSDOT_Cap, "WSDOT_CAP" 
m_Values.Add m_Federal_Cap, "FEDERAL_CAP"
 m_Values.Add m_Other1_Cap, "OTHER1_CAP" 
 m_Values.Add m_Other2_Cap, "OTHER2_CAP" 
 m_Values.Add m_Other3_Cap, "OTHER3_CAP" 
m_Values.Add m_FishBarrier_Cap, "FISHBARRIER_CAP"
m_Values.Add m_StormWater_Cap, "STORMWATER_CAP"
 m_Values.Add m_NoiseBarrier_Cap, "NOISEBARRIER_CAP" 
m_Values.Add m_FishBarrier_Ben, "FISHBARRIER_BEN"
m_Values.Add m_StormWater_Ben, "STORMWATER_BEN"
m_Values.Add m_NoiseBarrier_Ben, "NOISEBARRIER_BEN"
 m_Values.Add m_OpMaint_Cost, "OPMAINT_COST" 
m_Values.Add m_WSDOT_OM, "WSDOT_OM"
 m_Values.Add m_Federal_OM, "FEDERAL_OM" 
 m_Values.Add m_Other1_OM, "OTHER1_OM" 
m_Values.Add m_Other2_OM, "OTHER2_OM"
 m_Values.Add m_Other3_OM, "OTHER3_OM" 
 m_Values.Add m_Terminal_Cost, "TERMINAL_COST" 
 m_Values.Add m_BCR, "BCR" 
 m_Values.Add m_WSDOT_BCR, "WSDOT_BCR"
```
End Sub

```
Private Sub CalculateOutObjScores()
```

```
On Error Resume Next 
    'Calculation for the System Operation and Maintenance 
    m Sys OM = (m_rst("Q1A") * 34) + (m_rst("Q1B") * 33) + (m_rst("Q1D") * 33)
     m_Values.Add m_Sys_OM, "SYS_OM" 
   'Calculation for the System Preservation 
    m Sys Pres = 100 * m rst("Q2A")
     m_Values.Add m_Sys_Pres, "SYS_PRES" 
   'Calculation for the Special Needs Transportation 
    m Sp Needs = 100 * m rst("Q3A")
     m_Values.Add m_Sp_Needs, "SP_NEEDS" 
   'Calculation for the Congestion Relief 
    If m_rst("WTP_Corridor") Then
       m Cong Rel = 50 + (m \text{rst}("Q4") * 50) Else 
       m Cong Rel = (m rst("Q4") * 50) End If 
     m_Values.Add m_Cong_Rel, "CONG_REL" 
   'Calculation for Increased Travel Options 
       m_Trav_Opt = (m_rst("Q5A") * 50) + (m_rst("Q5B") * 50)
     m_Values.Add m_Trav_Opt, "TRAV_OPT" 
   'Calculation for Seamless Connections 
     m_Seamless = (m_rst("Q6A") * 50) + (m_rst("Q6B") * 50) 
     m_Values.Add m_Seamless, "SEAMLESS" 
   'Calculation for Safety 
    If m Safety Ben > 0 Then
```

```
m_Safety = 50 + (m rst("Q7B") * 50) Else 
    m_Safety = m_rst("Q7B") * 50
   End If 
   m_Values.Add m_Safety, "O_SAFETY" 
 'Calculation for Security 
  m Security = 100 * m rst("Q8A")
   m_Values.Add m_Security, "SECURITY" 
 'Calculation for Community Based Design 
   'The -1 Multiplication Corrects the negative sign introduced for true 
  m_Commnty = (-1) * ((20 * m_rst("Q9A")) + (20 * m_rst("Q9B")) +
         (20 * m rst("Q9C")) + (20 * m rst("Q9D")) +(20 * m - rst("Q9E")) m_Values.Add m_Commnty, "COMMNTY" 
 'Calculation for Collaborative Decision Making 
  If m_rst("Q10B") < 5 Then
    m Collab = (m_rst("Q10A") * 50) + (m_rst("Q10B") * 10)
   Else 
    m Collab = (m_rst("Q10A") * 50) + 50
   End If 
   m_Values.Add m_Collab, "COLLAB" 
 'Calculation for Freight 
  m Freight = (75 * m \text{rst}("Q11A")) + (25 * m \text{rst}("Q11C")) m_Values.Add m_Freight, "FREIGHT" 
 'Calculation for Economic Prosperity 
  m Econ Pros = (50 * m \text{rst}("Q12A")) + (50 * m \text{rst}("Q12B")) m_Values.Add m_Econ_Pros, "ECON_PROS" 
 'Calculation for Tourism 
  m_Tourism = (50 * m rst("Q13A")) + (50 * m rst("Q13B")) m_Values.Add m_Tourism, "TOURISM" 
 'Calculation for the Air Quality 
  If m_rst("Q14B") = 1 Then
    m Air Qual = 50 + m rst("Q14A") * 50
   Else 
    m Air Qual = 0 End If 
   m_Values.Add m_Air_Qual, "AIR_QUAL" 
 'Calculation for the Water Quality 
  m Wtr Qual = (34 * m rst("Q15A")) + (33 * m rst("Q15B")) + (33 * m_rst("Q15C")) 
   m_Values.Add m_Wtr_Qual, "WTR_QUAL" 
 'Calculation for the Habitat 
  m Habitat = ((25 * m_rst("Q16A")) + (25 * m_rst("Q16B")) +
         (25 * m_{rst("Q16C")) + (25 * m_{rst("Q16D"))}) /(1 + m \text{rst}("Q16E") + m\_rst("Q16F")) m_Values.Add m_Habitat, "HABITAT" 
 'Calculation for the Use of Resources 
  m Resource = 100 * m rst("Q17")
   m_Values.Add m_Resource, "RESOURCE"
```
### End Sub

Public Function GetItemValue(itemname As String) As Variant Dim rtnval

rtnval = m\_Values.Retrieve(itemname)

 GetItemValue = rtnval End Function

Private Sub Class\_Terminate() a\_rst.Close m\_rst.Close m\_dbs.Close Set a\_rst = Nothing Set m\_rst = Nothing Set m\_dbs = Nothing Set m\_Values = Nothing End Sub

### *Modal Connection Improvement*

Option Compare Database

'Variables for the class level database objects Dim m\_dbs As DAO.Database Dim m\_rst As DAO.Recordset Dim a\_rst As DAO.Recordset Dim m\_qryName As String Dim m\_calcsComplete As Boolean Dim m\_Values As ValueCollection

'Variables used in intermediate calculations (variants) Dim Forecast\_Period Dim m\_TT\_Sav Dim m\_OpCost Dim m\_Pavement\_Sav Dim m\_Truck\_Rem Dim m\_VMT\_Shift Dim m\_Rail\_Vmt\_Add Dim m\_Approach Dim m\_WSDOT\_Cap Dim m\_Federal\_Cap Dim m\_Other1\_Cap Dim m\_Other2\_Cap Dim m\_Other3\_Cap Dim m\_WSDOT\_OM Dim m\_Federal\_OM Dim m\_Other1\_OM Dim m\_Other2\_OM Dim m\_Other3\_OM Dim m\_FishBarrier\_Ben Dim m\_StormWater\_Ben Dim m\_NoiseBarrier\_Ben Dim m\_FishBarrier\_Cap Dim m\_StormWater\_Cap Dim m\_NoiseBarrier\_Cap 'Variables to hold the calculated values (variants) Dim m\_Total\_Benefit Dim m\_TT\_Min Dim m\_TT\_Ben Dim m\_User\_Ben Dim m\_CO\_Tons Dim m\_VOC\_Tons Dim m<sup>-</sup>NOX<sup>-</sup>Tons  $Dim m^-PM10$  Tons Dim m\_Env\_Ben Dim m\_Fatality Dim m\_Injury Dim m\_Property Dim m\_Safety\_Ben Dim m\_EnvRetrofit\_Ben Dim m\_Total\_Cost

Dim m\_WSDOT\_Cost Dim m\_Federal\_Cost Dim m\_Other1\_Cost Dim m\_Other2\_Cost Dim m\_Other3\_Cost Dim m\_Cap\_Cost Dim m\_OpMaint\_Cost Dim m\_Terminal\_Cost Dim m\_BCR Dim m\_WSDOT\_BCR

'Variables to hold the outcome objective scores (variants) Dim m\_Sys\_OM Dim m\_Sys\_Pres Dim m\_Sp\_Needs Dim m\_Cong\_Rel Dim m\_Trav\_Opt Dim m\_Seamless Dim m\_Safety Dim m\_Security Dim m\_Commnty Dim m\_Collab Dim m\_Freight Dim m\_Econ\_Pros Dim m\_Tourism Dim m\_Air\_Qual Dim m\_Wtr\_Qual Dim m\_Habitat

Dim m\_Resource

'Speed Assumed for lookup table Private Const TRUCKSPEED = 50

Private Sub Class\_Initialize() m\_qryName = "rail\_calc\_Modal\_Connect" m\_calcsComplete = False End Sub

Public Function CalculateProjectType(pid As Integer, Optional asmptnID As Integer) As Boolean

 Dim atype As String Dim qryDef As DAO.QueryDef

Set m\_dbs = CurrentDb

 ' Open QueryDef object with one parameters. Set qryDef = m\_dbs.QueryDefs(m\_qryName) qryDef.Parameters!projID = pid

 ' Set recordset to new values. Set m\_rst = qryDef.OpenRecordset ' If data is entered for this particular project then calculate all scores If Not m\_rst.EOF Then

 'Initialize new values collection to store calculated values Set m\_Values = New ValueCollection

```
 'If you are running MICA use the scenario assumptions 
 If IsNull(asmptnID) Or IsEmpty(asmptnID) Or asmptnID = 0 Then 
   atype = "prj_Project_Assumptions" 
 Else 
   atype = "prj_Global_Assumptions" 
   pid = asmptnID 
 End If
```

```
 'Open up a assumption recordset - depend on if in MICA or not 
 Set qryDef = m_dbs.QueryDefs(atype) 
 qryDef.Parameters!asmptnID = pid
```

```
 ' Set recordset to new values. 
Set a_rst = qryDef.OpenRecordset
```
 'Calculate all of the values for the project type CalculateBenefits CalculateOutObjScores

 'Check to see if the calcs are done for this project and set input status accordingly If Not IsArray(g\_VerificationFlds) Then SetVerificationFlds m\_calcsComplete = m\_Values.VerifyFieldValues(g\_VerificationFlds)

Call UpdateRstField(m\_rst, "Input\_Status", m\_calcsComplete)

End If

 'Close the Querydef object qryDef.Close Set qryDef = Nothing

CalculateProjectType = m\_calcsComplete

End Function

```
Public Property Get InputStatus() As Boolean 
   Set InputStatus = m_calcsComplete 
End Property
```

```
Public Property Get ReturnValueCollection() As ValueCollection 
   Set ReturnValueCollection = m_Values 
End Property
```

```
Private Sub CalculateBenefits() 
On Error Resume Next 
   'Calculate Forecast Period 
    Forecast Period = m_rst("Fore Year") - m_rst("Init_Year")
   'Calculate economic analysis factors
```

```
Discount Rate = a_rst("Discount Rate")
PofA = (1 - (1 + Discount_Rate) ^ (-Forecast_Period)) / Discount_Rate
PofG = (1 / Discount_Rate) * ((((1 + Discount_Rate) \overline{P} Forecast_Period - 1) / _
  (Discount_Rate * (1 + Discount_Rate) ^ Forecast_Period)) - _ 
 (Forecast_Period / ((1 + Discount_Rate) \land Forecast_Period)))
PofF = (1 + Discount Rate) ^ (-Forecast Period)
```
#### 'Time Savings Calculations

```
 'Loading Time Savings 
   Time_Value_Freight_Rail = a_rst("Time_Value_Freight_Rail")
    avg_loadspeed_BC = m_rst("avg_loadspeed_BC")
    avg_loadspeed_PC = m_rst("avg_loadspeed_PC")
     If (avg_loadspeed_PC - avg_loadspeed_BC) = 0 Then 
     m TT Sav = 0 Else 
     timesave i = m rst("brg to trn BCI") / (avg loadspeed PC - avg loadspeed BC)
     t timesave f = m rst("brg_to_trn_BCF") / (avg_loadspeed_PC - avg_loadspeed_BC)
     m_TT_Sav = (timesave i + timesave f) * Forecast Period / 2
     End If 
    m TT Min = m TT Sav * 60
    timesave ben i = timesave i * Time Value Freight Rail
     timesave_ben_f = timesave_f * Time_Value_Freight_Rail 
     G_timesave_ben = (timesave_ben_f - timesave_ben_i) / (Forecast_Period - 1) 
    m_TT_Ben = (timesave_ben_i * PofA) + (G_timesave_ben * PofG)
   'Set module level values (to be displayed) 
     m_Values.Add Forecast_Period, "FORECAST_PERIOD" 
     m_Values.Add m_TT_Sav, "TT_SAV" 
    m_Values.Add m_TT_Min, "TT_MIN"
     m_Values.Add m_TT_Ben, "TT_BEN" 
 'Shift from freight trucks to rail 
    general tonpertruck = a rst("general tonpertruck")
     freight_trip_length_BC = m_rst("freight_trip_length_BC") 
    freight trip length_PC = m_rst("freight_trip_lengthPC")truck rem i = (m_rst("brg_to_trn_BCI") - m_rst("brg_to_trn_PCI")) /
      general_tonpertruck 
    truck rem f = (mrst("brg to trnBCF") - mrst("brg to trnPCF"))/ general_tonpertruck 
    m Truck Rem = (truck rem i + truck rem f) * Forecast Period / 2
 'Truck VMT shift 
   truck vmt shift i = truck rem i * freight trip_length_BC
   truck vmt shift f = \text{truck rem } f * \text{freight trip length BC}m_VMT_Shift = (truck_vmt_shift_i + truck_vmt_shift_f) * Forecast_Period / 2
  'Added Rail VMT 
   rail_vmt_add_i = ((m_rst("freight_train_wk_PCI") * freight_trip_length_PC) - _
     (m_rst("freight_train_wk_BCI") * freight_trip_length_BC)) * 52
   rail vmt add f = ((m rst("freight train wk PCF") * freight trip length PC) -(m_rst("freight_train_wk_BCF") * freight_trip_length_BC)) * 52
   m_Rail_Vmt_Add = (rail_vmt_add_i + rail_vmt_add_f) * Forecast_Period / 2
   'Set module level values (to be displayed)
```
m\_Values.Add m\_Truck\_Rem, "TRUCK\_REM"

 m\_Values.Add m\_VMT\_Shift, "VMT\_SHIFT" m\_Values.Add m\_Rail\_Vmt\_Add, "RAIL\_VMT\_ADD" 'Operating Cost Savings Calculations Truck\_OpCost\_Full = a\_rst("Truck\_OpCost\_Full") Truck\_OpCost\_Direct = a\_rst("Truck\_OpCost\_Direct") If a\_rst("Full\_Cost") Then m Approach = "Full cost" OpCost\_i = (-1) \* truck\_vmt\_shift\_i \* Truck\_OpCost\_Full OpCost  $f = (-1)$  \* truck\_vmt\_shift\_f \* Truck\_OpCost\_Full Else m\_Approach = "Direct cost" OpCost  $i = (-1)$  \* truck vmt shift  $i$  \* Truck OpCost Direct OpCost  $f = (-1)$  \* truck vmt shift  $f$  \* Truck OpCost Direct End If G Opcost = (OpCost f - OpCost i) / (Forecast Period - 1) m\_OpCost = (OpCost\_i \* PofA) + (G\_Opcost \* PofG) 'Pavement Cost Savings truck\_pave\_cost = a\_rst("truck\_pave\_cost") Pavement Sav  $i = (-1)$  \* truck vmt shift  $i$  \* truck pave cost Pavement\_Sav\_f =  $(-1)$  \* truck\_vmt\_shift\_f \* truck\_pave\_cost G\_Pavement\_Sav = (Pavement\_Sav\_f - Pavement\_Sav\_i) / (Forecast\_Period - 1) m Pavement Sav = (Pavement Sav i \* PofA) + (G\_Pavement Sav \* PofG) 'User Benefit NPV Calculation m User Ben = m OpCost + m Pavement Sav 'Set module level values (to be displayed) m\_Values.Add m\_Approach, "APPROACH" m\_Values.Add m\_OpCost, "OPCOST" m\_Values.Add m\_Pavement\_Sav, "PAVEMENT\_SAV" m\_Values.Add m\_User\_Ben, "USER\_BEN" 'Air Pollution Calculations - for diverted auto trips CO\_Rate\_Truck = LookupAirPollution(m\_dbs, TRUCKSPEED, em\_CO, veht\_Truck) If a rst("CO\_Rate\_Truck") <> CO\_Rate\_Truck Or IsNull(a\_rst("CO\_Rate\_Truck")) Then Call UpdateRstField(a\_rst, "CO\_Rate\_Truck", CO\_Rate\_Truck) End If CO\_Rate\_Rail = a\_rst("CO\_Rate\_Rail") COTon\_Cost = a\_rst("COTon\_Cost") VOC\_Rate\_Truck = a\_rst("VOC\_Rate\_Truck") VOC\_Rate\_Rail = a\_rst("VOC\_Rate\_Rail") VOCTon\_Cost = a\_rst("VOCTon\_Cost") NOX\_Rate\_Truck = LookupAirPollution(m\_dbs, TRUCKSPEED, em\_NOX, veht\_Truck) If a rst("NOX\_Rate\_Truck") <> NOX\_Rate\_Truck Or IsNull(a\_rst("NOX\_Rate\_Truck")) Then Call UpdateRstField(a\_rst, "NOX\_Rate\_Truck", NOX\_Rate\_Truck) End If NOX\_Rate\_Rail = a\_rst("NOX\_Rate\_Rail") NOXTon\_Cost = a\_rst("NOXTon\_Cost") PM10\_Rate\_Truck = a\_rst("PM10\_Rate\_Truck") PM10\_Rate\_Rail = a\_rst("PM10\_Rate\_Rail")

PM10Ton Cost = a\_rst("PM10Ton Cost") CO\_Tons\_i = ((truck\_vmt\_shift\_i \* CO\_Rate\_Truck) - (rail\_vmt\_add\_i \* CO\_Rate\_Rail)) \* (1 / 1000) \* (0.9842 / 1000) CO\_Tons\_f = ((truck\_vmt\_shift\_f \* CO\_Rate\_Truck) - (rail\_vmt\_add\_f \* CO\_Rate\_Rail)) \* (1 / 1000) \* (0.9842 / 1000) VOC\_Tons\_i =  $($ (truck\_vmt\_shift\_i \* VOC\_Rate\_Truck) - (rail\_vmt\_add\_i \* VOC\_Rate\_Rail)) \* (1 / 1000) \* (0.9842 / 1000) VOC\_Tons\_f = ((truck\_vmt\_shift\_f \* VOC\_Rate\_Truck) - \_ (rail\_vmt\_add\_f \* VOC\_Rate\_Rail)) \* (1 / 1000) \* (0.9842 / 1000) NOX Tons  $i = ((truek$  vmt shift  $i * NOX$  Rate Truck) - (rail\_vmt\_add\_i \* NOX\_Rate\_Rail)) \* (1 / 1000) \* (0.9842 / 1000) NOX\_Tons\_f = ((truck\_vmt\_shift\_f \* NOX\_Rate\_Truck) - (rail\_vmt\_add\_f \* NOX\_Rate\_Rail)) \* (1 / 1000) \* (0.9842 / 1000) PM10\_Tons\_i = ((truck\_vmt\_shift\_i \* PM10\_Rate\_Truck) - (rail\_vmt\_add\_i \* PM10\_Rate\_Rail)) \* (1 / 1000) \* (0.9842 / 1000) PM10\_Tons\_f = ((truck\_vmt\_shift\_f \* PM10\_Rate\_Truck) - (rail\_vmt\_add\_f \* PM10\_Rate\_Rail)) \* (1 / 1000) \* (0.9842 / 1000) 'Emission Sums m\_CO\_Tons = (CO\_Tons\_f + CO\_Tons\_i) \* Forecast\_Period / 2 m\_VOC\_Tons = (VOC\_Tons\_f + VOC\_Tons\_i) \* Forecast\_Period / 2 m\_NOX\_Tons = (NOX\_Tons\_f + NOX\_Tons\_i) \* Forecast\_Period / 2 m\_PM10\_Tons = (PM10\_Tons\_f + PM10\_Tons\_i) \* Forecast\_Period / 2 'Emission Benefit Calculations EnvBen\_i = (CO\_Tons\_i \* COTon\_Cost + VOC\_Tons\_i \* VOCTon\_Cost + \_ NOX Tons i \* NOXTon Cost + PM10 Tons i \* PM10Ton Cost) \* (-1) EnvBen\_f = (CO\_Tons\_f \* COTon\_Cost + VOC\_Tons\_f \* VOCTon\_Cost + NOX\_Tons\_f \* NOXTon\_Cost + PM10\_Tons\_f \* PM10Ton\_Cost) \* (-1) G EnvBen = (EnvBen f - EnvBen i) / (Forecast Period - 1) 'Emission NPV Calculations m Env Ben = (EnvBen  $i *$  PofA) + (G EnvBen  $*$  PofG) 'Set module level values (to be displayed) m\_Values.Add m\_CO\_Tons, "CO\_TONS" m\_Values.Add m\_VOC\_Tons, "VOC\_TONS" m\_Values.Add m\_NOX\_Tons, "NOX\_TONS" m\_Values.Add m\_PM10\_Tons, "PM10\_TONS" m\_Values.Add m\_Env\_Ben, "ENV\_BEN" 'Safety Calculations Fat Rate Rail = a\_rst("Fat Rate Rail") Inj\_Rate\_Rail = a\_rst("Inj\_Rate\_Rail") Prop\_Rate\_Rail = a\_rst("Prop\_Rate\_Rail") Evident  $Cost = a rst("Evidence to Cost")$ Fatality  $Cost = a rst("Fatality Cost")$  PDO\_Cost = a\_rst("PDO\_Cost") 'Look up truck accident rates from lookup table Fat\_Rate\_Truck = LookupFatalityRate(m\_dbs, 2, s\_Fatality, veht\_Truck) If a\_rst("Fat\_Rate\_Truck") <> Fat\_Rate\_Truck Or IsNull(a\_rst("Fat\_Rate\_Truck")) Then

Call UpdateRstField(a\_rst, "Fat\_Rate\_Truck", Fat\_Rate\_Truck) End If

Inj\_Rate\_Truck = LookupFatalityRate(m\_dbs, 2, s\_Injury, veht\_Truck) If a rst("Inj\_Rate\_Truck") <> Inj\_Rate\_Truck Or IsNull(a\_rst("Inj\_Rate\_Truck")) Then Call UpdateRstField(a\_rst, "Inj\_Rate\_Truck", Inj\_Rate\_Truck) End If Prop\_Rate\_Truck = LookupFatalityRate(m\_dbs, 2, s\_Property, veht\_Truck) If a rst("Prop\_Rate\_Truck") <> Prop\_Rate\_Truck Or IsNull(a\_rst("Prop\_Rate\_Truck")) Then Call UpdateRstField(a\_rst, "Prop\_Rate\_Truck", Prop\_Rate\_Truck) End If 'Accident reduction due to shifted vmt truck Fatality i = truck vmt shift i \* Fat Rate Truck / 1000000 truck\_Fatality\_f = truck\_vmt\_shift\_f \* Fat\_Rate\_Truck / 1000000 truck\_Injury\_i = truck\_vmt\_shift\_i \* Inj\_Rate\_Truck / 1000000 truck\_Injury\_f = truck\_vmt\_shift\_f \* Inj\_Rate\_Truck / 1000000 truck Property  $i =$  truck vmt shift  $i *$  Prop\_Rate\_Truck / 1000000 truck Property  $f = \text{truck}$  vmt shift  $f * \text{Prop}$  Rate Truck / 1000000 rail\_Fatality\_i = rail\_vmt\_add\_i \* Fat\_Rate\_Rail / 1000000 rail\_Fatality\_f = rail\_vmt\_add\_f \* Fat\_Rate\_Rail / 1000000 rail\_Injury\_i = rail\_vmt\_add\_i \* Inj\_Rate\_Rail / 1000000 rail\_Injury\_f = rail\_vmt\_add\_f \* Inj\_Rate\_Rail / 1000000 rail\_Property\_i = rail\_vmt\_add\_i \* Prop\_Rate\_Rail / 1000000 rail\_Property\_f = rail\_vmt\_add\_f \* Prop\_Rate\_Rail / 1000000 m\_Fatality = ((truck\_Fatality\_i - rail\_Fatality\_i) + (truck Fatality f - rail Fatality f)) \* (Forecast Period) / 2 m\_Injury = ((truck\_Injury\_i - rail\_Injury\_i) + (truck Injury  $f$  - rail Injury  $f$ )) \* (Forecast Period) / 2 m Property = ((truck Property i - rail Property i) + (truck Property f - rail Property f)) \* (Forecast Period) / 2 'Calculate safety benefits Safety Ben i = (((truck Fatality i - rail Fatality i) \* Fatality Cost) + ((truck Injury i - rail Injury i) \* Evident Cost) + ((truck Property i - rail Property i) \* PDO Cost)) \* (-1) Safety\_Ben\_f = (((truck\_Fatality\_f - rail\_Fatality\_f) \* Fatality\_Cost) + \_ ((truck Injury f - rail Injury f) \* Evident Cost) + ((truck Property f - rail Property f) \* PDO Cost)) \* (-1) G safety = (Safety Ben f - Safety Ben i) / (Forecast Period - 1) m\_Safety\_Ben = (Safety\_Ben\_i \* PofA) + (G\_safety \* PofG) 'Set module level values (to be displayed) m\_Values.Add m\_Fatality, "FATALITY" m\_Values.Add m\_Injury, "INJURY" m\_Values.Add m\_Property, "PROPERTY" m\_Values.Add m\_Safety\_Ben, "SAFETY\_BEN" 'Cost Calculations 'Capital Cost For  $i = 1$  To 5 m\_WSDOT\_Cap = m\_WSDOT\_Cap + (m\_rst("WsdotCap\_Bi" & i) \*  $\frac{1}{1}$  / ((1 + Discount Rate) ^ (2 \* i - 1))) m\_Federal\_Cap = m\_Federal\_Cap + (m\_rst("FederalCap\_Bi" & i) \* \_  $\frac{1}{1}$  / ((1 + Discount\_Rate) ^ (2 \* i - 1))) m\_Other1\_Cap = m\_Other1\_Cap + (m\_rst("Other1Cap\_Bi" & i) \* 1 / ((1 + Discount Rate) ^ (2 \* i - 1)))

```
m_Other2_Cap = m_Other2_Cap + (m_rst("Other2Cap_Bi" & i) *
        1 / ((1 + Discount Rate) \cdot (2 * i - 1)))m_Other3_Cap = m_Other3_Cap + (m_rst("Other3Cap_Bi" & i) ^* _
        1 / ((1 + Discount Rate) ^ (2 * i - 1)))
     Next 
    m Cap Cost = m WSDOT Cap + m Federal Cap + m Other1 Cap + m Other2 Cap +
m Other3 Cap
     'Operations and Maintenance Cost 
    m_WSDOT_OM = m_rst("WSDOT_annOM") * PofA
    m Federal OM = m_rst("Federal_annOM") * PofA
    m_Other1_OM = m_rst("Other1_annOM") * PofA
    m Other2 OM = m rst("Other2 annOM") * PofA
    m_Other3_OM = m_rst("Other3_annOM") * PofA
    m_OpMaint_Cost = m_WSDOT_OM + m_Federal_OM + m_Other1_OM + m_Other2_OM +
m_Other3_OM 
     'Terminal cost 
    m Terminal Cost = m_rst("Term_Value_PCF") * PofF
   'Total Costs 
    m_WSDOT_Cost = m_WSDOT_Cap + m_WSDOT_OM
    m_Federal_Cost = m_Federal_Cap + m_Federal_OM
    m_Other1_Cost = m_Other1_Cap + m_Other1_OM
    m Other2 Cost = m Other2 Cap + m Other2 OM
    m Other3 Cost = m Other3 Cap + m Other3 OM
    m_Total_Cost = m_WSDOT_Cost + m_Federal_Cost +
     m_Other1_Cost + m_Other2_Cost + m_Other3_Cost
      Call UpdateRstField(m_rst, "Wsdot_TotalCost", m_WSDOT_Cost) 
    'Environmental Retrofit Calculations 
    fishbarrier bc = a rst("fishbarrier bc")stormwater bc = a_rst("stormwater_bc")
    noisebarrier_bc = a rst("noisebarrier_bc")
     'Environmental Retrofit Costs 
    For i = 1 To 5
      m FishBarrier Cap = m FishBarrier Cap + (m_rst("FishBarrier_Bi" & i) *
        1 / ((1 + Discount Rate) ^ (2 * i - 1)))
       m_StormWater_Cap = m_StormWater_Cap + (m_rst("StormWater_Bi" & i) * _ 
        \overline{1} / ((1 + Discount Rate) ^ (2 * i - 1)))
      m NoiseBarrier Cap = m NoiseBarrier Cap + (m rst("NoiseBarrier Bi" & i) *
        1 / ((1 + Discount Rate) ^ (2 * i - 1)))
     Next 
    m EnvRetrofit Cost = m FishBarrier Cap + m StormWater Cap + m NoiseBarrier Cap
      'Environmental Retrofit Benefits 
    m FishBarrier Ben = m FishBarrier Cap * fishbarrier bc
    m_StormWater_Ben = m_StormWater_Cap * stormwater_bc
    m NoiseBarrier Ben = m NoiseBarrier Cap * noisebarrier bc
     m_EnvRetrofit_Ben = m_FishBarrier_Ben + m_StormWater_Ben + m_NoiseBarrier_Ben
```
'Benefit-Cost Calculations

```
Total Benefit = m_TT_Ben + m_User_Ben + m_Env_Ben + m_Safety_Ben +
m_EnvRetrofit_Ben
    If (m_Total_Cost - m_Terminal_Cost) = 0 Then
      m BCR = 0 Else 
       m_BCR = Total_Benefit / (m_Total_Cost - m_Terminal_Cost) 
     End If 
     If (m_WSDOT_Cost - m_Terminal_Cost) = 0 Then 
       m_WSDOT_BCR = 0 
     Else 
      m_WSDOT_BCR = Total_Benefit / (m_WSDOT_Cost - m_Terminal_Cost)
     End If 
     'Set module level values (to be displayed) 
       m_Values.Add m_Total_Cost, "TOTAL_COST" 
       m_Values.Add m_WSDOT_Cost, "WSDOT_COST" 
      m_Values.Add m_Federal_Cost, "FEDERAL_COST"
      m_Values.Add m_rst("Other1_Name"), "OTHER1_NAME"
       m_Values.Add m_rst("Other2_Name"), "OTHER2_NAME" 
      m_Values.Add m_rst("Other3_Name"), "OTHER3_NAME"
       m_Values.Add m_Other1_Cost, "OTHER1_COST" 
       m_Values.Add m_Other2_Cost, "OTHER2_COST" 
       m_Values.Add m_Other3_Cost, "OTHER3_COST" 
       m_Values.Add m_Cap_Cost, "CAP_COST" 
       m_Values.Add m_WSDOT_Cap, "WSDOT_CAP" 
      m_Values.Add m_Federal_Cap, "FEDERAL_CAP"
       m_Values.Add m_Other1_Cap, "OTHER1_CAP" 
       m_Values.Add m_Other2_Cap, "OTHER2_CAP" 
       m_Values.Add m_Other3_Cap, "OTHER3_CAP" 
      m Values.Add m FishBarrier Cap, "FISHBARRIER CAP"
 m_Values.Add m_StormWater_Cap, "STORMWATER_CAP" 
 m_Values.Add m_NoiseBarrier_Cap, "NOISEBARRIER_CAP" 
       m_Values.Add m_FishBarrier_Ben, "FISHBARRIER_BEN" 
      m_Values.Add m_StormWater_Ben, "STORMWATER_BEN"
      m_Values.Add m_NoiseBarrier_Ben, "NOISEBARRIER_BEN"
      m_Values.Add m_OpMaint_Cost, "OPMAINT_COST"
       m_Values.Add m_WSDOT_OM, "WSDOT_OM" 
       m_Values.Add m_Federal_OM, "FEDERAL_OM" 
      m_Values.Add m_Other1_OM, "OTHER1_OM"
      m_Values.Add m_Other2_OM, "OTHER2_OM"
       m_Values.Add m_Other3_OM, "OTHER3_OM" 
       m_Values.Add m_Terminal_Cost, "TERMINAL_COST" 
       m_Values.Add m_BCR, "BCR" 
      m_Values.Add m_WSDOT_BCR, "WSDOT_BCR"
```
End Sub

Private Sub CalculateOutObjScores()

On Error Resume Next 'Calculation for the System Operation and Maintenance m\_Sys\_OM = (m\_rst("Q1A") \* 34) + (m\_rst("Q1B") \* 33) + (m\_rst("Q1D") \* 33) m\_Values.Add m\_Sys\_OM, "SYS\_OM" 'Calculation for the System Preservation m\_Sys\_Pres = 100 \* m\_rst("Q2A") m\_Values.Add m\_Sys\_Pres, "SYS\_PRES" 'Calculation for the Special Needs Transportation

m Sp Needs =  $100 * m$  rst("Q3A") m\_Values.Add m\_Sp\_Needs, "SP\_NEEDS" 'Calculation for the Congestion Relief If m\_rst("WTP\_Corridor") Then m Cong Rel =  $50 + (m \text{rst}("Q4") * 50)$  Else m Cong Rel =  $(m rst("Q4") * 50)$  End If m\_Values.Add m\_Cong\_Rel, "CONG\_REL" 'Calculation for Increased Travel Options m\_Trav\_Opt = (m\_rst("Q5A") \* 50) + (m\_rst("Q5B") \* 50) m\_Values.Add m\_Trav\_Opt, "TRAV\_OPT" 'Calculation for Seamless Connections m\_Seamless = (m\_rst("Q6A") \* 50) + (m\_rst("Q6B") \* 50) m\_Values.Add m\_Seamless, "SEAMLESS" 'Calculation for Safety If  $m$  Safety Ben  $> 0$  Then m\_Safety = 50 + (m\_rst("Q7B") \* 50) Else m\_Safety = m\_rst("Q7B") \* 50 End If m\_Values.Add m\_Safety, "O\_SAFETY" 'Calculation for Security m\_Security =  $100 * m$  rst("Q8A") m\_Values.Add m\_Security, "SECURITY" 'Calculation for Community Based Design 'The -1 Multiplication Corrects the negative sign introduced for true m\_Commnty = (-1) \* ((20 \* m\_rst("Q9A")) + (20 \* m\_rst("Q9B")) +  $(20 * m)$  rst("Q9C")) +  $(20 * m)$  rst("Q9D")) + (20 \* m\_rst("Q9E"))) m\_Values.Add m\_Commnty, "COMMNTY" 'Calculation for Collaborative Decision Making If m\_rst("Q10B") < 5 Then m Collab = (m\_rst("Q10A") \* 50) + (m\_rst("Q10B") \* 10) Else m Collab =  $(m\_rst("Q10A") * 50) + 50$  End If m\_Values.Add m\_Collab, "COLLAB" 'Calculation for Freight m Freight =  $(75 * m)$  rst("Q11A")) +  $(25 * m)$  rst("Q11C")) m\_Values.Add m\_Freight, "FREIGHT" 'Calculation for Economic Prosperity m Econ Pros =  $(50 * m \text{rst}("Q12A")) + (50 * m \text{rst}("Q12B"))$  m\_Values.Add m\_Econ\_Pros, "ECON\_PROS" 'Calculation for Tourism  $m_T$ Tourism = (50  $*$  m\_rst("Q13A")) + (50  $*$  m\_rst("Q13B")) m\_Values.Add m\_Tourism, "TOURISM" 'Calculation for the Air Quality If m\_rst("Q14B") = 1 Then m Air Qual =  $50 + m$  rst("Q14A") \* 50 Else m Air Qual =  $0$  End If m\_Values.Add m\_Air\_Qual, "AIR\_QUAL" 'Calculation for the Water Quality m Wtr Qual =  $(34 * m \text{ rst}("Q15A")) + (33 * m \text{ rst}("Q15B")) +$ 

```
 (33 * m_rst("Q15C")) 
  m_Values.Add m_Wtr_Qual, "WTR_QUAL"
 'Calculation for the Habitat 
  m Habitat = ((25 * m rst("Q16A")) + (25 * m rst("Q16B")) +(25 * m_{\text{r}}) + (25 * m_{\text{r}}) + (25 * m_{\text{r}}) + (25 * m_{\text{r}})(1 + m\_rst("Q16E") + m\_rst("Q16F")) m_Values.Add m_Habitat, "HABITAT" 
 'Calculation for the Use of Resources 
   m_Resource = 100 * m_rst("Q17") 
   m_Values.Add m_Resource, "RESOURCE"
```
End Sub

Public Function GetItemValue(itemname As String) As Variant Dim rtnval rtnval = m\_Values.Retrieve(itemname) GetItemValue = rtnval End Function Private Sub Class\_Terminate() a\_rst.Close m\_rst.Close m\_dbs.Close Set a\_rst = Nothing

```
Set \overline{m} rst = Nothing
   Set m_dbs = Nothing 
   Set m_Values = Nothing 
End Sub
```
# *Passenger Trainset Purchase*

Option Compare Database

'Variables for the class level database objects Dim m\_dbs As DAO.Database Dim m\_rst As DAO.Recordset Dim a\_rst As DAO.Recordset Dim m\_qryName As String Dim m\_calcsComplete As Boolean Dim m\_Values As ValueCollection

'Variables used in intermediate calculations (variants) Dim Forecast\_Period Dim m\_OpCost Dim m\_Fare\_Cost Dim m\_VMT\_Shift Dim m\_Rail\_Vmt\_Add Dim m\_Approach Dim m\_WSDOT\_Cap Dim m\_Federal\_Cap Dim m\_Other1\_Cap Dim m\_Other2\_Cap Dim m\_Other3\_Cap Dim m\_WSDOT\_OM Dim m\_Federal\_OM Dim m\_Other1\_OM Dim m\_Other2\_OM Dim m\_Other3\_OM 'Variables to hold the calculated values (variants) Dim m\_Total\_Benefit Dim m\_TT\_Ben Dim m\_User\_Ben  $Dim m<sup>-</sup>CO$  Tons Dim m\_VOC\_Tons Dim m\_NOX\_Tons Dim m\_PM10\_Tons Dim m\_Env\_Ben Dim m\_Fatality Dim m\_Injury

Dim m\_Property Dim m\_Safety\_Ben Dim m\_Total\_Cost Dim m\_WSDOT\_Cost Dim m<sup>-</sup>Federal<sup>-</sup>Cost Dim m\_Other1\_Cost Dim m\_Other2\_Cost Dim m\_Other3\_Cost Dim m\_Cap\_Cost Dim m\_OpMaint\_Cost Dim m\_Terminal\_Cost Dim m\_BCR Dim m\_WSDOT\_BCR

'Variables to hold the outcome objective scores (variants) Dim m\_Sys\_OM Dim m\_Sys\_Pres Dim m\_Sp\_Needs Dim m\_Cong\_Rel Dim m\_Trav\_Opt Dim m\_Seamless Dim m\_Safety Dim m\_Security Dim m\_Commnty Dim m\_Collab Dim m\_Freight Dim m\_Econ\_Pros Dim m\_Tourism Dim m\_Air\_Qual Dim m\_Wtr\_Qual Dim m\_Habitat Dim m\_Resource

'Speed Assumed for lookup table Private Const AUTOSPEED = 50

```
Private Sub Class_Initialize() 
  m_qryName = "rail_calc_Trainset"
  m_calcsComplete = False
End Sub
```
Public Function CalculateProjectType(pid As Integer, Optional asmptnID As Integer) As Boolean

```
 Dim atype As String 
 Dim qryDef As DAO.QueryDef
```

```
 Set m_dbs = CurrentDb
```

```
 ' Open QueryDef object with one parameters. 
 Set qryDef = m_dbs.QueryDefs(m_qryName) 
 qryDef.Parameters!projID = pid
```

```
 ' Set recordset to new values. 
Set m_rst = qryDef.OpenRecordset
   ' If data is entered for this particular project then calculate all scores 
  If Not m_rst.EOF Then
      'Initialize new values collection to store calculated values 
     Set m_Values = New ValueCollection
```

```
 'If you are running MICA use the scenario assumptions 
 If IsNull(asmptnID) Or IsEmpty(asmptnID) Or asmptnID = 0 Then
```

```
 atype = "prj_Project_Assumptions" 
 Else 
   atype = "prj_Global_Assumptions" 
   pid = asmptnID 
 End If
```
'Open up a assumption recordset - depend on if in MICA or not

 Set qryDef = m\_dbs.QueryDefs(atype) qryDef.Parameters!asmptnID = pid

 ' Set recordset to new values. Set a\_rst = qryDef.OpenRecordset

 'Calculate all of the values for the project type **CalculateBenefits** CalculateOutObjScores

 'Check to see if the calcs are done for this project and set input status accordingly If Not IsArray(g\_VerificationFlds) Then SetVerificationFlds m\_calcsComplete = m\_Values.VerifyFieldValues(g\_VerificationFlds)

Call UpdateRstField(m\_rst, "Input\_Status", m\_calcsComplete)

End If

```
 'Close the Querydef object 
 qryDef.Close 
 Set qryDef = Nothing
```
CalculateProjectType = m\_calcsComplete

End Function

```
Public Property Get InputStatus() As Boolean 
   Set InputStatus = m_calcsComplete 
End Property
```
Public Property Get ReturnValueCollection() As ValueCollection Set ReturnValueCollection = m\_Values End Property

```
Private Sub CalculateBenefits() 
On Error Resume Next 
     'Calculate Forecast Period 
    Forecast Period = m_rst("Fore Year") - m_rst("Init_Year")
```
 'Calculate economic analysis factors Discount Rate = a\_rst("Discount Rate") PofA = (1 - (1 + Discount\_Rate) ^ (-Forecast\_Period)) / Discount\_Rate PofG = (1 / Discount\_Rate) \* ((((1 + Discount\_Rate) ^ Forecast\_Period - 1) / \_ (Discount Rate \*  $(1 +$  Discount Rate)  $\land$  Forecast Period)) - (Forecast Period / ((1 + Discount\_Rate) ^ Forecast\_Period))) PofF = (1 + Discount Rate) ^ (-Forecast Period)

'Person shift

```
pers shift i = m rst("ann pass PCI") - m_rst("ann_pass_BCI")
pers shift f = m rst("ann pass PCF") - m rst("ann pass BCF")
 m_Pers_Shift = (pers_shift_i + pers_shift_f) * Forecast_Period / 2
```

```
 'Auto VMT shift 
avo = a_{rst}("avo")pass trip_length_PC = m_rst("pass_trip_length_PC")
auto divert rail = m_rst("auto divert rail")
```

```
auto vmt shift i = (-1) * pers shift i * auto divert rail *
     pass_trip_length_PC / avo
   auto_vmt_shift_f = (-1) * pers_shift_f * auto_divert_rail *
     pass trip length PC / avo
    m_VMT_Shift = (auto_vmt_shift_i + auto_vmt_shift_f) * Forecast_Period / 2 
     'Added Rail VMT 
     pass_trip_length_BC = m_rst("pass_trip_length_BC") 
    rail_vmt_add_i = ((m_rst("pass_train_wk_PCI") * pass_trip_length_PC) - _ 
       (m_rst("pass_train_wk_BCI") * pass_trip_length_BC)) * 52 
   rail vmt add f = ((m rst("pass train wk PCF") * pass trip length PC) - (m_rst("pass_train_wk_BCF") * pass_trip_length_BC)) * 52 
   m Rail Vmt Add = (rail_vmt_add_i + rail_vmt_add_f) * Forecast_Period / 2
   'Set module level values (to be displayed) 
     m_Values.Add Forecast_Period, "FORECAST_PERIOD" 
     m_Values.Add m_Pers_Shift, "PERS_SHIFT" 
     m_Values.Add m_VMT_Shift, "VMT_SHIFT" 
     m_Values.Add m_Rail_Vmt_Add, "RAIL_VMT_ADD" 
 'Travel Time Savings Calculations 
  'No travel time benefits are calculated for this project type 
  m TT Ben = 0 'Operating Cost Savings Calculations 
   Veh_OpCost_Full = a_rst("Veh_OpCost_Full") 
   Veh_OpCost_Direct = a_rst("Veh_OpCost_Direct") 
    If a_rst("Full_Cost") Then
       m Approach = "Full cost"
        OpCost_i = (-1) * auto_vmt_shift_i * Veh_OpCost_Full 
        OpCost_f = (-1) * auto_vmt_shift_f * Veh_OpCost_Full 
     Else 
       m Approach = "Direct cost"
       OpCost_i = (-1) * auto_vmt_shift_i * Veh_OpCost_Direct
       OpCost f = (-1) * auto_vmt_shift_f * Veh_OpCost_Direct
     End If 
    G Opcost = (OpCost f - OpCost i) / (Forecast Period - 1)
     m_OpCost = (OpCost_i * PofA) + (G_Opcost * PofG) 
     'Out-of-pocket costs to users due to fares 
    Fare = m rst("fare")fare cost i = pers shift i * Fare
    fare cost f = pers shift f * Fare
    G fare cost = (fare cost f - fare cost i) / (Forecast Period - 1)m Fare Cost = -((fare cost i * PofA) + (G fare cost * PofG))
     'User Benefit NPV Calculation 
     m_User_Ben = m_OpCost + m_Fare_Cost 
 'Set module level values (to be displayed) 
     m_Values.Add m_Approach, "APPROACH" 
     m_Values.Add m_OpCost, "OPCOST" 
     m_Values.Add m_Fare_Cost, "FARE_COST"
```
 m\_Values.Add m\_User\_Ben, "USER\_BEN" m\_Values.Add m\_TT\_Ben, "TT\_BEN" 'Air Pollution Calculations - for diverted auto trips CO\_Rate\_Auto = LookupAirPollution(m\_dbs, AUTOSPEED, em\_CO, veht\_auto) If a rst("CO\_Rate\_Auto") <> CO\_Rate\_Auto Or IsNull(a\_rst("CO\_Rate\_Auto")) Then Call UpdateRstField(a\_rst, "CO\_Rate\_Auto", CO\_Rate\_Auto) End If CO\_Rate\_Rail = a\_rst("CO\_Rate\_Rail") COTon\_Cost = a\_rst("COTon\_Cost") VOC\_Rate\_Auto = a\_rst("VOC\_Rate\_Auto") VOC\_Rate\_Rail = a\_rst("VOC\_Rate\_Rail") VOCTon\_Cost = a\_rst("VOCTon\_Cost") NOX\_Rate\_Auto = LookupAirPollution(m\_dbs, AUTOSPEED, em\_NOX, veht\_auto) If a rst("NOX Rate Auto") <> NOX Rate Auto Or IsNull(a rst("NOX Rate Auto")) Then Call UpdateRstField(a\_rst, "NOX\_Rate\_Auto", NOX\_Rate\_Auto) End If NOX\_Rate\_Rail = a\_rst("NOX\_Rate\_Rail") NOXTon\_Cost = a\_rst("NOXTon\_Cost") PM10\_Rate\_Auto = a\_rst("PM10\_Rate\_Auto") PM10\_Rate\_Rail = a\_rst("PM10\_Rate\_Rail") PM10Ton Cost = a\_rst("PM10Ton Cost") CO\_Tons\_i = ((auto\_vmt\_shift\_i \* CO\_Rate\_Auto) - (rail\_vmt\_add\_i \* CO\_Rate\_Rail)) \* (1 / 1000) \* (0.9842 / 1000) CO\_Tons\_f = ((auto\_vmt\_shift\_f \* CO\_Rate\_Auto) - (rail\_vmt\_add\_f \* CO\_Rate\_Rail)) \* (1 / 1000) \* (0.9842 / 1000) VOC Tons  $i = ((auto$  vmt shift  $i * VOC$  Rate Auto) - (rail\_vmt\_add\_i \* VOC\_Rate\_Rail)) \* (1 / 1000) \* (0.9842 / 1000) VOC\_Tons\_f = ((auto\_vmt\_shift\_f \* VOC\_Rate\_Auto) - \_ (rail\_vmt\_add\_f \* VOC\_Rate\_Rail)) \* (1 / 1000) \* (0.9842 / 1000) NOX Tons  $i = ((auto$  vmt shift  $i * NOX$  Rate Auto) -(rail\_vmt\_add\_i \* NOX\_Rate\_Rail)) \* (1 / 1000) \* (0.9842 / 1000) NOX\_Tons\_f =  $\overline{N}$  (auto\_vmt\_shift\_f \* NOX\_Rate\_Auto) -(rail\_vmt\_add\_f \* NOX\_Rate\_Rail)) \* (1 / 1000) \* (0.9842 / 1000) PM10\_Tons\_i = ((auto\_vmt\_shift\_i \* PM10\_Rate\_Auto) - (rail\_vmt\_add\_i \* PM10\_Rate\_Rail)) \* (1 / 1000) \* (0.9842 / 1000) PM10\_Tons\_f = ((auto\_vmt\_shift\_f \* PM10\_Rate\_Auto) - (rail\_vmt\_add\_f \* PM10\_Rate\_Rail)) \* (1 / 1000) \* (0.9842 / 1000) 'Emission Sums m CO Tons = (CO Tons  $f + CO$  Tons i) \* Forecast Period / 2 m\_VOC\_Tons = (VOC\_Tons\_f + VOC\_Tons\_i) \* Forecast\_Period / 2 m\_NOX\_Tons = (NOX\_Tons\_f + NOX\_Tons\_i) \* Forecast\_Period / 2 m PM10 Tons = (PM10 Tons  $f$  + PM10 Tons i) \* Forecast Period / 2 'Emission Benefit Calculations EnvBen\_i = (CO\_Tons\_i \* COTon\_Cost + VOC\_Tons\_i \* VOCTon\_Cost + NOX Tons i \* NOXTon Cost + PM10 Tons i \* PM10Ton Cost) \* (-1) EnvBen\_f = (CO\_Tons\_f  $*$  COTon\_Cost + VOC\_Tons\_f  $*$  VOCTon\_Cost + \_ NOX Tons f \* NOXTon Cost + PM10 Tons f \* PM10Ton Cost) \* (-1) G EnvBen = (EnvBen f - EnvBen i) / (Forecast Period - 1) 'Emission NPV Calculations m Env Ben = (EnvBen  $i *$  PofA) + (G EnvBen  $*$  PofG)

 'Set module level values (to be displayed) m\_Values.Add m\_CO\_Tons, "CO\_TONS" m\_Values.Add m\_VOC\_Tons, "VOC\_TONS" m\_Values.Add m\_NOX\_Tons, "NOX\_TONS" m\_Values.Add m\_PM10\_Tons, "PM10\_TONS" m\_Values.Add m\_Env\_Ben, "ENV\_BEN" 'Safety Calculations Fat Rate Rail = a\_rst("Fat Rate Rail") Inj\_Rate\_Rail = a\_rst("Inj\_Rate\_Rail") Prop\_Rate\_Rail = a\_rst("Prop\_Rate\_Rail") Evident Cost = a\_rst("Evident Cost") Fatality  $Cost = a rst("Fatality Cost")$  PDO\_Cost = a\_rst("PDO\_Cost") 'Look up accident rates from lookup table Fat Rate Auto = LookupFatalityRate(m dbs, 2, s\_Fatality, veht\_auto) If a\_rst("Fat\_Rate\_Auto") <> Fat\_Rate\_Auto Or IsNull(a\_rst("Fat\_Rate\_Auto")) Then Call UpdateRstField(a\_rst, "Fat\_Rate\_Auto", Fat\_Rate\_Auto) End If Inj\_Rate\_Auto = LookupFatalityRate(m\_dbs, 2, s\_Injury, veht\_auto) If a rst("Inj Rate Auto") <> Inj Rate Auto Or IsNull(a rst("Inj Rate Auto")) Then Call UpdateRstField(a\_rst, "Inj\_Rate\_Auto", Inj\_Rate\_Auto) End If Prop\_Rate\_Auto = LookupFatalityRate(m\_dbs, 2, s\_Property, veht\_auto) If a rst("Prop\_Rate\_Auto") <> Prop\_Rate\_Auto Or IsNull(a\_rst("Prop\_Rate\_Auto")) Then Call UpdateRstField(a\_rst, "Prop\_Rate\_Auto", Prop\_Rate\_Auto) End If 'Accident reduction due to shifted vmt auto\_Fatality\_i = auto\_vmt\_shift\_i \* Fat\_Rate\_Auto / 1000000 auto Fatality  $f =$  auto vmt shift  $f *$  Fat Rate Auto / 1000000 auto Injury i = auto vmt shift i \* Inj\_Rate\_Auto / 1000000 auto Injury  $f =$  auto vmt shift  $f *$  Inj\_Rate Auto / 1000000 auto Property i = auto\_vmt\_shift\_i \* Prop\_Rate\_Auto / 1000000 auto Property  $f = auto$  vmt shift  $f * Prop$  Rate Auto / 1000000 rail Fatality  $i =$  rail vmt add  $i *$  Fat Rate Rail / 1000000 rail\_Fatality\_f = rail\_vmt\_add\_f \* Fat\_Rate\_Rail / 1000000 rail\_Injury\_i = rail\_vmt\_add\_i \* Inj\_Rate\_Rail / 1000000 rail\_Injury\_f = rail\_vmt\_add\_f \* Inj\_Rate\_Rail / 1000000 rail Property  $i =$  rail vmt add  $i *$  Prop Rate Rail / 1000000 rail\_Property\_f = rail\_vmt\_add\_f \* Prop\_Rate\_Rail / 1000000 m Fatality = ((rail Fatality i + auto Fatality i) + (rail\_Fatality\_f + auto\_Fatality\_f)) \* (Forecast\_Period) / 2 m\_Injury = ((rail\_Injury\_i + auto\_Injury\_i) + (rail Injury  $f$  + auto Injury  $f$ )) \* (Forecast Period) / 2 m\_Property = ((rail\_Property\_i + auto\_Property\_i) + (rail Property  $f$  + auto Property  $f$ )) \* (Forecast Period) / 2 'Calculate safety benefits Safety Ben i = (((auto Fatality i + rail Fatality) \* Fatality Cost) +

((auto Injury i + rail Injury i) \* Evident Cost) +

```
((auto Property i + \text{real} Property i) * PDO Cost)) * (-1)
       Safety Ben f = (((auto Fatality f + rail Fatality f) * Fatality Cost) +
        ((auto_Injury_f + rail_Injury_f) * Evident_Cost) +
        ((auto_Property_f + rail_Property_f) * PDO Cost) * (-1)G_safety = (Safety_Ben_f - Safety_Ben_i) / (Forecast_Period - 1)
       m_Safety_Ben = (Safety_Ben_i * PofA) + (G_safety * PofG) 
     'Set module level values (to be displayed) 
       m_Values.Add m_Fatality, "FATALITY" 
       m_Values.Add m_Injury, "INJURY" 
       m_Values.Add m_Property, "PROPERTY" 
      m_Values.Add m_Safety_Ben, "SAFETY_BEN"
'Cost Calculations 
     'Capital Cost 
    For i = 1 To 5
      m_WSDOT_Cap = m_WSDOT_Cap + (m_rst("WsdotCap_Bi" & i) *
        1 / ((1 + Discount Rate) ^ (2 * i - 1)))
      m Federal Cap = m Federal Cap + (m_rst("FederalCap_Bi" & i) *
        1 / ((1 + Discount\_Rate) (2 * i - 1)))m_Other1_Cap = m_Other1_Cap + (m_rst("Other1Cap_Bi" & i) *\overline{1} / ((1 + Discount Rate) ^ (2 * i - 1)))
       m_Other2_Cap = m_Other2_Cap + (m_rst("Other2Cap_Bi" & i) * _ 
        1 / ((1 + Discount Rate) \cdot (2 * i - 1)))m_Other3_Cap = m_Other3_Cap + (m_rst("Other3Cap_Bi" & i) *
        1 / ((1 + Discount Rate) ^ (2 * i - 1)))
     Next 
    m Cap Cost = m WSDOT Cap + m Federal Cap + m Other1 Cap + m Other2 Cap +
m Other3 Cap
     'Operations and Maintenance Cost 
    m_WSDOT_OM = m_rst("WSDOT_annOM") * PofA
    m Federal OM = m_rst("Federal_annOM") * PofA
    m_Other1_OM = m_rst("Other1_annOM") * PofA
    m_Other2_OM = m_rst("Other2_annOM") * PofA
    m_Other3_OM = m_rst("Other3_annOM") * PofA
    m_OpMaint_Cost = m_WSDOT_OM + m_Federal_OM + m_Other1_OM + m_Other2_OM +
m_Other3_OM 
     'Terminal cost 
    m Terminal Cost = m_rst("Term_Value_PCF") * PofF
   'Total Costs 
    m_WSDOT_Cost = m_WSDOT_Cap + m_WSDOT_OM
    m Federal Cost = m Federal Cap + m Federal OM
    m Other1 Cost = m Other1 Cap + m Other1 OM
    m Other2 Cost = m Other2 Cap + m Other2 OM
    m_Other3_Cost = m_Other3_Cap + m_Other3_OM 
   m_Total_Cost = m_WSDOT_Cost + m_Federal_Cost +
      m_Other1_Cost + m_Other2_Cost + m_Other3_Cost 
      Call UpdateRstField(m_rst, "Wsdot_TotalCost", m_WSDOT_Cost) 
    'Environmental Retrofit Calculations 
    fishbarrier bc = a rst("fishbarrier bc")stormwater bc = a rst("stormwater bc")
```

```
noisebarrier_bc = a_rst("noisebarrier_bc")
     'Environmental Retrofit Costs 
    For i = 1 To 5
      m_FishBarrier_Cap = m_FishBarrier_Cap + (m_rst("FishBarrier_Bi" & i) *
        1 / ((1 + Discount Rate) ^ (2 * i - 1)))
      m_StormWater_Cap = m_StormWater_Cap + (m_rst("StormWater_Bi" & i) *
         1 / ((1 + Discount_Rate) ^ (2 * i - 1))) 
      m_NoiseBarrier_Cap = m_NoiseBarrier_Cap + (m_rst("NoiseBarrier_Bi" & i) *
        1 / ((1 + Discount Rate) ^ (2 * i - 1)))
     Next 
    m_EnvRetrofit_Cost = m_FishBarrier_Cap + m_StormWater_Cap + m_NoiseBarrier_Cap
     'Environmental Retrofit Benefits 
    m FishBarrier Ben = m FishBarrier Cap * fishbarrier bc
    m_StormWater_Ben = m_StormWater_Cap * stormwater_bc
     m_NoiseBarrier_Ben = m_NoiseBarrier_Cap * noisebarrier_bc 
     m_EnvRetrofit_Ben = m_FishBarrier_Ben + m_StormWater_Ben + m_NoiseBarrier_Ben 
   'Benefit-Cost Calculations 
    Total Benefit = m_TT_Ben + m_User_Ben + m_Env_Ben + m_Safety_Ben +
m_EnvRetrofit_Ben 
    If (m_Total_Cost - m_Terminal_Cost) = 0 Then
      m BCR = 0 Else 
      m BCR = Total Benefit / (m Total Cost - m Terminal Cost)
     End If 
    If (m_WSDOT_Cost - m_Terminal_Cost) = 0 Then
      m_WSDOT_BCR = 0 Else 
      m_WSDOT_BCR = Total_Benefit / (m_WSDOT_Cost - m_Terminal_Cost)
     End If 
     'Set module level values (to be displayed) 
       m_Values.Add m_Total_Cost, "TOTAL_COST" 
       m_Values.Add m_WSDOT_Cost, "WSDOT_COST" 
       m_Values.Add m_Federal_Cost, "FEDERAL_COST" 
      m_Values.Add m_rst("Other1_Name"), "OTHER1_NAME"
      m_Values.Add m_rst("Other2_Name"), "OTHER2_NAME"
       m_Values.Add m_rst("Other3_Name"), "OTHER3_NAME" 
       m_Values.Add m_Other1_Cost, "OTHER1_COST" 
       m_Values.Add m_Other2_Cost, "OTHER2_COST" 
       m_Values.Add m_Other3_Cost, "OTHER3_COST" 
       m_Values.Add m_Cap_Cost, "CAP_COST" 
       m_Values.Add m_WSDOT_Cap, "WSDOT_CAP" 
       m_Values.Add m_Federal_Cap, "FEDERAL_CAP" 
       m_Values.Add m_Other1_Cap, "OTHER1_CAP" 
       m_Values.Add m_Other2_Cap, "OTHER2_CAP" 
       m_Values.Add m_Other3_Cap, "OTHER3_CAP" 
       m_Values.Add m_FishBarrier_Cap, "FISHBARRIER_CAP" 
      m_Values.Add m_StormWater_Cap, "STORMWATER_CAP"
       m_Values.Add m_NoiseBarrier_Cap, "NOISEBARRIER_CAP" 
       m_Values.Add m_FishBarrier_Ben, "FISHBARRIER_BEN" 
      m_Values.Add m_StormWater_Ben, "STORMWATER_BEN"
      m_Values.Add m_NoiseBarrier_Ben, "NOISEBARRIER_BEN"
```
 m\_Values.Add m\_OpMaint\_Cost, "OPMAINT\_COST" m\_Values.Add m\_WSDOT\_OM, "WSDOT\_OM" m\_values.Add m\_Federal\_OM, "FEDERAL\_OM" m\_Values.Add m\_Other1\_OM, "OTHER1\_OM" m\_Values.Add m\_Other2\_OM, "OTHER2\_OM" m\_Values.Add m\_Other3\_OM, "OTHER3\_OM" m\_Values.Add m\_Terminal\_Cost, "TERMINAL\_COST" m\_Values.Add m\_BCR, "BCR" m\_Values.Add m\_WSDOT\_BCR, "WSDOT\_BCR" End Sub Private Sub CalculateOutObjScores() On Error Resume Next 'Calculation for the System Operation and Maintenance m\_Sys\_OM = (m\_rst("Q1A") \* 34) + (m\_rst("Q1B") \* 33) + (m\_rst("Q1D") \* 33) m\_Values.Add m\_Sys\_OM, "SYS\_OM" 'Calculation for the System Preservation m\_Sys\_Pres = 100 \* m\_rst("Q2A") m\_Values.Add m\_Sys\_Pres, "SYS\_PRES" 'Calculation for the Special Needs Transportation m Sp Needs =  $100 * m$  rst("Q3A") m\_Values.Add m\_Sp\_Needs, "SP\_NEEDS" 'Calculation for the Congestion Relief If m\_rst("WTP\_Corridor") Then m Cong Rel =  $50 + (m \text{rst}("Q4") * 50)$  Else m Cong Rel =  $(m rst("Q4") * 50)$  End If m\_Values.Add m\_Cong\_Rel, "CONG\_REL" 'Calculation for Increased Travel Options m\_Trav\_Opt = (m\_rst("Q5A") \* 50) + (m\_rst("Q5B") \* 50) m\_Values.Add m\_Trav\_Opt, "TRAV\_OPT" 'Calculation for Seamless Connections m\_Seamless = (m\_rst("Q6A") \* 50) + (m\_rst("Q6B") \* 50) m\_Values.Add m\_Seamless, "SEAMLESS" 'Calculation for Safety If m\_Safety\_Ben  $> 0$  Then m\_Safety =  $50 + (m \text{rst}("Q7B") * 50)$  Else m\_Safety = m\_rst("Q7B")  $*$  50 End If m\_Values.Add m\_Safety, "O\_SAFETY" 'Calculation for Security m\_Security =  $100 * m$  rst("Q8A") m\_Values.Add m\_Security, "SECURITY" 'Calculation for Community Based Design 'The -1 Multiplication Corrects the negative sign introduced for true m Commnty = (-1) \* ((20 \* m\_rst("Q9A")) + (20 \* m\_rst("Q9B")) +  $(20 * m rst("Q9C")) + (20 * m rst("Q9D")) +$  (20 \* m\_rst("Q9E"))) m\_Values.Add m\_Commnty, "COMMNTY" 'Calculation for Collaborative Decision Making If m\_rst("Q10B") < 5 Then m Collab = (m\_rst("Q10A") \* 50) + (m\_rst("Q10B") \* 10)

```
 Else 
       m Collab = (m_rst("Q10A") * 50) + 50
     End If 
     m_Values.Add m_Collab, "COLLAB" 
   'Calculation for Freight 
    m Freight = (75 * m) rst("Q11A")) + (25 * m) rst("Q11C"))
     m_Values.Add m_Freight, "FREIGHT" 
   'Calculation for Economic Prosperity 
     m_Econ_Pros = (50 * m_rst("Q12A")) + (50 * m_rst("Q12B")) 
     m_Values.Add m_Econ_Pros, "ECON_PROS" 
   'Calculation for Tourism 
     m_Tourism = (50 * m_rst("Q13A")) + (50 * m_rst("Q13B")) 
    m_Values.Add m_Tourism, "TOURISM"
   'Calculation for the Air Quality 
    If m_{r}st("Q14B") = 1 Then
       m Air Qual = 50 + m rst("Q14A") * 50
     Else 
       m Air Qual = 0 End If 
     m_Values.Add m_Air_Qual, "AIR_QUAL" 
   'Calculation for the Water Quality 
    m Wtr Qual = (34 * m) rst("Q15A")) + (33 * m) rst("Q15B")) +
              (33 * m_rst("Q15C")) 
    m_Values.Add m_Wtr_Qual, "WTR_QUAL"
   'Calculation for the Habitat 
     m_Habitat = ((25 * m_rst("Q16A")) + (25 * m_rst("Q16B")) + _ 
            (25 * m rst("Q16C")) + (25 * m rst("Q16D"))) /(1 + m \text{rst}("Q16E") + m \text{rst}("Q16F")) m_Values.Add m_Habitat, "HABITAT" 
   'Calculation for the Use of Resources 
    m Resource = 100 * m rst("Q17")
     m_Values.Add m_Resource, "RESOURCE" 
End Sub 
Public Function GetItemValue(itemname As String) As Variant 
   Dim rtnval
```

```
 rtnval = m_Values.Retrieve(itemname)
```

```
 GetItemValue = rtnval 
End Function
```

```
Private Sub Class_Terminate() 
   a_rst.Close 
   m_rst.Close 
   m_dbs.Close 
   Set a_rst = Nothing 
   Set m_rst = Nothing 
   Set m_dbs = Nothing 
   Set m_Values = Nothing 
End Sub
```
### *Station Improvement*

Option Compare Database

'Variables for the class level database objects Dim m\_dbs As DAO.Database Dim m\_rst As DAO.Recordset Dim a\_rst As DAO.Recordset Dim m\_qryName As String Dim m\_calcsComplete As Boolean Dim m\_Values As ValueCollection

'Variables used in intermediate calculations (variants) Dim m\_Forecast\_Period Dim m\_OpCost Dim m\_Fare\_Cost Dim m\_VMT\_Shift Dim m\_Approach Dim m\_WSDOT\_Cap Dim m\_Federal\_Cap Dim m\_Other1\_Cap Dim m\_Other2\_Cap Dim m\_Other3\_Cap Dim m\_WSDOT\_OM Dim m\_Federal\_OM Dim m\_Other1\_OM Dim m\_Other2\_OM Dim m\_Other3\_OM Dim m\_FishBarrier\_Ben Dim m\_StormWater\_Ben Dim m\_NoiseBarrier\_Ben Dim m\_FishBarrier\_Cap Dim m\_StormWater\_Cap Dim m\_NoiseBarrier\_Cap 'Variables to hold the calculated values (variants) Dim m\_Total\_Benefit Dim m\_TT\_Ben Dim m\_User\_Ben Dim m\_CO\_Tons Dim m\_VOC\_Tons Dim m\_NOX\_Tons Dim m\_PM10\_Tons Dim m\_Env\_Ben Dim m\_Fatality Dim m\_Injury

Dim m<sup>p</sup>roperty Dim m\_Safety\_Ben Dim m\_EnvRetrofit\_Ben Dim m\_Total\_Cost Dim m\_WSDOT\_Cost Dim m\_Federal\_Cost Dim m\_Other1\_Cost Dim m\_Other2\_Cost

Dim m\_Other3\_Cost Dim m\_Cap\_Cost Dim m\_OpMaint\_Cost Dim m\_Terminal\_Cost Dim m\_BCR Dim m\_WSDOT\_BCR 'Variables to hold the outcome objective scores (variants) Dim m\_Sys\_OM Dim m\_Sys\_Pres Dim m\_Sp\_Needs Dim m\_Cong\_Rel Dim m\_Trav\_Opt Dim m\_Seamless Dim m\_Safety Dim m\_Security Dim m\_Commnty Dim m\_Collab Dim m\_Freight Dim m\_Econ\_Pros Dim m\_Tourism Dim m\_Air\_Qual Dim m\_Wtr\_Qual Dim m\_Habitat Dim m\_Resource 'Speed Assumed for lookup table Private Const AUTOSPEED = 50 Private Sub Class\_Initialize() m\_qryName = "rail\_calc\_Station" m\_calcsComplete = False End Sub Public Function CalculateProjectType(pid As Integer, Optional asmptnID As Integer) As Boolean Dim atype As String Dim qryDef As DAO.QueryDef Set m\_dbs = CurrentDb ' Open QueryDef object with one parameters. Set qryDef = m\_dbs.QueryDefs(m\_qryName) qryDef.Parameters!projID = pid

 ' Set recordset to new values. Set m\_rst = qryDef.OpenRecordset ' If data is entered for this particular project then calculate all scores If Not m\_rst.EOF Then

 'Initialize new values collection to store calculated values Set m\_Values = New ValueCollection

 'If you are running MICA use the scenario assumptions If IsNull(asmptnID) Or IsEmpty(asmptnID) Or asmptnID = 0 Then atype = "prj\_Project\_Assumptions"
Else atype = "prj\_Global\_Assumptions" pid = asmptnID End If 'Open up a assumption recordset - depend on if in MICA or not Set qryDef = m\_dbs.QueryDefs(atype) qryDef.Parameters!asmptnID = pid ' Set recordset to new values. Set a\_rst = qryDef.OpenRecordset 'Calculate all of the values for the project type **CalculateBenefits**  CalculateOutObjScores 'Check to see if the calcs are done for this project and set input status accordingly If Not IsArray(g\_VerificationFlds) Then SetVerificationFlds m\_calcsComplete = m\_Values.VerifyFieldValues(g\_VerificationFlds) Call UpdateRstField(m\_rst, "Input\_Status", m\_calcsComplete) End If 'Close the Querydef object qryDef.Close Set qryDef = Nothing CalculateProjectType = m\_calcsComplete End Function Public Property Get InputStatus() As Boolean Set InputStatus = m\_calcsComplete End Property Public Property Get ReturnValueCollection() As ValueCollection Set ReturnValueCollection = m\_Values End Property Private Sub CalculateBenefits() On Error Resume Next 'Calculate Forecast Period Forecast\_Period = m\_rst("Fore\_Year") - m\_rst("Init\_Year") 'Calculate economic analysis factors Discount Rate = a\_rst("Discount Rate") PofA =  $(1 - (1 + Discount_Rate)^\sqrt{C})$  - Forecast\_Period)) / Discount Rate PofG =  $(1 /$  Discount Rate) \* ((( $(1 +$  Discount Rate) ^ Forecast Period - 1) / (Discount Rate \* (1 + Discount Rate) ^ Forecast Period)) - (Forecast Period / ((1 + Discount\_Rate) ^ Forecast\_Period))) PofF =  $(1 +$  Discount Rate)  $\wedge$  (-Forecast Period) 'Person shift pers shift  $i = m$  rst("ann pass PCI") - m\_rst("ann\_pass\_BCI") pers shift  $f = m$  rst("ann pass PCF") - m rst("ann pass BCF")

```
m Pers Shift = (pers shift i + pers shift f) * Forecast Period / 2
     'Auto VMT shift 
   avo = a rst("avo")pass trip length PC = m rst("pass trip length PC")
    auto_divert_rail = m_rst("auto_divert_rail") 
   auto_vmt_shift_i = (-1) * pers_shift_i * auto_divert_rail * _
      pass_trip_length_PC / avo 
   auto vmt shift f = (-1) * pers shift f * auto divert rail *pass_trip_length_PC / avo
   m_VMT_Shift = (auto_vmt_shift_i + auto_vmt_shift_f) * Forecast_Period / 2
   'Set module level values (to be displayed) 
     m_Values.Add m_Forecast_Period, "FORECAST_PERIOD" 
     m_Values.Add m_Pers_Shift, "PERS_SHIFT" 
     m_Values.Add m_VMT_Shift, "VMT_SHIFT" 
 'Operating Cost Savings Calculations 
   Veh_OpCost_Full = a_rst("Veh_OpCost_Full") 
   Veh_OpCost_Direct = a_rst("Veh_OpCost_Direct") 
    If a_rst("Full_Cost") Then
       m Approach = "Full cost"
        OpCost_i = (-1) * auto_vmt_shift_i * Veh_OpCost_Full 
       OpCost f = (-1) * auto_vmt_shift_f * Veh_OpCost_Full
     Else 
       m Approach = "Direct cost"
       OpCost i = (-1) * auto_vmt_shift_i * Veh_OpCost_Direct
       OpCost f = (-1) * auto_vmt_shift_f * Veh_OpCost_Direct
     End If 
    G_Opcost = (OpCost f - OpCost i) / (Forecast Period - 1)
    m_OpCost = (OpCost i * PofA) + (G\_Opcost * PofG) 'Out-of-pocket costs to users due to fares 
    Fare = m_rst("fare")fare cost i = pers shift i * Fare
    fare_cost_f = pers_shift_f * Fare
    G fare cost = (fare cost f - fare cost i) / (Forecast Period - 1) m_Fare_Cost = -((fare_cost_i * PofA) + (G_fare_cost * PofG)) 
     'User Benefit NPV Calculation 
    m User Ben = m OpCost + m Fare Cost
     'User Benefit NPV Calculation 
    m User Ben = m OpCost + m Fare Cost
 'Travel Time Savings Calculations 
  'No travel time benefits are calculated for this project type 
  m TT Ben = 0 'Set module level values (to be displayed) 
     m_Values.Add m_Approach, "APPROACH" 
     m_Values.Add m_OpCost, "OPCOST"
```
 m\_Values.Add m\_Fare\_Cost, "FARE\_COST" m\_Values.Add m\_User\_Ben, "USER\_BEN" m\_Values.Add m\_TT\_Ben, "TT\_BEN" 'Air Pollution Calculations - for diverted auto trips CO\_Rate\_Auto = LookupAirPollution(m\_dbs, AUTOSPEED, em\_CO, veht\_auto) If a rst("CO\_Rate\_Auto") <> CO\_Rate\_Auto Or IsNull(a\_rst("CO\_Rate\_Auto")) Then Call UpdateRstField(a\_rst, "CO\_Rate\_Auto", CO\_Rate\_Auto) End If CO\_Rate\_Rail = a\_rst("CO\_Rate\_Rail") COTon\_Cost = a\_rst("COTon\_Cost") VOC\_Rate\_Auto = a\_rst("VOC\_Rate\_Auto") VOC\_Rate\_Rail = a\_rst("VOC\_Rate\_Rail") VOCTon\_Cost = a\_rst("VOCTon\_Cost") NOX\_Rate\_Auto = LookupAirPollution(m\_dbs, AUTOSPEED, em\_NOX, veht\_auto) If a rst("NOX Rate Auto") <> NOX Rate Auto Or IsNull(a rst("NOX Rate Auto")) Then Call UpdateRstField(a\_rst, "NOX\_Rate\_Auto", NOX\_Rate\_Auto) End If NOX\_Rate\_Rail = a\_rst("NOX\_Rate\_Rail") NOXTon\_Cost = a\_rst("NOXTon\_Cost") PM10\_Rate\_Auto = a\_rst("PM10\_Rate\_Auto") PM10\_Rate\_Rail = a\_rst("PM10\_Rate\_Rail") PM10Ton Cost = a\_rst("PM10Ton Cost") CO\_Tons\_i = (auto\_vmt\_shift\_i \* CO\_Rate\_Auto) \* (1 / 1000) \* (0.9842 / 1000) CO\_Tons\_f = (auto\_vmt\_shift\_f \* CO\_Rate\_Auto) \* (1 / 1000) \* (0.9842 / 1000) VOC Tons  $i = (auto$  vmt shift  $i * VOC$  Rate Auto)  $*(1 / 1000) * (0.9842 / 1000)$  VOC\_Tons\_f = (auto\_vmt\_shift\_f \* VOC\_Rate\_Auto) \* (1 / 1000) \* (0.9842 / 1000)  $NOX$  Tons  $i = (auto$  vmt shift  $i * NOX$  Rate Auto) \* (1 / 1000) \* (0.9842 / 1000) NOX\_Tons\_f = (auto\_vmt\_shift\_f \* NOX\_Rate\_Auto) \* (1 / 1000) \* (0.9842 / 1000) PM10\_Tons\_i = (auto\_vmt\_shift\_i \* PM10\_Rate\_Auto) \* (1 / 1000) \* (0.9842 / 1000) PM10 Tons  $f = (auto vmt shift f * PM10 Rate Auto) * (1 / 1000) * (0.9842 / 1000)$  'Emission Sums m CO Tons = (CO\_Tons  $f + CO$  Tons  $i)$  \* Forecast Period / 2 m\_VOC\_Tons = (VOC\_Tons\_f + VOC\_Tons\_i) \* Forecast\_Period / 2 m\_NOX\_Tons = (NOX\_Tons\_f + NOX\_Tons\_i) \* Forecast\_Period / 2 m PM10 Tons = (PM10 Tons  $f$  + PM10 Tons i) \* Forecast Period / 2 'Emission Benefit Calculations EnvBen\_i = (CO\_Tons\_i \* COTon\_Cost + VOC\_Tons\_i \* VOCTon\_Cost + \_ NOX Tons i \* NOXTon Cost + PM10 Tons i \* PM10Ton Cost) \* (-1) EnvBen f = (CO\_Tons\_f \* COTon\_Cost + VOC\_Tons\_f \* VOCTon\_Cost + NOX Tons f \* NOXTon Cost + PM10 Tons f \* PM10Ton Cost) \* (-1) G EnvBen = (EnvBen f - EnvBen i) / (Forecast Period - 1) 'Emission NPV Calculations m Env Ben = (EnvBen  $i *$  PofA) + (G EnvBen  $*$  PofG) 'Set module level values (to be displayed) m\_Values.Add m\_CO\_Tons, "CO\_TONS" m\_Values.Add m\_VOC\_Tons, "VOC\_TONS" m\_Values.Add m\_NOX\_Tons, "NOX\_TONS" m\_Values.Add m\_PM10\_Tons, "PM10\_TONS" m\_Values.Add m\_Env\_Ben, "ENV\_BEN"

```
 'Safety Calculations 
    Evident Cost = a_rst("Evident Cost")
    Fatality Cost = a rst("Fatality Cost") PDO_Cost = a_rst("PDO_Cost") 
     'Look up accident rates from lookup table 
     Fat_Rate_Auto = LookupFatalityRate(m_dbs, 2, s_Fatality, veht_auto) 
    If a_rst("Fat_Rate_Auto") <> Fat_Rate_Auto Or IsNull(a_rst("Fat_Rate_Auto")) Then
          Call UpdateRstField(a_rst, "Fat_Rate_Auto", Fat_Rate_Auto) 
     End If 
     Inj_Rate_Auto = LookupFatalityRate(m_dbs, 2, s_Injury, veht_auto) 
     If a_rst("Inj_Rate_Auto") <> Inj_Rate_Auto Or IsNull(a_rst("Inj_Rate_Auto")) Then 
          Call UpdateRstField(a_rst, "Inj_Rate_Auto", Inj_Rate_Auto) 
     End If 
    Prop_Rate_Auto = LookupFatalityRate(m_dbs, 2, s_Property, veht_auto)
    If a rst("Prop_Rate_Auto") <> Prop_Rate_Auto Or IsNull(a_rst("Prop_Rate_Auto")) Then
          Call UpdateRstField(a_rst, "Prop_Rate_Auto", Prop_Rate_Auto) 
     End If 
    'Accident reduction due to shifted vmt 
       auto Fatality i = auto vmt shift i * Fat Rate Auto / 1000000
       auto Fatality f = auto vmt shift f * Fat Rate Auto / 1000000
       auto Injury i = auto vmt shift i * Inj_Rate_Auto / 1000000
       auto Injury f = auto vmt shift f * Inj_Rate_Auto / 1000000
       auto Property i = auto vmt shift i * Prop_Rate_Auto / 1000000
       auto Property f = auto vmt shift f * Prop Rate Auto / 1000000
         m Fatality = (auto Fatality i + auto Fatality f) * (Forecast Period) / 2
         m_Injury = (auto_Injury_i + auto_Injury_f) * (Forecast_Period) / 2
         m Property = (auto Property i + auto Property f) * (Forecast Period) / 2
         'Calculate safety benefits 
       Safety Ben i = (-1) * ((auto Fatality i * Fatality Cost) + )(auto_Injury_i * Evident_Cost) + (auto_Property_i * PDO_Cost))
       Safety Ben f = (-1) * ((auto Fatality f * Fatality Cost) + )(auto Injury f * Evident Cost) + (auto Property f * PDO Cost))
      G safety = (Safety Ben f - Safety Ben i) / (Forecast Period - 1)
       m_Safety_Ben = (Safety_Ben_i * PofA) + (G_safety * PofG) 
     'Set module level values (to be displayed) 
        m_Values.Add m_Fatality, "FATALITY" 
        m_Values.Add m_Injury, "INJURY" 
        m_Values.Add m_Property, "PROPERTY" 
       m_Values.Add m_Safety_Ben, "SAFETY_BEN"
'Cost Calculations 
     'Capital Cost 
    For i = 1 To 5
       m_WSDOT_Cap = m_WSDOT_Cap + (m_rst("WsdotCap_Bi" & i) *
         1 / ((1 + Discount_{\text{Rate}}) (2 \cdot i - 1))m Federal Cap = m Federal Cap + (m_rst("FederalCap_Bi" & i) *
         1 / ((1 + Discount\_Rate) \land (2 * i - 1)))m_Other1_Cap = m_Other1_Cap + (m_rst("Other1Cap_Bi" & i) *1 / ((1 + Discount Rate) ^ (2 * i - 1)))
       m_Other2_Cap = m_Other2_Cap + (m_rst("Other2Cap_Bi" & i) *
```
1 / ((1 + Discount Rate) ^ (2 \* i - 1))) m\_Other3\_Cap = m\_Other3\_Cap + (m\_rst("Other3Cap\_Bi" & i) \* 1 / ((1 + Discount Rate) ^ (2 \* i - 1))) Next m Cap Cost = m WSDOT Cap + m Federal Cap + m Other1 Cap + m Other2 Cap + m\_Other3\_Cap 'Operations and Maintenance Cost m\_WSDOT\_OM = m\_rst("WSDOT\_annOM") \* PofA m Federal OM = m\_rst("Federal\_annOM") \* PofA m\_Other1\_OM = m\_rst("Other1\_annOM") \* PofA m\_Other2\_OM = m\_rst("Other2\_annOM") \* PofA  $m$  Other3 OM =  $m$  rst("Other3 annOM") \* PofA m\_OpMaint\_Cost = m\_WSDOT\_OM + m\_Federal\_OM + m\_Other1\_OM + m\_Other2\_OM + m\_Other3\_OM 'Terminal cost m\_Terminal\_Cost = m\_rst("Term\_Value\_PCF") \* PofF 'Total Costs m\_WSDOT\_Cost = m\_WSDOT\_Cap + m\_WSDOT\_OM m Federal Cost = m Federal Cap + m Federal OM m Other1  $Cost = m$  Other1  $Cap + m$  Other1 OM m\_Other2\_Cost = m\_Other2\_Cap + m\_Other2\_OM m Other3  $Cost = m$  Other3  $Cap + m$  Other3 OM m\_Total\_Cost = m\_WSDOT\_Cost + m\_Federal\_Cost + m\_Other1\_Cost + m\_Other2\_Cost + m\_Other3\_Cost Call UpdateRstField(m\_rst, "Wsdot\_TotalCost", m\_WSDOT\_Cost) 'Environmental Retrofit Calculations fishbarrier\_bc = a\_rst("fishbarrier\_bc") stormwater  $bc = a rst("stormwater bc")$ noisebarrier  $bc = a rst("noisebarrier bc")$  'Environmental Retrofit Costs For  $i = 1$  To 5 m FishBarrier Cap = m FishBarrier Cap + (m\_rst("FishBarrier\_Bi" & i)  $*$ 1 / ((1 + Discount Rate) ^ (2 \* i - 1))) m\_StormWater\_Cap = m\_StormWater\_Cap + (m\_rst("StormWater\_Bi" & i) \* 1 / ((1 + Discount\_Rate) ^ (2 \* i - 1))) m\_NoiseBarrier\_Cap = m\_NoiseBarrier\_Cap + (m\_rst("NoiseBarrier\_Bi" & i) \* 1 / ((1 + Discount Rate) ^ (2 \* i - 1))) Next m\_EnvRetrofit\_Cost = m\_FishBarrier\_Cap + m\_StormWater\_Cap + m\_NoiseBarrier\_Cap 'Environmental Retrofit Benefits m FishBarrier Ben = m FishBarrier Cap \* fishbarrier bc m\_StormWater\_Ben = m\_StormWater\_Cap \* stormwater\_bc m\_NoiseBarrier\_Ben = m\_NoiseBarrier\_Cap \* noisebarrier\_bc m\_EnvRetrofit\_Ben = m\_FishBarrier\_Ben + m\_StormWater\_Ben + m\_NoiseBarrier\_Ben

'Benefit-Cost Calculations

```
Total Benefit = m_TT_Ben + m_User_Ben + m_Env_Ben + m_Safety_Ben +
m_EnvRetrofit_Ben
    If (m_Total_Cost - m_Terminal_Cost) = 0 Then
      m BCR = 0 Else 
       m_BCR = Total_Benefit / (m_Total_Cost - m_Terminal_Cost) 
     End If 
     If (m_WSDOT_Cost - m_Terminal_Cost) = 0 Then 
       m_WSDOT_BCR = 0 
     Else 
      m_WSDOT_BCR = Total_Benefit / (m_WSDOT_Cost - m_Terminal_Cost)
     End If 
     'Set module level values (to be displayed) 
       m_Values.Add m_Total_Cost, "TOTAL_COST" 
       m_Values.Add m_WSDOT_Cost, "WSDOT_COST" 
      m_Values.Add m_Federal_Cost, "FEDERAL_COST"
      m_Values.Add m_rst("Other1_Name"), "OTHER1_NAME"
       m_Values.Add m_rst("Other2_Name"), "OTHER2_NAME" 
      m_Values.Add m_rst("Other3_Name"), "OTHER3_NAME"
       m_Values.Add m_Other1_Cost, "OTHER1_COST" 
       m_Values.Add m_Other2_Cost, "OTHER2_COST" 
       m_Values.Add m_Other3_Cost, "OTHER3_COST" 
       m_Values.Add m_Cap_Cost, "CAP_COST" 
       m_Values.Add m_WSDOT_Cap, "WSDOT_CAP" 
      m_Values.Add m_Federal_Cap, "FEDERAL_CAP"
       m_Values.Add m_Other1_Cap, "OTHER1_CAP" 
       m_Values.Add m_Other2_Cap, "OTHER2_CAP" 
       m_Values.Add m_Other3_Cap, "OTHER3_CAP" 
      m Values.Add m FishBarrier Cap, "FISHBARRIER CAP"
 m_Values.Add m_StormWater_Cap, "STORMWATER_CAP" 
 m_Values.Add m_NoiseBarrier_Cap, "NOISEBARRIER_CAP" 
       m_Values.Add m_FishBarrier_Ben, "FISHBARRIER_BEN" 
      m_Values.Add m_StormWater_Ben, "STORMWATER_BEN"
      m_Values.Add m_NoiseBarrier_Ben, "NOISEBARRIER_BEN"
      m_Values.Add m_OpMaint_Cost, "OPMAINT_COST"
       m_Values.Add m_WSDOT_OM, "WSDOT_OM" 
       m_Values.Add m_Federal_OM, "FEDERAL_OM" 
      m_Values.Add m_Other1_OM, "OTHER1_OM"
      m_Values.Add m_Other2_OM, "OTHER2_OM"
       m_Values.Add m_Other3_OM, "OTHER3_OM" 
       m_Values.Add m_Terminal_Cost, "TERMINAL_COST" 
       m_Values.Add m_BCR, "BCR" 
      m_Values.Add m_WSDOT_BCR, "WSDOT_BCR"
```
End Sub

Private Sub CalculateOutObjScores()

On Error Resume Next 'Calculation for the System Operation and Maintenance m\_Sys\_OM = (m\_rst("Q1A") \* 34) + (m\_rst("Q1B") \* 33) + (m\_rst("Q1D") \* 33) m\_Values.Add m\_Sys\_OM, "SYS\_OM" 'Calculation for the System Preservation m\_Sys\_Pres = 100 \* m\_rst("Q2A") m\_Values.Add m\_Sys\_Pres, "SYS\_PRES" 'Calculation for the Special Needs Transportation

m Sp Needs =  $100 * m$  rst("Q3A") m\_Values.Add m\_Sp\_Needs, "SP\_NEEDS" 'Calculation for the Congestion Relief If m\_rst("WTP\_Corridor") Then m Cong Rel =  $50 + (m \text{rst}("Q4") * 50)$  Else m Cong Rel =  $(m rst("Q4") * 50)$  End If m\_Values.Add m\_Cong\_Rel, "CONG\_REL" 'Calculation for Increased Travel Options m\_Trav\_Opt = (m\_rst("Q5A") \* 50) + (m\_rst("Q5B") \* 50) m\_Values.Add m\_Trav\_Opt, "TRAV\_OPT" 'Calculation for Seamless Connections m\_Seamless = (m\_rst("Q6A") \* 50) + (m\_rst("Q6B") \* 50) m\_Values.Add m\_Seamless, "SEAMLESS" 'Calculation for Safety If  $m$  Safety Ben  $> 0$  Then m\_Safety = 50 + (m\_rst("Q7B") \* 50) Else m\_Safety = m\_rst("Q7B") \* 50 End If m\_Values.Add m\_Safety, "O\_SAFETY" 'Calculation for Security m\_Security =  $100 * m$  rst("Q8A") m\_Values.Add m\_Security, "SECURITY" 'Calculation for Community Based Design 'The -1 Multiplication Corrects the negative sign introduced for true m\_Commnty = (-1) \* ((20 \* m\_rst("Q9A")) + (20 \* m\_rst("Q9B")) +  $(20 * m)$  rst("Q9C")) +  $(20 * m)$  rst("Q9D")) + (20 \* m\_rst("Q9E"))) m\_Values.Add m\_Commnty, "COMMNTY" 'Calculation for Collaborative Decision Making If m\_rst("Q10B")  $<$  5 Then m Collab = (m\_rst("Q10A") \* 50) + (m\_rst("Q10B") \* 10) Else m Collab =  $(m\_rst("Q10A") * 50) + 50$  End If m\_Values.Add m\_Collab, "COLLAB" 'Calculation for Freight m Freight =  $(75 * m)$  rst("Q11A")) +  $(25 * m)$  rst("Q11C")) m\_Values.Add m\_Freight, "FREIGHT" 'Calculation for Economic Prosperity m Econ Pros =  $(50 * m \text{rst}("Q12A")) + (50 * m \text{rst}("Q12B"))$  m\_Values.Add m\_Econ\_Pros, "ECON\_PROS" 'Calculation for Tourism  $m_T$ Tourism = (50  $*$  m\_rst("Q13A")) + (50  $*$  m\_rst("Q13B")) m\_Values.Add m\_Tourism, "TOURISM" 'Calculation for the Air Quality If m\_rst("Q14B") = 1 Then m Air Qual =  $50 + m$  rst("Q14A") \* 50 Else m Air Qual =  $0$  End If m\_Values.Add m\_Air\_Qual, "AIR\_QUAL" 'Calculation for the Water Quality m Wtr Qual =  $(34 * m \text{ rst}("Q15A")) + (33 * m \text{ rst}("Q15B")) +$ 

```
 (33 * m_rst("Q15C")) 
  m_Values.Add m_Wtr_Qual, "WTR_QUAL"
 'Calculation for the Habitat 
  m Habitat = ((25 * m rst("Q16A")) + (25 * m rst("Q16B")) +(25 * m_{\text{r}}) + (25 * m_{\text{r}}) + (25 * m_{\text{r}}) + (216D'))) /
            (1 + m\_rst("Q16E") + m\_rst("Q16F")) m_Values.Add m_Habitat, "HABITAT" 
 'Calculation for the Use of Resources 
   m_Resource = 100 * m_rst("Q17") 
   m_Values.Add m_Resource, "RESOURCE"
```
End Sub

Public Function GetItemValue(itemname As String) As Variant Dim rtnval

rtnval = m\_Values.Retrieve(itemname)

 GetItemValue = rtnval End Function

```
Private Sub Class_Terminate() 
   a_rst.Close 
   m_rst.Close 
   m_dbs.Close 
  Set a_rst = Nothing
   Set m_rst = Nothing 
   Set m_dbs = Nothing 
   Set m_Values = Nothing 
End Sub
```
## *Track Improvement*

Option Compare Database

'Variables for the class level database objects Dim m\_dbs As DAO.Database Dim m\_rst As DAO.Recordset Dim a\_rst As DAO.Recordset Dim m\_qryName As String Dim m\_calcsComplete As Boolean Dim m\_Values As ValueCollection

'Variables used in intermediate calculations (variants) Dim Forecast\_Period Dim m\_Pers\_TT\_Sav Dim m\_Pers\_TT\_Ben Dim m\_Freight\_TT\_Sav Dim m\_Freight\_TT\_Ben Dim m\_TT\_Sav Dim m\_OpCost Dim m\_Fare\_Cost Dim m\_VMT\_Shift Dim m\_Approach Dim m\_WSDOT\_Cap Dim m\_Federal\_Cap Dim m\_Other1\_Cap Dim m\_Other2\_Cap Dim m\_Other3\_Cap Dim m\_WSDOT\_OM Dim m\_Federal\_OM Dim m\_Other1\_OM Dim m\_Other2\_OM Dim m\_Other3\_OM Dim m\_FishBarrier\_Ben Dim m\_StormWater\_Ben Dim m\_NoiseBarrier\_Ben Dim m\_FishBarrier\_Cap Dim m\_StormWater\_Cap Dim m\_NoiseBarrier\_Cap 'Variables to hold the calculated values (variants) Dim m\_Total\_Benefit

Dim m\_TT\_Min Dim m\_TT\_Ben Dim m\_User\_Ben  $Dim m$ <sup>-</sup>CO  $\bar{T}$ ons Dim m\_VOC\_Tons Dim m\_NOX\_Tons Dim m\_PM10\_Tons Dim m\_Env\_Ben Dim m\_Fatality Dim m\_Injury Dim m\_Property Dim m\_Safety\_Ben

Dim m\_EnvRetrofit\_Ben Dim m\_Total\_Cost Dim m\_WSDOT\_Cost Dim m\_Federal\_Cost Dim m\_Other1\_Cost Dim m\_Other2\_Cost Dim m\_Other3\_Cost Dim m\_Cap\_Cost Dim m\_OpMaint\_Cost Dim m\_Terminal\_Cost Dim m\_BCR Dim m\_WSDOT\_BCR 'Variables to hold the outcome objective scores (variants) Dim m\_Sys\_OM Dim m\_Sys\_Pres Dim m\_Sp\_Needs Dim m\_Cong\_Rel Dim m\_Trav\_Opt Dim m\_Seamless Dim m\_Safety Dim m\_Security Dim m\_Commnty Dim m\_Collab Dim m\_Freight Dim m\_Econ\_Pros Dim m\_Tourism Dim m\_Air\_Qual Dim m\_Wtr\_Qual Dim m\_Habitat Dim m\_Resource 'Speed Assumed for lookup table Private Const AUTOSPEED = 50 Private Const TRUCKSPEED = 50 Private Sub Class\_Initialize() m\_qryName = "rail\_calc\_Track\_Impr" m\_calcsComplete = False End Sub

Public Function CalculateProjectType(pid As Integer, Optional asmptnID As Integer) As Boolean

 Dim atype As String Dim qryDef As DAO.QueryDef

Set m\_dbs = CurrentDb

 ' Open QueryDef object with one parameters. Set qryDef = m\_dbs.QueryDefs(m\_qryName) qryDef.Parameters!projID = pid

 ' Set recordset to new values. Set m\_rst = qryDef.OpenRecordset ' If data is entered for this particular project then calculate all scores If Not m\_rst.EOF Then

 'Initialize new values collection to store calculated values Set m\_Values = New ValueCollection

```
 'If you are running MICA use the scenario assumptions 
 If IsNull(asmptnID) Or IsEmpty(asmptnID) Or asmptnID = 0 Then 
   atype = "prj_Project_Assumptions" 
 Else 
   atype = "prj_Global_Assumptions" 
   pid = asmptnID 
 End If
```

```
 'Open up a assumption recordset - depend on if in MICA or not 
 Set qryDef = m_dbs.QueryDefs(atype) 
 qryDef.Parameters!asmptnID = pid
```
 ' Set recordset to new values. Set a\_rst = qryDef.OpenRecordset

 'Calculate all of the values for the project type **CalculateBenefits** CalculateOutObjScores

```
 'Check to see if the calcs are done for this project and set input status accordingly 
 If Not IsArray(g_VerificationFlds) Then SetVerificationFlds 
m_calcsComplete = m_Values.VerifyFieldValues(g_VerificationFlds)
```
Call UpdateRstField(m\_rst, "Input\_Status", m\_calcsComplete)

End If

```
 'Close the Querydef object 
 qryDef.Close 
 Set qryDef = Nothing
```
CalculateProjectType = m\_calcsComplete

End Function

```
Public Property Get InputStatus() As Boolean 
   Set InputStatus = m_calcsComplete 
End Property
```
Public Property Get ReturnValueCollection() As ValueCollection Set ReturnValueCollection = m\_Values End Property

```
Private Sub CalculateBenefits() 
On Error Resume Next 
   'Calculate Forecast Period 
     Forecast_Period = m_rst("Fore_Year") - m_rst("Init_Year")
```
 'Calculate economic analysis factors Discount\_Rate = a\_rst("Discount\_Rate") PofA =  $(1 - (1 + Discount Rate)$  ^ (-Forecast Period)) / Discount Rate PofG =  $(1 /$  Discount Rate)  $*(((1 +$  Discount Rate)  $\land$  Forecast Period - 1) /

(Discount\_Rate \* (1 + Discount\_Rate) ^ Forecast\_Period)) - (Forecast\_Period / ((1 + Discount\_Rate) ^ Forecast\_Period))) PofF = (1 + Discount Rate) ^ (-Forecast Period)

'Travel Time Savings Calculations

 'Passenger Travel Time Savings ann pass  $BCI = m$  rst("ann pass  $BCI"$ ) ann\_pass\_BCF = m\_rst("ann\_pass\_BCF") ann pass  $PCI = m$  rst("ann pass  $PCI"$ ) ann pass  $PCF = m$  rst("ann pass  $PCF"$ ) Time\_Value\_Pers = a\_rst("Time\_Value\_Pers") If m\_rst("avg\_speed\_pass\_BC") < $> 0$  Then it trip bc = m\_rst("pass\_trip\_length\_BC") / m\_rst("avg\_speed\_pass\_BC") End If If m\_rst("avg\_speed\_pass\_PC") < $> 0$  Then tt\_trip\_pc = m\_rst("pass\_trip\_length\_PC") / m\_rst("avg\_speed\_pass\_PC") End If tt\_pers\_sav\_i = (tt\_trip\_bc - tt\_trip\_pc) \* ann\_pass\_BCI tt pers sav  $f = (tt\text{ trip }bc - tt\text{ trip }pc)$  \* ann pass BCF m Pers TT Sav = (tt\_pers\_sav\_i + tt\_pers\_sav\_f) \* Forecast\_Period / 2 tt ben  $i =$ tt pers sav i \* Time Value Pers tt ben  $f =$ tt pers sav  $f *$  Time Value Pers G tt\_ben = (tt\_ben\_f - tt\_ben\_i) / (Forecast\_Period - 1) m Pers TT Ben = (tt\_ben i \* PofA) + (G\_tt\_ben \* PofG) 'Freight Travel Time Savings Time\_Value\_Freight\_Rail = a\_rst("Time\_Value\_Freight\_Rail") freight train wk  $BCI = m$  rst("freight train wk  $BCI"$ ) freight train\_wk\_BCF = m\_rst("freight\_train\_wk\_BCF") freight train wk  $PCI = m$  rst("freight train wk  $PCI"$ ) freight train wk  $PCF = m$  rst("freight train wk PCF") tt freight  $bc = m$  rst("freight trip\_length\_BC") / m\_rst("avg\_speed\_freight\_BC") it freight  $pc = m$  rst("freight trip\_length\_PC") / m\_rst("avg\_speed\_freight\_PC") tt freight sav i = (tt\_freight\_bc - tt\_freight\_pc) \* freight\_train\_wk\_BCI \* 52 tt freight sav f = (tt\_freight\_bc - tt\_freight\_pc) \* freight\_train\_wk\_BCF \* 52 m Freight TT Sav = (tt freight sav i + tt freight sav f) \* Forecast Period / 2 tt frt ben  $i =$  tt freight sav  $i *$  Time Value Freight Rail tt frt ben  $f =$ tt freight sav  $f *$  Time Value Freight Rail G\_tt\_frt\_ben = (tt\_frt\_ben\_f - tt\_frt\_ben\_i) / (Forecast\_Period - 1) m\_Freight\_TT\_Ben = (tt\_frt\_ben\_i \* PofA) + (G\_tt\_frt\_ben \* PofG) 'Total Travel Time Calculations

m\_TT\_Sav = m\_Pers\_TT\_Sav + m\_Freight\_TT\_Sav m TT Min =  $m$  TT Sav  $*$  60

m\_TT\_Ben = m\_Pers\_TT\_Ben + m\_Freight\_TT\_Ben

```
 'Person shift 
    pers shift i = ann pass PCI - ann pass BCI
    pers_shift_f = ann_pass_PCF - ann_pass_BCF
    m Pers Shift = (pers shift i + pers shift f) * Forecast Period / 2
     'Auto VMT shift 
   avo = a rst("avo")auto divert rail = m_rst("auto divert rail")
   auto vmt shift i = pers shift i * auto divert rail / avo *(-1)auto vmt shift f = pers shift f * auto divert rail / avo *(-1) auto_vmt_shift = (auto_vmt_shift_i + auto_vmt_shift_f) * Forecast_Period / 2 
 'Shift from freight trucks to rail 
    general tonpertruck = a rst("general tonpertruck")
    freight trip_length_BC = m_rst("freight_trip_length_BC")
     freight_trip_length_PC = m_rst("freight_trip_length_PC") 
    truck rem i = (m rst("ton freight BCI") - m rst("ton freight PCI")) / general_tonpertruck 
    truck rem f = (m \text{rst}("ton \text{ freight} BCF") - m \text{rst}("ton \text{ freight} PCF")) / general_tonpertruck 
    m Truck Rem = (truck rem i + truck rem f) * Forecast Period / 2
 'Truck VMT shift 
   truck vmt shift i = truck rem i * freight trip_length_BC
   truck vmt shift f = \text{truck rem } f * \text{freight } \text{trip } \text{ length } BC truck_vmt_shift = (truck_vmt_shift_i + truck_vmt_shift_f) * Forecast_Period / 2 
  m_VMT_Shift = auto_vmt_shift + truck_vmt_shift
  'Added Rail VMT 
   rail vmt add i = ((freight train wk PCI * freight trip length PC) -
     (freight train wk BCI * freight trip length BC)) * 52
   rail vmt add f = ((freight train wk PCF * freight trip length PC) -(freight train wk BCF * freight trip length BC)) * 52
   m Rail Vmt Add = (rail vmt add i + rail vmt add f) * Forecast Period / 2
   'Set module level values (to be displayed) 
    m Values.Add Forecast Period, "FORECAST PERIOD"
     m_Values.Add m_Pers_TT_Sav, "PERS_TT_SAV" 
    m_Values.Add m_Pers_TT_Ben, "PERS_TT_BEN"
     m_Values.Add m_Freight_TT_Sav, "FREIGHT_TT_SAV" 
     m_Values.Add m_Freight_TT_Ben, "FREIGHT_TT_BEN" 
    m_Values.Add m_TT_Sav, "TT_SAV"
    m_Values.Add m_TT_Ben, "TT_BEN"
     m_Values.Add m_Pers_Shift, "PERS_SHIFT" 
     m_Values.Add m_Truck_Rem, "TRUCK_REM" 
     m_Values.Add m_VMT_Shift, "VMT_SHIFT" 
     m_Values.Add m_Rail_Vmt_Add, "RAIL_VMT_ADD"
```
'Operating Cost Savings Calculations

```
 Veh_OpCost_Full = a_rst("Veh_OpCost_Full") 
   Veh_OpCost_Direct = a_rst("Veh_OpCost_Direct") 
   Truck_OpCost_Full = a_rst("Truck_OpCost_Full") 
   Truck_OpCost_Direct = a_rst("Truck_OpCost_Direct") 
     If a_rst("Full_Cost") Then 
      m Approach = "Full cost"
       OpCost i = ((auto vmt shift i * Veh OpCost Full) +
         (truck_vmt_shift_i * Truck_OpCost_Full)) * (-1) 
       OpCost_f = ((auto\_vmt\_shift_f * Veh_OpCost_Full) +(truck_vmt_shift_f * Truck_OpCost_Full)) * (-1) Else 
      m_Approach = "Direct cost"
      OpCost i = ((auto vmt shift i * Veh_OpCost_Direct) +
         (truck_vmt_shift_i * Truck_OpCost_Direct)) * (-1) 
       OpCost f = ((auto vmt shift f * Veh OpCost Direct) +
        (truck vmt shift f * Truek OpCost Direct)) *(-1) End If 
    G Opcost = (OpCost f - OpCost i) / (Forecast Period - 1)
     m_OpCost = (OpCost_i * PofA) + (G_Opcost * PofG) 
     'Out-of-pocket costs to users due to fares 
    Fare = m rst("fare")fare_cost_i = pers_shift_i * Fare * (-1)
    fare cost f = pers shift f * Fare * (-1)G fare cost = (fare cost f - fare cost i) / (Forecast Period - 1)m Fare Cost = (fare cost i * PofA) + (G fare cost * PofG)
     'Pavement Cost Savings 
    truck pave cost = a rst("truck pave cost") Pavement_Sav_i = (-1) * truck_vmt_shift_i * truck_pave_cost 
     Pavement_Sav_f = (-1) * truck_vmt_shift_f * truck_pave_cost 
    G Pavement Sav = (Pavement Sav f - Pavement Sav i) / (Forecast Period - 1)
    m_Pavement_Sav = (Pavement_Sav_i * PofA) + (G_Pavement_Sav * PofG)
     'User Benefit NPV Calculation 
    m User Ben = m OpCost + m Fare Cost + m Pavement Sav
 'Set module level values (to be displayed) 
     m_Values.Add m_Approach, "APPROACH" 
     m_Values.Add m_OpCost, "OPCOST" 
     m_Values.Add m_Fare_Cost, "FARE_COST" 
    m_Values.Add m_Pavement_Sav, "PAVEMENT_SAV"
     m_Values.Add m_User_Ben, "USER_BEN" 
 'Air Pollution Calculations - for diverted auto trips 
   COTon_Cost = a_rst("COTon_Cost") 
   VOCTon_Cost = a_rst("VOCTon_Cost") 
   NOXTon_Cost = a_rst("NOXTon_Cost") 
   PM10Ton_Cost = a_rst("PM10Ton_Cost") 
  CO_Rate_Auto = LookupAirPollution(m_dbs, AUTOSPEED, em_CO, veht_auto)
   If a_rst("CO_Rate_Auto") <> CO_Rate_Auto Or IsNull(a_rst("CO_Rate_Auto")) Then 
        Call UpdateRstField(a_rst, "CO_Rate_Auto", CO_Rate_Auto) 
   End If
```
 VOC\_Rate\_Auto = a\_rst("VOC\_Rate\_Auto") NOX\_Rate\_Auto = LookupAirPollution(m\_dbs, AUTOSPEED, em\_NOX, veht\_auto) If a rst("NOX\_Rate\_Auto") <> NOX\_Rate\_Auto Or IsNull(a\_rst("NOX\_Rate\_Auto")) Then Call UpdateRstField(a\_rst, "NOX\_Rate\_Auto", NOX\_Rate\_Auto) End If PM10\_Rate\_Auto = a\_rst("PM10\_Rate\_Auto") CO\_Rate\_Truck = LookupAirPollution(m\_dbs, TRUCKSPEED, em\_CO, veht\_Truck) If a\_rst("CO\_Rate\_Truck") <> CO\_Rate\_Truck Or IsNull(a\_rst("CO\_Rate\_Truck")) Then Call UpdateRstField(a\_rst, "CO\_Rate\_Truck", CO\_Rate\_Truck) End If VOC\_Rate\_Truck = a\_rst("VOC\_Rate\_Truck") NOX\_Rate\_Truck = LookupAirPollution(m\_dbs, TRUCKSPEED, em\_NOX, veht\_Truck) If a rst("NOX Rate Truck") <> NOX Rate Truck Or IsNull(a rst("NOX Rate Truck")) Then Call UpdateRstField(a\_rst, "NOX\_Rate\_Truck", NOX\_Rate\_Truck) End If PM10\_Rate\_Truck = a\_rst("PM10\_Rate\_Truck") CO\_Rate\_Rail = a\_rst("CO\_Rate\_Rail") VOC\_Rate\_Rail = a\_rst("VOC\_Rate\_Rail") NOX\_Rate\_Rail = a\_rst("NOX\_Rate\_Rail") PM10\_Rate\_Rail = a\_rst("PM10\_Rate\_Rail") CO\_Tons\_i = ((truck\_vmt\_shift\_i \* CO\_Rate\_Truck) + (auto\_vmt\_shift\_i \* CO\_Rate\_Auto) - (rail\_vmt\_add\_i \* CO\_Rate\_Rail)) \* (1 / 1000) \* (0.9842 / 1000) CO\_Tons\_f = ((truck\_vmt\_shift\_f \* CO\_Rate\_Truck) + (auto\_vmt\_shift\_f \* CO\_Rate\_Auto) - (rail\_vmt\_add\_f \* CO\_Rate\_Rail)) \* (1 / 1000) \* (0.9842 / 1000) VOC\_Tons\_i = ((truck\_vmt\_shift\_i \* VOC\_Rate\_Truck) + (auto\_vmt\_shift\_i \* VOC\_Rate\_Auto) - (rail\_vmt\_add\_i \* VOC\_Rate\_Rail)) \* \_ (1 / 1000) \* (0.9842 / 1000) VOC\_Tons\_f = ((truck\_vmt\_shift\_f \* VOC\_Rate\_Truck) + (auto\_vmt\_shift\_f \* VOC\_Rate\_Auto) - (rail\_vmt\_add\_f \* VOC\_Rate\_Rail)) \* (1 / 1000) \* (0.9842 / 1000) NOX Tons  $i = ((truek$  vmt shift  $i * NOX$  Rate Truck) + (auto\_vmt\_shift\_i \* NOX\_Rate\_Auto) - (rail\_vmt\_add\_i \* NOX\_Rate\_Rail)) \* (1 / 1000) \* (0.9842 / 1000) NOX\_Tons\_f = ((truck\_vmt\_shift\_f \* NOX\_Rate\_Truck) + (auto\_vmt\_shift\_f \* NOX\_Rate\_Auto) - (rail\_vmt\_add\_f \* NOX\_Rate\_Rail)) \* (1 / 1000) \* (0.9842 / 1000) PM10\_Tons\_i = ((truck\_vmt\_shift\_i \* PM10\_Rate\_Truck) + (auto\_vmt\_shift\_i \* PM10\_Rate\_Auto) - (rail\_vmt\_add\_i \* PM10\_Rate\_Rail)) \* (1 / 1000) \* (0.9842 / 1000) PM10\_Tons\_f = ((truck\_vmt\_shift\_f \* PM10\_Rate\_Truck) + (auto\_vmt\_shift\_f \* PM10\_Rate\_Auto) - (rail\_vmt\_add\_f \* PM10\_Rate\_Rail)) \* (1 / 1000) \* (0.9842 / 1000) 'Emission Sums m\_CO\_Tons = (CO\_Tons\_f + CO\_Tons\_i) \* Forecast\_Period / 2 m\_VOC\_Tons = (VOC\_Tons\_f + VOC\_Tons\_i) \* Forecast\_Period / 2 m\_NOX\_Tons = (NOX\_Tons\_f + NOX\_Tons\_i) \* Forecast\_Period / 2 m PM10 Tons = (PM10 Tons  $f$  + PM10 Tons i) \* Forecast Period / 2 'Emission Benefit Calculations

EnvBen\_i = (CO\_Tons\_i \* COTon\_Cost + VOC\_Tons\_i \* VOCTon\_Cost

+ NOX Tons i \* NOXTon Cost + PM10 Tons i \* PM10Ton Cost) \* (-1) EnvBen\_ $\overline{f}$  = (CO\_Tons\_f \* COTon\_Cost + VOC\_Tons\_f \* VOCTon\_Cost + NOX Tons f \* NOXTon Cost + PM10 Tons f \* PM10Ton Cost) \* (-1) G EnvBen = (EnvBen f - EnvBen i) / (Forecast Period - 1) 'Emission NPV Calculations m Env Ben = (EnvBen  $i *$  PofA) + (G EnvBen  $*$  PofG) 'Set module level values (to be displayed) m\_Values.Add m\_CO\_Tons, "CO\_TONS" m\_Values.Add m\_VOC\_Tons, "VOC\_TONS" m\_Values.Add m\_NOX\_Tons, "NOX\_TONS" m\_Values.Add m\_PM10\_Tons, "PM10\_TONS" m\_Values.Add m\_Env\_Ben, "ENV\_BEN" 'Safety Calculations Evident\_Cost = a\_rst("Evident\_Cost") Fatality  $Cost = a rst("Fatality Cost")$  PDO\_Cost = a\_rst("PDO\_Cost") Fat Rate Rail = a\_rst("Fat Rate Rail") Inj Rate Rail = a rst("Inj Rate Rail") Prop\_Rate\_Rail = a\_rst("Prop\_Rate\_Rail") 'Look up auto accident rates from lookup table Fat Rate Auto = LookupFatalityRate(m dbs, 2, s\_Fatality, veht\_auto) If a rst("Fat Rate Auto") <> Fat Rate Auto Or IsNull(a rst("Fat Rate Auto")) Then Call UpdateRstField(a\_rst, "Fat\_Rate\_Auto", Fat\_Rate\_Auto) End If Inj\_Rate\_Auto = LookupFatalityRate(m\_dbs, 2, s\_Injury, veht\_auto) If a\_rst("Inj\_Rate\_Auto") <> Inj\_Rate\_Auto Or IsNull(a\_rst("Inj\_Rate\_Auto")) Then Call UpdateRstField(a\_rst, "Inj\_Rate\_Auto", Inj\_Rate\_Auto) End If Prop\_Rate\_Auto = LookupFatalityRate(m\_dbs, 2, s\_Property, veht\_auto) If a rst("Prop\_Rate\_Auto") <> Prop\_Rate\_Auto Or IsNull(a\_rst("Prop\_Rate\_Auto")) Then Call UpdateRstField(a\_rst, "Prop\_Rate\_Auto", Prop\_Rate\_Auto) End If 'Look up truck accident rates from lookup table Fat Rate Truck = LookupFatalityRate(m dbs, 2, s\_Fatality, veht\_Truck) If a\_rst("Fat\_Rate\_Truck") <> Fat\_Rate\_Truck Or IsNull(a\_rst("Fat\_Rate\_Truck")) Then Call UpdateRstField(a\_rst, "Fat\_Rate\_Truck", Fat\_Rate\_Truck) End If Inj\_Rate\_Truck = LookupFatalityRate(m\_dbs, 2, s\_Injury, veht\_Truck) If a rst("Inj\_Rate\_Truck") <> Inj\_Rate\_Truck Or IsNull(a\_rst("Inj\_Rate\_Truck")) Then Call UpdateRstField(a\_rst, "Inj\_Rate\_Truck", Inj\_Rate\_Truck) End If Prop\_Rate\_Truck = LookupFatalityRate(m\_dbs, 2, s\_Property, veht\_Truck) If a rst("Prop\_Rate\_Truck") <> Prop\_Rate\_Truck Or IsNull(a\_rst("Prop\_Rate\_Truck")) Then Call UpdateRstField(a\_rst, "Prop\_Rate\_Truck", Prop\_Rate\_Truck) End If 'Accident reduction due to shifted vmt auto Fatality i = auto\_vmt\_shift\_i \* Fat\_Rate\_Auto / 1000000

auto Fatality  $f =$  auto vmt shift  $f *$  Fat Rate Auto / 1000000

```
auto Injury i = auto vmt shift i * Inj_Rate_Auto / 1000000
       auto Injury f = auto vmt shift f * Inj_Rate_Auto / 1000000
       auto Property i = auto vmt shift i * Prop_Rate_Auto / 1000000
       auto Property f = auto vmt shift f * Prop Rate Auto / 1000000
       truck Fatality i = truck vmt shift i * Fat Rate Truck / 1000000
       truck Fatality f = \text{truck} vmt shift f * \text{Fat} Rate Truck / 1000000
       truck Injury i = truck vmt shift i * Inj_Rate_Truck / 1000000
        truck_Injury_f = truck_vmt_shift_f * Inj_Rate_Truck / 1000000 
       truck Property i = truck_vmt_shift_i * Prop_Rate_Truck / 1000000
       truck Property f = \text{truck} vmt shift f * \text{Prop} Rate Truck / 1000000
       rail_Fatality_i = rail_vmt_add_i * Fat_Rate_Rail / 1000000
       rail_Fatality_f = rail_vmt_add_f * Fat_Rate_Rail / 1000000
       rail Injury i = rail vmt add i * Inj Rate Rail / 1000000
       rail_Injury_f = rail_vmt_add_f * Inj_Rate_Rail / 1000000
       rail Property i = rail vmt add i * Prop Rate Rail / 1000000
       rail_Property_f = rail_vmt_add_f * Prop_Rate_Rail / 1000000
    'Accident reduction due to shifted vmt 
         m Fatality = ((auto_Fatality_i + truck_Fatality_i - rail_Fatality_i) +
           (auto Fatality f + truck Fatality f - rail Fatality f)) *
             (Forecast_Period) / 2 
          m_Injury = ((auto_Injury_i + truck_Injury_i - rail_Injury_i) +
            (auto Injury f + truck Injury f - rail Injury f)) *
             (Forecast_Period) / 2 
          m Property = ((auto Property i + truck Property i - rail Property i) +
           (auto Property f + truck Property f - rail Property f)) *
            (Forecast_Period) / 2 
        'Calculate safety benefits 
       Safety_Ben_i = (((auto_Fatality_i + truck_Fatality_i - rail_Fatality_i) * Fatality_Cost) + _
         ((auto Injury i + truck Injury i - rail Injury i) * Evident Cost) +
         ((auto_Property_i + truck_Property_i - rail_Property_i) \overline{f} PDO_Cost)) \overline{f} (-1)
       Safety_Ben_f = (((auto_Fatality_f + truck_Fatality_f - rail_Fatality_f) * Fatality_Cost) +
          ((auto_Injury_f + truck_Injury_f - rail_Injury_f) * Evident_Cost) + _ 
         ((auto Property f + truck Property f - rail Property f) * PDO Cost)) * (-1)
      G safety = (Safety Ben f - Safety Ben i) / (Forecast Period - 1)
       m_Safety_Ben = (Safety_Ben_i * PofA) + (G_safety * PofG) 
      'Set module level values (to be displayed) 
        m_Values.Add m_Fatality, "FATALITY" 
        m_Values.Add m_Injury, "INJURY" 
        m_Values.Add m_Property, "PROPERTY" 
       m_Values.Add m_Safety_Ben, "SAFETY_BEN"
'Cost Calculations 
      'Capital Cost 
     For i = 1 To 5
       m_WSDOT_Cap = m_WSDOT_Cap + (m_rst("WsdotCap_Bi" & i) *
         1 / ((1 + Discount_{\text{Rate}}) (2 \cdot i - 1)))m Federal Cap = m Federal Cap + (m_rst("FederalCap_Bi" & i) *
         1 / ((1 + Discount\_Rate) \land (2 * i - 1)))m_Other1_Cap = m_Other1_Cap + (m_rst("Other1Cap_Bi" & i) *1 / ((1 + Discount_Rate) \sqrt{(2 * i - 1)})
       m Other2 Cap = m Other2 Cap + (m_rst("Other2Cap_Bi" & i) *
```
1 / ((1 + Discount Rate) ^ (2 \* i - 1))) m\_Other3\_Cap = m\_Other3\_Cap + (m\_rst("Other3Cap\_Bi" & i) \* 1 / ((1 + Discount Rate) ^ (2 \* i - 1))) Next m Cap Cost = m WSDOT Cap + m Federal Cap + m Other1 Cap + m Other2 Cap + m\_Other3\_Cap 'Operations and Maintenance Cost m\_WSDOT\_OM = m\_rst("WSDOT\_annOM") \* PofA m Federal OM = m\_rst("Federal\_annOM") \* PofA m\_Other1\_OM = m\_rst("Other1\_annOM") \* PofA m\_Other2\_OM = m\_rst("Other2\_annOM") \* PofA  $m$  Other3 OM =  $m$  rst("Other3 annOM") \* PofA m\_OpMaint\_Cost = m\_WSDOT\_OM + m\_Federal\_OM + m\_Other1\_OM + m\_Other2\_OM + m\_Other3\_OM 'Terminal cost m\_Terminal\_Cost = m\_rst("Term\_Value\_PCF") \* PofF 'Total Costs m\_WSDOT\_Cost = m\_WSDOT\_Cap + m\_WSDOT\_OM m Federal Cost = m Federal Cap + m Federal OM m Other1  $Cost = m$  Other1  $Cap + m$  Other1 OM m\_Other2\_Cost = m\_Other2\_Cap + m\_Other2\_OM m Other3  $Cost = m$  Other3  $Cap + m$  Other3 OM m\_Total\_Cost = m\_WSDOT\_Cost + m\_Federal\_Cost + m\_Other1\_Cost + m\_Other2\_Cost + m\_Other3\_Cost Call UpdateRstField(m\_rst, "Wsdot\_TotalCost", m\_WSDOT\_Cost) 'Environmental Retrofit Calculations fishbarrier\_bc = a\_rst("fishbarrier\_bc") stormwater  $bc = a rst("stormwater bc")$ noisebarrier  $bc = a rst("noisebarrier bc")$  'Environmental Retrofit Costs For  $i = 1$  To 5 m FishBarrier Cap = m FishBarrier Cap + (m\_rst("FishBarrier\_Bi" & i)  $*$ 1 / ((1 + Discount Rate) ^ (2 \* i - 1))) m\_StormWater\_Cap = m\_StormWater\_Cap + (m\_rst("StormWater\_Bi" & i) \* 1 / ((1 + Discount\_Rate) ^ (2 \* i - 1))) m\_NoiseBarrier\_Cap = m\_NoiseBarrier\_Cap + (m\_rst("NoiseBarrier\_Bi" & i) \* 1 / ((1 + Discount Rate) ^ (2 \* i - 1))) Next m\_EnvRetrofit\_Cost = m\_FishBarrier\_Cap + m\_StormWater\_Cap + m\_NoiseBarrier\_Cap 'Environmental Retrofit Benefits m FishBarrier Ben = m FishBarrier Cap \* fishbarrier bc m\_StormWater\_Ben = m\_StormWater\_Cap \* stormwater\_bc m\_NoiseBarrier\_Ben = m\_NoiseBarrier\_Cap \* noisebarrier\_bc m\_EnvRetrofit\_Ben = m\_FishBarrier\_Ben + m\_StormWater\_Ben + m\_NoiseBarrier\_Ben

'Benefit-Cost Calculations

```
Total Benefit = m_TT_Ben + m_User_Ben + m_Env_Ben + m_Safety_Ben +
m_EnvRetrofit_Ben
    If (m_Total_Cost - m_Terminal_Cost) = 0 Then
      m BCR = 0 Else 
       m_BCR = Total_Benefit / (m_Total_Cost - m_Terminal_Cost) 
     End If 
     If (m_WSDOT_Cost - m_Terminal_Cost) = 0 Then 
       m_WSDOT_BCR = 0 
     Else 
      m_WSDOT_BCR = Total_Benefit / (m_WSDOT_Cost - m_Terminal_Cost)
     End If 
     'Set module level values (to be displayed) 
       m_Values.Add m_Total_Cost, "TOTAL_COST" 
       m_Values.Add m_WSDOT_Cost, "WSDOT_COST" 
      m_Values.Add m_Federal_Cost, "FEDERAL_COST"
      m_Values.Add m_rst("Other1_Name"), "OTHER1_NAME"
       m_Values.Add m_rst("Other2_Name"), "OTHER2_NAME" 
      m_Values.Add m_rst("Other3_Name"), "OTHER3_NAME"
       m_Values.Add m_Other1_Cost, "OTHER1_COST" 
       m_Values.Add m_Other2_Cost, "OTHER2_COST" 
       m_Values.Add m_Other3_Cost, "OTHER3_COST" 
       m_Values.Add m_Cap_Cost, "CAP_COST" 
       m_Values.Add m_WSDOT_Cap, "WSDOT_CAP" 
      m_Values.Add m_Federal_Cap, "FEDERAL_CAP"
       m_Values.Add m_Other1_Cap, "OTHER1_CAP" 
       m_Values.Add m_Other2_Cap, "OTHER2_CAP" 
       m_Values.Add m_Other3_Cap, "OTHER3_CAP" 
      m Values.Add m FishBarrier Cap, "FISHBARRIER CAP"
       m_Values.Add m_StormWater_Cap, "STORMWATER_CAP" 
       m_Values.Add m_NoiseBarrier_Cap, "NOISEBARRIER_CAP" 
       m_Values.Add m_FishBarrier_Ben, "FISHBARRIER_BEN" 
      m_Values.Add m_StormWater_Ben, "STORMWATER_BEN"
      m_Values.Add m_NoiseBarrier_Ben, "NOISEBARRIER_BEN"
      m_Values.Add m_OpMaint_Cost, "OPMAINT_COST"
       m_Values.Add m_WSDOT_OM, "WSDOT_OM" 
       m_Values.Add m_Federal_OM, "FEDERAL_OM" 
      m_Values.Add m_Other1_OM, "OTHER1_OM"
      m_Values.Add m_Other2_OM, "OTHER2_OM"
       m_Values.Add m_Other3_OM, "OTHER3_OM" 
       m_Values.Add m_Terminal_Cost, "TERMINAL_COST" 
       m_Values.Add m_BCR, "BCR" 
      m_Values.Add m_WSDOT_BCR, "WSDOT_BCR"
```
End Sub

Private Sub CalculateOutObjScores()

On Error Resume Next 'Calculation for the System Operation and Maintenance m\_Sys\_OM = (m\_rst("Q1A") \* 34) + (m\_rst("Q1B") \* 33) + (m\_rst("Q1D") \* 33) m\_Values.Add m\_Sys\_OM, "SYS\_OM" 'Calculation for the System Preservation m\_Sys\_Pres = 100 \* m\_rst("Q2A") m\_Values.Add m\_Sys\_Pres, "SYS\_PRES" 'Calculation for the Special Needs Transportation

m Sp Needs =  $100 * m$  rst("Q3A") m\_Values.Add m\_Sp\_Needs, "SP\_NEEDS" 'Calculation for the Congestion Relief If m\_rst("WTP\_Corridor") Then m Cong Rel =  $50 + (m \text{rst}("Q4") * 50)$  Else m Cong Rel =  $(m rst("Q4") * 50)$  End If m\_Values.Add m\_Cong\_Rel, "CONG\_REL" 'Calculation for Increased Travel Options m\_Trav\_Opt = (m\_rst("Q5A") \* 50) + (m\_rst("Q5B") \* 50) m\_Values.Add m\_Trav\_Opt, "TRAV\_OPT" 'Calculation for Seamless Connections m\_Seamless = (m\_rst("Q6A") \* 50) + (m\_rst("Q6B") \* 50) m\_Values.Add m\_Seamless, "SEAMLESS" 'Calculation for Safety If  $m$  Safety Ben  $> 0$  Then m\_Safety = 50 + (m\_rst("Q7B") \* 50) Else m\_Safety = m\_rst("Q7B") \* 50 End If m\_Values.Add m\_Safety, "O\_SAFETY" 'Calculation for Security m\_Security =  $100 * m$  rst("Q8A") m\_Values.Add m\_Security, "SECURITY" 'Calculation for Community Based Design 'The -1 Multiplication Corrects the negative sign introduced for true m\_Commnty = (-1) \* ((20 \* m\_rst("Q9A")) + (20 \* m\_rst("Q9B")) +  $(20 * m_{\text{r}})$ rst("Q9C")) + (20 \* m\_rst("Q9D")) + \_ (20 \* m\_rst("Q9E"))) m\_Values.Add m\_Commnty, "COMMNTY" 'Calculation for Collaborative Decision Making If m\_rst("Q10B")  $<$  5 Then m\_Collab = (m\_rst("Q10A") \* 50) + (m\_rst("Q10B") \* 10) Else m Collab =  $(m\_rst("Q10A") * 50) + 50$  End If m\_Values.Add m\_Collab, "COLLAB" 'Calculation for Freight m Freight =  $(75 * m)$  rst("Q11A")) +  $(25 * m)$  rst("Q11C")) m\_Values.Add m\_Freight, "FREIGHT" 'Calculation for Economic Prosperity m Econ Pros =  $(50 * m \text{rst}("Q12A")) + (50 * m \text{rst}("Q12B"))$  m\_Values.Add m\_Econ\_Pros, "ECON\_PROS" 'Calculation for Tourism  $m_T$ Tourism = (50  $*$  m\_rst("Q13A")) + (50  $*$  m\_rst("Q13B")) m\_Values.Add m\_Tourism, "TOURISM" 'Calculation for the Air Quality If m\_rst("Q14B") = 1 Then m Air Qual =  $50 + m$  rst("Q14A") \* 50 Else m Air Qual =  $0$  End If m\_Values.Add m\_Air\_Qual, "AIR\_QUAL" 'Calculation for the Water Quality m Wtr Qual =  $(34 * m \text{ rst}("Q15A")) + (33 * m \text{ rst}("Q15B")) +$ 

```
 (33 * m_rst("Q15C")) 
  m_Values.Add m_Wtr_Qual, "WTR_QUAL"
 'Calculation for the Habitat` 
  m Habitat = ((25 * m rst("Q16A")) + (25 * m rst("Q16B")) +(25 * m_{\text{r}}) + (25 * m_{\text{r}}) + (25 * m_{\text{r}}) + (25 * m_{\text{r}})(1 + m\_rst("Q16E") + m\_rst("Q16F")) m_Values.Add m_Habitat, "HABITAT" 
 'Calculation for the Use of Resources 
   m_Resource = 100 * m_rst("Q17") 
   m_Values.Add m_Resource, "RESOURCE"
```
End Sub

Public Function GetItemValue(itemname As String) As Variant Dim rtnval rtnval = m\_Values.Retrieve(itemname) GetItemValue = rtnval End Function Private Sub Class\_Terminate() a\_rst.Close m\_rst.Close m\_dbs.Close Set a\_rst = Nothing

```
Set \overline{m} rst = Nothing
   Set m_dbs = Nothing 
   Set m_Values = Nothing 
End Sub
```
## **Program Code for Transit Projects**

## *STEAM Calculations*

Option Compare Database 'Variables for the class level database objects Dim m\_dbs As DAO.Database Dim m\_rst As DAO.Recordset Dim m\_Values As Collection

'Variables to hold the calculated values (variants) Dim m\_TT\_Min Dim m\_TT\_Ben Dim m\_User\_Ben Dim m\_User\_Transfer Dim m\_CO\_Tons Dim m\_VOC\_Tons Dim m\_NOX\_Tons Dim m\_PM10\_Tons Dim m\_Env\_Ben Dim m\_Fatality Dim m\_Injury Dim m\_Property Dim m\_Safety\_Ben Dim m\_Total\_Cost Dim m\_WSDOT\_Cost Dim m\_Federal\_Cost Dim m\_Terminal\_Cost Dim m\_BCR Dim m\_WSDOT\_BCR

'Variables to hold the outcome objective scores (variants) Dim m\_Sys\_OM Dim m\_Sys\_Pres Dim m\_Sp\_Needs Dim m\_Cong\_Rel Dim m\_Trav\_Opt Dim m\_Seamless Dim m\_Safety Dim m\_Security Dim m\_Commnty Dim m\_Collab Dim m\_Freight Dim m\_Econ\_Pros Dim m\_Tourism Dim m\_Air\_Qual Dim m\_Wtr\_Qual Dim m\_Habitat

'Speed Assumed for lookup table Private Const AUTOSPEED = 35

Dim m\_Resource

Public Function SetProjectNumber(pid As Long) As Boolean

 Dim rtnval As Boolean Dim qryDef As DAO.QueryDef

 'Initialize return value to false - set true if one record is returned rtnval = False

Set m\_dbs = CurrentDb

 ' Open QueryDef object with one parameters. Set qryDef = m\_dbs.QueryDefs("tran\_calc\_STEAM") qryDef.Parameters!projID = pid

 ' Set recordset to new values. Set m\_rst = qryDef.OpenRecordset ' If it is a unique data entry then calculate all scores If Not m\_rst.EOF Then Set m\_Values = New Collection **CalculateBenefits**  CalculateOutObjScores rtnval = True End If SetProjectNumber = rtnval End Function

Private Sub CalculateBenefits()

```
 'In Vehicle Travel Time Calculations: 
Ann_Daily_Benefit = m_rst("Ann_Daily_Benefit")
 InVehAuto_PCI = m_rst("InVehAuto_PCI") 
 InVehAuto_BCI = m_rst("InVehAuto_BCI") 
 InVehAuto_PCF = m_rst("InVehAuto_PCF") 
 InVehAuto_BCF = m_rst("InVehAuto_BCF") 
InVehFr_PCI = m_rst("InVehFr_PCI")
 InVehFr_BCI = m_rst("InVehFr_BCI") 
InVehFr PCF = m_rst("InVehFr_PCF")
InVehFr_BCF = m_rst("InVehFr_BCF")
InVehBus PCI = m_rst("InVehBus_PCI")
 InVehBus_BCI = m_rst("InVehBus_BCI") 
InVehBus~PCF = m.rst("InVehBus~PCF") InVehBus_BCF = m_rst("InVehBus_BCF") 
 InVehRail_PCI = m_rst("InVehRail_PCI") 
 InVehRail_BCI = m_rst("InVehRail_BCI") 
 InVehRail_PCF = m_rst("InVehRail_PCF") 
 InVehRail_BCF = m_rst("InVehRail_BCF") 
 OutVehAuto_PCI = m_rst("OutVehAuto_PCI") 
 OutVehAuto_BCI = m_rst("OutVehAuto_BCI") 
 OutVehAuto_PCF = m_rst("OutVehAuto_PCF") 
 OutVehAuto_BCF = m_rst("OutVehAuto_BCF") 
 OutVehFr_PCI = m_rst("OutVehFr_PCI") 
OutVehFr_BCI = m_rst("OutVehFr_BCI")
 OutVehFr_PCF = m_rst("OutVehFr_PCF") 
 OutVehFr_BCF = m_rst("OutVehFr_BCF") 
 OutVehBus_PCI = m_rst("OutVehBus_PCI") 
 OutVehBus_BCI = m_rst("OutVehBus_BCI")
```

```
 OutVehBus_PCF = m_rst("OutVehBus_PCF") 
 OutVehBus_BCF = m_rst("OutVehBus_BCF") 
 OutVehRail_PCI = m_rst("OutVehRail_PCI") 
 OutVehRail_BCI = m_rst("OutVehRail_BCI") 
 OutVehRail_PCF = m_rst("OutVehRail_PCF") 
 OutVehRail_BCF = m_rst("OutVehRail_BCF") 
 'In Vehicle Travel Time Calculations: 
 'Yearly Travel Time Benefits in Minutes 
    InVehAuto_I = (InVehAuto_PCI - InVehAuto_BCI) * 60 * 1000000 
   InVehFr I = (INVehFr~PCI - INVehFr~BCI) * 60 * 1000000InVehBus I = (InVehBus~PCI - InVehBus~BCI) * 60 * 1000000InVehRain I = (InVehRain I PCI - InVehRain I BCI) * 60 * 1000000 InVehAuto_F = (InVehAuto_PCF - InVehAuto_BCF) * 60 * 1000000 
   InVehFr F = (InVehFr~PCF - InVehFr~BCF) * 60 * 1000000InVehBus F = (InVehBus~PCF - InVehBus~BCF) * 60 * 1000000 InVehRail_F = (InVehRail_PCF - InVehRail_BCF) * 60 * 1000000 
 'Time value the same for auto, bus, and rail travel 
   InVeh_I = InVehAuto_I + InVehBus_I + InVehRail_I
    InVeh_F = InVehAuto_F + InVehBus_F + InVehRail_F 
 'Out of Vehicle Travel Time Calculations: 
 'Yearly Travel Time Benefits in Minutes 
    OutVehAuto_I = (OutVehAuto_PCI - OutVehAuto_BCI) 
   OutVehFr_I = (OutVehFr_PCI - OutVehFr_BCI)
    OutVehBus_I = (OutVehBus_PCI - OutVehBus_BCI) 
   OutVehRail_I = (OutVehRail_PCI - OutVehRail_BCI)
    OutVehAuto_F = (OutVehAuto_PCF - OutVehAuto_BCF) 
   OutVehFr F = (OutVehFr PCF - OutVehFr BCF)
    OutVehBus_F = (OutVehBus_PCF - OutVehBus_BCF) 
   OutVehRail_F = (OutVehRail_PCF - OutVehRail_BCF)
 'Time value the same for auto, bus, and rail travel 
   OutVeh_I = OutVehAuto_I + OutVehBus_I + OutVehRail_I
   OutVeh_F = OutVehAuto_F + OutVehBus_F + OutVehRail_F
   TT_Min_I = (InVeh_I + InVehFr_I + OutVeh_I + OutVehFr_I)
   TT_Min_F = (InVeh_F + InVehFr_F + OutVeh_F + OutVehFr_F)
   Fr\overline{T}T Min I = (InVe\overline{h}Fr_I + OutVe\overline{h}Fr_I)FrTT Min F = (InVehFr F + OutVehFr F)N = m rst("Fore Year") - m_rst("Init_Year") + 1
   If IsNumeric(TT_Min_F) And IsNumeric(TT_Min_I) And IsNumeric(N) And N > 0 Then
      LogTT_Min = Log((TT_Min_F / TT_Min_I)) 
     NPVF_Min = (Exp(((LogTT Min / N)) * N) - 1) /((LogTT Min / N)) Else 
      NPVF_Min = Null 
    End If 
   If IsNumeric(FrTT_Min_F) And IsNumeric(FrTT_Min_I) And IsNumeric(N) And N > 0 Then
     LogTT_FrMin = Log((FrTT_MinF / FrTT_Min))NPVF_FrMin = (Exp(((LogTT-FrMin / N))*N) - 1) /((LogTT FrMin / N)) Else 
      NPVF_FrMin = Null 
    End If 
   m_TT_Min = TT_Min_I * NPVF_Min
   FrTT_Min = FrTT_Min_I * NPVF_FrMin
```

```
 'Set module level values (to be displayed) 
      m_Values.Add m_TT_Min, "TT_MIN"
       m_Values.Add FrTT_Min, "FrTT_MIN" 
   'Number of Trips 
     TripsAuto_I = (TripsAuto_PCI - TripsAuto_BCI) * 1000000 
     TripsFr_I = (TripsFr_PCI - TripsFr_BCI) * 1000000 
     TripsBus_I = (TripsBus_PCI - TripsBus_BCI) * 1000000 
     TripsRail_I = (TripsRail_PCI - TripsRail_BCI) * 1000000 
     TripsAuto_F = (TripsAuto_PCF - TripsAuto_BCF) * 1000000 
    TripsFr F = (TripsFr_PCF - TripsFr_BCF) * 1000000 TripsBus_F = (TripsBus_PCF - TripsBus_BCF) * 1000000 
     TripsRail_F = (TripsRail_PCF - TripsRail_BCF) * 1000000 
   'Travel Time Benefits in Dollars 
    TTAuto Ben I = ((InVeh I) / 60 * (Percent TV InVeh * Time Value Veh)) + (OutVeh I) / 60
* (Percent_TV_OutVeh * Time_Value_Veh) 
    TTAuto Ben F = ((InVeh F) / 60 * (Percent TV InVeh * Time Value Veh)) + (OutVeh F) /
60 * (Percent_TV_OutVeh * Time_Value_Veh) 
    FrTT_Ben_I = ((InVehFr_I) / 60 * (Percent_TV_InVeh * Time_Value_Freight)) +
(OutVehFr_I) / 60 * (Percent_TV_OutVeh * Time_Value_Freight) 
     FrTT_Ben_F = ((InVehFr_F) / 60 * (Percent_TV_InVeh * Time_Value_Freight)) + 
(OutVehFr_F) / 60 * (Percent_TV_OutVeh * Time_Value_Freight) 
    TT_Ben_I = TTAuto_Ben_I + FrTT_Ben_I
    TT Ben F = TTAuto Ben F + FrTT Ben F
    If IsNumeric(TT_Ben_F) And IsNumeric(TT_Ben_I) And IsNumeric(N) And N > 0 Then
      LogTT_Ben = Log((TT Ben F / TT_Ben_I))
      NPVF_TTBen = (Exp(((LogTT~Ben / N) - Discount~Rate) * N) - 1) /((LogTT Ben / N) - Discount Rate) Else 
       NPVF_TTBen = Null 
     End If 
    If IsNumeric(FrTT_Ben_F) And IsNumeric(FrTT_Ben_I) And IsNumeric(N) And N > 0 Then
      LogFrTT_Ben = Log((FrTT_Ben_F / FrTT_Ben_I))
      NPVF_FrTTBen = (Exp(((LogFrTT~Ben / N) - Discount~Rate) * N) - 1) / ((LogFrTT_Ben / N) - Discount_Rate) 
     Else 
       NPVF_TTBen = Null 
     End If 
    m_TT_Ben = TT_Ben_I * NPVF_TTBen
    FrTT_Ben = FrTT_Ben_I * NPVF_FrTTBen
     'Set module level values (to be displayed) 
      m_Values.Add m_TT_Ben, "TT_BEN"
       m_Values.Add FrTT_Ben, "FrTT_BEN" 
  'Operating Cost Calculations 
   'Annual Change in VMT 
     VMTAuto_PCI = m_rst("VMTAuto_PCI") 
     VMTAuto_BCI = m_rst("VMTAuto_BCI") 
     VMTAuto_PCF = m_rst("VMTAuto_PCF") 
     VMTAuto_BCF = m_rst("VMTAuto_BCF") 
     VMTFr_PCI = m_rst("VMTFr_PCI") 
     VMTFr_BCI = m_rst("VMTFr_BCI") 
     VMTFr_PCF = m_rst("VMTFr_PCF") 
    VMTFr BCF = m rst("VMTFr BCF")
     VMTBus_PCI = m_rst("VMTBus_PCI")
```

```
 VMTBus_BCI = m_rst("VMTBus_BCI") 
   VMTBus_PCF = m_rst("VMTBus_PCF") 
   VMTBus_BCF = m_rst("VMTBus_BCF") 
   VMTRail_PCI = m_rst("VMTRail_PCI") 
   VMTRail_BCI = m_rst("VMTRail_BCI") 
   VMTRail_PCF = m_rst("VMTRail_PCF") 
   VMTRail_BCF = m_rst("VMTRail_BCF") 
   VMTAuto_I = (VMTAuto_PCI - VMTAuto_BCI) * 1000000 
   FrVMT_I = (VMTFr_PCI - VMTFr_BCI) * 1000000 
  BusVMT_I = (VMTBus_PCI - VMTBus_BCI) * 1000000
   RailVMT_I = (VMTRail_PCI - VMTRail_BCI) * 1000000 
   VMTAuto_F = (VMTAuto_PCF - VMTAuto_BCF) * 1000000 
  FrVMT_F = (VMTFr_PCF - VMTFr_BCF) * 1000000
   BusVMT_F = (VMTBus_PCF - VMTBus_BCF) * 1000000 
   RailVMT_F = (VMTRail_PCF - VMTRail_BCF) * 1000000 
  If IsNumeric(VMTAuto I) And IsNumeric(VMTAuto F) And IsNumeric(N) And N > 0 Then
     LogVMTAuto = Log((VMTAuto_F / VMTAuto_I)) 
     NPVF_VMTAuto = ((Exp(LogVMTAuto) - 1) / (LogVMTAuto) / N) 
   Else 
     NPVF_VMTAuto = Null 
   End If 
   VMTAuto_Tot = VMTAuto_I * NPVFAuto_VMT 
  If IsNumeric(FrVMT_F) And IsNumeric(FrVMT_I) And IsNumeric(N) And N > 0 Then
    LogFrVMT = Log((FrVMT_F / FrVMT_I))
    NPVF_FrVMT = ((Exp(LogFrVMT) - 1) / (LogFrVMT) / N) Else 
     NPVF_FrVMT = Null 
   End If 
   FrVMT_Tot = FrVMT_I * NPVF_FrVMT 
  If IsNumeric(BusVMT_F) And IsNumeric(BusVMT_I) And IsNumeric(N) And N > 0 Then
     LogBusVMT = Log((BusVMT_F / BusVMT_I)) 
     NPVF_BusVMT = ((Exp(LogBusVMT) - 1) / (LogBusVMT) / N) 
   Else 
     NPVF_BusVMT = Null 
   End If 
  BusVMT_Tot = BusVMT_I * NPVF_BusVMT
  If IsNumeric(RailVMT_F) And IsNumeric(RailVMT_I) And IsNumeric(N) And N > 0 Then
    LogRailVMT = Log((RailVMT_F / RailVMT_I))
     NPVF_RailVMT = ((Exp(LogRailVMT) - 1) / (LogRailVMT) / N) 
   Else 
     NPVF_RailVMT = Null 
   End If 
 'User benefit cost calculations 
  Veh_OpCost_Full = m_rst("Veh_OpCost_Full")
   Veh_OpCost_Direct = m_rst("Veh_OpCost_Direct") 
  Freight_OpCost = m_rst("Freight_OpCost")
  If m_rst("Full_Cost") Then
    UserBen_I = (VMTAuto_I * Veh_OpCost_Full) + (FrVMT_I * Freight_OpCost)
    UserBen_F = (VMTAuto_F * Veh_OpCost_Full) + (FrVMT_F * Freight_OpCost)
   Else 
     UserBen_I = (VMTAuto_I * Veh_OpCost_Direct) + (FrVMT_I * Freight_OpCost) 
     UserBen_F = (VMTAuto_F * Veh_OpCost_Direct) + (FrVMT_F * Freight_OpCost) 
   End If 
  If IsNumeric(UserBen F) And IsNumeric(UserBen I) And IsNumeric(N) And N > 0 Then
```

```
LogUserBen = Log((UserBen F / UserBen I))
       NPVF_UCBen = (Exp(((LogUserBen / N) - Discount Rate) * N) - 1) / ((LogUserBen / N) - 1)Discount_Rate)
     Else 
        NPVF_UCBen = Null 
     End If 
    m_User_Ben = UserBen_I * NPVF_UCBen
     'Set module level values (to be displayed) 
        m_Values.Add m_User_Ben, "USER_BEN" 
   'Air Pollution 
   'Emissions Calculations 
    Per_Cold_Auto = m_rst("Per_Cold_Auto")
    Per_Cold_Truck = m_rst("Per_Cold_Truck")
    CO_Rate_Auto = LookupAirPollution(m_dbs, AUTOSPEED, em_CO, veht_auto)
    If m_rst("CO_Rate_Auto") <> CO_Rate_Auto Or IsNull(m_rst("CO_Rate_Auto")) Then
          Call UpdateRstField(m_rst, "CO_Rate_Auto", CO_Rate_Auto) 
     End If 
    CO_Rate_Truck = LookupAirPollution(m_dbs, AUTOSPEED, em_CO, veht_truck)
     If m_rst("CO_Rate_Truck") <> NOX_Rate_Truck Or IsNull(m_rst("CO_Rate_Truck")) Then 
          Call UpdateRstField(m_rst, "CO_Rate_Truck", CO_Rate_Truck) 
     End If 
     COTon_Cost = m_rst("COTon_Cost") 
     VOC_Rate_Auto = m_rst("VOC_Rate_Auto") 
    VOC<sup>-</sup>Rate<sup>-</sup>Truck = m<sup>-</sup>rst("VOC<sup>-</sup>Rate<sup>-</sup>Truck") VOCTon_Cost = m_rst("VOCTon_Cost") 
     NOX_Rate_Auto = LookupAirPollution(m_dbs, AUTOSPEED, em_NOX, veht_auto) 
    If m_rst("NOX_Rate_Auto") <> NOX_Rate_Auto Or IsNull(m_rst("NOX_Rate_Auto")) Then
          Call UpdateRstField(m_rst, "NOX_Rate_Auto", NOX_Rate_Auto) 
     End If 
    NOX_Rate_Truck = LookupAirPollution(m_dbs, AUTOSPEED, em_CO, veht_truck)
     If m_rst("NOX_Rate_Truck") <> NOX_Rate_Truck Or IsNull(m_rst("NOX_Rate_Truck")) 
Then 
          Call UpdateRstField(m_rst, "NOX_Rate_Truck", NOX_Rate_Truck) 
     End If 
     NOXTon_Cost = m_rst("NOXTon_Cost") 
    PM10_Rate_Auto = m_rst("PM10_Rate_Auto")
    PM10_Rate_Truck = m_rst("PM10_Rate_Truck")
    PM10Ton_Cost = m_rst("PM10Ton_Cost")
    CO_Rate_Rail = m rst("CO_Rate_Rail")
     VOC_Rate_Rail = m_rst("VOC_Rate_Rail") 
     NOX_Rate_Rail = m_rst("NOX_Rate_Rail") 
    PM10_Rate_Rail = m_rst("PM10_Rate_Rail")
    CO_Rate_Bus = m_rst("CO_Rate_Bus")
     VOC_Rate_Bus = m_rst("VOC_Rate_Bus") 
    NOX Rate Bus = m_rst("NOX_Rate Bus")
    PM10_Rate_Bus = m_rst("PM10_Rate_Bus")
    CO_AutoTons = (VMTAuto_I * NPVF_VMTAuto * CO_Rate_Auto * (1 / 1000) * (0.9842 / 1000)1000)) + (AutoTrips_I * NPVF_VMTAuto * Per_Cold_Auto * CO_Cold_Auto * (1 / 1000) * (0.9842 
/ 1000))
```
VOC\_AutoTons = (VMTAuto\_I \* NPVF\_VMTAuto \* VOC\_Rate\_Auto \* (1 / 1000) \* (0.9842 / 1000))

 NOX\_AutoTons = (VMTAuto\_I \* NPVF\_VMTAuto \* NOX\_Rate\_Auto \* (1 / 1000) \* (0.9842 / 1000)) + (AutoTrips\_I \* NPVF\_VMTAuto \* Per\_Cold\_Auto \* VOC\_Cold\_Auto \* (1 / 1000) \* (0.9842 / 1000))

```
PM10_AutoTons = VMTAuto_I * NPVF_VMTAuto * PM10_Rate_Auto * (1 / 1000) * (0.9842 /
1000) + (AutoTrips_I * NPVF_VMTAuto * Per_Cold_Auto * PM10_Cold_Auto * (1 / 1000) * 
(0.9842 / 1000)) 
    CO_FrTons = FrVMT_I * NPVF_FrVMT * CO_Rate_Truck * (1 / 1000) * (0.9842 / 1000) +
(FrTrips_I * NPVF_FrVMT * Per_Cold_Truck * CO_Cold_Truck * (1 / 1000) * (0.9842 / 1000)) 
     VOC_FrTons = FrVMT_I * NPVF_FrVMT * VOC_Rate_Truck * (1 / 1000) * (0.9842 / 1000) 
    NOX FrTons = FrVMT\overline{I} * NPVF_FrVMT * NOX_Rate_Truck * (1 / 1000) * (0.9842 / 1000) +
(FrTrips_I * NPVF_FrVMT * Per_Cold_Truck * NOX_Cold_Truck * (1 / 1000) * (0.9842 / 1000)) 
     PM10_FrTons = FrVMT_I * NPVF_FrVMT * PM10_Rate_Truck * (1 / 1000) * (0.9842 / 1000) 
+ (FrTrips \overline{I} * NPVF_FrVMT * Per_Cold_Truck * PM10_Cold_Truck * (1 / 1000) * (0.9842 / 1000))
     CO_RailTons = RailVMT_I * NPVF_RailVMT * CO_Rate_Rail * (1 / 1000) * (0.9842 / 1000) 
    VOC_RailTons = RailVMT_I * NPVF_RailVMT * VOC_Rate_Rail * (1 / 1000) * (0.9842 /
1000) 
    NOX_RailTons = RailVMT_I * NPVF_RailVMT * NOX_Rate_Rail * (1 / 1000) * (0.9842 /
1000) 
    PM10_RailTons = RailVMT_I * NPVF_RailVMT * PM10_Rate_Rail * (1 / 1000) * (0.9842 /
1000) 
    CO_BusTons = BusVMT_I * NPVF_BusVMT * CO_Rate_Bus * (1 / 1000) * (0.9842 / 1000)VOC_BusTons = BusVMT_I * NPVF_BusVMT * VOC_Rate_Bus * (1 / 1000) * (0.9842 /
1000) 
     NOX_BusTons = BusVMT_I * NPVF_BusVMT * NOX_Rate_Bus * (1 / 1000) * (0.9842 / 
1000) 
    PM10_BusTons = BusVMT_I * NPVF_BusVMT * PM10_Rate_Bus * (1 / 1000) * (0.9842 /
1000) 
     CO_Tons = CO_AutoTons + CO_FrTons + CO_RailTons + CO_BusTons 
    VOC_Tons = VOC_AutoTons + VOC_FrTons + VOC_RailTons + VOC_BusTons
     NOX_Tons = NOX_AutoTons + NOX_FrTons + NOX_RailTons + NOX_BusTons 
    PM10_Tons = PM10_AutoTons + PM10_FrTons + PM10_RailTons + PM10_BusTons
     'Set module level values (to be displayed) 
       m_Values.Add m_CO_Tons, "CO_TONS" 
      m_Values.Add m_VOC_Tons, "VOC_TONS"
       m_Values.Add m_NOX_Tons, "NOX_TONS" 
       m_Values.Add m_PM10_Tons, "PM10_TONS" 
     If IsNumeric(LogVMTAuto) And IsNumeric(N) And N > 0 Then 
       NPVF_AutoEnvBen = (Exp(((LogVMTAuto / N) - Discount_Rate) * N) - 1) / ((LogVMTAuto 
/ N) - Discount_Rate) 
     Else 
       NPVF_VMTAuto = Null 
     End If 
     VMTAuto_Tot = VMTAuto_I * NPVFAuto_VMT 
     If IsNumeric(LogFrVMT) And IsNumeric(N) And N > 0 Then 
      NPVF_FrEnvBen = (Exp(((LogFrVMT / N) - Discount Rate) * N) - 1) / ((LogFrVMT / N) -Discount Rate)
     Else 
       NPVF_FrVMT = Null 
     End If 
     FrVMT_Tot = FrVMT_I * NPVF_FrVMT 
     If IsNumeric(LogBusVMT) And IsNumeric(N) And N > 0 Then 
      NPVF_RailEnvBen = (Exp(((LogBusVMT / N) - Discount Rate) * N) - 1) / ((LogBusVMT / N))N) - Discount_Rate) 
     Else 
       NPVF_BusVMT = Null 
     End If 
    BusVMT_Tot = BusVMT_I * NPVF_BusVMT
     If IsNumeric(LogRailVMT) And IsNumeric(N) And N > 0 Then
```
NPVF\_BusEnvBen = (Exp(((LogRailVMT / N) - Discount\_Rate) \* N) - 1) / ((LogRailVMT / N) - Discount\_Rate) Else NPVF\_RailVMT = Null End If CO\_AutoBen = VMTAuto\_I \* CO\_Rate\_Auto \* (1 / 1000) \* (0.9842 / 1000) \* COTon\_Cost \* NPVF\_AutoEnvBen VOC\_AutoBen = VMTAuto\_I \* VOC\_Rate\_Auto \* (1 / 1000) \* (0.9842 / 1000) \* VOCTon\_Cost \* NPVF\_AutoEnvBen NOX AutoBen = VMTAuto I \* NOX Rate Auto \* (1 / 1000) \* (0.9842 / 1000) \* NOXTon\_Cost \* NPVF\_AutoEnvBen PM10\_AutoBen = VMTAuto\_I \* PM10\_Rate\_Auto \* (1 / 1000) \* (0.9842 / 1000) \* PM10Ton Cost \* NPVF\_AutoEnvBen CO\_FrBen = FrVMT\_I \* CO\_Rate\_Truck \* (1 / 1000) \* (0.9842 / 1000) \* COTon\_Cost \* NPVF\_FrEnvBen VOC\_FrBen = FrVMT\_I \* VOC\_Rate\_Truck \* (1 / 1000) \* (0.9842 / 1000) \* VOCTon\_Cost \* NPVF\_FrEnvBen NOX\_FrBen = FrVMT\_I \* NOX\_Rate\_Truck \* (1 / 1000) \* (0.9842 / 1000) \* NOXTon\_Cost \* NPVF\_FrEnvBen PM10\_Fr = FrVMT\_I \* PM10\_Rate\_Truck \* (1 / 1000) \* (0.9842 / 1000) \* PM10Ton\_Cost \* NPVF\_FrEnvBen CO\_RailBen = RailVMT\_I \* CO\_Rate\_Truck \* (1 / 1000) \* (0.9842 / 1000) \* COTon\_Cost \* NPVF\_RailEnvBen VOC\_RailBen = RailVMT\_I \* VOC\_Rate\_Truck \* (1 / 1000) \* (0.9842 / 1000) \* VOCTon\_Cost \* NPVF\_RailEnvBen NOX\_RailBen = RailVMT\_I \* NOX\_Rate\_Truck \* (1 / 1000) \* (0.9842 / 1000) \* NOXTon\_Cost \* NPVF\_RailEnvBen PM10\_Rail = RailVMT\_I \* PM10\_Rate\_Truck \* (1 / 1000) \* (0.9842 / 1000) \* PM10Ton\_Cost \* NPVF\_RailEnvBen CO\_BusBen = BusVMT\_I \* CO\_Rate\_Truck \* (1 / 1000) \* (0.9842 / 1000) \* COTon\_Cost \* NPVF\_BusEnvBen VOC\_BusBen = BusVMT\_I \* VOC\_Rate\_Truck \* (1 / 1000) \* (0.9842 / 1000) \* VOCTon\_Cost \* NPVF\_BusEnvBen NOX\_BusBen = BusVMT\_I \* NOX\_Rate\_Truck \* (1 / 1000) \* (0.9842 / 1000) \* NOXTon\_Cost \* NPVF\_BusEnvBen PM10\_Bus = BusVMT\_I \* PM10\_Rate\_Truck \* (1 / 1000) \* (0.9842 / 1000) \* PM10Ton\_Cost \* NPVF\_BusEnvBen m\_Env\_Ben = CO\_AutoBen + VOC\_AutoBen + NOX\_AutoBen + PM10\_AutoBen + CO\_FrBen + VOC\_FrBen + NOX\_FrBen + PM10\_FrBen + BusBen + VOC\_BusBen + NOX\_BusBen + PM10\_BusBen + CO\_RailBen + VOC\_RailBen + NOX\_RailBen + PM10\_RailBen 'Set module level values (to be displayed) m\_Values.Add m\_Env\_Ben, "ENV\_BEN" 'Revenue Transfer If IsNumeric(Revenue F) And IsNumeric(Revenue I) And IsNumeric(N) And N > 0 Then LogRevenue = Log((Revenue F / Revenue I)) NPVF\_Revenue = (Exp(((LogRevenue / N) - Discount\_Rate) \* N) - 1) / ((LogRevenue / N) - Discount Rate) Else NPVF\_Revenue = Null End If m\_User\_Transfer = Revenue\_I \* NPVF\_Revenue

 'Set module level values (to be displayed) m\_Values.Add m\_Env\_Ben, "USER\_TRANSFER" 'SAFETY Calculations 'accident Calculations Dim hclass As Integer hclass  $= 2$ Fat Rate Auto = LookupFatalityRate(m dbs, hclass, s\_Fatality, veht\_auto) If m\_rst("Fat\_Rate\_Auto") <> Fat\_Rate\_Auto Or IsNull(m\_rst("Fat\_Rate\_Auto")) Then Call UpdateRstField(m\_rst, "Fat\_Rate\_Auto", Fat\_Rate\_Auto) End If Inj\_Rate\_Auto = LookupFatalityRate(m\_dbs, hclass, s\_Injury, veht\_auto) If m\_rst("Inj\_Rate\_Auto") <> Inj\_Rate\_Auto Or IsNull(m\_rst("Inj\_Rate\_Auto")) Then Call UpdateRstField(m\_rst, "Inj\_Rate\_Auto", Inj\_Rate\_Auto) End If Prop\_Rate\_Auto = LookupFatalityRate(m\_dbs, hclass, s\_Property, veht\_auto) If m\_rst("Prop\_Rate\_Auto") <> Prop\_Rate\_Auto Or IsNull(m\_rst("Prop\_Rate\_Auto")) Then Call UpdateRstField(m\_rst, "Prop\_Rate\_Auto", Prop\_Rate\_Auto) End If Fat Rate Truck = LookupFatalityRate(m dbs, hclass, s\_Fatality, veht\_truck) If m\_rst("Fat\_Rate\_Auto") <> Fat\_Rate\_Truck Or IsNull(m\_rst("Fat\_Rate\_Truck")) Then Call UpdateRstField(m\_rst, "Fat\_Rate\_Truck", Fat\_Rate\_Truck) End If Inj\_Rate\_Truck = LookupFatalityRate(m\_dbs, hclass, s\_Injury, veht\_truck) If m\_rst("Inj\_Rate\_Truck") <> Inj\_Rate\_Truck Or IsNull(m\_rst("Inj\_Rate\_Truck")) Then Call UpdateRstField(m\_rst, "Inj\_Rate\_Truck", Inj\_Rate\_Truck) End If Prop\_Rate\_Truck = LookupFatalityRate(m\_dbs, hclass, s\_Property, veht\_truck) If m\_rst("Prop\_Rate\_Truck") <> Prop\_Rate\_Truck Or IsNull(m\_rst("Prop\_Rate\_Truck")) Then Call UpdateRstField(m\_rst, "Prop\_Rate\_Truck", Prop\_Rate\_Truck) End If Fatality\_Auto = VMTAuto\_I \* NPVF\_VMTAuto \* Fat\_Rate\_Auto / 100000000 Injury\_Auto = VMTAuto\_I \* NPVF\_VMTAuto \* Inj\_Rate\_Auto / 1000000 Property\_Auto = VMTAuto\_I \* NPVF\_VMTAuto \* Prop\_Rate\_Auto / 1000000 Fatality  $\overline{F}r$  = FrVMT\_I \* NPVF\_FrVMT \* Fat\_Rate\_Truck / 100000000 Injury\_Fr = FrVMT\_I \* NPVF\_FrVMT \* Inj\_Rate\_Truck / 1000000 Property\_Fr = FrVMT\_I \* NPVF\_FrVMT \* Prop\_Rate\_Truck / 1000000 Fatality\_Bus = VMTBus\_I \* NPVF\_VMTBus \* m\_rst("Fat\_Rate\_Bus") / 100000000 Injury\_Bus = VMTBus\_I \* NPVF\_VMTBus \* m\_rst("Inj\_Rate\_Bus") / 1000000 Property\_Bus = VMTBus\_I \* NPVF\_VMTBus \* m\_rst("Prop\_Rate\_Bus") / 1000000 Fatality\_Rail = VMTRail\_I \* NPVF\_VMTRail \* m\_rst("Fat\_Rate\_Rail") / 100000000 Injury\_Rail = VMTRail\_I \* NPVF\_VMTRail \* m\_rst("Inj\_Rate\_Rail") / 1000000 Property\_Rail = VMTRail I \* NPVF\_VMTRail \* m\_rst("Prop\_Rate\_Rail") / 1000000 m Fatality = Fatality Auto + Fatality Fr + Fatality Rail + Fatality Bus m\_Injury = Injury\_Auto + Injury\_Fr + Injury\_Rail + Injury\_Bus m Property = Property Auto + Property  $Fr$  + Property Rail + Property Bus 'Set module level values (to be displayed) m\_Values.Add m\_Fatality, "FATALITY" m\_Values.Add m\_Injury, "INJURY" m\_Values.Add m\_Property, "PROPERTY" 'Safety Benefit Calculations

NPVF\_AutoSafety = NPVF\_AutoEnvBen

Fatality\_AutoBen = VMTAuto\_I \* Fat\_Rate\_Auto / 100000000 \* Cost\_Fatality \* NPVF\_AutoSafety

Injury\_AutoBen = VMTAuto\_I \* Inj\_Rate\_Auto / 1000000 \* Cost\_Evident \* NPVF\_AutoSafety Prop\_AutoBen = VMTAuto\_I \* Prop\_Rate\_Auto / 1000000 \* Cost\_PDO \* NPVF\_AutoSafety NPVF\_FrSafety = NPVF\_FrEnvBen Fatality\_FrBen = VMTAuto\_I \* Fat\_Rate\_Truck / 100000000 \* Cost\_Fatality \* NPVF\_FrSafety Injury\_FrBen = VMTAuto\_I \* Inj\_Rate\_Truck / 1000000 \* Cost\_Evident \* NPVF\_FrSafety Prop\_FrBen = VMTAuto\_I \* Prop\_Rate\_Truck / 1000000 \* Cost\_PDO \* NPVF\_FrSafety NPVF\_BusSafety = NPVF\_BusEnvBen Fatality\_BusBen = VMTBus\_I \* NPVF\_VMTBus \* m\_rst("Fat\_Rate\_Bus") / 100000000 \* Cost\_Fatality \* NPVF\_BusSafety Injury\_BusBen = VMTBus\_I \* NPVF\_VMTBus \* m\_rst("Inj\_Rate\_Bus") / 1000000 \* Cost\_Evident \* NPVF\_BusSafety Property\_BusBen = VMTBus\_I \* NPVF\_VMTBus \* m\_rst("Prop\_Rate\_Bus") / 1000000 \* Cost\_PDO \* NPVF\_BusSafety NPVF\_RailSafety = NPVF\_RailEnvBen Fatality\_RailBen = VMTRail\_I \* NPVF\_VMTRail \* m\_rst("Fat\_Rate\_Rail") / 100000000 \* Cost\_Fatality \* NPVF\_RailSafety Injury\_RailBen = VMTRail\_I \* NPVF\_VMTRail \* m\_rst("Inj\_Rate\_Rail") / 1000000 \* Cost\_Evident \* NPVF\_RailSafety Property\_RailBen = VMTRail\_I \* NPVF\_VMTRail \* m\_rst("Prop\_Rate\_Rail") / 1000000 \* Cost\_PDO \* NPVF\_RailSafety Safety\_Ben = Fatality\_AutoBen + Injury\_AutoBen + Prop\_AutoBen + Fatality\_FrBen + Injury\_FrBen + \_ -<br>Prop\_FrBen + Fatality\_RailBen + Injury\_RailBen + Prop\_RailBen + Fatality\_BusBen + Injury\_BusBen + Prop\_BusBen 'Set module level values (to be displayed) m\_Values.Add m\_Safety\_Ben, "SAFETY\_BEN" 'Cost Calculations tCost = Total\_Cost + OpMaint\_Cost - Terminal\_Cost - EnvRetrofit\_Cost If tCost  $\leq 0$  Then m\_BCR = (m\_TT\_Ben + m\_User\_Ben + m\_Safety\_Ben + m\_Env\_Ben) / tCost End If m\_WSDOT\_BCR = (m\_TT\_Ben + m\_User\_Ben + m\_Safety\_Ben + m\_Env\_Ben) / (WSDOT\_Cost + OpMaint - EnvRetrofit) 'Set module level values (to be displayed) m\_Values.Add m\_Total\_Cost, "TOTAL\_COST" m\_Values.Add m\_WSDOT\_Cost, "WSDOT\_COST" m\_Values.Add m\_Federal\_Cost, "FEDERAL\_COST" m\_Values.Add m\_BCR, "BCR" m\_Values.Add m\_WSDOT\_BCR, "WSDOT\_BCR" End Sub Private Sub CalculateOutObjScores() 'Calculation for the System Operation and Maintenance m Sys OM = (m\_rst("Q1A") \* 34) + (33 \* m\_rst("Q1B")) + (33 \* m\_rst("Q1D")) m\_Values.Add CInt(m\_Sys\_OM), "SYS\_OM" 'Calculation for the System Preservation m\_Sys\_Pres = 100 \* m\_rst("Q2A") m\_Values.Add m\_Sys\_Pres, "SYS\_PRES"

'Calculation for the Special Needs Transportation

m Sp Needs =  $100 * m$  rst("Q3A")

```
 m_Values.Add m_Sp_Needs, "SP_NEEDS" 
 'Calculation for the Congestion Relief 
   If m_rst("WTP_Corridor") Then 
    m_Cong_Rel = m_Values.item("TT_BEN")
   Else 
    m Cong Rel = 0 End If 
   m_Values.Add m_Cong_Rel, "CONG_REL" 
 'Calculation for Increased Travel Options 
  m_Trav_Opt = (m_rst("Q5A") * 50) + (m_rst("Q5B") * 50)
   m_Values.Add m_Trav_Opt, "TRAV_OPT" 
 'Calculation for Seamless Connections 
  m Seamless = (m_rst("Q6A") * 50) + (m_rst("Q6B") * 50)
   m_Values.Add m_Seamless, "SEAMLESS" 
 'Calculation for Safety 
   ' This must be updated later 
  m Safety = m Safety Ben
   m_Values.Add m_Safety, "O_SAFETY" 
 'Calculation for Security 
   m_Security = 100 * m_rst("Q8A") 
   m_Values.Add m_Security, "SECURITY" 
 'Calculation for Community Based Design 
  m_Commnty = ((20 * m rst("Q9A")) + (20 * m rst("Q9B")) +(20 * m rst("Q9C")) + (20 * m rst("Q9D")) + (20 * m_rst("Q9E"))) 
   m_Values.Add m_Commnty, "COMMNTY" 
 'Calculation for Collaborative Decision Making 
  If m_rst("Q10B") > 0 Then
    m Collab = 50 Else 
    m Collab = 0 End If 
  m_Collab = m_Collab + (50 * m rst("Q10A")) m_Values.Add m_Collab, "COLLAB" 
 'Calculation for Freight 
   m_Freight = (75 * m_rst("Q11A")) + (25 * m_rst("Q11C")) 
   m_Values.Add m_Freight, "FREIGHT" 
 'Calculation for Economic Prosperity 
  m Econ Pros = (50 * m \text{rst}("Q12A")) + (50 * m \text{rst}("Q12B")) m_Values.Add m_Econ_Pros, "ECON_PROS" 
 'Calculation for Tourism 
   m_Tourism = (50 * m_rst("Q13A")) + (50 * m_rst("Q13B")) 
   m_Values.Add m_Tourism, "TOURISM" 
 'Calculation for the Air Qualtiy 
   ' This must be updated later 
  m Air Qual = m Env Ben
   m_Values.Add m_Air_Qual, "AIR_QUAL" 
 'Calculation for the Water Quality 
  m Wtr Qual = (34 * m rst("Q15A")) + (33 * m rst("Q15B")) +(33 * m rst("Q15C"))
   m_Values.Add m_Wtr_Qual, "WTR_QUAL" 
 'Calculation for the Habitat 
   m_Habitat = CInt(((25 * m_rst("Q16A")) + (25 * m_rst("Q16B")) + _ 
          (25 * m_rst("Q16C")) + (25 * m_rst("Q16D"))) / _ 
            (1 + m \text{rst}("Q16E") + m \text{rst}("Q16F")) m_Values.Add m_Habitat, "HABITAT"
```

```
 'Calculation for the Use of Resources 
    m Resource = 100 * m_rst("Q17")
     m_Values.Add m_Resource, "RESOURCE" 
End Sub 
Public Function GetItemValue(itemname As String) As Variant 
   Dim rtnval 
   rtnval = m_Values(itemname) 
   GetItemValue = rtnval 
End Function 
Public Function DisplayFormat(fld As String, dval As Variant) As Variant 
   Dim crncylist As String 
   Dim intlist As String 
   Dim dbllist As String 
   'String to list the fields with currency formats 
  crncylist = "TT_BEN,USER_BEN,USER_TRANSFER,ENV_BEN,SAFETY_BEN," &
          "TOTAL_COST,WSDOT_COST,FEDERAL_COST" 
  intlist = "TT_MIN,SYS_OM,SYS_PRES,SP_NEEDS,CONG_REL,TRAV_OPT,SEAMLESS," &
\overline{a} "O_SAFETY,SECURITY,COMMNTY,COLLAB,FREIGHT,ECON_PROS," & _ 
           "TOURISM,AIR_QUAL,WTR_QUAL,HABITAT,RESOURCE" 
  dbllist = "FATALITY, INJURY, PROPERTY, CO_TONS, VOC_TONS, NOX_TONS," &
         "PM10_TONS,BCR,WSDOT_BCR" 
   If InStr(crncylist, fld) <> 0 Then 
     If dval <> 0 Then 
       dval = Format(dval, "$#, ###") Else 
       dval = "$0" End If 
   ElseIf InStr(intlist, fld) <> 0 Then 
     dval = Round(dval, 0) 
   ElseIf InStr(dbllist, fld) <> 0 Then 
    dval = Round(dval, 2) End If 
   DisplayFormat = dval 
End Function 
Private Function UpdateRstField(ByRef m_rst As DAO.Recordset, fld As String, fldval As Variant) 
As Boolean 
   On Error Resume Next 
   'Initailize return value 
   UpdateRstField = True 
   'Edit the fields value 
   m_rst.Edit 
    m rst(fld) = fldval m_rst.Update 
   'If there was an error clear it and return false to indicate that nothing occured 
   If Err <> 0 Then
```
 UpdateRstField = False Err.Clear End If End Function

Private Sub Class\_Terminate() Set m\_dbsMICA = Nothing Set m\_rstfryOO = Nothing Set m\_Values = Nothing End Sub

## *SPASM Calculations*

Option Compare Database

'Variables for the class level database objects Dim m\_dbs As DAO.Database Dim m\_rst As DAO.Recordset Dim m\_Values As Collection

'Variables to hold the calculated values (variants) Dim m\_TT\_Min Dim m\_TT\_Ben Dim m\_User\_Ben Dim m\_User\_Transfer Dim m\_CO\_Tons Dim m\_VOC\_Tons Dim m\_NOX\_Tons  $Dim m$  PM10 Tons Dim m\_Env\_Ben Dim m\_Fatality Dim m\_Injury Dim m\_Property Dim m\_Safety\_Ben Dim m\_Total\_Cost Dim m\_WSDOT\_Cost Dim m<sup>-</sup>Federal<sup>-</sup>Cost Dim m\_Terminal\_Cost Dim m\_BCR Dim m\_WSDOT\_BCR

'Variables to hold the outcome objective scores (variants) Dim m\_Sys\_OM Dim m\_Sys\_Pres Dim m\_Sp\_Needs Dim m\_Cong\_Rel Dim m\_Trav\_Opt Dim m\_Seamless Dim m\_Safety Dim m\_Security Dim m\_Commnty Dim m\_Collab Dim m\_Freight Dim m\_Econ\_Pros Dim m\_Tourism Dim m\_Air\_Qual Dim m\_Wtr\_Qual Dim m<sup>Habitat</sup> Dim m\_Resource

'Speed Assumed for lookup table

Private Const AUTOSPEED = 35

Public Function SetProjectNumber(pid As Long) As Boolean

 Dim rtnval As Boolean Dim qryDef As DAO.QueryDef

 'Initialize return value to false - set true if one record is returned rtnval = False

Set m\_dbs = CurrentDb

 ' Open QueryDef object with one parameters. Set qryDef = m\_dbs.QueryDefs("tran\_calc\_SPASM") qryDef.Parameters!projID = pid

```
 ' Set recordset to new values. 
Set m_rst = qryDef.OpenRecordset
   ' If it is a unique data entry then calculate all scores 
   If Not m_rst.EOF Then 
     Set m_Values = New Collection
      CalculateBenefits 
   End If
```

```
 ' This is done because of two many fields if all in one recordset 
 'Open Second QueryDef object with one parameters. 
 Set qryDef = m_dbs.QueryDefs("tran_calc_SPASM_outobj") 
 qryDef.Parameters!projID = pid 
 ' Set recordset to new values. 
 Set m_rst = qryDef.OpenRecordset 
   ' If it is a unique data entry then calculate all scores 
   If Not m_rst.EOF Then 
      CalculateOutObjScores 
      rtnval = True 
   End If
```

```
 SetProjectNumber = rtnval 
End Function
```
Private Sub CalculateBenefits()

```
 'In Vehicle Travel Time Calculations: 
 Ann_Daily_Benefit = m_rst("Ann_Daily_Benefit") 
 PP_InVehAuto_PCI = m_rst("PP_InVehAuto_PCI") 
PP_InVehAuto_BCI = m_rst("PP_InVehAuto_BCI")
PP_InVehAuto_PCF = m_rst("PP_InVehAuto_PCF")
PP_InVehAuto_BCF = m_rst("PP_InVehAuto_BCF")
PP-InVehFr_PCI = m_rst("PP_InVehFr_PCI")
PP_InVehFr_BCI = m_rst("PP_InVehFr_BCI")
PP_InVehFr_PCF = m_rst("PP_InVehFr_PCF")
PP_InVehFr_BCF = m_rst("PP_InVehFr_BCF")
PP_InVehBus_PCI = m_rst("PP_InVehBus_PCI")
PP_InVehBus_BCI = m_rst("PP_InVehBus_BCI")
PP_InVehBus_PCF = m_rst("PP_InVehBus_PCF")
PP_InVehBus_BCF = m_rst("PP_InVehBus_BCF")
PP_InVehRail_PCI = m_rst("PP_InVehRail_PCI")
PP_InVehRail_BCI = m_rst("PP_InVehRail_BCI")
PP_InVehRail_PCF = m_rst("PP_InVehRail_PCF")
 PP_InVehRail_BCF = m_rst("PP_InVehRail_BCF") 
 OP_InVehAuto_PCI = m_rst("OP_InVehAuto_PCI")
```
OP\_InVehAuto\_BCI = m\_rst("OP\_InVehAuto\_BCI") OP\_InVehAuto\_PCF = m\_rst("OP\_InVehAuto\_PCF") OP\_InVehAuto\_BCF = m\_rst("OP\_InVehAuto\_BCF") OP\_InVehFr\_PCI = m\_rst("OP\_InVehFr\_PCI") OP\_InVehFr\_BCI = m\_rst("OP\_InVehFr\_BCI") OP\_InVehFr\_PCF = m\_rst("OP\_InVehFr\_PCF") OP\_InVehFr\_BCF = m\_rst("OP\_InVehFr\_BCF") OP\_InVehBus\_PCI = m\_rst("OP\_InVehBus\_PCI") OP\_InVehBus\_BCI = m\_rst("OP\_InVehBus\_BCI") OP\_InVehBus\_PCF = m\_rst("OP\_InVehBus\_PCF") OP\_InVehBus\_BCF = m\_rst("OP\_InVehBus\_BCF") OP\_InVehRail\_PCI = m\_rst("OP\_InVehRail\_PCI") OP\_InVehRail\_BCI = m\_rst("OP\_InVehRail\_BCI") OP\_InVehRail\_PCF = m\_rst("OP\_InVehRail\_PCF") OP\_InVehRail\_BCF = m\_rst("OP\_InVehRail\_BCF") PP\_OutVehAuto\_PCI = m\_rst("PP\_OutVehAuto\_PCI") PP\_OutVehAuto\_BCI = m\_rst("PP\_OutVehAuto\_BCI") PP\_OutVehAuto\_PCF = m\_rst("PP\_OutVehAuto\_PCF") PP\_OutVehAuto\_BCF = m\_rst("PP\_OutVehAuto\_BCF") PP\_OutVehFr\_PCI = m\_rst("PP\_OutVehFr\_PCI") PP\_OutVehFr\_BCI = m\_rst("PP\_OutVehFr\_BCI")  $PP$  OutVehFr $PCF = m$  rst("PP\_OutVehFr $PCF$ ") PP\_OutVehFr\_BCF = m\_rst("PP\_OutVehFr\_BCF") PP\_OutVehBus\_PCI = m\_rst("PP\_OutVehBus\_PCI") PP\_OutVehBus\_BCI = m\_rst("PP\_OutVehBus\_BCI") PP\_OutVehBus\_PCF = m\_rst("PP\_OutVehBus\_PCF") PP\_OutVehBus\_BCF = m\_rst("PP\_OutVehBus\_BCF") PP\_OutVehRail\_PCI = m\_rst("PP\_OutVehRail\_PCI") PP\_OutVehRail\_BCI = m\_rst("PP\_OutVehRail\_BCI") PP\_OutVehRail\_PCF = m\_rst("PP\_OutVehRail\_PCF") PP\_OutVehRail\_BCF = m\_rst("PP\_OutVehRail\_BCF") OP\_OutVehAuto\_PCI = m\_rst("OP\_OutVehAuto\_PCI") OP\_OutVehAuto\_BCI = m\_rst("OP\_OutVehAuto\_BCI") OP\_OutVehAuto\_PCF = m\_rst("OP\_OutVehAuto\_PCF") OP\_OutVehAuto\_BCF = m\_rst("OP\_OutVehAuto\_BCF") OP\_OutVehFr\_PCI = m\_rst("OP\_OutVehFr\_PCI") OP\_OutVehFr\_BCI = m\_rst("OP\_OutVehFr\_BCI") OP\_OutVehFr\_PCF = m\_rst("OP\_OutVehFr\_PCF") OP\_OutVehFr\_BCF = m\_rst("OP\_OutVehFr\_BCF") OP\_OutVehBus\_PCI = m\_rst("OP\_OutVehBus\_PCI") OP\_OutVehBus\_BCI = m\_rst("OP\_OutVehBus\_BCI") OP\_OutVehBus\_PCF = m\_rst("OP\_OutVehBus\_PCF") OP\_OutVehBus\_BCF = m\_rst("OP\_OutVehBus\_BCF") OP\_OutVehRail\_PCI = m\_rst("OP\_OutVehRail\_PCI") OP\_OutVehRail\_BCI = m\_rst("OP\_OutVehRail\_BCI") OP\_OutVehRail\_PCF = m\_rst("OP\_OutVehRail\_PCF") OP\_OutVehRail\_BCF = m\_rst("OP\_OutVehRail\_BCF")

'Yearly Travel Time Benefits in Minutes

InVehAuto I = ((PP\_InVehAuto\_PCI - PP\_InVehAuto\_BCI) + (OP\_InVehAuto\_PCI OP\_InVehAuto\_BCI)) \* Ann\_Daily\_Benefit

 $InVehFr I = ((PP InVehFr PCl - PP InVehFr BCI) + (OP InVehFr PCl - OP InVehFr BCI)) *$ Ann\_Daily\_Benefit

InVehBus I = ((PP\_InVehBus\_PCI - PP\_InVehBus\_BCI) + (OP\_InVehBus\_PCI - OP\_InVehBus\_BCI)) \* Ann\_Daily\_Benefit

InVehRail I = ((PP\_InVehRail\_PCI - PP\_InVehRail\_BCI) + (OP\_InVehRail\_PCI - OP\_InVehRail\_BCI)) \* Ann\_Daily\_Benefit

 $InVehAuto F = ((PP InVehAuto PCF - PP InVehAuto BCF) + (OP InVehAuto PCF - P)$ OP\_InVehAuto\_BCF)) \* Ann\_Daily\_Benefit
$InVehFr$  F = ((PP\_InVehFr\_PCF - PP\_InVehFr\_BCF) + (OP\_InVehFr\_PCF - OP\_InVehFr\_BCF)) \* Ann\_Daily\_Benefit<br>InVehBus F = ((PP\_InVehBus\_PCF - PP\_InVehBus\_BCF) + (OP\_InVehBus\_PCF OP\_InVehBus\_BCF)) \* Ann\_Daily\_Benefit InVehRail F = ((PP\_InVehRail\_PCF - PP\_InVehRail\_BCF) + (OP\_InVehRail\_PCF OP\_InVehRail\_BCF)) \* Ann\_Daily\_Benefit 'Time value the same for auto, bus, and rail travel InVeh\_I = InVehAuto\_I + InVehBus\_I + InVehRail\_I InVeh\_F = InVehAuto\_F + InVehBus\_F + InVehRail\_F 'Out of Vehicle Travel Time Calculations: 'Yearly Travel Time Benefits in Minutes OutVehAuto\_I = ((PP\_OutVehAuto\_PCI - PP\_OutVehAuto\_BCI) + (OP\_OutVehAuto\_PCI - OP\_OutVehAuto\_BCI)) \* Ann\_Daily\_Benefit OutVehFr  $I = (PP$  OutVehFr PCI - PP\_OutVehFr\_BCI) + (OP\_OutVehFr\_PCI - OP\_OutVehFr\_BCI)) \* Ann\_Daily\_Benefit OutVehBus I = ((PP\_OutVehBus\_PCI - PP\_OutVehBus\_BCI) + (OP\_OutVehBus\_PCI OP\_OutVehBus\_BCI)) \* Ann\_Daily\_Benefit OutVehRail\_I = ((PP\_OutVehRail\_PCI - PP\_OutVehRail\_BCI) + (OP\_OutVehRail\_PCI - OP\_OutVehRail\_BCI)) \* Ann\_Daily\_Benefit OutVehAuto F = ((PP\_OutVehAuto\_PCF - PP\_OutVehAuto\_BCF) + (OP\_OutVehAuto\_PCF -OP\_OutVehAuto\_BCF)) \* Ann\_Daily\_Benefit OutVehFr $F =$  ((PP\_OutVehFr\_PCF - PP\_OutVehFr\_BCF) + (OP\_OutVehFr\_PCF OP\_OutVehFr\_BCF)) \* Ann\_Daily\_Benefit OutVehBus F = ((PP\_OutVehBus\_PCF - PP\_OutVehBus\_BCF) + (OP\_OutVehBus\_PCF OP\_OutVehBus\_BCF)) \* Ann\_Daily\_Benefit OutVehRail\_F = ((PP\_OutVehRail\_PCF - PP\_OutVehRail\_BCF) + (OP\_OutVehRail\_PCF - OP\_OutVehRail\_BCF)) \* Ann\_Daily\_Benefit 'Time value the same for auto, bus, and rail travel OutVeh\_I = OutVehAuto\_I + OutVehBus\_I + OutVehRail\_I OutVeh\_F = OutVehAuto\_F + OutVehBus\_F + OutVehRail\_F TT\_Min\_I = InVeh\_I + InVehFr\_I + OutVeh\_I + OutVehFr\_I  $TT$ Min $\overline{F}$  = InVeh $\overline{F}$  + InVeh $\overline{Fr}$  F + OutVeh F + OutVehFr F FrTT\_Min\_I = InVehFr\_I + OutVehFr\_I  $F$ FrTT Min  $F = \text{InVeh}F$   $F + \text{OutVeh}F$  F 'Induced Ridership  $N = m_{r}$ st("Fore\_Year") - m\_rst("Init\_Year") + 1 If IsNumeric(TT\_Min\_F) And IsNumeric(TT\_Min\_I) And IsNumeric(N) And N > 0 Then LogTT\_Min =  $Log((TT\text{ Min } F / TT\text{ Min } I))$ NPVF\_Min =  $(Exp(((LogTT Min / N)) * N) - 1) /$  $((LogTT$  Min / N)) Else NPVF\_Min = Null End If If IsNumeric(FrTT\_Min\_F) And IsNumeric(FrTT\_Min\_I) And IsNumeric(N) And N > 0 Then  $LogTT_FrMin = Log(\overline{(FrTT_Min_F/FrTT_Min_L)})$  $NPVF$ <sub>Fr</sub>Min =  $(Exp(((LogTT_FrMin / N))^* N) - 1)/$  ((LogTT\_FrMin / N)) Else NPVF\_FrMin = Null End If m\_TT\_Min = TT\_Min\_I \* NPVF\_Min  $F$ rTT\_Min = FrTT\_Min\_I \* NPVF\_FrMin 'Set module level values (to be displayed) m\_Values.Add m\_TT\_Min, "TT\_MIN" m\_Values.Add FrTT\_Min, "FrTT\_MIN" 'Travel Time Benefits PP\_TripsAuto\_PCI = m\_rst("PP\_TripsAuto\_PCI") PP\_TripsAuto\_BCI = m\_rst("PP\_TripsAuto\_BCI") PP\_TripsAuto\_PCF = m\_rst("PP\_TripsAuto\_PCF") PP\_TripsAuto\_BCF = m\_rst("PP\_TripsAuto\_BCF")

PP\_TripsFr\_PCI = m\_rst("PP\_TripsFr\_PCI") PP\_TripsFr\_BCI = m\_rst("PP\_TripsFr\_BCI") PP\_TripsFr\_PCF = m\_rst("PP\_TripsFr\_PCF") PP\_TripsFr\_BCF = m\_rst("PP\_TripsFr\_BCF") PP\_TripsBus\_PCI = m\_rst("PP\_TripsBus\_PCI") PP\_TripsBus\_BCI = m\_rst("PP\_TripsBus\_BCI") PP\_TripsBus\_PCF = m\_rst("PP\_TripsBus\_PCF") PP\_TripsBus\_BCF = m\_rst("PP\_TripsBus\_BCF") PP\_TripsRail\_PCI = m\_rst("PP\_TripsRail\_PCI") PP\_TripsRail\_BCI = m\_rst("PP\_TripsRail\_BCI") PP\_TripsRail\_PCF = m\_rst("PP\_TripsRail\_PCF") PP\_TripsRail\_BCF = m\_rst("PP\_TripsRail\_BCF") OP\_TripsAuto\_PCI = m\_rst("OP\_TripsAuto\_PCI") OP\_TripsAuto\_BCI = m\_rst("OP\_TripsAuto\_BCI") OP\_TripsAuto\_PCF = m\_rst("OP\_TripsAuto\_PCF") OP\_TripsAuto\_BCF = m\_rst("OP\_TripsAuto\_BCF") OP\_TripsFr\_PCI = m\_rst("OP\_TripsFr\_PCI") OP\_TripsFr\_BCI = m\_rst("OP\_TripsFr\_BCI") OP\_TripsFr\_PCF = m\_rst("OP\_TripsFr\_PCF") OP\_TripsFr\_BCF = m\_rst("OP\_TripsFr\_BCF") OP\_TripsBus\_PCI = m\_rst("OP\_TripsBus\_PCI") OP\_TripsBus\_BCI = m\_rst("OP\_TripsBus\_BCI") OP\_TripsBus\_PCF = m\_rst("OP\_TripsBus\_PCF") OP\_TripsBus\_BCF = m\_rst("OP\_TripsBus\_BCF") OP\_TripsRail\_PCI = m\_rst("OP\_TripsRail\_PCI") OP\_TripsRail\_BCI = m\_rst("OP\_TripsRail\_BCI") OP\_TripsRail\_PCF = m\_rst("OP\_TripsRail\_PCF") OP\_TripsRail\_BCF = m\_rst("OP\_TripsRail\_BCF") TripsAuto\_I = ((PP\_TripsAuto\_PCI - PP\_TripsAuto\_BCI) + (OP\_TripsAuto\_PCI - OP\_TripsAuto\_BCI)) \* Ann\_Daily\_Benefit TripsFr\_I =  $((PP$ \_TripsFr\_PCI - PP\_TripsFr\_BCI) + (OP\_TripsFr\_PCI - OP\_TripsFr\_BCI)) \* Ann Daily Benefit TripsBus I = ((PP\_TripsBus\_PCI - PP\_TripsBus\_BCI) + (OP\_TripsBus\_PCI - OP\_TripsBus\_BCI)) \* Ann Daily Benefit TripsRail\_I = ((PP\_TripsRail\_PCI - PP\_TripsRail\_BCI) + (OP\_TripsRail\_PCI - OP\_TripsRail\_BCI)) \* Ann\_Daily\_Benefit TripsAuto F = ((PP\_TripsAuto\_PCF - PP\_TripsAuto\_BCF) + (OP\_TripsAuto\_PCF OP\_TripsAuto\_BCF)) \* Ann\_Daily\_Benefit TripsFr  $F = ((PP$  TripsFr\_PCF - PP\_TripsFr\_BCF) + (OP\_TripsFr\_PCF - OP\_TripsFr\_BCF)) \* Ann\_Daily\_Benefit TripsBus  $F = ((PP$  TripsBus PCF - PP\_TripsBus BCF) + (OP\_TripsBus PCF - OP\_TripsBus\_BCF)) \* Ann Daily Benefit TripsRail\_F = ((PP\_TripsRail\_PCF - PP\_TripsRail\_BCF) + (OP\_TripsRail\_PCF - OP\_TripsRail\_BCF)) \* Ann\_Daily\_Benefit 'Travel Time Benefits in Dollars Percent\_TV\_InVeh = m\_rst("Percent\_TV\_InVeh") Time\_Value\_Veh = m\_rst("Time\_Value\_Veh") Time\_Value\_Freight = m\_rst("Time\_Value\_Truck") Discount\_Rate = m\_rst("Discount\_Rate") TTAuto\_Ben\_I =  $\sqrt{(lnVeh\_l)}$  / 60 \* (Percent\_TV\_InVeh \* Time\_Value\_Veh)) + (OutVeh\_I) / 60 \* (Percent\_TV\_OutVeh \* Time\_Value\_Veh) TTAuto\_Ben\_F = ((InVeh\_F)  $\frac{7}{60}$  \* (Percent\_TV\_InVeh \* Time\_Value\_Veh)) + (OutVeh\_F) / 60 \* (Percent\_TV\_OutVeh \* Time\_Value\_Veh) FrTT\_Ben\_I = ((InVehFr\_I) / 60 \* (Percent\_TV\_InVeh \* Time\_Value\_Freight)) + (OutVehFr\_I) / 60 \* (Percent\_TV\_OutVeh \* Time\_Value\_Freight) FrTT\_Ben\_F = ((InVehFr\_F) /  $60 *$  (Percent\_TV\_InVeh \* Time\_Value\_Freight)) + (OutVehFr\_F) / 60 \* (Percent\_TV\_OutVeh \* Time\_Value\_Freight) TT\_Ben\_I = TTAuto\_Ben\_I + FrTT\_Ben\_I  $TT$ Ben $F = TTAuto$ Ben $F + FTT$ Ben $F$  If IsNumeric(TT\_Ben\_F) And IsNumeric(TT\_Ben\_I) And IsNumeric(N) And N > 0 Then LogTT\_Ben =  $Log((TT_Ben_F/TT_Ben_I))$ 

```
NPVF_TTBen = (Exp(((LogTT~Ben / N) - Discount~Rate) * N) - 1) / ((LogTT_Ben / N) - Discount_Rate) 
     Else 
       NPVF_TTBen = Null 
     End If 
    If IsNumeric(FrTT_Ben_F) And IsNumeric(FrTT_Ben_I) And IsNumeric(N) And N > 0 Then
      LogFrTT_Ben = Log((FrTT) Ben F / FrTT_Ben_I))
      NPVF_FrTTBen = (Exp(((LogFrTT_Ben / N) - Discount_Rate) * N) - 1)/ ((LogFrTT_Ben / N) - Discount_Rate) 
     Else 
       NPVF_TTBen = Null 
     End If 
     m_TT_Ben = TT_Ben_I * NPVF_TTBen 
    FrTT\overline{B}en = FrTT\overline{B}Ben I * NPVF_FrTTBen
     'Set module level values (to be displayed) 
       m_Values.Add m_TT_Ben, "TT_BEN" 
       m_Values.Add FrTT_Ben, "FrTT_BEN" 
   'Operating Cost Calculations 
    PP_VMTAuto_PCI = m_rst("PP_VMTAuto_PCI")
    PP_VMTAuto_BCI = m_rst("PP_VMTAuto_BCI")
    PP_VMTAuto_PCF = m_rst("PP_VMTAuto_PCF")
    PP_VMTAuto_BCF = m_rst("PP_VMTAuto_BCF")
    PP_VMTFr_PCI = m_rst("PP_VMTFr_PCI")
    PP VMTFr_BCI = m<sub>rst</sub>("PP_VMTFr_BCI")
    PP VMTFrPCF = m rst("PP_VMTFrPCF")
    PP_VMTFr_BCF = m_rst("PP_VMTFr_BCF")
    PP_VMTBus_PCI = m_rst("PP_VMTBus_PCI")
    PP_VMTBus_BCI = m_rst("PP_VMTBus_BCI")
    PP VMTBusPCF = m rst("PP_VMTBus_PCF")
    PP_VMTBus_BCF = m_rst("PP_VMTBus_BCF")
    PP_VMTRail_PCI = m_rst("PP_VMTRail_PCI")
    PP_VMTRail_BCI = m_rst("PP_VMTRail_BCI")
    PP_VMTRail_PCF = m_rst("PP_VMTRail_PCF")
    PP_VMTRail_BCF = m_rst("PP_VMTRail_BCF")
     OP_VMTAuto_PCI = m_rst("OP_VMTAuto_PCI") 
     OP_VMTAuto_BCI = m_rst("OP_VMTAuto_BCI") 
 OP_VMTAuto_PCF = m_rst("OP_VMTAuto_PCF") 
 OP_VMTAuto_BCF = m_rst("OP_VMTAuto_BCF") 
     OP_VMTFr_PCI = m_rst("OP_VMTFr_PCI") 
    OP VMTFr_BCI = m<sub>rst</sub>("OP_VMTFr_BCI")
    OP VMTFrPCF = m rst("OP VMTFrPCF")
     OP_VMTFr_BCF = m_rst("OP_VMTFr_BCF") 
    OP VMTBus PCI = m_rst("OP_VMTBus_PCI")
     OP_VMTBus_BCI = m_rst("OP_VMTBus_BCI") 
     OP_VMTBus_PCF = m_rst("OP_VMTBus_PCF") 
    OP VMTBus BCF = m_rst("OP VMTBus BCF")
     OP_VMTRail_PCI = m_rst("OP_VMTRail_PCI") 
     OP_VMTRail_BCI = m_rst("OP_VMTRail_BCI") 
    OP VMTRail_PCF = m_rst("OP_VMTRail_PCF")
     OP_VMTRail_BCF = m_rst("OP_VMTRail_BCF") 
     VMTAuto_I = ((PP_VMTAuto_PCI - PP_VMTAuto_BCI) + (OP_VMTAuto_PCI - OP_VMTAuto_BCI)) * 
Ann Daily Benefit
    FrVMT I = ((PP VMTFr PCI - PP VMTFr BCI) + (OP VMTFr PCI - OP VMTFr BCI)) *
Ann_Daily_Benefit 
    BusVMT I = ((PP VMTBus PCI - PP_VMTBus_BCI) + (OP_VMTBus_PCI - OP_VMTBus_BCI)) *
Ann Daily Benefit
    RailVMT I = ((PP_VMTRail_PCI - PP_VMTRail_BCI) + (OP_VMTRail_PCI - OP_VMTRail_BCI)) *
Ann_Daily_Benefit 
     VMTAuto_F = ((PP_VMTAuto_PCF - PP_VMTAuto_BCF) + (OP_VMTAuto_PCF - 
OP_VMTAuto_BCF)) * Ann_Daily_Benefit
```

```
 FrVMT_F = ((PP_VMTFr_PCF - PP_VMTFr_BCF) + (OP_VMTFr_PCF - OP_VMTFr_BCF)) * 
Ann_Daily_Benefit
    BusVMT_F = ((PP_VMTBus_PCF - PP_VMTBus_BCF) + (OP_VMTBus_PCF - OP_VMTBus_BCF)) *
Ann Daily Benefit
    RailVMT_F = ((PP_VMTRail_PCF - PP_VMTRail_BCF) + (OP_VMTRail_PCF - OP_VMTRail_BCF)) *
Ann_Daily_Benefit 
    If IsNumeric(VMTAuto I) And IsNumeric(VMTAuto F) And IsNumeric(N) And N > 0 Then
       LogVMTAuto = Log((VMTAuto_F / VMTAuto_I)) 
       NPVF_VMTAuto = ((Exp(LogVMTAuto) - 1) / (LogVMTAuto) / N) 
     Else 
       NPVF_VMTAuto = Null 
     End If 
     VMTAuto_Tot = VMTAuto_I * NPVFAuto_VMT 
    If IsNumeric(FrVMT_F) And IsNumeric(FrVMT_I) And IsNumeric(N) And N > 0 Then
      LogFrVMT = Log((FrVMT_F / FrVMT_I))
       NPVF_FrVMT = ((Exp(LogFrVMT) - 1) / (LogFrVMT) / N) 
     Else 
       NPVF_FrVMT = Null 
     End If 
     FrVMT_Tot = FrVMT_I * NPVF_FrVMT 
    If IsNumeric(BusVMT F) And IsNumeric(BusVMT I) And IsNumeric(N) And N > 0 Then
      LogBusVMT = Log((BusVMT F / BusVMT I))
       NPVF_BusVMT = ((Exp(LogBusVMT) - 1) / (LogBusVMT) / N) 
     Else 
       NPVF_BusVMT = Null 
     End If 
    BusVMT_Tot = BusVMT_I * NPVF_BusVMT
    If IsNumeric(RailVMT_F) And IsNumeric(RailVMT_I) And IsNumeric(N) And N > 0 Then
      LogRailVMT = Log((RailVMT F / RailVMT I))
       NPVF_RailVMT = ((Exp(LogRailVMT) - 1) / (LogRailVMT) / N) 
     Else 
       NPVF_RailVMT = Null 
     End If 
   'User benefit cost calculations 
     Veh_OpCost_Full = m_rst("Veh_OpCost_Full") 
     Veh_OpCost_Direct = m_rst("Veh_OpCost_Direct") 
    Freight_OpCost = m_rst("Freight_OpCost")
    If m_rst("Full_Cost") Then
      UserBen_I = (VMTAuto_I * Veh_OpCost_Full) + (FrVMT_I * Freight_OpCost)
      UserBen_F = (VMTAuto_F * Veh_OpCost_Full) + (FrVMT_F * Freight_OpCost)
     Else 
      UserBen_I = (VMTAuto_I * Veh_OpCost_Direct) + (FrVMT_I * Freight_OpCost)
      UserBen_F = (VMTAuto_F * Veh_OpCost_Direct) + (FrVMT_F * Freight_OpCost)
     End If 
    If IsNumeric(UserBen F) And IsNumeric(UserBen I) And IsNumeric(N) And N > 0 Then
      LogUserBen = Log((UserBen F / UserBen I))
      NPVF_UCBen = (Exp(((LogUserBen / N) - Discount_Rate) * N) - 1) / ((LogUserBen / N) -Discount_Rate)
     Else 
       NPVF_UCBen = Null 
     End If 
    m_User_Ben = UserBen_I * NPVF_UCBen
     'Set module level values (to be displayed) 
      m_Values.Add m_User_Ben, "USER_BEN"
   'Air Pollution 
   'Emissions Calculations 
    Per_Cold_Auto = m_rst("Per_Cold_Auto")
     Per_Cold_Truck = m_rst("Per_Cold_Truck") 
     CO_Rate_Auto = LookupAirPollution(m_dbs, AUTOSPEED, em_CO, veht_auto)
```
 If m\_rst("CO\_Rate\_Auto") <> CO\_Rate\_Auto Or IsNull(m\_rst("CO\_Rate\_Auto")) Then Call UpdateRstField(m\_rst, "CO\_Rate\_Auto", CO\_Rate\_Auto) End If CO\_Rate\_Truck = LookupAirPollution(m\_dbs, AUTOSPEED, em\_CO, veht\_truck) If m\_rst("CO\_Rate\_Truck") <> NOX\_Rate\_Truck Or IsNull(m\_rst("CO\_Rate\_Truck")) Then Call UpdateRstField(m\_rst, "CO\_Rate\_Truck", CO\_Rate\_Truck) End If COTon\_Cost = m\_rst("COTon\_Cost") VOC\_Rate\_Auto = m\_rst("VOC\_Rate\_Auto") VOC\_Rate\_Truck = m\_rst("VOC\_Rate\_Truck") VOCTon\_Cost = m\_rst("VOCTon\_Cost") NOX\_Rate\_Auto = LookupAirPollution(m\_dbs, AUTOSPEED, em\_NOX, veht\_auto) If m\_rst("NOX\_Rate\_Auto") <> NOX\_Rate\_Auto Or IsNull(m\_rst("NOX\_Rate\_Auto")) Then Call UpdateRstField(m\_rst, "NOX\_Rate\_Auto", NOX\_Rate\_Auto) End If NOX\_Rate\_Truck = LookupAirPollution(m\_dbs, AUTOSPEED, em\_CO, veht\_truck) If m\_rst("NOX\_Rate\_Truck") <> NOX\_Rate\_Truck Or IsNull(m\_rst("NOX\_Rate\_Truck")) Then Call UpdateRstField(m\_rst, "NOX\_Rate\_Truck", NOX\_Rate\_Truck) End If NOXTon\_Cost = m\_rst("NOXTon\_Cost") PM10\_Rate\_Auto = m\_rst("PM10\_Rate\_Auto") PM10\_Rate\_Truck = m\_rst("PM10\_Rate\_Truck") PM10Ton\_Cost = m\_rst("PM10Ton\_Cost") CO\_Rate\_Rail = m\_rst("CO\_Rate\_Rail") VOC\_Rate\_Rail =  $\overline{m}$ \_rst("VOC\_Rate\_Rail") NOX\_Rate\_Rail = m\_rst("NOX\_Rate\_Rail")  $PM10$  Rate Rail = m\_rst("PM10\_Rate\_Rail") CO\_Rate\_Bus = m\_rst("CO\_Rate\_Bus") VOC\_Rate\_Bus = m\_rst("VOC\_Rate\_Bus") NOX\_Rate\_Bus = m\_rst("NOX\_Rate\_Bus") PM10\_Rate\_Bus = m\_rst("PM10\_Rate\_Bus") CO AutoTons = (VMTAuto I \* NPVF\_VMTAuto \* CO\_Rate\_Auto \* (1 / 1000) \* (0.9842 / 1000)) + (AutoTrips\_I \* NPVF\_VMTAuto \* Per\_Cold\_Auto \* CO\_Cold\_Auto \* (1 / 1000) \* (0.9842 / 1000)) VOC\_AutoTons = (VMTAuto\_I \* NPVF\_VMTAuto \* VOC\_Rate\_Auto \* (1 / 1000) \* (0.9842 / 1000)) NOX\_AutoTons = (VMTAuto\_I \* NPVF\_VMTAuto \* NOX\_Rate\_Auto \* (1 / 1000) \* (0.9842 / 1000)) + (AutoTrips\_I \* NPVF\_VMTAuto \* Per\_Cold\_Auto \* VOC\_Cold\_Auto \* (1 / 1000) \* (0.9842 / 1000)) PM10\_AutoTons = VMTAuto\_I \* NPVF\_VMTAuto \* PM10\_Rate\_Auto \* (1 / 1000) \* (0.9842 / 1000) + (AutoTrips\_I \* NPVF\_VMTAuto \* Per\_Cold\_Auto \* PM10\_Cold\_Auto \* (1 / 1000) \* (0.9842 / 1000)) CO\_FrTons = FrVMT\_I \* NPVF\_FrVMT \* CO\_Rate\_Truck \* (1 / 1000) \* (0.9842 / 1000) + (FrTrips\_I \* NPVF\_FrVMT \* Per\_Cold\_Truck \* CO\_Cold\_Truck \* (1 / 1000) \* (0.9842 / 1000)) VOC\_FrTons = FrVMT\_I \* NPVF\_FrVMT \* VOC\_Rate\_Truck \* (1 / 1000) \* (0.9842 / 1000) NOX\_FrTons = FrVMT\_I \* NPVF\_FrVMT \* NOX\_Rate\_Truck \* (1 / 1000) \* (0.9842 / 1000) + (FrTrips\_I \* NPVF\_FrVMT \* Per\_Cold\_Truck \* NOX\_Cold\_Truck \* (1 / 1000) \* (0.9842 / 1000)) PM10\_FrTons = FrVMT\_I \* NPVF\_FrVMT \* PM10\_Rate\_Truck \* (1 / 1000) \* (0.9842 / 1000) + (FrTrips\_I \* NPVF\_FrVMT \* Per\_Cold\_Truck \* PM10\_Cold\_Truck \* (1 / 1000) \* (0.9842 / 1000)) CO\_RailTons = RailVMT\_I \* NPVF\_RailVMT \* CO\_Rate\_Rail \* (1 / 1000) \* (0.9842 / 1000) VOC\_RailTons = RailVMT\_I \* NPVF\_RailVMT \* VOC\_Rate\_Rail \* (1 / 1000) \* (0.9842 / 1000) NOX\_RailTons = RailVMT\_I \* NPVF\_RailVMT \* NOX\_Rate\_Rail \* (1 / 1000) \* (0.9842 / 1000)  $P$ M10\_RailTons = RailVMT\_I \* NPVF\_RailVMT \* PM10\_Rate\_Rail \* (1 / 1000) \* (0.9842 / 1000) CO\_BusTons = BusVMT\_I \* NPVF\_BusVMT \* CO\_Rate\_Bus \* (1 / 1000) \* (0.9842 / 1000) VOC\_BusTons = BusVMT\_I \* NPVF\_BusVMT \* VOC\_Rate\_Bus \* (1 / 1000) \* (0.9842 / 1000) NOX\_BusTons = BusVMT\_I \* NPVF\_BusVMT \* NOX\_Rate\_Bus \* (1 / 1000) \* (0.9842 / 1000)  $PM10$  BusTons = BusVMT I \* NPVF\_BusVMT \* PM10\_Rate\_Bus \* (1 / 1000) \* (0.9842 / 1000) CO\_Tons = CO\_AutoTons + CO\_FrTons + CO\_RailTons + CO\_BusTons VOC\_Tons = VOC\_AutoTons + VOC\_FrTons + VOC\_RailTons + VOC\_BusTons NOX Tons = NOX AutoTons + NOX FrTons + NOX RailTons + NOX BusTons PM10\_Tons = PM10\_AutoTons + PM10\_FrTons + PM10\_RailTons + PM10\_BusTons 'Set module level values (to be displayed) m\_Values.Add m\_CO\_Tons, "CO\_TONS" m\_Values.Add m\_VOC\_Tons, "VOC\_TONS" m\_Values.Add m\_NOX\_Tons, "NOX\_TONS"

 m\_Values.Add m\_PM10\_Tons, "PM10\_TONS" If IsNumeric(LogVMTAuto) And IsNumeric(N) And N > 0 Then NPVF\_AutoEnvBen =  $(Exp(((LogVMTAuto / N) - Discount Rate) * N) - 1) / ((LogVMTAuto / N) - 1)$ Discount\_Rate) Else NPVF\_VMTAuto = Null End If VMTAuto\_Tot = VMTAuto\_I \* NPVFAuto\_VMT If IsNumeric(LogFrVMT) And IsNumeric( $\overline{N}$ ) And N > 0 Then NPVF\_FrEnvBen =  $(Exp(((LogFrVMT / N) - Discount_Rate) * N) - 1) / ((LogFrVMT / N) -$ Discount\_Rate) Else NPVF\_FrVMT = Null End If FrVMT\_Tot = FrVMT\_I \* NPVF\_FrVMT If IsNumeric(LogBusVMT) And IsNumeric(N) And N > 0 Then NPVF\_RailEnvBen =  $(Exp(((LogBusVMT / N) - Discount Rate) * N) - 1) / ((LogBusVMT / N) - 1)$ Discount\_Rate) Else NPVF\_BusVMT = Null End If BusVMT\_Tot = BusVMT\_I \* NPVF\_BusVMT If IsNumeric(LogRailVMT) And IsNumeric(N) And N > 0 Then NPVF\_BusEnvBen =  $(Exp(((LogRainiVMT / N) - Discount Rate) * N) - 1) / ((LogRainiVMT / N) - 1)$ Discount\_Rate) Else NPVF\_RailVMT = Null End If CO AutoBen = VMTAuto I \* CO Rate Auto \* (1 / 1000) \* (0.9842 / 1000) \* COTon Cost \* NPVF\_AutoEnvBen VOC\_AutoBen = VMTAuto I \* VOC\_Rate\_Auto \* (1 / 1000) \* (0.9842 / 1000) \* VOCTon\_Cost \* NPVF\_AutoEnvBen NOX\_AutoBen = VMTAuto I \* NOX\_Rate\_Auto \* (1 / 1000) \* (0.9842 / 1000) \* NOXTon\_Cost \* NPVF\_AutoEnvBen PM10\_AutoBen = VMTAuto I \* PM10\_Rate\_Auto \* (1 / 1000) \* (0.9842 / 1000) \* PM10Ton\_Cost \* NPVF\_AutoEnvBen CO\_FrBen = FrVMT\_I \* CO\_Rate\_Truck \* (1 / 1000) \* (0.9842 / 1000) \* COTon\_Cost \* NPVF\_FrEnvBen VOC\_FrBen = FrVMT\_I \* VOC\_Rate\_Truck \* (1 / 1000) \* (0.9842 / 1000) \* VOCTon\_Cost \* NPVF\_FrEnvBen NOX\_FrBen = FrVMT\_I \* NOX\_Rate\_Truck \* (1 / 1000) \* (0.9842 / 1000) \* NOXTon\_Cost \* NPVF\_FrEnvBen PM10 Fr = FrVMT I \* PM10 Rate Truck \* (1 / 1000) \* (0.9842 / 1000) \* PM10Ton Cost \* NPVF\_FrEnvBen CO\_RailBen = RailVMT\_I \* CO\_Rate\_Truck \* (1 / 1000) \* (0.9842 / 1000) \* COTon\_Cost \* NPVF\_RailEnvBen VOC\_RailBen = RailVMT\_I \* VOC\_Rate\_Truck \* (1 / 1000) \* (0.9842 / 1000) \* VOCTon\_Cost \* NPVF\_RailEnvBen NOX\_RailBen = RailVMT\_I \* NOX\_Rate\_Truck \* (1 / 1000) \* (0.9842 / 1000) \* NOXTon\_Cost \* NPVF\_RailEnvBen PM10\_Rail = RailVMT\_I \* PM10\_Rate\_Truck \* (1 / 1000) \* (0.9842 / 1000) \* PM10Ton\_Cost \* NPVF\_RailEnvBen CO BusBen = BusVMT I \* CO Rate Truck \* (1 / 1000) \* (0.9842 / 1000) \* COTon Cost \* NPVF\_BusEnvBen VOC\_BusBen = BusVMT\_I \* VOC\_Rate\_Truck \* (1 / 1000) \* (0.9842 / 1000) \* VOCTon\_Cost \* NPVF\_BusEnvBen NOX\_BusBen = BusVMT\_I \* NOX\_Rate\_Truck \* (1 / 1000) \* (0.9842 / 1000) \* NOXTon\_Cost \* NPVF\_BusEnvBen PM10\_Bus = BusVMT\_I \* PM10\_Rate\_Truck \* (1 / 1000) \* (0.9842 / 1000) \* PM10Ton\_Cost \* NPVF\_BusEnvBen

m\_Env\_Ben = CO\_AutoBen + VOC\_AutoBen + NOX\_AutoBen + PM10\_AutoBen + CO\_FrBen + VOC\_FrBen + \_ NOX\_FrBen + PM10\_FrBen + BusBen + VOC\_BusBen + NOX\_BusBen + PM10\_BusBen + CO\_RailBen + VOC\_RailBen + NOX\_RailBen + PM10\_RailBen 'Set module level values (to be displayed) m\_Values.Add m\_Env\_Ben, "ENV\_BEN" 'Revenue Transfer If IsNumeric(Revenue F) And IsNumeric(Revenue I) And IsNumeric(N) And N > 0 Then LogRevenue =  $Log($ (Revenue\_F / Revenue\_I)) NPVF\_Revenue =  $(Exp(((Log Revenue / N) - Discount\_Rate) * N) - 1) / ((Log Revenue / N) - 1)$ Discount\_Rate) Else NPVF\_Revenue = Null End If m\_User\_Transfer = Revenue\_I \* NPVF\_Revenue 'Set module level values (to be displayed) m\_Values.Add m\_Env\_Ben, "USER\_TRANSFER" 'SAFETY Calculations 'accident Calculations Dim hclass As Integer hclass  $= 2$ Fat Rate Auto = LookupFatalityRate(m\_dbs, hclass, s\_Fatality, veht\_auto) If m\_rst("Fat\_Rate\_Auto") <> Fat\_Rate\_Auto Or IsNull(m\_rst("Fat\_Rate\_Auto")) Then Call UpdateRstField(m\_rst, "Fat\_Rate\_Auto", Fat\_Rate\_Auto) End If Inj\_Rate\_Auto = LookupFatalityRate(m\_dbs, hclass, s\_Injury, veht\_auto) If m\_rst("Inj\_Rate\_Auto") <> Inj\_Rate\_Auto Or IsNull(m\_rst("Inj\_Rate\_Auto")) Then Call UpdateRstField(m\_rst, "Inj\_Rate\_Auto", Inj\_Rate\_Auto) End If Prop\_Rate\_Auto = LookupFatalityRate(m\_dbs, hclass, s\_Property, veht\_auto) If m\_rst("Prop\_Rate\_Auto") <> Prop\_Rate\_Auto Or IsNull(m\_rst("Prop\_Rate\_Auto")) Then Call UpdateRstField(m\_rst, "Prop\_Rate\_Auto", Prop\_Rate\_Auto) End If Fat Rate Truck = LookupFatalityRate(m\_dbs, hclass, s\_Fatality, veht\_truck) If m\_rst("Fat\_Rate\_Auto") <> Fat\_Rate\_Truck Or IsNull(m\_rst("Fat\_Rate\_Truck")) Then Call UpdateRstField(m\_rst, "Fat\_Rate\_Truck", Fat\_Rate\_Truck) End If Inj\_Rate\_Truck = LookupFatalityRate(m\_dbs, hclass, s\_Injury, veht\_truck) If m\_rst("Inj\_Rate\_Truck") <> Inj\_Rate\_Truck Or IsNull(m\_rst("Inj\_Rate\_Truck")) Then Call UpdateRstField(m\_rst, "Inj\_Rate\_Truck", Inj\_Rate\_Truck) End If Prop\_Rate\_Truck = LookupFatalityRate(m\_dbs, hclass, s\_Property, veht\_truck) If m\_rst("Prop\_Rate\_Truck") <> Prop\_Rate\_Truck Or IsNull(m\_rst("Prop\_Rate\_Truck")) Then Call UpdateRstField(m\_rst, "Prop\_Rate\_Truck", Prop\_Rate\_Truck) End If Fatality\_Auto = VMTAuto\_I \* NPVF\_VMTAuto \* Fat\_Rate\_Auto / 100000000 Injury\_Auto = VMTAuto I \* NPVF\_VMTAuto \* Inj\_Rate\_Auto / 1000000 Property\_Auto = VMTAuto\_I \* NPVF\_VMTAuto \* Prop\_Rate\_Auto / 1000000 Fatality\_Fr = FrVMT\_I \* NPVF\_FrVMT \* Fat\_Rate\_Truck / 100000000 Injury\_Fr = FrVMT\_I \* NPVF\_FrVMT \* Inj\_Rate\_Truck / 1000000 Property\_Fr = FrVMT\_I \* NPVF\_FrVMT \* Prop\_Rate\_Truck / 1000000 Fatality Bus = VMTBus I \* NPVF\_VMTBus \* m\_rst("Fat\_Rate\_Bus") / 100000000 Injury\_Bus = VMTBus  $I^*$  NPVF\_VMTBus \* m\_rst("Inj\_Rate\_Bus") / 1000000 Property\_Bus = VMTBus\_I \* NPVF\_VMTBus \* m\_rst("Prop\_Rate\_Bus") / 1000000 Fatality\_Rail = VMTRail  $\overline{I}$  \* NPVF\_VMTRail \* m\_rst("Fat\_Rate\_Rail") / 100000000 Injury\_Rail = VMTRail\_I<sup>\*</sup> NPVF\_VMTRail \* m\_rst("Inj\_Rate\_Rail") / 1000000 Property\_Rail = VMTRail\_I \* NPVF\_VMTRail \* m\_rst("Prop\_Rate\_Rail") / 1000000

 m\_Fatality = Fatality\_Auto + Fatality\_Fr + Fatality\_Rail + Fatality\_Bus m\_Injury = Injury\_Auto + Injury\_Fr + Injury\_Rail + Injury\_Bus m\_Property = Property\_Auto + Property\_Fr + Property\_Rail + Property\_Bus 'Set module level values (to be displayed) m\_Values.Add m\_Fatality, "FATALITY" m\_Values.Add m\_Injury, "INJURY" m\_Values.Add m\_Property, "PROPERTY" 'Safety Benefit Calculations NPVF\_AutoSafety = NPVF\_AutoEnvBen Fatality\_AutoBen = VMTAuto\_I \* Fat\_Rate\_Auto / 100000000 \* Cost\_Fatality \* NPVF\_AutoSafety Injury\_AutoBen = VMTAuto\_I<sup>\*</sup> Inj\_Rate\_Auto / 1000000 \* Cost\_Evident \* NPVF\_AutoSafety Prop\_AutoBen = VMTAuto\_I \* Prop\_Rate\_Auto / 1000000 \* Cost\_PDO \* NPVF\_AutoSafety NPVF\_FrSafety = NPVF\_FrEnvBen Fatality\_FrBen = VMTAuto\_I \* Fat\_Rate\_Truck / 100000000 \* Cost\_Fatality \* NPVF\_FrSafety Injury\_FrBen = VMTAuto\_I \* Inj\_Rate\_Truck / 1000000 \* Cost\_Evident \* NPVF\_FrSafety Prop\_FrBen = VMTAuto\_I \* Prop\_Rate\_Truck / 1000000 \* Cost\_PDO \* NPVF\_FrSafety NPVF\_BusSafety = NPVF\_BusEnvBen Fatality\_BusBen = VMTBus\_I \* NPVF\_VMTBus \* m\_rst("Fat\_Rate\_Bus") / 100000000 \* Cost\_Fatality \* NPVF\_BusSafety Injury\_BusBen = VMTBus\_I \* NPVF\_VMTBus \* m\_rst("Inj\_Rate\_Bus") / 1000000 \* Cost\_Evident \* NPVF\_BusSafety Property\_BusBen = VMTBus\_I \* NPVF\_VMTBus \* m\_rst("Prop\_Rate\_Bus") / 1000000 \* Cost\_PDO \* NPVF\_BusSafety NPVF\_RailSafety = NPVF\_RailEnvBen Fatality\_RailBen = VMTRail\_I \* NPVF\_VMTRail \* m\_rst("Fat\_Rate\_Rail") / 100000000 \* Cost\_Fatality \* NPVF\_RailSafety Injury\_RailBen = VMTRail\_I \* NPVF\_VMTRail \* m\_rst("Inj\_Rate\_Rail") / 1000000 \* Cost\_Evident \* NPVF\_RailSafety Property\_RailBen = VMTRail\_I \* NPVF\_VMTRail \* m\_rst("Prop\_Rate\_Rail") / 1000000 \* Cost\_PDO \* NPVF\_RailSafety Safety\_Ben = Fatality\_AutoBen + Injury\_AutoBen + Prop\_AutoBen + Fatality\_FrBen + Injury\_FrBen + Prop\_FrBen + Fatality\_RailBen + Injury\_RailBen + Prop\_RailBen + Fatality\_BusBen + Injury\_BusBen + Prop\_BusBen 'Set module level values (to be displayed) m\_Values.Add m\_Safety\_Ben, "SAFETY\_BEN" 'Cost Calculations tCost = Total\_Cost + OpMaint\_Cost - Terminal\_Cost - EnvRetrofit\_Cost If tCost <> 0 Then m\_BCR = (m\_TT\_Ben + m\_User\_Ben + m\_Safety\_Ben + m\_Env\_Ben) / tCost End If m\_WSDOT\_BCR = (m\_TT\_Ben + m\_User\_Ben + m\_Safety\_Ben + m\_Env\_Ben) / (WSDOT\_Cost + OpMaint - EnvRetrofit) 'Set module level values (to be displayed) m\_Values.Add m\_Total\_Cost, "TOTAL\_COST" m\_Values.Add m\_WSDOT\_Cost, "WSDOT\_COST" m\_Values.Add m\_Federal\_Cost, "FEDERAL\_COST" m\_Values.Add m\_BCR, "BCR" m\_Values.Add m\_WSDOT\_BCR, "WSDOT\_BCR" End Sub Private Sub CalculateOutObjScores() 'Calculation for the System Operation and Maintenance m\_Sys\_OM = (m\_rst("Q1A") \* 34) + (33 \* m\_rst("Q1B")) + (33 \* m\_rst("Q1D")) m\_Values.Add CInt(m\_Sys\_OM), "SYS\_OM" 'Calculation for the System Preservation m\_Sys\_Pres = 100 \* m\_rst("Q2A")

 m\_Values.Add m\_Sys\_Pres, "SYS\_PRES" 'Calculation for the Special Needs Transportation m Sp Needs =  $100$  \* m\_rst("Q3A") m\_Values.Add m\_Sp\_Needs, "SP\_NEEDS" 'Calculation for the Congestion Relief If m\_rst("WTP\_Corridor") Then m\_Cong\_Rel = m\_Values.item("TT\_BEN") Else m Cong  $Rel = 0$  End If m\_Values.Add m\_Cong\_Rel, "CONG\_REL" 'Calculation for Increased Travel Options m\_Trav\_Opt = (m\_rst("Q5A") \* 50) + (m\_rst("Q5B") \* 50) m\_Values.Add m\_Trav\_Opt, "TRAV\_OPT" 'Calculation for Seamless Connections m Seamless = (m\_rst("Q6A") \* 50) + (m\_rst("Q6B") \* 50) m\_Values.Add m\_Seamless, "SEAMLESS" 'Calculation for Safety ' This must be updated later m\_Safety = m\_Safety\_Ben m\_Values.Add m\_Safety, "O\_SAFETY" 'Calculation for Security m Security =  $100 * m$  rst("Q8A") m\_Values.Add m\_Security, "SECURITY" 'Calculation for Community Based Design m\_Commnty = ((20 \* m\_rst("Q9A")) + (20 \* m\_rst("Q9B")) + \_  $(20 * m\_rst("Q9C")) + (20 * m\_rst("Q9D")) + ...$  $(20 * m)$  rst("Q9E"))) m\_Values.Add m\_Commnty, "COMMNTY" 'Calculation for Collaborative Decision Making If m\_rst("Q10B")  $> 0$  Then m  $Collab = 50$  Else m  $Collab = 0$  End If  $m_{\text{Collab}} = m_{\text{Collab}} + (50 \cdot m_{\text{rst}}("Q10A"))$  m\_Values.Add m\_Collab, "COLLAB" 'Calculation for Freight m Freight =  $(75 * m)$  rst("Q11A")) +  $(25 * m)$  rst("Q11C")) m\_Values.Add m\_Freight, "FREIGHT" 'Calculation for Economic Prosperity m Econ Pros =  $(50 * m \text{rst}("Q12A")) + (50 * m \text{rst}("Q12B"))$  m\_Values.Add m\_Econ\_Pros, "ECON\_PROS" 'Calculation for Tourism m\_Tourism =  $(50 * m_rst("Q13A")) + (50 * m_rst("Q13B"))$  m\_Values.Add m\_Tourism, "TOURISM" 'Calculation for the Air Qualtiy ' This must be updated later m Air Qual = m Env Ben m\_Values.Add m\_Air\_Qual, "AIR\_QUAL" 'Calculation for the Water Quality m\_Wtr\_Qual =  $(34 * m_rst("Q15A")) + (33 * m_rst("Q15B")) +$  $(33 * m)$  rst("Q15C")) m\_Values.Add m\_Wtr\_Qual, "WTR\_QUAL" 'Calculation for the Habitat m Habitat = CInt(((25 \* m\_rst("Q16A")) + (25 \* m\_rst("Q16B")) +  $(25 * m rst("Q16C")) + (25 * m rst("Q16D"))) /$  $(1 + m \text{rst}("Q16E") + m \text{rst}("Q16F"))$ m\_Values.Add m\_Habitat, "HABITAT" 'Calculation for the Use of Resources m\_Resource = 100 \* m\_rst("Q17") m\_Values.Add m\_Resource, "RESOURCE"

```
End Sub
```
Public Function GetItemValue(itemname As String) As Variant Dim rtnval

rtnval = m\_Values(itemname)

 GetItemValue = rtnval End Function

Public Function DisplayFormat(fld As String, dval As Variant) As Variant

```
 Dim crncylist As String 
   Dim intlist As String 
   Dim dbllist As String 
   'String to list the fields with currency formats 
 crncylist = "TT_BEN,USER_BEN,USER_TRANSFER,ENV_BEN,SAFETY_BEN," & _ 
 "TOTAL_COST,WSDOT_COST,FEDERAL_COST" 
 intlist = "TT_MIN,SYS_OM,SYS_PRES,SP_NEEDS,CONG_REL,TRAV_OPT,SEAMLESS," & _ 
           "O_SAFETY,SECURITY,COMMNTY,COLLAB,FREIGHT,ECON_PROS," & _ 
           "TOURISM,AIR_QUAL,WTR_QUAL,HABITAT,RESOURCE" 
   dbllist = "FATALITY,INJURY,PROPERTY,CO_TONS,VOC_TONS,NOX_TONS," & _ 
         "PM10_TONS,BCR,WSDOT_BCR" 
   If InStr(crncylist, fld) <> 0 Then 
    If dval \leq 0 Then
       dval = Format(dval, "$#,###")
     Else 
       dval = "$0" End If 
   ElseIf InStr(intlist, fld) <> 0 Then 
     dval = Round(dval, 0)
   ElseIf InStr(dbllist, fld) <> 0 Then 
    dval = Round(dval, 2)
   End If 
   DisplayFormat = dval 
End Function 
Private Function UpdateRstField(ByRef m_rst As DAO.Recordset, fld As String, fldval As Variant) As
Boolean 
   On Error Resume Next 
   'Initailize return value 
   UpdateRstField = True 
   'Edit the fields value 
   m_rst.Edit 
    m rst(fld) = fldval m_rst.Update 
   'If there was an error clear it and return false to indicate that nothing occured 
   If Err <> 0 Then 
     UpdateRstField = False 
     Err.Clear 
   End If 
End Function 
Private Sub Class_Terminate() 
  Set m_dbsMIC\overline{A} = Nothing
  Set m_rstfryOO = Nothing
   Set m_Values = Nothing 
End Sub
```
# **Program Code for Transportation Demand Management**

#### *Areawide Programs*

Option Compare Database

'Variables for the class level database objects Dim m\_dbs As DAO.Database Dim m\_rst As DAO.Recordset Dim a\_rst As DAO.Recordset Dim m\_qryName As String Dim m\_calcsComplete As Boolean Dim m\_Values As ValueCollection

'Variables used in intermediate calculations (variants) Dim Forecast\_Period Dim m\_VMT\_Shift Dim TDM\_Reduction Dim m\_Approach Dim m\_WSDOT\_Cap Dim m\_Federal\_Cap Dim m\_Other1\_Cap Dim m\_Other2\_Cap Dim m\_Other3\_Cap Dim m\_WSDOT\_OM Dim m\_Federal\_OM Dim m\_Other1\_OM Dim m\_Other2\_OM Dim m\_Other3\_OM 'Variables to hold the calculated values (variants)

Dim m\_Total\_Benefit Dim m\_OpCost Dim m\_Pricing\_Rev Dim m\_TT\_Ben Dim m\_User\_Ben Dim m\_CO\_Tons Dim m\_VOC\_Tons Dim m\_NOX\_Tons Dim m\_PM10\_Tons Dim m\_Env\_Ben Dim m\_Fatality Dim m\_Injury Dim m\_Property Dim m\_Safety\_Ben Dim m\_Total\_Cost Dim m\_WSDOT\_Cost Dim m\_Federal\_Cost Dim m\_Other1\_Cost Dim m\_Other2\_Cost Dim m\_Other3\_Cost Dim m\_Cap\_Cost Dim m\_OpMaint\_Cost Dim m\_Terminal\_Cost Dim m\_BCR Dim m\_WSDOT\_BCR

'Variables to hold the outcome objective scores (variants) Dim m\_Sys\_OM Dim m\_Sys\_Pres Dim m\_Sp\_Needs Dim m\_Cong\_Rel Dim m\_Trav\_Opt Dim m<sup>-</sup>Seamless Dim m\_Safety Dim m\_Security Dim m<sub>Commnty</sub> Dim m\_Collab Dim m\_Freight Dim m\_Econ\_Pros Dim m\_Tourism Dim m\_Air\_Qual Dim m\_Wtr\_Qual Dim m\_Habitat Dim m\_Resource 'Speed Assumed for lookup table Private Const AUTOSPEED = 35

```
Private Sub Class_Initialize() 
   m_qryName = "tdm_calc_Areawide" 
  m_calcsComplete = False
End Sub
```
Public Function CalculateProjectType(pid As Integer, Optional asmptnID As Integer) As Boolean

 Dim atype As String Dim qryDef As DAO.QueryDef

Set m\_dbs = CurrentDb

```
 ' Open QueryDef object with one parameters. 
 Set qryDef = m_dbs.QueryDefs(m_qryName) 
 qryDef.Parameters!projID = pid
```
 ' Set recordset to new values. Set m\_rst = qryDef.OpenRecordset ' If data is entered for this particular project then calculate all scores If Not m\_rst.EOF Then 'Initialize new values collection to store calculated values Set m\_Values = New ValueCollection 'If you are running MICA use the scenario assumptions

```
 If IsNull(asmptnID) Or IsEmpty(asmptnID) Or asmptnID = 0 Then 
   atype = "prj_Project_Assumptions" 
 Else 
   atype = "prj_Global_Assumptions" 
   pid = asmptnID 
 End If
```
 'Open up a assumption recordset - depend on if in MICA or not Set qryDef = m\_dbs.QueryDefs(atype) qryDef.Parameters!asmptnID = pid

 ' Set recordset to new values. Set a\_rst = qryDef.OpenRecordset

 'Calculate all of the values for the project type **CalculateBenefits** CalculateOutObjScores

 'Check to see if the calcs are done for this project and set input status accordingly If Not IsArray(g\_VerificationFlds) Then SetVerificationFlds m\_calcsComplete = m\_Values.VerifyFieldValues(g\_VerificationFlds)

Call UpdateRstField(m\_rst, "Input\_Status", m\_calcsComplete)

End If

 'Close the Querydef object qryDef.Close Set qryDef = Nothing

CalculateProjectType = m\_calcsComplete

End Function

```
Public Property Get InputStatus() As Boolean 
   Set InputStatus = m_calcsComplete 
End Property
```

```
Public Property Get ReturnValueCollection() As ValueCollection 
   Set ReturnValueCollection = m_Values 
End Property
```

```
Private Sub CalculateBenefits() 
On Error Resume Next 
   'Calculate Forecast Period 
     Forecast Period = m_rst("Fore Year") - m_rst("Init_Year")
```
 'Calculate economic analysis factors Discount\_Rate = a\_rst("Discount\_Rate") PofA =  $(1 - (1 + Discount Rate)^\wedge$  (-Forecast Period)) / Discount Rate PofG =  $(1 /$  Discount\_Rate)  $*(\left(\frac{(1 + \text{Discount\_Rate})}{1 - \text{Factor}}\right)^2)$  Forecast\_Period - 1) / (Discount Rate  $*$  (1 + Discount Rate)  $*$  Forecast Period)) - (Forecast\_Period / ((1 + Discount\_Rate) ^ Forecast\_Period))) PofF = (1 + Discount Rate) ^ (-Forecast Period)

 'Calculate TDM Reduction Factor TDM\_Reduction = m\_rst("vanpool\_red") + m\_rst("info\_red") + m\_rst("employer\_red") + m\_rst("landuse\_red") + m\_rst("service\_red") + m\_rst("other\_red") + m\_rst("pricing\_red")

 'Estimate VMT shift due to proposed project Vmt shift  $i = TDM$  Reduction \* m\_rst("BC\_ann\_VMT\_i")

```
Vmt shift f = TDM Reduction * m_rst("BC_ann_VMT_f")
m_VMT_Shift = (Vmt_shift_i + Vmt_shift_f) * Forecast_Period / 2
   'Set module level values (to be displayed) 
    m_Values.Add Forecast_Period, "FORECAST_PERIOD"
     m_Values.Add TDM_Reduction, "TDM_REDUCTION" 
     m_Values.Add m_VMT_Shift, "VMT_SHIFT" 
 'Travel Time Savings Calculations 
  'No travel time benefits are calculated for this project type 
  m TT Ben = 0 'Operating Cost Savings Calculations 
   Veh_OpCost_Full = a_rst("Veh_OpCost_Full") 
   Veh_OpCost_Direct = a_rst("Veh_OpCost_Direct") 
    If a_rst("Full_Cost") Then
      m Approach = "Full cost"
       OpCost_i = Vmt_shift_i * Veh_OpCost_Full 
        OpCost_f = Vmt_shift_f * Veh_OpCost_Full 
     Else 
      m_Approach = "Direct cost"
       OpCost_i = Vmt_shift_i * Veh_OpCost_Direct 
        OpCost_f = Vmt_shift_f * Veh_OpCost_Direct 
     End If 
    G Opcost = (OpCost f - OpCost i) / (Forecast Period - 1)
    m_OpCost = (OpCost i * PofA) + (G-Opcost * PofG) 'Out-of-pocket costs to users due to pricing 
    price rev i = m rst("price rev i")
     price_rev_f = m_rst("price_rev_f") 
    G Price rev = (price rev f - price rev i) / (Forecast Period - 1)
    m Pricing Rev = -((price rev i * PofA) + (G Price rev * PofG))
     'User Benefit NPV Calculation 
    m_User_Ben = m_OpCost + m_Pricing_Rev
 'Set module level values (to be displayed) 
     m_Values.Add m_Approach, "APPROACH" 
     m_Values.Add m_OpCost, "OPCOST" 
     m_Values.Add m_Pricing_Rev, "PRICING_REV" 
     m_Values.Add m_User_Ben, "USER_BEN" 
     m_Values.Add m_TT_Ben, "TT_BEN"
 'Air Pollution Calculations - for diverted auto trips 
  Per_Cold_Auto = a_rst("Per_Cold_Auto")
  CO_Rate_Auto = LookupAirPollution(m_dbs, AUTOSPEED, em_CO, veht_auto)
  If a rst("CO_Rate_Auto") <> CO_Rate_Auto Or IsNull(a_rst("CO_Rate_Auto")) Then
       Call UpdateRstField(a_rst, "CO_Rate_Auto", CO_Rate_Auto) 
   End If 
   CO_Cold_Auto = a_rst("CO_Cold_Auto") 
   COTon_Cost = a_rst("COTon_Cost") 
   VOC_Rate_Auto = a_rst("VOC_Rate_Auto")
```
 VOC\_Cold\_Auto = a\_rst("VOC\_Cold\_Auto") VOCTon\_Cost = a\_rst("VOCTon\_Cost") NOX\_Rate\_Auto = LookupAirPollution(m\_dbs, AUTOSPEED, em\_NOX, veht\_auto) If a\_rst("NOX\_Rate\_Auto") <> NOX\_Rate\_Auto Or IsNull(a\_rst("NOX\_Rate\_Auto")) Then Call UpdateRstField(a\_rst, "NOX\_Rate\_Auto", NOX\_Rate\_Auto) End If NOX\_Cold\_Auto = a\_rst("NOX\_Cold\_Auto") NOXTon\_Cost = a\_rst("NOXTon\_Cost") PM10\_Rate\_Auto = a\_rst("PM10\_Rate\_Auto") PM10\_Cold\_Auto = a\_rst("PM10\_Cold\_Auto") PM10Ton Cost = a\_rst("PM10Ton Cost") CO\_Tons\_i = (Vmt\_shift\_i \* CO\_Rate\_Auto) \* (1 / 1000) \* (0.9842 / 1000) CO\_Tons\_f = (Vmt\_shift\_f \* CO\_Rate\_Auto) \* (1 / 1000) \* (0.9842 / 1000) VOC\_Tons\_i = (Vmt\_shift\_i \* VOC\_Rate\_Auto) \* (1 / 1000) \* (0.9842 / 1000) VOC\_Tons\_f = (Vmt\_shift\_f \* VOC\_Rate\_Auto) \* (1 / 1000) \* (0.9842 / 1000) NOX\_Tons\_i = (Vmt\_shift\_i \* NOX\_Rate\_Auto) \* (1 / 1000) \* (0.9842 / 1000)  $NOX<sup>-</sup>Tons<sup>-</sup>f = (Vmt<sup>-</sup>shift<sup>-</sup>f * NOX<sup>-</sup>Rate<sup>-</sup>Auto) * (1 / 1000) * (0.9842 / 1000)$  PM10\_Tons\_i = (Vmt\_shift\_i \* PM10\_Rate\_Auto) \* (1 / 1000) \* (0.9842 / 1000) PM10\_Tons\_f = (Vmt\_shift\_f \* PM10\_Rate\_Auto) \* (1 / 1000) \* (0.9842 / 1000) 'Emission Sums m\_CO\_Tons =  $(-1)$  \* (CO\_Tons  $f + CO$  Tons i) \* Forecast Period / 2  $m$ <sup>-</sup>VOC<sub>-</sub>Tons = (-1) \* (VOC<sub>-</sub>Tons<sub>-1</sub> + VOC<sub>-</sub>Tons<sub>-1</sub>) \* Forecast<sub>-Period</sub> / 2 m\_NOX\_Tons =  $(-1)$  \* (NOX\_Tons\_f + NOX\_Tons\_i) \* Forecast\_Period / 2 m PM10 Tons =  $(-1)$  \* (PM10 Tons  $f$  + PM10 Tons i) \* Forecast Period / 2 'Emission Benefit Calculations EnvBen\_i = CO\_Tons\_i \* COTon\_Cost + VOC\_Tons\_i \* VOCTon\_Cost + NOX\_Tons\_i \* NOXTon Cost + PM10 Tons\_i \* PM10Ton Cost EnvBen\_f = CO\_Tons\_f \* COTon\_Cost + VOC\_Tons\_f \* VOCTon\_Cost + NOX\_Tons\_f \* NOXTon\_Cost + PM10\_Tons\_f \* PM10Ton\_Cost G EnvBen = (EnvBen f - EnvBen i) / (Forecast Period - 1) 'Emission NPV Calculations m Env Ben = (EnvBen  $i *$  PofA) + (G EnvBen  $*$  PofG) 'Set module level values (to be displayed) m\_Values.Add m\_CO\_Tons, "CO\_TONS" m\_Values.Add m\_VOC\_Tons, "VOC\_TONS" m\_Values.Add m\_NOX\_Tons, "NOX\_TONS" m\_Values.Add m\_PM10\_Tons, "PM10\_TONS" m\_Values.Add m\_Env\_Ben, "ENV\_BEN" 'Safety Calculations Evident Cost = a\_rst("Evident Cost") Fatality  $Cost = a rst("Fatality Cost")$  PDO\_Cost = a\_rst("PDO\_Cost") 'Look up accident rates from lookup table Fat Rate Auto = LookupFatalityRate(m\_dbs, 2, s\_Fatality, veht\_auto)

 $\overline{a}$ 

 $\overline{a}$ 

If a rst("Fat Rate Auto") <> Fat Rate Auto Or IsNull(a rst("Fat Rate Auto")) Then

 Call UpdateRstField(a\_rst, "Fat\_Rate\_Auto", Fat\_Rate\_Auto) End If Inj\_Rate\_Auto = LookupFatalityRate(m\_dbs, 2, s\_Injury, veht\_auto) If a\_rst("Inj\_Rate\_Auto") <> Inj\_Rate\_Auto Or IsNull(a\_rst("Inj\_Rate\_Auto")) Then Call UpdateRstField(a\_rst, "Inj\_Rate\_Auto", Inj\_Rate\_Auto) End If Prop\_Rate\_Auto = LookupFatalityRate(m\_dbs, 2, s\_Property, veht\_auto) If a rst("Prop\_Rate\_Auto") <> Prop\_Rate\_Auto Or IsNull(a\_rst("Prop\_Rate\_Auto")) Then Call UpdateRstField(a\_rst, "Prop\_Rate\_Auto", Prop\_Rate\_Auto) End If 'Accident reduction due to shifted vmt auto Fatality  $i = Vmt$  shift  $i * Fat$  Rate Auto / 1000000 auto\_Fatality\_f = Vmt\_shift\_f \* Fat\_Rate\_Auto / 1000000 auto Injury  $i = Vmt$  shift  $i * Inj$  Rate Auto / 1000000 auto Injury  $f = Vmt$  shift  $f * Inj$  Rate Auto / 1000000 auto Property  $i = Vmt$  shift  $i * Prop$  Rate Auto / 1000000 auto\_Property\_f = Vmt\_shift\_f \* Prop\_Rate\_Auto / 1000000 m Fatality =  $(-1)$  \* (auto Fatality i + auto Fatality f) \* (Forecast Period) / 2 m\_Injury = (-1) \* (auto\_Injury\_i + auto\_Injury\_f) \* (Forecast\_Period) / 2 m\_Property =  $(-1)$  \* (auto\_Property\_i + auto\_Property\_f) \* (Forecast\_Period) / 2 'Calculate safety benefits Safety Ben  $i = (auto Fatality i * Fatality Cost) +$  (auto\_Injury\_i \* Evident\_Cost) + (auto\_Property\_i \* PDO\_Cost) Safety\_Ben\_f = (auto\_Fatality\_f \* Fatality\_Cost) + \_ (auto\_Injury\_f \* Evident\_Cost) + (auto\_Property\_f \* PDO\_Cost) G\_safety = (Safety\_Ben\_f - Safety\_Ben\_i) / (Forecast\_Period - 1) m\_Safety\_Ben = (Safety\_Ben\_i \* PofA) + (G\_safety \* PofG) 'Set module level values (to be displayed) m\_Values.Add m\_Fatality, "FATALITY" m\_Values.Add m\_Injury, "INJURY" m\_Values.Add m\_Property, "PROPERTY" m\_Values.Add m\_Safety\_Ben, "SAFETY\_BEN" 'Cost Calculations 'Capital Cost For  $i = 1$  To 5 m\_WSDOT\_Cap = m\_WSDOT\_Cap + (m\_rst("WsdotCap\_Bi" & i) \* 1 / ((1 + Discount Rate) ^ (2 \* i - 1))) m\_Federal\_Cap = m\_Federal\_Cap + (m\_rst("FederalCap\_Bi" & i) \* \_  $\frac{1}{1}$  / ((1 + Discount Rate) ^ (2 \* i - 1))) m Other1 Cap = m Other1 Cap + (m\_rst("Other1Cap\_Bi" & i) \* 1 / ((1 + Discount Rate) ^ (2 \* i - 1))) m\_Other2\_Cap = m\_Other2\_Cap + (m\_rst("Other2Cap\_Bi" & i) \*  $1 / ((1 + Discount Rate) \cdot (2 * i - 1)))$ m\_Other3\_Cap = m\_Other3\_Cap + (m\_rst("Other3Cap\_Bi" & i)  $*$ 1 / ((1 + Discount Rate) ^ (2 \* i - 1))) Next m\_Cap\_Cost = m\_WSDOT\_Cap + m\_Federal\_Cap + m\_Other1\_Cap + m\_Other2\_Cap + m Other3 Cap 'Operations and Maintenance Cost

```
m_WSDOT_OM = m_rst("WSDOT_annOM") * PofA
m Federal OM = m_rst("Federal_annOM") * PofA
```

```
m_Other1_OM = m_rst("Other1_annOM") * PofA
    m_Other2_OM = m_rst("Other2_annOM") * PofA
     m_Other3_OM = m_rst("Other3_annOM") * PofA 
    m_OpMaint_Cost = m_WSDOT_OM + m_Federal_OM + m_Other1_OM + m_Other2_OM +
m_Other3_OM 
     'Terminal cost 
     m_Terminal_Cost = m_rst("Term_Value_PCF") * PofF 
   'Total Costs 
    m_WSDOT_Cost = m_WSDOT_Cap + m_WSDOT_OM
    m_Federal_Cost = m_Federal_Cap + m_Federal_OM
    m_Other1_Cost = m_Other1_Cap + m_Other1_OM
     m_Other2_Cost = m_Other2_Cap + m_Other2_OM 
    m Other3 Cost = m Other3 Cap + m Other3 OM
   m_Total_Cost = m_WSDOT_Cost + m_Federal_Cost +
      m_Other1_Cost + m_Other2_Cost + m_Other3_Cost 
      Call UpdateRstField(m_rst, "Wsdot_TotalCost", m_WSDOT_Cost) 
    'Environmental Retrofit Calculations 
    fishbarrier bc = a rst("fishbarrier bc")stormwater bc = a rst("stormwater bc")noisebarrier_bc = a_rst("noisebarrier_bc")
     'Environmental Retrofit Costs 
    For i = 1 To 5
      m FishBarrier Cap = m FishBarrier Cap + (m_rst("FishBarrier_Bi" & i) *
        1 / ((1 + Discount_{\text{Rate}}) (2 \cdot i - 1))m_StormWater_Cap = m_StormWater_Cap + (m_rst("StormWater_Bi" & i) *
        1 / ((1 + Discount Rate) ( 2 * i - 1)))m NoiseBarrier Cap = m NoiseBarrier Cap + (m_rst("NoiseBarrier_Bi" & i) *
        1 / ((1 + Discount Rate) ^ (2 * i - 1)))
     Next 
    m_EnvRetrofit_Cost = m_FishBarrier_Cap + m_StormWater_Cap + m_NoiseBarrier_Cap
      'Environmental Retrofit Benefits 
    m_FishBarrier_Ben = m_FishBarrier_Cap * fishbarrier_bc
    m_StormWater_Ben = m_StormWater_Cap * stormwater_bc
    m_NoiseBarrier_Ben = m_NoiseBarrier_Cap * noisebarrier_bc
    m_EnvRetrofit_Ben = m_FishBarrier_Ben + m_StormWater_Ben + m_NoiseBarrier_Ben
   'Benefit-Cost Calculations 
    Total Benefit = m_TT_Ben + m_User_Ben + m_Env_Ben + m_Safety_Ben +
m_EnvRetrofit_Ben
     If (m_Total_Cost - m_Terminal_Cost) = 0 Then 
      m BCR = 0 Else 
       m_BCR = Total_Benefit / (m_Total_Cost - m_Terminal_Cost) 
     End If 
     If (m_WSDOT_Cost - m_Terminal_Cost) = 0 Then 
       m_WSDOT_BCR = 0 
     Else 
      m_WSDOT_BCR = Total_Benefit / (m_WSDOT_Cost - m_Terminal_Cost)
```
End If

```
 'Set module level values (to be displayed) 
  m_Values.Add m_Total_Cost, "TOTAL_COST" 
  m_Values.Add m_WSDOT_Cost, "WSDOT_COST" 
 m_Values.Add m_Federal_Cost, "FEDERAL_COST"
  m_Values.Add m_rst("Other1_Name"), "OTHER1_NAME" 
 m_Values.Add m_rst("Other2_Name"), "OTHER2_NAME"
 m_Values.Add m_rst("Other3_Name"), "OTHER3_NAME"
  m_Values.Add m_Other1_Cost, "OTHER1_COST" 
  m_Values.Add m_Other2_Cost, "OTHER2_COST" 
  m_Values.Add m_Other3_Cost, "OTHER3_COST" 
  m_Values.Add m_Cap_Cost, "CAP_COST" 
 m_Values.Add m_WSDOT_Cap, "WSDOT_CAP"
  m_Values.Add m_Federal_Cap, "FEDERAL_CAP" 
  m_Values.Add m_Other1_Cap, "OTHER1_CAP" 
  m_Values.Add m_Other2_Cap, "OTHER2_CAP" 
  m_Values.Add m_Other3_Cap, "OTHER3_CAP" 
  m_Values.Add m_FishBarrier_Cap, "FISHBARRIER_CAP" 
  m_Values.Add m_StormWater_Cap, "STORMWATER_CAP" 
  m_Values.Add m_NoiseBarrier_Cap, "NOISEBARRIER_CAP" 
  m_Values.Add m_FishBarrier_Ben, "FISHBARRIER_BEN" 
 m_Values.Add m_StormWater_Ben, "STORMWATER_BEN"
 m_Values.Add m_NoiseBarrier_Ben, "NOISEBARRIER_BEN"
  m_Values.Add m_OpMaint_Cost, "OPMAINT_COST" 
 m_Values.Add m_WSDOT_OM, "WSDOT_OM"
  m_Values.Add m_Federal_OM, "FEDERAL_OM" 
 m_Values.Add m_Other1_OM, "OTHER1_OM"
 m_Values.Add m_Other2_OM, "OTHER2_OM"
  m_Values.Add m_Other3_OM, "OTHER3_OM" 
  m_Values.Add m_Terminal_Cost, "TERMINAL_COST" 
  m_Values.Add m_BCR, "BCR" 
  m_Values.Add m_WSDOT_BCR, "WSDOT_BCR"
```
End Sub

Private Sub CalculateOutObjScores()

```
<u>300</u>
On Error Resume Next 
   'Calculation for the System Operation and Maintenance 
    m Sys OM = (m_rst("Q1A") * 34) + (m_rst("Q1B") * 33) + (m_rst("Q1D") * 33)
     m_Values.Add m_Sys_OM, "SYS_OM" 
   'Calculation for the System Preservation 
    m Sys Pres = 100 * m rst("Q2A")
     m_Values.Add m_Sys_Pres, "SYS_PRES" 
   'Calculation for the Special Needs Transportation 
    m Sp Needs = 100 * m_rst("Q3A")
     m_Values.Add m_Sp_Needs, "SP_NEEDS" 
   'Calculation for the Congestion Relief 
    If m_rst("WTP_Corridor") Then
      m Cong Rel = 50 + (m \text{rst}("Q4") * 50) Else 
      m Cong Rel = (m_rst("Q4") * 50)
     End If 
     m_Values.Add m_Cong_Rel, "CONG_REL" 
   'Calculation for Increased Travel Options 
      m_Trav_Opt = (m_rst("Q5A") * 50) + (m_rst("Q5B") * 50)
```

```
 m_Values.Add m_Trav_Opt, "TRAV_OPT" 
 'Calculation for Seamless Connections 
   m_Seamless = (m_rst("Q6A") * 50) + (m_rst("Q6B") * 50) 
   m_Values.Add m_Seamless, "SEAMLESS" 
 'Calculation for Safety 
  If m Safety Ben > 0 Then
    m_Safety = 50 + (m rst("Q7B") * 50) Else 
    m_Safety = m_rst("Q7B") * 50
   End If 
   m_Values.Add m_Safety, "O_SAFETY" 
 'Calculation for Security 
  m_Security = 100 * m rst("Q8A")
   m_Values.Add m_Security, "SECURITY" 
 'Calculation for Community Based Design 
   'The -1 Multiplication Corrects the negative sign introduced for true 
  m_Commnty = (-1) * ((20 * m_rst("Q9A")) + (20 * m_rst("Q9B")) +
         (20 * m\_rst("Q9C")) + (20 * m\_rst("Q9D")) + ... (20 * m_rst("Q9E"))) 
   m_Values.Add m_Commnty, "COMMNTY" 
 'Calculation for Collaborative Decision Making 
  If m_rst("Q10B") < 5 Then
    m Collab = (m_rst("Q10A") * 50) + (m_rst("Q10B") * 10)
   Else 
    m Collab = (m_rst("Q10A") * 50) + 50
   End If 
   m_Values.Add m_Collab, "COLLAB" 
 'Calculation for Freight 
  m Freight = (75 * m \text{rst}("Q11A")) + (25 * m \text{rst}("Q11C")) m_Values.Add m_Freight, "FREIGHT" 
 'Calculation for Economic Prosperity 
   m_Econ_Pros = (50 * m_rst("Q12A")) + (50 * m_rst("Q12B")) 
   m_Values.Add m_Econ_Pros, "ECON_PROS" 
 'Calculation for Tourism 
  m_Tourism = (50 * m rst("Q13A")) + (50 * m rst("Q13B")) m_Values.Add m_Tourism, "TOURISM" 
 'Calculation for the Air Quality 
  If m_rst("Q14B") = 1 Then
    m Air Qual = 50 + m rst("Q14A") * 50
   Else 
    m Air Qual = 0 End If 
   m_Values.Add m_Air_Qual, "AIR_QUAL" 
 'Calculation for the Water Quality 
  m Wtr Qual = (34 * m \text{ rst}("Q15A")) + (33 * m \text{ rst}("Q15B")) + (33 * m_rst("Q15C")) 
   m_Values.Add m_Wtr_Qual, "WTR_QUAL" 
 'Calculation for the Habitat 
  m_Habitat = ((25 * m_rst("Q16A")) + (25 * m_rst("Q16B")) +(25 * m rst("Q16C")) + (25 * m_rst("Q16D"))) /
            (1 + m \text{rst}("Q16E") + m \text{rst}("Q16F")) m_Values.Add m_Habitat, "HABITAT" 
 'Calculation for the Use of Resources 
  m Resource = 100 * m_{rst}("Q17") m_Values.Add m_Resource, "RESOURCE"
```
### End Sub

Public Function GetItemValue(itemname As String) As Variant Dim rtnval

rtnval = m\_Values.Retrieve(itemname)

 GetItemValue = rtnval End Function

```
Private Sub Class_Terminate() 
   a_rst.Close 
  m_rst.Close
   m_dbs.Close 
   Set a_rst = Nothing 
  Set m_rst = Nothing
   Set m_dbs = Nothing 
   Set m_Values = Nothing 
End Sub
```
#### *Commute Trip Reduction Support*

Option Compare Database

'Variables for the class level database objects Dim m\_dbs As DAO.Database Dim m\_rst As DAO.Recordset Dim a\_rst As DAO.Recordset Dim m\_qryName As String Dim m\_calcsComplete As Boolean Dim m\_Values As ValueCollection

'Variables used in intermediate calculations (variants) Dim Forecast\_Period Dim m\_Auto\_Vmt\_Shift Dim m\_Auto\_Trip\_Shift Dim m\_Transit\_Trip\_Shift Dim m\_OpCost Dim m\_Fare\_Cost Dim m\_Approach Dim m\_WSDOT\_Cap Dim m\_Federal\_Cap Dim m\_Other1\_Cap Dim m\_Other2\_Cap Dim m\_Other3\_Cap Dim m\_WSDOT\_OM Dim m\_Federal\_OM Dim m\_Other1\_OM Dim m\_Other2\_OM Dim m\_Other3\_OM

'Variables to hold the calculated values (variants) Dim m\_Total\_Benefit Dim m\_TT\_Ben Dim m<sup>-</sup>User\_Ben Dim m\_CO\_Tons Dim m\_VOC\_Tons Dim m\_NOX\_Tons Dim m\_PM10\_Tons Dim m\_Env\_Ben Dim m\_Fatality Dim m\_Injury Dim m\_Property Dim m\_Safety\_Ben Dim m\_Total\_Cost Dim m\_WSDOT\_Cost Dim m\_Federal\_Cost Dim m\_Other1\_Cost Dim m\_Other2\_Cost Dim m\_Other3\_Cost Dim m\_Cap\_Cost Dim m\_OpMaint\_Cost Dim m\_Terminal\_Cost

Dim m\_BCR Dim m\_WSDOT\_BCR

'Variables to hold the outcome objective scores (variants) Dim m\_Sys\_OM Dim m\_Sys\_Pres Dim m\_Sp\_Needs Dim m\_Cong\_Rel Dim m\_Trav\_Opt Dim m<sup>-</sup>Seamless Dim m\_Safety Dim m\_Security Dim m<sub>Commnty</sub> Dim m\_Collab Dim m\_Freight Dim m\_Econ\_Pros Dim m\_Tourism Dim m\_Air\_Qual Dim m\_Wtr\_Qual Dim m\_Habitat Dim m\_Resource 'Speed Assumed for lookup table Private Const AUTOSPEED = 35 Private Sub Class\_Initialize() m\_qryName = "tdm\_calc\_CTR\_Support" m\_calcsComplete = False End Sub

Public Function CalculateProjectType(pid As Integer, Optional asmptnID As Integer) As Boolean

 Dim atype As String Dim qryDef As DAO.QueryDef

Set m\_dbs = CurrentDb

```
 ' Open QueryDef object with one parameters. 
 Set qryDef = m_dbs.QueryDefs(m_qryName) 
 qryDef.Parameters!projID = pid
```
 ' Set recordset to new values. Set m\_rst = qryDef.OpenRecordset ' If data is entered for this particular project then calculate all scores If Not m\_rst.EOF Then 'Initialize new values collection to store calculated values Set m\_Values = New ValueCollection 'If you are running MICA use the scenario assumptions If IsNull(asmptnID) Or IsEmpty(asmptnID) Or asmptnID = 0 Then

```
 atype = "prj_Project_Assumptions" 
 Else 
   atype = "prj_Global_Assumptions" 
   pid = asmptnID
```
 'Open up a assumption recordset - depend on if in MICA or not Set qryDef = m\_dbs.QueryDefs(atype) qryDef.Parameters!asmptnID = pid

 ' Set recordset to new values. Set a\_rst = qryDef.OpenRecordset

 'Calculate all of the values for the project type **CalculateBenefits** CalculateOutObjScores

 'Check to see if the calcs are done for this project and set input status accordingly If Not IsArray(g\_VerificationFlds) Then SetVerificationFlds m\_calcsComplete = m\_Values.VerifyFieldValues(g\_VerificationFlds)

Call UpdateRstField(m\_rst, "Input\_Status", m\_calcsComplete)

End If

 'Close the Querydef object qryDef.Close Set qryDef = Nothing

CalculateProjectType = m\_calcsComplete

End Function

```
Public Property Get InputStatus() As Boolean 
   Set InputStatus = m_calcsComplete 
End Property
```

```
Public Property Get ReturnValueCollection() As ValueCollection 
   Set ReturnValueCollection = m_Values 
End Property
```

```
Private Sub CalculateBenefits() 
On Error Resume Next 
   'Calculate Forecast Period 
    Forecast Period = m_rst("Fore Year") - m_rst("Init_Year")
```

```
 'Calculate economic analysis factors 
   Discount_Rate = a_rst("Discount_Rate") 
  PofA = (1 - (1 + Discount Rate)^\wedge (-Forecast Period)) / Discount Rate
  PofG = (1 / Discount_Rate) * ((((1 + Discount_Rate) ^{\wedge} Forecast_Period - 1) /
       (Discount Rate * (1 + Discount Rate) \land Forecast Period)) - (Forecast Period /
        ((1 + Discount_Rate) ^ Forecast_Period))) 
  PofF = (1 + Discount Rate) ^ (-Forecast Period)
```

```
 'Calculate CTR Effectiveness 
    Ann_Daily_Benefit = a_rst("Ann_Daily_Benefit")
     Base_VMT = m_rst("Base_VMT") 
    Base_Veh_Trips = m_rst("Base_Veh_Trips")
     eval_period = m_rst("Eval_period_f") - m_rst("Eval_period_i") 
    auto_vmt_eff = (mrst("dyrmt drive") + mrst("dyrmt carpi") + mrst("dyrmt carpi")) /Base_VMT
```
transit\_vmt\_eff = m\_rst("d\_vmt\_transit") / Base\_VMT auto trip eff = (m\_rst("d\_veh\_drive") + m\_rst("d\_veh\_carpl") + m\_rst("d\_veh\_vanpl")) / (Base\_Veh\_Trips) transit trip\_eff = m\_rst("d\_veh\_transit") / (Base\_Veh\_Trips) 'Estimate commute trip mode shifts due to proposed project ann d auto vmt i = auto vmt eff \* m\_rst("BC\_wkday\_VMT\_i") \* Ann\_Daily\_Benefit ann\_d\_transit\_vmt\_i = transit\_vmt\_eff  $\overline{f}$  m\_rst("BC\_wkday\_VMT\_i") \* Ann\_Daily\_Benefit Ann\_d\_auto\_trip\_i = auto\_trip\_eff \* m\_rst("BC\_wkday\_trips\_i") \* Ann\_Daily\_Benefit ann\_d\_transit\_trip\_i = transit\_trip\_eff \* m\_rst("BC\_wkday\_trips\_i") \* Ann\_Daily\_Benefit ann\_d\_auto\_vmt\_f = auto\_vmt\_eff \* m\_rst("BC\_wkday\_VMT\_f") \* Ann\_Daily\_Benefit ann\_d\_transit\_vmt\_f = transit\_vmt\_eff \* m\_rst("BC\_wkday\_VMT\_f") \* Ann\_Daily\_Benefit Ann\_d\_auto\_trip\_f = auto\_trip\_eff \* m\_rst("BC\_wkday\_trips\_f") \* Ann\_Daily\_Benefit ann\_d\_transit\_trip\_f = transit\_trip\_eff \* m\_rst("BC\_wkday\_trips\_f") \* Ann\_Daily\_Benefit m Auto Vmt Shift = (ann d auto vmt i + ann d auto vmt f) \* Forecast Period / 2 m Auto Trip Shift = (Ann\_d\_auto\_trip\_i + Ann\_d\_auto\_trip\_f) \* Forecast\_Period / 2 m Transit Vmt Shift = (ann\_d\_transit\_vmt\_i + ann\_d\_transit\_vmt\_f) \* Forecast\_Period / 2 m\_Transit\_Trip\_Shift = (ann\_d\_transit\_trip\_i + ann\_d\_transit\_trip\_f) \* Forecast\_Period / 2 'Set module level values (to be displayed) m\_Values.Add m\_Auto\_Vmt\_Shift, "AUTO\_VMT\_SHIFT" m\_Values.Add m\_Auto\_Trip\_Shift, "AUTO\_TRIP\_SHIFT" m\_Values.Add m\_Transit\_Vmt\_Shift, "TRANSIT\_VMT\_SHIFT" m\_Values.Add m\_Transit\_Trip\_Shift, "TRANSIT\_TRIP\_SHIFT" 'Travel Time Savings Calculations 'No travel time benefits are calculated for this project type m TT Ben =  $0$  'Operating Cost Savings Calculations Veh\_OpCost\_Full = a\_rst("Veh\_OpCost\_Full") Veh\_OpCost\_Direct = a\_rst("Veh\_OpCost\_Direct") If a\_rst("Full\_Cost") Then m\_Approach = "Full cost" OpCost  $i = (-1)$  \* ann d auto vmt i \* Veh OpCost Full OpCost  $f = (-1)$  \* ann d auto vmt  $f *$  Veh OpCost Full Else m\_Approach = "Direct cost" OpCost  $i = (-1)$  \* ann d auto vmt i \* Veh OpCost Direct OpCost\_f = (-1) \* ann\_d\_auto\_vmt\_f \* Veh\_OpCost\_Direct End If G\_Opcost = (OpCost f - OpCost i) / (Forecast Period - 1) m\_OpCost =  $(OpCost i * PofA) + (G) Opcost * PofG)$  'Change in out-of-pocket fare cost of transit trips Transit  $fare = m rst("Transit fare")$ fare cost  $i =$  ann d transit trip  $i$  \* Transit fare fare\_cost\_f = ann\_d\_transit\_trip\_f \* Transit\_fare G fare  $cost = (fare cost f - fare cost i) / (Forecast Period - 1)$  m\_Fare\_Cost = (-1) \* ((fare\_cost\_i \* PofA) + (G\_fare\_cost \* PofG)) 'User Benefit NPV Calculation m User Ben = m  $OpCost + m$  Fare Cost

 'Set module level values (to be displayed) m\_Values.Add m\_Approach, "APPROACH" m\_Values.Add m\_OpCost, "OPCOST" m\_Values.Add m\_Fare\_Cost, "FARE\_COST" m\_Values.Add m\_User\_Ben, "USER\_BEN" m\_Values.Add m\_TT\_Ben, "TT\_BEN" 'Air Pollution Calculations - for diverted auto trips Per\_Cold\_Auto = a\_rst("Per\_Cold\_Auto") CO\_Rate\_Auto = LookupAirPollution(m\_dbs, AUTOSPEED, em\_CO, veht\_auto) If a\_rst("CO\_Rate\_Auto") <> CO\_Rate\_Auto Or IsNull(a\_rst("CO\_Rate\_Auto")) Then Call UpdateRstField(a\_rst, "CO\_Rate\_Auto", CO\_Rate\_Auto) End If CO\_Cold\_Auto = a\_rst("CO\_Cold\_Auto") COTon\_Cost = a\_rst("COTon\_Cost") VOC\_Rate\_Auto = a\_rst("VOC\_Rate\_Auto") VOC\_Cold\_Auto = a\_rst("VOC\_Cold\_Auto") VOCTon\_Cost = a\_rst("VOCTon\_Cost") NOX\_Rate\_Auto = LookupAirPollution(m\_dbs, AUTOSPEED, em\_NOX, veht\_auto) If a rst("NOX\_Rate\_Auto") <> NOX\_Rate\_Auto Or IsNull(a\_rst("NOX\_Rate\_Auto")) Then Call UpdateRstField(a\_rst, "NOX\_Rate\_Auto", NOX\_Rate\_Auto) End If NOX\_Cold\_Auto = a\_rst("NOX\_Cold\_Auto") NOXTon\_Cost = a\_rst("NOXTon\_Cost") PM10\_Rate\_Auto = a\_rst("PM10\_Rate\_Auto") PM10\_Cold\_Auto = a\_rst("PM10\_Cold\_Auto") PM10Ton Cost = a\_rst("PM10Ton Cost") CO Tons  $i = ((ann d auto vmt i * CO Rate Auto) +$ (Ann\_d\_auto\_trip\_i \* Per\_Cold\_Auto \* CO\_Cold\_Auto)) \* (1 / 1000) \* (0.9842 / 1000) CO\_Tons\_f = ((ann\_d\_auto\_vmt\_f \* CO\_Rate\_Auto) + (Ann\_d\_auto\_trip\_f \* Per\_Cold\_Auto \* CO\_Cold\_Auto)) \* (1 / 1000) \* (0.9842 / 1000) VOC\_Tons\_i = ((ann\_d\_auto\_vmt\_i \* VOC\_Rate\_Auto) + (Ann\_d\_auto\_trip\_i \* Per\_Cold\_Auto \* VOC\_Cold\_Auto)) \* (1 / 1000) \* (0.9842 / 1000) VOC\_Tons\_f =  $((ann_d_auto_vmf^*VOC Rate Auto) +$ (Ann\_d\_auto\_trip\_f \* Per\_Cold\_Auto \* VOC\_Cold\_Auto)) \* (1 / 1000) \* (0.9842 / 1000) NOX Tons  $i = ((ann d auto vmt i * NOX Rate Auto) +$ (Ann\_d\_auto\_trip\_i \* Per\_Cold\_Auto \* NOX\_Cold\_Auto)) \* \_ (1 / 1000) \* (0.9842 / 1000) NOX Tons  $f = ((ann d)auto)$  vmt  $f * NOX$  Rate Auto) + (Ann\_d\_auto\_trip\_f \* Per\_Cold\_Auto \* NOX\_Cold\_Auto)) (1 / 1000) \* (0.9842 / 1000) PM10\_Tons\_i =  $((ann_d_auto_vm_i * PM10 Rate Auto) +$ (Ann\_d\_auto\_trip\_i \* Per\_Cold\_Auto \* PM10\_Cold\_Auto)) \* (1 / 1000) \* (0.9842 / 1000) PM10 Tons  $f = ((ann d)auto)$  vmt  $f * PM10$  Rate Auto) + (Ann\_d\_auto\_trip\_f \* Per\_Cold\_Auto \* PM10\_Cold\_Auto)) \* \_ (1 / 1000) \* (0.9842 / 1000)

'Emission Sums

m CO Tons = (CO Tons  $f + CO$  Tons i) \* Forecast Period / 2 m\_VOC\_Tons = (VOC\_Tons\_f + VOC\_Tons\_i) \* Forecast\_Period / 2  $m$  $NOX$  $Tons = (NOX$  $Tons$  $f + NOX$  $Tons$  $i) *$  Forecast $P$ eriod / 2 m\_PM10\_Tons = (PM10\_Tons\_f + PM10\_Tons\_i) \* Forecast\_Period / 2 'Emission Benefit Calculations EnvBen\_i = (-1) \* (CO\_Tons\_i \* COTon\_Cost + VOC\_Tons\_i \* VOCTon\_Cost + NOX\_Tons\_i \* NOXTon\_Cost + PM10\_Tons\_i \* PM10Ton\_Cost) EnvBen\_f = (-1) \* (CO\_Tons\_f \* COTon\_Cost + VOC\_Tons\_f \* VOCTon\_Cost + \_ NOX\_Tons\_f \* NOXTon\_Cost + PM10\_Tons\_f \* PM10Ton\_Cost) G EnvBen = (EnvBen f - EnvBen i) / (Forecast Period - 1) 'Emission NPV Calculations m Env Ben = (EnvBen  $i *$  PofA) + (G EnvBen  $*$  PofG) 'Set module level values (to be displayed) m\_Values.Add m\_CO\_Tons, "CO\_TONS" m\_Values.Add m\_VOC\_Tons, "VOC\_TONS" m\_Values.Add m\_NOX\_Tons, "NOX\_TONS" m\_Values.Add m\_PM10\_Tons, "PM10\_TONS" m\_Values.Add m\_Env\_Ben, "ENV\_BEN" 'Safety Calculations Fat\_Rate\_Bus = a\_rst("Fat\_Rate\_Bus") Inj Rate Bus = a\_rst("Inj\_Rate\_Bus") Prop\_Rate\_Bus = a\_rst("Prop\_Rate\_Bus") Evident  $Cost = a rst("Evidence to Cost")$ Fatality  $Cost = a rst("Fatality Cost")$  PDO\_Cost = a\_rst("PDO\_Cost") 'Look up accident rates from lookup table Fat Rate Auto = LookupFatalityRate(m\_dbs, 2, s\_Fatality, veht\_auto) If a rst("Fat Rate Auto") <> Fat Rate Auto Or IsNull(a rst("Fat Rate Auto")) Then Call UpdateRstField(a\_rst, "Fat\_Rate\_Auto", Fat\_Rate\_Auto) End If Inj\_Rate\_Auto = LookupFatalityRate(m\_dbs, 2, s\_Injury, veht\_auto) If a\_rst("Inj\_Rate\_Auto") <> Inj\_Rate\_Auto Or IsNull(a\_rst("Inj\_Rate\_Auto")) Then Call UpdateRstField(a\_rst, "Inj\_Rate\_Auto", Inj\_Rate\_Auto) End If Prop\_Rate\_Auto = LookupFatalityRate(m\_dbs, 2, s\_Property, veht\_auto) If a rst("Prop\_Rate\_Auto") <> Prop\_Rate\_Auto Or IsNull(a\_rst("Prop\_Rate\_Auto")) Then Call UpdateRstField(a\_rst, "Prop\_Rate\_Auto", Prop\_Rate\_Auto) End If 'Accident reduction due to shifted auto vmt auto\_Fatality\_i = ann\_d\_auto\_vmt\_i \* Fat\_Rate\_Auto / 1000000 auto\_Fatality\_f = ann\_d\_auto\_vmt\_f \* Fat\_Rate\_Auto / 1000000 auto Injury  $i =$  ann d auto vmt  $i *$  Inj Rate Auto / 1000000 auto Injury  $f =$  ann d auto vmt  $f^*$  Inj Rate Auto / 1000000 auto\_Property\_i = ann\_d\_auto\_vmt\_i \* Prop\_Rate\_Auto / 1000000 auto\_Property\_f = ann\_d\_auto\_vmt\_f \* Prop\_Rate\_Auto / 1000000 auto Fatality = (auto Fatality i + auto Fatality f) \* (Forecast Period) / 2 auto\_Injury = (auto\_Injury\_i + auto\_Injury\_f) \* (Forecast\_Period) / 2

```
 'Accident reduction due to shifted transit vmt 
       transit Fatality i = ann d transit vmt i * Fat Rate Bus / 1000000
       transit_Fatality_f = ann_d_transit_vmt_f * Fat_Rate_Bus / 1000000
       transit_Injury_i = ann_d_transit_vmt_i * Inj_Rate_Bus / 1000000
       transit_Injury_f = ann_d_transit_vmt_f * Inj_Rate_Bus / 1000000
       transit Property i = ann d transit vmt i * Prop_Rate_Bus / 1000000
        transit_Property_f = ann_d_transit_vmt_f * Prop_Rate_Bus / 1000000 
         transit_Fatality = (transit_Fatality_i + transit_Fatality_f) * (Forecast_Period) / 2
          transit_Injury = (transit_Injury_i + transit_Injury_f) * (Forecast_Period) / 2 
         transit_Property = (transit_Property_i + transit_Property_f) * (Forecast_Period) / 2
    'Total accident reduction 
    m Fatality = auto Fatality + transit Fatality
    m_Injury = auto_Injury + transit_Injury
    m Property = auto Property + transit Property
         'Calculate safety benefits 
       Safety_Ben_i = (-1) * (((auto_Fatality_i + transit_Fatality_i) * Fatality_Cost) +
          ((auto_{} - in_jury_{} - i + transit_{} - In_jury_{} - i) * Evident_{} - Cost) +((auto Property i + transit Property i) * PDO Cost))Safety Ben f = (-1) * ((auto Fatality f + transit First) + 5) * Fatality Cost) + ...((auto_Injury_f + transit_Injury_f) * Evident_Cost) +
          ((auto Property f + transit_Property_f) * PDO_Cost))
      G_safety = (Safety_Ben_f - Safety_Ben_i) / (Forecast_Period - 1)
      m_Safety_Ben = (Safety_Ben_i * PofA) + (G_safety * PofG)
     'Set module level values (to be displayed) 
       m_Values.Add m_Fatality, "FATALITY"
        m_Values.Add m_Injury, "INJURY" 
        m_Values.Add m_Property, "PROPERTY" 
        m_Values.Add m_Safety_Ben, "SAFETY_BEN" 
'Cost Calculations 
     'Capital Cost 
    For i = 1 To 5
       m_WSDOT_Cap = m_WSDOT_Cap + (m_rst("WsdotCap_Bi" & i) *
         \overline{1} / ((1 + Discount Rate) ^ (2 * i - 1)))
       m Federal Cap = m Federal Cap + (m_rst("FederalCap_Bi" & i) *
         1 / ((1 + Discount Rate) ^ (2 * i - 1)))
       m_Other1_Cap = m_Other1_Cap + (m_rst("Other1Cap_Bi" & i) *
          1 / ((1 + Discount_Rate) ^ (2 * i - 1))) 
       m_Other2_Cap = m_Other2_Cap + (m_rst("Other2Cap_Bi" & i) *
         1 / ((1 + Discount Rate) \cdot (2 * i - 1)))m_Other3_Cap = m_Other3_Cap + (m_rst("Other3Cap_Bi" & i) *
         1 / ((1 + Discount Rate) ^ (2 * i - 1)))
     Next 
    m Cap Cost = m WSDOT Cap + m Federal Cap + m Other1 Cap + m Other2 Cap +
m Other3 Cap
     'Operations and Maintenance Cost 
     m_WSDOT_OM = m_rst("WSDOT_annOM") * PofA 
    m_Federal_OM = m_rst("Federal_annOM") * PofA
```
 m\_Other1\_OM = m\_rst("Other1\_annOM") \* PofA m\_Other2\_OM = m\_rst("Other2\_annOM") \* PofA m\_Other3\_OM = m\_rst("Other3\_annOM") \* PofA

```
m_OpMaint_Cost = m_WSDOT_OM + m_Federal_OM + m_Other1_OM + m_Other2_OM +
m_Other3_OM 
     'Terminal cost 
    m Terminal Cost = m_rst("Term_Value_PCF") * PofF
   'Total Costs 
     m_WSDOT_Cost = m_WSDOT_Cap + m_WSDOT_OM 
     m_Federal_Cost = m_Federal_Cap + m_Federal_OM 
    m Other1 Cost = m Other1 Cap + m Other1 OM
    m Other2 Cost = m Other2 Cap + m Other2 OM
   m_Other3_Cost = m_Other3_Cap + m_Other3_OM
     m_Total_Cost = m_WSDOT_Cost + m_Federal_Cost + _ 
     m_Other1_Cost + m_Other2_Cost + m_Other3_Cost
      Call UpdateRstField(m_rst, "Wsdot_TotalCost", m_WSDOT_Cost) 
    'Environmental Retrofit Calculations 
    fishbarrier_bc = a_rst("fishbarrier_bc")
     stormwater_bc = a_rst("stormwater_bc") 
     noisebarrier_bc = a_rst("noisebarrier_bc") 
     'Environmental Retrofit Costs 
    For i = 1 To 5
      m FishBarrier Cap = m FishBarrier Cap + (m_rst("FishBarrier_Bi" & i) *
        1 / ((1 + Discount Rate) ^ (2 * i - 1)))
      m_StormWater_Cap = m_StormWater_Cap + (m_rst("StormWater_Bi" & i) *
        1 / ((1 + Discount Rate) ^ (2 * i - 1)))
       m_NoiseBarrier_Cap = m_NoiseBarrier_Cap + (m_rst("NoiseBarrier_Bi" & i) * _ 
        1 / ((1 + Discount Rate) ^ (2 * i - 1)))
     Next 
    m_EnvRetrofit_Cost = m_FishBarrier_Cap + m_StormWater_Cap + m_NoiseBarrier_Cap
      'Environmental Retrofit Benefits 
    m_FishBarrier_Ben = m_FishBarrier_Cap * fishbarrier_bc
    m_StormWater_Ben = m_StormWater_Cap * stormwater_bc
    m NoiseBarrier Ben = m NoiseBarrier Cap * noisebarrier bc
    m_EnvRetrofit_Ben = m_FishBarrier_Ben + m_StormWater_Ben + m_NoiseBarrier_Ben
   'Benefit-Cost Calculations 
    Total Benefit = m_TT_Ben + m_User_Ben + m_Env_Ben + m_Safety_Ben +
m_EnvRetrofit_Ben 
    If (m_Total_Cost - m_Terminal_Cost) = 0 Then
      m BCR = 0 Else 
      m_BCR = Total_Benefit / (m_Total_Cost - m_Terminal_Cost)
     End If 
    If (m_WSDOT_Cost - m_Terminal_Cost) = 0 Then
       m_WSDOT_BCR = 0 
     Else 
       m_WSDOT_BCR = Total_Benefit / (m_WSDOT_Cost - m_Terminal_Cost) 
     End If 
     'Set module level values (to be displayed) 
       m_Values.Add m_Total_Cost, "TOTAL_COST"
```
 m\_Values.Add m\_WSDOT\_Cost, "WSDOT\_COST" m\_Values.Add m\_Federal\_Cost, "FEDERAL\_COST" m\_Values.Add m\_rst("Other1\_Name"), "OTHER1\_NAME" m\_Values.Add m\_rst("Other2\_Name"), "OTHER2\_NAME" m\_Values.Add m\_rst("Other3\_Name"), "OTHER3\_NAME" m\_Values.Add m\_Other1\_Cost, "OTHER1\_COST" m\_Values.Add m\_Other2\_Cost, "OTHER2\_COST" m\_Values.Add m\_Other3\_Cost, "OTHER3\_COST" m\_Values.Add m\_Cap\_Cost, "CAP\_COST" m\_Values.Add m\_WSDOT\_Cap, "WSDOT\_CAP" m\_Values.Add m\_Federal\_Cap, "FEDERAL\_CAP" m\_Values.Add m\_Other1\_Cap, "OTHER1\_CAP" m\_Values.Add m\_Other2\_Cap, "OTHER2\_CAP" m\_Values.Add m\_Other3\_Cap, "OTHER3\_CAP" m\_Values.Add m\_FishBarrier\_Cap, "FISHBARRIER\_CAP" m\_Values.Add m\_StormWater\_Cap, "STORMWATER\_CAP" m\_Values.Add m\_NoiseBarrier\_Cap, "NOISEBARRIER\_CAP" m\_Values.Add m\_FishBarrier\_Ben, "FISHBARRIER\_BEN" m\_Values.Add m\_StormWater\_Ben, "STORMWATER\_BEN" m\_Values.Add m\_NoiseBarrier\_Ben, "NOISEBARRIER\_BEN" m\_Values.Add m\_OpMaint\_Cost, "OPMAINT\_COST" m\_Values.Add m\_WSDOT\_OM, "WSDOT\_OM" m\_Values.Add m\_Federal\_OM, "FEDERAL\_OM" m\_Values.Add m\_Other1\_OM, "OTHER1\_OM" m\_Values.Add m\_Other2\_OM, "OTHER2\_OM" m\_Values.Add m\_Other3\_OM, "OTHER3\_OM" m\_Values.Add m\_Terminal\_Cost, "TERMINAL\_COST" m\_Values.Add m\_BCR, "BCR" m\_Values.Add m\_WSDOT\_BCR, "WSDOT\_BCR"

End Sub

```
Private Sub CalculateOutObjScores() 
   'Calculation for the System Operation and Maintenance 
    m Sys OM = (m_rst("Q1A") * 34) + (m_rst("Q1B") * 33) + (m_rst("Q1D") * 33)
     m_Values.Add m_Sys_OM, "SYS_OM" 
   'Calculation for the System Preservation 
    m Sys Pres = 100 * m rst("Q2A")
     m_Values.Add m_Sys_Pres, "SYS_PRES" 
   'Calculation for the Special Needs Transportation 
    m Sp Needs = 100 * m rst("Q3A")
     m_Values.Add m_Sp_Needs, "SP_NEEDS" 
   'Calculation for the Congestion Relief 
    If m_rst("WTP_Corridor") Then
       m Cong Rel = 50 + (m \text{rst}("Q4") * 50) Else 
       m Cong Rel = (m rst("Q4") * 50) End If 
     m_Values.Add m_Cong_Rel, "CONG_REL" 
   'Calculation for Increased Travel Options 
        m_Trav_Opt = (m_rst("Q5A") * 50) + (m_rst("Q5B") * 50) 
     m_Values.Add m_Trav_Opt, "TRAV_OPT" 
   'Calculation for Seamless Connections 
    m Seamless = (m_rst("Q6A") * 50) + (m_rst("Q6B") * 50)
```

```
 m_Values.Add m_Seamless, "SEAMLESS" 
 'Calculation for Safety 
  If m Safety Ben > 0 Then
    m_Safety = 50 + (m rst("Q7B") * 50) Else 
    m_Safety = m_rst("Q7B") * 50
   End If 
   m_Values.Add m_Safety, "O_SAFETY" 
 'Calculation for Security 
  m Security = 100 * m rst("Q8A")
   m_Values.Add m_Security, "SECURITY" 
 'Calculation for Community Based Design 
   'The -1 Multiplication Corrects the negative sign introduced for true 
   m_Commnty = (-1) * ((20 * m_rst("Q9A")) + (20 * m_rst("Q9B")) + _ 
         (20 * m\_rst("Q9C")) + (20 * m\_rst("Q9D")) + (20 * m_rst("Q9E"))) 
   m_Values.Add m_Commnty, "COMMNTY" 
 'Calculation for Collaborative Decision Making 
  If m_rst("Q10B") < 5 Then
     m_Collab = (m_rst("Q10A") * 50) + (m_rst("Q10B") * 10) 
   Else 
    m Collab = (m_rst("Q10A") * 50) + 50
   End If 
   m_Values.Add m_Collab, "COLLAB" 
 'Calculation for Freight 
   m_Freight = (75 * m_rst("Q11A")) + (25 * m_rst("Q11C")) 
   m_Values.Add m_Freight, "FREIGHT" 
 'Calculation for Economic Prosperity 
  m Econ Pros = (50 * m \text{rst}("Q12A")) + (50 * m \text{rst}("Q12B")) m_Values.Add m_Econ_Pros, "ECON_PROS" 
 'Calculation for Tourism 
   m_Tourism = (50 * m_rst("Q13A")) + (50 * m_rst("Q13B")) 
   m_Values.Add m_Tourism, "TOURISM" 
 'Calculation for the Air Quality 
  If m_rst("Q14B") = 1 Then
    m Air Qual = 50 + m rst("Q14A") * 50
   Else 
    m Air Qual = 0 End If 
   m_Values.Add m_Air_Qual, "AIR_QUAL" 
 'Calculation for the Water Quality 
  m Wtr Qual = (34 * m_{stat}("Q15A")) + (33 * m_{rst}("Q15B")) + (33 * m_rst("Q15C")) 
   m_Values.Add m_Wtr_Qual, "WTR_QUAL" 
 'Calculation for the Habitat 
  m Habitat = ((25 * m rst("Q16A")) + (25 * m rst("Q16B")) +(25 * m_{rst("Q16C")) + (25 * m_{rst("Q16D"))}) /(1 + m\_rst("Q16E") + m\_rst("Q16F")) m_Values.Add m_Habitat, "HABITAT" 
 'Calculation for the Use of Resources 
  m Resource = 100 * m rst("Q17")
   m_Values.Add m_Resource, "RESOURCE"
```
#### End Sub

Public Function GetItemValue(itemname As String) As Variant

Dim rtnval

rtnval = m\_Values.Retrieve(itemname)

 GetItemValue = rtnval End Function

Private Sub Class\_Terminate() a\_rst.Close m\_rst.Close m\_dbs.Close Set  $a$ <sub>\_rst</sub> = Nothing Set  $\overline{m}$  rst = Nothing Set m\_dbs = Nothing Set m\_Values = Nothing End Sub

## **Program Code for Scenarios and Optimization**

#### Building Scenario

Option Compare Database

Public Function BuildScenarioProjects() As Boolean

```
 Dim qryDef As DAO.QueryDef 
Dim t_rst As DAO.Recordset
 Dim n_rst As DAO.Recordset 
 Dim strFilter As String 
 Dim PrjID As Integer 
 Dim TypID As Integer 
 Dim tmp As Boolean 
 Dim newColl As Collection 
 Set m_dbs = CurrentDb 
 ' Open QueryDef object with one parameters. 
 Set qryDef = m_dbs.QueryDefs("scen_AllProjects") 
 ' Set recordset to all Projects. 
 Set t_rst = qryDef.OpenRecordset 
 ' Set recordset to all Projects. 
Set n_rst = m_dbs.OpenRecordset("Project_Results", dbOpenDynaset)
 'If there are projects in the Project_Results table delete them since 
 ' calcs must be performed each time 
While Not n_rst.EOF
  n_rst.Delete
   n_rst.MoveNext 
 Wend 
   ' If it is a unique data entry then calculate all scores 
  If Not t_rst.EOF Then
      'Populate the record count property 
      t_rst.MoveLast 
      t_rst.MoveFirst 
      'Open up the Progress Bar 
      DoCmd.OpenForm "scen_dispProgress", acNormal, , , , , t_rst.RecordCount 
      'Alert user that this will take a while 
     MsgBox "There are " & t_rst.RecordCount & " records to calculate, please be patient" & vbCrLf &
           "All of the projects where the input is complete will be shown below." 
      'Loop through all projects & their calculations 
     While Not t_rst.EOF
       TypID = t_rst("Type_lD") Set objCalcs = PTypeCalcs(TypID) 
        If Not objCalcs Is Nothing Then 
           PrjID = t_rst("Project_ID") 
           'Perform the calculations for the project and return status 
           tmp = objCalcs.SetProjectNumber(PrjID) 
           'If a projects input is done then add those results to the Project_Results table 
           If objCalcs.IsInputComplete Then 
              Set newColl = objCalcs.GetResultValues 
                Add2Recordset n_rst, newColl, PrjID 
              Set newColl = Nothing 
           End If 
        End If 
        Set objCalcs = Nothing
```
 t\_rst.MoveNext 'Update progress bar on activities Forms!scen\_dispProgress.IncrementBar Wend 'Hide the progress bar - we're done DoCmd.Close acForm, "scen\_dispProgress" End If t\_rst.Close n\_rst.Close qryDef.Close Set  $t$  rst = Nothing Set n\_rst = Nothing Set qryDef = Nothing Set m\_dbs = Nothing End Function Private Sub Add2Recordset(tmprst As DAO.Recordset, coll As Collection, prict id As Integer) 'Add a new record to the Project\_Results table With tmprst .AddNew !P\_ID = prjct\_id !BCR = coll.item("BCR") !WSDOT\_Cost = coll.item("WSDOT\_COST") !SAFE\_BEN = coll.item("SAFETY\_BEN") !TT\_BEN = coll.item("TT\_BEN") !USER\_BEN = coll.item("USER\_BEN") !Env\_Ben = coll.item("ENV\_BEN") !SYS\_OM = coll.item("SYS\_OM") !SYS\_PRES = coll.item("SYS\_PRES") !SP\_NEEDS = coll.item("SP\_NEEDS") !CONG\_REL = coll.item("CONG\_REL") !TRAV\_OPT = coll.item("TRAV\_OPT") !SEAMLESS = coll.item("SEAMLESS") !SAFETY = coll.item("O\_SAFETY") !Security = coll.item("SECURITY") !COMMNTY = coll.item("COMMNTY") !COLLAB = coll.item("COLLAB") !FREIGHT = coll.item("FREIGHT") !ECON\_PROS = coll.item("ECON\_PROS") !Tourism = coll.item("TOURISM") !AIR\_QUAL = coll.item("AIR\_QUAL") !WTR\_QUAL = coll.item("WTR\_QUAL") !HABITAT = coll.item("HABITAT") !Resource = coll.item("RESOURCE") .Update End With End Sub Private Function PTypeCalcs(ptype As Integer) As Object Select Case ptype Case 19 Set PTypeCalcs = New fry\_calcConstruction\_Terminal Case 7 Set PTypeCalcs = New fry\_calcConstruction\_Vessel Case 5 Set PTypeCalcs = New fry\_calcPreservation\_Vessel Case 9 Set PTypeCalcs = New hwy\_calcPreservation\_Pavements Case 20

```
 Set PTypeCalcs = New its_calcIDAS 
     Case 21 
        Set PTypeCalcs = New its_calcSCRITS 
     Case 16, 17, 18, 26 
       Set PTypeCalcs = New nonmot_calcAll
     Case 24 
        Set PTypeCalcs = New tran_calcSPASM 
     Case 25 
        Set PTypeCalcs = New tran_calcSTEAM 
     Case Else 
        Set PTypeCalcs = Nothing 
   End Select 
End Function
```
Optimize Scenario

Option Compare Database

Public Sub OptimizeRecords(wgtdata() As Double, L\_budget As Long) Dim tCnt As Integer Dim rstTmp As DAO.Recordset Dim sumdata(22) As Double Dim prjsumScore(22) As Double

Set rstTmp = CurrentDb.OpenRecordset("scen\_Selected")

If rstTmp.EOF Then Exit Sub

 rstTmp.MoveLast rstTmp.MoveFirst rCount = rstTmp.RecordCount alldata = rstTmp.GetRows(rCount)

```
' Calls the LINGO DLL callback function 
  'nErrorCode = LSsetCallback(nReserved, _ 
  'AddressOf MyCallback, ByVal 0)
```
' This global variable will store the ' objective of the best solution so far  $'dBestlp = 1E+30$ 

```
' This array will be used to transfer data 
' to and from LINGO 
  Dim dTransferArea() As Double
```

```
'Set up array's dimensions 
 dTcount = (24 * rCount) + 25 ReDim dTransferArea(dTcount)
```
 'Set pointer #1 (record count)  $tCnt = 1$ dTransferArea(tCnt) = rCount

```
 'Set pointer #2 (WSDOT costs) 
tCnt = 2 For i = 0 To rCount - 1 
 dTransferArea(tCnt) = alldata(1, i) 
tCnt = tCnt + 1 Next
```
 'Set pointer #3 (Weighted Scores)  $tCnt = 2 + rCount$ 

```
For i = 0 To rCount - 1
   For j = 4 To UBound(alldata, 1) 
     wghtdVal = alldata(j, i) * wgtdata(j - 3)
     sumdata(i - 3) = sumdata(i - 3) + wghtdVal
      dTransferArea(tCnt) = wghtdVal 
      'Add up sum of all weighted scores per project 
      prjsumScore(i) = prjsumScore(i) + wghtdVal 
     tCnt = tCnt + 1 Next 
   Next 
   'Set pointer #4 (Lump Sum Budget) 
  tCnt = 2 + (23 * rCount) dTransferArea(tCnt) = L_budget 
   'Set pointer #5 (Goals) 
  tCnt = 3 + (23 * rCount)For i = 1 To 22
      dTransferArea(tCnt) = sumdata(i) 
     tCnt = tCnt + 1 Next 
' Point to where each of the transfer areas 
' begin in the transfer array 
  Dim nTransferPointers(7) As Long 
  nTransferPointers(1) = 1 'Number of Projects 
 nTransferPoints(2) = 2 nTransferPointers(3) = 2 + rCount 'Weighted Scores 
  nTransferPointers(4) = 2 + (23 * rCount) 'Lump Sum Budget
  nTransferPointers(5) = 3 + (23 * rCount) 'Goals for 22 Areas<br>nTransferPointers(6) = 25 + (23 * rCount) 'Fund Variable
 nTransferPointers(6) = 25 + (23 * rCount) 'Fun<br>nTransferPointers(7) = dTcount 'Status
 nTransferPoints(7) = dTcount' Build LINGO's command script (commands 
' are terminated with an ASCII 10 
  Dim cScript As String 
' Supress solution reports 
  cScript = "SET TERSEO 1" & Chr(10) 
' Read in the model file 
   cScript = cScript & _ 
   "TAKE C:\LINGO6\SAMPLES\MICATEST2.LNG" & Chr(10) 
' Solve the model 
  cScript = cScript & "GO" & Chr(10) 
' Quit LINGO DLL 
  cScript = cScript & "QUIT" & Chr(10) 
' Mark end of script with a null byte 
 cScript = cScript & Chr(0)' Name of file to route standard output to 
  Dim cLogFile As String 
  cLogFile = "C:\LINGO6\SAMPLES\MICATEST.LOG" 
' Run the LINGO script 
 Call LGVBSCRIPT(cScript, cLogFile, 7, _
   dTransferArea(1), nTransferPointers(1), _ 
   nErrorCode)
```
' Problems? If nErrorCode > 0 Or \_ dTransferArea(dTcount) > 0 Then i = MsgBox("Unable to solve!") End If ' Lingo is done - Do something  $rCnt = 0$  $fCnt = 0$ ' Place Start values in dialog box rstTmp.MoveFirst tCnt = 25 + (23 \* rCount) With rstTmp While Not .EOF fVal = dTransferArea(tCnt) .Edit !Fund = fVal !Total\_Score = prjsumScore(rCnt) / 100000 .Update .MoveNext If fVal  $> 0$  Then  $fCnt = fCnt + 1$  End If  $tCnt = tCnt + 1$  $rCnt = rCnt + 1$  Wend End With rstTmp.Close Set rstTmp = Nothing

 MsgBox CStr(fCnt) & " Projects Funded" End Sub